# Compater Compater Com

Canada \$2.75/US \$2.50/FF 8.80/FI 8.00/SFr 8.00/IR £1.12/ BFr 90.00/Lire 4700/DKr 24.00/NKr 14.55/DM 9.5 World March 1983 85p

BRITAIN'S LARGEST SELLING MICRO MAGAZINE

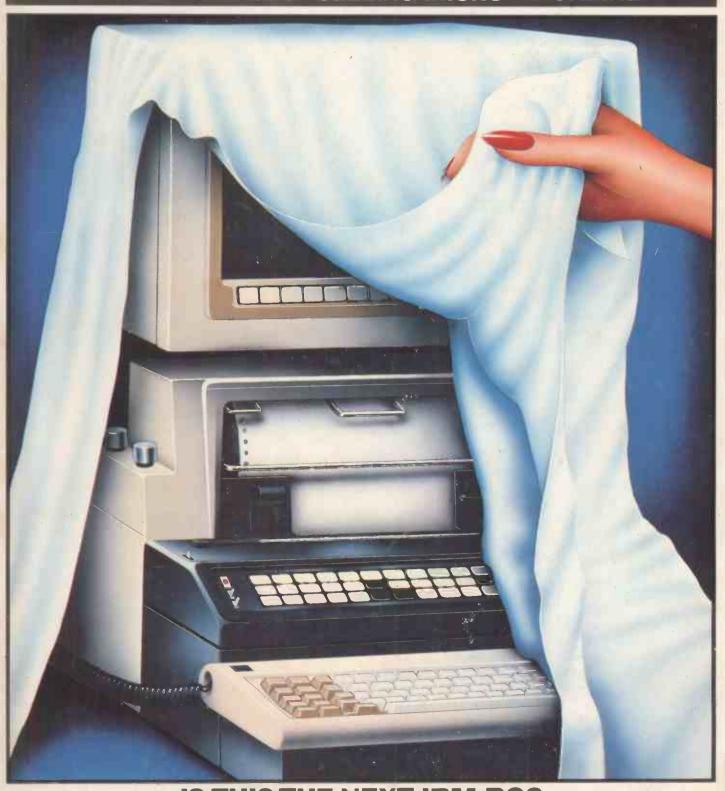

IS THIS THE NEXT IBM PC?
We unwrap the Big Blue's new baby

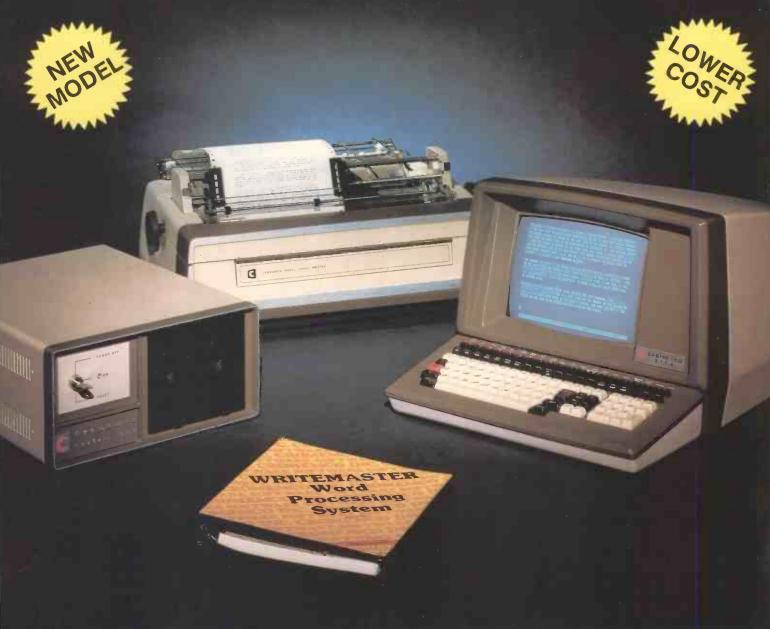

# Cromemco System One

MicroCentre introduce Cromemco's new System One computer, available with an integral 5 megabyte Winchester hard disk, at a new low price.

The System One supports the full range of Cromemco interface cards, including high resolution colour graphics, and software packages. The choice of operating systems includes CDOS, CP/M and CROMIX—Cromemco's answer to Unix.

# Call MicroCentre for Cromemco

MicroCentre Ltd (Complete Micro Systems)

Britain's independent Cromemco importer 30 Dundas Street Edinburgh EH3 6JN Tel: 031-556 7354

# Everything you ever wanted in micros but didn't know who to ask

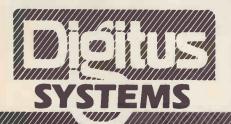

#### The 80/20 Solution

Eighty per cent of our customer needs are satisfied by matching requirements to packaged programs and machines.

**Business Systems Group** offers a comprehensive range of

packages for both the Sophisticated User and New User.

**Office Systems Group** covers wordprocessing and record management needs, with single and multi-workstation systems.

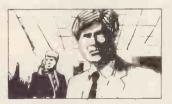

**Personal Systems Group** 

helps managers and professionals with Micro Aided Management tools including: financial planning, modelling, linear programming, PERT and personal productivity aids.

Special Systems Group

supplies packages to suit particular professions and industries including agencies, printers, manufacturers, distibutors, dentists etc.

The Systems Groups Install complete solutions, arrange training and hand hold you through to comfortable operation of your system.

#### The 20/80 Solution

Twenty per cent of our customers needs are satisfied by tailored design, programming, engineering and project management.

Digitus has a five-year record of fulfilling small and large microcomputing projects, e.g.

**Technical Projects** to take data from (1) solar heating panels (2) weighing machines and (3) oil tankers.

Administrative Projects to organise (1) 2000 bottles of urine per week (2) £1 million of barley receipts and (3) 6000 graduate applicants for 27 sites.

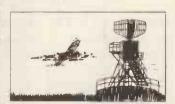

Multi-Machine Projects for

(1) the complete computerisation of a City commodity broker and (2) a flight information system in an International Airport to drive 300 information receivers, staff monitors, passenger displays and flapperboards.

The Project Groups take turnkey responsibility and use as many standard software and hardware components as requirement and technical constraints allow.

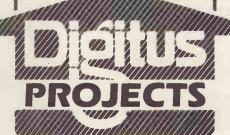

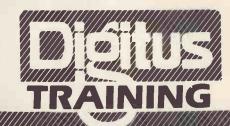

#### The 100% Solution

Everyone needs some education and training in micros. Digitus modular training programme provides for executives, managers, technicians, computer and office personnel.

|                        | omee personnen                                                                                                    |                                              |  |
|------------------------|----------------------------------------------------------------------------------------------------|----------------------------------------------|--|
| No.                    |                                                                                                    | Next date                                    |  |
| 2 3 4                  | Introductory Courses<br>Introduction to<br>Microcomputers<br>Business Systems<br>Information Management<br>Management Aids | April 18<br>19<br>20<br>21                   |  |
| 5 6 7 8                | Skills Training Fundamentals of BASIC Improve your BASIC Wordprocessing with WordStar DataStar/SuperSort MailMerge         | April 10/11<br>12/13<br>March 29<br>March 30 |  |
| Computer Professionals |                                                                                                    |                                              |  |
| 9                      | Courses Hardware for Software People Operating Systems                                                                     | Mar 14                                       |  |
|                        | and Languages                                                                                                    | 15                                           |  |
| 11                     | Communications & Networks                                                                                                  | 16                                           |  |
| 12                     | Applications Design & Products                                                                                             | 17                                           |  |
| 13                     | System & Program<br>Generators                                                                                             | 18                                           |  |
| Computing Management   |                                                                                                    |                                              |  |
| 14                     | Seminars<br>Micro Technology                                                                                               |                                              |  |
| 15                     | & Strategy<br>Local Area Networks                                                                                          | May 17<br>May 18                             |  |
| 16                     | Micro DataBase<br>Managers                                                                                                 | May 19                                       |  |

All courses include practical work and advice on microcomputers. Course fees: 1-8 £95 per day; 9-16 £125 per day + VAT, including luncheon and detailed course notes, You save £10 per day by booking more than one day's training at one time.

| R  | equest for:         |             |          |                                            |
|----|---------------------|-------------|----------|--------------------------------------------|
|    | Quotation           | Company     |          | DIGITUS LTD                                |
|    | esponse to tender   | Address     |          | LADING HOUSE<br>10-14 BEDFORD ST           |
|    | Course booking      |             | Phone No | COVENT GARDEN                              |
| Tr | raining information | Name        | Position | LONDON WCZE 9HE<br>Telephone (01) 379 6968 |
|    | General information | Requirement | M        | T . 33050 D . 3005                         |

Vol 6 No 3 March 1983

Cover illustration by Mark Watkinson

122

#### DATABASE BENCHTEST

This month Kathy Lang looks at DataPrism.

#### **G007 GRAPHICS MODULE**

A detailed look at the first commercial product from the Notting Dale ITeC.

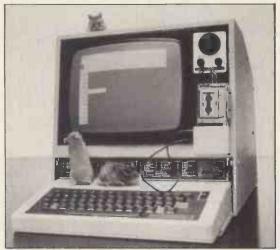

#### WHICH SPREADSHEET?

The second in a series on spreadsheets by Mike Liardet. For his first Benchtest he looks at the Prophet II — hardware and software combined in one system.

#### **MOUSE MAKES MICROS MANAGEABLE**

Last month saw the UK announcements of two new user-friendly systems which put the keyboard on one side and replace it with the mouse!

#### CORVUS CONCEPT

Time-honoured Benchtester Dick Pountain gives the Corvus a thorough going-over.

26

#### LYNX BENCHTEST

Programs Editor Maggie Burton sets to work on the Camputers Lynx — well, several Lynxes, actually. Find out what's beneath the smooth, dove-grey exterior.

#### **EASY HANDLING**

Jane Bird tries out a safe and simple word processing package for the Apple II.

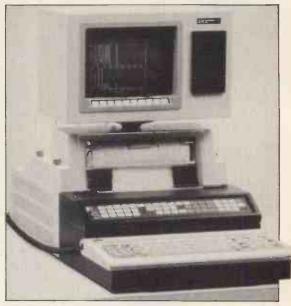

#### **IBM's SECRET MICRO**

112 A month after the IBM Personal Computer was officially launched in the UK, Chris Morgan of Byte magazine investigates what could be the next IBM PC.

Founder Angelo Zgorelee Managing Editor Dick Pountain Editor Peter Rodwell Deputy Editor Jane Bird Programs Editor Maggie Burton Sub Editor Steve Mann Editorial Secretary Tracy Dear Consultant Editor David Tebbutt Art Editor Phoebe Creswell-Evans Design Assistant Richard Gadsby Typesetters Jane Hamnell, Anne Ashby Publishing Manager Fiona Collier Group Advertisement Manager John Cade Advertisement Manager Patrick Dolan Assistant Advertisement Manager Peter Goldstein Sales Executives Herbert Wright, Jan Martin, Gill Harrison, Gayle Thomson, Michael Clarke Micromart Gaye Collins Advertisement Assistant Priscilla Senior Group Production Manager Robert Buggs, Advertisement Production Tony Keefe

109

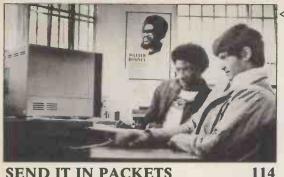

SEND IT IN PACKETS
Part two of Terry Lang's series
demystifying the tangled world of
networks.

# **REGULARS**

NEWSPRINT 100
Guy Kewney presents news and views on micros and the world at large.

CTUK! NEWS

David Tebbut says goodbye to the

ComputerTowns page as we knew it, and
lays down the format for the future —

providing you cooperate!

BANKS' STATEMENT
Will manufacturers fulfill their promises, and are you likely to benefit in 1983? asks the inimitable Banks.

COMMUNICATIONS 149
Your chance to get on the soapbox.

SCREENPLAY
Dick Olney presents his monthly review
of games, good and bad. This month he

concentrates on software for the Atari 800.

TJ'S WORKSHOP 163

A pot-pourri of readers' tips for Terminal Junkies.

Agony Uncle Sheridan Williams and his team of helpers get to grips with your problems.

MICRO CHESS
Goodlooking, Sensitive and Intelligent—
who can Tony Harrington be talking
about?

PORTABLE COMPUTER 182 WORLD

Dick Pountain and his loyal band of helpers delve deep into the mysteries of the hand-helds.

NUMBERS COUNT
Mike Mudge's monthly mathematical mindbender.

183

PCW SUB SET
Our monthly melange of assembler subroutines.

BREAKING DOWN THE BARRIERS

Maggie Burton visits one of the most established ITeCs and finds out what goes on behind its portals — and what comes out.

160

# MAKING THE MOST OF THE 178 MZ-80K

Enhance your Sharp Basic. . . a detailed description of what can be done with this popular machine.

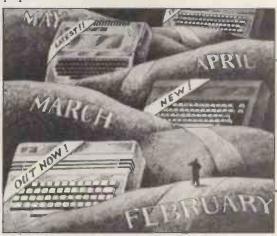

134 SUBSCRIPTIONS
189
A blatant appeal for your cash. Here's what you get in return.

BEGINNERS START HERE

We attempt to explain the jargon in words of one (or two!) syllables.

DIRECT ACCESS
Includes In Store, ACC News,
Transaction File, ComputerTowns,
Network News, and Diary Data.

PROGRAMS 206
Program of the Month this time helps you animate your Atari.

BLUDNERS 225 Mistakes? Us?! Well, at least we admit 'em. . .

Another brain-teaser from JJ Clessa.

BACK ISSUES

Find out what you've missed — and

Find out what you've missed — and where you can get hold of the relevant copies.

CHIP CHAT

PCW's irreverent gossip corner.

328

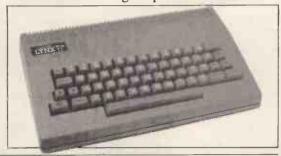

Subscriptions Enquiries Stuart Cruickshank Subscription rates UK: £11.50. Overseas £25.00 Subscription and mail order address 53 Frith Street, London W1A 2HG, tel 01-439 4242. \*\*Computing Publications Ltd. 1983. Editorial and advertising address 62 Oxford Street, London W1A 2HG, tel: 01-636 6890. No material may be reproduced in whole or in part without written consent from the copyright holders. Printed by Chase Web Offset, St Austell, Cornwall. Distrubuted by Seymour Press, 334 Brixton Road. London SW9, Tel: 01-733 4444.

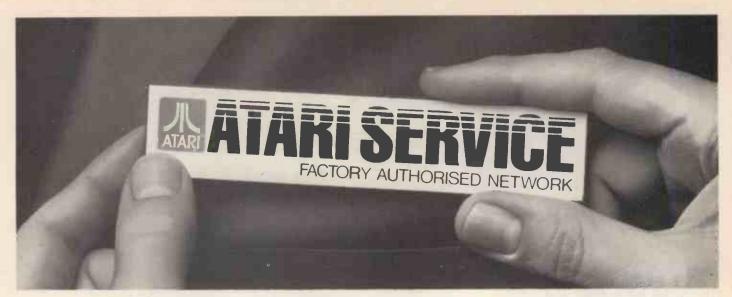

# Now, service as dasvou

Now you can place your ATARI® in the safest hands in the country. We've set up a national network of Independent Service Centres to service ATARI Video Computer Systems™ and Home Computers, in or out of warranty.

Each one has been inspected and the staff have been specially trained by us. So wherever you see the ATARI SERVICE<sup>™</sup> badge, you'll also see some fast service. We're increasing the list all the time, so if there isn't currently one near you, call our Customer Relations Department on Slough (0753) 24561.

Avon

Mastercare, Uphill Works, Hawarden Terrace, Larkhall, Bath BA1 6RE. Tel: 0225 27517.

**Bedfordshire** Mastercare Service Centre, Windsor Road, Mile Road Ind. Estate.

Bedford MK 4 29XL Tel: 0234 46591. Berkshire

Atari Service Centre, Atari House, Repair Dept., Railway Terrace, Slough, Tel: 0753 33344. Mastercare, Arkwright Road, Reading, Berkshire RG2 OLX Tel: 0734863186.

**Buckinghamshire** Mastercare, 653 London Road, Wycombe Marsh, High Wycombe, Bucks HP11 1EH. Tel: 0494 444704

Cheshire A.S. Wootons & Sons. 116 Edleston Road, Crewe, Cheshire CW2 7HD. Tel: 0270 214118. Mastercare. 4 Arkwright Road, Astmoor Industrial Estate, Runcorn, Cheshire WA7 1NV. Tel: 09285 63772 \*Pooles (Electronic Specialists) Ltd., 59-63 Station Road, Northwich, Cheshire CW9 5LT. Tel: 0606 3010.

Mastercare, Lustrum Ave., North Teesside Ind. Estate, Stockton-on-Tees. Cleveland TS18 2RB Tel: 0642 616991.

G.P. Video Systems, 36 Henblos Street, Wrexham, Clwyd LL13 8AD.

Tel: 0978 264451 Cornwall

Mastercare, Vean Road, Camborne, Cornwall TR14 7TB. Tel: 0209 714431. Cumbria

Mastercare, Gilwilly Trading Estate, Penrith, Cumbria CA11 1EH. Tel: 0768 62345.

Derbyshire Mastercare, Gosforth Road, Osmaston Park Ind. Est. Derby, Derbyshire DE28HX. Tel: 0332372221.

Devon Mastercare, Venny Bridge, Whipton, Exeter, Devon EX4 8JG. Tel: 0392 66141.

Dorset Mastercare. 75/77 Windham Road, Bournemouth, Dorset BHI 4RN Tel: 0202 38347.

Dyfed Mastercare, Electric House, Castle Street, Newcastle Emlyn SA38 9AF. Tel: 0239 710107.

Maplin Electronics Supplies Ltd., Unit 'A', Oak Road South, Hadleigh, Benfleet, Essex SS7 2BB. Tel: 0702 552911 Mastercare, Unit 4 Hanbury Rd., Chelmsford, Essex CM1 3AE. Tel: 0245 83616

Glamorgan South Mastercare, Unit 2, Ace Ind. Estate, Ferry Rd., Grangetown, Cardiff, Sth Glamorgan CFI YJI. Tel: 0222 372254.

Grampian Mastercare, Tyock Ind. Est., Elgin, Grampian IV301XY. Tel: 0343 3362. Hampshire

Mastercare, Mill Brook Factory Estate, Mill Brook Rd., Southampton, Hampshire S091LQ. Tel: 0703 783133. Microchips, 46-48 St. George's St., Winchester, Hampshire SO23 8BE. Tel: 0962 55455.

Hereford & Worcester Mastercare, St. Mark's Close, Cherry Orchard, Worcester WR5 3DJ Tel: 0905 355921. Hertfordshire

Spectrum Service Centre, 2 Lordship Centre, Howard Dr., Letchworth, Hertfordshire SG6 2DF. Tel: 04626 79548

Isle of Wight Mastercare,

Riverway, Newport, Isle of Wight PO30 5UX. Tel: 0983 524447. Kent

Mastercare, 57 Bower La., Maidstone, Kent ME16 8EJ. Tel: 0622 672**92**1. Micro Machines Ltd. 64 Burgate, Canterbury, Kent CTI 2HJ. Tel: 0227 69090. Silica Shop Ltd., 1-4 The Mews, Hatherley Rd., Sidcup, Kent DA14 4DX. Tel: 01-309 1111.

Lancashire Norman Audio L'td. 51 Fishergate, Preston, Lancashire PRI 8BH. Tel: 0772 53057. Gemini Computer Servicing Ltd. 50 Newton Street, Manchester 1, Lancashire M1 2EA

Tel: 061-236 3395 Mastercare, Manchester Road Manchester Road Ind. Estate, Bolton, Greater Manchester BL3 2NJ. Tel: 0204 21724 Mastercare, 18 Crook St., Preston, Lancashire PRI 5LS. Tel: 0772 796435.

Leicestershire Mastercare, 44 Kenilworth Drive, Oadby, Leicester LE2 5LB. Tel: 0533 713368.

Lincolnshire Mastercare, 18 Kingsway, Lincoln, Lincolnshire LN5 8AH. Tel: 0522 28148.

Lothian Mastercare, 4 Napier Sq., Houston Ind. Estate, Livingston, W. Lothian EH54 5DG. Tel: 0506 30251 Midlands West

Mastercare, Hampstead Ind. Estate, Old Walsall Road, Birmingham, West Midlands B42 1DU. Tel: 021-358 5061

**Staffordshire** Mastercare, 67/69 Ford Green Road, Smallthorn, Stoke-on-Trent, Staffordshire ST61NV. Tel: 0782 88617

Strathclyde Mastercare, c/o Bridges, 23 Washington Road, Abbotsinch Ind. Estate, Paisley, Strathclyde PA3 4EX. Tel: 041-887 7011.

Suffolk Mastercare, Unit 9, Farthing Road, Sproughton, Ipswich, Suffolk IP1 5AP. Tel: 0473 47101 Surrey

Advanced Electronic Services Ltd. 3 Wealdstone Road, Kimpton Road Estate, Sutton, Surrey SM3 90N. Tel: 01-641 4444

J.S. Simnett Computers Ltd., The Computer Shop, 91 Acre Road, Kingston-upon-Thames, Surrey KT2 6ES. Tel: 01-546 3793. Mastercare, 33/36 Fullerton Road, Croydon, Surrey CR0 6JD. Tel: 01-656 4711.

Sussex Gamer. 24 Gloucester Road, Brighton, East Sussex BN1 4AO. Tel: 0273 698424. Mastercare, 12 Bear Yard, Cliffe High St., Lewes, East Sussex BN7 2BA Tel: 07916 3241.

Yorkshire Mastercare, Millfield Lane, Nether Poppleton, York, North Yorks. YO2 6PB. Tel: 0904 794121. Mastercare, Industrial Road, Carlton Ind. Estate, Barnsley S71 3PH. Tel: 0226 723242. Frank Hepworth Ltd., 9 Stainland Road, Greetland, Halifax, Yorkshire HX4 8AD Tel: 0422 72059.

Republic of Ireland Omnitek Ltd., 45 Cookstown Estate, Tallaght, Co. Dublin, Ireland. Tel: (01) 521036.

Guernsey Guernsey Computers Ltd., 33 Commercial Arcade, St. Peter Port, Guernsey, Channel Islands Tel: 0481 28738

® ATARI and Design, Reg. in U.K. TM are trademarks of Atari Inc. sm is a service mark of Atari Inc. "VCS only.

# THE COMPUTER FILE

COMPUTER AND ACCOUNTING MACHINE PLACEMENT 10 RED LION ROAD - SURBITON - SURREY

Listed below are bargain mai list at your leisure you the de

# DO YOU WANT TO LL YOUR COMPUTER

ract. Some Available March/April. Priced to go

7102 Olivetti: (Berks) Olivetti Audit 7 machine con ple fixed, 5 mb removable. Offe

and fully maintained since ne

te with y C.F.M. and have gi immediately. Price:

7104 Philips P320: (Tan ley) Philips Informa 320, 1978 fully maintained since new and excellent working order. Also available with machine is the ving: 2 ledger card trays, 500 stock ledger card purchase ledger cards, 385 nominal ledger cards, stock ledger cards payroll cards, 87 VAT analysis card Purchase/Nominal/Payroll tape systems, 4 Available immediately. Offers invited.

7105 Burroughs B80: (Sheffield) 1979 machine, with RAM increased to 128k, cartridge drive, 2 VDU's, integral printer and 18.8 mb fixed disk. 16 serviced cartridges (4.6 mb) are also included. Machine also runs

purchasing invoicing analysis, years old). Fully maintained. Available iary, £1,000. Commodore Pet 303 — (cester) 32k. Dual drive floppy disk 3040, 2 years old. Fully maintained. Available end of January, £1,000.

with 2k RAM plus extended with 2k KAM plus various stationd facility, side table. Selection of programs and mag. c

7111 Pet 3 dei drive mb eac dri C/W €1.50

tape unit 1000 and PR 1230 printer (175 c.p.s.). Software

Commodore Pet Model 3032 c/w 3040 disk drives & 4022 rinter. DOS 1 & 2 also included. The system is under 2 years old, in excellent working order & fully maintained since new /W tool kit, available now. £1,150 o.n.o. for quick sale.

15: (Ormskirk)
anual front feed. Fully maintained since new & in good condition. Available immediately £500 o.n.o.

7116 Burroughs L9000: ill - on - Sea) 5 years old, only 3 years us Programs available: - Mortgag maintained since new. vestment Ledger. Dividend and Statement Prepa e immediately C2,500 o.n.o.

# DO YOU WANTA USED COMPUTER AT BARGAIN PRICE

7108 Adler

10 months old & con alpha numeric keyboard. NP n.a. 61 continuous stationery sprocket feed, (paper operator program control lights. The following software

TO ADVERTISE YOUR OLD COMPUTER Telephone: 01 350 2020

FREE VALUATIONS \*

and integral 60 cps printer. This unit is 6 years old, fully maintained and c/w invoicing, sales ledger programs Available now £1250 0.n.o.

# WORDSTAR\*AND CP/M\* MADE EASY!

# Forget the manuals....use Sound Training Packs.

Wordstar and CP/M are respectively one of the most popular word processing packages and most popular operating systems and both-are arguably the most powerful.

Users will know that the accompanying manuals are comprehensive and thorough but not the easiest to understand!

WORD PROCESSING WITH WORDSTAR and **INTRODUCTION TO CP/M** are two interactive Sound Training packs designed by leading UK training communication specialists, which enable users to operate Wordstar and CP/M easily and effectively within only a few hours - without the need to use the Wordstar and CP/M manuals!

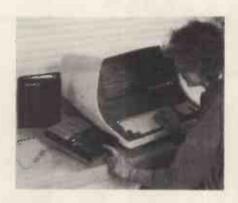

The packs consist of:

- Two Sound Training audio cassettes providing an audio instruction course
- A reference manual which reinforces the main points made in the tapes
- A set of easy-reference job aids printed on card for permanent reference
- A smart "book-like" package which can be easily stored

#### WORD PROCESSING WITH **WORDSTAR** and INTRODUCTION TO CP/M

enable the user to learn at his own computer, at his own pace, pausing and reviewing whenever necessary. As the user listens to the four sides of the ordinary audio cassettes, he is guided through the facilities available. At the same time he learns not only what Wordstar or CP/M does, but also how it does

Price of each Sound Training Pack £33.50 + VAT

\*WORDSTAR is a trademark of Micropro International Corporation \*CP/M is a trademark of Digital Research

Sound Training packs are designed and produced by consultants at Head Line Communication Limited, the training communication specialists. The packs are already used extensively for in-house training by large British companies and by many large computer dealers to train their customers in the use of software for microcomputers.

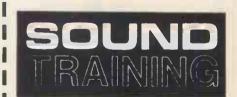

NEWTECH PUBLISHING LIMITED. 8 Camp Road, Farnborough, Hampshire GU14 6EW Telephone: (0252) 510331/2

| OHDEHI OHIII         |
|----------------------|
| To: NEWTECH PUBLIS   |
| 8 Camp Road, Farnboo |
| T 1 1 (0050) 540     |

OPPED FORM

HING LIMITED, ough, Hampshire GU14 6EW Telephone: (0252) 510331/2

☐ Please send me.....copy/ies of Word Processing with Wordstar ☐ Please send me.....copy/ies of Introduction to CP/M

@£40.00 each (including VAT & postage of £1.50)

☐ I enclose my remittance of £......made payable to Newtech Publishing

or debit my Access Card No.

| Name    | y |
|---------|---|
| Title   |   |
| Company |   |
| Address |   |
|         |   |
| Date    |   |

PCW1

# **BASF WINCHESTERS AND FLOPPY DRIVES** AT SPECIAL INTRODUCTORY PRICES

These prices are valid only for orders received by 31.3.83

51/4" WINCHESTER HARD DISKS (ST-506 compatible) 6182 5.0 Mbyte formatted £499 + £10 Carriage + VAT = £585.35 inc. 6183 7.5 Mbyte formatted £575 + £10 Carriage + VAT = £672.75 inc. 6184 11.5 Mbyte formatted £650 + £10 Carriage + VAT = £759.00 inc. 6185 21.0 Mbyte formatted £799 + £10 Carriage + VAT = £930.35 inc. Xebec S1410 HD Controller Card ...... £350 + £5 Carriage + VAT = £408.25 inc. **Professional Switched Mode** PSU for HD drives with cover-+5V@2A, +12V@4.5A £125 + £5 Carriage + VAT = £149.50 inc. **FLOPPY DISK DRIVES** 6118–5 $\frac{1}{4}$  96TPI DS 1Mbyte £225 + £10 Carriage + VAT = £270.25 inc. 6105–8 "Slimline DS/DD direct drive, DC only 1.6Mbyte ...... £375 + £10 Carriage + VAT = £442.75 inc.

#### 21 MBYTE HARD DISK SYSTEM

Super Fast Microcomputer ONLY £4,000 + Carriage + VAT

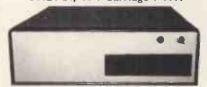

- ★ Uses TALOS 3 Board
  ★ Z80B 6MHz
- 20 Mbyte HD expandable to 80 Mbyte
- 64K RAM
- back-up expandable to

# **WORLD'S MOST POPULAR DOT MATRIX PRINTER** 8023BE-C

#### NEW LOWER PRICE

Now only £310 plus £8 carriage plus VAT @ £365.70 inc.

- 100CPS print speed
- Bi-directional logic seaking increment mode
- 80, 136 column High resolution dot graphics - 144 x 160 dots/inch
- proportional spacing 7 x 9 dot matrix for alphanumerics & symbols
- 8 x 8 dot matrix for character generator graphics
- Output to printer on character by character or dot by dot basis Auto reversal (up to down) of ribbon maintains clarity for long
- ASCII 96 characters JIS 160 characters character generator graphics 64 characters European 14 characters П
- П
  - Horizontal & vertical tabbing

#### FAST 100CPS DOT MATRIX PRINTER/PLOTTER

The Most Advanced Low Cost Printer Outstanding Graphics. Print Quality & Performance

Recommended Price £399 + VAT

Our price only £310 plus £8 carraige & VAT @ £365.70 inc.

Stand Alone Serial Interface (to 9,600 baud) with PSU & 4K buffer £90.00 + VAT = £109.25 inc.

- Lower case descenders
- Superscript subscript, underlining
- Several character sizes & styles (Pica, elite, proportional, reduced,
  - enlarged, enhanced etc)
- 5 unique alphabets
- Greek and Math symbols
- Adjustable tractors
  Single sheet friction feed
- Powerful programmable paper feed
- Special ribbon cartridge Backward carriage return
- 4.5" to 10" paper width
- Original plus 3 copies
- Centronics type parallel interface (standard)

## THE BIGBOARD OFM - INDUSTRIAL - BUSINESS - SCIENTIFIC SINGLE BOARD COMPUTER PCB

NAC K MINE

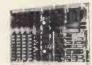

Real Time Clock 2K System Monitor

64K RAM

Vast user group & biomonthly Journal "MICROCORNUCOPIA" details sent with documentation.

- Z80 CPU
- Two Port parallel Video Port
- Floppy Disk Controller (1771) for up to 48" SSSD drives Runs CP/M 2,2
- $\Box$
- 2K Character Generator (upper Size: 8½" x 13¾" same size as an 8" drive

  - & true lower case)
    Requires +5V @ 3A, ±12V
    @ 0.5A

Available ONLY as blank PCB which comes complete with full documentation, the Character Generator ROM, the PFM 3,3 Monitor ROM and a diskette with the Source of BIOS, BOOT, PFM 3,3 Monitor and Printer Routines

£115 + £5 P&P + VAT = Total £138

24 x 80 characters Parallel ASCII Keyboard Port

#### STAND ALONE NA SULLER multi Board Interface **VL-964K** Recommended for NEC 8023BE-C, EPSON and **OKI Series of Printers**

Suitable for any Printer with centronics interface and any Computer with serial interface. VL-964K simply plugs into centronics port of the Printer and converts to serial to plug into RS232 port of the Computer.

- 4K Buffer
  Selectable Baud Rates 150 to 9600
  Completely cased

- All IC's socketed
  RS232 Cable
  (150cm) and
  Connector
  Connector
  Connector
  Connector
  Connector
  Connector
  Connector
  Connector
  Connector
  Connector
  Connector
  Connector
  Connector
  Connector
  Connector
  Connector
  Connector
  Connector
  Connector
  Connector
  Connector
  Connector
  Connector
  Connector
  Connector
  Connector
  Connector
  Connector
  Connector
  Connector
  Connector
  Connector
  Connector
  Connector
  Connector
  Connector
  Connector
  Connector
  Connector
  Connector
  Connector
  Connector
  Connector
  Connector
  Connector
  Connector
  Connector
  Connector
  Connector
  Connector
  Connector
  Connector
  Connector
  Connector
  Connector
  Connector
  Connector
  Connector
  Connector
  Connector
  Connector
  Connector
  Connector
  Connector
  Connector
  Connector
  Connector
  Connector
  Connector
  Connector
  Connector
  Connector
  Connector
  Connector
  Connector
  Connector
  Connector
  Connector
  Connector
  Connector
  Connector
  Connector
  Connector
  Connector
  Connector
  Connector
  Connector
  Connector
  Connector
  Connector
  Connector
  Connector
  Connector
  Connector
  Connector
  Connector
  Connector
  Connector
  Connector
  Connector
  Connector
  Connector
  Connector
  Connector
  Connector
  Connector
  Connector
  Connector
  Connector
  Connector
  Connector
  Connector
  Connector
  Connector
  Connector
  Connector
  Connector
  Connector
  Connector
  Connector
  Connector
  Connector
  Connector
  Connector
  Connector
  Connector
  Connector
  Connector
  Connector
  Connector
  Connector
  Connector
  Connector
  Connector
  Connector
  Connector
  Connector
  Connector
  Connector
  Connector
  Connector
  Connector
  Connector
  Connector
  Connector
  Connector
  Connector
  Connector
  Connector
  Connector
  Connector
  Connector
  Connector
  Connector
  Connector
  Connector
  Connector
  Connector
  Connector
  Connector
  Connector
  Connector
  Connector
  Connector
  Connector
  Connector
  Connector
  Connector
  Connector
  Connector
  Connector
  Connector
  Connector
  Connector
  Connector
  Connector
  Connector
  Connector
  Connector
  Connector
  Connector
  Connector
  Connector
  Connector
  Connector
  Connector
  Connector
  Connector
  Connector
  Connector
  Connector
  Connector
  Connector
  Connector
  Connector
  Connector
  Connector
  Connector
  Connector
  Connector
  Conn

VL-964K simply plugs into existing centronics port of the printer and R\$232 port of the computer. No installation required! No interference with the Printer Motherboard! Does not invalidate any warranty!

As an official BASF distributor we are pleased to offer special low prices on BASF range of Winchesters and Floppies!

51/4" WINCHESTER HARD DISK DRIVES (Seagate ST506 compatible). All Winchesters are fully guaranteed for 12 months

6182 5 Mbyte formatted (6.38 Mbyte unformatted) 6183 7.5. Mbyte formatted (9.57 Mbyte unformatted)

ONLY £545 + £10 carriage + VAT ONLY £599 + £10 carriage + VAT

6184 11 Mbyte formatted (14.4 Mbyte unformatted) 6185 20 Mbyte formatted (25 Mbyte unformatted)

ONLY £675 + £10 carriage + VAT ONLY £899 + £10 carriage + VAT

Please telephone for quantity prices

FLOPPY DRIVES. Full 6 months guarantee!

6105 8" Slimline – half height DS/DD 1.6 Mbyte Direct Drive, DC Motor – no belts – no AC power – requires only +5V and 24V 6118 51/4" 2/3 height, 96 TPI, 80 track DS/DD 1 Mbyte ......

ONLY £399 + £5 carriage + VAT ONLY £225 + £5 carriage + VAT

Please telephone for quantity prices

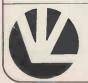

## Vincelord Ltd

26 Charing Cross Road, London WC2 Tel: 01-240 0213/01-240 0217 Telex: 295173 VILORD G

#### **BASF MEDIA** Part No:

IS/SD SSSD perbox of 10 1S/DD SSDD perbox of 10 2S/DD perbox of 10 196 TPI DS/DD 80 track ONLY 5%\* 2/96 TPI DS/DD 80 track ONLY 5%\*

51/4" / 8"

215 + £1 P&P + VAT = £18.40 inc. £20 + £1 P&P + VAT = £24.15 inc. £25 + £1 P&P + VAT = £29.90 inc. £35 + £1 P&P + VAT = £41.40 inc. £40 + £1 P&P + VAT = £47.15 inc.

PCW 7

DEALER ENQUIRY WELCOME

# TABS PEACHTREE DBASE II

Rolled into one gives you

# UNEEK

## A BUSINESS SOLUTION WITH A DIFFERENCE!

"Uneek" offers you one of the most comprehensive suits of CP/M based integrated business systems. Only with "Uneek" can you customise a package to any degree without one programme chance.

Using the "Uneek Modifier", systems can be totally tailored or created in a matter of hours; in fact you'll wonder why you ever bothered with other software.

# "UNEEK" TURNS YOUR SOFTWARE NIGHTMARES INTO DREAMS

APPLICATIONS COVERED:

PRICES FROM: £225

Sales Ledger with Invoicing Purchase Ledger

Nominal Ledger
Management Accounts
Incomplete Records

Sales Order Processing

Stock Control

Clothing Import/Export Motor Dealers Package

Freight Forwarding Accounting

**TELEPHONE 01-486 7498** 

SGS SOFTWARE PRODUCTS LIMITED 66 MARYLEBONE LANE, LONDON WI

AND STATES

# + Praxis 35 Daisywheel printer Lease from £8.89 per wk or £1589 + vat Cash

Single Density + Praxis35 £1489 + vat Cash Osborne 1 + Monitor

£1250 + vat Cash

**NEC PC-8000** £397 Colour Japanese quality & reliability

cheaper than Atari 800

**Authorised Dealer** 

Osborne 1 Double density lease from £6.99 per week Manchester

01-242 2803/6 01-800 8185

061-228 1686 792 2773

GLASGOW 041-638 3487 Birmingham 021-233 1000 Bristol 0272-214 572 Edinburgh 031-225 7446

# NOW

The Permanent Silicon Valley **Computer Show** 

Group 18 Ltd, Unit 104/105, 16 Baldwin Gardens, Holborn,

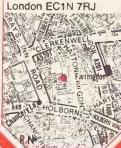

New Apple II e

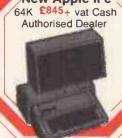

#### Victor 9000/ **ACT SIRIUS**

£12.90 per week for dual floppy drive system with 1.2 Mbytes

£15.60 per week for double sided floppy drive version offering 2.4 Mbytes

£21.50 per week for 10 Mbytes (formatted)

51" integral Winchester

From £2395 + vat Cash.

Z80 card available to allow all standard CP/M 80.

**Authorised Dealer** 

CAL PC 8-bits better than IBM PC £1995+vat cash

One 16 bit Intel 8088 Processor + One 8 bit Zilog Z80-B Processor 128K Bytes Expandable Operating systems CP/M CP/M86 MS-DOS BOS

## AMBASSADOR CLASS SERVICE Call for more

Full Software back-up. Maintenance & full after-sales service. Installation & demonstration on site. Personalised advice.

details on our } day Seminars.

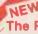

The Permanent Silicon Valley **Computer Show** 

> Manchester: 12 Lever Street,

Piccadilly, Manchester 061-228 1686 792 2773

Dealer enquiries

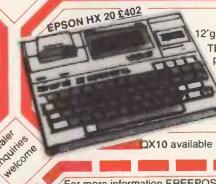

Peripherals:

2"green screen monitor £79 TEC-starwriter, Daisywheel printer. 25, 40, 55, C.P.S.\*

> New EPSON printers RX-80 100cps. FX-80 160cps.

\* Price too low to print.

X10 available soon.

For Apple, Atari, IBM, Sirius, Trs 80 & CP/M compatable machines . . . New large list of software available, covering all popular machines (over 3000 items). For full catalogue tick box in coupon now. Ashton Tate d-BASE II

Special Offer:

Complete set of Accounting Software (Invoicing, Stock Control, Sales Ledger, Nominal Ledger, Purchase Ledger, & Payroll) at giveaway price of £299 (normal cost £1500) available with every micro purchased. On CP/M & Sirius only

Large selection of Books.

#### For more information FREEPOST My interests are: to: Silicon Valley - Group 18, FREEPOST, London N15 6BR

Please send me further details about leasing. Softw

| vare catalogue. 🗌 ½ Day Seminars. | VISA |
|-----------------------------------|------|
| mesition                          |      |

| Name     | RR |
|----------|----|
| Position |    |
| Company  |    |
| Address  |    |
| Tel      |    |
|          |    |

# The XEROX 820 series needs \_\_\_

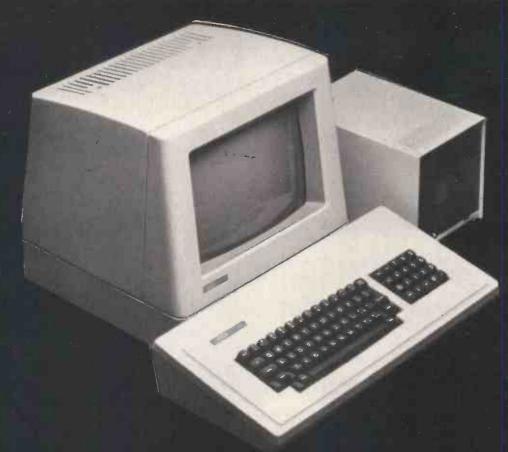

# \_professional software for business

ISBSF – the totally integrated business software system for microcomputers. Designed to perform day to day accounting and administrative functions in most business environments.

A few examples of the key business benefits from using ISBS-F are: \_ optimum stock holding to keep costs to a minimum

- —— speedy invoice productions with stock release and posting to the sales ledger
- \_\_\_\_ statements produced quickly at month end
- \_\_\_ vat analysis at the touch of a button
- \_\_\_\_ improved credit control
  - monitor performance easily using budgets and financial reports.

With over 3000 program modules already being used in many different types of industries and professions, ISBSF offers reliability, backed-up by support, and at reasonable cost.

ISBS:F is available as individual modules or bundles so that configurations can fit the exact business environment. Each

module is supplied on floppy disk with comprehensive documentation.

ISBS F can be used on either the 51/4" or 8" versions of the Xerox 820 microcomputer. The system runs under CP/M" with a minimum of 48k memory, dual floppy disks and 132 column printer.

In addition to ISBS-F, to provide for the larger business user, we have the ISBS-W suite. ISBS-W is an advanced integrated business system for users of hard disk microcomputers, operating in a single or multi-user environment.

For further details or a demonstration of any of our software products, call your nearest Xerox Store or Dealer.

Graffcom Business Applications 102 Portland Road London W11 4LX 01-727 5561

Rank Xerox (UK) Ltd Bridge House Oxford Road Uxbridge Middlesex UB81HS 0895 51133

GRAFFCOM

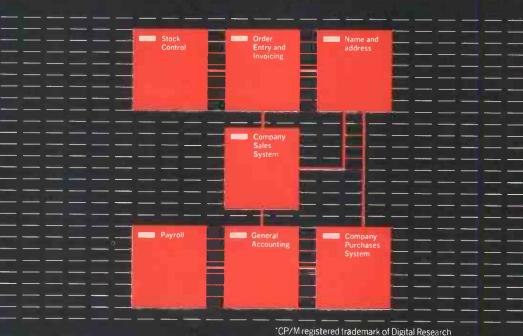

## WATFORD ELECTRONICS

tford, Herts, England 88. Telex: 8956095

| 3                                                                                                    | 3 (P<br>Te                                                  | CW) Car<br>I: Watfo                                                      | diff l<br>ord (0                     | Road,<br>0 <mark>923</mark> )                                                                                                    | , Wa<br>405                                  |
|----------------------------------------------------------------------------------------------------|-------------------------------------------------------------|--------------------------------------------------------------------------|--------------------------------------|----------------------------------------------------------------------------------------------------|----------------------------------------------|
| Compute                                                                                                    | ,                                                           | FD1761                                                                   | £15                                  | TTE                                                                                                    | 74                                           |
| Compute<br>IC's                                                                                                    |                                                             | FD1771<br>FD1791                                                         | £15<br>£22                           | 7400                                                                                                    | 11                                           |
| 1702                                                                                                    | 350<br>650,                                                 | FD1793<br>FD1795                                                         | £23<br>£28                           | 7402<br>7404                                                                                                    | 11<br>13                                     |
| 1802CP<br>2112-2                                                                                                    | 250                                                         | FD1797<br>HD26501                                                        | £28<br>75                            | 7410<br>7411                                                                                                    | 14<br>15                                     |
| 2114L-300n<br>2114L-200n                                                                                             | 250<br>90<br>95                                             | HM6167-6<br>IM6402                                                       | 795<br>380                           | 7423<br>7414                                                                                                    | 18                                           |
| 2112-2<br>2114L-300n<br>2114L-200n<br>2147-3<br>2532 450n                                                            | 300                                                         | INS8060N<br>INS8154N                                                     | 75<br>795<br>380<br>1050<br>£9<br>55 | 7420<br>7422                                                                                                    | 15<br>20                                     |
| 2564                                                                                                    | 225                                                         | MC1488<br>MC1489                                                         | 55<br>55                             | 7427                                                                                                    | 18<br>14                                     |
| 2716-5V<br>2732-450n                                                                                                 | 225<br>350                                                  | MC1488<br>MC1489<br>MC14411<br>MC14412<br>MC3446<br>MC3447P              | 875<br>725<br>215                    | 7442                                                                                                    | 32<br>40                                     |
| 2764<br>3242                                                                                                    | 575<br>590                                                  | MC3446<br>MC3447P                                                        | 215<br>315<br>625                    | 7448<br>7473                                                                                                    | 40 24                                        |
| 4027<br>4116-150                                                                                                    | 590<br>190<br>85                                            | MC3447P<br>MC6845<br>MC6846<br>MK3886-2M<br>MM5280D<br>MM5303            | 625                                  | 7474<br>7475                                                                                                    | 20                                           |
| 4118-250                                                                                                    | 80<br>325                                                   | MK3886-2M<br>MM5280D                                                     | £7<br>695                            | 7485<br>7486                                                                                                    | 25<br>80<br>20                               |
| 4027<br>4116-150<br>4116-200<br>4118-250<br>4164-200<br>4334-3<br>(CMOS 2114)<br>4532-3<br>4816A 100nS<br>4864-3 64K | 425                                                         | MM5303<br>MM5307<br>MM5387A                                              | 695<br>635<br>1275                   | 7489<br>7490<br>7491                                                                                                    | 170                                          |
| 4532-3<br>4916A 100-5                                                                                                | 325<br>350<br>225<br>450                                    | MM5387A<br>MM58174                                                       | 475<br>700<br>650                    | 7491<br>7492                                                                                                    | 35<br>25<br>25                               |
| 4864-3 64K<br>5101                                                                                                   | 450<br>220                                                  | MM5387A<br>MM58174<br>RO-3-2513L<br>RO-3-2513U<br>SFF96364E<br>SP0256AL2 | 600                                  | 7493<br>74100                                                                                                    | 25<br>80<br>50                               |
| 6116-150ns<br>6116L-120nS<br>6117-100n                                                                               | 350<br>550<br>490                                           |                                                                          | 800<br>18                            | 74116<br>74121                                                                                                    | 25                                           |
|                                                                                                    | 795                                                         | TMS2716-3<br>TMS4164-15<br>TMS6011                                       | 725<br>475                           | 74125<br>74126                                                                                                    | 35<br>35                                     |
| 6502 CPU<br>6503                                                                                                    | 325                                                         | TMS9929                                                                  | 365<br>20                            | 74143<br>74148                                                                                                    | 210<br>80<br>50                              |
| 6502 CPU<br>6503<br>6504-250<br>6521                                                                                 | 325<br>600<br>550<br>125                                    | TMS9995<br>ULN2003<br>UPD7002                                            | 12<br>75                             | 74150<br>74151<br>74153                                                                                                    | 40                                           |
| 6522 VIA<br>6530 RRIOT                                                                                               | 295<br>£11                                                  | UPD7002<br>780B                                                          | 425<br>875                           | 74154                                                                                                    | 40<br>55                                     |
| 6532 RIOT<br>6545 CRTC                                                                                               | 570                                                         | Z80B<br>Z80CPU2.5<br>Z80ACPU                                             | 299<br>300                           | 74186<br>74188                                                                                                    | 470<br>250<br>99                             |
| 6551 ACIA<br>6592 PC                                                                                                 | 899<br>650<br>£20                                           |                                                                          | 875<br>250                           | 74383                                                                                                    | _                                            |
| 6800<br>6802                                                                                                    | 220                                                         | Z80CTC<br>Z80ACTC<br>Z80DART<br>Z80ADART<br>Z80DMA<br>Z80ADMA            | 260<br>495                           | 74L                                                                                                    | .S                                           |
| 6803<br>6804                                                                                                    | 250<br>850<br>160                                           | Z80ADART<br>Z80DMA                                                       | 495<br>675                           | LS02<br>LS04<br>LS08                                                                                                    | 11<br>12                                     |
| 6805<br>6808                                                                                                    | 670<br>520                                                  | Z80ADMA<br>Z80P10                                                        | 895<br>260                           | LS08                                                                                                    | 12                                           |
| 6809<br>6810                                                                                                    | 6.30                                                        | Z80P10<br>Z80AP10<br>Z80S10                                              | 275<br>850                           | LS11                                                                                                    | 12<br>12                                     |
| 6820<br>6821                                                                                                    | 115<br>110<br>110                                           | Z80AS10<br>ZN419                                                         | 900<br>180                           | LS14                                                                                                    | 15<br>26<br>58                               |
| 68B21<br>6840                                                                                                    | 220<br>375                                                  | ZN423E<br>ZN424E                                                         | 138<br>130                           | LS20                                                                                                    | 13                                           |
| 6843<br>6845                                                                                                    | £12<br>650                                                  | ZN425E-8<br>ZN426E-8                                                     | 345                                  | LS10<br>LS11<br>LS13<br>LS14<br>LS19<br>LS20<br>LS22<br>LS27<br>LS32<br>LS30<br>LS42<br>LS47<br>LS48                                                                                                    | 12<br>12                                     |
| 6847<br>6850<br>6852                                                                                                 | 650<br>110                                                  | ZN426E-8<br>ZN427<br>ZN427E-8<br>ZN428E                                  | .130<br>590<br>410                   | LS30<br>LS42                                                                                                    | 13<br>12<br>28                               |
| 6854                                                                                                    | 250<br>599                                                  |                                                                          | 410<br>210                           | LS47<br>LS48                                                                                                    | 35<br>55                                     |
| 6875<br>68000<br>74C922                                                                                              | 500<br>£78                                                  | ZN459<br>ZN1034E<br>ZN1040                                               | 210<br>570<br>200<br>665             | LS63<br>LS73                                                                                                    | 120<br>18                                    |
| 8080A                                                                                                    | 420<br>250<br>350                                           | ZN1040<br>ZNA234E                                                        | 860<br>860                           | LS74<br>LS75                                                                                                    | 18                                           |
| 8085A<br>8088                                                                                                    | 18                                                          | 74S Ser                                                                  | ies                                  | LS85<br>(S86                                                                                                    | 20<br>42<br>16<br>24                         |
| 81LS95<br>81LS96<br>81LS97<br>81LS98<br>8118-10<br>8123                                                              | 80<br>80                                                    | 74S00<br>74S02                                                           | 30<br>30                             | LS90<br>LS91                                                                                                    | 60                                           |
| 81LS97<br>81LS98                                                                                                    | 80<br>85<br>225                                             | 74S03<br>74S04                                                           | 312<br>30                            | LS92<br>LS93                                                                                                    | 32<br>23                                     |
| 8118-10<br>8123                                                                                                    | 225<br>1 <b>25</b>                                          | 74S08<br>74S10<br>74S20                                                  | 40                                   | LS125<br>LS126                                                                                                    | 24<br>25                                     |
| 8156                                                                                                    | 350<br>350                                                  | 74\$20<br>74\$27                                                         | 40                                   | LS138<br>LS139                                                                                                    | 23<br>24<br>25<br>25<br>28                   |
| 8202<br>8205                                                                                                    | 125<br>350<br>350<br>£25<br>225<br>110<br>425<br>300<br>100 | 74532                                                                    | 70                                   | LS148<br>LS151                                                                                                    | 70                                           |
| 8212<br>8214<br>8215A-300                                                                                            | 110<br>425                                                  | 74S112<br>74S132                                                         | 110                                  | LS153<br>LS156                                                                                                    | 40<br>36<br>25                               |
|                                                                                                    | 100                                                         | 74S112<br>74S132<br>74S133<br>74S138<br>74S139                           | 100                                  | LIS63<br>LIS73<br>LIS74<br>LIS74<br>LIS95<br>LIS95<br>LIS99<br>LIS99 | 30                                           |
| 8224<br>8226<br>8228                                                                                                 | 110<br>250                                                  | 74S139<br>74S155                                                         | 115<br>39                            | LS175<br>LS240                                                                                                    | 36<br>55<br>55<br>55<br>55<br>56<br>70<br>70 |
| 8243                                                                                                    | 270                                                         | 74\$155<br>74\$158<br>74\$175<br>74\$188<br>74\$188                      | 195<br>260                           | LS241                                                                                                    | 55                                           |
| 8250<br>8251<br>8253                                                                                                 | 850<br>250<br>400<br>255                                    | 74S188<br>74S189                                                         | 140<br>140                           | LS244                                                                                                    | 50                                           |
| 8253<br>8255<br>8256A                                                                                                | 255                                                         | 743134                                                                   | 195<br>250                           | LS273                                                                                                    | 54<br>60                                     |
| B256A<br>B257<br>8259                                                                                                | £35<br>400<br>395<br>32                                     | 74S201<br>74S225<br>74S240<br>74S241                                     | 240<br>390                           | LS374                                                                                                    | 60<br>55<br>42                               |
| 8271<br>8279                                                                                                    | 32                                                          | 745244                                                                   | 250<br>290                           | -LS471                                                                                                    | 629<br>180<br>180                            |
| 8284                                                                                                    | 350<br>10                                                   | 74S257<br>74S260                                                         | 170<br>50                            | LS640<br>LS641<br>LS645                                                                                                    | 180                                          |
| 8288<br>8T26A<br>8T27                                                                                                | 99                                                          | 74S262<br>74S287                                                         | 850<br>225<br>210                    | LS645<br>LS668<br>LS669                                                                                                    | 125<br>120                                   |
| 8T27<br>8T28A<br>8T31                                                                                                |                                                             | 745288<br>745289                                                         | 200                                  | LS669<br>LS670<br>LS673                                                                                                    | 100                                          |
| 8T95N<br>8T97N                                                                                                    | 90                                                          | 74S301<br>74S365<br>74S374                                               | 000                                  | CM                                                                                                    |                                              |
| 9364AP<br>9602                                                                                                    | 350<br>90<br>90<br>550<br>220                               | 745470                                                                   | 365<br>325                           | 4000                                                                                                    | 40                                           |
| AM26LS31C<br>AM26LS32A<br>AY-3-1015                                                                                  | 125                                                         | 74S471<br>74S472                                                         | 620<br>1150                          | 4001<br>4002                                                                                                    | 10<br>12                                     |
| AY-3-1015<br>AY-3-1270                                                                                               | 300<br>675                                                  | 74S475<br>74S571                                                         | 25<br>620                            | 4009<br>4010                                                                                                    | 24<br>24                                     |
| AY-3-1270<br>AY-3-8910<br>AY-5-1013                                                                                  | 375<br>300<br>388                                           | 75 Ser                                                                   | ies                                  | 4011<br>4012                                                                                                    | 10                                           |
| AY-5-1013<br>AY-5-1350<br>AY-5-2376                                                                                  | 600                                                         | 75107/8                                                                  | 95                                   | 4016<br>4017                                                                                                    | 20<br>32                                     |
| AY-5-3600                                                                                                    | 750                                                         | 75110                                                                    | 90                                   | 4018                                                                                                    | 45                                           |

|   | 4068<br>4069<br>4070<br>4076<br>4077<br>4078<br>4081<br>4093<br>4099<br>4160<br>4161<br>4162<br>4163<br>4174<br>4175<br>4411 | 14<br>13<br>13<br>50<br>13<br>15<br>13<br>20<br>75<br>95<br>99<br>99<br>99<br>105<br>690 | 4412<br>4419<br>4450<br>4451<br>4490<br>4500<br>4504<br>4508<br>4511<br>4519<br>4528<br>4549<br>4569<br>4583<br>4584 | 790-<br>350<br>350<br>350<br>350<br>350<br>675<br>75<br>185<br>130<br>46<br>40<br>375<br>175<br>90 | 4585<br>4597<br>4598<br>4599<br>40101<br>40105<br>40106<br>40110<br>40114<br>40114<br>40124<br>40245<br>40373<br>40374<br>45106 | 60<br>330<br>290<br>290<br>130<br>105<br>25<br>198<br>198<br>240<br>50<br>195<br>195<br>160<br>245<br>245<br>595 |
|---|----------------------------------------------------------------------------------------------------|------------------------------------------------------------------------------------------|----------------------------------------------------------------------------------------------------|----------------------------------------------------------------------------------------------------|----------------------------------------------------------------------------------------------------|----------------------------------------------------------------------------------------------------|
| ı | 4411                                                                                                    | P30                                                                                      | 4584                                                                                                    | 40                                                                                                 | 45106                                                                                                    | 595                                                                                                    |
|   |                                                                                                    |                                                                                          |                                                                                                    |                                                                                                    |                                                                                                    |                                                                                                    |

#### WE-ROM® for Acorn ATOM

A highly sophisticated Acorn ATOM Utility ROM. Plugs straight into floating point Atom's Utility socket. Gives many unique BASIC Extentions: Hi-speed tape interface; 2 Key rollover Keyboard; Full disassembler; Memory dump modify; Error trapping; READ, DATA & RESTORE; Full BASIC Key board scanner BBC like; Find line & delete; Auto line numbering; Plus: Chain Cursor movement, Loop aborting. Easily extendible further. Manual supplied.

Introductory Offer: £10

#### JUPITER ACE

Microcomputer that uses **FORTH** 

#### **ULTIMUM:**

WATFORD's own most versatile MICRO EXPANSION SYSTEM. Ideal for interfacing with APPLE, ATOM, DRAGON, PET., RESEARCH MACHINE, SPECTRUM, SUPER-VIDEO GENIE BOARD, UK101 ZX81, etc.

Low cost, high spec. As published in Practical Electronics starting from November 1982 issue. Send SAE for

#### **BBC MICRO** & UPGRADE KITS

Upgrade your BBC Micro with our Upgrade

Kits and save yourself £sss . . .

Model A £299; Model B £399 (incl)

● 16K Memory (8×4816AP-100nS) BBC1 £18.00 ● Printer User I/O Port BBC2 £8.20 £12.00

Complete Printer Cable 36" Disc Interface Kit BBC3 Analogue I/O Kit BBC4 Serial I/O Kit BBC5 Expansion Bus Kit BBC6 €6.50

Model A to Model B Upgrade Joysticks for BBC (per pair)
 Complete range of Con

Complete range of Connectors & Cables available. Send SAE for list. We specialise in BBC Peripherals, Software and Accessories.

Just phone us for your requirements

£45.00 £12.00

ALL DEVICES FULL SPEC. AND FULLY GUARANTEED. TERMS OF BUSINESS CASH/CHEQUE/P.O.S. (OR ACCESS) WITH ORDER GOVERNMENT AND EDUCA-TIONAL INSTITUTIONS OFFICIAL ORDERS ACCEPTED. TRADE AND EXPORT INQUIRIES WELCOME. (P&P add 50p on all cash orders). Unless stated otherwise.

ALL PRICES ARE EXCLUSIVE OF VAT. PLEASE ADD 15% TO THE TOTAL

COST INCLUDING P&P. SHOP HOURS: 9.00am-6.00pm MONDAY TO SATURDAY, AMPLE FREE CAR PARKING SPACE AVAILABLE. FOR QUANTITY PRICES PHONE WATFORD (0923) 40588

#### **FLOPPY DISC DRIVES**

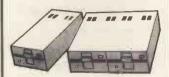

● TEAC FD-50A Single Uncased 40 track
S/sided 100K £125
● TEAC FD-50A Single Cased 40 track
S/sided 100K £180 TEAC FD-50A TWIN Cased 40 track

S/sided 200K £335

TEAC FD-50A Single Cased 40 track
S/sided 200K £238

SIEMENS FDD 100-5 Cased, Head

Motors, track zero, micro switch motor control PCB with read write and control electronics plus cable. Special Apple Compatible £215

Apple Disc Interface Card £125

2 Drives Daisy Chain cable £13

 Single Drive Cable
 10 Verbatim Diskettes 51/4" SSSD £8 £20

■ 10 Verbatim Diskettes 51/4" DSDD £30

● 10 Verbatim Disckettes 8" SSDD

Europe's most popular Printer **NEC PC8023-C** 

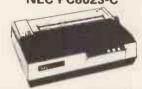

Bi-directional, 80 column, 100CPS, Logic seeking, Hi-Res, block graphic Forward and Reverse line feed, proportional spacing, true descenders, 2K buffer,

as a giveaway price: Only £320 (car. £7)

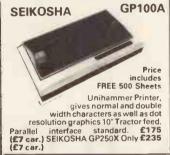

#### SOFTY 2

Price includes FREE 2532

Softy is an intelligent EPROM Programme & Emulator. Has Memory Map TV Display, RS232 & Centronics I/P & O/P. Copies, Emulates and programs EPROMS. RS232 /Centronic routines standard Includes PSU. £169

#### SPECIAL OFFER

| 25+     |
|---------|
| р 295р  |
| р 330р  |
| p 425p  |
| р 80р   |
| )p 360p |
| p 280p  |
| ֡       |

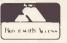

Just phone your order through. we do the rest.

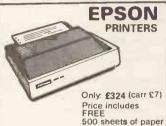

MX80FT/3 10" Tractor & Friction Feed 9x9 matrix, 80 column, Speed 80CPS, Bi-directional, Centronic Interface Baud Rate 110-9600 (RS232) Hires, Bit image, graphics, Subscript & Superscript, Italics & Underlining facility. Fully guaranteed. £324 (carr £7)

MX100FT/3136 columns, 15" carriage, plus all the facilities of MX80FT/ Only: £425 (carr £7)

#### **ACCESSORIES**

- TEX EPROM ERASER. Erases up to 32 ICs in 15-30 min.
- TEX EPROM ERASER with incor £38
- porated Safety Switch £38
  Electronic Timer Solid state. Connects directly to above Erasers. Protects your expensive Chips from overcooking. Our timer pays for itself in no time.
- Tex Eprom Eraser including the Elec-£44 tronic timer.
- Spare UV Jamp bulbs POWER SUPPLY Regulated, overload
- protection. Variable: 5V to 15V @ 4A • Multirail psu kit including Case. Output: +5V/5A; +12V, +25V, -5V, +12V (r 1A. Only £39 (p&p 95p)
- Attractive Beige Brown ABS CASE for Superboard/UK101 or Home Brew £26
- C12 Cassettes in Library Cases 40p 8" Fan fold paper (1000 sheets) €7
- 9!" Fan fold paper (1000 sheets) €7 250p Teleprinter Roll UHF Modulator 6MH2 325p
- UHF Modulator 8MH2 Stack Pack the unique stackable twin drawer racking system for Computer Cassettes, 5 Drawers (10 sections) including labels. 250p
- Stack Pack incl. 10 off C12 Computer Cassettes.

| ı | 32 768KH | 100 | 1   |
|---|----------|-----|-----|
| ı | 1MHz     | 275 | 1   |
|   | 1 6MHz   | 392 | 1   |
| П | 1 8MHz   | 395 | 1   |
| П | 1 843 M  | 200 | 2   |
|   | 2 OMHz   | 225 | 2   |
| H | 3 2768M  | 150 | 2   |
| Ш | 3 57594  | 98  | 4   |
| П | 3 6864M  | 300 | 1   |
| Ш | 4 0MHz   | 150 | -   |
|   | 4 433619 | 100 |     |
|   | 5 OMHz   | 160 | Ι.  |
|   | 6 OMHz   | 140 | ١   |
|   | 6 144MHz | 150 | m   |
|   | 6 5536M  | 200 |     |
|   | 70MHz    | 150 | I۱  |
|   | 7 168MHz | 160 | ŀ   |
|   | 7 68MHz  | 200 |     |
|   | 8 0MHz   | 150 | 1.5 |
|   | 9 0MHz   | 200 | ш   |
|   | 9 375M   | 350 | н   |
|   | 10 0MHz  | 175 | l   |
|   | 10 7MHz  | 150 | Е   |
|   | 10 24MHz | 200 | 1   |
|   | 12 0MHz  | 175 |     |
|   | 12 528M  | 300 |     |

12 528M 14 31818

CRYSTALS 16 0MHz 18 0MHz 18 432M 19 968M 20 0MHz 24 0MHz 24 930M M0 84

VEMON

JUMPER LEADS Ribbon Cable Assembly/DIL Plug (Headers) AssemblyOil 19 Vesezia Vesezia Watford's specially designed 4K Ultimate Monitor IC

IDC FEMALE RECEPTACLE JUMPER 26way 34way 200p 260p 370p 480p

IDC Connectors: Speed Block type Plug Two rot 10 way 16 way 20 way 26 way 34 way 40 way 50 way 99p 150p 166p 200p 236p 250p 270p 85p 110p 125p 150p 160p 190p 200p 90p 130p 145p 175p 120p 195p 240p 320p 340p 395p 205p 220p 235p

> DIL SOCKETS Low Wire Prof Wrap 465p 490p 540p 595p 8p 10p 10p 16p 22p 25p 25p 28p 25p 35p 42p 52p 60p 70p 70p 80p

RIBBON CABLE Grey Colour Price per Foot 15p 28p 25p 40p 30p 50p 40p 65p Ways 90p

DIL PLUGS (Header) Solder IDC

24way IEEEE 50 26way Centronics Parallel 52

AMPHENOL PLUGS **52**0p ZIF DIL SOCKETS 24way 575p 28way 850p 40way 975p

#### VIDEO MONITORS

ZENITH 12" Hi-Res, Green Monitor. 40/80 column select switch. Attractively finished £80
 BMC BM1401 14" Colour

Monitor RGB Input £165

RGB Cable for BMC Monitor £8

MICROVITEC 1431. 14" Colour Monitor. RGB Input. Cable

#### **EURO (DIN) CONNECTORS**

DIN41617 170p - -31 way 41612 A+B 275p 320p 220p 285p 295p 340p 240p 300p 2×32 way 41612 A B C 3×32 way 360p 385p 260p 395p

#### EDGE CONNECTORS TWOROWS 156" 2×18way 180p 199p 185p

2×22way 2×23way 2×25way 225p 2×28way 210p 2×30way 2×36way 2×40way 2×43way 245p 295p 315p 395p

D CONNECTORS: Miniature Male

9 way 80p 160p 120p 110p 210p 130p Female
110p 160p
165p 215p
150p 180p
100p 95p IDC 25way 'D' plug 385p Skt 450p

145p 200p

#### **ENGLAND**

AVON

Datalink Micro Computer Systems Tel: 0272 213427

Decimal Business Machines Tel: 0272 214093

Delico Information Systems Tel: 0272 23352 & 299422

**Guestei Ltd.** Tel: 0272 277461

BEDFORDSHIRE Computopia Ltd. Tel: 0525 376600

BERKSHIRE
Cascade Computers
Tel: 0635 201591
Data Supplies Ltd.

Tel: 02814 2359

Decision Support Systems Ltd.

Floodrealm Ltd.
Tel: 0734 583886
Lynx Computers Ltd.
Tel: 07535 56322
ME Electronics
Tel: Reading Berks. 0734 669480

Personal Computer Palace Tel: 0734 589249

Thames Valley Systems
Tel: Reading Berks. 0734 581829

BUCKINGHAMSHIRE Actiondata Ltd. Tel: 0494 716171 Bits & Bytes Ltd. Tel: 06285 26535

Chiltern Micro Computers Ltd. Tel: 02813 88832

Computer Modelling Ltd.
Tel: 049481 6181
Milton Keynes Computer Centre Ltd.
Tel: 0908 668811

Neath Hill Professional Workshop Tel: 0908 660364

CAMBRIDGESHIRE Eicon Research Ltd.

Tel: 0954 81825 QIS Computer Services Ltd.

Tel: 0733 47191

CHESHIRE

Fairhurst Instruments Ltd.
Tel: 0625 525694
Mid-Shires Computer Centre
Tel: 0270 211086
Northern Computers
Tel: 0928 35110

3SL System Support Services Tel: 09367 3842 U-Microcomputers Ltd.

Tel: 0925 54117/8

Micro-Technic Computer Systems Tel: 0642 221501

DERBYSHIRE
Datron Micro Centre
Tel: 0332 380085
Donnington Computers
Tel: 0332 49672
Impact Micro Computer Services
Tel: 0773 831547

DEVON
Devon Computers
Tel: 0803 526303
JAD Integrated Services Ltd.
Tel: 0752 662616
Southern Computer Systems

& Services Ltd. Tel: 0803 212957

DORSET
Computacenter
Tel: Christchurch Dorset 0202 476951
Deverill Computer Services Ltd.
Tel: 0202 684441

ESSEX Clacton Computer Centre Tel: 0255 23160 Colln Grace Associates Ltd.

Tel: 0799 22532 Compuskill Tel: 0708 751906

Essex Computer Centre Ltd.
Tel: 0245 358702
Microcore Ltd.
Tel: 0245 64230
Strident Computer Services Ltd.
Tel: 0787 476938 & 476940

GREATER MANCHESTER

Advanced Business Computers Tel: 061-835 1477 Eclipse Computer Services Ltd. Tel: 061-793 5622

Professional Data System No. Tel: 0204 493816

Quodport Ltd. Tel: 061-969 8729 HAMPSHIRE

A J Hales Computers
Tel: 04215 62366/7
G&M Management Services Ltd.
Tel: 0703 30664

Grist Business Services Ltd.
Tel: 0703 39061/332145
Mitron (Electronics) Ltd.
Tel: 0962 55612

HEREFORDSHIRE

Farmplan Tel: 0989 64321 HERTFORDSHIRE

HG Services Ltd.
Tel: 0727 30129

Jarman Services Ltd.
Tel: 0442 826841

Local Business Technology Ltd.
Tel: 0924 66157

Lombardy Computers

Lombardy Computers Tel: 04427 4247 HUMBERSIDE

Saville Data Systems
Tel: 0904 37700
ISLE OF WIGHT

Island Computer Systems Ltd. Tel: 0983 529744

KENT
M D Wright Data Services Ltd.
Tel: 0227 69090
Microspot
Tel: 0622 858753
Protocol Computer Products

Tel: 01-464 0541

LANCASHIRE

Pete & Pam Computers
Tel: 0706 227011/2/3

Style Systems Ltd.
Tel: 0254 51051

LEICESTERSHIRE
Leicester Computer Centre Ltd.
Tel: 0533 556268

LONDON EAST
The City Computer Centre
Tel: 01-588 5537
Computacenter

Tel: 01-628 3040 CSS (Systems) Ltd. Tel: 01-254 9293 & 1674 Guestel Ltd. Tel: 01-583 2255 Keen Computers Ltd.

Tel: 01-248 7307
Personal Computers Ltd.
Tel: 01-377 1200

System Logic Ltd. Tel: 01-981 7311 Time & People Tel: 01-242 4706

LONDON NORTH

Computech Systems
Tel: 01-794 0202
Microcomputer Space Dome
Tel: 01-368 9002
Pear Computing Systems Ltd.
Tel: 01-267 0940

Tel: 01-267 0940

Stirling Microsystems
Tel: 01-486 7671

Liaison Microchip Ltd.
Tel: 01-807 1558

LONDON SOUTH
Advanced Micro Products Ltd.
Tel: 01-850 8280
CWP Computers
Tel: 01-828 3127
Logic Computer Systems
Tel: 01-222 1122/5492
Mister Calculator (CSS) Ltd.
Tel: 01-686 9616
Planning Consultancy Ltd.
Tel: 01-839 3143

LONDON WEST
Albion Computer Co.
Tel: 01-580 6787
Applitek
Tel: 01-995 5446

# SPEAK TO US AND WE'LL SOON HAVE YOU TALKING TO A NEW APPLI

The above are just a selection of the many helpful Apple dealers around the country.

Most offer training courses as well as a complete back-up service, and many will lease you an Apple for as little as £70 a month.

Remember, whatever you do you do it better with Apple. And with a dealer network like ours it's easy and covenient to get started.

Everybody should have a friend like Apple.

Apple is a trademark of Apple Computer Inc., USA.

Deans of Kensington
Tel: 01-937 7896
Fletcher Dennys Systems Ltd.
Tel: 01-286 7374
General Microcomputer
Systems Ltd.
Tel: 01-995 4998
Office Installations Ltd.
Tel: 01-579 6771
Rank Xerox Ltd.
Tel: 01-387 1244

Tel: 01-387 1244

The West London Micro Centre
Tel: 01-743 9000

MIDDLESEX

Fletcher Dennys Systems Ltd.
Tel: 01-570 8999
Hexagon Services
Tel: 0895 36832
Microsolve Computer Services Ltd.
Tel: 01-951 0218/9
Ozwise Computers
Tel: 01-429 1060

Tel: 0895 51133 Simmons Magee Computers Ltd. Tel: 01-891 4477 Twickenham Computer Centre Ltd.

NORFOLK Jorrold Office Equipment Tel: 0603 60661

Rank Xerox Ltd.

Tel: 01-891 1612

NORTHAMPTONSHIRE Co-Compute Ltd. Tel: 0604 33767

NOTTINGHAMSHIRE Keen Computers Ltd. Tel: 0602 412777

OXFORDSHIRE
Micro Mark
Tel: 04912 77926
Oxford Computer Centre
Tel: 0865 49349

Rocon Ltd. Tel: 0235 24206

SOMERSET Taunton Electronics Ltd. Tel: 0823 433142

STAFFORDSHIRE Gardner Brown (Computers) Ltd. Tel: 0283 36181/2 Micro Applecations Ltd. Tel: 0785 43415

SUFFOLK
Blyth Computers Ltd.
Tel: 050 270 371
Database
Tel: 0638 730625
Harram Computers
Tel: 028488 534
Micro Management
Tel: 0473 57871

SURREY
Fergusson Computers Ltd.
Tel: 093 23 45330
J D Financiał Advisors
Tel: 09322 47888/9
Micro Facilitiles Ltd.
Tel: 0784 31333
Microlines Computers Ltd.
Tel: 01-546 9944
Rothwell Data Systems Ltd.
Tel: 0252 519441
Symbiotic Computer Systems
Tel: 01-683 1137
Vega Computers
Tel: 01-680 4484

SUSSEX
Computer Centre (BMS) Ltd.
Tel: 0424 439190
Crowborough Computing
Tel: 08926 63070
Datatech Ltd.
Tel: 0323 36268
Guestel Ltd.
Tel: 0273 695264

Hobbyist Ltd. Tel: 0273 593345

TYNE & WEAR
Office Equipment Selection Ltd.
Tel: 0632 683333

WARWICKSHIRE Impulse Micro Systems Ltd. Tel: 0789 295819/297263 Templeman Software Ltd. Tel: 0789 66237

WEST MIDLANDS
ABM Computers
Tel: 021-459 7481
Micro Applecations Ltd.
Tel: 0922 644234
Micro-Business Centre
Tel: 0902 725687
Second City Software
Tel: 021-707 8739
Stewart Computer Services Ltd.
Tel: 021-632 4822
Westwood Computers
Tel: 021-632 5824
YORKSHIRE

TORNSHIRE
Datron Micro Centre
Tel: 0742 755105
DMS Electronics
Tel: 0909 563918
Natcom Computer Systems Ltd.
Tel: 0532 452928
RAM Computer Services Ltd.
Tel: 0274 391166
Superior Systems Ltd.
Tel: 0742 755005
Taunton Electronics Ltd.
Tel: 0532 458815

Wharncliffe Business Systems

SCOTLAND

BORDERS

McQueen Systems Ltd.

Tel: 0896 4866/7/8

Tel: 0226 298501

DUMFRIES Criffel Micro Business Systems Tel: 0387 69151/2 GRAMPIAN Abtex Computer Systems Ltd. Tel: 0224 550074/5/6 HIGHLANDS Black isie Systems Ltd. Tel: 0381 20276 LOTHIAN McQueen Systems Ltd. Tel: 0731 2252774 Scotbyte Computers Ltd. Tel: 031-343 1005 STRATHCLYDE Masons Computer & Business Equipment Centre Ltd. Tel: 0563 20985 Scotbyte Computers Ltd. Tel: 0698 823 486 Strathand Tel: 041-552 6731

WALES
GLAMORGAN
Cardiff Micro Computer
Tel: 0222 373072
Croeso Computer Services
Tel: 0792 61555/6
South Wales Computers Ltd.
Tel: 0222 490572
GWENT
Acorn Business Systems
Tel: 06333 72429
GWYNEDD
ID C Computer Services
Tel: 0248 724282

NORTHERN IRELAND
CEM Micro Computer Systems Ltd.
Tel: 0232 43564/44111
Imex Digital Ltd.
Tel: 0846 611551
Medical & Scientific Computer
Services Ltd.
Tel: 08462 77533

The Dealer is that to Apple Computer UND, Limited, Eastman Way, Hemel Hempstead, Harts, HP2 4BR, FREEPOST.

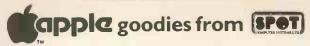

High Speed Serial Interface Card

With full handshake - no more lost data. Switchable line lengths and Baud rates, DOS, Pascall and CP/M compatible. With full spec.

€75 00

| Parallel Card – with lead and plug         | £69.00         |
|--------------------------------------------|----------------|
| Numeric Keypad                             | £75.00         |
| 16K RAM Card                               | €69.00         |
| 16 Channel A/D Card                        | £89.95         |
| 8 bit parallel I/O Card                    | €69.95         |
| EPROM Programmer Card                      | €69.00         |
| EPROM Reader Card                          | ₹59.00         |
| RGB Color Card with selectable text colors | <b>£9</b> 0.00 |
| Discs – BASF SSSD, per 10                  | €15.00         |
| Paper - 11 × 9.5", per box of 2000         | <b>£12</b> .00 |
|                                            |                |

#### PAYROLL - 200

Very easy to use. Gives full calculation of all pay details. 8 user definable Hourly, Weekly or Monthly pay. Uses attractive pre-printed stationary for payslips and Giro's. Full report of dues for N.I. and Tax with coin analysis. Conforms with all IR Tax regulations.

Other specialist software -

| Bar Stock Control          | £150.00 |
|----------------------------|---------|
| Shoe Wholesalers           | £350.00 |
| Builders Estimating (CP/M) | £650.00 |
| ZAPPLE – Disc Doctor       | ₹45,00  |
|                            |         |

Please add Postage, Packing plus VAT at 15% to all orders. Postage £1 per item except paper at £3 per box.

Many Other goodies in stock – please ask for list Dealer Enquiries Invited

Suppliers or computer systems, software, and for all of your computer requirements.

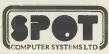

**NEW STREET** KELHAM INDUSTRIAL ESTATE DONCASTER 2 Doncaster (0302) 25159

# TRANSFER YOUR WORK TRANSFORM YOUR

The Apple le personal computer was designed to take away your work, not your job. To give you time to produce your best efforts, not tie you up with time-consuming routines.

With the Apple IIe, you can construct and produce reports. Make charts and graphs. Get information from your company's main computer in the form you want, and when you want. Keep accurate lists of customer and business contacts. Plan and prepare budgets

Above all, you can have access to the largest number and variety of ready-made programs available on the personal computer market.

See your Apple dealer today and find out how

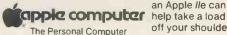

an Apple Ile can off your shoulders.

# computer centre limited

67 Regent Road, Leicester LEI 6YF. Tel: 0533 556268

# SYSTEM SCIENCE CP/M SOFTWARE

#### FROM SOFTWARE TOOLWORKS

C/80 Compiler Ver 2.0

Conforms to Kernishan & Ritchie. Lacks long and floating data types. Generates. REL files. Needs 48K.

Fast, easy to use spelling error detection program. Effective dictionary of up to 50,000 words. 48K RAM.

Pre-processor for FORTRAN-80. Many 'Software Tools' programs inc. LISP/80 Interpreter £42.00

For Al with examples. Requires 48K RAM.

**TEXT-formatter £45.00**With many sophisticated features, including mail list, file inclusion, table of contents.

UVMAC-Z80 macro assembler £35.00 Generates absolute code.

COMPUTER CHEF £35.00 Recipe filer with 70 recipes, also useful for computer and keyboard training.

#### LABORATORY MICROSYSTEMS

**Z80 FORTH Development System** 280 FORTH Development System
Includes 90 page Manual and screens of software. Floating point
£110.00 £215.00 LYNX Friendly overlay linking loader Fortran-80. All of the above on 8 SSSD disc. Enquire for other formats

#### FOR THE OSBORNE

MYCHESS - Chess program £35.00 Pack and Crypt – file compression and encryption MUNCHKIN and ADVENTURE £30.00 each £30.00

Please send cheques or PO (add £2.00 postage) to:

#### SYSTEM SCIENCE

54 Enfield Cloisters, Fanshaw St, London N1 Tel: 01-739 0540

# WESTWOOD COMPUTERS

Sales or hire of microcomputer systems. software, training and service support.

**ACCOUNTING** 

FINANCIAL MODELLING

**GRAPHICS** 

WORDPROCESSING

DATABASE

117 TENNANT STREET, BIRMINGHAM

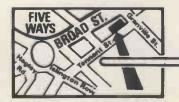

021 632 5824

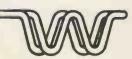

# WORLD'S SMALLEST COMPUTER SYSTEM?

Breast Pocket Computer – A5 Book Size Sytem.

More powerful than pocket
computers costing up to twice as much

Sharp PC-1251 Computer Plus FREE £10 software voucher

£79.95

CE-125 Printer/Micro Cassette
Plus FREE £10 software youcher

£99.95

Custom made for Sales Executives. Ideal for Engineers and Hobbyists, or as a starter computer that grows into a powerful, reliable system.

PC-1251. Massive memory: -4.2K RAM (3.7K user) and 24K ROM for extended BASIC, including DIM, STRING and INKEY\$. Up to 18 programs stored in memory at once, each with its own execute key, plus reserve mode for frequently used commands. One-touch mode selector for Reserve/Program/Run. Full range of math and science functions. QWERTY keyboard. 24 digit dot matrix display. Auto power-off, with memory protection.

**CE-125.** Half the size of this page and less than 1 inch thick! 24 character thermal-printing of data, computation results, programs, etc. Integral micro cassette recorder for error-free saving/loading, plus built-in interface for standard cassette recorder. Will run existing PC-1211 software but many times faster! Powered by rechargeable NiCad batteries, or mains adaptor (supplied).

MICROL AND SHARP SOFTWARE AVAILABLE SOON SEND FOR DETAILS

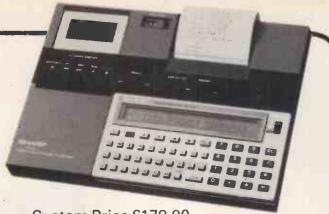

System Price £179.90
Including VAT and FREE £20 software voucher

**Dimensions** 

PC-1251. 135 × 70 × 9.5mm (5<sup>15</sup>/<sub>16</sub> × 2¾ × ¾"). Weight: 115g CE-125. 205 × 149 × 23mm (8½ × 5½ × 2½2"). Weight: 550g

## SHARP PC-1500 COLOUR COMPUTER

The world's most powerful pocket computer?

PRICES, including VAT and FREE software vouchers

| PC-1500 Pocket Computer plus £20 software v £1    | 169.95 |
|---------------------------------------------------|--------|
| CE150 Colour Printer/Cass interface plus £20 v £1 | 149.95 |
| CE-155 8K RAM Expansion Module plus £10 voucher £ | 79.95  |
| CE-159 8K RAM/ROM with battery back up + £10 v £  | 89.95  |
| CE-152 Custom Cassette Recorder plus £5 voucher £ | 39.95  |
| CE-153 140 key Software Board plus £10 voucher £  | 79.95  |
| CE-158 RS-232C Interface plus £20 voucher £1      |        |
|                                                   |        |

SOFTWARE AND ACCESSORY LIST ON REQUEST

PRICES include VAT, P&P. Offers are subject to availability. Send cheques, P.O., or phone your credit card no. to:

# **MICROMAIL**

Dept PCW, 31 Burleigh Street Cambridge CB1 1DG Telephone: 0223 312453

THE ACT SITIUS 1

MICROCOMPUTER

(includes 128K memory, CP/M86, MS.DOS & MS BASIC 86)

The EPSON MX100 Printer (136 column 100 cps)
WORTH £500!

Telephone

NATIONWIDE NATIONWIDE NAINTENANCE MAINTENANCE MAINTENANCE

LOOK!

only £2395.00°

MACHINES ALWAYS EX-STOCK

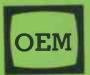

# OFFICE EFFICIENCY MACHINES LTD

ENQUIRIES - CALL OUR WEST LONDON OFFICES ON 01-741 7211/2/3/4

TO ORDER YOUR MACHINE CALL OUR HOTLINE - 01-748 8404 or TELEX 263559 MICRO G

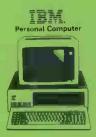

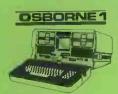

includes CPM OPERATING SYSTEM, WORDSTAR, MAILMERGE, SUPERCALC, M BASIC & C BASIC WORTH £800 FREE

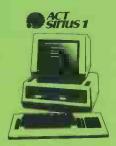

| 1 | To: Office Efficiency Machines Ltd.,<br>1 Lochaline Street, London W6 9SJ<br>Telex 263559 Micro G |
|---|---------------------------------------------------------------------------------------------------|
| - | ☐ Please send me information on the ☐ Dealer ☐ End User ☐ Urgent ☐ Please phone me                |
|   | Name                                                                                              |
|   | Address Address                                                                                   |

\*WHILST OFFER LASTS

**DEALERS WELCOME!** 

PCW1

# Having nightmares over

Here's a dream of an answer from

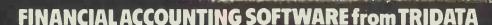

The FAST payroll package from Tridata, probably the most comprehensive payroll available in the U.K. for microcomputers, now incorporates the necessary procedures for maintaining statutory sick pay records required by the DHSS.

As an employer you are required by law to record this information and be in a position to furnish the details on demand. For information on how the fast payroll package and other modules in the range, can provide a solution, contact your local dealer or send the coupon below to Sales & Marketing Department, FREEPOST address

APPLICATIONS ARE INVITED FROM MICRO COMPUTER RETAILERS AND **DEALERS WISHING TO BECOME** APPROVED SUPPLIERS OF

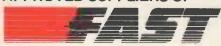

SOFTWARE PRODUCTS.

TRIDATA SOFTWARE IS GUARANTEED FOR A PERIOD OF 1 YEAR

PLEASE SEND ME DETAILS ABOUT

**BUSINESS SOFTWARE** 

☐ SALES LEDGER

□ PURCHASE LEDGER

□ NOMINAL LEDGER

☐ STOCK CONTROL

☐ PAYROLL

☐ DEALER PLANS

NAME

ADDRESS

PCW/02/83

TEL. NO.

TRIDATA MICROS LTD., FREEPOST, BIRMINGHAM B5 4BR. TEL: 021-622 6085

WHEN IT COMES TO MICROCOMPUTER SOFTWARE

WE WROTE THE BOOK

How do you stay up-to-the-minute with the rapidly changing world of microcomputer software? Get the Lifeboat Catalogue.

The latest innovations The new Lifeboat Catalogue is packed with the latest state-of-the-art software. And if we publish a new program after the latest catalogue has gone to press, we enclose a flash bulletin in your copy.

#### The greatest selection

Because Lifeboat is the world's largest publisher of microcomputer software, our catalogue offers you the greatest selection of programs for business, professional and personal use. Our more than 200 programs range from the integrated accounting and professional practice systems to office tools for book-keepers and secretaries to sophisticated tools for programmers. Included are business systems, word processors, programming languages, database management systems, application tools and advanced system utilities.

We specialise in software that runs on most small business computers. Our more than 60 media formats, including floppy disks, data cartridges, magnetic tape and disk cartridges, support well over 100 different types of computer.

**Get full service** We give the crucial dimension of after-sales service and full support to everything we sell.

#### That includes:

- An update service for software and documentation.
- Telephone, telex and mail-order services in the London office and at overseas offices in the United States, France, Switzerland, West Germany and Japan.
- Subscriptions to Lifelines,<sup>TM</sup> the monthly magazine that offers comparative reviews, tips, techniques, identified bugs and updates that keep you abreast of change.

Get it now Lifeboat

now serves tens of thousands

of satisfied customers with our breadth of up-to-date, fully tested, fully supported and competitively priced software.

You may not need all we offer, but we offer just what you need. After all, we wrote the book.

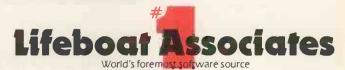

|   | Mall coupon to: Lifeboat Associates PO Box 125, London WC2H 9LU or call 01-836 9028 |
|---|-------------------------------------------------------------------------------------|
|   | ☐ Please send me a free lifeboat catalogue.                                         |
|   | Name                                                                                |
|   | Title                                                                               |
| i | Company                                                                             |
|   | Address                                                                             |
|   |                                                                                     |
|   | Postcode                                                                            |
| 1 | Copyright © 1981, by Lifeboat Associates. PCW/3/83                                  |

Lifeboat Worldwide offers you the world's largest library of software. Contact your nearest dealer of Lifeboat.

USA Lifeboat Associates 1651 Third Ave. New York NY 10028 Tel (212) 860-0300 Telex 640693 (LBSOFT NYK) TWX 710 581-2524 JAPAN Lifeboat Inc. OK Bldg. 5F 1-2-8 Shiba-Daimon Minato-ku Tokyo 105 Japan Tel 03-437-3901 Telex 2423296 (LBJTYO) ENGLAND Lifeboat Associates Ltd PO Box 125 London WC2H 9LU England Tel 01-836 9028 Telex 893709 (LBSOFTG)

SWITZERLAND Lifeboat Associates GmbH Hinterbergstrasse Postfach 251 6330 Cham Switzerland Tel 042-36-8686 Telex 865265 (MICO CH) W GERMANY Intersoft GmbH Schlossgartenweg 5

D-8045 Ismaning W. Germany Tel 089-966-444 Telex 5213643 (ISOFD) FRANCE Lifeboat Associates SARL 10 Grande Rue Charles de Gaulle 92600 Asnieres France Tel 1-733-08-04

Telex 250303 (PUBLIC X PARIS)

We'd like to apologise on behalf of all SPECTRUM dealers and in fact our suppliers. Unprecedented demand has caused a severe shortage of home computers nationwide. This situation is liable to continue for a few weeks. but as soon as new stocks are available your local SPECTRUM dealer will be among the first to have them.

#### INTRODUCING **SPECTRUM FACTS!**

Next to many of our offers, you'll find a few lines tagged SPECTRUM FACT. We pride ourselves on providing you, the customer, with a genuine service as well as the lowest prices, so we want you to know that when you buy from a SPECTRUM dealer, you'll get exactly the right Micro for your needs. SPECTRUM FACTS are there to clarify some of the more obscure bits of computer 'jargon' — so you'll know exactly what each machine can do. SO LOOK OUT FOR YOUR SPECTRUM FACTSI

#### After Sales care

SPECTRUM service centres will ensure that should your machine 'go-down' we will get it running again as quickly as possible. We also offer extended warranties at reasonable prices too!- ask your SPECTRUM HOME COMPUTER CENTRE for full details.

#### COMPUTER DEALERS!

(or prospective Computer Dealers!)

If you would like to know more about becoming a SPECTRUM APPOINTED DEALER on an exclusive area basis, please contact MIKE STERN or ALAN WARREN on (07073) 34761.

Spectrum (U.K.) Ltd., Burrowfield. Welwyn Garden City, Herts.

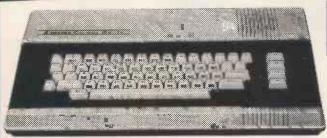

Here it is — the Micro that's a genius at colour!

The new COLOUR GENIE features powerful and sophisticated COLOUR GRAPHICS, allowing you to create full 8-colour Games, Diagrams and Charts quickly and simply.

For Its Iow SPECTRUM price, the Colour Genie is amazingly versatile — its Powerful 16K RAM memory (expandable internally to 32K) means FULL COLOUR video games and POWERFUL COMPUTING with a full range of inexpensive accessories: 16K RAM pack, Joysticks for TV games, Light Pen, Disk Drive and a PrInter.

But that's not all — the Colour Genie also features a 16K ROM Memory with 128 Upper and Lower case Colour Graphics Characters already stored, plus sound, a professional type-writer keyboard, high 160x96 pixel resolution and interfacing with virtually any cassette recorder available.

In use, it's as straightforward as any, thanks to the use of BASIC language and direct

board-accessed colour commands.

The superb Colour Genie is at SPECTRUM now — check it out and see our Genius at

#### **COLOUR GENIE ACCESSORIES**

VAT VAT - £43.04 £49.49 Joysticks -16 K RAM - -- £33.48 £38.50 Printer Cable - - £34.35 £39.50

VISCOUNT-Teach yourself Colour Genie £6.95

SPECTRUM FACTS Maximum user RAM 14,200 Bytes approx

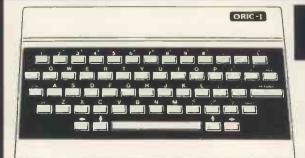

# Spectrum LOW price £169.95

VISCOUNT - Teach yourself ORIC BASIC £6.95

A superbly designed and engineered micro and great value-for-money from SPECTRUM, Offering 48K RAM Colour - (8 foreground and 8 background can be displayed at same time) High resolution graphics User definable Graphics. Full sound (6 octaves of controllable sound.) Easy to use keyboard with moving keys. Standard Centronics parallel interface allows easy connection to a wide range of printers etc. Ask to see the new ORIC-1 at your local SPECTRUM dealer today!

Available late FEB, BBC language £17.95 inc vat

SPECTRUM FACTS Maximum user RAM 47,870 Bytes

# LYNX

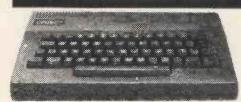

Spectrum **LOW** Price

INC

£196.65 ex vat VISCOUNT — Teach yourself LYNX BASIC £6.95

Just look at this super new LYNX Micro — an incredible 16K + 32K video ram and that's expandable up to or beyond 96K. For just £225.00 INCLUDING VAT the LYNX is exceptionally versatile. All LYNX's add-on' connections are standard types. The high definition colour graphics make it a top-value choice for the home or office (with expansion, the LYNX can become an 80 characters-per-line word processor!) Take a look at the LYNX — a memorable bargain from SPECTRUM, But please phone to check stock position before making a journey as this new machine is bound to be in great demand. bound to be in great demand.

#### SPECTRUM FACTS

Maximum user RAM 13.700 Bytes approx. - in very short supply

Outstanding value-for money! The JUPITER ACE uses easy to understand FORTH language. Connects to your own TV. 3K RAM to your own TV. 3K RAM expandable to 19K. Full moving keyboard with auto repeat and caps lock. Full sound and chunky graphics. Ideal for the home, office or schools etc. Supplied complete with mains adaptor, TV and cassette recorder connection leads etc. See it at your local SPECTRUM dealer NOW!

Spectrum **289.95** lnc LOW price **289.95** lnc vat

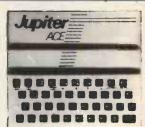

SPECTRUM FACTS Maximum user RAM 1,000 Bytes approx. **HURRY!** Limited stocks only-

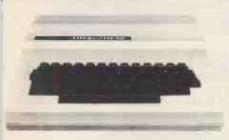

Inbelievable value at only £199,95 from SPECTRUM1 British built and lesigned it's one of the most impressive micros to appear for quite some ime. Extensive facilities include highly advanced colour graphics. Just look it this top specification: Powerful standard 32K RAM (expandable to 64K Bytes). 9 Colour. 5 resolution Display. Extended Microsoft colour ASIC (as standard). Advanced sound with 5 octaves – 255 tones. Professional style dotting, e.g. extract line, auto find reinsert. Proessional quality keyboard. Centronics Paralled printer interface. Serious programmer/luser – the BASIC on this machine is similar to that 'ound on machines costing 3 times the price! Uses almost any cassette recorder. Standard file handling DN TAPE.

# Spectrum INC.

(£173.87 exc. VAT)

|                  | EX     | INC    |                   |        |      |
|------------------|--------|--------|-------------------|--------|------|
|                  | VAT    | VAT    |                   |        |      |
| CCESSDRIES       |        |        | Madness and the   |        |      |
| pysticks (pair). | £17.35 | £19.95 | Minotaur          | £6.91  | £7.5 |
| assette Lead     | £2.35  | £2.70  | Examples from     |        |      |
| ARTRIDGES        |        |        | Dragon Manual     | £6.91  | £7.  |
| eserk            | £17.35 | £19.95 | Personal Finance  | £6.91  | £7.5 |
| osmic Invaders   | £17.35 | £19 95 |                   |        |      |
|                  |        |        | Dragon Mountain   | £6.91  | £7.5 |
| leteroids        |        | £19.95 | Typing Tutor      | £6.91  | £7.5 |
| host Attack      | £21.70 | £24.95 | Black Sanctum .   | £6.91  | £7.5 |
| ave Hunter       | £17.35 | £19.95 | DIGER Galletoni . | 20.31  | 20.0 |
| tarship          |        |        | SPEC              | PDIM   | M    |
| Chamelion        | £17.35 | £19 95 | SPEC              | INU    | 141  |
|                  | 217.00 | 210.00 | FAC               | TS     |      |
| ASSETTES         |        |        |                   |        |      |
| lalixo Island    | £6,91  | £7.95  | Maximum           | user H | AM   |
| raphic Animator  | £6.91  | £7.95  | 29,679            | Rutas  |      |
|                  |        |        | 23,0/3            | DATES  | ,    |

£6.91 £7.95

luest.

/ISCOUNT Software for DRAGON Teach ourself Dragon Basic .....£6.95

# TARI 80016K RAM

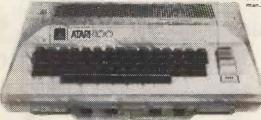

op selling ATARI 800 at a sensetional new LOW LOW price from SPEC The top setting ATAMI 800 at a sensational new LOW LOW price from SPEC-TRUM, It's the ideal home or business computer with an extensive range of EDUCATIONAL, GAMES, PERSONAL FINANCE and BUSINESS programmes and aids available. It features a typen-viter keyboard, 16K memory that's assily expandable to 48K with convenient, slip-in ATARI Memory Modules, It's expand-able, which means you can build the computer system you want today, knowing that it will grow to meet your needs tomorrow—making it ideal for the business man. You can add printers, programme recordors, disk drives and more.

Sensational **NEW LOW** Price INC. V.A.T. (£347.82 excluding VAT)

SPECTRUM FACTS Maximum user RAM 13,323 Bytes

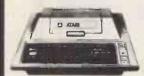

16K RAM **£198.**9

INCLUDING V.A.T. (£173 excluding V.A.T.)

**SPECTRUM FACTS** Max. user RAM 13,323 Bytes BASIC cartridge extra

£39.99 inc. VAT (£34.77 ex. VAT)

**ATARI DISK DRIVE** £299.00

INCLUDING V.A.T (£260 excluding V.A.T.)

# **ACCESSORIES, BOOK & GAMES for ATARI**

|                                    | EX     | INC              |                                       | EX     | INC     |
|------------------------------------|--------|------------------|---------------------------------------|--------|---------|
| Accessories                        | VAT    | VAT              |                                       | VAT    | VAT     |
| Thermal Printer                    | 3 00 4 | F198 95          | European Countries & Caps             |        | £14.99  |
| 16K RAM Pack                       |        | £65.00           | Hangman                               |        | £14.99  |
| Paddles (Pair)                     |        | £13.99           | Kingdom                               | £13.03 | £14.99  |
| Joysticks (Pair)                   |        | £13.99           | Scram                                 |        | £19.99  |
| 1/D Cable                          |        | €12.99           | States & Capitals                     | £13.03 | £14.99  |
| Printer Cable                      |        | £28.50           | Touch Typing                          |        | £19.99  |
| RS232C Cable                       |        | £25.00           | Music Composer (Cartridge)            | £31.30 | £35.99  |
| Monitor Cable                      |        | £25.00           | Pop Demonstration Cartridge           | £21.73 | £24.99  |
| Thermal Paper                      |        | £4.00            | Home Entertainment (Cartridge         | avenat | where   |
| DDS, 2 Master Diskettes            |        | £21.99           | stated)                               | except | 4411616 |
| 5 Blank Diskettes                  |        | €16.00           | Asterolds                             | £26 08 | £29.99  |
| Power Adaptor 400/800 9v/6v S00705 |        | £10.75           | Basketball                            |        | £24.99  |
| Mains Adaptor                      |        | €5.30            | Blacklack (Cassette)                  |        | £14.99  |
| 5 Pin Din connector                |        | £2.50            | Caverns of Mars (Disk)                |        | £29.99  |
| Books & Manuats                    |        |                  | Centipede                             |        | £29.99  |
| Wiley Manual                       | £5 99  | No VAT           | Computer Chess                        |        | £24.99  |
| Basic Reference Manual             |        | No VAT           | Missile Command                       |        | £29.99  |
| DOS. 2 Manual                      |        | No VAT           | PAC Man                               |        | £29.99  |
| Operating System Listing           |        | No VAT           | Space Invaders                        | £26.08 | £29.99  |
| ODS. Utilities Listing             | £3.47  | No VAT           | Star Raiders                          | £26.08 | £29.99  |
|                                    |        | 100 0110         | Super Breakout                        | £21.73 | £24.99  |
| Home Computer Programs - Home/     |        | 00.00            | Video Easel                           | £21.73 | £24.99  |
| Word Pracessor (Disk)              |        | £99.99           | Cribbage & Domino                     | £17.35 | £19.95  |
| Graphit                            |        | £14.99           | European Scenic Jig-saw               | £17.35 | £19.95  |
| Statistics 1                       |        | £14.99           | Hickory Dickary Dock                  | £17.35 | £19.95  |
| Telelink 1                         |        | £21.99<br>£14.99 | Programming Languages & Aids          |        |         |
| Mortgage & Loan                    |        |                  | Assembler Editor                      | £24 77 | £39.99  |
| Microsoft Basic (Diskette)         |        | £59.99           | Atari Basic Cartridge                 |        | £39.99  |
| Home Study (Cassette except where  |        |                  | Macro Assembler (Disk)                |        | £59.99  |
| 1NV. to programming 1              |        | £19.99           | Pilot (Consumer)                      |        | £59.99  |
| INV. to programming 2              |        | £22.99           |                                       | £78.25 | £89.99  |
| INV. to programming 3              |        | £22.99           | Entertainer Kit (Star Raiders Missile | E/0.23 | £03.33  |
| Conversational French              |        | £39.99           |                                       | €60.86 | £69.99  |
| Conversational German              |        | £39.99           | Programmer Kit (Basic Cartridge &     | E00.00 | F 03.33 |
| Conversational Italian             |        | £39.99           |                                       | £43.47 | £49.99  |
| Conversational Spanish             |        | £39.99           | manuals)                              | 143.47 | L 43.33 |
| Energy CZAR                        | E13.03 | £14.99           |                                       |        |         |

£7.95

£7.95 £7.95

£7.95

£7.95

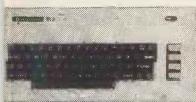

Now a top quality home/business micro for the price of a games machine.

Memory expandable to 32K ■ High resolution (full PET type) graphics = 16
Screen colours and 8 border colours
Plugs in to your TV. or monitor = Add
Disk Drive & Printer for impressive 170K Byte system - Can act as an intelligent terminal for a larger computer.

### **64K DYNAMIC** RAM PACK for VIC-20 EXCLUSIVE TO SPECTRUM!

Inbelievable-but-true, now you can up grade your /IC-20 from 3.5K to a massive 67½ RAM. Enables rou to load up to 8 games or programs at a time & still select which one you wish to use. Can be used n conjunction with other expansions to increase otal memory up to 152K-using the VIC memory expansion board. The SUPER X-2 will make your VIC-20 the bloost little micro in town! 20 the biggest little micro in town!

Spectrum LOW price £114.34

(£99.95 excluding VAT)

INCLUDING VAT

(£112.96 Excluding VAT)

SPECTRUM FACTS Maximum user RAM **3,853 Bytes** 

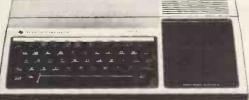

FACTS Maximum user RAM 14,500 **Bytes** approx.

■ 16K RAM (expandable to 48K) ■ Built-in 14K Byte BASIC interpreter ■ 18 Bit Microprocessor 🔳 16 Colour High Resolution graphics 🔳 Extensive range of solid state software command modules available from games to architectural aids.

#### .95 INC VAT Price £1 (£134.74

|                        |         |         |                         | ea.      | VMII   |
|------------------------|---------|---------|-------------------------|----------|--------|
|                        | EX.     | INC.    |                         |          |        |
| TEXAS PERIPHERALS      | VAT     | VAT     | Parsel                  | £23.45   | £26.96 |
| Speech Synthesizer     | £40.50  | £46.58  | Car Wars                | £23.43   | £26.95 |
| Peripheral Exp. System | £122.00 | £14.30  | Munchman                | £23.43   | £26.95 |
| Disc Cont. Card        | £124.30 | £142.95 | Adventure & Pirate      | £31,26   | £35.95 |
| Disc. Drive            | £234.74 | £269.95 | Education               |          |        |
| RAM Exp. Card          | £179.57 | £206.50 | Number Magic            | £12.13   | £13.95 |
| Matrix printer         | £347.78 | £399.95 | Addition/Subt. 1        | £23.43   | £26.95 |
| Software Entertainment | t       |         | Teach yourself begniner | S        |        |
| TI Invaders            | £16.48  | £18.95  | BASIC                   | £8.26    | £9.50  |
| Tombstone City         | £19.96  | £22.95  | Home Budget Managemen   | t £19.96 | £22.95 |
| Attack                 | £19.96  | £22.95  | and man                 | y more   |        |

MORE SPECTRUM LOW PRICES IN

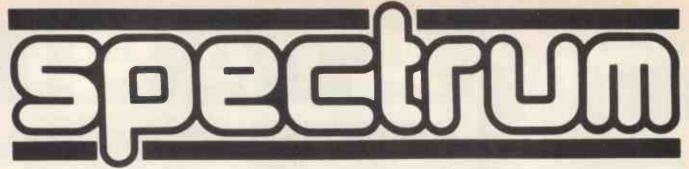

CENTIPEDE

20

CAPITELOE

CARTREXA

A few examples from our

# Ware Sele

| 9016                                                    |          |
|---------------------------------------------------------|----------|
| THORN EMI                                               |          |
| Software for Atari                                      | Inc. VAT |
| Software for Ateri<br>Submarine Commander               | £34.44   |
| Jumbo Jet Pilot                                         | £34.44   |
| Soccer                                                  |          |
| Kickback                                                | £29.84   |
| Home Financial Management                               |          |
| Darts                                                   |          |
| Snooker & Billiards                                     | .£19.49  |
| Pool                                                    | .£19.49  |
| Cribbage & Dominoes                                     | .£14.89  |
| Humpty Dumpty/Jack & Jill.                              | £14.89   |
| Hickory Dickory Dock/Baa Ba                             | а        |
| Black Sheep                                             | .£14.89  |
| British Heritage Jigsaw                                 |          |
| Puzzles, Vol. 1                                         | £14.89   |
| British Heritage Jigsaw                                 |          |
| Puzzles, Vol. 2                                         | £14.89   |
| European Scene Jigsaw                                   |          |
| Puzzles, Vol. 1                                         | £14.89   |
| European Scene Jigsaw                                   | 044.00   |
| Puzzles, Vol. 2                                         |          |
| Super Çubes & Tilt                                      |          |
| Figure Fun                                              | 14.89    |
| Cupute 4 & Reversi                                      | £14.03   |
|                                                         | £14.03   |
| Software for Commodore                                  | 505.04   |
| River Rescue                                            |          |
| Vic Music Composer                                      | 1.25.24  |
| GEM                                                     |          |
| Software for ZX81, Dragor                               |          |
| and Spectrum                                            | Inc. VAT |
| Monster Mine (for 4ZX 81) .                             | £4.95    |
| Monster Mine (for Spectrum                              | )£4.95   |
| Monster Mine (for Dragon) .                             | £7.95    |
| Space Mission (for 4ZX 81) .                            |          |
| Space Mission (for Spectrum Space Mission (for Dragon). | 1)14.95  |
| Oragon Golf                                             |          |
| Dragon Character Generator.                             |          |
| Games, Pack I                                           |          |
| Games, Pack II                                          |          |
| SALAMANDER                                              |          |
| Games for Dragon 32                                     | Inc. VAT |
| Cames for Drayon 32                                     | CO OF    |

Plus many more at your local SPECTRUM dealer - call in now and see!

 Dragon Trek
 £9.95

 Wizard War
 £7.95

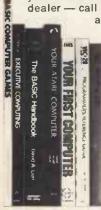

| Vulcan 0/+                  | £7.95    |
|-----------------------------|----------|
| Games Compendium DI         | £7.95    |
| Golf                        |          |
| RABBIT                      |          |
| Software for Commodore      | _        |
|                             |          |
| VIC20                       | Inc. VAT |
| Space Storm                 |          |
| Ski Run                     |          |
| Dune Buggy                  |          |
| Super Worm                  |          |
| Jungle                      |          |
| Cosmic Battle               |          |
| Frogger (3K)                |          |
| Rabbit Functions            |          |
| Code Breaker                | £4.49    |
| Night Flight (3K)           | £4.49    |
| Rabbit Writer (16K Cassette |          |
| Rabbit Base (16K Cassette). | £14.49   |
| Myriad (3K)                 | £9.49    |
| Charset/20 (3K)             |          |
| Skramble                    | £9.49    |
| Space Phreeks               |          |
| Night Crawler               | £9.49    |
| Hopper                      | £9.49    |
| Tank War                    | £7.49    |
| Rabbit Base (16K Disk)      | £16.49   |
| Rabbit Writer (16K Disk)    | £21.49   |
| Rabbit Calc (16K Cassette). | £19.49   |
| Rabbit Calc (16K Disk)      |          |
| KUMA                        | - 1/4    |
|                             |          |
| Software for Sharp          |          |

| AUDIOGENIC              |          |
|-------------------------|----------|
| Programs for VIC-20     | Inc. Vat |
| Amok                    | £6.95    |
| Alien Blitz             | £7.95    |
| Golf                    | £7.95    |
| Spiders of Mars         | £19.95   |
| Sattelite & Meteorites  | £19.95   |
| Bonzo                   | £7.95    |
| Trashman                |          |
| Boss                    |          |
| Tank Attack             |          |
| Word Craft              |          |
| Word Processing package | £125.00  |

Junior Maths/Stepping Stones.£6.33

Electron 22622..... Cribbage ......£12.08

Adventure.

Map of UK.

Music Composer.

Home Budget.

Chess

#### BOOKS

£12.08

...£16.68 £12.08

£12.08

.£6.33

|                                          | BOOKS                                                |  |  |  |  |
|------------------------------------------|------------------------------------------------------|--|--|--|--|
| SELECTION FROM THE COMPUTER<br>BOOKSHOP  | The Zx Spectrum and how to get the most from it£5.95 |  |  |  |  |
| 30 Hour Basic for the B.B.C. Micro £5.95 | Easy Programming for the ZX Spectrum £5.95           |  |  |  |  |
| Let your B.B.C. Micro Teach              | 30 Programmes for tle B.B.C. Micro£4.95              |  |  |  |  |
| You To Programme£6.45                    | CPM Handbook£11.50                                   |  |  |  |  |
| B.B.C. Micro Revealed£7.95               | Programming the Z80£11.95                            |  |  |  |  |
| Over The Spectrum£6.95                   | 20 Best Programmes for the ZX Spectrum. £5.95        |  |  |  |  |
| 60 Games and Applications for the        | Getting Aquainted with your Vic 20 £6.95             |  |  |  |  |
| Zx Spectrum£4.95                         | Machine Code and Better Basic£7.50                   |  |  |  |  |
| Programming The 6502£9.95                | The Cambridge Colour                                 |  |  |  |  |
| Programming Your Zx Spectrum £6.95       | Collection (Spectrum)£6.95                           |  |  |  |  |
| ZAP Pow Boom for the Vic 20£7.95         |                                                      |  |  |  |  |
| The ZX Spectrum Explored £5.95           | Vic Revealed                                         |  |  |  |  |
| Vic Inovative Computing£6.95             | De RE Atari£17.00                                    |  |  |  |  |
| Mastering Machine Code on Your Zx81£7.50 | ATARI Operating system listing £10.43                |  |  |  |  |

# SEIKOSHA

**GP-100A Graphic Printer** 

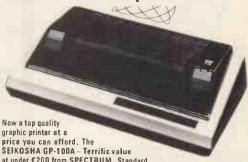

at under £200 from SPECTRUM. Standard
Centronics compatible interface for easy link-up with most micros. Full graphics capability. Printing speed 30 chars/sec. Oouble width character output under software control. Graphics, character and double width character can be intermixed on same line. Paper width adjustable up to 10" - tractor feed. Print position addressable by character or dot.

# Spectrum LOW price £229.94 (Price Ex. VAT £199.95)

Cables and Interfaces available to fit most MICROS,

Chasen by SPECTRUM for their reliability, the superb new top quality graphic printers from EPSON. New features include super & subscript, underlining & deletion. If you're looking for an up-market printer at a down-to-earth-price, call in and see the EPSON range at SPECTRUM.

|                     | EX.     | INC.      |
|---------------------|---------|-----------|
| Model               | VAT     | VAT       |
| MX80-T3             | £329.00 | £378.35   |
| MX80 F/T Type III   | £369.00 | £424.35   |
| MX100 Type III      | £469.00 | £539.35   |
| Please see your SPE | CTRUM d | ealer for |
| prices of INTERFAC  | E/CABLE | options.  |

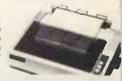

## **SMITH CORONA**

The smith corona tp-i text printer is a microprocessor controlled high quality daisy wheel printer which delivers fully formed executive quality printout at a speed of 120 words per minute. It is a LOW cost Dalsy wheel printer with Microprocessor Electronics, Serial, parallel or IEEE Interface.

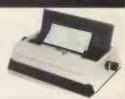

ONLY £557.75 £485.00 ex. VAT.

#### **ACCESSORIES**

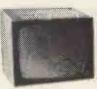

**SANYO Colour Monitor CDD3125N** ONLY

£228.85 inc. VAT (£199.00 ex. VAT)

| SANYO                                         | Exc. VAT    | Inc. VAT |
|-----------------------------------------------|-------------|----------|
| SANYO 12" green monitor                       | £79.00      | £90.85   |
| Slim 3G Cassette Recorder                     |             | £29.95   |
| CTP 3131 14" Colour TV Set                    | £199.96     | £229.95  |
| C12 Cassettes                                 | £0.43       | £0.50    |
| Single sided, single density disks            |             | £1.95    |
| Double sided, double density disks            | £2,94       | £3.38    |
| Single sided, double density double track (   | disks £2.57 | £2.97    |
| Disk head cleaner                             | £14.00      | £16.10   |
| Single part 11" x 93" printer paper, box of 2 |             |          |
| sheets                                        | £11.35      | £13.05   |

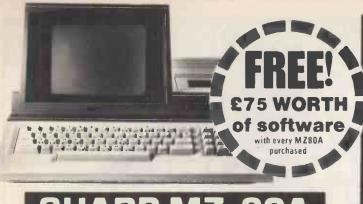

# SHARP MZ-80

Desk top genius! - the all-in-one SHARP MZ-80A. A personal computer designed with the serious user in mind, ready to run the moment you get It home. Built-in keyboard, CRT 9" display and cassette data storage with 48K RAM. The BASIC with extra useful additions, offers quite a powerful micro for the home or business ■ 4K Byte ROM + 48K Byte RAM + 2K Byte Video RAM ■ ASCII profiled keyboard + numeric pad 2 page Video RAM allows screen to be scrolled up or down. CP/M available

# Spectrum

Floppy Disks and Accessories

or MZ80A Fwin Floppy Disk Unit (inc. 1/0

Single Floppy Disk Unit (inc. 1'0

Card, Disk, Cable)

Card Disk Cable)

win Disk Unit (only)

Single Floppy Disk Unit. Sable for F/D Drive....

for MZ80A, MZ80B and MZ80K 80 Col Tractor Feed Printer inc. Cable, I/O Card & Rom

#### SPECTRUM FACTS

Maximum user RAM 32,000 Bytes approx.

# **NEW ACCESSORIES** from **SPECTRUM**

Ex. POINTMASTER Competition Joystick VAT

£745.00 £856.75

£400.00 £460.00

£400.00 £460.00

£29.79

(For ATARI and VIC Computers)

VAT £13.00 £14.95

£21.70 £24.95

£26.00 £29.90

Inc.VAT

ex. VAT)

£415.00 £477.25

Inc.

€475.00

#### VISCOUNT

Motherboards for VIC 20 Standard (Use 2 or more cartridges at a time) As above, with buffer 16K RAM for VIC 20 32K RAM for VIC 20

£38.22 £43.95 £58.22 £66.95

#### **CURRAH CHATTERBOX** Voice Synthesiser for VIC 20

Full Keyboard for ATARI 400

£49.95 £57.95 NOW AVAILABLE

# CLAIR ZX-81

SINCLAIR ZX. £49.95 16K RAM pack £29.95 ZX Printer . . £59.95

CASSETTES FOR 7Y81

| OMPUTER BOOKSHOP                | INC.    |
|---------------------------------|---------|
| OFTWARE FOR SINCLAIR COMPUTERS  | VAT     |
| UMPER 7 1K ZX81                 | .£5.95  |
| K SUPER TRIO ZX81               | .£7.95  |
| ABYRINTH 16K ZX81               | . £5.95 |
| IGHTMARE PARK/MUSIC 16K ZX81    | .£6.95  |
| OMPUTACALC 16K ZX81             | \$7.95  |
| ERSONAL BANKING SYSTEM 16K ZX81 | £11,44  |
| PACE INVADERS/RESCUE 16K ZX81   |         |
| REAKOUT 16K ZX81                |         |
| NUGSY 16K ZX81                  |         |
| MERGATROYDS 16K ZX81            |         |
| ROGMERGE 16K ZX81               | . £5.96 |
| OOTBALL MANAGER 16K ZX81        | £7.95   |
|                                 |         |

|   |                               | 1100     |
|---|-------------------------------|----------|
| r | TYPE-10                       | VAT      |
| п | 6 GAMES                       | . £3.95  |
|   | JUNIOR EDUCATION              | . €3.95  |
|   | BUSINESS & HOUSEHOLD          | £3.95    |
|   | SKILL & JUDGEMENT GAMES       |          |
|   | JUNIOR EDUCATION              |          |
|   | FAMILY QUIZ                   |          |
|   | TYPE— 20                      |          |
|   | FANTASY GAMES                 | 64 75    |
|   | SPACE RAIDERS & BOMBERS       |          |
|   | TYPE — 30                     | . 2.4.00 |
|   | SUPER PROGRAMS Nos. 1-8       | 64 95    |
|   | TYPE-40                       | . 24.50  |
|   | BACKGAMMON                    | 6E 0E    |
|   | FLIGHT SIMULATION             |          |
|   | TYPE 50                       | . LO. au |
|   | ENGLISH LITERATURE 1          |          |
|   |                               |          |
|   | ENGLISH LITERATURE 2          |          |
|   | GEOGRAPHY                     |          |
|   | HISTORY 1                     |          |
|   | MATHS.1                       | .£6.9t   |
|   | MUSIC t                       |          |
|   | INVENTIONS 1                  | . £6.98  |
|   | SPELLING 1 (6-11 YEAR OLDS)   |          |
|   | CHESS*                        |          |
|   | BIORHYTHMS                    | .£6.98   |
|   | *Requires 16K Ram Memory Pack |          |
|   |                               |          |

# There's a Spectrum Centre near you ...

#### ABERYSTWYTH

AberData at Galloways, 23 Pier St. 0970 615522

#### ALDERSHOT

David Saundars Computer Centre, 51 Station Rd. 0252 20130 (Just Opening)

#### ALFRETON

Gerdon Herwood, 69/71 High St. 0773 832078

#### ASHFORD

Ashford Computer Cantre, 2 Station Parade, Clarendon Rd. 07842 44955

#### BANBURY

Computer Plus, 2 Church Lane. (0295) 55890

#### BASILDON

Godfrey's, 28-32 East Walk, Town Centre, 0268 289379

#### BASINGSTOKE

Fisher's, 2/3 Market Place. 0256 22079

#### BATH

Software Plus, 12 York St. 0225 61676

#### BEDFORD

Stanad Ltd., 115 Midland Rd. 0234 49341 (Just Opening)

#### BIRMINGHAM

Sherwoods, Great Western Arcade, 021 236 7211

#### BOSTON

Fotosound Computers 19 Dotphin Lane, 0205 64781 (Just Opening)

#### BRADFORD

Photosave, 18 Chaapside 0274 308598

#### BRIDLINGTON

ridlington Computers (Opening Soon) 0262 75048

#### BRIGHTON

Capricorn, 1 Queens Rd. 0273 29634

#### CAMBERLEY

Camera Arts (Micro Computer Division), 36 High St. (0276) 65848 CAMBRIDGE

#### KP Ltd., 12a Kings Parade.

0223 68087

#### CANTERBURY

Kent Micro Systams, Conquest House, 17 Palace St. 0227 50200

#### CARDIFF

Randatt Cox, 18-22 High St. Arcade, 0222 31960 CHELMSFORD

Maxton Hayman Ltd., 5 Broomlield Rd. (0245) 354595 COVENTRY

Coventry Micro Cantre, 33 Far Gosford St. (0203) 58942

#### DARLINGTON

McKenna & Brown, 102 Bondgate, (0325) 59744

#### DERBY

C T Electronics, at Camera Thorps, The Spot. 0332 44760

DONCASTER

#### Briarster Computer Centre 13 Natherhall Rd. 0302 67135

DUNSTABLE

## Dormans, 7-11 Broad Walk. 0582 65515 (Opening Soon)

DUMFRIES Vennals, 71 English St. 03874547

#### EDINBURGH

The Silicon Centre, 6-7 Antigua St. 031 557 4546

#### GLASGOW

Victor Morris Ltd., 340 Argyle St. 041 221 8958

The Medel Shop, 79-81 Northgate St. 104521 410693

#### GRIMSBY

R. C. Johnson Ltd., 22 Friargate, Riverhead Centre. 0472 42031 (Just Opening)
GUILDFORD

The Model Shop, 23 Swan Lane. 107072) 0483 39115

#### HARROW

Camera Arts (Micro Computer Division), 24 St. Ann's Rd,

#### 01-427 5469 HATFIELD

Microworld, 2 Crawford Rd.

#### HITCHIN

Camera Arts, 68A Hermitage 0462 59285

HORNCHURCH

#### Channel One, 174 High St.

040 24 75613 HULL

Tha Computer Centra (Humberside) Ltd., 26 Anlaby (0482) 26297

HYDE Pase, 213-215 Market St.

IPSWICH

#### Brainwaya: 24 Crown St.

KILMARNOCK

#### Vennals, 49 Foregate 056832175

LEEDS Bass & Bligh, 4 Lower Briggate.

LEICESTER Youngs, 40-42 Belvoir St. 0533 544774

#### LONDON SE1

Vie Odden's, 6 London Bdg.Walk 01-40768334031988(Mail Order)

#### LONDON SE9

Squa**re Deat,** 375 Footscray Rd., New Eltham, 01-859 1516

#### LONDON SE15

Castlehurst Ltd., 152 Rye Lane, Peckham, 01-6392205

#### LONDON N1

ASP Micro Systems, 185 Upper St., Islington, 01-359 9095

#### LONDON N.20

Castlehurst Ltd., 1291 High Rd. 01-446 2280

#### LONDON W1

Devron, 4 Edgware Road. 01-724 2373

#### LONDON W3

Coformatic Computers, 44 High St., Acton. 01-992 7611

#### LONDON W11

Electroleisure, 120 Notting Hill Gate. 01-221 7029

#### LUTON

Terry-More, 49 George St., 0582 23391/2

#### MACCLESFIELD

Camera & Computer Centre, 118 Mill St. 0625 27468

#### MANCHESTER

#### Lomax Ltd., 8 Exchange St., St. Ann's Sq. 061 832 6167 MANCHESTER GTR.

Mr. Micro Ltd., 69 Partingtor Lane, Swinton, 061 7282282 opan Thurs,-Fri.-Sat. till 8 p.m.

#### MIDDLESBROUGH

McKenna & Brown, 190 Linthorpe Rd, 0642 248345 NEWCASTLE-ON-TYNE

Newcaxtla Camera & Computer Mart, 16 Northum-berland Ct. 0632327461

#### NEW MALDEN

Surrey Micro Systems 31 High St. 01-942 0478

#### NEWPORT

#### Randalf Cox. 118 Commercia: St. 0633 67378

#### NORTHAMPTON

Basic Computers & Systems Ltd., 72 Kingsthorpe Hollow. 0604 710740

#### NORTHWICH

Camera & Computer Centre, 3 Town Sq. (0606) 45629

#### NOTTINGHAM

Cameo Computers, 8/9/10 Trinity Walk, 0602 42912

#### OLDHAM

Home & Business Computers Ltd., 54 Yorkshire St.,

061-633 1608 PAIGNTON

### Davon Computers, 81 Upper Manor Rd. (0803) 526303

PEMBROKE

#### Randall Cox, 19 Main St., 064 668 2876

PRESTON Wilding's, 49 Fishargate. 0772 556250

#### READING

David Saunders Computer Centre, 8 Yield Hall Pice. 0734 580719

#### ROCHFORD

Channel Dne, 17 Golden Cross Parade, Ashingdon Rd. 0702 540455

#### RUGBY

(0785) 41899

The Rugby Mêcro Centre, 9-11 Regent St. 0788 70522

#### ST. AUSTELL

A 8 & C Computers, 11 Brookstone Rd. (0726) 64463

#### STAFFORD Computerama, 59 Forgate St.

TEDDINGTON

#### "Andrews", 49 Broad St. 01-977 4716

WALLINGTON

#### Surrey Micro Systems Ltd., 53 Woodcote Rd. 01-647 5636

WARRINGTON

#### Wildings, 111 Bridge St. 0925 38290

WATFORD SRS Microsystems Ltd., 94 The Parade, High St. 0923 26602

WEST BROMWICH Belf & Jones, 39 Queens Sq. 021 553 0820

#### WIDNES

Computer City, 78 Victoria Rd. 051 420 3333

#### WIGAN Wilding Ltd., 11 Mesnes St. 0942 44382

WOKING Harpars, 71-73 Commercial Way.

#### 04862 61061

WORCESTER David Waring Ltd., 1 Marmion House, High St. 0905 27551

#### GT. YARMOUTH

Tony Hood Electronic, 26A Market Gate Shopping Centre 0493 3143

#### YORK

York Computer Centre, 7 Stonagate Arcade, 0904 641662

Opening soon in: LITTLEHAMPTON

#### Up to £1000 INSTANT CREDIT with a SPECTRUM CHARGECARD

With a SPECTRUM CHARGECARD you choose the credit limit to suit YOU. e.g. a monthly payment of £10 gives you £200 credit. Ask your nearest SPECTRUM COM-PUTER CENTRE for written details on how to apply for your SPECTRUM CHARGECARD - NOW! (Typical APR 30.6%)

You will see that we quote our prices both including VAT and excluding VAT - no hidden 15% to suddenly up-lift your bill but also making our prices easier to compare with our competitors.

# Ф1 COMPUTERS 01-228-2207. Ф1 COMP

# SIMPLY CANNOT AFFORD TO MISS THIS OFFER

**REMEMBER! WE SPECIALISE, YOU BENEFIT** 

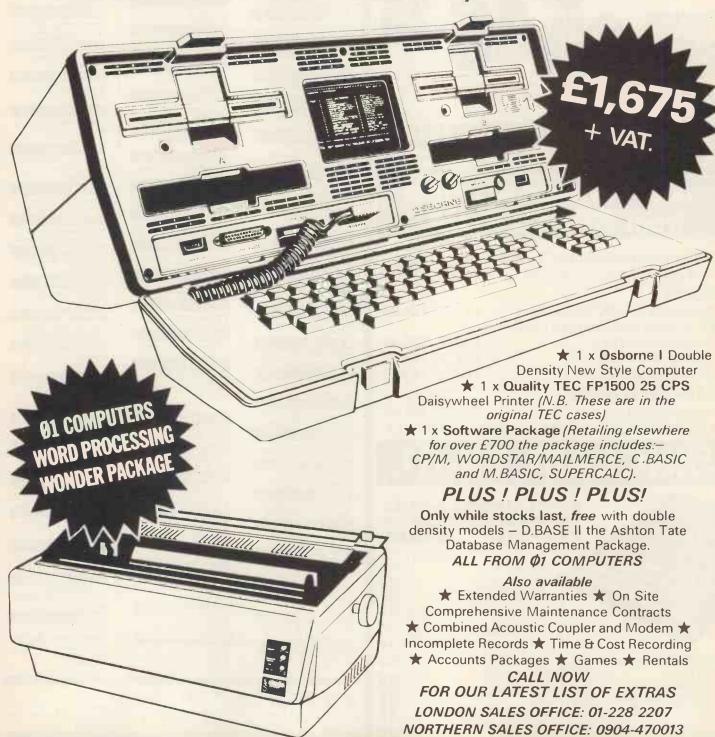

PUTERS 01-228-2207. Ø1 COMPUTERS 01

## NEWBRAIN MODEL A

**ELSTREE COMPUTER CENTRE £199.50** 

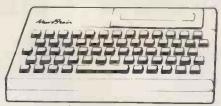

MODEL AD.

- 80 CHARACTER DISPLAY PER LINE
- 4 CHARACTER SETS
- VERY FAST: ACCURATE KEYBOARD
- IDEAL FOR BUSINESS USE

AD £229 plus VAT £263.25 A £199 plus VAT £228.50 p&p £2.75

\* SOFTWARE JUST RELEASED. SEE LIST ASIDE.

ELSTREE COMPUTER CENTRE 32 DEACONS HILL ROAD ELSTREE, HERTS, WD6 3HL Tel: (01) 953 6921

OFFICE HOURS 9-6 MON-FRI.

★ ATTENTION ZX81 OWNERS !! ★
If you own a ZX81 we will offer you up to £40 against a NewBrain (offer extended)

#### **NEWBRAIN SOFTWARE**

From the software house of Elstree Computer Centre A superb range of easy to use programmes Purpose made and designed for the fabulous Newbrain Computer

| Word Processor                                     | £35.00 |
|----------------------------------------------------|--------|
| Database                                           | £25.50 |
| Invoice and credit note programme                  | £59.50 |
|                                                    |        |
| <ul> <li>Invoice and credit note review</li> </ul> | £22.50 |
| Sales Ledger                                       | £65.00 |
| Stock Control                                      | £29.50 |
| Customer Information File                          | £32.00 |
| Bank and Cash balance                              | £29.00 |
|                                                    | £29.50 |
| Inventory                                          |        |
| Mailing List                                       | £29.00 |
| Home Expenses                                      | £25.00 |
| Product Costing                                    | £22.50 |
| Sales Analysis                                     | £23.50 |
| Inventory Analysis                                 | £23.50 |
| Business ratios, for Investment, Sales,            | 123.30 |
|                                                    | C40 F0 |
| Turnover etc                                       | £19.50 |
| <ul><li>Calculate for Costing, Bidding</li></ul>   |        |
| (with your mark-up)                                | £27.50 |
| ■ Two programs: Mortgage repayment and             |        |
| property investment                                | £21.50 |
| proporty in common.                                |        |
|                                                    |        |

VAT @ 15% should be added to each of the above (include 90p P&P per program)

Phone for your nearest dealer

Send large S.A.E. for complete range of programs

ELSTREE COMPUTER CENTRE
32 DEACONS HILL ROAD, ELSTREE, HERTS WD6 3HL
Tel: (01) 953-6921

EXPORT AND DEALER ENQUIRIES WELCOME

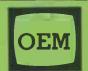

# OFFICE EFFICIENCY MACHINES LTD

1 Lochaline Street, London W6 9SJ

Tel. 01-741 7211/2/3/4

# SPECIAL PROMOTION DEAL!

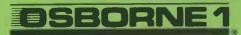

PORTABLE MICRO-COMPUTER

+

PRAXIS 35 PORTABLE ELECTRONIC TYPEWRITER/PRINTER

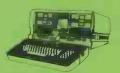

includes
CPM OPERATING SYSTEM,
WORDSTAR, MAILMERGE,
SUPERCALC, M BASIC &
C BASIC WORTH £800 FREE

only £1499.00

OR <u>OSBORNE1</u> PLUS 12" (GREEN OR AMBER)
MONITOR — £1250.00

ALSO – transfer your popic files directly on to your OSBORNE 1.

To order your OSBORNE 1, call our hot line - 01-741 8404.

Enquiries - 01-741 7211/2/3/4.

DEALERS WELCOME!

| Please send me | information on the |
|----------------|--------------------|
| Dealer         | ☐ End User         |
| Urgent         | Please phone me    |
| Name           |                    |
| Company        |                    |
| Address        |                    |

# It can do a powerful job for yo

# SPECIAL LIMITED OFFER

Buy just any two programs at £19.95 and take one at £19.95 FREE!

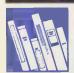

CASH BOOKS ACCOUNTS **PROGRAM FOR** BBC MICRO . . .£95.00

NEW programmers. The Gemini Cashbook Accounting

One of the most innovative business programs on the market. Most serious accountancy packages are written and coded by professional and competent

program was written by practising Chartered Accountants and coded by professional and competent programmers. This is a fundamental difference.

This practical program is simple to use and will replace your manual cash and bank records and by giving you instant management information, it may even put your accountant out

With exceptionally exhaustive user documentation, full technical back up and product update policy this program will increase the efficiency and profitability of your business. Take a look at the information this program will provide.

- \* summary of VAT information to enable you to complete your **VAT returns**
- \* cumulative receipts and payments report analysed over the standard profit and loss and balance sheet heading.
- \* option for departmental analysis of sales and purchases
- \* print out of all transactions
- \* journal routine for entering transfers between accounts and year end adjustment for debtors, creditors etc.
- \* year end trial balance
- \* profit and loss account and balance sheet.

These statements can be produced at what ever interval you require e.g. monthly, quarterly or annually.

Coming soon:— Integrated Sales + Purchase Ledgers

"... the systems worked immaculately when tested . . .

"Mailist is a very professional piece of software . .

(Which Micro & Software Review Feb 83)

Here's a range of software for the independent businessman that's designed to harness the power of your micro to deliver the vital information you need in all key areas of your business. A breakthrough on both price and performance, each program is fully tested and comes with all the documentation back up you need.

"Gemini's range of software is in the vanguard of the releases for 'serious' micro users . . . '

(Which Micro and Software Review)

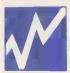

## SPREADSHEET ANALYSIS **BEEBCALC £19.95 DRAGONCALC £19.95**

FOR BBC AND DRAGON 32. Spreadsheet New processors have proved to be important tools for using micros in business, scientific and domestic financial applications.

Without any programming knowledge at all, you may:-

- \* Set up a computerised spreadsheet, with chosen row and column names.
- \* Specify formulae relating any row or column to any other.
- \* Enter your source data and have the results calculated.

  \* Save the results on tape (or disk BBC) for later reloading and manipulation.
- \* Print the tabulated results in an elegant report format.
- \* Experienced users may access saved files and write their own reporting or
- graphics presentation programs for the results.

Some typical applications:-

- \* Small business accounting applications, e.g. profit and loss statements and cashflow projections, break-even analyses etc.
- \* Investment project appraisal anything from double glazing to oil rigs!
- \* Comparing rent/lease/buy options \* Processing the results of scientific experiments or field studies
- \* Engineering calculation models
- \* In fact, anything that involves repeated re-calculation of results presented in tabular or spreadsheet format.

**Program Availability Chart:** 

|                                    | Database | Stock<br>Control | Madist | Invoices & Statements | Spread<br>sheet<br>Analysis | Cashbook<br>Accounting | Word<br>processor | Home<br>Accounts | Commercia<br>Accounts |
|------------------------------------|----------|------------------|--------|-----------------------|-----------------------------|------------------------|-------------------|------------------|-----------------------|
| Sinclair<br>Spectrum<br>16k or 48k | 0        |                  | 0      |                       |                             |                        |                   | 0                | •                     |
| Dragon<br>32k or 64k               |          |                  |        |                       |                             |                        |                   | 0                |                       |
| VIC20<br>(16k+)                    | •        |                  | •      |                       |                             |                        |                   | •                | •                     |
| Sinclair<br>ZX81<br>(16k+)         | 0        |                  |        |                       |                             |                        |                   |                  |                       |
| Grundy<br>Newbrain                 | •        |                  |        |                       |                             |                        |                   |                  |                       |
| Texas<br>T199:4A                   |          |                  |        |                       |                             |                        |                   |                  |                       |
| Osborne 1                          |          |                  |        |                       |                             |                        |                   |                  |                       |
| Sharp<br>MZ80A                     | 0        | •                | •      | 0                     |                             |                        |                   | •                | •                     |
| Sharp<br>MZ80K                     |          | 0                | •      | •                     |                             |                        |                   | •                | •                     |
| Sherp<br>MZ808                     | 0        |                  | •      | •                     |                             |                        |                   | •                | •                     |
| BBC micro<br>model<br>A or B 32K   | 0        |                  | •      | 0                     | •                           | 0                      | •                 | •                | 0                     |

# 50 FTWARE

# r business at petty cash prices.

INVOICES AND STATEMENTS . . . £19.95

Compatible with most micros. See table. Ideal for the small business. A complete suite of programs together with generated customer file for producing crisp and efficient business invoices and monthly statements on your line printer. All

calculations include VAT automatically, and the program allows your own messages on the form produced. This program gives you superb presentation and saves time on one of the most tedious tasks in the office.

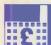

COMMERCIAL ACCOUNTS . . . £19.95

Compatible with most micros. See table. A gem of a program, all for cassette, with the following features:- Daily Journal. Credit Sales. Cash Sales. Credit Purchases. Purchases

- other, Sales Ledger, Purchase Ledger, Bank Account, Year to date summary. A fully interactive program suitable for all businesses. Files can be saved and loaded and totals from one file carried forward to another on cassette. Particularly useful from a cash flow point of view, with an immediate accessibility to totals for debtors and creditors. Bank totally supported with entries for cheque numbers, credits and, of course, running balance.

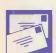

**MAJLING LIST . . . £19.95** 

Compatible with most micros. See table. A superb dedicated database to allow for manipulations of names and addresses and other data. Gemini's unique 'searchkey'

system gives you a further ten 'user-defined parameters' to make your own selections. Features include the facility to find a name or detail when only part of the detail is known, it will print labels in a variety of user specified formats.

**DATABASE . . . £19.95** Compatible with most micros. See table. The program that everyone needs, the most valuable and versatile in your collection. Facilities include sort search, list print if required.

Can be used in place of any card index application; once purchased you can write your own dedicated database to suit your particular needs with a limitless number of entries on separate cassettes.

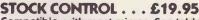

Compatible with most micros. See table. Dedicated software with all that's necessary to keep control of stock. This program will take the tedium out of stock control and save time and money. Routines include stock set up, user reference number, minimum stock level, financial summary, line print records, quick stock summary, add stock, delete/change record and more.

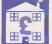

HOME ACCOUNTS . . . £19.95

Compatible with most micros. See table. Runs a complete home finance package for you with every facility necessary for keeping a track of regular and other expenses, bank account mortgage, H.P. etc. This program also allows you to plot

graphically by Listograms your monthly outgoings.

WORD PROCESSOR . . . £19.95

Compatible with most micros. See table. This program features routines found in much larger and more expensive packages with a typical word length of 5-6 letters it allows

for around 1000 words in memory at one time. Ideal for the user who requires a simple program to write letters on his computer. Features include, block delete, block insert, search and replace, edit text, display text and more.

Dealer/Trade enquiries invited - generous trade discounts for quantity Special ACCESS card instant sales hotline el: 03952-5165 for GUARANTEED despatch within 24 hours . . .

24 hr Ansaphone Service.

All enquiries other than credit card sales to 03952-5832

Gemini, Functional Software Specialists. 9, Salterton Road, Exmouth, Devon.

| atabase                           | £19.95  ZX81 16K Database         | £9.95 🗆                                                                                                    |          |     |
|-----------------------------------|-----------------------------------|----------------------------------------------------------------------------------------------------|----------|-----|
| ock Control                       | £19.95 BBC Cash Book disk or tape | £95.00 □                                                                                                    |          |     |
| ailing List                       | £19.95 BBC Disks – other titles   | £03.95                                                                                                    | 100      |     |
|                                   | £19.95 Osborne Disk Database      |                                                                                                    | A GOL GE |     |
|                                   | £19.95                            |                                                                                                    |          |     |
| ome Accounts                      | Dragoncaic                        |                                                                                                    |          |     |
|                                   | Dioguikak                         | D17.73                                                                                                    |          | Y   |
| me                                |                                   | _                                                                                                    |          |     |
| ddress                            |                                   | 111                                                                                                    |          |     |
| JGI C35                           |                                   | - Designation of the last of the last of t |          |     |
| achine Type                       | Memory Size                       | - 1                                                                                                    |          |     |
| And a                             |                                   |                                                                                                    |          |     |
| enclose                           |                                   |                                                                                                    |          |     |
| ake cheques and postal orders pay | able to Gemini Marketing Ltd.     |                                                                                                    |          |     |
| iners Card Number                 | Access Number                     |                                                                                                    |          |     |
| Company Colon                     | Signature                         |                                                                                                    | City     | mil |
| ON-ES CUE                         |                                   |                                                                                                    |          |     |

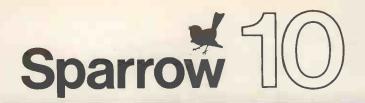

# 10 MEGABYTE REMOVABLE STORAGE SUB-SYSTEM

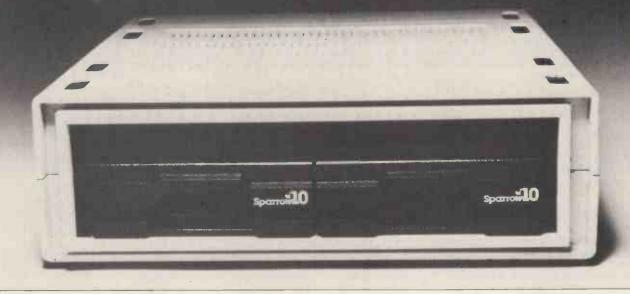

"Inbelievable!" "Incredible!" "10 Megabytes on a floppy!?" "It had to happen..."

These are typical comments from people who see our remarkable disc give for the first time. But seeing is by leving...

What did he, see? ..

A Low Cost, High Capacity (10 VB ytes), Last (35 ms exavelage access time, 2/6 sees start stop), removible interial, simple indesign, speck resistant, contaminant resistant, small (same fit formal scan 8' floppy drive, law power consumption (55 watts), imagrated LSI contained, easy to interface disc drive.

Become a believer, come and see the SPARROW 10 for yourself.

Sparrow Computer

**United Kingdom:** Tel: (0753) 76533 **France:** Tel: (33) 1 362 1010

Computer West Germany: Tel: (49) 6121 700862

SPARROW COMPUTER UK OFFICES: 45 Ledgers Road, Slough, Berkshire, England. Telex: 847212

SPARROW COMPUTER BV, a company registered in the Netherlands with limited liability.

# New modular interface concept makes the new Qume 11/40 PLUS a technological breakthrough.

The remarkable new Qume 11/40 PLUS modular interface daisywheel printer range is a technological breakthrough.

No more will you need separate printers for each system.

bi-directionally at 40 cps minimum.

With a test proven MTBF rate of 5,500 hours it is equivalent to almost three vears service free operation.

And the new 11/40 PLUS range has complete command cost is. Incorporating all the outstanding Qume advantages.

And for large forms or large format information displays, choose the exclusive

WIDETRACK 11 22" wide chassis printer from Qume,

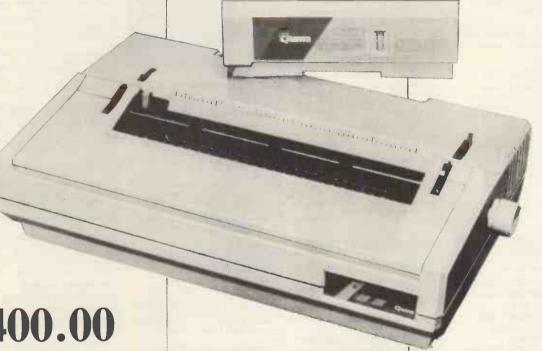

£1400.00

Now you have a highly economic and time saving means of interfacing to most word processing and desk top computers.

The unique interchangeable interface module plugs into the back of the printer, making the new Qume Sprint 11/40 PLUS compatible with most standard word processing application software.

It is the highest reliability daisywheel printer range ever produced by Qume.

It prints letter quality text

set compatibility with the 5 and 9 range.

So now, for around £80 retail – the price of one low cost module - second printer capability can be easily added in a multiple computer operation.

The 11/55 PLUS – a faster version with a minimum speed of 55 cps – is also available, for around £1,500.

The SPRINT 10 is the ideal alternative where high speed is of lesser importance, but where reliability, high letter quality print and even lower

with a choice of 130 or 96 character printwheel.

All immediately available from ISG with full application back up and technical service.

ISG Data Sales Ltd., Unit 5, Wellington Industrial Estate, Basingstoke Road, Spencers Wood, Reading, Berks. RG7 1AW.

Tel: (0734) 884666

Telex: 849110

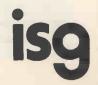

# THE MOST DIFFICULT THIN ING A CO IS GETTING THE RIGHT O

#### **BBC MICROCOMPUTER**

| BBC Micro Model B                      | .419.00 |
|----------------------------------------|---------|
| Games Paddles                          | 11.30   |
| 14" Colour Monitor                     | .250.00 |
| 12" Monochrome Monitor                 | 90.00   |
| Single Disk Drive                      | .230.00 |
| Selection of business, educational, gr |         |
| games software availabl from           | 3.50    |

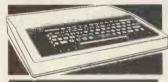

#### **EPSON HX-20** PORTABLE COMPUTER

Diminutive fully featured business computer that is small and light enough to slip into a briefcase. Specification includes integrated LCD screen, printer and microcassette; 16K RAM expandable to 32K and its own rechargable power supply. Ideal for people on the move — data can be subsequently 'down loaded' on to a larger machine when you return 402.00 ex. VAT

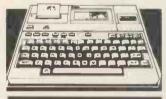

#### CROMEMCO C-10 PERSONAL COMPUTER

A full feature personal business computer system including software — for the price of a VDU. Also the entry point into the renowned Cromemco range. 4195.00 ex.VAT

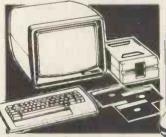

C-10 SP Personal Computer Superpak inc 280A Processor, 64K Memory, Single 51/4" 390K Byte Floppy Disk, 24 x 80 Screen, CKBA Keyboard, CP/M Compatible Operating System, prus Word Processing, Financial Planning & 32K BASIC Software. 1195, 00 BASIC Software ... Additional 51/4" Floppy Disk Drive 120 Word/Min Daisy Wheel Printer 675 00

#### **OSBORNE**

| Osborne Portable Computer inc. Sta  |              |
|-------------------------------------|--------------|
| Software - Wordstar, Mailmerge, Su  |              |
| MBASIC, CBASIC, CP/M                | 1250.00      |
| Osborne Double Density Version inc  | . USDC-P     |
| System                              | 1375.00      |
| Osborne Starter Kit inc. Daisy Whee | I Typewriter |
| 'Printer'                           | 1699.00      |

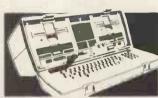

#### OSBORNE

Truly portable personal small computer system housed in a 'snap together case complete with business programs, so you can start work almost anywhere.

1250.00 ex. VAT

#### PRINTERS - IMPACT

#### PRINTERS - DAISY WHEEL

| TRITTIER BAILT TITLE               |
|------------------------------------|
| Brother HR1                        |
| Brother 8300                       |
| Crown Ranier - Brother 19CPS795.00 |
| Diablo 620RO 25CPS995.00           |
| Diable 630RO                       |
| Smith Corona TP1                   |

#### NORTH STAR ADVANTAGE

Two versatile desk top options to choose from featuring high quality business graphics with either 720Kb floppy or 5Mb hard disk storage.

From 2195.00 ex. VAT

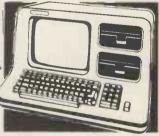

#### **NORTH STAR ADVANTAGE**

Advantage Desk-Top System Inc. Keyboard, Graphics, Screen (Green), 64K Byte RAM, ZBOA Processor, Serial Interface, Dual 350R Byte Diskette Drives and Business Graphics .2195.00 Advartage H/D Desk-Top System, as obove except single 350K Diskette Drive + 5M Byte 5" Winchester Hard Disk Inc. Business Graphics 2995 00 

#### COMART PRICES EXCL. VAT COMMUNICATOR

Clearly the most price competitive modular computer system on the market with built-in expandability — inside and out

CP/M .From 1895.00 ex. VAT

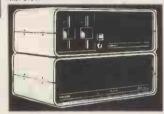

#### COMART COMMUNICATOR **Z80A MODULAR SYSTEMS**

included 1895.00
Comart CP200 as CP100 except Dual 790K
Byte Diskette Drives 2195.00
Comart CP500 as CP100 except one 790K Byte
Diskette Drive and one 5" Winchester Drive
having 4.8M Bytes of Formatted Data 2995.00
Comart CP520 as CP100 except one 790K Byte
Diskette Drive and one 5" Winchester Drive
having 19M Bytes of Formatted Data 3995.00

#### COMART **COMMUNICATOR 8086 MODULAR SYSTEMS**

Computer: 6MHz 8086 Processor, 128K Byte Memory with Pority, Dual 51/4" Floppy Disk Drives each storing 390K Bytes. Dual Senal and Porallel Printer Ports. 10 Slot \$100 Bus inc. CP/M86 & MS-DOS. 2295.00 Cornort CP1202 CP1200 with 256K Byte Memory 2745 00 

UPGRADE KITS
Wide range of 8 to 16 8h and floppy to
hard disk upgrade kits available for
Cammunicator Systems

#### **COMART MULTI USER** CONFIGURATIONS

Comart CP520/M CP520 Communicator System with 256K Byte Memory and 6 Serial Interfaces Includes CP/M and 4995 00 Comart CP1525M CP1520 Communicator with a total of 512K Byte Memory and 10 Serial Interfaces Includes CP/M86 and

5995.00

#### **COMART SUBSYSTEMS**

Subsystem for Hard Disk 2495.01
Comart HD520.5" x 20M Byte Hard Disk
Subsystem (requires HDCONT or can be added to a CP520 or CP 1520). 239:
Comart HDCONT Winchester Disk Controller for 2, 20M Byte Drives. 

#### S100 BOARDS PRICES EXCL. VAT

Comort CRAM64 64K Byte Dynomic RAM with Bonk Select. 200.0 Bonk Select 200.00
Comort CRAM48 48K Byte Dynomic RAM with Bonk Select 180.00
Comort CRAM256 256K Byte Dynomic RAM with Bonk Select 180.00
Comort CRAM256 256K Byte Dynomic RAM with Pority, 8 and 16 Bit Dato. IEEE696
Compa Switching 550.00
Comart C-CPU86 8086 Processor Card, with
Dual Serial and Parallel Ports Monitor in 8K
EPROM and 4K RAM 300.00
Comart C-IFDC Intelligent Diskette Drive
Controller with Z80A Processor 295.00
Comart C-CPU Z80A system Processor Board
incl. 2 Serial / 1 Parallel Port 200.00 Comart 4SIO 4 Channel Synch/Asynch Interface Board 250.00

Dual Systems CLK24 Battery Supported Real Time Colendar Disk. 295.00

Dual Systems CMEM32 32K CMOS Battery
Supported Memory. 1195.00

Dual Systems CMEM16 16K CMOS Battery .295.00 895 00 Supported Memory

#### **CROMEMCO 68000/Z80A** SUPER MICRO SYSTEMS

4280 00 MSU. MSU
Cromemco CS1HD2E System 1 including Single
390K 5" Floppy Disk, 5.5M Byte 5" Winchester
Disk, DPU, MCU, 256MSU, 16FDC, .5595.00 

#### **CROMEMCO Z80 COMPUTER SYSTEMS**

Cromemoc CS-1H System One including Z80A
Processor, 64K Memory, 390K Byte 5" Floppy,
5.5M Byte 5" Winchester Disk and VDU/
Printer Interfaces. 4595.00
Cromemoc CS-1 8 Slot S100 Bus. Computer
System One, with Z80A Processor, Dual 5"
Diskette Drives, 64K Memory, VDU/ Printer
JF. 2630.00 Cromemco CS-2 21 Slot S100 Bus. Computer System Two, 280A Processor, Duol 5" Diskette Drives, 64K Memony, VDU/Printer Interfaces (19" Rack Mount). 3095.00 Cromemco CS-3 21 Slot S100 Bus. Computer System Three: 280A, 64K Memony, VDu/Printer Interfaces (19" Rack Mount). 3095.00 Cromemco CS-3 21 Slot S100 Bus. Computer System Three: 280A, 64K Memony, Duol High Speed 6" Diskette Drives (1.2M Byte each), VDu/Printer Interfaces (19" Rack Mount). 4495.00

#### BOOKS

Very wide range of computer books stocked at all shops.

#### **BUG-BYTE SOFTWARE**

All Tapes Available For Acom, VIC, BBC, ZX81 Spectrum. Coll for availability

## **CROMEMCO SOFTWARE**

FOR 68000/Z80A SERIES
Cromemoc CR0-D Cromix (Multi-User/Multi
Tasking) Unix Based Operating System ... 395.00
Cromemoc PGR-D Fortian '77 ... 395.00
Cromemoc PAS-D ISO Pascat ... ... 395.00

| Cromemco ASM-D 68000 Macro                |           |
|-------------------------------------------|-----------|
| Assembler                                 | .395.00   |
| Cromemco STB-D 32K Structured             |           |
| BASIC @                                   | .395.00   |
| Cromemco CCC-D C-Compiler @               | .395.00   |
| Cromemco COB-D Cobol Compiler @ .         |           |
| Note: All 68000 Languages (Suffix D) r    | equire    |
| Cromix (CRO-D). All Software is available | ole on 5" |
| or 8" Floppy Disks - Please Specify.      |           |
| Avoilability early '83                    |           |

**CROMEMCO LANGUAGES** 

| (Z8UA)                                |          |
|---------------------------------------|----------|
| Cromemco FDB 16K BASIC Interpreter    | .130.00  |
| Cromemco FDF Fortran IV Compiler      | .195.00  |
| Cromemco FDC Cobol Compiler           | .395.00  |
| Cromemco STB 32K Structured BASIC     | includes |
| KSAM)                                 | .130.00  |
| Cromemco FDR RATFOR- Rational Forti   | an IV    |
| Compiler & Pre-Processor              |          |
| Cromemco FDA Z80 Mocro Assembler .    |          |
| Cromemco CCC C Compiler (Requires     |          |
| Cromix)                               | .395.00  |
| Cromemco RPG RPGII Report Generator   | .395.00  |
| Cromemco LSP LISP List Processor      | .260.00  |
| Cromemco COL Overlay Link Editor      | .260.00  |
| Cromemco IDS I.O.P Development        |          |
| Software                              | .395.00  |
| Cromemco CDS Diagnostic Systems       |          |
| Software                              | .130.00  |
| All software is available on 5" or 8" |          |
| Diskettes - please specify.           |          |
|                                       |          |

#### **VDU'S & MONITORS**

| Comart WY 100 Visual Display Te<br>Display, 24 x 80 and Status Lines |               |
|----------------------------------------------------------------------|---------------|
| 105 Key Keyboard with Numeric                                        |               |
| Cursor and Editing Controls, Swiv                                    | el and Tilt   |
| Display                                                              | 675.00        |
| Volkercraig 4404                                                     | 595.00        |
| Volkercraig 4404WS                                                   | 695.00        |
| Cromemco RGB14LP, High Reso                                          | lution Colour |
| Monitor                                                              | 1395.00       |
| 12" Green Screen Monitor                                             |               |
|                                                                      |               |

#### DISKETTES

| Byteshop 51/4" Single Sided, Single        |          |
|--------------------------------------------|----------|
|                                            | 1.70eo   |
| Byteshop 51/4" Single Sided, Double        |          |
| Density                                    | 2.13eo   |
| Dyson 51/4" Double Sided, Double           |          |
| Density                                    | .3.90ea  |
| Dyson 8" Double Sided, Double Density      | 4.40ea   |
| Full range of 51/4" & 8" Diskettes in stoo | <b>*</b> |
| •                                          |          |

| CP/M SOFTWARE                                                                 |
|-------------------------------------------------------------------------------|
| BASCOM Microsoft Basic Compiler 227.46                                        |
| BASIC-80 Microsoft Basic Interpreter 205.27                                   |
| BAZIC Micromikes Basic Language 120.00                                        |
| BSTAM BYROM Software Communications                                           |
| Package*                                                                      |
| BSTMS BYROM Software Communications                                           |
| Package                                                                       |
| Package                                                                       |
| Electronic Spread Sheet Package 90.00                                         |
| CARDBOX Caxton Store / Search System 155.00                                   |
| CB80 Digital Research Basic Compiler 314.00                                   |
| CBASIC Digital Research Basic Language 94.00                                  |
| CBASIC/86 D/R Basic Language 204.00                                           |
| CIS COBOL Microfocus COBOL                                                    |
| Language* 425.00                                                              |
| COBOL-80 Microsoft COBOL Compiler 421.63                                      |
| CP / M for SBC Digital Research Operating                                     |
| System                                                                        |
| CP / M-86 DISPWR Digital Research Operating                                   |
| System                                                                        |
| CP/M-86 + CB86 DW Digital Research                                            |
| Operating System + Language380.00  DATASTAR Micropro Database Package .175.00 |
| DBASE II Ashton-Tate Relational Database                                      |
| + ZIP                                                                         |
| + ZIF435.00                                                                   |
|                                                                               |

# SYSTEM SPOTLIGHT IBM PERSONAL COMPUT

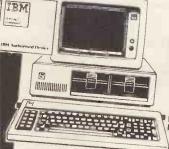

We're delighted to announce that The Byteshaps have been appointed IBM Authorised Dealers in the UK for the fantastic new IBM Personal Computer. The most significant microcomputer introduction for years, the IBM PC can be employed by, for example, as an intelligent terminal far a main frame. Our 'star' configuration is the 320K Byte Disk model with 128K RAM, UK specified keyboard and screen. At the Byteshap you'll also find that we've given a lot of thought to supporting the IBM PC. Our IBM trained add an's and add in's and specialist interfaces for just about every kind of cammercial, the IBM PC.

| IRM Deines Cord | RAM UK Keyboard and Screen 2080. 00 RAM UK Keyboard and Screen 2830. 00 RAM UK Keyboard and Screen 2973. 00 218. 00 469. 00 |
|-----------------|----------------------------------------------------------------------------------------------------|
| and monitor     | 2973.00<br>216.00<br>469.00<br>575.00                                                                                       |

### SOFTWARE FOR THE IBM

| A THE IRM PC                                                                                                    |         |
|----------------------------------------------------------------------------------------------------|---------|
| BSTAM Rivom O                                                                                                    |         |
| CBASIC /86 Digital Research Language Package CCP/M-86 Digital Research Concurrent CP/M-86 System                                                                                                    |         |
| CCP/M as Digital Research Language D                                                                                                    | 115.00  |
| system.                                                                                                    | 204.00  |
| CCP/M-86 Digital Research Language Package System  DBASF II Achter Teach                                                                                                    | ina     |
| DBASE II Ashton-Tate Database Package  EASYFILER IUS Dotabase Package  EASYFILER IUS Dotabase Package                                                                                                    | 220.00  |
| EASYFILER IUS Dolghase Package                                                                                                    | 220.00  |
| EASYFILER IUS Dotabase Pockage EASYPLANNER IUS Financials                                                                                                    | 435.00  |
| EASYSDELLED II "I'CHICIUI PIODOIDO Doolino                                                                                                    | 229.00  |
| EASYPANNER IUS Piontaid Planning Package. EASYSPELLER II, IUS Word Processing Package. EASYWRITER II, IUS Word Processing Package.                                                                                                    | 143.00  |
| MAII MEDOCA PROCESSING Processing                                                                                                    | /1.00   |
| EASTWITTER II, IUS Word Processing Pockage.  MALIMERGE Micro Pro Word Processing Enhancement.  PASCAL MT + 86 Digital Research Longuage.  SPELLSTAR MICRO PASCAL MT + 100 MICRO PASCAL MT + 100 MICRO | 200.00  |
| PASCAL MT + 86 Digital Research Language  SPELLSTAR Micro Pro Word Processing Enhancement SUPERCALC SOrcing Einstein                                                                                                    | 145.00  |
| SPELLSTADAM OF DIGITAL Research Language                                                                                                    | 195.00  |
| SUPERCALC Sorcim Financial Planning Package WORDSTAR Micro Pro Word Processing Enhancement WORDSTAR Micro Pro Word Processing Pockage WS + MAILMERGE Word Processing Pockage                                                                                                    | .377.00 |
| WORDS ALC Sorcim Financial Planning Enhancement                                                                                                    | 145.00  |
| WC Micro Pro Word Probassing Package                                                                                                    | 100.00  |
| WORDSTAR Micro Pro Word Processing Pockage WS + MAILMERGE Micro Pro Word Processing Pockage WS + SECULIAR MICRO Pro Word Processing Pockage                                                                                                    | 205.00  |
| WS + MAILMERGE Micro Pro Word Processing Pockage WS + SPELLSTAR Micro Pro Word Processing Package WS + MM + SPL/S Micro Pro Word Processing Package                                                                                                    | 295.00  |
| WS + SPELISTAR Micro Pro Word Processing Package WS + MM + SP/S Micro Pro Word Processing Package WS + MM + SP/S Micro Pro Word Processing Package                                                                                                    | 390.00  |
| Word Processing Portion                                                                                                    | 415.00  |
|                                                                                                    | 00.016  |

#### TECMAR PC MATE ADD ON'S AND ADD IN'S FOR THE IBM PC

| и. | Winchester Ch.                                                                                                    |
|----|----------------------------------------------------------------------------------------------------|
|    | shared system adapter for up to 4 x IBM PC's inc. expansion  TECMAP Five inc.                                                                                                    |
|    | with a system adopter for up to 4 1911 SM. Byle, H/D with                                                                                                    |
|    | unit up to 4 x IBM PC's inc. average                                                                                                    |
|    | unit.  TECMAR Five in one W/64K Bytes: 64K Byte dynamic memory  TECMAR Five in one W/64K Bytes: 64K Byte dynamic memory                                                                                  |
|    | 1005 oc                                                                                                    |
|    | card c/w serial and parallel parts, clock and calendar                                                                                                    |
|    | TECMAR Prive in one W256K Bytes; 256K Byte dynamic memory card c/w serial and parallel ports, clock and calendar 380.00 card c/w serial and parallel ports, clock and calendar promis memory technology. |
|    | The in one Wasey B. Crock and colendor 200 co                                                                                                    |
|    | card c/w serial and parallel ports, clack and calendar380.00  TECMAR Dynamic Memory 64K Bytes                                                                                                    |
|    | Technology and drip parallel parts closely a sylve dynamic memory                                                                                                    |
|    | Tomak Dynamic Memos Cattle and calendar See                                                                                                    |
|    | TECMAP Dynaminatory 64K Bytes                                                                                                    |
|    | TECMAR Dynamic Memory 64K Bytes. 260.00  TECMAR Dynamic Memory 64K Bytes 260.00                                                                                                    |
|    |                                                                                                    |

The above is just a small selection from the 60 plus Tecmar IBM PC comparible add in's and add on's and specialist interfaces that we offer. There are dard storage expansion cards; industrial, scientific and laboratory interfaces; extended input/output expansion cards; general support; communications and software utilities. Please contact us for a full listing. .....530.00

| Contract of the Contract of the Contract of th |                 |
|----------------------------------------------------------------------------------------------------|-----------------|
| FILESTAR Microsec's Disk Reformatter CP/                                                                                                    | Mito            |
| IBM, DEC, Motorola and Intel Formats 1                                                                                                    | 10.00           |
| FMS-80 DJR Assoc, Database / FM 6                                                                                                    |                 |
| FMS-81/82 from                                                                                                    |                 |
| FORMS 2 Microfocus Table Maker 1                                                                                                    | 10.00           |
| FORTRAN-80 Microsoft FORTRAN                                                                                                    |                 |
|                                                                                                    | 88.48           |
| Compiler                                                                                                    | 310.00          |
| INFOSTAR Micropro Database / Reporter                                                                                                    | 295.00          |
| ISL Bytesoft Accounting Package1                                                                                                    | 110.00          |
| KSAM80 EMS Database                                                                                                    | <b>35</b> 0.00  |
| MACRO-80 Microsoft Macro Assembler.                                                                                                    | 16.50           |
| MAILMERGE Micropro Wordprocessing                                                                                                    |                 |
| Enhancement to link with WORDSTAR * . 1                                                                                                    |                 |
|                                                                                                    | 2 <b>95</b> .00 |
| MICROSTAT Ecosoft Statistics Package*                                                                                                    | 95.00           |
| MILESTONE Organic Software Critical*                                                                                                    |                 |
| Path Package                                                                                                    | 225.00          |
| PASCAL MT + & SPPD/R Pascal Langua                                                                                                    | ge              |
| with Speed Programming Tool                                                                                                    | 314.00          |
| PASCAL/MT + D/R Poscol                                                                                                    |                 |
| Language                                                                                                    |                 |
| PASCAL/MT + 86 Digital Research Pasc                                                                                                    | OI OO           |
|                                                                                                    | <b>377</b> .00  |
| PEACHTREE Basic Accounting System                                                                                                    | 225 00          |
| per module PEACHTREE Business Management Syste                                                                                                    | 325.00          |
| PEACHTREE Business Monagement Syste                                                                                                    | m<br>coo oo     |
| per module                                                                                                    | 106.00          |
| PERSONAL PEAKL PROFIT DOTO BOSE / FM .                                                                                                    | ning            |
| PLANNERCALC Comshare Financial Plans                                                                                                    | 39 00           |
| Package                                                                                                    | . 33.00         |

| PL/I-80 Digital Research Language       | . 314.00 |
|-----------------------------------------|----------|
| REPORTSTAR Micropro Reporter            | . 210.00 |
| SPELLSTAR Micropro Proofreading Utility |          |
| with WORDSTAR                           | .145.00  |
| SUPERCALC Soreim Financial Planning     |          |
| Budgeting Spread Sheet Package "        | .190.00  |
| SUPERSORT Micropro Sort Utility         |          |
| SUPERVYZ Epic Application Control       |          |
| T/MAKER II Lifeboat Associates Financi  |          |
| Planning/Spread Sheet Package           |          |
| WORDSTAR Micropro Wordprocessing        |          |
| Package * Also available with Mailmera  | e        |
| and Spellstar                           |          |
| WP WORKSHOP MAC Ltd Training Guide      | o for    |
| WORDSTAR of MAILMERGE                   |          |
| X BASIC Xiton Language                  |          |
| X CP/M Xitan/DR Operating System        |          |
| A GP / M Allull / DR Operulling System. | . 110.00 |
| Many Utilities Programming Tools and    | Training |

Packages available. Also extensive range of diskette formats. Prices include configuration on machines supplied by aurselves. We are totally committed to after sales service and future

These software pockages are available for both CP/M And CP/M86

#### **ALL PRICES EXCLUSIVE OF VAT**

\*Barclaycard Visa & Access cards taken in payment.

\*Shop opening hours 9 - 5.30, check individual shops for details of Saturday

\*Phone Mali Orders accepted. Please contact nearest shop for P.P. & Delivery Rates. Regret no C.O.D.

\*Some items may be subject to a dollar surcharge if the dollar exchange rate changes more than 5 cents. Prices will be adjusted in line with the rate prevailing at the time of purchase. \*Prices subject to change without notice E. & O. E. and are valid for the cover date life of this magazine. (March 83) \*Whitst we carry a vast range of stock, we cannot guarantee that every advertised item will be available in each shop. \*All goods are new and include foctory warranties. \*No refunds on opened software. Some items may be subject to a dollar

No refunds on opened software, Orders from Government Depts. & Colleges etc. welcome.

\*Leasing & HP focilities available — apply for written details.

Detailed prices avallable on request

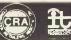

There are so many micro camputers on the market that choosing the right one is far from easy. And if isn't made any easter when you find them cheek by jowl with cameras, hi-h and o host of other electrical equipment. What you need is someone that is single minded. And that means us. Byteshops are totally dedicated to microcomputers. So not surprisingly, we can offer you a wider range because we sell nothing else. Our prices are keener too. So are our staff. Each one is an expert what can make sure you get the computer that's exactly right for you — whether it's a home micro or a \$20,000 business system.
What's more we'll freely advise you on expanding or upgrading your system as your knowledge grows or your requirements change. While our Microserve Centres offer service and maintenance on site and at our shops.

ur snops. After all, we are the UK's longest established licrocomputer specialists. Come and see us soon

#### LONDON

The Byteshop 324 Euston Road NW1 Tel: 01-387 0505

#### BIRMINGHAM

The Byteshop 94-96 Hurst Street Tel: 021-622 7149

#### **GLASGOW**

The Byteshop, Magnet House **61 Waterloo Street** Tel: 041-221 7409

#### **MANCHESTER**

The Byteshop 11 Gateway House, Piccadilly, Station Approach Tel: 061-236 4737

#### NOTTINGHAM

Your Specialist Computer Centre

The Byteshop **92A Upper Parliament Street** Tel: 0602 40576

#### SOUTHAMPTON Also at XITAN Systems 23 Cumberland Place Tel: 0703 334711

Members of the Comart Group of Companies

# BBC Micro Computer Please phone for availability

**BBC Model B £399** (inc. VAT) Carr. £8 Model A to Model B upgrade kit £50 Fitting charge £15 Partial Upgrades also available

PRESTEL ADAPTOR £90 **TELETEXT ADAPTOR** £195.00

ACORN SOFT/BBC SOFT/GAMES PADDLES IN STOCK

All mating Connectors with Cables in stock. Full range of ACORNSOFT, PROGRAM POWER & BUGBYTE SOFTWARE AVAILABLE.

Phone or send for our BBC leaflet.

#### **BBC FLOPPY DISC DRIVES**

INSTALLATION £20 FD INTERFACE £95 Single Drive 51/4" 100K £235 + £6 carr. 800K £799 + £8 carr. Dual Drive 51/4"

#### BBC COMPATIBLE DRIVES

These are drives with TEAC FD50 mechanism and are complete with power supply.

SINGLE: 100K £190; 200K £260; 400K £340 DUAL: 200K £360; 400K £490; 800K £610

#### OFFICIAL BBB DEALER

#### MICRODOCTOR

This is not a logic analyser or an oscillscope. It tests a microsystem and gives a printed reprint on RAM, ROM and 1/0 – it will print memory map, search for code, check dataline shorts and operates peripherals.

Microdoctor complete with PSU, printer probe cache and the configuration bear of 295.

cable and two configuration board £295.

#### **MONITORS**

BMC BM 1401 14" Colour Monitor RGB input 18MHZ bandwidth £240 plus £8 carr.

Hi Res Green Monitor Antiglare screen £99 plus £6 carr.

MICROVITEC 1431 M/S 14" Colour Monitor RGB Input £269 plus £8 carr. RGB lead for BMC £8. Composite Videolead £3.50.

#### **ACORN ATOM**

Basic Built £135 Expanded £175 (carr £3 per unit)

Atom Disc Pack £299 + £6 carr.

Send s.a.e. for our BBC Atom list

#### NEC PC 8023 BE-C

**ACORN WORD** 

**PROCESSOR** 'VIEW' £52

2nd PROCESSOR

6502/Z80 £170

100CPS, 80 cols, Logic Seeking, Bidirectional, Forward and Reverse Line Feed, Proportional Spacing, Auto Underline Hi-Res and Block Graphics, Greek
Char. Set. Only £320 + £8 Carr.

## **PRINTERS**

#### SEIKOSHA GP 100A

80 Cols 30 CPS Full ASCII & GRAPHICS 10" WIDE paper Now only £175 + £6 Carr. for details on GP 250A

Parallel Printer lead for BBC/Atom to most printers £13.50 Variety of interfaces, ribbons in stock 2,000 fan fold sheets 91/2" × 11" £13.50 + £3 p&p

#### EPSON MX80 and 100F/T3

MX 80 80CPS 80 cols MX100 100CPS 136 cols Logic Seeking. Bidirectional, Bit Image Printing, 9×9 Matrix, Auto Underline

MX80 F/T3 £320 MX100 F/T3 £430 (£8 Carr/Printer)

#### RUGBY ATOMIC CLOCK

This Z80 micro controlled clock/calendar receives coded time data from NPL Rugby. The clock never needs to be reset. The facilities include 8 independent alarms and for each alarm there is a independent airms and for each airm there i choice of melody or alternatively these can be used for electrical switching. A separate timer allows recording of up to 240 tap times withou interrupting the count. Expansion facilities provided. See July/August ETI for details. Complete Kit £120 + £2.00 p&p.

#### CONNECTOR **SYSTEMS**

#### I.D. CONNECTORS

(Speed Block Type) St. Pin Recep- Edge tacles Conn. 85p 125p 150p 160p 190p 200p 200p 145p 175p 200p 220p 235p

D CONNECTORS

135p

160p 230p 375p 210p 450p

110p 160p 210p 350p

175p

100p

9way 15way 25way 37way

250p

#### JUMPER LEADS

#### AMPHENOL CONNS 36 way Solder Type Plug

(centronix type)
36 way Solder Socket
(centronix type)
36 way IDC Plug
(centronix type) 550p 550p 500p 24 way Solder Plug (IEEE type) 24 way Solder Socket 24 way IDC Plug 500p 500p 485p

#### RIBBON CABLE (Grev)

# 50p 60p 70p 14 way 16 way 20 way 24 way 26 way 34 way 40 way 50 way 64 way

#### SOFTY II INTELLIGENT **PROGRAMMER**

The complete micro processor development system for Engineers and Hobbyists. You can develop programs, debug, verify and commit to EPROMS or use in host computer by using softy as a romulator. Powerful editing facilities permit bytes, blocks of bytes changed, deleted or inserted and memory contents can be observed on ordinary TV. Accepts most + 5v Eproms. Softy It complete with PSU, TV Lead and Romulator lead £169.

#### **UV ERASERS**

UVIB up to 6 Eproms £47.50 UVIT with Timer £60.00 UV140 up to 14 Eproms £61.50 **UV141** with Timer £78.00

(Carr £2/eraser)

All erasers are fitted with mains switches and safety interlocks

#### TRAINER KITS

6802 Nancomp | £80.00 6809 Nancomp II £80.00 1802 Micro Trainer £64 Z80 Menta F99

(Fully built and documented)

Full details on request

6502 Junior Computer **OFFER** 

Male

Female Solder Bucket Angled Pins

2716 (+5v) 2532 2732 4116-2 4164-15 (TI) 6116P-3

#### Send s.a.e. for our Comprehensive **Price List including Books**

#### 24" Cable with DIP Headers

14pin 16pln 24pin 40pln 145p 165p 240p 380p Double End 210p 230p 345p Cable with Sockets 20way 26way 34way 40way Single End 24" Double End 18" 185p 210p 270p 300p 290p 385p 490p 540p

#### RS 232 CONNS

(25 way D) 24" Single end Male ... 24" Single end Female 24" Female-Female ... 24" Male-Male ..... 24" Male-Female .... £5.50 £6.00 £11.00 £10.00 £11.50

#### DIP HEADERS

IOC Solder Type 40p 50p Type 120p 140p 16 pin 24 pin 40 pin 100p 2000 225p

#### EUROCONNECTORS Plug Socket

DIN 41617 21 way 180p DIN 41617 31 way 200p DIN 41612 2x32 way Straight pins 290p 2x32 way Ang. pin 325p 2x32 way wire 180p 200p 330p 400p 475p A+B IDC Connector A+C - 525p 2x32 way U Connector = £15 (please specify a + b or a+c)

#### EDGE CONNECTORS 0.1"

0.156 140p 140p 250p 200p 200p 225p 260p 395p 600p 700p 300p

## SPECIAL

2114L-2 80p 250p 350p 350p 80p 400p 350p

#### BAUD RATE GENERATORS

4702B COM 8116 MC 14411 750p 700p 675p

#### COMPONENTS

TMS9995 Z8 Z80 Z80A Z80B 8088 1802CE 650p £12 £12 £24 6875 Z80AS10-0 Z80AS10-1 Z80AS10-2 £9 £9 8205 8212 8214 110p 290p 320p £12 £18 350p 100p 180p 850p 8216 8224 8250 6800 CRT CONTROLLER 68B02 700 n CRT6545 CRT 5027 CRT 5037 EF9365 EF9366 6809 900p £18 £18 £48 £48 SUPPORT DEVICES 8251 250p 250p £36 440p £11 8255 6520 280p 8256 8256 8279 8288 280P10 280AP10 280CTC 280ACTC Z80ADART Z80ADMA 310p 530p 550p 650p 8035 350p 6522 6522A 6532 6551 6821 8039 300p 6845 6847 TMS 9927 TMS 9928 TMS 9929 EF 9364 8080A 250 p 280 p 230 p 280 p 700 p £10 650p 8085A INS8060 TMS9980 450p £11 £20 650p £18 £20 £20 100p 220p 770p 800p 68B21 8086A £22 8748 £9

# **ECHNOMATIC** I

MAIL ORDERS TO: 17 BURNLEY ROAD, LONDON NW 10 IED SHOPS AT: 17 BURNLEY ROAD, LONDON NW 10 (Tel: 01-452 1500, 01-450 6597. Telex: 922800) 305 EDGWARE ROAD, LONDON W2

#### PLEASE ADD 40p p&p & 15% VAT (Export: no VAT, p&p at Cost)

Orders from Government Depts. & Colleges etc. welcome.

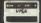

Detailed Price List on request. Stock items are normally by return of post.

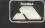

kent micro systems

# ...where expertise comes first!

We know there are many who will be happy to sell you their machine, however, we have more to offer you than most other companies.

We have the necessary knowledge to analyse your requirements and then supply a system to the resulting specification, or a ready written business package.

Among our staff are programming experts in the Scientific and Engineering fields as well as commercial programmers.

XEROX 820 (below) The desk top microcomputer for better business decisions.

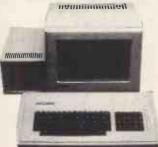

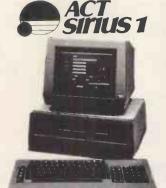

(left) ACT SIRIUS 1

Innovative hardware, state-of-the-art software and total support make this best-selling 16-bit personal computer the Complete Machine for business.

#### olivetti ET351 (below)

The Electronic Memory Typewriter with Display simple to use for editing texts. With interchangeable minifloppy disks for repetitive correspondence and documents

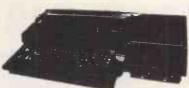

**Engineers & Scientists!** 

COME AND SEE

THE NEW

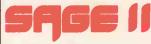

MICROCOMPUTER

More Performance for £2,500 than any Computer in history!

kent micro systems Conquest House, 17 Palace Street,
Canterbury CT1 2DJ Telephone (0227) 50200/50366

# Feel SAFE when you buy your IBM. Personal Computer

When you buy your IBM PC from OEM, you get one year's full on site maintenance as standard. So if you get a fault of any kind, just one phone call usually brings an engineer to your office or home within 24 hours (often within 2 to 3) anywhere in the UK.

The IBM PC retails at £2895.00 + VAT with a whole range of software available from £99.00.

To order your IBM PC call our hot line on 01-748 8404, or Telex 263559 Micro G.

**DEALERS WELCOME!** 

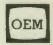

OFFICE EFFICIENCY MACHINES LTD

1 Lochaline Street, London W6 9SJ

Tel. 01-741 7211/2/3/4

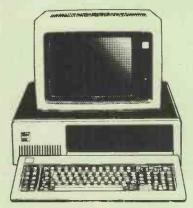

| 1 Lochaline Street,<br>Telex 263559 Micr | o G                |
|------------------------------------------|--------------------|
| Please send me                           | information on the |
| Dealer                                   | End User           |
| Urgent                                   | Please phone me    |
| Name                                     |                    |
| Company                                  |                    |
| Address                                  |                    |
|                                          |                    |
|                                          |                    |
| Telephone                                |                    |
|                                          | PCW1               |

apple computer dapple computer

apple cor

z computar

# **BEAM UP A BARGAIN, SCOTTY!**

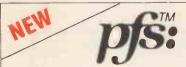

# THE INFORMATION **MANAGEMENT SYSTEM**

WRITTEN IN PASCAL

A powerful, fast, and user-friendly database accounting system now available for your Apple at an incredibly low price.

**PFS: DATABASE** 

£59.95

PFS: REPORT

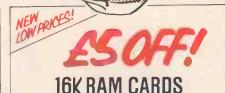

(Pascal CPM: Computer Stop)

NEW PRICES!

Tumble Run- Datasoft

VISICALC, VISICORP. VISIDEX, VISICORP VISIFACTORY, MICRO VISIFILE, VISICORP. VISIPLOT, VISICORP £98.95

£105.00 £100.00 £127.95 £122.95 £32.95 £37.95 £120.95 £115.95

WAS HOW £149.95 £144.95 VISISCHEOULE, VISICORP VISITERM, VISICORP. .£53.95 **£48.9**5 VISITRENO/VISIPLOT. VISICORP..... £148.95 £143.95 DESK TOP PLAN 11; PERSONAL SOFTWARE.... £131.95 £126.95 £93.95

MICRO PRO

# WORDSTAR

SIMPLY THE BEST

£17 05

| MUTERIOR                                |        |
|-----------------------------------------|--------|
| Adventure (Microsoft): Microsoft        | £13.95 |
| Ali Baba + 40 Thieves: Quality Software | £18.95 |
| Castle Wolfenstein; Muse                | £13.95 |
| Dark Forest: Sirius Software            | £15.95 |
| Wizard & Princess: On line              | £14.95 |
| Soft Porn Adventure: On Line            | £13.95 |
| Space Adventure: Siera Software         | £14.95 |
| Time Zone: On Line                      | £45.95 |
| Zork 3; Infocom                         | £19.95 |
| Zork 2: Infocom                         | £19.95 |
|                                         |        |

|          |              | _    |         |          |   |      |
|----------|--------------|------|---------|----------|---|------|
| Beaneath | <b>Apple</b> | Dos; | Quality | Software | : | £9.9 |
|          | _            | _    |         |          |   |      |

| Projue99                       |         |
|--------------------------------|---------|
| Address Book (List) Muse       | £23.95  |
| Data Factory: Micro Lab        | £72.95  |
| Data Factory 5.0; Micro Lab    | £139.95 |
| DB Master; Stoneware           | £104.95 |
| Magic Window (WP): Artsci      | £46.95  |
| Easywriter Pro: Info Unlimited | £115.95 |
| Easy Mailer: Info Unlimited    | £87.95  |
| Invoice Factory; Micro Lab     | £108.95 |
| DB Utility Packs: Stoneware    | £47.95  |
|                                |         |

#### **GRAPHICS UTILITY**

| Arcade Machine: Broderbund  | £21.95 |
|-----------------------------|--------|
| A26E1 Graphics: Sub Logic   | £32.95 |
| Hi-Res Secrets: Avant Garde | £60.95 |
| HI-RES ACTION               |        |

| HI-RES ACTION                                                                                                    |                                                |
|----------------------------------------------------------------------------------------------------|------------------------------------------------|
| Alien Rain: Broderbund<br>Anti Balistic Missile: Muse<br>Apple Panic: Broderbund<br>Flight Simulator: Sub Logic<br>Frogger: On Line<br>Gorgon: Sirius Software | £13.95<br>£12.95<br>£14.95<br>£18.95<br>£17.95 |

| Space Eggs: Sirius Software                                               | £12.95           |
|---------------------------------------------------------------------------|------------------|
| Space Quarks: Broderbund                                                  | £13.95           |
| Swashbuckler: Datamost                                                    | £16.95           |
| Hi-Res Soccer: On Line                                                    | £13.95           |
| LANGUAGE Asm Lang: Development Sys; Hayden Expediter 11 Compiler; On Line | £24.95<br>£39.95 |
| Fourth 11 (Language); Softape                                             | £31.95           |
| Lisa 2-5 6502 Assembler; On Line                                          | £45.95           |

| Air Traffic Controller; Avant Garde       | £7.95  |
|-------------------------------------------|--------|
| Robot Wars; Muse                          | £18.95 |
| Tigers In The Snow: Strategic Simulations | £17.95 |
|                                           |        |

| Back It Up; Sensible Software             | £30.95 |
|-------------------------------------------|--------|
| Bag of Tricks; Quality Software           | £20.95 |
| Oeadly Secrets: Broderbund                | £17.95 |
| Dossource 3.3 Dos Listing: Lazer          | £18.95 |
| Program Line Editor: Synergistic Software | £18.95 |

Excel-9 (6809 With "Flex"):

| ESD Laboratory Co. Ltd                 | £164.95  |
|----------------------------------------|----------|
| 23 Key Keypad (Visicalc): Keyboard     |          |
| Company                                | £101.95  |
| Omnivision 80/24 Video; Computer Stop  | £144.95  |
| U Term 80/24 Video Card; U Micros      | £151.95  |
| Z80 Softcard; Microsoft                | £203.95  |
| 10 Meg Hard Disk System; Computer Stop | £1644.95 |

| Wordstar; Micropro                  | 2137.95 |
|-------------------------------------|---------|
| D Base 11 Manual: Ashton Tate       | £33.95  |
| Alds Z80, 8080 Assembler; Microsoft | £57.95  |
| Bstam Micro To Micro, Byrom         | £108.95 |

Please send me:

I enclose cheque/P.O. for

Name:

Address:

Please add V.A.T. to all orders. Postage paid in U.K. Allow 30 days for delivery. Access & Barclaycard orders welcome on 051-256 8244 PCW.1.83

Tuebrook, Liverpool L13 9AF

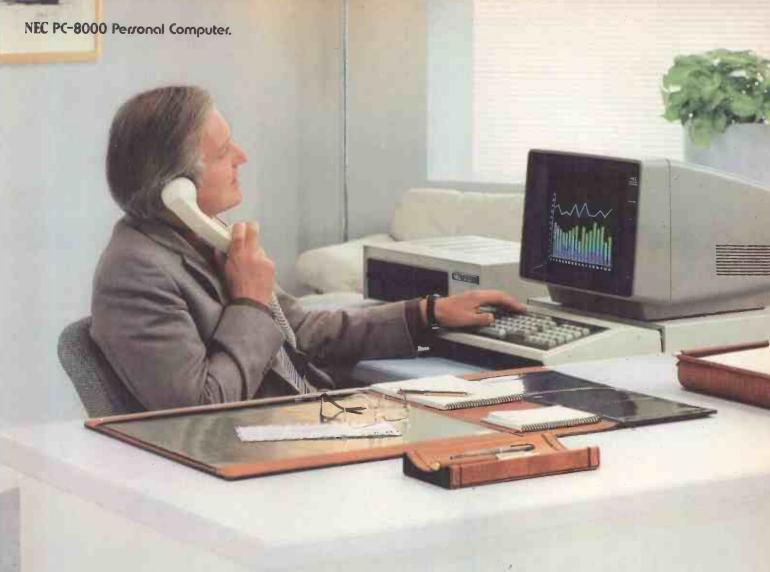

# NEC turns 28 years of computer experience to your personal advantage.

It takes a great computer company to make a great personal computer. And from the start, NEC has been a pioneer in computer technology. In fact, we invented the all-semiconductor computer in 1959. Now, hundreds of innovations later, we've made it personal.

We present the PC-8000, a powerful and friendly business tool that can help you get more done in a day than you ever could before. It combines some of the most reliable hardware on the market with application packages designed to make the most of its unique features. In addition, the PC-8000 accepts popular CP/M® business software, making its possibilities virtually limitless.

The entire PC-8000 system is now available through better computer dealers across the country. And that means more than hardware. It means effective software, the finest documentation and extensive training to help you get the most from your personal computer. So why not turn our system to your personal advantage now.

(CP/M is a registered trademark of Digital Research Inc.)

Nippon Electric Co., Ltd.

NEC BUSINESS SYSTEMS (EUROPE) LTD.

NEC House, 164/166 Drummond Street,

NEC House, 164/166 Drummond Street, London N.W.1 3HP UK Telephone: 01-388-6100 Telex: 261914.

Write for more information about the NEC PC-8000.

NAME \_\_\_\_\_\_COMPANY \_\_\_\_\_\_ADDRESS

5% in. Winchester Sub Systems with a tape streamer back up From 3 to 42 Megabyte configurations 빌 Welcome to the ICE Age Compatible with 

Apple II . Apple III . Superbrain . Sirius/Victor . I.B.M.P.C. . \$100 . Z80 based Systems Tapestreamer backup now available for Profile. Apple III hard disc.

For further information or a demonstration contact:—ICE 16/18 Littleton Road, Ashford, Middlesex TW15 1 U.C. Telephone Ashford (07842) 47271/47171 Telex 8952042 (DP CUST G)

1350

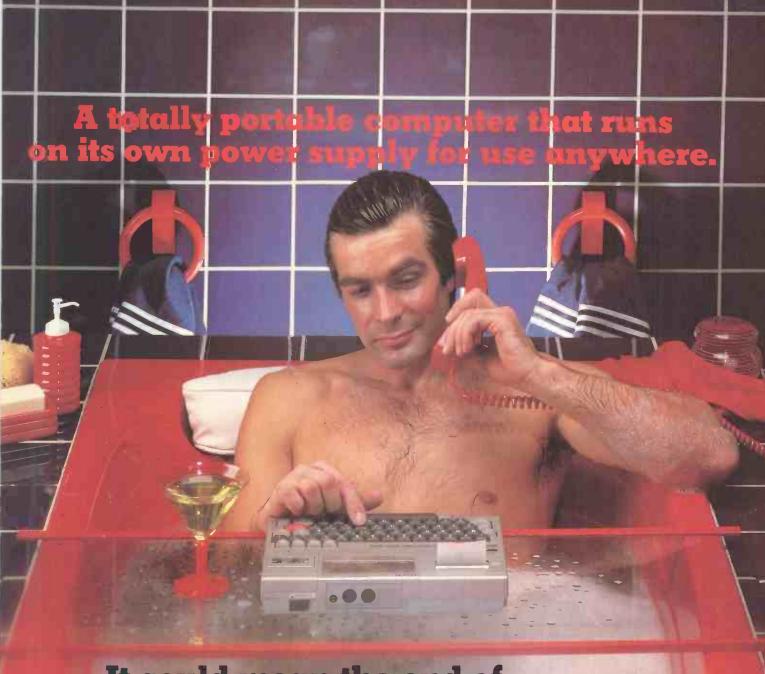

## It could mean the end of the rubber duck as we know it.

The HX-20 is a portable computer with a full size typewriter keyboard, LCD Virtual Screen, printer and microcassette facility actually built in. A computer with a rechargeable power source that's large enough for writing programs and manipulating data virtually anywhere, yet small enough to carry in a briefcase.

But don't let the size fool you. The HX-20 is not a gimmicky toy or an excuse for a calculator. It's a precision machine using a full extended version of Microsoft BASIC with 16k RAM, optionally expandable to 32k and 32k ROM expandable to 64k, RS-232C and Serial interfaces. The ASCII typewriter keyboard and live programmable keys brings ten separate program functions to your fingertips.

Power to your elbow.

The HX-20 runs on its own power supply for over 50 hours and can be easily recharged overnight, or whilst in use, with the ability to

retain its memory in RAM even when switched off.

Keeping you in the picture.
The LCD screen is unique – showing any 20 characters by 4 lines at a time - enabling you to carry out word processing or data entry as if you are using a large screen.

Print Out. Built In.

The 24 column dot matrix impact microprinter offers 42 LPM in a crisp, precise 5 x 7 matrix for perfect hard copies. Every time. And you can choose from a wide range of peripherals from bar code readers to acoustic couplers for total capability.

Epson. Reliability through Research.

You'll find our name on a highly successful range of computer printers. So you can be assured of the same quality and reliability through an extensive research programme prior to the launch of any Epson product.

Write or call us for further details and the name of your local stockist (because seeing really is believing).

You'll find that the HX-20 is the most complete portable computer you can buy. It could even change the face of bathtime.

Which is a bad day for ducks.

Epson (UK) Limited Freepost Wembley, Middlesex HA9 6BR Freefone: 2730

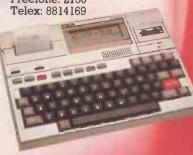

Extraordinary product. Exceptional quality.

Don't let its size fool you.

If anything NewBrain is like the Tardis.

It may look small on the outside, but inside there's an awful lot going on.

It's got the kind of features you'd expect from one of the really big business micros, but at a price of £269.95 including VAT it won't give you any sleepless nights.

However, let the facts speak for themselves.

You get what you don't pay for.

NewBrain comes with 24K ROM and 32K RAM, most competitors expect you to make do with 16K RAM.

What's more you can expand all the

way up to 2 Mbytes, a figure that wouldn't look out of place on a machine costing ten times as much.

We've also given you the choice of

ve ve also given you the choice of 256, 320, 512 and 640 x 250 screen resolution, whereas most only offer a maximum of 256 x 192.

Big enough for your business.

Although NewBrain is as easy as ABC to use (and child's-play to learn to use) this doesn't mean it's a toy.

Far from it.

It comes with ENHANCED ANSI BASIC, which should give you plenty to get your teeth into.

And it'll also take CP/M® so it speaks the same language as all the big business micros, and feels perfectly at home with their software.

# NO OTHER MICRO HAS THIS MUCH POWER IN THIS MUCH SIZE FOR THIS M

New Brain

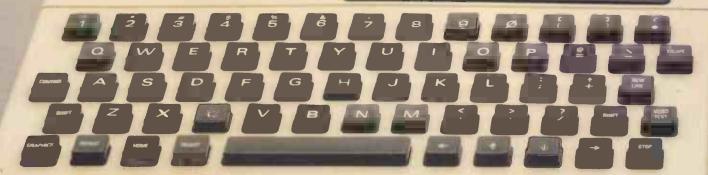

So as a business machine it really comes into its own.

The video allows 40 or 80 characters per line with 25 or 30 lines per page, giving a very professional 2000 or 2400 characters display in all on TV and/or monitor. And the keyboard is full-sized so even if you're all fingers and thumbs you'll still be able to get to grips with NewBrain's excellent editing capabilities.

When it comes to business graphics, things couldn't be easier. With software capabilities that can handle graphs, charts and computer drawings you'll soon be up to things that used to be strictly for the

big league.

Answers a growing need.

Although NewBrain, with its optional onboard display, is a truly portable micro, that doesn't stop it becoming the basis of a

very powerful system.

The Store Expansion Modules come in packages containing 64K, 128K, 256K or 512K of RAM. So, hook up four of the 512K modules to your machine and you've got 2 Mbytes to play with. Another feature that'll come as a surprise are the two onboard V24 interfaces.

With the aid of the multiple V24 module this allows you to run up to 32 machines at once, all on the same peripherals, saving you a fortune on extras.

The range of peripherals on offer include dot matrix and daisy wheel printers, 9," 12" and 24" monitors plus 54" floppy disk drives (100 Kbytes and 1 Mbyte) and 54" Winchester drive (6-18 Mbytes).

As we said, this isn't a toy. It doesn't stop here.

Here are a couple of extras that

deserve a special mention.

The first, the Battery Module, means you won't be tied to a 13 amp socket. And, even more importantly, it means you don't have to worry about mains fluctuations wreaking havoc with your programs.

The ROM buffer module gives you a

freedom of another sort.

Freedom to expand in a big way. It gives you additional ROM slots, for system software upgrades such as the Z80 Assembler and COMAL, 2 additional V24 ports, analogue ports and parallel ports.

From now on the sky's the limit. Software that's hard to beat.

A lot of features you'd expect to find on software are actually built into NewBrain so you don't need to worry about screen editing, maths, BASIC and graphics.

However, if you're feeling practical you can always tackle household management, statistics and educational packages. And because NewBrain isn't all work and no play, there's the usual range of mindbending games to while away spare time.

Waste no more time.

To get hold of NewBrain you need go no further than the coupon at the bottom of

the page.

With your order we'll include a hefty instruction manual so you'll know where to start, and a list of peripherals, expansion modules, and software so you'll know where to go next

where to go next.

® CP/M is the registered trade mark of Digital Research Inc.

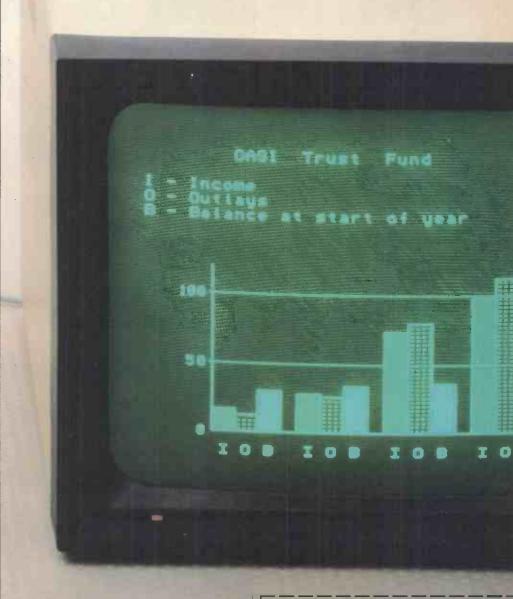

#### Technical Specifications

The NewBrain is a fully specified professional computer built to the highest standards of engineering and reliability. Chosen by leading OEM suppliers. Designed to facilitate easy expansion for use with the CP/M operating system, and the addition of 51/4 flexible and Winchester disks, 12 green phosphor professional standard monitor, 80 cps professional quality dot matrix printer with pin addressable graphics.

Z80A cpu and COP 420M input/output microprocessors. 32K RAM expandable to 2 Mbytes. 29K ROM. Dual Cassette Ports. UHF TV port. CCITT Monitor Port Video 40/80 Character x 25/30 lines. 256, 320, 512, 640 x 250 Pixels. Expansion Port. V24 Bi-directional Port. V24 Printer Port. 16-character display (AD only).

V24 Printer Port. 16-character display (AD Only).
Software: Enhanced BASIC (ANSI x 3.2/78)
Independent Operating System (12 device drivers). Multi Page Screen Editor (32 Control Commands). Maths (10 Signficant Figures).
Graphics (Absolute & Relative Plotting, Line & Arc Drawing, Shading, 20 English Language Commands).

NewBrain,

NewBrain, Grundy Business Systems Ltd., Grundy House, To: NewBrain, Grundy Business Systems Limited, Grundy House, Somerset Road, Teddington TW11 8TD.

Please send me a full-colour leaflet, price list, and name and address of my nearest stockist.

Name\_

Address\_

Postcode\_

PCW2

# Samurai means to Samurai is built to se

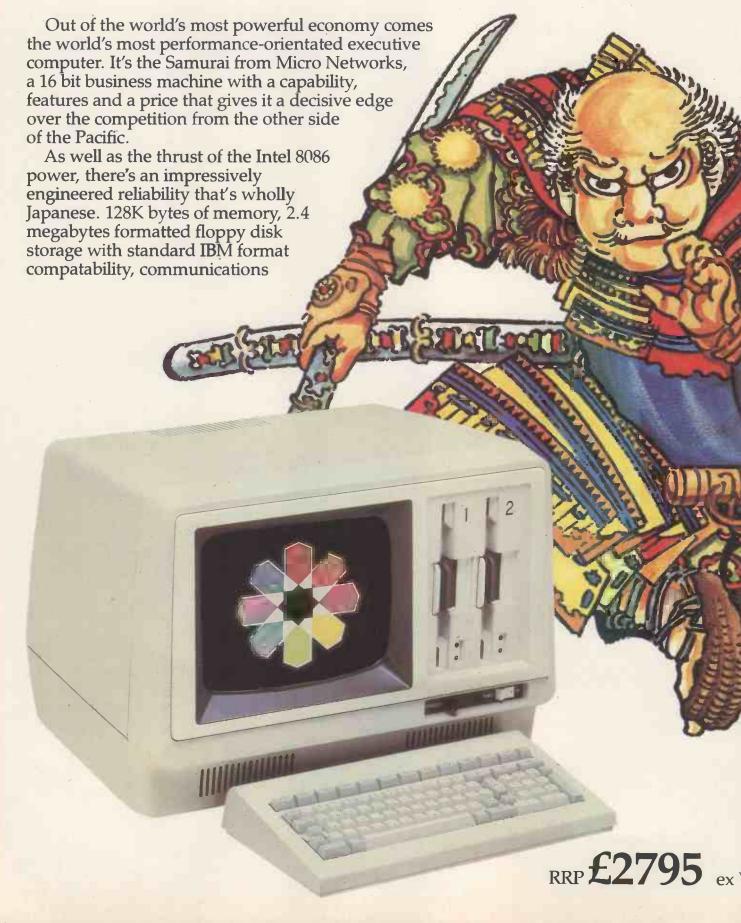

# erve. The new 16 bit rve today's executive.

and printer interfaces all come as standard. And on top there is a superb range

of options.

The software available to Samurai users is extensive. A full library has been developed by Peachtree the world's largest microcomputer software house, for MS DOS\* and CP/M86\*\* Samurai's operating systems. It all indicates that here's a machine that's built

to work alongside you in the toughest business environment.

The Samurai is backed by an aftersales service programme, the like of which has not yet been in the U.K. executive computer market. Just as an ancient Samurai warrior pledged total loyalty to his lord, so Micro Networks pledges every Samurai customer a total support package. A 12-month guarantee of course, but also a guaranteed no-quibble replacement. Extensive training is available, and a software hotline to enable business users to get fast answers to operating queries.

> Micro Networks Limited 382 Kensington High Street, London W14 8NL

Telephone 01-602 7405/9

The Samurai is a product from Nissei Sangyo which is a subsidiary of Hitachi.

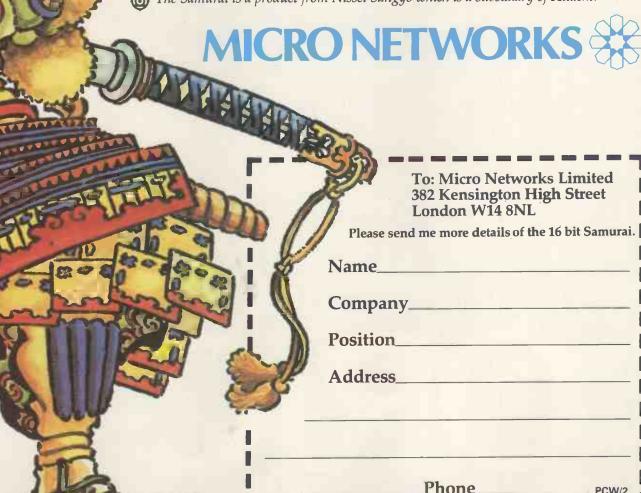

MS DOS is the registered mark of Micro Soft

<sup>\*\*</sup> CP/M 86 is the registered mark of Digital Research

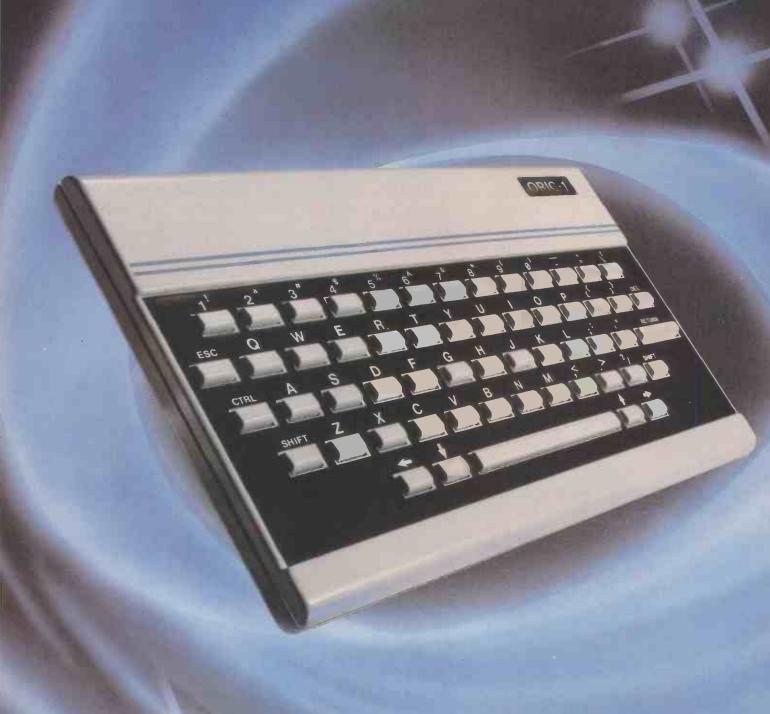

# ORIC-1

TIMELESS TECHNOLOGY FROM ORIC PRODUCTS INTERNATIONAL

# Computer Challenge

16 colours professional keyboard full graphics real sound

- Superb styling
- Choice of 16K RAM or massive 48K RAM
- Ergonomic keyboard with 57 moving keys
- 28 rows x 40 characters high resolution
- Teletext/viewdata compatable graphics
- 6 octaves of real sound plus Hi-Fi output
- Centronics printer interface and cassette port
- Comprehensive user manual

OPTIONAL MODEM OFFERS COMPUTER PHONE LINK FOR:

● ELECTRONIC MAIL ● TELESOFTWARE ● PRESTEL

THE REAL COMPUTER SYSTEM FOR incl VAT

COMING SOON, TO COMPLETE YOUR SYSTEM: ORIC MICRO-DRIVE DISCS & SPEED PRINTER

**FOR HOME:** The ORIC-1 is the professional alternative for home computing. Superbly styled, the 57 key layout is based upon computers costing many times more than the ORIC, and will help the whole family to learn and understand computing, right from day one. The ORIC incorporates an improved version of Basic The Real Computations at in Condition of the Real Control of the Real Control of the R for ease of programming and use. For the enthusiasts the computer has laser zaps, explosions, etc. pre-programmed for games use, with Hi-Fi output for incredible effect. The communications Modem will allow 'Telesoftware', message sending, and Prestel use.

FOR BUSINESS: The ORIC-1 is the answer to many day to day problems. Software is becoming available for payroll, accounts, stock-control, and many more systems to help your day to day business organising and control. In addition, the ORIC COMMUNICATIONS MODEM will allow you to access up to 200,000 pages of Prestel

nformation, to send and receive 'electronic mail', o book hotels, and flights (and pay for them) and to ook at the latest stock-market and share indexes.

In short the ORIC=1 is a must for all businesses

**HOW TO ORDER YOUR ORIC-1:** By phone: Just ring our telesales number Ascot (0990) 27641. By post: You can pay by cheque, postal order ACCESS BARCLAYCÁRD - AMEX - DINERS. Please allow 28 days for delivery).

Money back if not satisfied.

©Copyright ORIC PRODUCTS INTERNATIONAL 1982

ORIC PRODUCTS INTERNATIONAL LIDES

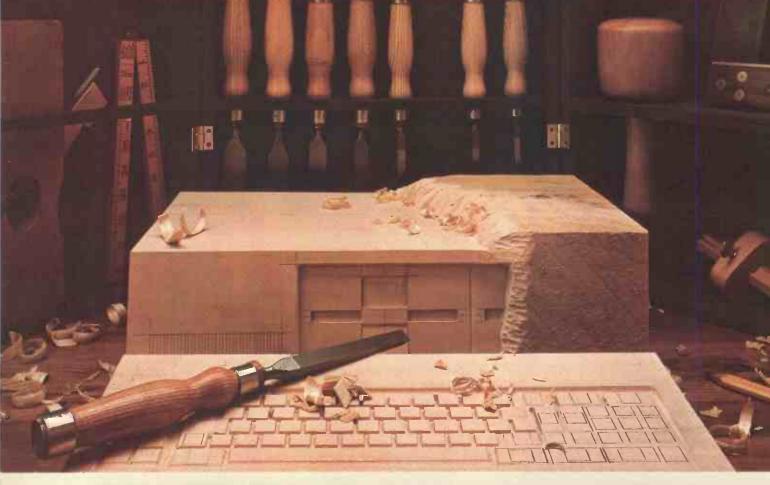

# MS-DOS gives you the only complete set of software tools for 16-bit systems. Now. From Microsoft.

Systems and Applications. Now. The success of any microcomputer system depends on the amount of software available for it. And, the ease of writing more. Microsoft™ MS-DOS is the only single-user operating system fully supported by Microsoft's 16-bit languages: BASIC Interpreter, BASIC Compiler, COBOL, FORTRAN and Pascal. Plus, the Multi-Tool™ family of applications software...starting with the Multiplan™ electronic worksheet.

More software. Soon. IBM chose MS-DOS as the primary OS for the IBM® Personal Computer. Lifeboat Associates chose MS-DOS as the 16-bit, single-user DOS it will support. And Microsoft will continually introduce new applications and systems software for MS-DOS. The implication is clear: MS-DOS is going to be even better supported. Fast.

**Easier conversion.** MS-DOS was written to make conversion of CP/M-80® programs simple. Simpler, according to programmers, than conversion to CP/M-86™ Again, the implication is clear.

**Better system features.** MS-DOS offers features unavailable under either CP/M-80 or CP/M-86: device independent I/O, advanced error recovery, variable length records, and full program relocatability in order to take

MS, Multiplan, Multi-Tool, and Microsoft are trademarks of Microsoft Corporation. CP/M and CP/M-80 are registered trademarks of Digital Research, Inc. CP/M-86 is a trademark of Digital Research, Inc. IBM is a registered trademark of International Business Machines, Corp.

advantage of the extended addressing capabilities of the 8086 and 8088 microprocessors. And MS-DOS' descriptive error messages make it a user-friendly OS.

Leadership in microsystems. Microsoft led the industry into the 8-bit world when we put BASIC on the first microcomputer. Now, we're leading the industry into the 16-bit world with the first complete set of software tools for the 8086 and 8088 microprocessors. The MS-DOS operating system. Languages. Utilities. And, applications software.

Planning an OEM system? Return the coupon below for complete OEM information on MS-DOS and Microsoft's complete set of tools for 8086 systems. Can't wait? Call our OEM Accounts Manager.

# MICROSOFF

Microsoft Europe Ltd Bulbourne House, Gossoms End Berkhamsted, Herts HP43LP

Address

(04427) 75091 TLX: 825888 MICROF G

- ☐ Send me information on MS-DOS for OEM's.
- ☐ Send me information on applications for MS-DOS.

Name\_\_\_\_\_\_Company\_\_\_\_\_

vn\_\_\_\_\_County\_

\_Postcode\_\_

In the USA: Microsoft Corporation, 10700 Northup Way, Bellevue WA 98004, U.S.A. Tel: 010.1.(206) 828.8080. Tlx: 328945

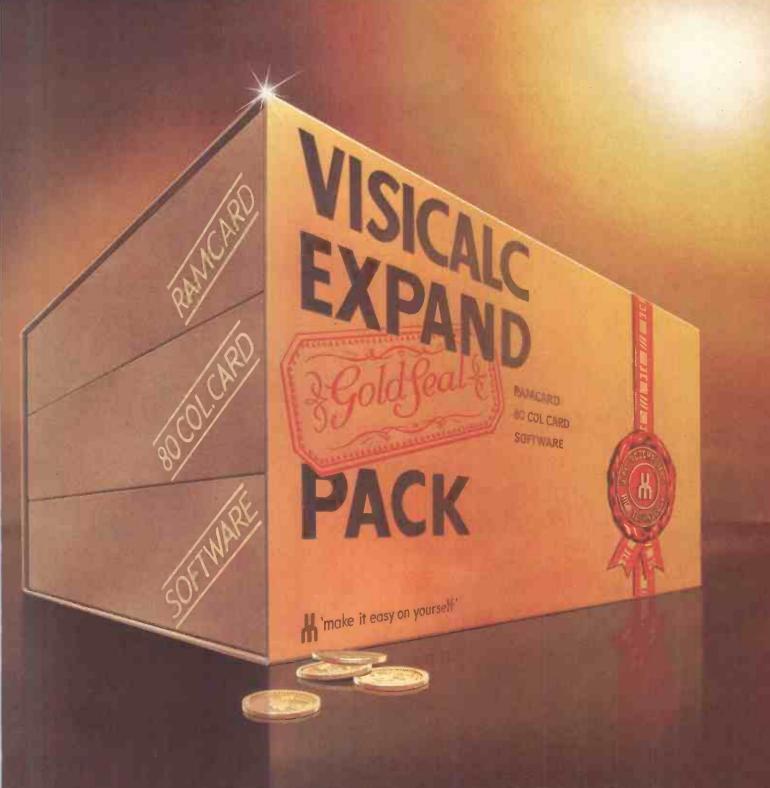

## NOW: you can make the most of your Apple II and Visicalc.

That's right, 80 column display with

bigger memory for Visicalc, now. The Visicalc Expand Gold Pack includes either 32K, 64K, or 128K RAM cards, an 80 column display card (which is fully compatible with other Apple software including Wordstar, Applewriter 2, PASCAL, CP/M) and our own Versa Visicalc Expand software.

All our own products!!

VEGP 32. Comprising 32K RAM card, 80 column card and Versa £280.00 Visicalc software.

VEGP 64. Comprising 64K RAM card, 80 column card and Versa £369.00 Visicale software.

VEGP 128. Comprising 128K RAM card, 80 column card and Versa £450.00 Visicale software.

VAT extra, add £1.00 p&p.

#### **U-MICROCOMPUTERS**

U-Microcomputers Ltd, Winstanley Industrial Estate, Long Lane, Warrington, Cheshire, WA2 8PR, England. Tel. 0925 54117 Telex 629279 UMICRO G.

U-Microcomputers Inc, 300 Broad Street, Stamford, Connecticut 06092, USA. Tel. 203 359 4236 & Toll Free (800) 234 2475 Telex 965999 O&S STD.

Apple, trademark Apple Computer Inc. Visicale, trademark Visicorp Inc. CP/M, trademark Digital Research Inc.

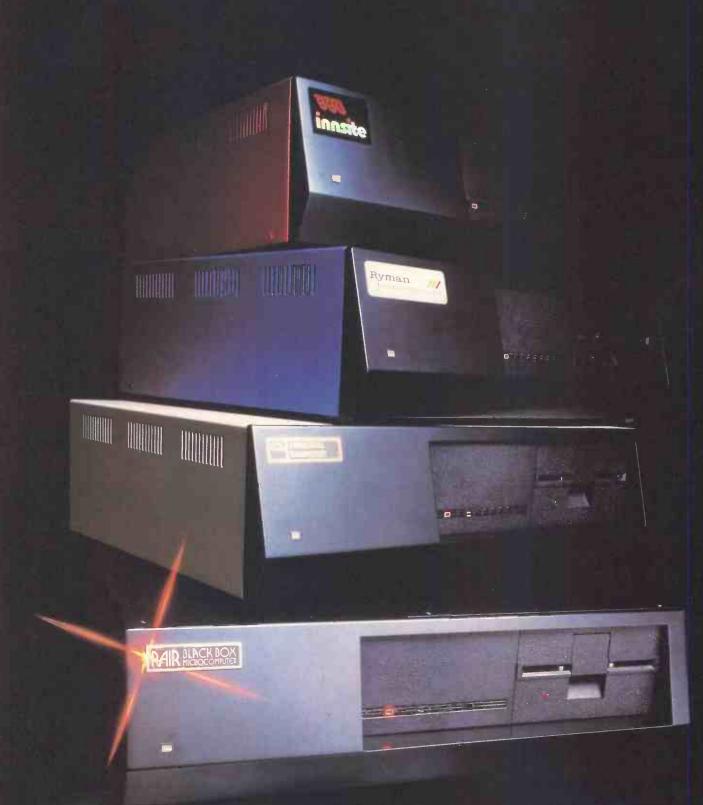

# The box is not always black ...

At Rair we're continually enhancing and upgrading our Black Box microcomputer range to meet the ever-changing, ever-growing needs of our customers.

That's why you'll often find our systems turning up under different names, different colours – not always black.

Our current Black Box range includes 8- and 16-bit microprocessors, that can be configured from simple

single-user floppy disk systems right up to powerful multi-user systems with Winchester hard disks and tape backup.

So next time you're choosing a microcomputer for a new application, remember to call us first.

With Rair, you can have any colour you like, including black.

RAIR

United Kingdom RAIR Limited 6-9 Upper St Martins Lane London WC2H9EQ Telephone (01) 836 6921 Telex 298452
France RAIR Sarl 90 Avenue Champes Elysées 74008 Paris Telephone 010 331 225 4401 Telex 290177
West Germany RAIR Computer GmbH Clemensstrasse 5-7 5000 Köln 1 Telephone (0221) 219811 Telex 8881915
United States RAIR Microcomputer Corp. 4101 Burton Drive Santa Clara CA 95050 Telephone (408) 988-1790 Telex 677038

# Sinclair ZX Spect

16K or 48K RAM...
full-size movingkey keyboard...
colour and sound...
high-resolution
graphics...

# From only £125!

First, there was the world-beating Sinclair ZX80. The first personal computer for under £100.

Then, the ZX81. With up to 16K RAM available, and the ZX Printer. Giving more power and more flexibility. Together, they've sold over 500,000 so far, to make Sinclair world leaders in personal computing. And the ZX81 remains the ideal low-cost introduction to computing.

Now there's the ZX Spectrum! With up to 48K of RAM. A full-size moving-key keyboard. Vivid colour and sound. High-resolution graphics. And a low price that's unrivalled.

#### Professional powerpersonal computer price!

The ZX Spectrum incorporates all the proven features of the ZX81. But its new 16K BASIC ROM dramatically increases your computing power.

You have access to a range of 8 colours for foreground, background and border, together with a sound generator and high-resolution graphics.

You have the facility to support separate data files.

You have a choice of storage capacities (governed by the amount of RAM). 16K of RAM (which you can uprate later to 48K of RAM) or a massive 48K of RAM.

Yet the price of the Spectrum 16K is an amazing £125! Even the popular 48K version costs only £175!

You may decide to begin with the 16K version. If so, you can still return it later for an upgrade. The cost? Around £60.

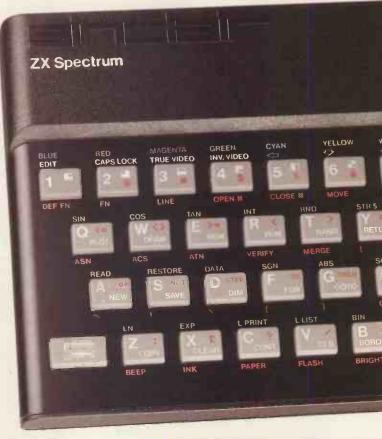

# Ready to use today, easy to expand tomorrow

Your ZX Spectrum comes with a mains adaptor and all the necessary leads to connect to most cassette recorders and TVs (colour or black and white).

Employing Sinclair BASIC (now used in over 500,000 computers worldwide) the ZX Spectrum comes complete with two manuals which together represent a detailed course in BASIC programming. Whether you're a beginner or a competent programmer, you'll find them both of immense help. Depending on your computer experience, you'll quickly be moving into the colourful world of ZX Spectrum professional-level computing.

There's no need to stop there. The ZX Printer – available now – is fully compatible with the ZX Spectrum. And later this year there will be Microdrives for massive amounts of extra on-line storage, plus an RS232/network interface board.

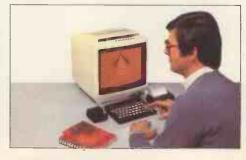

# Key features of the Sinclair ZX Spectrum

- Full colour 8 colours each for foreground, background and border, plus flashing and brightness-intensity control
- Sound BEEP command with variable pitch and duration.
- Massive RAM 16K or 48K.
- Full-size moving-key keyboard all keys at normal typewriter pitch, with repeat facility on each key.
- High-resolution 256 dots horizontally x 192 vertically, each individually addressable for true highresolution graphics.
- ASCII character set with upper- and lower-case characters.
- Teletext-compatible user software can generate 40 characters per line or other settings.
- High speed LOAD & SAVE 16K in 100 seconds via cassette, with VERIFY & MERGE for programs and separate data files
- Sinclair 16K extended BASIC incorporating unique 'one-touch' keyword entry, syntax check, and report codes.

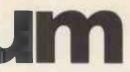

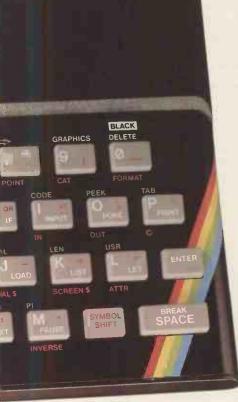

#### The ZX Printeravailable now

Designed exclusively for use with the Sinclair ZX range of computers, the printer offers ZX Spectrum owners the full ASCII character set - including lower-case characters and high-resolution graphics.

A special feature is COPY which prints out exactly what is on the whole TV screen without the need for further instructions. Printing speed is 50 characters per second, with 32 characters per line and 9 lines per vertical inch.

The ZX Printer connects to the rear of your ZX Spectrum. A roll of paper (65ft long and 4in wide) is supplied, along with full instructions. Further supplies of paper are available in packs of five rolls.

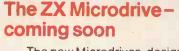

The new Microdrives, designed especially for the ZX Spectrum, are set to change the face of personal computing by providing mass on-line storage.

Each Microdrive can hold up to 100K bytes using a single interchangeable storage medium.

The transfer rate is 16K bytes per second, with an average access time of 3.5 seconds. And you'll be able to connect up to 8 Microdrives to your Spectrum via the ZX Expansion Module.

A remarkable breakthrough at a remarkable price. The Microdrives will be available in the early part of 1983 for around £50.

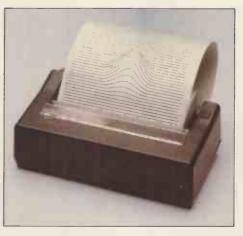

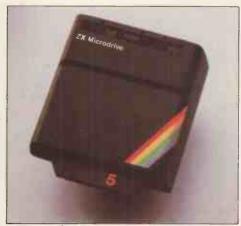

#### How to order your ZX Spectrum

BY PHONE-Access, Barclaycard or Trustcard holders can call 01-200 0200 for personal attention 24 hours a day, every day. BY FREEPOST – use the no-stamp needed coupon below. You can pay by cheque, postal order, Barclaycard,

Access or Trustcard.

EITHER WAY-please allow up to 28 days for delivery. And there's a 14-day money-back option, of course. We want you to be satisfied beyond doubt-and we have no doubt that you will be.

#### X Spectrum software on assettes-available now

The Spectrum software library is rowing every day. Subjects include ames, education, and business/ ousehold management. Flight imulation...Chess...Planetoids. istory...Inventions...VU-CALC...VU-3D .Club Record Controller...there is omething for everyone. And they all nake full use of the Spectrum's colour, ound, and graphics capabilities. You'll eceive a detailed catalogue with your pectrum.

#### 'X Expansion Module

This module incorporates the three inctions of Microdrive controller, local rea network, and RS232 interface. onnect it to your Spectrum and you can ontrol up to eight Microdrives, ommunicate with other computers, and rive a wide range of printers.

The potential is enormous, and the odule will be available in the early part f 1983 for around £30.

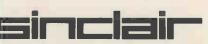

inclair Research Ltd, Stanhope Road, amberley, Surrey GU15 3PS. el: Camberley (0276) 685311.

| Qty                                                                    | Item                                                                                                    | Code | Item Price £ | Total £ |
|------------------------------------------------------------------------|----------------------------------------------------------------------------------------------------|------|--------------|---------|
|                                                                        | Sinclair ZX Spectrum - 16K RAM version                                                                                                    | 100  | 125.00       |         |
|                                                                        | Sinclair ZX Spectrum - 48K RAM version                                                                                                    | 101  | 175.00       |         |
|                                                                        | Sinclair ZX Printer                                                                                                    | 27   | 59.95        |         |
| *                                                                      | Printer paper (pack of 5 rolls)                                                                                                    | 16   | 11.95        |         |
|                                                                        | Postage and packing: orders under £100                                                                                                    | 28   | 2.95         |         |
|                                                                        | orders over £100                                                                                                    | 29   | 4.95         |         |
| l enclo                                                                | tick if you require a VAT receipt ☐<br>se a cheque/postal order payable to Sinclair                                                                                   |      |              |         |
| l enclos<br>Please<br>Please                                           | tick if you require a VAT receipt  se a cheque/postal order payable to Sinclair charge to my Access/Barclaycard/Trustcar delete/complete                              |      | ch Ltd for £ |         |
| l enclos<br>Please<br>Please<br>as appli                               | tick if you require a VAT receipt  se a cheque/postal order payable to Sinclair charge to my Access/Barclaycard/Trustcar delete/complete                              |      | ch Ltd for £ |         |
| l enclos<br>Please<br>Please<br>is appli<br>Signatu<br>PLEASE          | tick if you require a VAT receipt  se a cheque/postal order payable to Sinclair charge to my Access/Barclaycard/Trustcar delete/complete icable ure EPRINT            |      | ch Ltd for £ |         |
| l enclos<br>Please<br>Please<br>is appli<br>Signatu<br>PLEASE          | tick if you require a VAT receipt  se a cheque/postal order payable to Sinclair charge to my Access/Barclaycard/Trustcar delete/complete cable ure                    |      | ch Ltd for £ |         |
| l enclos<br>Please<br>Please<br>is appli<br>Signatu<br>PLEASE<br>Name: | tick if you require a VAT receipt  se a cheque/postal order payable to Sinclair charge to my Access/Barclaycard/Trustcar delete/complete icable ure PRINT Mr/Mrs/Miss |      | ch Ltd for £ |         |
| l enclos<br>Please<br>Please<br>as appli<br>Signatu<br>PLEASE          | tick if you require a VAT receipt  se a cheque/postal order payable to Sinclair charge to my Access/Barclaycard/Trustcar delete/complete icable ure PRINT Mr/Mrs/Miss |      | ch Ltd for £ |         |

## Sinclair ZX Spectrum-technical data.

#### **Dimensions**

Width 233 mm Depth 144 mm Helght 30 mm

#### CPU/ memory

Z80A microprocessor running at 3.5 MHz. 16K-byte ROM containing BASIC interpreter and operating system.

16K-byte RAM (plus optional 32K-byte RAM on internal expansion board) or 48K-byte RAM.

#### Keyboard

40-moving-key keyboard with full upper and lower case with capitals lock feature. All BASIC words obtained by single keys, plus 16 graphics characters, 22 colour control codes, and 21 user-definable graphics characters. All keys have auto repeat.

#### Display

Memory-mapped display of 256 pixels x 192 pixels; plus one attributes byte per character square, defining one of eight foreground colours, one of eight background colours, normal or extra brightness and flashing or steady. Screen border colour also settable to one of eight colours. Will drive a PAL UHF colour TV set, or black and white set (which will give a scale of grey), on channel 36.

#### Sound

Internal loudspeaker can be operated over more than 10 octaves (actually 130 semitones) via basic BEEP command. Jack sockets at the rear of computer allow connections to external amplifier/ speaker.

#### Granhics

Point, line, circle and arc drawing commands in high-resolution graphics.

16 pre-defined graphics characters plus 21 user-definable graphics characters. Also functions to yield character at a given position, attribute at a given position (colours, brightness and flash) and whether a given plxel Is set. Text may be written on the screen on 24 lines of 32 characters. Text and graphics may be freely mixed.

#### Colours

Foreground and background colours, brightness and flashing are set by BASIC INK, PAPER, BRIGHT and FLASH commands. OVER may also be set, which performs an exclusive-or operation to overwrite any printing or plotting that is already on the screen. INVERSE will give inverse video printing. These six commands may be set globally to cover all further PRINT, PLOT, DRAW or CIRCLE commands, or locally within these commands to cover only the results of that command. They may also be set locally to cover text printed by an INPUT statement. Colour-control codes, which may be accessed from the keyboard, may be inserted into text or program listing, and when displayed will override the globally set colours until another control code is encountered. Brightness and flashing codes may be inserted into program or text, similarly. Colour-control codes in a program listing have no effect on its execution. Border colour is set by a BORDER command. The eight colours available are black, blue, red,

magenta, green, cyan, yellow and white. All eight colours may be present on the screen at once, with some areas flashing and others steady, and any area may be highlighted extra bright.

#### Screen

The screen is divided into two sections. The top section – normally the first 22 lines – displays the program listing or the results of program or command execution. The bottom section – normally the last 2 lines – shows the command or program line currently being entered, or the program line currently being edited. It also shows the report messages. Full editing facilities of cursor left, cursor right, insert and delete (with auto-repeat facility) are available over this line. The bottom section will expand to accept a current line of up to 22 lines.

#### Mathematical operations and functions

Arithmetic operations of +, -, X, ÷, and ralse to a power. Mathematical functions of sine, cosine, tangent and their inverses; natural logs and exponentials; sign function, absolute value function, and integer function; square root function, random number generator, and pi.

Numbers are stored as five bytes of floating point binary – giving a range of  $+3 \times 10^{-39}$  to  $+7 \times 10^{38}$  accurate to  $9^{1}/2$  declmal digits.

Binary numbers may be entered directly with the BIN function. =, >, <, >=, <= and <> may be used to compare string or arithmetic values or variables to yield 0 (false) or1 (true). Logical operators AND, OR and NOT yield boolean results but will accept 0 (false) and any number (true).

User-definable functions are defined using DEFFN, and called using FN. They may take up to 26 numeric and 26 string arguments, and may yield string or numeric results.

There is a full DATA mechanism, using the commands READ, DATA and RESTORE.

A real-time clock is obtainable.

#### String operations and functions

Strings can be concatenated with +. String variables or values may be compared with =, >, <, >=, <=, <> to give boolean results. String functions are VAL, VAL\$, STR\$ and LEN. CHR\$ and CODE convert numbers to characters and vice versa, using the ASCII code.

A very powerful string slicing mechanism exists, using the form a\$ (x TO y).

#### Variable names

Numeric – any string starting with a letter (upper and lower case are not distinguished between, and spaces are ignored).
String – A\$ to Z\$.
FOR-NEXT loops – A-Z.
Numeric arrays – A-Z.
String arrays – A\$ to Z\$.

Simple variables and arrays with the same name are allowed and distinguished between.

#### Arrav

Arrays may be multi-dimensional, with subscripts starting at 1. String arrays, technically character arrays, may have their last subscript omitted, yielding a string.

#### Expression evaluator

A full expression evaluator is called during program execution whenever an expression, constant or variable is encountered. This allows the use of expressions as arguments to GOTO, GOSUB, etc.

It also operates on commands allowing the ZX Spectrum to operate as a calculator.

#### Cassette interface

The ZX Spectrum incorporates an advanced cassette interface. A tone leader is recorded before the information to overcome the automatic recording level fluctuations of some tape recorders, and a Schmitt trigger is used to remove noise on playback.

All saved information is started with a header containing information as to its type, title, length and address information. Program, screens, blocks of memory, string and character arrays may all be saved separately.

Programs, blocks of memory and arrays may be verified after saving to confirm successful saving.

Programs and arrays may be merged from tape to combine them with the existing contents of memory. Where two line numbers or variables names coincide, the old one is overwritten.

Programs may be saved with a line number, where execution will start immediately on loading.

The cassette interface runs at 1500 baud, through two 3.5 mm jack plugs.

#### **Expansion** port

This has the full data, address and control busses from the Z80A, and is used to interface to the ZX Printer, the RS232 and NET interfaces and the ZX Microdrives.

IN and OUT commands give the I/O port equivalents of PEEK and POKE.

#### ZX81 compatibility

ZX81 BASIC is essentially a subset of ZX Spectrum BASIC. The differences are as follows.

FAST and SLOW: the ZX Spectrum operates at the speed of the ZX81 in FAST mode with the steady display of SLOW mode, and does not include these commands.

SCROLL: the ZX Spectrum scrolls automatically, asking the operator "scroll?" every time a screen is filled.

UNPLOT: the ZX Spectrum can unplot a pixel using PLOT OVER, and thus achieves unplot.

Character set: the ZX Spectrum uses the ASCII character set, as opposed to the ZX81 non-standard set.

non-standard set.
ZX81 programs may be typed into the
ZX Spectrum with very little change, but may
of course now be considerably improved. The
ZX Spectrum is fully compatible with the
ZX Printer, which can now print out a full upper and
lower case character set, and the high resolution
graphics; using LLIST, LPRINT and COPY.
ZX81 software cassettes and the ZX 16K RAM
pack will not operate with the ZX Spectrum.

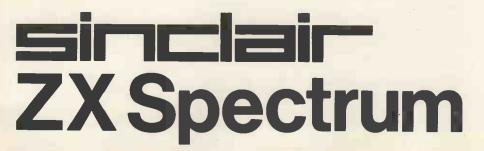

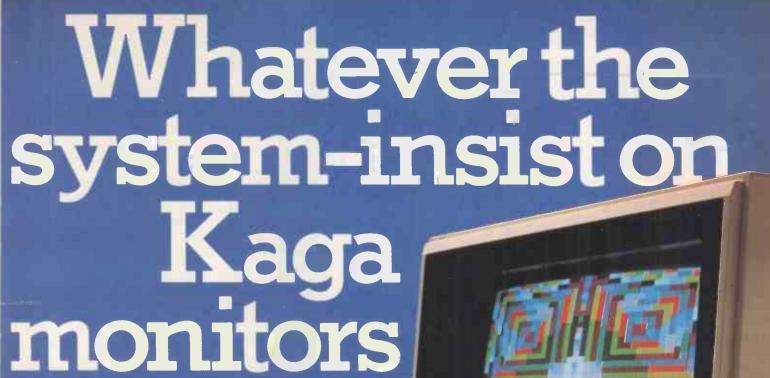

First choice for quality: Kaga Monitors enjoy a world-wide reputation for superb definition and clarity of image whether in Green. Amber, Black and White or full RGB colour.

<u>First choice for value:</u> Kaga quality at Kaga prices makes Kaga unbeatable.

First choice for reliability: Kaga Monitors are specifically designed for use with computers, custom-built for the functions they perform, with solid state circuitry to ensure utmost reliability.

First choice for compatibility: Kaga Monitors are compatible with all popular micro computers. Apple<sup>TM</sup>, Acorn/BBC<sup>TM</sup>, Commodore Pet<sup>TM</sup>, IBM<sup>TM</sup>, Osborne<sup>TM</sup>, Tandy<sup>TM</sup>, you name it, Kaga's made for it. Kaga RGB Monitors have built-in switchable interface allowing simple plug-in compatibility for most micros with RGB output. And the wide range of Kaga models

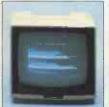

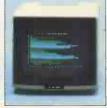

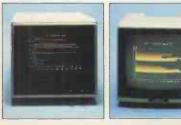

means there's a Kaga ideally suited to your individual needs, whatever your computer.

First choice for availability: Wherever you are, there's a Data Efficiency Kaga dealer close at hand to advise and help you before and after you choose your Kaga Monitor. Ring 0442 60155 for details of your nearest stockist.

Kaga Models and Prices:
RGB Monitors from around £264 (retail)
Monochrome Monitors from around £99 (retail)
Apple II RGB Adaptor and RGB Cables for
most popular micros are available.

Prices ex-VAT and correct at time of going to press

Trade and OEM enquiries welcome

DON'T SETTLE FOR SECOND BEST - INSIST ON KAGA TO COMPLETE YOUR SYSTEM

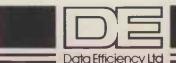

For all your Micro needs...and more. (0442) 60155

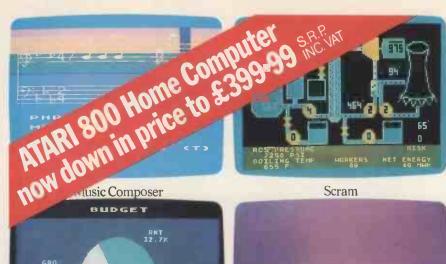

Graph-it

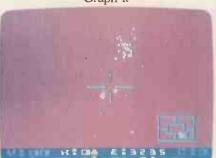

Star Raiders

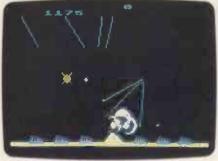

Missile Command

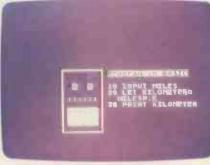

Intro to BASIC 1

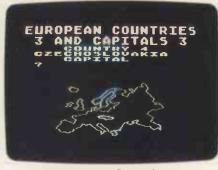

**European Countries** 

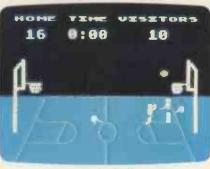

Basketball

3.7 million reasons why the Atari Home Computer is something to see. The display screen used with our computers is composed of 192 horizontal lines, each containing 320 dots. Delivering colour and luminosity instructions to each dot for a second requires 3.7 million cycles...a lot of work for the normal 6502 processor.

That's why the Atari computer has equipped its 6502 with its own electronic assistant. It's called ANTIC, and it handles all the display work, leaving the 6502 free to handle the rest. What this means to you is uncompromisingly spectacular display capabilities without loss of computer power needed to carry out the demands of your program.

That's a quality you just don't find in ordinary home computers. And it's one of the reasons some computer experts say that Atari computers are so far ahead of their time.

There's more...which is what you'd expect from Atari Language. The Atari Home Computer uses several programming languages to give the user maximum control of its extraordinary capabilities. PILOT, Microsoft BASIC and Atari BASIC are understood and spoken by the Atari computer. You'll also find our Assembler Editor cartridge indispensable for machine language programming.

Sound. An Atari computer has four sound generators, or voices, activated by a separate microchip. This leaves the principal microprocessor chips free to perform other tasks. And you can take full advantage of this capability which is designed for easy programming.

Change. Atari Home Computers have been designed to make change and expansion easy. The Atari computer has a modular operating system that can be easily replaced as new technology develops. If you need it, memory expansion requires no more than inserting additional RAM modules.\* And the Atari ROM cartridge system also makes it easy to change languages. In short, your Atari computer won't become obsolete by future developments...because it already incorporates the future.

Sharing. To learn more about the amazing capabilities of Atari Home Computers, either visit your local dealer or fill in the coupon below.

## HE GRAPHIC DIFFERENCE B TERS AND ALL THE

\*Atari 800 ®computer only.

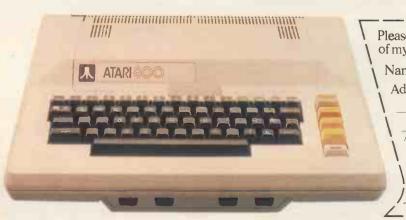

Please send me a FREE brochure, price list and the address of my nearest stockist.

Name.

Atari International (UK) Inc. Atari House, Railway Terrace. Slough, Berks SLI 5BZ For readers in Eire, send the coupon to: Omnitek Ltd, 45 Cookstown Estate. Tallaght, Co. Dublin.

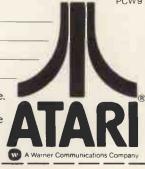

#### TOSHIBA DOUBLE SIDED/DOUBLE DENSITY 51/4" DISK DRIVES

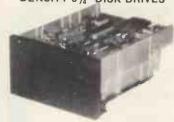

These are high quality, very reliable, industry standard disk drives. These can be used as single sided/single density, double sided/double density or double sided/double density or double sided/double density depending on the host computer disk interface. Compatible with most micro-computers e.g. VIDEO GENOE. ATOM, TRS 80, BBC COMPUTER, SUPER BRAIN, NASCOM etc, etc. If used as double sided/double density then the storage capacity is 3.5 MAGABITS/DRIVE (unformatted), track density is 4.8 TPI and rea disk chain un of 4 drives 201 deutscrafts. I and can daisy chain up to 4 drives. 90 day warranty.

| One disk drive only £179 + VAT = £205.85           |
|----------------------------------------------------|
| Two disk drives £349 + VAT = £401.35               |
| Single boxed with power supply£214 + VAT = £246.10 |
| Dual boxed with power supply £389 + VAT = £447.35  |
| 2 Drive Cable £15 + VAT = £17.25                   |
| DS/DD 48 TPI diskettes£2.50 + VAT = £2.88          |

#### **MITSUBISHI** Double sided/double density Double Tracks 1/4" Disk Drives

This is the latest addition to our range of disk drives. The capacity is 1 MAGA BYTES (unformatted) per drive, the track density is 96TPI. Track to track access time is 3 msec. These are compatible with Shugart SA460 (ANSI standard interface). Compatible with BBC COMPUTER, ATOM, NASCOM and lots of other computers.

| One disk drive only            | £219 + | VAT =   | £251.85 |
|--------------------------------|--------|---------|---------|
| Two disk drives                | £429 + | VAT =   | £493.35 |
| Single boxed with power supply | £249 + | VAT =   | £286.35 |
| Dual boxed with power supplye  |        |         |         |
| DS/DD 96TPI diskettes £3.9     | 5 + VA | T = £4. | 54 each |

#### PROFESSIONAL MONITORS

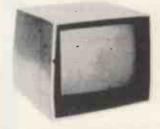

| 0  | GREEN    | MONITOR       | 12"      | green    | monitors  | with   |
|----|----------|---------------|----------|----------|-----------|--------|
| CC | mposite  | and sync inpu | t. Suita | able for | most comp | outers |
| Hi | tachi MN | 11216         |          | .£89 +   | VAT = £1  | 02.35  |
| SI | /12H 18  | MHZ monitor   |          | .£89 +   | VAT = £1  | 02.35  |

COLOUR MONITORS 14" colour monitors, RGB or

| composite and sync input.    |     |   |     |
|------------------------------|-----|---|-----|
| SCM14N Normal-res 400 dots £ | 199 | + | VAT |
| SCM14M Medium-res 600 dots£  | 339 | + | VAT |
| SCM14H High-res 800 dots£    | 499 | + | VAT |

#### TI99/4A SOFTWARE

| COLUD STATE COSTWARDS | HODE    | HEC |        |    |
|-----------------------|---------|-----|--------|----|
| SOLID STATE SOFTWARE  |         |     |        |    |
| *TI-Invaders          | £15 +   | VAT | = £17. | 25 |
| *Video Games 1        | £18 +   | VAT | = £20. | 70 |
| *Mind Challengers     | £10 +   | VAT | = £11. | 50 |
| *A-Maze-ing           | £18 +   | VAT | = £20. | 70 |
| *Connect Four         | £18 +   | VAT | = £20. | 70 |
| *Soccer               | £18 +   | VAT | ≤ £20. | 70 |
| *Tombstone City       | £18 +   | VAT | = £20. | 70 |
| *Zero Zap             | £18 +   | VAT | = £20. | 70 |
| *Attack               | £18 +   | VAT | = £20. | 70 |
| *Blasto               | £18 +   | VAT | = £20. | 70 |
| *Hustle               | £18 +   | VAT | = £20. | 70 |
| *Yahtzee              | . £18 + | VAT | = £20. | 70 |
| 'Black Jack/Poker     | £18 +   | VAT | = £20. | 70 |
| *Car Wars             | £22 +   | VAT | = £25. | 30 |
| 'Munchman             | £22 +   | VAT | = £25. | 30 |
| 'Chess                | £28 +   | VAT | = £32. | 20 |
| *Adventure & Pirate   | £28 +   | VAT | = £32. | 20 |
| Auvendie a materiori  |         |     |        |    |
|                       |         |     |        |    |

| ADDITIONAL ADVENTURE PROGRAMS                      |  |  |  |  |  |
|----------------------------------------------------|--|--|--|--|--|
| (Use with Adevnture Module)                        |  |  |  |  |  |
| *Adventure Land £18 + VAT = £20.70                 |  |  |  |  |  |
| Mission Impossible                                 |  |  |  |  |  |
| (Voodoo Casile£18 + VAT = £20.70                   |  |  |  |  |  |
| 'The Count                                         |  |  |  |  |  |
| 'Strange Odyssey £18 + VAT = £20.70                |  |  |  |  |  |
| *Mystery Fun House                                 |  |  |  |  |  |
| *Pyramid Fun House£18 + VAT = £20.70               |  |  |  |  |  |
| *Ghost Town                                        |  |  |  |  |  |
| Savage Island I & II £22 + VAT = £25.30            |  |  |  |  |  |
| *Golden Voyage £18 + VAT = £20.70                  |  |  |  |  |  |
| A lot more Software is available. S A.E. for list. |  |  |  |  |  |
| A IOI More Software is available. S A.E. for list. |  |  |  |  |  |

#### EBG MICROCOMPUTER

| BBC Microcomputer Model B          |       |    |      |   |       |
|------------------------------------|-------|----|------|---|-------|
| Model B + Econet Interface         | £389  | +  | VAT  | = | £446  |
| Model B + Disk Interface           | £409  | +  | VAT  | = | £469  |
| Model B + Econet + Disk interfaces | £450  | +  | VAT  | = | £516  |
| Single disk drive (100K)           | £230  | +  | VAT  | Ξ | £264  |
| TELETEXT receiver                  | £195  | +  | VAT  | = | £224  |
| PRESTEL receiver                   | £90   | +  | VAT  | = | £103  |
| Parallel printer cable             | £12   | +  | VAT  | Ŧ | £103  |
| Games Paddles (per pair)           | £11 + | V. | AT = | £ | 12.65 |
|                                    |       |    |      |   |       |

| SOFTWARE FOR BBC COMPUTER                          |
|----------------------------------------------------|
| Desk Diary (Two programmes) £8.65 + VAT = £9.95    |
| Algebraic manipulation package £8.65 + VAT = £9.95 |
| BBC Peeko Computer £8.65 + VAT = £9.95             |
| BBC FORTH language £14.50 + VAT = £16.67           |
| BBC LISP language £14.50 + VAT = £16.67            |
| BBC word processing package £52 + VAT = £59.80     |
| Printer Driver Cass £8.65 + VAT = £9.95            |
|                                                    |

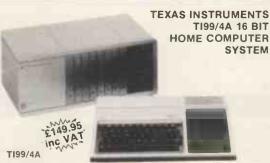

This microcomputer is based on TMS9900 16 bit microprocessor This microcomputer is based on TMS9900 To bit microprocessor. It includes 16K RAM, 16 colour high resolution graphic (192x256). The screen display is 32 characters, 24 lines TI-BASIC. Full size keyboard. For Software there are about 1000 Programs to choose from. There are a lot of peripherals available e.g. Disk Drives, Disk Interface, Speech Synthesizer, Extra RAM. Additional Languages (PASCAL, TI-LOGO, ASSEMBLER). Prices: TI Home Computer (PASCAL, TI-LOGO, ASSEMBLER). Prices: TI Home Computer £149.95; Peripheral Expansion System £134.95; Disk Controller Card £124.95; Disk Drive £199.95; Speach Synthesiser £21.95. All prices inclusive of VAT. Please send large SAE for full price list.

#### **GUARANTEED LOWEST PRICES**

We guarantee that our prices are the lowest on the market. If you can find any item advertised and in stock at less than our price we will match that price.

#### **NEW EPSON TYPE 3 PRINTERS**

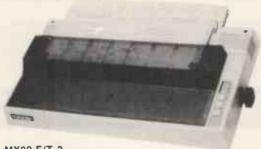

MX80 F/T-3

80 column, 80 CPS, super and subscripts, auto underlining, tractor feed, 32 print fonts. Bi-directional printing, logic seeking, 9 x 9 matrix, high res. graphics, centronic 

#### MX 100-3

136 columns, 100 CPS, all other features of MX80 plus true descenders, adjustable paper width up to 15 inches, friction or tractor feed, centronic parallel interface.

......Price: £429 + VAT = £493.35

#### SEIKOSHA GP SERIES PRINTERS WITH HIGH RES. GRAPHICS

GP-100A 50 CPS, 80 column, Hi-res graphic line repeat function, ad-justable up to 10" paper width, tractor feed, 5x7 dot matrix.

GP-100A centronic parallel interface
£189 + VAT = £217.35
GP-250X New 50 CPS, 80 column, tractor feed, true descenders. 64 user defined characters, double height and/or double width characters, 5x8 dot matrix, parallel and serial (RS232) interface.
GP-250X £239 + VAT = £274.85

| BBC Microcomputer Model B          | £348  | + | VAT  | = | £399  |
|------------------------------------|-------|---|------|---|-------|
| Model B + Econet Interface         | £389  | + | VAT  | = | £446  |
| Model B + Disk Interface           | £409  | + | VAT  | = | £469  |
| Model B + Econet + Disk interfaces | £450  | + | VAT  | = | £516  |
| Single disk drive (100K)           | £230  | + | VAT  | Ξ | £264  |
| TELETEXT receiver                  | £195  | + | VAT  | = | £224  |
| PRESTEL receiver                   | £90   | + | VAT  | = | £103  |
| Parallel printer cable             | £12   | + | VAT  | # | £103  |
| Games Paddles (per pair)           | £11 + | ٧ | AT = | £ | 12.65 |

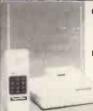

CORDLESS PHONES

Prices from £79.35 inc. VAT for the model shown on the left.

#### LONG RANGE TELEPHONE

This is a long range (2-5 miles) cordless extension This is a long range (2-5 miles) cordless extension phone with intercom facility between portable hand set and the base station. You can receive all incoming calls and dial out to anywhere in the world from the hand set from any location within 5 mile radius of your home or office. The maximum range is achieved by using roof top optional antenna (not included).

Long range extension phone... £249 + VAT = £286.35

Optional rooftop antenna.......... £45 + VAT = £51.75

#### MEDIUM RANGE TELEPHONE

Similar specifications to the above model but with operational range of ½ mile to 2½ miles (with rooftop antenna).

Medium range extension phone£179 + VAT = £205.85

Optional rooftop antenna ........£45 + VAT = £51.75

#### SHORT RANGE TELEPHONE

#### 40 MILE RANGE CAR TELEPHONE

This mobile telephone fits into your car and enables you to receive and make calls to anywhere in the world from within 40 mlle radius of your home or office (use rooftop

..£1195 + VAT = £1374.25

#### SILENT ALARM/POCKET PAGER

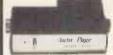

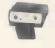

#### OKI MICROLINE PRINTERS

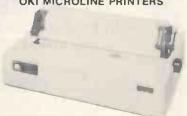

MICROLINE 80

Fatures: 80 columns, 80 CPS, friction and pin feed. Unidirectional block graphics. Centronics parallel interface.

Price .....£
MICROLINE 82A £189 + VAT = £217.35

Features L 80 columns, CPS, friction and pin feed, bidirectional printing, parallel and serial (1200 bauds) interface

Price ...... £329 + VAT = £378.35

#### FAST 100 CPS NEC 8023 PRINTER

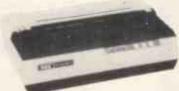

This is a high speed printer using bi-directional logic seeking operation, 7x9 matrix for alphanumerics, 8x8 for graphics and bit image printing. Programmable paper feed, original plus three copies, Greek characters and high resolution graphics. The print quality is exceptional, and the price is affordable.

Price ...... £289 + VAT = £332.35

AKHTER INSTRUMENTS LTD.
DEPT CT, UNIT 19, ARLINGHYDE ESTATE, SOUTH ROAD, HARLOW, ESSEX, UK CM20 2BZ TELEX: 995801 - A18 TEL: HARLOW (0279) 412639

ORDERING INFORMATION All orders which accompany a cheque or cash are CARRIAGE FREE (UK only). On all other orders a carriage charge of 3% of invoice total is applicable.

#### G. W. COMPUTERS LTD G80/86 SOFTWARE

Fully implemented on MS-DOS, CPM 2.2 and CPM 86 (tm)

Works on IBM, Sirius and Victor 9000 and all micro-computers in our price list

Sale ledger (95 pounds) Purchase ledger (95 pounds)
Nominal ledger (95 pounds)
Aged analysis (25 pounds)
Stock control-valuation/re-order

(95 pounds)

The invoicer (95 pounds)\*\* The address mailer (95 pounds) Quasort/Qnsort (500 records/ 15 seconds) (95 pounds)

Each module is a set of 'task drives' designed for minimal learning curve. This software derives from modules of 'DBMS III' and runs reports without your secretary having to touch a single key

Consider the advantages in these features: The user manual is contained in FIVE pages • All reports are generated by robot funcions • Reliability Tested (benchtest PCW June) • Works in a network multi-user environment • Fast easy data entry • Files are re-organised and sorted automatically • Produced by the same people that originated 'BUSiness', 'DBMS II', 'DB-CALC', 'AUTOLOAD AND RECOVER' etc and sold successfully over the past five years.

Also see our advertisement next page, the software above comes free with a system purchase (excluding items marked \*\* and DBMS III)

#### The G80/86 networks

Based upon one hard disk and multiplexor module the G80/86 networks feature full network sharing of data resources by adding different stations that may be as various as Sirius/Victor 9000/IBM/Superbrain/Pet/N'star/Sanyo. The low-cost startup of a network could be simply:

1 hard-disk of 5 mgbytes

1 multiplexor

1-2 stations

1750.00

695.00

from 795.00

We also have a special 'spooler module' as well as software controllable port expanders and modems for output to telephones, printers, and screens so that a number of terminals may share the resources of one printer, as well as be able to send files over the telephone at any time (day/night) to both store on the hard disk and print out as well.

Imagine a terminal at a remote site, being able to send/receive its files to/from the main network's hard disk/printer overnight to be examined and processed the next day.

The commands are literal English. Like: (send file 'ledger' to port 'B' (the modern) at 11.30) only from G.W. Computers (the leaders in database).

Call us on 01-636 8210 or 01-631 4818 and leave your address for our standard 'infopacks'.

MICRO-COMPUTERS

**PRINTERS** 

**SOFTWARE** 

#### **IMAGINE EVENTUALLY BEING ABLE**

With an IBM PCM Modem, dot matrix and daisy printer, to start your day with our robot task disks working under CONCURRENT CPM 86 (tm)

Enter virtual console 0 and telephone your head-office to call all yesterday's ledger files and store them locally on your hard disk. Now switch to virtual console 1 and while console 0 runs concurrently for about an hour, get a 1000 mail-shot running to the daisy printer. Now switch to virtual console 2 and while consoles 0/1 run concurrently, get the 'robot task' of producing a stock-re-order report out to the fast dot matrix. Now switch to virtual console 3 and while consoles 0/1/2 run concurrently, do some programming, or file-reorganising, or any other task you might require. Four virtual computers all running concurrently on one computer, batch processing to various devices or else queue-spooling their output through print buffers of up to 500k storage and spreading the load through time on fewer printers.

#### Advance notice introducing forward developments of DBMS III 'TURN-KEY' software

Three enhancements will be available for DBMS III towards late Spring/Summer 83

1) a new 'FORMS DBMS III' will enable you to design your own business forms with embedded formulae (ie: quantity, price for involces) to suit your own particular stationery

2) a new 'EQUATION PARSING DBMS III' will enable you to set up field formulae (as in calc-programs) so that DBMS III will overlap areas of all the 'calc-type' programs currently available

3) a new 'TEXT PROCESSING DBMS III' will enable you to set up letter files, that may be merged with address files for mall-shots so that DBMS III will overlap areas of all the 'word-processing type' programs currently available in a rudimentary manner

That means a DATABASE program, totally resident in the RAM of your machine, leaving you with all the disk space for data, capable of 'calc' and 'text' processing as well as the already unsurpassed features incorporated in DBMS III

PROBABLY THE MOST POWERFUL INDIVIDUAL PIECE OF SOFTWARE **AVAILABLE TODAY** 

#### TERMS & ETC

G.W. Computers Ltd (Grama (Winter) Ltd), 55 Bedford Court Mansions, Bedford Avenue, London WC1, England Tel: 01-636 8210, 01-631 4818. Telex: 892031 TWC G. Boston office telex: 94-0890

24 hour answerphones - leave address for infopacks

We do not operate a reader's reply card service. Terms: C.W.O. or C.O.D. Prices exclude VAT. No dealers. The above lists are not exhaustive. Please call in only by prior appointment.

## G. W. COMPUTERS LTD

LONDON'S WEST END - NATIONWIDE OVERNITE SERVICE MORE PRODUCT RANGES – BETTER SERVICE PROBABLY THE WIDEST SELECTION OF NETWORKS...MICROS... AND PRINTERS ON DISPLAY NATIONWIDE

\*\*\*\* THE NEW DBMS III (series III of the world's first 'task-robot-programs') \*\*\*\*
\*\*\*\* FEATURES \*\*\*\*

MBasic & word-star compatible 1400 character record sizes mathematical scratchpad record relational indexes translateable to any language
User-defineable reporting field protection/classification either-or,same as.greater.smaller 32000 records per filename 20 main/200 sub fields per record field and record related formulae 'Jump-to' any of 32000 records per file random/binary/key/multiple field search
'if-then' questioning file protection/password entry speed of 500 records per 20 seconds range match.not match.integer match

12 online file architectures 240 fields using cross-referencing cross-record calculations 'Jump-to' any record in 12 files User-defineable files/field words/sizes endless 'either-or' matching formulate/recall on selection criteria 12 interrogation question types short filing output/audit trails

#### ONE OF THOUSANDS OF DIFFERENT TASKS ON WHICH THIS PROGRAM MIGHT BE EMPLOYED

DBMS'S MACROS WORK FROM THE MOMENT YOU INSERT THE 'TASK DISK' IN THE COMPUTER'S DRIVE

Simply design your file, give its fields your words, setup your report mask, and then try your records. Switch to 'automatic drive' and formulate any task you wish the program to fulfill, the task is stored as a macro. Take a copy of the program on another 'task disk' and from then on, the task disk will function without a single keystroke. Think of a number of such 'task disks' such as "stock-re-order reports"; "stock-valuation reports"; "sale-mail-shots"; "production-process-analysis"; "patient history analysis"; "research-analysis"; "budgetting" "purchase/sales-analysis"; "personnel-file-analysis"; "vehicle-location control"; "librarian analysis"; "pius more?"

Previous issues showed examples of 'employees-short-list', 'garage stock re-order', 'sales analysis', 'llbrarian's list'. Here is an example of a hospital's patient index

One report might be; select?? all records where patients have had symptoms of

associated with nausea or vomiting not diagnosed as peptic ulcer.

'epigastrium ache'

and some reports it might generate. The record may look like this: 1-record number (23)

2- patient (John Smythe) 3- date of birth (1.5.45) 4- date of last visit (12.2.82)

5- symptom (epigastrium ache) 7- diagnosis (peptic ulcer)

8- test type (barium meal)

9- prescription (100mg carbenoxolone sodium 3 °

10- effect/other (minor improvements/test for surgical

treatment)

DBMSII (WITHOUT MACROS) AND DBMS III ARE FULLY IMPLEMENTED UNDER CPM-86 (tm) AND MS-DOS (tm) le: <SIRIUS/VICTOR/IBM> DBMSII IS 395.00 (or 250.00 by mail order ex. training). DBMSIII is 575.00 (or 295.00 by mail order ex. training).

Print a list of those where there were barium tests made and

#### MICRO-COMPUTERS

#### **PRINTERS**

#### **SOFTWARE**

Another report might be; select?? all records in the file where the diagnosis of ailment

was peptic ulcer or duodenal ulcer, and then where the treatment was carbenoxolone sodium and in the first instance list those where there was no

improvement; after which list those where there was

an improvement

| 9         |                                 |          |
|-----------|---------------------------------|----------|
| Q.W.L.    | -G8064K/INTFCE PORTS/K'BOARD    | 795.00   |
|           | - G80 V.D.U.                    | 150.00   |
|           | -G80 DUAL D/DRIVES ENCLOSED     | 550.00   |
| INTERTEC  | - SUPERBRAIN 64K RAM/320K DISKS | 1695.00  |
|           | - SUPERBRAIN 64K RAM/700K DISKS | 2195.00  |
|           | - SUPERBRAIN 64K RAM/1.5M DISKS | 2595.00  |
|           | - SUPERBRAIN 64K RAM/10M DISKS  | call 00  |
|           | - COMPUSTAR 64K RAM/OK DISKS    | 1495.00  |
|           | -COMPUSTAR 64K RAM/320K DISKS   | 1995.00  |
|           | - COMPUSTAR 64K RAM/700K DISKS  | 2495.00  |
|           | - COMPUSTAR 64K RAM/1.5M DISKS  | 2895.00  |
| NORTH     | - ADVANTAGE 64K RAM/700K DISKS  | €2095.00 |
| STAR      | - ADVANTAGE 64K RAM 5.3M DISKS  | £2995.00 |
|           | - HORIZON 64K RAM/6 3M DISKS    | 3595.00  |
| TELEVIDEO | 802 64K RAM/700K DISKS          | 1995.00  |
|           | - 802H 64K FIAM/7,3M DISKS      | 3250.00  |
|           | -806 64K RAM/10M DISKS          | 4595.00  |
|           | - 816 256K/750K DISKS           | €2950.00 |
| ACT       | -SIRIUS 1 128K/1 2M DISKS       | £2395.00 |
|           | - SIRIUS 2 128K/2.4M DISKS      | £2895.00 |
| VICTOR    | -9000 128K/1.2M DISKS           | £2395.00 |
| OSBORNE   | - 1 64K RAM/200K DISKS          | 1250.00  |
| IBM       | - PC 64K RAM/640K DISKS         | £2695.00 |
|           | PC1 330K/640K DISKS             | £2995.00 |
| PET       | 8032 32K RAM                    | 795.00   |
|           | 8050 1 MEG DISKS                | 795.00   |
|           | 64 CBM PERSONAL COMPUTER        | call.00  |
| APPLE     | II 64K/CPM/2 DISK/Monitor       | 2395.00  |
| ALTOS     | ACS800-2 64K RAM 1M DISKS       | 1995.00  |
|           | ACS800-10 208K/10.5MEG DISKS    | 5495.00  |
| NEC       | PC8001/12 64K RAM/350K DISKS    | 1695.00  |
|           | APC 128K RAM/2M DISKS           | call.00  |
| CORVUS    | CONCEPT 16 BIT PC               | call.00  |
| SANYO     | G80 64K RAM/320K DISKS          | 1350.00  |
|           | G81 64K RAM NETWORKER           | 1250.00  |
| ABC       | 24 64K RAM/700K DISKS           | 2195.00  |
|           | 26 64K RAM/2.2M DISKS           | 3250.00  |
|           |                                 |          |

computer prices include mbasic as standard All prices marked £ are 8/16 bit machines

#### SYSTEM DEALS

oose any computer, any printer and 30 diskattes d 65.00 for cables and testing.

add 65.00 for cables and testing:
add 10% warranty for 1 year (optional)
add 110.00 for delivery 8 installation (optional)
training optional axtra 100.00
and get completely\*\*\*\*FREE\*\*\*\*

.50 basic exercises .. 2000 sheets paper opm hend DBMS III , magic wand w/proc , diagnostics , autoload magic calc msort/dsort "total value 1480.00"\*\*\* disk/games

the system value exceeds 4000,00 then you get the G80 86 software packages value 690,00 also.

THAT'S OVER 2000,00 POUNDS WORTH OF SOFTWARE FREE

| OKI     | - MICROLINE 80   | 295.00  |
|---------|------------------|---------|
|         | - MICROLINE 82A  | 395.00  |
|         | - MICROLINE 83   | 695.00  |
|         | - MICROLINE 84   | 895.00  |
| EPSON   | - MX80/FT-3      | 375.00  |
|         | - MX100/FT-3     | 495.00  |
| ANADEX  | -DP 9000         | 895.00  |
|         | -DP 9501         | 1045.00 |
|         | - DP 9501 (A)    | 1145.00 |
| QUME    | -9/45 R/O        | 1695.00 |
|         | -9/55 R/O        | 1795.00 |
|         | -9/35 R/O        | 1495 00 |
| NEC     | -3510 R/O        | 1395.00 |
|         | -7710 R/O        | 1795.00 |
|         | -5520 KSR        | 2250.00 |
| DRE     | - 8820           | 1295.00 |
|         | -8830            | 1695.00 |
| TEXAS   | -810             | 1295.00 |
|         | - 825            | 1395 00 |
| DIABLO  | -630             | 1695.00 |
| RICOH   | - RP1600         | 1495.00 |
| OLYMPIA | -ESW 103 14 CPS  | 975.00  |
|         | -E\$W 777 55 CPS | 1025.00 |
|         |                  |         |

#### DEDIDUEDALO & ACCESSODIES

| PERI     | PHERALS & ACCESSOR                   | E9      |
|----------|--------------------------------------|---------|
| CORVUS   | -6 MEG HARD DISK                     | 1750.00 |
|          | - 11 MEG HARD DISK                   | 2750.00 |
|          | -20 MEG HARD DISK                    | 3750.00 |
|          | - MULTIPLEXOR 7 STATION              | 695.00  |
|          | - MIRROR BACKUP CARD                 | 695.00  |
| INTERTEC | - COMPUSTAR 10 MEG HARD DISK         | 2750.00 |
|          | - CDC 96 MEG HARD DISK               | 7950.00 |
| N'STAR   | - 16 BIT U/GRADE                     | 325.00  |
|          | - 18 MEG HARD DISK                   | 2995.00 |
| RODIME   | -6 MEG HARD DISK                     | 1495.00 |
|          | - 12 MEG HARD DISK                   | 1950.00 |
| MORROW   | - 26 MEG HARD DISK                   | 3295.00 |
| GENIE    | -5MG FIXED/5MG REMOVEABLE DISK       | 3295.00 |
| CDC      | -S/SIDED FLOPPY DRIVES               | 150.00  |
|          | -D/SIDED FLOPPY DRIVES               | 225.00  |
|          | - D/SIDED D/TRACK DRIVES             | 375.00  |
| MEMOREX  | - SOFT/HARD S/SIDED DISKETTES (10)   | 30.00   |
| SCOTCH   | - 104/2D DOUBLE SIDED (10)           | 50.00   |
| \$.\$.E. | - SOFTBOX PET TO CPM (tm)            | 495.00  |
|          | - SIRIUS 8/16 BIT 5MHZ CARD          | 365.00  |
| GUADRAM  | -64K PRINT SPOOLER/COPIER            | 250.00  |
| BIZCOMP  | - RS232/AUTO-MODEM 1200 BAUD         | 450.00  |
| AST      | - PORT EXPANDERS (4 TMNLS TO 1 PRTR) | 395.00  |
| QIX      | - PORT EXPANDER (SWITCHER)           | 95 00   |

MOTE CORVUS DRIVES WITH MULTIPLEXOR MAY NETWORK NUS ... SUPERBRAIN ... CONCEPT ... PET ... VICTOR ... IBM

| _   |           |                                       |         |
|-----|-----------|---------------------------------------|---------|
|     | Q.W.L.    | -BUS V8.00 (ACCOUNTS) 575.00          |         |
|     |           | -DBMS II (DATABASE) £395,00           |         |
| - } |           | -DBMS II (BY MAIL ORDER ONLY) £250.00 |         |
|     |           | -DBMS III (DATABASE) £575.00          |         |
| ,   |           | -DBMS III (BY MAIL ORDER ONLY)        | £295.00 |
| )   |           | -DSORT & MSORT (MBASIC FILES)         | £75.00  |
| )   |           | -SALES LEDGER                         | €95.00  |
| )   |           | PURCHASE LEDGER                       | £95.00  |
| )   |           | -NOMINAL LEDGER                       | £95.00  |
| )   |           | -STOCK-CONTROL                        | £95.00  |
| )   |           | - ADDRESS-MAILER                      | £95.00  |
| )   |           |                                       |         |
| )   |           | - QASORT/QNSORT (500 RECS/14SECS)     | €95.00  |
| )   |           | -AUTOLOAD & RECOVER                   | 25.00   |
| )   | MICROSOFT | MBASIC 80                             | £150.00 |
| )   |           | - FORTRAN 80                          | 200.00  |
| )   |           | - COBOL 80                            | 320.00  |
| )   |           | - BASIC COMPILER                      | £190.00 |
| )   |           | - MU LISP/MU STAR                     | 95.00   |
| )   | MICROPRO  | - WORD-STAR                           | £250.00 |
| )   |           | - MAIL-MERGE                          | £55.00  |
| )   |           | -SPELSTAR                             | 100.00  |
| 5   |           | - DATASTAR                            | 170.00  |
| )   |           | - SUPER-SORT                          | 120.00  |
| )   |           | - W-STAR/M-MERGE/SP-STAR              | 350.00  |
| )   | BAMOM     | -BSTAM (COMMUNICATIONS)               | 95.00   |
| 5   |           | -BSTMS (TELE-COMMS')                  | 95.00   |
|     | DIGITAL   | - DESPOOL                             | 30.00   |
|     |           | -CBASIC                               | 75.00   |
| ш   |           | - PASCALMT                            | 225.00  |
| ь,  | F, GELLER | - QUICKSCREEN                         | 95 00   |
| 0   | LEXISOFT  | -SPELLBINDER                          | 195.00  |
| 0   | LIFEBOAT  | -T/MAKER                              | 155.00  |
| 0   | M'FOCUS   | - CIS COBOL                           | 420.00  |
| 0   |           | - FORMS II                            | 100.00  |
| 0   | SORCIM    | -SUPER CALC                           | 185.00  |
| 0   |           | -PASCAL M                             | 250.00  |
| 0   | STANDARD  | - QUIC-N-EASY                         | 195,00  |
| 0   | PEACHTREE | - MAGIC WAND                          | 190,00  |
| 0   |           | - MAGIC CALC                          | 175.00  |
| 0   | S'SOFT    | -DIAGNOSTICS                          | 50.00   |
| D   | N'WEST    | -STATPAK                              | 250.00  |
| n   | ITHACA    | -PASCAL Z                             | 100.00  |
| 0   |           | -CROSS-TALK (TELE-COMMS')             | 95.00   |
| n   | WOOLFE    | - MOVE-IT (MICRO TO MICRO)            | 45.00   |

Software formats on all micros in our hardware list All prices marked £ are available 8/16 bit formats

#### **TERMS & ETC**

G. W. Computers Ltd [Grama (Winter) Ltd] 55 Bedford Court Mansions

55 Declard Avenue London WC1 England. Tel: 01-636 8210, 01-631 4818. Telex: 892031 TWC G

24 hour answerphones leave address for infopacks

We do not operate a reader's reply card service. Terms: C.W.O. or C.O.D. Prices exclude VAT. No dealers. The above lists are not exhaustive. Please call in only by prior appointment.

# COMPUTERS BREAKDOWN

# DATABOUEG INSURANCE DOESN'T

\*DUTUELUGE\* IS A COMPLETE INSURANCE PACKAGE OFFERING NUMEROUS ADVANTAGES:—

- SAVINGS Very significant savings over the cost of a full maintenance contract
- CHOICE Repairer of your choice coupled with a speedy, efficient claims service
- AUTOMATIC ADDITIONAL COVER
  - a) 'All Risks', including transit, on all equipment
  - b) Additional expenses, including those of hiring alternative equipment and recompiling data etc.

#### "DATACOUCH" IS FOR

- Personal computers, micros, minis, WPs and mainframes
- Users, dealerships, maintainers and software houses

COTTOEUEE is available exclusively through

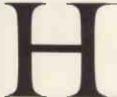

HALSEY & COMPANY

205 Passage Road, Bristol, B\$10 7DL. Avon.

Telephone (0272) 503716

Independent Registered Life and General Insurance Brokers

PLEASE RING FOR YOUR QUOTATION BRISTOL (0272) 503716

# Electronequip

(Authorised BBC Dealer and Service Centre)

SPECIAL OPENING OFFER DUE TO MOVE TO NEW PREMISES. ALL ORDERS RECEIVED DURING NEXT MONTH QUOTING REF. PCW/C WILL BE ENTERED INTO A WEEKLY DRAW AND 2 CUSTOMERS IN EVERY 100 WILL RECEIVE THEIR GOODS FREE OF CHARGE

#### \* THIS MONTH'S SPECIAL OFFERS

| BBC1     | BBC Micro Model A                 | 299.00  |
|----------|-----------------------------------|---------|
| BBC2     | BBC Micro Model B                 | 399.00  |
| BBC3     | BBC Model A Micro with 32K        | 333.50  |
| BBC4     | BBC Model A Micro 32K & VIA       | 339.50  |
| BBC21    | Upgrade Model A to B              | 99.82   |
| BBC27    | Disc Upgrade for BBC B            | 109.25  |
| BBC30    | 14" Colour Monitor for BBC        | 286.25  |
| BBC33    | BMC12A 12' Black/Green Monitor    | 90.85   |
| BBC36*   | 14" Monitor/TV. 80 columns        | 244.95  |
| BBC40    | Cassette Recorder for BBC         | 29.90   |
| BBC41    | Single 5.25" Disc Drive 100K      | 265.00  |
| BBC42    | Dual 5.25" Disc Drive for BBC     | 447.00  |
| BBC45*   | New improved Cassette for BBC     | 35.88   |
| BBC48*   | Dual 800K low profile disc drives | 897.00  |
| BBC49    | 5.25" Discs for BBC 40/80 tracks  | 2.20    |
| BBC50    | Epson MX80T type 3 for BBC        | 373.75  |
| BBC54*   | Daisy Wheel printer for BBC       | 558.90  |
| BBC70    | Plinth/Stowage for BBC            | 29.90   |
|          | lour Machine 800K floppies ex VAT | 2795.00 |
| Torch Co | lour Machine Hard Disc ex. VAT    | 4995.00 |

Large stocks. Prices inclusive of VAT All prices inclusive of postage except micros 3.00 Access and Barclaycard Welcome

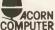

#### Electronequip BBG

36-38 West Street Fareham Hants PO16 0JW Tel 0329-230670

T199/4A

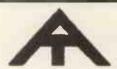

**DRAGON 32** 

## QUALITY SOFTWARE AT SENSIBLE PRICES DRAGON 32

| Order |                                       |       |
|-------|---------------------------------------|-------|
| code  | Title                                 | Price |
| DG2   | Gamestape 2 (2 arcade games)          | £2.95 |
| DG8   | Arcade Action (Meteor Run + Breakout) | £3.95 |
| DG9   | 3-D Maze                              | £3.95 |
| Adven | tures                                 |       |
| DG5   | Island Adventure                      | £3.95 |
| DG6   | Forbidden City                        |       |
| DG7   | Pharaoh's Curse                       | £4.95 |
| DG10  | Devil's Island                        | £4.95 |
|       |                                       |       |

#### **TEXAS T199/4A**

| GM5  | Haunted House/Wumpus           | £3.95 |
|------|--------------------------------|-------|
| GM6  | Sorcerer's Castle/Lunar Lander | £3.95 |
| GM7  | 3-D Maze/Towers of Hanoi       | £3.95 |
| GM16 | Island Adventure/Four in a Row | £3.95 |
| GM17 | Forbidden City/Mastermind      | £3.95 |
| GM18 | Pharaoh's Curse                |       |
| GM19 | Devil's Island                 | £4.95 |

All prices include VAT and p&p. Send cheque, P.O. or telephone with Access, Barclaycard for immediate despatch. Send s.a.e. for complete list, stating machine.

#### APEX TRADING LTD

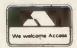

115 Crescent Drive South Brighton BN2 6SB Tel: (0273) 36894

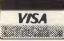

DEALER ENQUIRIES WELCOME

# Created with a \$48 million investment by businessmen for businessmen

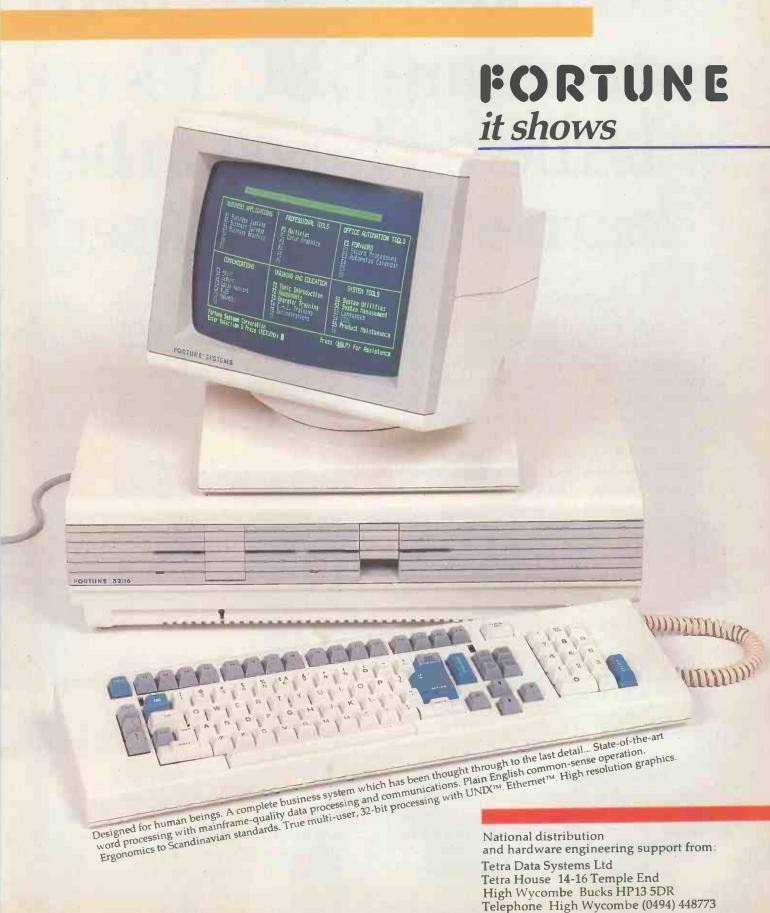

# Three out of every four computers going into schools are BBC Micros. Is there a lesson to be learned by every user?

As part of the current government subsidised scheme aimed at introducing micros to schools, the Department of Industry undertook a survey of machines available and made recommendations to education authorities all over the country.

The BBC Micro met their priorities exactly: it is economical yet fast and powerful, and it can justify the investment involved, through its capability to grow with the needs of the user and with the rapid changes in technology.

Teachers and education authorities agreed, and today it represents over three-quarters of all micros being ordered for schools across the country under the DOI scheme.

#### The BBC's choice too.

In choosing a machine to put their name to for their massive Computer Literacy Project, the BBC had the same set of priorities as the DOI. The BBC Micro is now an integral part of that project, which includes books, software, courses and a number of major television series, one of which, "Making the Most of the Micro" is now being broadcast.

#### All this for only £399.

The BBC Micro is light and compact. It generates high resolution colour graphics, and is capable of synthesising music and speech using its own internal speaker. The keyboard uses a conventional layout and typewriter feel.

The most sophisticated version (called

Model B) is available for only £399. (There is also a basic model available, the Model A, at £299.)

#### Designed to grow.

Last year the magazine "Which Micro?" said that the most attractive and exciting feature of the BBC Microcomputer was its 'enormous potential for expansion.

rrrrr

This is indeed one of the features that sets it aside from the competition.

For example, as well as interface sockets to allow you to connect to a cassette recorder, and to your own television, you can also use video monitors, disc drives, printers (dot matrix and daisy wheel) and paddles for games or laboratory

You can also plug in ROM cartridges containing games with specialist application programs.

#### The Tube. A unique feature.

The Tube, which is unique to the BBC Micro provides for the addition of a second processor via a high speed data channel. The possibilities are enormous. For example, the addition of a second

3MHz 6502 processor with 64K of RAM doubles processing speed. While a Z80 with 64K of RAM opens the door to a fully CP/M\* compatible operating system, with all the benefits for business applications:

Linking up with other computers. The BBC Micro also offers a facility of immense potential value to schools, colleges and businesses. It's called Econet – a system which uses telephone cable to link with other BBC Micros. A number of machines can then share the use of expensive disc drive and printer facilities.

Make full use of Prestel & Teletext. With special adaptors you will not only be able to turn your TV set into a Prestel terminal and Teletext receiver, but you can also take data and programs direct from these services. (The programs, which are known as telesoftware, are already being broadcast by BBC's Ceefax service.) This is another first for the BBC Micro.

BASIC plus. A sophisticated version of BASIC has been chosen for the BBC Micro, which incorporates features normally found only in more advanced high level languages. However, there is also a facility allowing access through a simple command to another language – for example, PASCAL, FORTH and LISP.

\*Trademark of Digital Research.

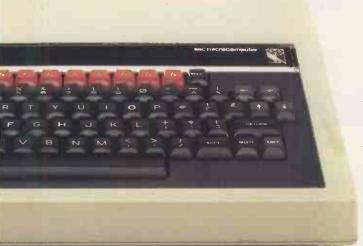

A full range of software. Applications software for the BBC Micro already cover a very wide field. Packages covering games, education and business applications are available on cassette. All developed to the same high standards set by the hardware.

The best possible back-up.

Your BBC Micro comes with the backing of the BBC and an extensive dealer and service network.

Each approved dealer is able to offer advice and carry out expansion work and repairs.

BBC Microcomputer - Model A and Model B.

2MHz 6502A Processor.

32K ROM; 16K RAM Model A, 32K RAM Model B.

Full QWERTY keyboard with 10 user-definable function keys.

Mixed high resolution graphics and upper and lower case text.

300 baud and 1200 baud interface for standard cassette recorders.

Three-voice music synthesis with full envelope control feeding internal loudspeaker.

Interface sockets (Model B only) - RS423, for analog inputs centronics and user port.

6502, Z80, 16032 second processors.

Single and Dual Disc Drives with 100 and 800 K-bytes storage.

Teletext unit.

Speech synthesis.

Networking facility - via Acorn Econet.8

How to buy your BBC Micro.

If you are a credit card holder and would like to buy a BBC Micro B, or if you would like the address of your nearest stockist, just phone 01-200 0200.

Alternatively, you can buy a Model B directly by sending off the order form below to: BBC Microcomputers, c/o Vector Marketing, Denington Estate, Wellingborough, Northants, NN8 2RL.

All orders are despatched by fully insured courier and come complete with easy to follow 500 page User Guide and Welcome cassette.

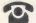

Signature.

01-200 0200 credit card holders.

| To BBC Microcomputers, c/o Vector Marketing,<br>Denington Estate, Wellingborough, Northants NN8 2RL.                                                                                  |
|----------------------------------------------------------------------------------------------------|
| Please send meBBC Model B Micro-<br>computers at £399 each, inc. VAT and delivery. I enclose<br>PO/cheque payable to Acorn Computers Limited<br>Readers A/C or charge my credit card. |
| Card Number                                                                                                    |
| Name                                                                                                    |
| Address                                                                                                    |
| Postcode                                                                                                    |

## The BBC Microcomputer System.

Registered No. 140 3810 VAT No. 215 400220

Designed, produced and distributed by Acorn Computers Limited.

# The printer that thinks it's a computer!

**FACT** With internal microprocessor, 8K buffer store and total compatibility, the Ricoh Flowriter range has proved itself the most intelligent and reliable range of printers on the world market.

FACT Ricoh Flowriters can assume the characteristics of any popular 'intelligent' printer and plug into any hardware configuration.

FACT Ricoh Flowriters perform all your processing and printing needs while leaving the host computer free for other work.

FACT Ricoh Flowriters do all this, give you exceptional print quality, yet cost the same as ordinary daisy wheel printers!

- Built-in proportional spacing tables
- Automatic margin justification, even on proportional spacing
- 128-character printwheels, wide choice of fonts
- Wide range of accessories sheetfeeds, tractor feeds, ribbons, printwheels
- Detachable keyboard option for using Flowriter as an intelligent typewriter or KSR terminal

For intelligent printing that frees the host computer **and** gives you exceptional print quality and speed, find out more about the Ricoh Flowriter — the printer that **knows** it's a computer, yet costs the same as those that aren't!

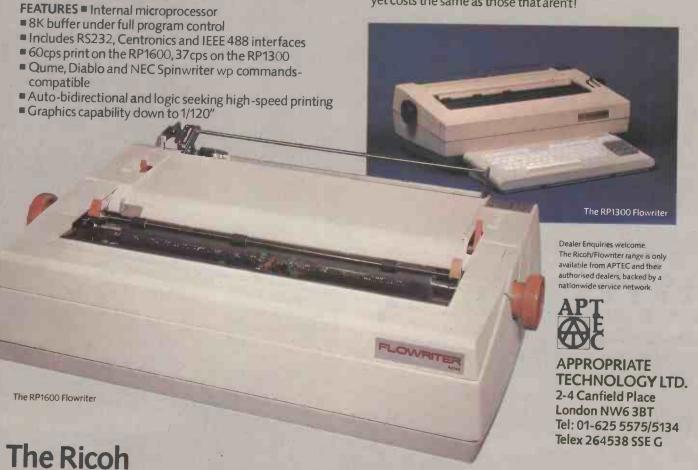

THE RICON

FLOWRITER

#### VisiCalc was a good idea for then.

#### Multiplan is a great idea for now.

The first generation electronic worksheets were a good idea. They were early software management tools that could eliminate a lot of hours with a spreadsheet, calculator, pencil and eraser. Enter Multiplan, the next generation electronic worksheet that's as easy to use as it is useful. Compare Multiplan's powerful user-oriented features to any electronic worksheet on the market. If you've been using VisiCalc, Multiplan's ability to directly utilize your VisiCalc files lets you easily upgrade to Multiplan.

MULTIPLAN - THE ELECTRONIC WORKSHEET FOR NOW £ 179-00

#### TRIPLE YOUR DISK **ACCESS SPEED**

#### **FastDOS**

Fast Oisk operating system for Apple II computers
Completely compatible with OOS disks

Loads and saves standard DOS files
Completely compatible with all
DOS/APPLESOFT programs that access
DOS through standard hooks, including

FID and MUFFIN Executes all standard DOS commands
Comperative timings: DOS FDC DOS FDOS 13 sec 3 sec Bloading anteger basic
Cataloging a 12 file disk
Saving a 10 sector program
Loading a 10D sector program
Requires 48K 13 sec 3 sec 2 sec -1 sec 6 sec 2 sec 34 sec 7 sec

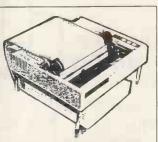

IT'S OFTEN BEEN SAID THAT THE SIMPLEST IDEAS ARE THE BEST -AND JUST LOOK AT THIS ONE FOR PAPER STORAGE.

Pete & Pam Computer's Stilts are lour legs which can be installed on to your Epson MX80 in seconds — giving you room for 3 inches of paper.

#### APPLE CARE

| APPLE II                                 | E 05  |
|------------------------------------------|-------|
|                                          | 5.95  |
| APPLE & 2 DISKS                          | 7.95  |
| APPLE & 12" MONITOR                      | 7.95  |
| APPLE, 2 DK & 12" MON.                   | 9.50  |
| APPLE, 2 DK & 9" MON.                    | 8.95  |
| SINGLE DISK                              | 3.45  |
| 2 STACKED DISK                           | 4.45  |
| 9" MONITOR .                             | 4.95  |
| EPSON MX80/70                            | 5.45  |
| PAPER TIGER 445/60                       | 7.95  |
| APPLE /// INC. MON                       | 12.95 |
| MX100                                    | 8.95  |
| QUME 5 W/TRACTOR                         | 10.95 |
| NEC 12" MONITOR                          | 7.50  |
| HITACHI 12" MON.                         | 7.50  |
| DECCA RGB MONITOR                        | 8.95  |
|                                          | 4.45  |
| SIRIUS PROC & MON                        | 12.95 |
| HEAD CLEANING                            |       |
| Clean read/write heads the way le        |       |
| manufacturers recommend 5%" disk         |       |
| Cleaning kit. E                          | 18.95 |
| BASE single sided, single density disks. |       |
| 10 for £17.90 50 for £                   |       |
| 100 for £159                             | 04.00 |
| Kass-ette storage boxes                  | £2.45 |

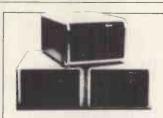

RANA SYSTEMS DISC DRIVES Elite I - £259 Elite II - £339 Elite III - £399

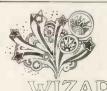

16K and 32K BUFFERED PARALLEL OUTPUT PRINTER INTERFACE CARD FOR APPLE II and APPLE II PLUS COMPUTERS FOR DKI, EPSON & ANADEX

WIZARD BPO 16K WIZARD BPO 32K

NEW

#### DESKTOP/PLAN II

from Personal Software A programming language for financial analysis

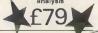

MICROSOFT FLIGHT SIMULATOR FOR IBM PC £30.95

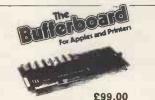

THE NEW CENTRONICS COMPATIBLE PARALLEL BUFFER FROM ORANGE MICRO

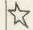

SPECIAL OFFER PRICE

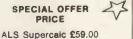

#### FCL 6000

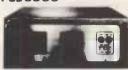

#### THE NEW INDUSTRIAL MICRO. BASED ON THE APPLE II

Dust, dirt and splash proof.

Capable of operating reliably in aggressive industrial, laboratory and process plant environments.

Supplied with the FCL AUTOPROM card, which in many control situations, eliminates the need for the often unreliable disc drive.

FCL industrial Apple Processor £1850 FCL Autoprom £180

FCL Industrial Apple Keyboard £180

#### **UTILITY PROGRAMS**

| MENU GENERATOR                  | 25.95 |
|---------------------------------|-------|
| MACRO SCREEN EDITOR             | 32.95 |
| PROGRAMMING AIDS 3.3            | 49 95 |
| MCAT 2.0                        | 15 95 |
| CRAE 2.0                        | 15.95 |
| ALD SYSTEM II                   | 49.95 |
| ALD SYSTEM FOR APPLE III        | 49 95 |
| EDIT 6502                       | 69.95 |
| TASC (Applesoft Compiler)       | 09,00 |
| LISA ASSEM, LANG, DEVEL, SYSTEM | 59.00 |
| SPEED-ASM                       | 25.95 |
| EXT. PROG. FACILITY IV          | 52.95 |
| EXPEDITER II+                   | 75.00 |
| BAG OF TRICKS                   | 25 95 |
| MON+                            | 25.95 |
| SUPER DISK COPY III             | 19.95 |
| DISK RECOVERY                   | 18.95 |
| DISK ORGANISER II               | 18.95 |
| MULTI-DISK CATALOG III          | 15.95 |
| APPLESOFT + STUCTURED BASIC     | 15.95 |
| DOS PLUS                        | 15 95 |
| QUICKLOADER                     | 15.95 |
| APPLESOFT PROGRAM OPTIMISER     | 12.95 |
| APPLE SPELLER                   | 44.95 |
| IMAGE PRINTER                   | 25,95 |
| THE BUG                         | 32.95 |
| BUILD USING                     | 19.95 |
| EDIT SOFT                       | 19.95 |
| ACE (Applesoft Command Editor)  | 25.95 |
| APPLE DOC                       | 25.95 |
| ASCII EXPRESS                   | 44 95 |
| PROGRAMMERS UTILITIES           | 13.95 |
| LIST MASTER                     | 25.95 |
| DISK DOCTOR (CP/M D. RECOVERY)  | 70.00 |
| HIGHER FONTS                    | 11,95 |
| DIRECTORY MANAGER               | 21 95 |
| PROGRAM LINE EDITOR             | 25 95 |
| SOFT SEVENTY                    | 32.95 |
| INTEGER BASIC COMPILER          | 99.95 |
| GLOBAL PROGRAM LINE EDITOR      | 42 95 |
| PROGRAM LINE EDITOR IN ROM      | 39.95 |
| KRAM                            | 59.95 |
| SUPER KRAM                      | 89.95 |
| THE MANAGER (Memory MGT, SWRE)  |       |
| APPLE EXTENDED EDITOR           | 44.95 |
| FASTDOS (INC. DOS ACCESS SPEED) | 19,95 |
|                                 |       |

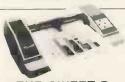

#### THE SWEET-P

Graphic Plotter, for graph processing, chart processing, engineering graphics and overhead transparencies.

£595

#### FOR THE IBM PC

| PARA/RS232/CLOCK CARD FOR IBM  | 239.00 |
|--------------------------------|--------|
| CLOCK CALENDAR CARD FOR IBM    | 119.00 |
| PROTOTYPING CARD FOR IBM       | 25.95  |
| PROM BLASTER FOR IBM           | 129.00 |
| DBASE II FOR IBM               | 399.00 |
| CHAMPIONSHIP BLACKJACK (IBM)   | 24.95  |
| ZORK I FOR IBM                 | 25.95  |
| ZORK II FOR IBM                | 25.95  |
| DEADLINE                       | 32.95  |
| EASYFILER FOR IBM              | 249.00 |
| EASYPLANNER FOR IBM            | 125.00 |
| EASYSPELLER FOR IBM            | 125.00 |
| EASYWRITER II FOR IBM          | 225.00 |
| MATHEMAGIC FOR IBM             | 59.95  |
| GRAPHMAGIC FOR IBM             | 59.95  |
| WORDSTAR FOR IBM               | 195.00 |
| MAILMERGE FOR IBM              | 65.00  |
| CALL TO ARMS FOR IBM           | 15.95  |
| SUPERCALC FOR IBM              | 225.00 |
| SUPERWRITER FOR IBM            | 249.00 |
| I/O IBM INT. (2 SER,PARA,& GM) | 195.00 |
| JOYSTICK FOR IBM               | 39.95  |
| VISICALC 256K FOR IBM          | 160.00 |
| VISIDEX FOR IBM                | 160.00 |
| VISITREND/PLOT FOR IBM         | 210.00 |
| VISIFILE FOR IBM               | 210.00 |
| AIGILIEE LOUIDIN               | 210.00 |

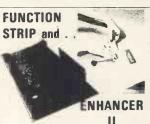

The Videx Function Strip adds a whole new dimension to your Enhancer II : Apple II Function Keys Now you can have dedicated keys for your macro definitions. Program often used word your macto deminions. Program over usee words processor commands, words or phrases into your Function Strip Programmers will find it a significant aid to be able to deline often used commands and statements VisiCalc users can define often used commands and life names for the programmer of the strip of the strip of the strip of the programmer. single keystroke ease of use
The Videx Function Strip is a low cost, versetile

the Videx Function Strip is a low cost, verseline strip of pressure sensitive switches. The Function Strip adheres to the Apple II's lid—just above the keyboard and connects to the Enhance II's keybad connectors port. The Functione Strip is completely compatible with keypads connecting to the Apple II

Enhancer II £54.95
OR . . . BOTH FOR A SPECIAL PRICE OF.

£149.00

#### BOOKS

| DOURS                          |        |
|--------------------------------|--------|
| APPLE MACHINE LANGUAGE         | £11.95 |
| PASCAL PROGRAMMING FOR APPLE   | £10.45 |
| APPLESOFT LANGUAGE             | £7.85  |
| INTIMATE INST. IN INTEGER BSC. | £5.55  |
| APPLE BASIC FOR BUSINESS       | £11.20 |
| APPLE PASCAL GAMES             | £11.45 |
| PROGRAMMING THE 8502           | £8.70  |
| 6502 APPLICATION BOOK          | £10.25 |
| 6502 GAMES                     | £10.25 |
| 6502 SOFTWARE DESIGN           | €5.50  |
| 6502 APPLICATIONS              | £9.70  |
| CP/M USER'S GUIDE              | £4.95  |
| APPLE INTERFACING              | 7.65   |
| CIRCUIT OES, PROGS FOR APPLE   | €11.15 |
| APPLE II USERS GUIDE           | €10.85 |
| VISICALC HOME & OFFICE COMPN.  | £11.50 |
| THE POWER OF VISICALC VOL. 1   | €6.95  |
| THE POWER OF VISICALC VOL. 2   | €6.95  |
| KIDS AND THE APPLE             | £13.95 |
| GUIDE TO PROGRAMMING IN ASOFT  | £11.50 |
| SCIENCE & ENG. PROGRAMS (AII)  | £11.50 |
| A'SOFT BASIC DATA FILE PROG.   | €8.95  |
| ASSEMBLY LANG PROGRAMMING      | €9.50  |
| OSBORNE C/PM USERS GUIDE       | £3.95  |
|                                |        |

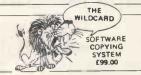

Products available from dealers throughout the UK.

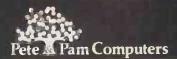

Head Office:
New Hall Hey Road,
Rossendale, Lanes, B84 6JG Norwegian Agent:
Phone: (0706) 227011 The Norwegian Software House
Telex: 635740 Petpam G Address Okernveien 145
Oslo 5 Union Track 923070 PPCOMP C

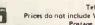

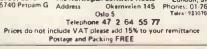

# Our spreadsheet sys But let's start with

There was a time when you could run a business by the seat of your pants.

But the days of trusting to luck and following hunches are gone.

Today, computers, micros and more importantly business planning systems are no longer considered luxuries.

They allow you to keep one step ahead of your business, and one step ahead of the

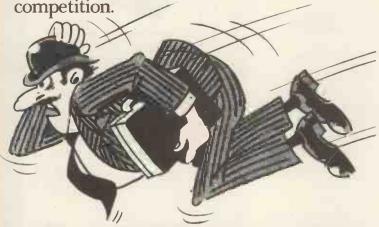

So it seems odd that most software companies still expect to solve all the problems with one system.

A "jack-of-all-trades" if you like.

Fortunately Comshare are not like most companies. We saw the need for different systems to suit different people.

#### NEW USERS START HERE

PlannerCalc at £39.00\* is now accepted as the first choice for people new to financial planning.

Designed for 8-bit micros, it boasts the kind of features that you'd expect to pay three times as much for. (Buy PlannerCalc's nearest rival and you'll have to.)

Unlike all other 'calc' products it allows you to enter calculation in a language you understand. Plain English.

So it's much easier to use.

It uses the popular "spreadsheet" approach with a window that can

be rolled in all directions.

Which means vou can enter new figures and rules and immediately see their effect on everything else in the model.

It comes with the best manual on the market and it's suitable for most

999999 COMSHARE micros with

Business Planning on a N

a ™CP/M 2.2 operating system, 64K of memory, giving at least 900 cells, minimum screen width of 80 characters and

floppy disc drives.

#### MUCH MORE POWER. NOT MUCH MORE MONEY

MasterPlanner is the most powerful spreadsheet system currently available with its increased matrix size, 2000-3000

#### **COMSHARE DEALERS**

Abtent Ltd (0224) 647074 (0284) 62022

Attrincham Mercator Tech

Aylesbury Helistaar Systems Ltd (0296) 630364

Barnsley Brook Office Supplies Ltd

Bedford MSC Hiland Ltd (0234) 50260

Blackburn BEC Systems Services Ltd (0254) 677215

Bradford Compright Ltd (0274) 668890 Raven Computers Ltd (0274) 306966

Bristol Avon Microcentre Systems Ltd (0272) 277774 Mercator Computer Systems Ltd (0272) 731079

Leamington Spa Words Ltd

Leicester Leicester Micro Centre (0533) 551869

London BD Computer Systems 01-435-4442

Clenio Computer Systems Ltd 01-670 4202

DIR Computer Systems Ltd 01-439 4354

Equinox Computers Ltd 01-739 2387

Jarrogate Ltd 01-671 6321 Ludhouse Computing Ltd 01-679 4321

Mayfair Business Systems Ltd 01-688 3836

MGE Systems Ltd 01-439 9617 Micronics Telesystems Ltd 01-263 6926

P.W Hare & Associates 01-551 1988

Salmon Electronics 01-223 1688 Software Ltd 01-387 9927 Spectrum Systems Ltd 01-405 1250

Stag Terminals Ltd 01-943 0777 Statacom Ltd 01-661 2266 Sumlock Bondain Ltd 01-250 0505

Sun Business Services Ltd 01-739 7949

Louth Comput-A-Crop (0507) 604271 Melksham Cifer Systems Ltd (0225) 706361

ICEN Ltd (0225) 702133 Midhursl Wordskill Automation Ltd

Milton Keynes Pencom Data Systems Ltd (0908) 614242

Navan S, Triple S LId

Nottingham Maroneople Ltd (06074) 69117

Oxford Choice Business Systems (049161) 2697

Redcar Applestop (0642) 474707

Richmond Tritech Computer Services 01-948 4213

Rutiand Microspecific Ltd (0572) 2528

Slough KGB Micros LId (75) 38581

Southampton Xitan Systems Ltd (0703) 38740 St Albans St Albans Computer Services Ltd (0727) 77700

St Helier The Processor Centre (0534) 77070 Thomas & Company Ltd (0534) 77700

West Byfleet Fergusson Computers Ltd (91) 41810

Weston-Super-Mare Eastlem Ltd (0934) 418346

Winchester Modular Office Systems Ltd (0962) 55759

Ye ovil Dale Computer Systems Ltd (0935) 72000

Bury St. Edmunds S.I.R.C.S Ltd

Cranbrook (UK) Ltd The Soft Option (058080) 310

Doncaster Briarstar Computer

Centre (0302) 67135

Cardiff

Clevedon Bard Computer Systems Ltd (0272) 878 157

Dublin Transfec Ltd (0001) 718521 Glasgow The Prospectus Partnership (0236) 211294

Gosport Vauntberry Ltd (0329) 235846

Hastings BMS Computer Services Ltd (0424) 439190 Transtec Ltd (0272) 277462

Hereford Honeysett Computers Ltd (0432) 279404

Ipswich Anglia Microsystems (0449) 740046

Liverpool BEC (Liverpool) Ltd (051) 263 5738

Business Information Systems 01-373 3408

Computer Aided Systems Ltd 01-487 3869

Corporate Modelling Consults 01-628 4107

Transam Computers Ltd 01-402 8137

Rickmansworth A1 Microcomputers (09237) 71428

# ems start at £39.00. y you need one

cells on most 64K micros. (But at £245\* it certainly isn't the most expensive.)

Consolidation of models, allows you to create separate plans for each department and then combine them into an overall company plan. Data transfer to word processing and other systems lets you incorpor-

ate figures in reports and output to a data base. It also has extensive formatting facilities which means you can produce reports that wouldn't look out of place in the board room.

It can store up to 25 standard reports to run when you need them. It's got full WHAT IF? analysis and direct editing of both spread sheet and logic display.

#### JUST AS EASY TO USE

All this increased power doesn't mean you'll need a degree in advanced computing to understand MasterPlanner.

It works on exactly the same system as PlannerCalc and models written on PlannerCalc run without modification on Master-Planner.

#### 16 BIT VERSION

A new version of MasterPlanner has been specifically designed for the 16 bit micros like the Sirius 1 under ™CP/M-86 or the IBM personal using either CP/M-86 or ™MS

DOS 1.1. With a vast matrix size of over 7000 cells on 128K and even more with larger memory, you'll at last be able to make the most

of your micro.

#### OVER 10 YEARS EXPERIENCE

When you invest in MasterPlanner or PlannerCalc you're not just getting the best software money can buy.

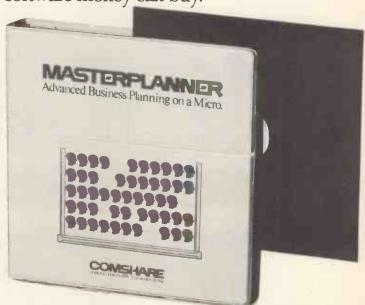

You're also getting the kind of back up and after-sales service that only a company of Comshare's track-record can guarantee.

If you'd like to know more about either product call in at your local dealer or fill in the coupon and send it to us. \* Plus VAT and post & package

Making the computer make sense.

CP/M and ™CP/M-86 are the registered trade marks of Digital Research Inc. Comshare Ltd., 32-34 Great Peter Street, London SWIP 2DB. Telephone: 01-222 5665.

To: Department PCW3, Comshare Ltd., 32-34 Gt. Peter Street, London SW1P 2DB: Please send me: Op System Disc Size K Product **CPM 2.2** 8"/51/4" PlannerCalc @£46.05 (8 bit only) 8"/51/4" CPM 2.2 MasterPlanner @£282.95 8"/51/4" IBM PC MS DOS 1.1 MasterPlanner 8"/51/4" MasterPlanner CPM/86 All prices include VAT and postage & packing I enclose a cheque/postal order for £\_\_\_ \_made payable to Comshare Ltd. Please debit my Access Card No.\_ for £

Barclaycard No.\_ Signature. Name Address. Tel. No.

Please allow 28 days for delivery. VAT No. 238418649. Registered No. 980406.

Comshare reserve the right not to accept any orders. Any acceptance will be subject to Comshare's terms and conditions

# This is what the pros have said about Perfect Writer:

"Perfect Writer lives up to its name... It would be my choice for a word processor in my home."

John Ford, Infoworld

"The company is stamping a giant footprint in the market with an aggressive advertising campaign—and with a program that delivers what the ads promise... Perfect Writer will likely be the tool I use to construct future documents."

Dona Z. Meilach, Interface Age

"It does things I've seen nowhere else."

James Fallows, Atlantic Monthly

"Capabilities like those in Wangwriter and other sophisticated systems."

Softalk

**Perfect** Writer<sup>™</sup>

Perfect Speller<sup>™</sup> Perfect Filer<sup>™</sup> **Perfect** Calc<sup>™</sup>

## Perfect Software™

The revolution in software.

1400 Shattuck Ave. Berkeley, CA 94709 U.S.A.

SALES REPRESENTATIVE Micro Marketing International 5598 Taft Avenue Oakland, CA 94618 USA Telephone: (415)658–5548 Telex: 171 596 AAA COM SUVL

Perfect Writer, Perfect Speller, Perfect Filer, Perfect Calc and Perfect Software are trademarks of Perfect Software, Inc.

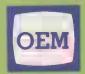

## OFFICE EFFICIENCY MACHINES LTD

1 Lochaline Street, London W6 9SJ

Tel. 01-741 7211/2/3/4

# **SPECIAL PROMOTION DEALS!**

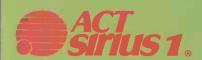

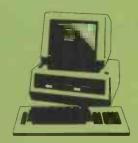

£2395.00
PLUS EPSON MX100 PRINTER
WORTH £500 FREE

TEM.

Personal Computer

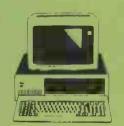

£2599.00
(OR£2895.00 INCLUDING 1
YEAR'S ON-SITEMAINTENANCE)

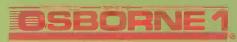

PORTABLE MICRO-COMPUTER

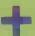

PRAXIS ELECTRONIC PORTABLE PRINTER/TYPEWRITER

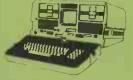

includes
WORDSTAR, MAILMERGE,
SUPERCALC, MBASIC + CBASIC
worth £800 FREE!

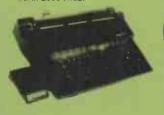

£1499.00

OR OSBORNE1. PLUS 12" (GREEN OR AMBER) MONITOR - £1250.00

TO PLACE YOUR ORDER - CALL OUR HOT LINE - 748 8404

Telex 263559

OEM ALSO OFFER SOME OF THE BEST TRADE PRICES IN THE UK ON ALL THE ABOVE MACHINES

(Prices valid while current stocks last)

| To: Office Efficiency Machines Ltd.,<br>1 Lochaline Street, London W6 9SJ<br>Telex 263559 Micro G |                  |  |
|---------------------------------------------------------------------------------------------------|------------------|--|
| Please send me in                                                                                 | formation on the |  |
| Dealer                                                                                            | ☐ End User       |  |
| Urgent                                                                                            | Please phone me  |  |
| Name<br>Company                                                                                   |                  |  |
| Address                                                                                           |                  |  |
|                                                                                                   |                  |  |
| Telephone                                                                                         |                  |  |

# OUR PROFESSIONAL SERIES INTEGRATED

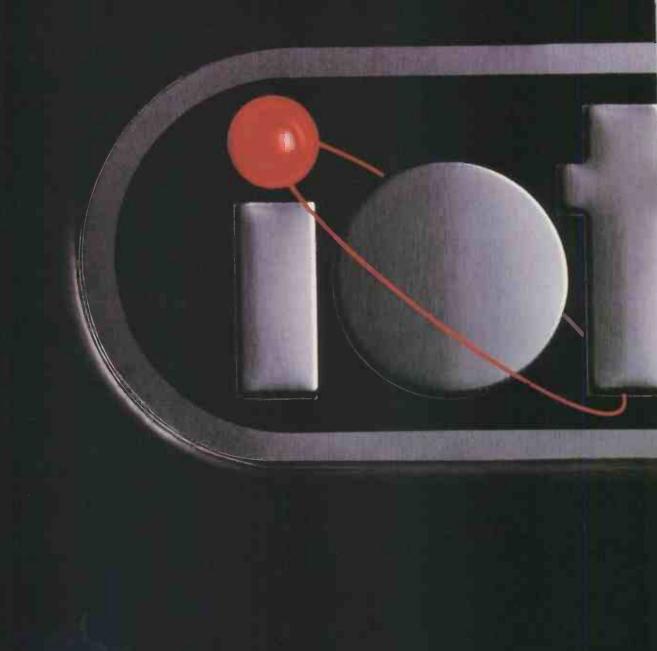

#### The Hardware

Iona Computer (75K)
Two 5¼" Disk Drives (400K each formatted)
14" Colour Monitor
4 Way Disk Controller
Centronics Printer Controller
Colour CP/M\* 2.2 Disk Operating System
CBASIC\*

#### The Professional Series Software

Name and Address System Stock Control System Order Entry and Invoicing System General Accounting System Company Sales System Company Purchases System

#### Other Hardware Products

14" Colour Monitor (Medium Resolution)
14" Colour Monitor (High Resolution)
7 Colour Matrix Printer
(All lotec Hardware Products are assembled in the U.K.)

Other Languages Basic 80\* 5.2.1

# BUSINESS SYSTEMS SOFTWARE IS FREE.

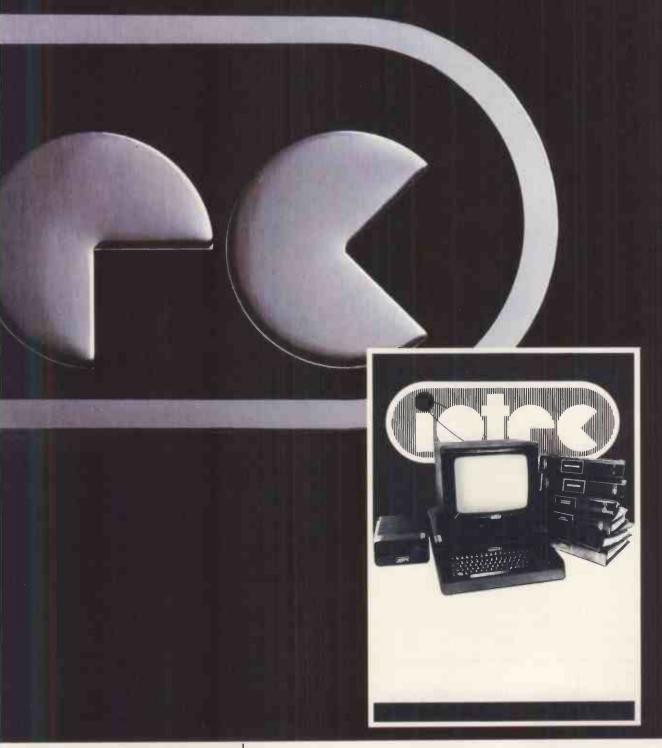

#### **Other Professional Series Software**

Word Processing Financial Planning Payroll System Lease/Rental and Hire Purchase System Time Recording System

CP/M and CBASIC are registered trade marks of Digital Research Basic 80 is a registered trade mark of Microsoft Inc. 'lotec' is the trade mark of IoTechnology plc

For further details including the name and the address of your nearest IOTEC Business Centre, complete this coupon and send it to the address shown below.

\_Type of Business\_ Name (PRINT) \_

loTechnology plc 4 Playhouse Yard Blackfriars Lane London EC4V 5EX

# Now a hard disc system for the same price as a floppy

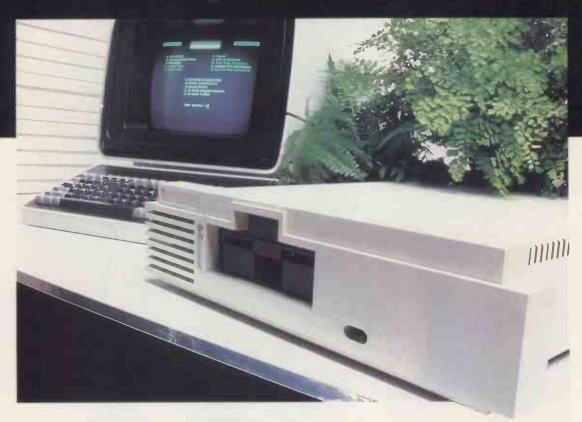

## The Shelton 50 net

It's here! The new hard disc system that really means business.

From the bewildering range of computers, all claiming a technical advantage, Micropute have selected the machine best suited to the needs of small and medium sized businesses. The requirements of such a system were: Integral Hard Disc, Compact Design, Extremely Competitive Price, The CP/M Operating System giving access to a vast range of programmes for data and word processing, and The Capacity For Ease Of Upgrading To Multi-User. Which all adds up to a fully comprehensive and sophisticated computer.

## The price? From an incredible £2,695 (exVA.I.)

#### **Micropute Supercover**

As an extra bonus to this amazing package Micropute Supercover will provide a 12 month on site maintenance for only £99.00 parts and labour.

#### Faster Than a 16 BIT

| BENCHMARK TIMINGS |               |            |               |
|-------------------|---------------|------------|---------------|
|                   | PF            | RODUCT     |               |
|                   | SIG/NET 8 BIT | IBM 16 BIT | SIRIUS 16 BIT |
| BM. 1.            | 1.1           | 1.5        | 2.0           |
| BM. 2.            | 3.7           | 5.2        | 7.4           |
| BM.3.             | 9.9           | 12.1       | 17.0          |
| BM. 4.            | 9.8           | 12.6       | 17.5          |
| BM. 5.            | 10.5          | 13.6       | 19.8          |
| BM. 6.            | 18.7          | 23.5       | 35.4          |
| BM. 7.            | 29.6          | 37.4       | 55.9          |
| BM. 8.            | 5.1           | 3.5        | 4.3           |

These figures are extracted from a recent article in, 'Personal Computer World' Publication.

| Micropute L     | Catherine Street, Macclesfield,<br>Cheshire SK1 6QY Tel: (0625) 615384. |
|-----------------|-------------------------------------------------------------------------|
| Name            | Position                                                                |
| Company Name    |                                                                         |
| Company Address |                                                                         |
|                 |                                                                         |
|                 |                                                                         |
| Tel. No.        | 57                                                                      |
|                 |                                                                         |
|                 |                                                                         |
| 11 1            | REPUTE                                                                  |
|                 |                                                                         |

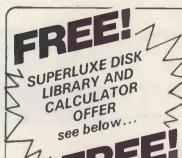

#### WORLD'S FINEST DISKETTES THE UK'S FASTEST SERVICE

DISKING INTERNATIONAL FREEPOST, LIPHOOK, HANTS GU30 7BR, UK TELEPHONE (0428) 722563 TWX 849131 G

#### **NEW** 1983 **OFFERS**

FREE with EVERY TEN-PACK of disks from DISKING:-

- FREE with EVERY TEN-PACK of disks from DISKING;

  1. Plastic Library box value £2.20

  2. PVC bound Disk Directory value £1.00

  3. The 'soft touch' Diskwriter value 50p

  4. Plus a Superluxe Disk Library Glft Voucher value over £2.00

  Five vouchers entite you to a FREE SDL or six entitle you to an SDLX. Instructions and conditions with every Ten-Pack.

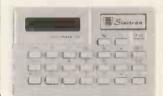

#### **MEMOREX PROMOTION** \* FREE CALCULATOR \*

In addition to the above we are packing a FREE CREDIT CARD MEMORY CALCULATOR with every two Ten-Packs of ANY MEMOREX disks, provided you mention this ad.

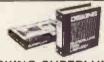

#### **DISKING SUPERLUXE DISK LIBRARY**

The SDL keeps your valuable media dust free while at the same time allows instant selection of any disk. The SDL holds 20 disks & the SDLX holds 28 disks. They come boxed with full instructions & labelling.

U.K. P&P RATES INC INS.

#### THE GOLD STANDARD

In an age when new standards are constantly emerging, one disk consistently meets or exceeds them all Maxel have run disks over ten million passes, under conditions designed to find weak points and wear. They couldn't and you won't.

5.25 INCH DISKETTES
Certified for single OR double density and with hub ring reinforcement.

|                                    | EX VAT     |
|------------------------------------|------------|
| MD1-D S/Sided 48 tpi               | £22.90     |
| MD2-D D/Sided 48 tpi               | £32.90     |
| MD1-DD S/Sided 96 tpi              | £33.90     |
| MD2-DD D/Sided 96 tpi              |            |
| 48 tpi suitable for 35 or 40 track |            |
| 96 tpi suitable for 77 or 80 track | operation. |
| 10 & 16 hard sector available at s |            |
| Drices                             |            |

#### 8 INCH DISKETTES

|         |                    | EXC VAT        |
|---------|--------------------|----------------|
| FD1-128 | S/Sided S/Densit   | y£29.90        |
| FD1-XD  | S/Sided D/Density  | £34.90         |
| FD2-XD  | D/Sided D/Density  | £39.90         |
| 32 hard | sector available a | t same prices. |

DISK DRIVE HEAD CLEANING KITS Prevent head crashes and ensure efficient error-free operation. Enough for 26 bi-monthly cleans & a lot cheaper than a service call!

| CK5 for 5.25" disk drives . | £16.00 |
|-----------------------------|--------|
| CK8 for 8" disk drives      | £16.00 |
| Prices EXC VAT.             |        |

PLASTIC LIBRARY BOXES
Unbeatable value (FREE with every ten disks

| orderedi |           |                |
|----------|-----------|----------------|
| LB5 for  | minidisks | £2.20          |
|          | 8" disks  |                |
|          |           | Prices EXC VAT |

#### CREDIT CARD ORDERS

U.K. P&P HATES INC INS. EXC VAI

Minidisks 1-2 PACKS each pack @ 95p
Minidisks 3-5 PACKS each pack @ 675p
Minidisks 6-9 PACKS each pack @ 600
Minidisks 10+ PACKS each pack @ 600
8" disks 1-2 PACKS each pack @ 11.30
8" disks 3-5 PACKS each pack @ 90p
8" disks 10+ PACKS each pack @ 90p
8" disks 110+ PACKS each pack @ 90p
8" disks 10+ PACKS each pack @ 90p
8" disks 10+ PACKS each pack @ 90p
8" disks 10+ PACKS \*POST FREE\*
LBS 5.25" Library box 1-4 off @ 30p
LB5 5.25" Library box 1-4 off @ 60p
LB8 8" Library box 1-4 off @ 60p
LB8 8" Library box 10+ @ 20p
LB8 8" Library box 10+ @ 30p
For CK5 5.25" Cleaning kit read Minidisk
postal rates 10+ POST FREE, For SDL or SDLX 15.25" version
only) read Minidisk postal rates. We welcome Access (Mastercharge), Barclaycard (VISA) and Diners Club International, and there is NO credit card surcharge. You may write your c/card No. on your order or telephone the order day or night, 365 days a year. You may speak for as long as you like, and don't forget to give the following details:

7. What you wish to Order You may leave the rest to US!!

#### NORMAL ORDERS

**EXC VAT** 

We accept Armed Forces and all Ministry of Defence Establishments orders over £50.00 in value. All other customers cheques with order please payable to DISKING. If you are a large establishment, and cannot raise cheques without an invoice please post or telephone us your order, and we will send a pro-forma invoice by return, for your accounts department to pay against. against.

and on thorget to give the odetails:

1. The Cardholder Name
2. The Cardholder Address
3. Delivery Address if different
4. Day-time telephone number
5. First Class or ordinary post
6. Your Credit Card Number

#### URGENT ORDERS

Either post your cheque not forgetting to stamp it FIRST CLASS, or telephone your order with credit card No., mentioning in either instance that your order is URGENT. You may then pay FIRST CLASS POST for your goods, if required.
FIRST CLASS RATES EXC VAT FIRST CLASS RATES EXC VAT FIRST CLASS RATES EXC VAT FIRST TEN-PACK (Mini or 8")....£1.80 Second and subsequent.......£1.30

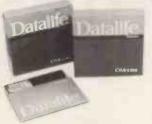

NOW WITH 5-YEAR WARRANTY VERBATIM Datalife are not only the World's favourite media, but now carry an unconditional FIVE-YEAR WARRANTY. Minidisks are all double density with hub ring reinforcement.

#### 5.25 INCH DISKETTES

|                           | EXC VAT             |
|---------------------------|---------------------|
| MD525 S/Sided 48 tpi      | £19.90              |
| MD550 D/Sided 48 tpi      | £27.90              |
| MD577 S/Sided 96 tpi      | £28.90              |
| MD557 D/Sided 96 tpi      | £36.90              |
| 48 tpi suitable for 35 or |                     |
| 96 tpi suitable for 77 or | 80 track operation. |
| 10 & 16 Hard Sector av    | ailable at same     |
| prices                    |                     |

#### 8 INCH DISKETTES

| EXC VAT                                 |
|-----------------------------------------|
| FD34-1500 S/Sided S/Density£24.90       |
| FD34-9000 S/Sided S/Density£31.90       |
| FD34-8000 S/Sided D/Density£31.90       |
| FD34-4001 D/Sided D/Density£36.90       |
|                                         |
| Item 1 is Verbatim VEREX product and    |
| supercedes the FD34-1000                |
| *For Critical applications              |
|                                         |
| 32 Hard Sector available at same prices |

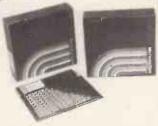

Memory Excellence
The surface coating of MEMOREX diskettes incorporates a cross-linked binder system which optimises signal output to allow greater read/write accuracy. Protected by a special anti-statle lubricant that enhances head performance and extends media life.

#### 5.25 INCH DISKETTES

| EXC VAT                                      |
|----------------------------------------------|
| 3431 S/S S/Density 48 tpi£18.90              |
| 3481 S/S D/Density 48 tpi£21.90              |
| 3491 D/S D/Density 48 tpi£25.90              |
| 3504 S/Sided 96 1pi£27.90                    |
| 3501 D/Sided 96 tpi£34.90                    |
| 48 tpi suitable for 35 or 40 track operation |
| 96 tpi suitable for 77 or 80 track operation |
| 10 & 16 Hard Sector available at same        |

| 8 INCH DIS               |                  |
|--------------------------|------------------|
|                          | EXC VAT          |
| 3060 S/Sided S/Density   | £23.90           |
| 3090 S/Sided D/Density   |                  |
| 3102 D/Sided D/Density   | £32.90           |
|                          |                  |
| 32 hard sector available | e at same prices |

#### TRADE CORNER

\*FREE CREDIT CARD CALCULATOR AND SDL GIFT VOUCHER\*

Write to us on your letter headed paper, and ask for our special TRADE PACK. You will receive an SDL Gift Voucher and details of our special prices and offers. Our diskette prices allow you good margins AND their very high quality ensures that you can self 'em and forget 'eml Furthermore we enclose a FREE CREDIT CARD CALCULATOR and 'SDL voucher with every 100 disks shipped. Those of you selling Software or Hardware will be interested in our vendor branding brochure, which will also be enclosed.

| Tel ( | 0428) | 722563 | Telex | 849131 | Telber ( | 3 |
|-------|-------|--------|-------|--------|----------|---|
|-------|-------|--------|-------|--------|----------|---|

To: DESKING FREEPOST, Liphook, Hants, GU30 7BR. U.K.

| QTY | DESCRIPTION                        | PRICE EXC VAT |
|-----|------------------------------------|---------------|
|     |                                    | £             |
|     |                                    | £             |
|     | TOTAL DELIVERY AND INSURANCE       | £             |
|     | SUB TOTAL EXC. VAT                 | £             |
|     | VALUE OF CHEQUE PAYABLE TO DISKING | £ .,          |

Address: ....

Please charge my credit card No:

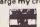

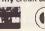

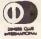

WELCOME

PC3

. Tel No:

# TRS 80-GENIE SOFTWARE

from the professionals

Data-Writer is, for most microcomputers, a new concept in Database Management. It adapts techniques which have been known and used on mainframe computers for quite a long time. A "normal" microcomputer Database Management program constructs its file in a single plane and is probably more accurately described as a file handling system. All of the data written into each record is filed away on disk in the same place, and it is all recalled and acted upon by the computer as one chunk of data.

Data-Writer approaches Database Management in an entirely different manner in that, subject to one or two requirements, it is not concerned as to how the database came about or the form of it. Indeed, one of the most attractive features of the program is that the data itself can even be written on a word processor — not by Data-Writer at all. So far as we have been able to ascertain, any word processor may be used that writes a plain ASCII file. Certainly AJEDIT and Scripsit are supported. If you do not have a word processor, or onot wish to use it for the manufacture of your database, then there are sections in Data-Writer which In themselves constitute mini word processors and enable the user to manufacture a database very easily.

In the foregoing paragraph we use the words "word processors" in the plural, and this gives a clue to a rather important feature of Data-Writer. The whole concept of the software is that it is a Management program. A number of earlier databases have suffered very seriously from what the author no doubt thought was economic writing, in that if a section of a program (for instance the word processing section) is used by a number of sections, only one is included and is accessed by various sections. At first sight this might indeed appear to be economic writing and we suppose in fact it is, but the result is that the disks are continually thrashing around as access is made to them. Disk access is probably the slowest task that the CPU carries out and if it is done frequently it slows the program do

data or whether you use a word processor. In the latter case the maximum number of characters per field is 240. In the former it is 35. The maximum number of characters per field label or title is 20.

Data-Writer has a very powerful mathematical section whereby many complex mathematical functions can be carried out on your data. Up to 20 equations may be defined per run. The section will have available 10 scratch pad memories for use and as the calculations are carried out in double precision

they will be carried to 16 decimal places.

Data-Writer also contains a very powerful "Mail Merge" section. Almost any personalisation can be added to a letter or report, and once again the letter or report may be constructed either on the mini word processor provided in Data-Writer or by way of an external one. Indeed we should make it clear that this remark applies to all data manipulation in Data-Writer. In other words, a word processor may be used at any time when its functions would be helpful in Data-Writer. To return to the Mail Merge feature, Data-Writer supports up to 20 different insertions per letter or report and the form letter may be of any length up to 6,000 characters, which we believe is about two and a half A4 sheets.

The Sort is a two level one and supports the extraction of stipulated data from a field. It is what might be called of fair speed. The two key levels make it powerful but as the Select section is so good, the Sort does not get used as often as would be the case in other Databases.

Data-Writer is made up of 10 sections or sub-programs as follows: Entry Maths Letters Manage Labels Select

Statistics We have aleady mentioned many of them, others such as Edit are self-explanatory. The Labels section enables you to create pretty well any form of label required, including the ability to have them printed up in a from one to four across format. The Letters section enables you to create a form letter in Data-Writer if you do not wish to use an external word processor. Statistics is a method for searching the database for errors, and as the title suggests, extracting essential statistics from it.

extracting essential statistics from it.

The important sections not yet touched upon are Manage and Select. Taking the latter first, this section enables you to create a sub-set of the database by selecting from the file contents. It is immensely powerful and supports nine equivalency relationships, such as "less than" or "greater than" etc. Furthermore, the two logical relationships AND and OR may be used freely. In this way one can Select from the database to pretty well any specification required. The Management section of the program enables the user to completely re-structure his database without having to Edit it manually. New fields may be added or old ones deleted. They may be re-arranged or even appended one field to another. Indeed, this can be taken even further in that the whole database may be merged or split as required.

The Reports section enables the user to write reports such as inventories, accounts, hibliographies, incurance coverage report, in fact an angles of the section of the program of the program of the section of the program of the program o

The Reports section enables the user to write reports such as inventories, accounts, bibliographies, insurance coverage report, in fact an endless list of applications. Because the Report section contains its own Text Editor, the report contents and format can be controlled at will and literally an infinite number of formats may be adapted

Data-Writer is one of the most powerful Database Management systems that we have seen available for a microcomputer and certainly is the most powerful that we have seen for the TRS-80 and Video Genie machines. Once the database has been manufactured, either by Data-Writer or a word processor,

powerful that we have seen for the TRS-80 and Video Genie machines. Once the database has been manufactured, either by Data-Writer or a word processor, one has complete and utter control over it and the ability to manipulate any part of it; not only the ones mentioned above, but many others which we have not had the space to list. Data-Writer is compatible with the Model I and Model III Tandy machine, the original Video Genie, together with the Genie I and III. A version for the Model III Genie will be available shortly.

Data-Writer is Compiled Basic, hence its DOS compatibility is dependent upon the compatibility of the Microsoft Compiler. Due to Microsoft's disinterest in supporting any other DOS apart from TRSDOS and the non availability of a Tandy Model III Compiler, we recommend customers to use Data-Writer with TRSDOS or LDOS on the Model I and the proprietary DOS supplied on Data-Writer for the Model III. Other DOS's may well be compatible after patching and as we have said the criteria is whether they are compatible with the Microsoft Compiler.

Data-Writer — All Models . . . . £78.00 + V.A.T. = £89.70

P&P....£1.25

# **MOLIMERX LT**

# A J HARDING (MOLIMERX)

1 BUCKHURST ROAD, TOWN HALL SQUARE, BEXHILL-ON-SEA, EAST SUSSEX.

TEL: [0424] 220391/223636

**TELEX 86736 SOTEX G** 

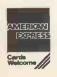

TRS-80 & VIDEO GENIE SOFTWARE CATALOGUE £1.00 plus £1 postage.

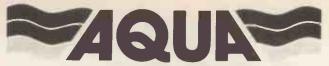

COMPUTING LIMITED

dBASE II is the USA's leading data base package, which AQUA can offer at the special price (ex. VAT) of £375.00 while current stocks last. In addition we offer a complete supporting programming service. Get your copy of dBASE II today! INTRODUCTORY

**OFFER** 

£375

(excl VAT)

# dbase III

dBASE II is a registered trade mark of Ashton Tate.

We supply the latest release inclusive of a 300+ page comprehensive manual and ZIP-the dBASE II screen and print out FORM WRITER. Available for all popular Z80 (\* Z80 card required) micros. On 5.25" diskettes for all machines including:

Apple II (\*)

Televideo

North Star

Superbrain

Sirius I (\*)

Xerox 820/822

Osborne I

North Star

Sanyo

IBM PC (\*)

Galaxy

Also on SD 8" diskette (IBM format)

## **dbase packages**

Support packages customised to your requirements can be provided for the following applications:

- Automatic Invoicing
- 2 Information Retrieval
- 3 Personnel Records
- 4 Job Costing
- 5 Equipment Register
- 6 Stock Control
- 7 Exhibition Enquiry
- 8 Mailing List
- 9 Production Budgeting
- 10 File Indexing

Information sheets are available on these applications. Indicate your area(s) of interest on the coupon below.

## FREE - SAVE -£30

With every dBASE II purchased from AQUA before 31. 3.83, we are also providing-FREE-a copy of our program-DBFLIST.COM

-The easy way of keeping track of all your dBASE II files.

The total cost inclusive of VAT & p & P is £431.25.

| *Please debit my Barclaycard<br>I enclose Cheque/P.O. for<br>*delete as appropriate | A/Access account with |
|-------------------------------------------------------------------------------------|-----------------------|
| Name:                                                                               |                       |
| Address:                                                                            |                       |
|                                                                                     | <mark></mark>         |
| Machine:                                                                            | Sheets:               |

Send to AQUA Computing Ltd, 10 Barley Mow Passage

(PCW17)

London W4 4PH (01-994 6477)

## P.M.S. Developments

22 Tarsmill Court Rotherwas Ind. Est. Hereford

ZENITH 16-Bit Computer with High Resolution Colour Graphics (640 by 250), 8088 and 8085 processors, 128K user ram, 2 DSDD 320KB drives, 2 Serial ports, 1 Parallel port, Disk controller supporting 4 each 8" drives and 4 each 5.25" drives, 4 slots of S-100 bus for options, Light-pen socket. Supplied with MSDOS, CP/M85 and 16-Bit Microsoft Colour Basic with FULL GRAPHICS implementation, complete documentation including MSDOS assembler listings (7 manuals).

With 12 Month Warranty. From £1,975

8" **DISK SUBSYSTEM**, Capacity: 2.4MBytes, 2 Double-sided Double Density Drives in case 9"wx10"hx18"d with PSU, Fan, 50-way data connector, 1.5M data cable, mains cable.

Only £1,050

ZENITH ZVM-121 12" Green screen monitors

OSBORNE I personal computer and software
OSBORNE II Double Density Disk model
Supplied with FREE 12" Green Monitor!

£1,250
£1,375

INTELLIGENT EPROM PROGRAMMER: 4K Buffer RS232 interface. Programs 2716, TMS 2716, TMS 2516, TMS 2508, TMS 2708, 2732, 2532, TMS 2532. Can be used with Terminal Only.

PRICE £349

MULTIBUS HARD DISK SYSTEM comprising: Intel 80/24 CPU card, 64K ram, DMA disk controller, 4-port serial card, Cynthia D140 Drive (10MB + 10MB removable cartridge) CP/M operating system and Basic.

ex-Development system, only £1,750

ZENITH 2nd-user equipment at very favourable prices

We are unable to list all our items. If you would like details of these or more information on the above, please contact us.

Please add VAT to all prices.

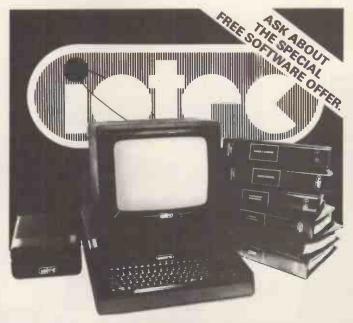

**FULL DETAILS AVAILABLE FROM** 

H P Micros Ltd 24 Lansdowne Terrace Gosforth Tel No: 0632-859923

#### **TYNE AND WEAR**

# TheWM 2000 prints so fast it's ahead of its time

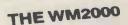

**Printing** method

Printing Speed

125 characters per second

96 ASCII characters.
64 graphic characters
10 user-definable characters.
Custom-designed and special foreign
character sets available.

Life Expectancy Special features Print head 400 million characters Choice of three interfaces to connect the VMM2000 to any existing computer syste Simple ribbon cartridge change.

These are just a few of the specifications of the WM2000 from Walters Microsystems.

It has one of the most advanced specifications of any printer of its kind. And it's British.

It certainly makes sense to build this superior technology into your system. It's used by the Ministry of Defence (NATO Number pending) and by the Department of Industry & Education. Because quite

simply any other printer takes second place.

#### WALTERS MICROSYSTEMS INTERNATIONAL

'Cetec House', Lincoln Road, High Wycombe, Buckinghamshire

Simulated print out

"Solidly built and should withstand very heavy use." Peter Rodwell, Personal Computer World

To: Walters Microsystems International Ltd 'Cetec House' Lincoln Road High Wycombe Buckinghamshire I want to know more about the world-beating WM2000

Name

Address

Company

Position

Telephone Number

2000

Dealer/OEM enquiries welcomed.

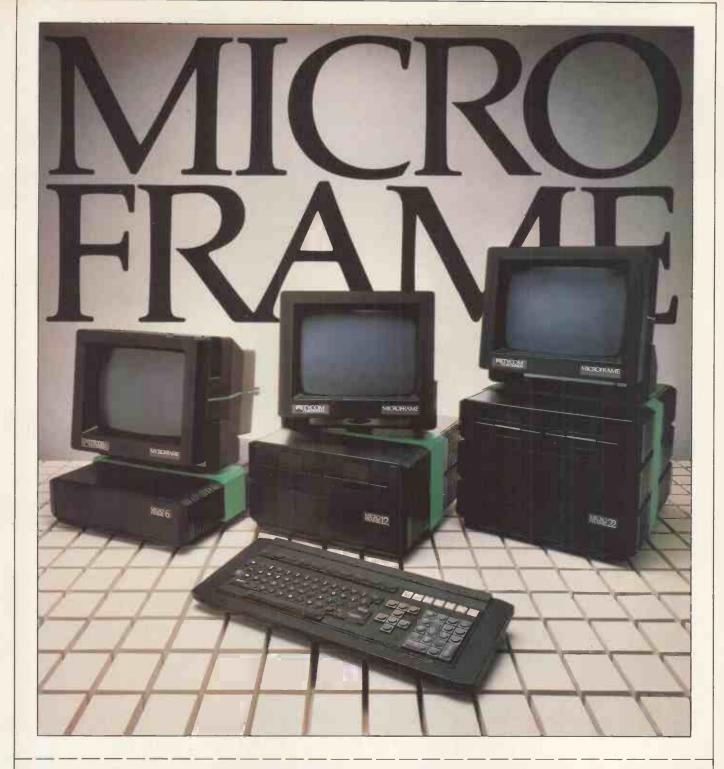

#### MICROFRAME: FUTURE - PROOF COMPUTING SYSTEMS FROM UNDER £3,000

I want to know more about Microframe and future-proof computing

Please send me literature

Please send me your video package on U-matic  $\square$  VHS  $\square$  BETA  $\square$ 

Please send me details about becoming a Microframe dealer

| MY NAME IS |         | PC WM1 |
|------------|---------|--------|
| TITLE      | COMPANY |        |

ADDRESS

TELEPHONE

Post to

TYCOM CORPORATION LIMITED, MARKETING DEPARTMENT, 8/12 NEW BRIDGE STREET, LONDON EC4V 6AL, ENGLAND. TELEPHONE: 01-583 2255. TELEX: 8955166 GESA-UK-G.

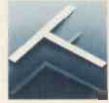

# UPON REFLECTION

things couldn't be better

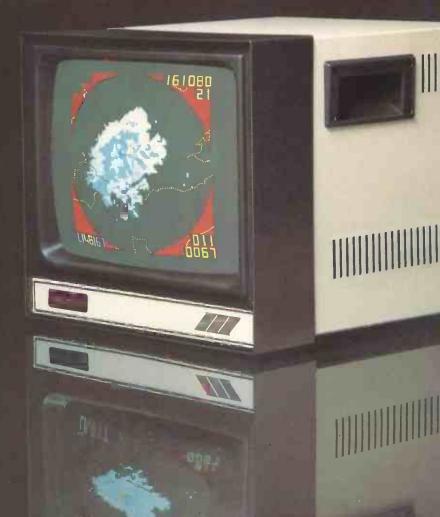

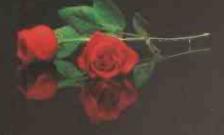

# LOW-COST COLOUR MONITORS

Advanced design and manufacturing techniques put the new colour monitor from DIGIVISION at the top of its class. Produced specifically to compliment the latest generation of micros. In the office, in the home, in the design studio, at college, wherever a micro is at work this new monitor will work happily with it. A 14" screen

gives exceptional display clarity and high-quality colour resolution presented in a two-tone case at optimum cost. At a price of £300 it must be THE monitor for anybody requiring high quality colour communication in its simplest, most effective form.

DIGIVISION with your micro will prove to be a more exciting and rewarding investment.

Cash with order (cheques will not be presented until despatch of goods) or send for further details.

Dealer enquiries welcome

Digivision

DIGIVISION LTD · PARKER DRIVE · LEICESTER LE4 0JP · TEL: 351224 · TELEX 341382

# MICROFRAME DEC IBM APPLE

Choose from the best range of professional business systems on the market.

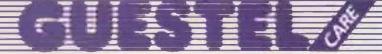

A division of the Tycom Corporation Limited

More than just hardware and software.

Guestel care for over 400 companies throughout the UK

8/12 NEW BRIDGE STREET, LONDON EC4V 6AL. TELEPHONE: 01-583 2255 41/43 BALDWIN STREET, BRISTOL BS1 1RB. TELEPHONE: 0272 277461 15 GRAND PARADE, BRIGHTON, SUSSEX BN2 2QB. TELEPHONE: 0273 695264

|         | PLEASE SEND ME YOUR BROCHURE WITH DETAILS OF MICROFRAME DEC IBM APPLE PLEASE ASK YOUR SALES STAFF TO CONTACT ME | PCWG1 |
|---------|----------------------------------------------------------------------------------------------------|-------|
| NAME    |                                                                                                    |       |
| TITLE   | COMPANY                                                                                                    | i     |
| ADDRESS |                                                                                                    | i     |
|         | TELEPHONE                                                                                                    |       |
| Post to | D: GUESTEL, 8/12 NEW BRIDGE STREET, LONDON EC4V 6AL                                                             |       |

# THE BESTSELLER OF 1982

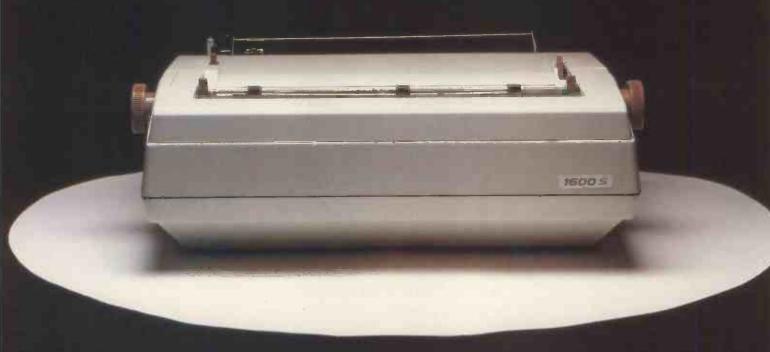

In 1982 the RICOH 1600S outsold every other comparable printer because of its speed, reliability, intelligence, flexibility and sophistication.

Because it is compatible with all known systems and software packages.

Because of the 12 month warranty that Micropute offer.

Because Micropute are a company who care, who are constantly aware of changing needs and who can fulfill any special requirements. Not least of all, because of the price

In 1983, there will be thousands more satisfied customers. We hope that you will be one of them.

#### ONLY MICROPUTE GIVE YOU SUPERCOVER

Please send details of the RICOH 1600S

Telephone:\_

As an extra bonus Micropute Supercover will provide a 12 month on site maintenance for only £99.00 parts and labour.

RP2

### DON'T FORGET THE RICOH 1300S

...a little bit slower but every bit as clever.

| and 1300S |  |
|-----------|--|
| Name:     |  |
| Position: |  |
| Company:  |  |
| Address:  |  |
|           |  |

| MICA | P | JTE |
|------|---|-----|

Micropute, Catherine Street, Macclesfield, Cheshire SK11 6QY. Tel: (0625) 615384.

Linsac's ZX Companion series has received excellent press reviews:

"Far and away the best" - Your Computer

Thoughtfully written, detailed and illustrated with meaningful programs ... outstandingly useful" - EZUG

'The Spectrum Games Companion' is the latest addition to the series and is aimed at the games player and programmer alike. Twenty-one games designed specifically for the ZX Spectrum are included, with clear instructions on entry and play. Each program is explained fully with complete details on how it is designed and written. Introductory chapters show how to set up and use the Spectrum and how to create your own games. Later sections cover number games, word games, board games, simulation

games, dice games, card games and grid games. If you want to enjoy your ZX Spectrum and learn its secrets at the same time then this is the book for you!

Bob Maunder is coauthor of 'The ZX80 Companion' and author of 'The ZX81 Companion'. He is a Senior Lecturer in Computer Science at Teesside Polytechnic, holds an MSc degree in Computer Science, and is a Member of the British Computer Society.

The Spectrum Games Companion is available from good book shops, or send £5.95 to:

ONLY £5.95

ISBN 0 907211 02 X

**Bob Maunder** 

(OMPANION

LINSAC, (P.C.W.) 68 Barker Road. Middlesbrough, Cleveland TS5 5ES

> Postage is free within the U.K. add £1 for Europe or £2.50 outside Europe.

Ultra55™

The Legal Limit

FOR THE IBM PERSONAL COMPUTER

#### Where else can you find:

- Memory Expansion with Parity Detection to 320K Bytes (using 64K DRAMs) to 1280K Bytes (using 256K DRAMs)
- with 2 RS-232 Asynchronous Serial Channels and Keyboard Selectable Addressing
- P rallel Printer Port to drive your IBM printer and Keyboard Selectable Addressing
- · Real-Time Clock Calendar with Battery Backup with 10 year estimated retention

#### and uses only ONE EXPANSION SLOT

Five Rows of RAM and Five Functions — Ultra55 all on a Single High Quality PCB

Competitively Priced

Daystar Systems Inc. 10511 Church Road, Suite L Dallas, Texas 75238 214-341-8136

in Europe, call or write: TEXMA INTERNATIONAL 7 Rue des Bas Jaunes 1490 Court St. Etienne, Belgium 00-3210-611628

Don't forget to ask about:

UltraFAST" — Our Superb Flexible Disk RAM Emulator and
UltraRAM\* — Our Standard 512K-Byte Memory Expansion Board

UltraSS, UltraRAM and UltraFAST are Trademarks of Daystar Systems

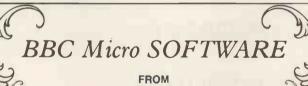

LINSAC

#### **FERNLEAF MICROSYSTEMS**

1. WORD-EDITOR £12.50 (p+p inc) model B

4 pages of text to write, delete, save, load, insert, draw tables, print etc. Package includes Manual. Ideal for almost all writing needs. Drives any printer for frilled printing and special formating by embedding ASCii codes in text, to printer

2. HOME-FINANCE £12.50 (p+p inc) model B
Another must of the BBC micro owner. Package manipulates 10 separate accounts; handles direct debit, standing orders, financial forecasts plus printouts, includes manual

3. SKY-BIRD £9.00 (p+p inc) model B

Incredible game in fast real time graphics, exciting sounds & multi coloured graphics. Guide the flight of the sky-bird behind mountains, avoid the lazer hawk but watch out for unknown dangers behind the hills. Employs skill and returns untold enjoyment for all

 SCREEN DUMP £6.00 (p+p inc) model a & B
 Superfast machine code program. Auto adjusts to any mode of user's
 screen display and dumps screen in selectable sizes. Includes colour discrimination. Also includes instructions to use any printer.

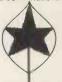

We offer quality software to compliment the quality of this micro. We also write software to order. Tele: Brighton (0273) 565303 or 0273 603191. Enclose SAE.

Orders to:

Retail dealers offered big discounts

FERNLEAF MICROSYSTEMS SILVERGROVE **INNHAMS WOOD** CROWBOROUGH, SUSSEX TN61TE

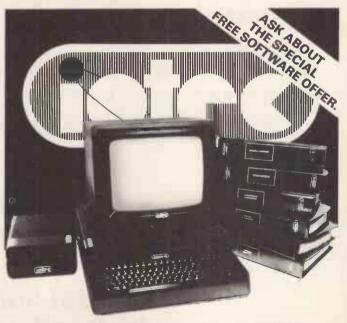

FULL DETAILS AVAILABLE FROM

**Walkbury Consultants Unit A Alfric Square** Maxwell Road **Woodston Peterborough** Tel No: 0733-235187

CAMBRIDGESHIRE

#### DIGITALSOLUTIONS

# COMPUTER PRICES ANYWHERE

☆ ★ OUR PRICES ARE THE LOWEST ON THE MARKET.

☆☆ OUR SERVICE IS SECOND TO NONE.

EPSON MX80 T3 £265 EPSON MX80 F/T T3 £295 EPSON MX100 T3 £395

SMITH-CORONA TP/1 £415 FUJITSU SPA 830 £1695

ZVM121 12" MONITOR £65 NEC Hi-res COLOUR £460

OSBORNE 1 £960 (INCL. WORDSTAR/MAILMERGE, SUPERCALC,

CP/M, CBASIC, MBASIC)

DOUBLE DENSITY £1150 (AS ABOVE PLUS FREE DBASE 2)

ALL OUR PRODUCTS ARE FULLY GUARANTEED FOR 1 YEAR
MAINTENANCE CONTRACTS ALSO ARRANGED
CALL US TODAY FOR ANY POPULAR MACHINE OR PERIPHERAL

BECAUSE WE DO IT BETTER

CALL 0480/52870 or write to

Digital Solutions Ltd 28 Rowley Road. St. Neots, Cambs. PE19 1UF

All prices shown excl VAT and P+P

#### **VIDEO GENIE & TRS 80**

#### **EXPANSION!**

#### **48K RAM INTERNAL**

48K Memory Extension, easily fitted inside the keyboard unit. No Expansion Interface required. 643 50

#### LOWER CASE HARDWARE VG & TRS

Lower-case Hardware Kit with true descenders. £ sign and ↑

#### The ROM

For TRS80 (3 chip ROM) and Video Genie (remove one I.C. and plug in replacement). Alleviates key bounce Automatic check for our Feature ROMs improves TRS80 tape loading. Personalised message on power up. Optional lower case driver

#### **Computers**

Genies 1 & 2 £290 Genie 4. The fabulous colour computer with Standard Microsoft Basic £224.50 NEW

NEW

NEW

NEW **DP 1000** 

Interfaces your TRS80 or Video Genie to Disk Drives

and/or Parallel Printer

£76.00

#### fig. FORTH disk

Operating System

£25.00

Discover FORTH Book by Thom Hogan

£10.95

#### Printers\*\*\*\*\*

Epson MX80FT/3 £340 (or £330 cash/chq) Enson MX80T/3 £310 (or £300 cash/chq) EG 603 Tractor + Friction + Roll Feed from £480 Daisywheels

#### Disk Drives\*\*\*\*\*

**TEAC from Cumana** 40 Track Single Drive 40 Track Double Drive

£185

#### **Feature ROMs**

For TRS80 Model I and Video Genie. Plug-in units fit on expansion edge connector. Compatible with expansion interfaces, using "splitter cable". Plug-in unit including one Feature ROM:

Video Genie TRS80 £34.50 Splitter Cable £14.50 Feature ROMs for above £18 95 Feature ROM A includes:-

1) Keyboard Inverter (Typewriter style)

2) Key Repeat

3) Single Key Commands

4) Flashing Cursor

5) Machine Code Monitor & Editor

6) System Load & Save (Back-up facility will save full 16K on cassette)

Feature ROM B includes:-

1) Keyboard Invert

2) Line Renumber

3) Single Key Commands

4) Cursor Flash

5) Basic Program Merge

6) Basic Program Compress

#### **Tantel-Prestel Adaptor**

With cuts interface for computers full colour Teletext access. Standard UHF TV connection £160

ALL PRICES ARE EXCLUSIVE OF VAT & CARRIAGE. (TELEPHONE FOR FURTHER DETAILS)

#### CREDIT **FACILITIES AVAILABLE**

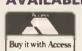

# **GENERAL NORTHERN**

8 WHITWORTH ROAD, SOUTH WEST INDUSTRIAL ESTATE, PETERLEE, Co. DURHAM SR8 2JJ TELEPHONE: PETERLEE (0783) 860314

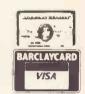

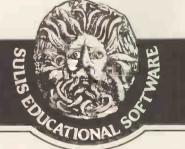

increases vocabulary • improves spelling

Two levels of difficulty Games or key-in answers Random choice (no two games or exercises are the same)

£14.99 inc. VAT

Spectrum • Atari • BBC • Commodore

4 Church Street, Abbey Green, Bath BA1 1NL (0225)61929

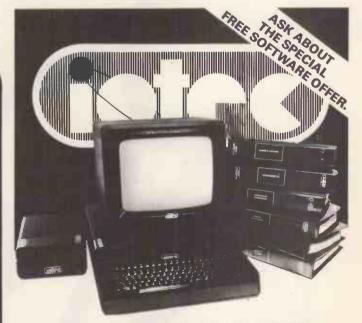

**FULL DETAILS AVAILABLE FROM** 

**Aylesbury Micro Computers New Street** Aylesbury Tel No: 0296-87309

**BUCKINGHAMSHIRE** 

### I'M HAPPY AND PROUD TO PRESENT:

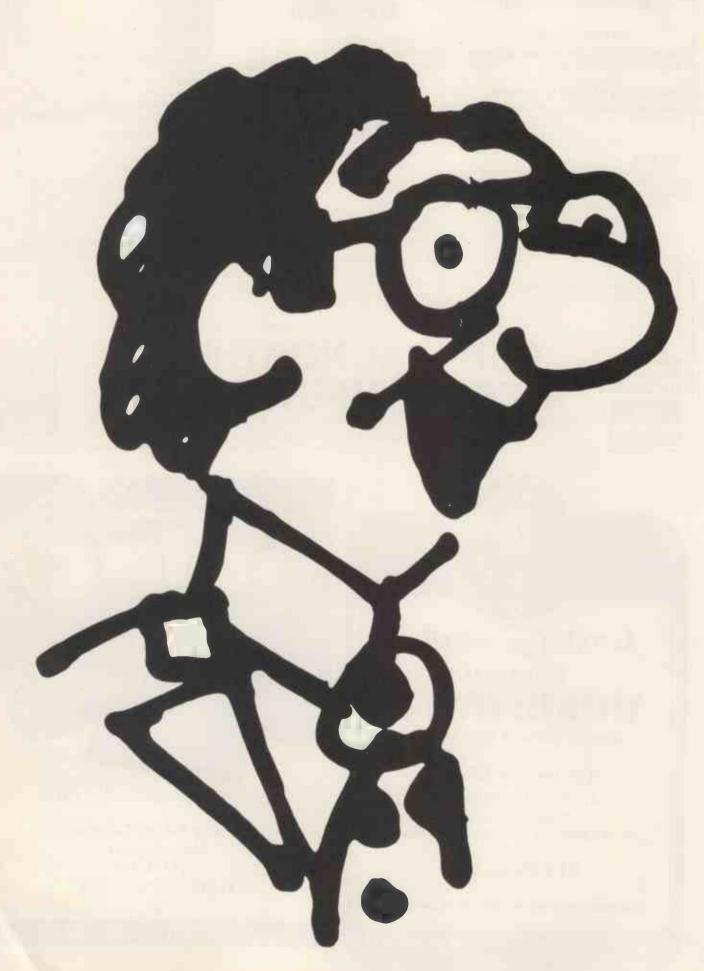

# YOUR FRIENDLY IBM PERSONAL COMPUTER.

You've heard a lot about small computers, but so far you've not actually taken the plunge?

For one thing, you may have felt a little confused at the sheer choice that confronts you. For another, you may have felt put off by the unfamiliar jargon of 'computerese'.

And this is a pity, because a small computer could indeed do a great deal for you. Which is where the friendly IBM Personal Computer comes in.

Not only is it brought to you by one of the better known computer makers in the world, but we've gone out of our way to make it really intelligible.

Its brochures are in lucid English. Its general appearance is clean and unbaffling. And whether you're a businessman or a private individual, you'll find it takes no more than a few fascinating hours to strike up a rewarding relationship.

And whether you go to an IBM authorised dealer or IBM Retail Centre, you'll find sympathetic staff who will spell out in human terms exactly what the IBM Personal Computer can do for you.

Your IBM authorised dealers and IBM Retail Centres are here:

| ibiti itevali ocitores are ne.                           | ic.          |
|----------------------------------------------------------|--------------|
| ABERDEEN Abtex Computer Systems Ltd                      | 0224 647074  |
| BEDFORD<br>MMS Ltd                                       | 0234 40601   |
| BELFAST<br>Medical and Scientific                        |              |
| Computer Services Ltd                                    | 0846277533   |
| Midlectron Ltd                                           | 077-382 6811 |
| BIRMINGHAM CPS (Data Systems) Ltd                        | 021-7073866  |
| The Byteshop Ltd                                         | 021-6227149  |
| BOOTLE, LIVERPOOL<br>Stack Computer Services Ltd         | 051-935 5511 |
| BRADFORD RAM Computer Services Ltd                       | 0274 391166  |
| BRISTOL Colston Computer Centre Ltd                      | 0272276619   |
| Datalink Microcomputer Systems Ltd                       |              |
| CARDIFF<br>Sigma Systems Ltd                             | 0222 34869   |
| COLCHESTER, ESSEX Dataview Ltd                           | 0206865835   |
| EDINBURGH                                                |              |
| Microcentre (Complete Micro-Systems) Ltd                 | 031-5567354  |
| FAREHAM, HAMPSHIRE The Personal Computer Connection Ltd. | 0329 230870  |
|                                                          |              |

| GLASGOW                                                        |         |               |
|----------------------------------------------------------------|---------|---------------|
| The Byteshop Ltd                                               | 041-22  | 17409         |
| LONDON                                                         |         |               |
|                                                                | 01-580  | 00902         |
| Currys Micro-Systems Ltd. NW1                                  | 01-38   | 79275         |
| Bonsai Ltd, WC1 Currys Micro-Systems Ltd, NW1 Digitus Ltd, WC2 | 01-379  | 96968         |
| Personal Computer Ltd, EC2                                     | 01-37   | 71200         |
| Planning Consultancy Ltd, SW1                                  | 01-839  |               |
| Sumlock Bondain Ltd, WC1                                       |         |               |
| The Byteshop Ltd, NW1.                                         | 01-38   | 70505         |
| MANCHESTER                                                     |         |               |
| Currys Micro-Systems Ltd                                       | 061-834 |               |
| Cytek (UK) Ltd.                                                | 061-873 |               |
| The Byteshop Ltd                                               | 061-236 | 54737         |
| NOTTINGHAM                                                     |         |               |
| Keen Computers Ltd                                             | 06024   |               |
| The Byteshop Ltd                                               | 0602    | 40576         |
| PAIGNTON                                                       |         |               |
| Devon Computers                                                | 08035   | <b>2630</b> 3 |
| SHEFFIELD                                                      |         |               |
| Datron Micro Centres                                           | 07425   | 85400         |
| SOUTHAMPTON                                                    |         |               |
| Computerland                                                   | 07033   | 39574         |
| Xitan Systems Ltd                                              | 0703    | 38740         |
| SWINDON                                                        |         |               |
| Computacenter Ltd                                              | 07936   | 12341         |
| WASHINGTON, TYNE AND WEAR                                      | 01000   | 22012         |
| Microcomputing Ltd                                             | 06324   | 76010         |
| Wicrocomputing Ltd                                             | 00324   | 10010         |
| IBM RETAIL CENTRES                                             |         |               |
| London SW1                                                     | 01-828  | 6640          |
| EC2                                                            | 01-600  | 8111          |
| W1                                                             | 01-486  |               |
| Birmingham                                                     | 021-454 | 7070          |
|                                                                |         |               |

Or phone 01-578 4399 for more information on our expanding dealer network.

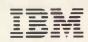

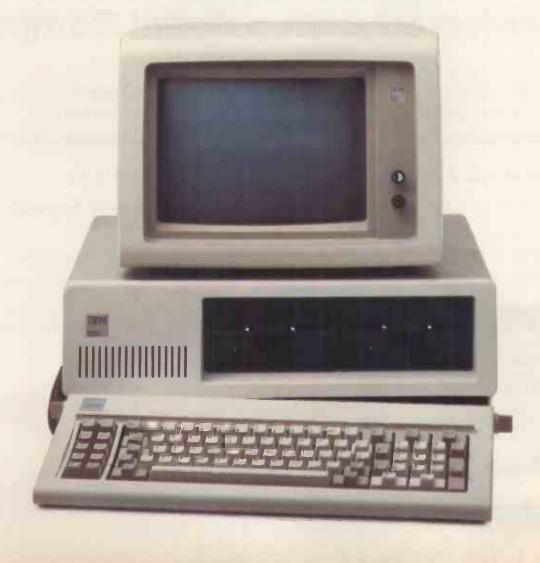

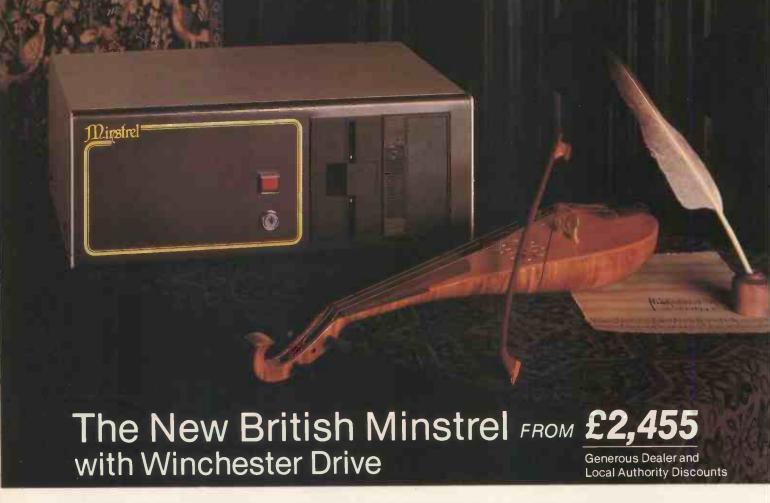

### **Winchester Drive makes Minstrel** the preferred professional Computer

Read the remarkable specification of this truly professional new British machine, with unrivalled reliability, versatility, software and support.

#### **TECHNICAL SPECIFICATION**

- Versatile and highly adaptable
- Built for reliability and ease of servicing
- Horizon compatible
- Superlative software: CP/M, MINOS, Turbo-DOS, and multi-user application packages
- British manufacture

#### **CHECK THESE OUTSTANDING FEATURES**

#### Standard system

- S100
- 5-20 Mb Winchester drive
- 64KRAM
- Horizon compatible, 400 Kb. -1.6 Mb floppies
- Z80 Processor

#### **Other Configurations Available**

- Multi-user systems
- Multi-processor systems
- 16-bit processor using powerful 68000 processor

Invitation For more information about the brilliant new British Minstrel computer, or to find out your nearest U.K or European Dealer, write or telephone: Andrew Ward or Tony Harris

Microsystems Ltd. U1-328 8737 69 Loudoun Road, London NW8 0DQ Telex: 266828

# The Best Vic Software from Kobra

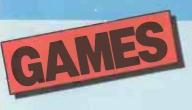

All these selected games on cartridge (except Blitz) AVENĞER 'INVADERS' in colour £19.95

SUPER LANDER land the lunar module game £19.95 ALIEN bury marauding aliens in the maze £19.95

STAR BATTLE 'GALAXIANS' in full colour 1 – 2 players £19.85
JELLY MONSTERS is this 'PUCKMAN', or not? £19.95
ROAD RACE drive thro' the night and stay on the road £19.95 RAT RACE VIC's answer to 'RALLY X' £19.95

MOLE ATTACK stop the moles to survive £19.95 **SARGON II CHESS** the best available, seven playing levels **SUPER SLOT** computerised one armed banditry £19.95 GORF five famous arcade games £24.95 OMEGA RACE sophisticated version of 'ASTEROIDS' £24.95 **ADVENTURE GAMES** telephone for titles – all £24.95
BLITZ flatten the city
before you collide with
the skyscraper £4.99 **BRIDGE** superb version

of the card game £24.95

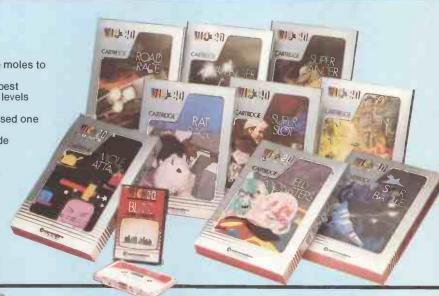

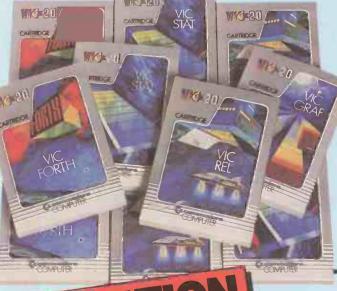

Enhance your VIC with these programmer's aids — and add memory with the RAM Packs. SUPER EXPANDER high-res graphics, sound, additional 3K RAM £34.95 PROGRAMMERS AID program development tool £34.95 MACHINE CODE MONITOR simplifies machine code programming £34.95
VIC FORTH fast, compact language cartridge with additional 3K £38.95 VIC REL simple electrical control for up to six pieces of

apparatus £28.95

VIC STAT single word commands for statistical calculations with colour displays £28.95 VIC GRAF explores graphs and their equations £28.95 VIC SWITCH allows eight VIC's to use one printer and disk 16K RAM memory pack £74.95 8K RAM memory pack £44.95 3K RAM memory pack £29.95

For home or school, Unless shown all need 16K memory. Age range

shown in brackets. PACEMAKER for spelling and observation skills (5 – 12) £8.95
NUMBER CHASER exciting number estimating (5 – 12) £8.95 NUMBER GULPER gobble away at

addition, subtraction, multiplication and division practice, (5 – 12) **£8.95 WE WANT TO COUNT** helps the very young to learn numbers

(3 upwards) £8.95
TWISTER Rubik like geometric puzzle with 'SUPER TWISTER' section (8 upwards and the whole family) £8.95

SHAPE UP teaches shape and pattern recognition (3 upwards)

G.C.E. 'O' level revision programs (8K/16K) titles: English Language, Maths 1, Maths 2, Biology, Chemistry, Physics, Computer Studies, Geography, History £9.99 each

For 9 - 11 year olds (8K/16K) titles: Arithmetic, Reading, General Knowledge, Spelling £9.99 each

Dealer enquiries to Adda Computers, Tel 01-579 5845

**RAINBOW TOWERS** problem solving to exercise memory and logic (8 upwards and the whole family) £8.95 **CRANKY** addition and subtraction practice (5 – 12) £8.95 HIDE & SEEK improves short term memory (5 – 12) £8.95 WORDS WORDS WORDS

helps spelling and object identification (5 - 12) £8.95

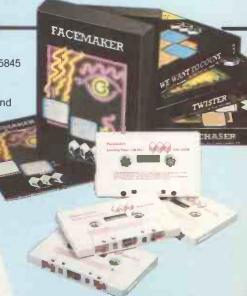

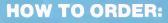

VISIT YOUR LOCAL VIC DEALER BY MAIL OR PERSONAL CALLERS

By mail add 50p post and packing per item and make cheques or PO's payable to Kobra Micro Marketing. Send to:

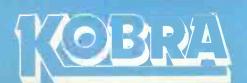

The Vic Centre 154 Victoria Road, Acton London W3 6UL

Near North Acton tube, just off A40

BY TELEPHONE

Telephone orders 24 hrs a day with Visa, Access, Amex

01-200 0200

# **GALAXY** STEM

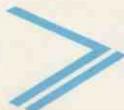

#### **HATEVER EQUIREMENTS YOU HAVE**

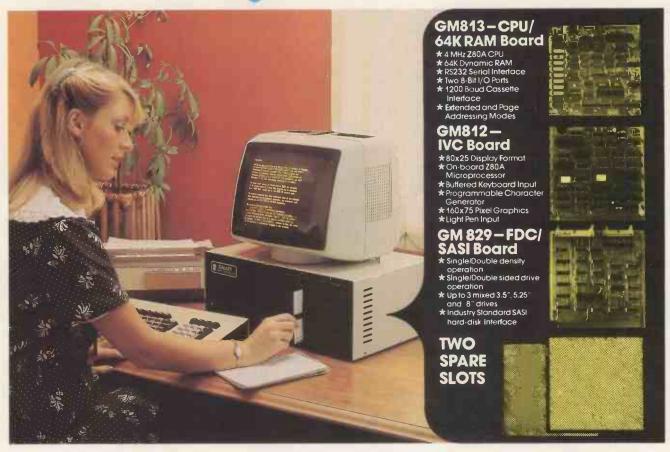

# The cost-effective solution to your computer needs for only £1,495\*

For just £1,495 the Galaxy 2 provides the basic requirements for a small business system:

- Central Processor Unit with 64K of RAM
- Twin disk drives (400K storage per drive)
- Keyboard and 12" monitor

But unlike many other small-business systems the Galaxy System is specially designed for expansion and flexibility to meet changing requirements. It uses the world's best selling micro processor, the Z80A, and is based on industry-standard 80-Bus boards. The business system uses only 3 boards in the 5 spaces available, so extra cards can be "plugged-in" to expand the system; for example to expand the memory, or to give a colour facility, or to develop the Galaxy for the particular requirements of education, research, software development etc.

It has a CP/M operating system which gives access to the largest range of software available for any machine. In particular, Gemini can offer QUIBS; a small-business package developed especially for the Galaxy.

The Galaxy has industry-standard interfaces (parallel and serial), and Gemini Microcomputers can supply a full range of compatible hardware including a Winchester sub-system and printer.

The Galaxy offers the most cost-effective way of obtaining a basic unit which is capable of developing to meet your particular requirements; now and tomorrow.

#### Features include:

- Twin Z80 Processors
- 64K Dynamic RAM
- 800K Disc Based Storage
- 80 x 25 Screen Format
- **Dual Printer Interfaces**
- Modular Design
- Extra Disc Drives Easily Added
- Winchester Expansion Available
- Net Working System Available
- Additional Slots for 2 Cards 12" Green or Amber Monitor

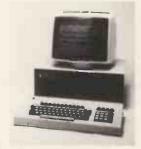

\*Price is exclusive of VAT

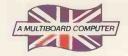

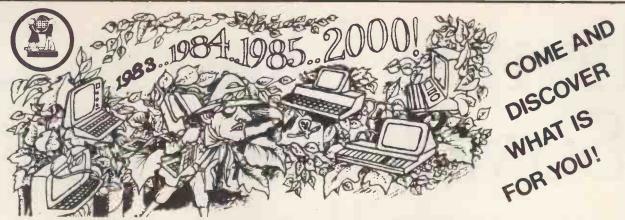

To find your way through the "Computer Jungle" we invite you to come on a guided tour of software applications and the hardware you'll need too!

**TIES Computer College** 

runs full day, two day and one week courses designed especially to help you choose computer programs

for your particular needs

OR, learn how to write computer programs in English - courses using the program generator THE LAST ONE, the amazing program that writes programs designed by you from plain English instructions. Send today for our FREE brochure and let us guide you in this new, exciting world.

CALLING ALL EFL TEACHERS - JOIN TIES' DATABASE OF EFL TEACHERS - FOR JOB OPPORTUNITIES AND EFL NEWS FROM AROUND THE WORLD

To: TIES COMPUTER COLLEGE, 16 Broadley Street, London NW8 8AE. Tel: 262 6956, 402 3980, 258 0064
Telex: 296546 TIES G

Please send your 1983 prospectus to:

Name.....Organisation.....

Address.

#### PLUS 80 LTD

WELCOME TRADE ENQUIRIES

| VIC 16K   | £26.00 |
|-----------|--------|
| 24K       | £41.00 |
| ATARI 16K | £28.00 |
| 32K       | £38.00 |
| 48K       | £51.00 |

THESE PRICES ARE QUOTED AT 25 UNITS + 1 YEAR GUARANTEE AND FULL CUSTOMER SERVICE BACK UP INCLUDED IN PRICE.

PHONE NOW – 01-575-1908
432 GREENFORD RD., GREENFORD, MIDDX.

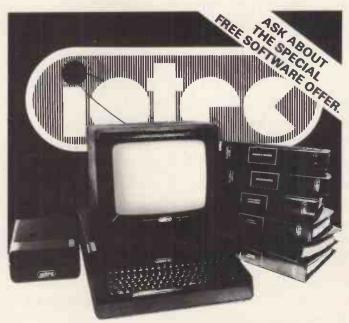

FULL DETAILS AVAILABLE FROM

Microfactor Computer Systems
1 Dunham Road
Altrincham WA14 4W2
Tel No: 061-928 1228

CHESHIRE

# The new Dragon 32. So well designed, you'll even understand this ad.

If you're already a computer expert, may we refer you to the box of technical specifications displayed opposite.

If you're not, may we refer you to the new Dragon 32 Family Computer. A computer so easy to understand, you won't understand why all the others seem so difficult.

AndthenewDragon 32 costs under £200.

#### 32K RAM FOR UNDER £200?\*

When you're comparing computers, the first thing you need to know is the size of the memory. In plain English, the Dragon has approximately 32 thousand units of Random Access Memory. (32K RAM for those who prefer to be blinded by science.) Giving you all the power you're likely to need-and more.

With a memory this powerful, the amount of information the Dragon can store is literally vast. But the Dragon doesn't just make it easy to store information. It makes it easy to use, too.

#### **USER-FRIENDLY?**

You may have heard of the term 'user-friendly.' Reverting to plain English once more, this means simply that the computer will go out of its way to understand you, rather than vice-versa.

The Dragon 32 is so user-friendly, it practically licks your hand.

You tap (literally) its vast resources through a beautifully-designed keyboard that's as easy to use as a typewriter.

On this keyboard, you type in a language which is surprisingly close to the English you talk every day. The Dragon 32 will receive

your order. Understand it. Send it to the appropriate section of its massive brain. And then display the appropriate information on your screen. All before you can say 'gobbledy-gook'.

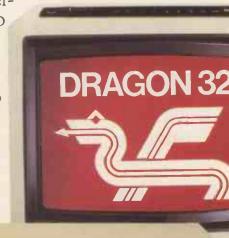

| SPECIFICATIONS                                                                                                    |
|----------------------------------------------------------------------------------------------------|
| 6809E MICROPROCESSOR. The most powerful eight bit processor available.                                                                                                    |
| 32K RAM (as standard). At least twice the power of most similarly priced machines. Expandable to 64K RAM.                                                                                                    |
| EXTENDED MICROSOFT COLOUR BASIC (as standard). Featuring: ADVANCED GRAPHICS (set, line, circle, paint, print, draw, rotate and print using). ADVANCED SOUND 5 octaves, 255 tones. AUTOMATIC CASSETTE RECORDER CONTROL. FULL EDITING with INSERT and DELETE. |
| 9 COLOUR, 5 RESOLUTION DISPLAY.                                                                                                    |
| USE WITH ANY U.H.F. TV and/or separate P.A.L. monitor.                                                                                                    |
| PROFESSIONAL QUALITY KEYBOARD.  Typewriter feel. Guaranteed for 20 million depressions.                                                                                                    |
| PRINTER (Centronics parallel).                                                                                                    |
| JOYSTICK CONTROL PORTS.                                                                                                    |

#### FIRE YOUR IMAGINATION.

Learning how to use the Dragon 32 won't cause you to experience any problems.

Learning what you can use it for will cause you to experience something entirely different.

Delight. Surprise. Fascination. And

challenge.

The Dragon offers a range of some of the most popular computer games in the world. From those celebrated space battles to mind-boggling adventures in seemingly unfathomable dungeons and caves.

As if by magic, a simple typed message will command the Dragon to create your own drawings. Then it will colour and paint them

in a variety of colours.

And it's clever enough to create virtually any image you want - circles and arcs as well

as straight lines.

The Dragon will also play and compose music with you, with a range of 5 octaves. And it works with any UHF TV or PAL monitor.

#### LEARNING THROUGH PLAYING.

All of this makes the Dragon the ideal machine to build your children's interest in the world of computers as they become increasingly more vital. School-children already enjoy using computers.

The Dragon is the first computer specifically for the family - so by enjoying yourselves at home, you and your children can soon become expert enough to create your own programs.

Listed here is a sample of some of the more popular cartridges and cassettes available from Dragon's vast range of software.

|                                | O D                                                                                                    |
|--------------------------------|----------------------------------------------------------------------------------------------------|
| GHOST<br>ATTACK                | Cartridge. An exciting maze game for one or two players.                                                                    |
| PERSONAL<br>FINANCE            | <u>Cassette</u> . Keep track of family finances, create address lists and directories.                                      |
| METEROIDS                      | <u>Cartridge</u> . Guide your ship through the treacherous asteroid belt. Requires skill, fast reactions and concentration. |
| CHESS                          | Cartridge. With 9 levels this is nearly impossible to beat.                                                                 |
| CALIXTO<br>ISLAND              | Cassette. Avoid the eerie goings-on and escape from this evil island.                                                       |
| ASTROBLAST                     | Cartridge. Shoot the enemy spacecraft before they get you. (Action packed.)                                                 |
| COMPUTA<br>VOICE               | <u>Cassette.</u> Make your Dragon speak.<br>Using phonetic sounds, even regional<br>accents can be produced.                |
| TYPING<br>TUTOR                | Cassette. Teach yourself to type accurately. Improve your speed and accuracy.                                               |
| BERSERK                        | Cartridge. A challenging shooting game based on the popular arcade game.                                                    |
| GRAPHIC<br>ANIMATOR            | Cassette. Create simple cartoons on the screen, then animate them.                                                          |
| COSMIC<br>INVADERS             | Cartridge. Dragon version of famous arcade game. 15 levels of difficulty.                                                   |
| MADNESS<br>AND THE<br>MINOTAUR | Cassette. A real-time adult strategy game, descend into the labyrinth of King Minos in search of treasure.                  |

#### BRILLIANTLY SIMPLE GUIDE.

The Dragon is living proof that you don't have to be an expert in computerspeak to be an expert in computers. It comes with the easiest-to-understand instruction manual ever written for a home computer.

Every step, every explanation, is made clear - even if you're a beginner. In minutes, it will show you how to write a simple program. Within hours, you'll be fascinated. And from then on, you'll continue to be astounded by the new world which the Dragon's power and versatility will open up to you.

See the new Dragon 32 in your High Street. At under £200, it's not just the first family computer. It also has all the features an expert could wish for.

Except perhaps the jargon.

# DRAGON 32 The first family computer.

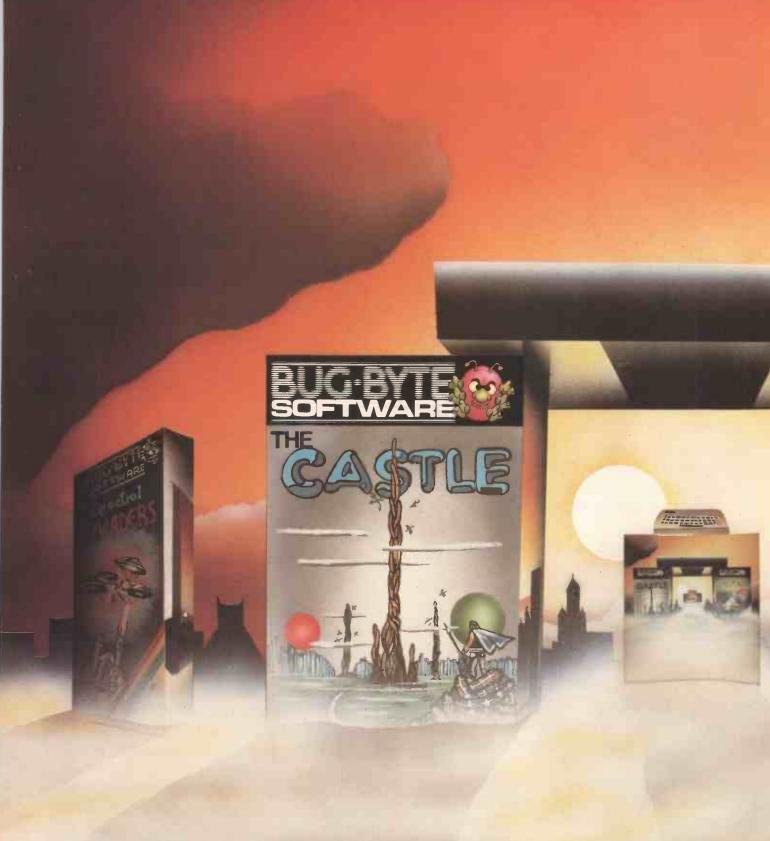

# **BUG-BYTE SOFTWARE, MORE THAN A GAMI**

All about me was darkness. Tens of thousands of screens stared blankly into space. Minds drifted aimlessly, dulled by lack of stimulation. The world was grey, drab, lacking . . .

Then suddenly it happened. First one, then another, then tens, hundreds, thousands of tired screens felt a surge of power and flickered back into life. They were much as I had seen on my own planet's microcomputers — the ZX 81, ZX Spectrum, Vic 20, BBC Micro and ORIC-1.

The minds paused to take stock. They clustered round the screens, their nimble fingers excitedly flicking the controls back and forth. At last they had found a challenge . . . action and adventure with cunning tests of dexterity and reaction. Everywhere, conversation was of Asteroids, Mazogs, Panic, Another Vic in the Wall.

Unable to resist, I too had a closer look. There before me was vivid colour, high resolution graphics. I could practically feel the spine-tingling

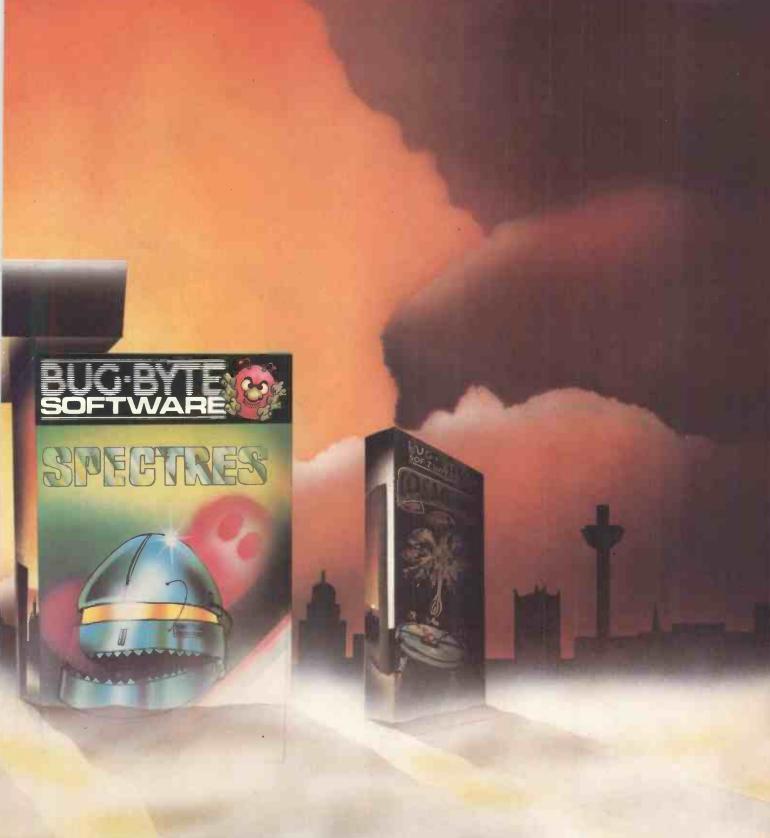

### .IT'S A DOOR TO ANOTHER DIMENSION!

sound effects as whole battle fleets of Cosmiads swarmed out of nowhere and attacked. I should have known. As my fingers raced over the controls, and I prepared to stand and fight with only a single laser bolt for protection, I realised I was trapped!

Too late now, I remembered this was no ordinary software. I'd been warned, as I now warn anyone buying from Laskys, W.H. Smith, Currys Micro C, Spectrum and larger

branches of Boots, and a nationwide network of dealers stocking Bug-Byte. Because Bug-Byte is more than a game, it's a door to another dimension. One that I had opened.

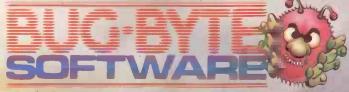

100 The Albany, Old Hall Street, Liverpool L3 3AB

# Make Friday you

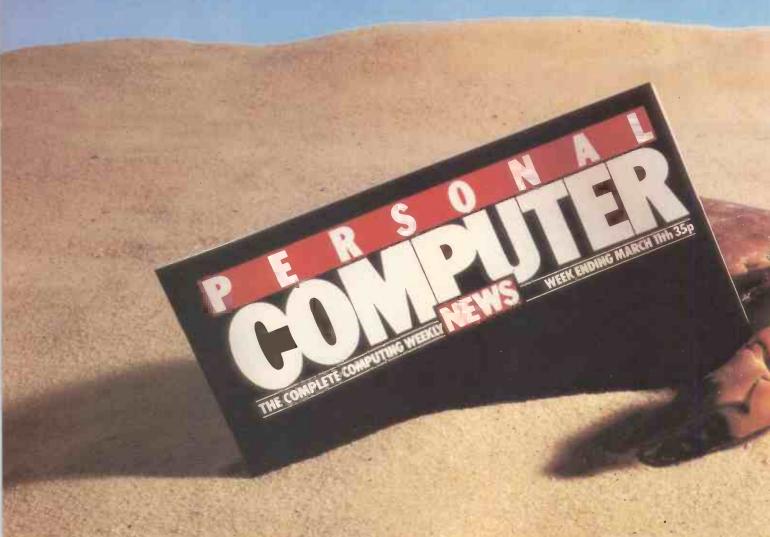

Friday, March 11th-sees the launch of Britain's most exciting microcomputing publication. Big deal.

You've heard all that before, eh? Over the last, year, everybody and the cat's mother have been launching microcomputer publications.

And most of them cost the better part of a guid.

And the really good ones are rarer than hen's teeth. So here's the good news.

★ Personal Computer News is weekly.

Around a hundred pages printed on glossy paper, much of it in full colour.

★ Personal Conjuter News is only 35p.

★ Personal Computer News is edited by the largest editorial team working on any microcomputer publication

in Britain. We have individual editors working on hardware, software, peripherals, features, listings and programs-fourteen of them in all. A massive investment of talent and expertise

with only one aim. To make **PCN** the finest microcomputing title in Europe.

★ Our deadlines on news and features are short.

That means we get to publish comprehensive hardware tests, software reviews, news and much else besides, weeks and weeks before monthly publications can hope to do so. (For example, this advertisement was prepared at the end of January and we'll be lucky to squeeze it in

# day of discovery.

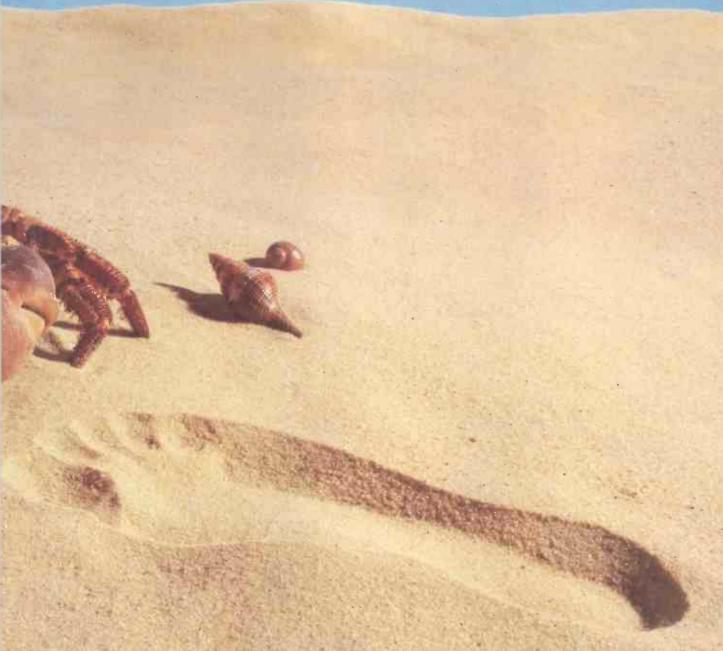

the March issues of those monthlies brave enough to carry it. Get the point?)

Personal Computer News will carry scoop reviews and

tests in virtually every issue.

Whatever your particular interest in the world of microcomputing, you'll find it first in PCN.

★ Personal Computer News comes from the publishers

of Personal Computer World.

That means you can rest assured on the quality and independence of the editorial package. Certainly we need ads to be able to offer such a package for only 35p, but they won't be allowed to swamp the editorial content.

★ Every issue of Personal Computer News carries a pull out 'part-work' which will gradually build into a

comprehensive library on microcomputing.

In addition, you'll find free Readers' Buy and Sell ads, a totally unique programs listing section for the more popular micros, Buyers' Guides, language articles and much, much more.

★ We know you've heard it all before. So we're prepared

to put our money where our magazine is.

Collect the first three issues of **Personal Computer News**. Return the coupons you'll find inside to the address published in the fourth issue and we'll send you back £1.00

Your first three issues will cost you only 5p.

★ Make Friday your day of discovery. Try Personal Computer News. The Complete Computing Weekly.

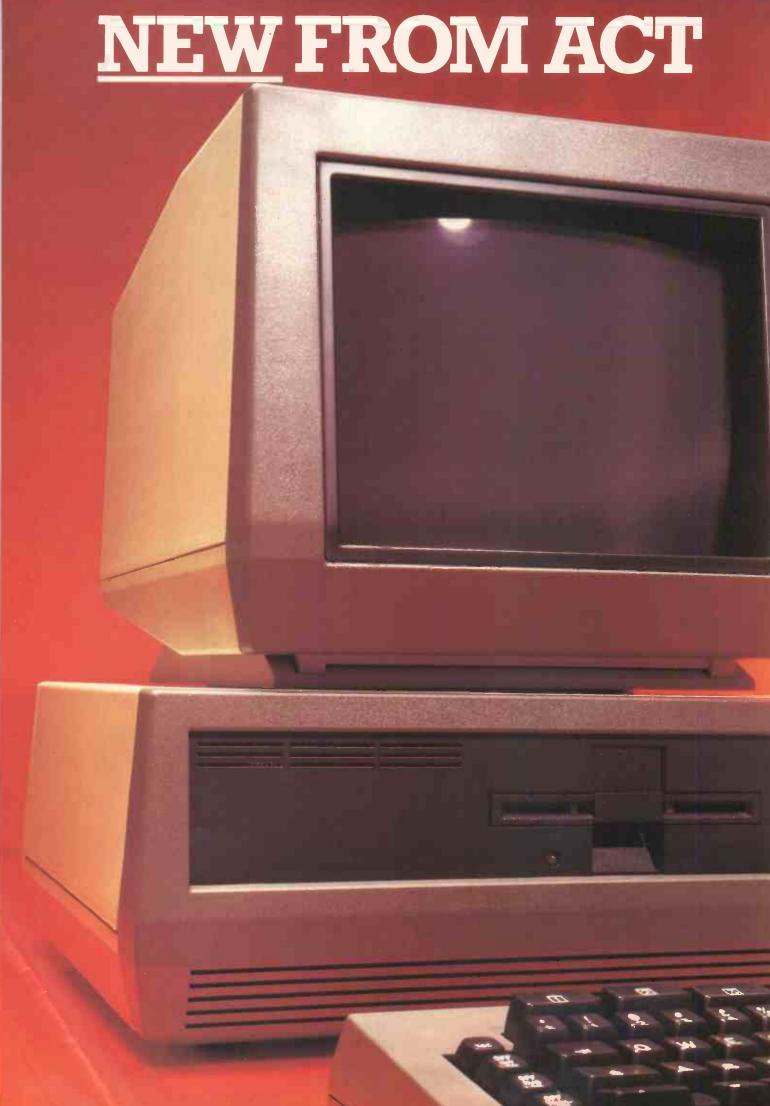

# The 10 Megabyte Winchester Sirius — £

Once again, ACT introduces a new price/ performance breakthrough in personal computing: An ACT Sirius 1 16-bit personal computer with 128 Kbytes of RAM **COMPLETE** with integral 10 Mbyte Winchester for just £3995.

And, it's available now. Ready to take on the large business applications that previously called for much more expensive minicomputer systems.

Both access speed and data integrity are enhanced compared with floppy-based systems. The user can divide the disk into. multiple volumes each of which appears as a discrete entity. And more than one operating system can access the Winchester. Like all the Sirius range it's backed by

the strength and resources of ACT: The PULSA'R range of true 16-bit application software for accounting, planning and word processing; ACT Training Centres in London and Birmingham open to all; nationwide field service; a full range of printers and consumables. And, the most complete and professional dealer network in personal computing.

The new Sirius Winchester is the latest addition to the 16-bit ACT Sirius 1 family. Prices start at just £2395 for a dual floppy drive system with 1.2 Mbytes and £2895 for the double-sided floppy drive version offering 2.4 Mbytes. All provide an Intel 8088 16-bit processor and 128 Kbytes of RAM.

#### NEW SIRIUS WINCHESTER: THE FACTS

Winchester Subsystem

10.6 Mbyte (formatted) 5¼" integral Winchester drive

218 msec average access time Intelligent disk controller

DMA interface to system memory

Multiple operating systems User configurable

**General Specifications** 

128 Kbytes RAM

Intel 8088 16-bit processor unit

1.2 Mbyte double-sided floppy disk drive for back-up 800 x 400 pixel high resolution graphics

Multiple operating systems

Parallel/IEE 488 port

2 x RS 232 asynchronous/synchronous ports

For more information on the new Sirius Winchester clip the coupon and return to

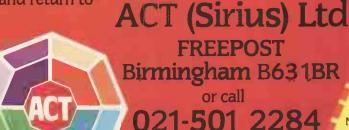

<sup>m</sup> indicates registered trade mark. Ownership details on request. Prices exclude VAT.

Please send me further details of the new Sirius Winchester.

Position

Company

Address

SC<sub>1</sub>

# Anewstarisborn

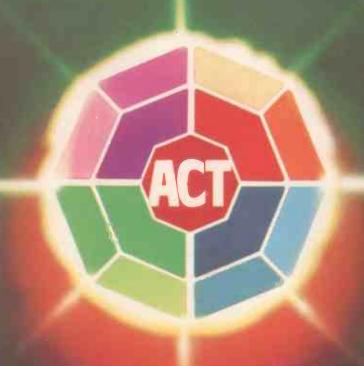

pulsar

16 BIT BUSINESS SOFTWARE

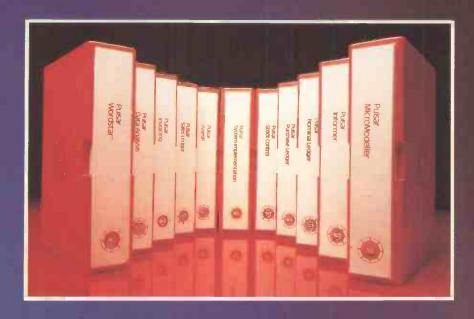

PULSAR business software is the creation of ACT – the company behind the Sirius 1 and recognised leader in 16-bit personal computing.

The new PULSAR range, developed by ACT at a cost in excess of £1 million, takes full advantage of the power and expandability of 16-bit computers.

It is inherently faster and more powerful than traditional 8-bit software.

And it is a true 16-bit range, designed and developed by ACT's own software engineers.

PULSAR offers more of all the key requirements in business software:

#### MORE PORTABILITY

Written thoughout in machine-independent portable languages to protect your software investment.

#### LONGER PEDIGREE

ACT has more than 17 years experience in developing business software. Thousands of companies throughout the world use ACT packages.

#### **GREATER INTEGRATION**

All the PULSAR packages are designed to share information, avoiding duplication of files and eliminating re-entering of data.

#### **MORE USER-FRIENDLY**

ACT's unique UFO (user-friendly origination) routines allow even the inexperienced user to quickly and easily configure a PULSAR system to precise requirements.

#### BETTER TRAINING

Two training centres, in London and Birmingham are open to all PULSAR users.

#### MORE SUPPORT

A ''hot line'' telephone support scheme to instantly resolve any operating queries.

#### PULSAR SOFTWARE CENTERS

Only PULSAR is available through the unique network of PULSAR Software Centers. These are hand-picked computer dealers who handle a range of personal computers but who specialise purely in PULSAR to meet all business needs.

#### THE PULSAR RANGE

| Sales Ledger    | £195 | Informer Database       | £295 |
|-----------------|------|-------------------------|------|
| Purchase Ledger | £195 | Micromodeller           | £595 |
| Nominal Ledger  | £195 | SuperCalc <sup>tm</sup> | £150 |
| Payroll         | £195 | MultiPlan <sup>tm</sup> | £159 |
| Stock Control   | £195 | WordStar™               | £295 |
| Invoicing-      | £195 | Select <sup>tm</sup>    | £295 |
| Data Analysis   | £195 | MailMerge <sup>tm</sup> | £95  |
|                 |      | d Base ll               | £395 |

AVAILABLE NOW FOR SIRIUS – IBM PC and DEC Rainbow coming soon.

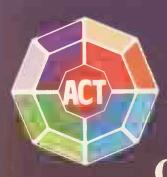

For more information on the new PULSAR Range clip the coupon and return to

ACT (Pulsar) Ltd FREEPOST, Birmingham B16 IBR or call

|            | ease se |  |
|------------|---------|--|
| of the new |         |  |
| Name       |         |  |

Name \_

Position

Company \_ Address

\_\_\_

Tel

#### **COMMODORE 700 SERIES** THE BUSINESS COMPUTER

80-column display, 128K or 256K user RAM expandable to 896K; tilt and swivel screen. 8088 or Z80 second processor capability giving option of other operating systems such as CP/M." Built-in DMA disk-drives available. IEEE-488 and RS232C interface capabilities.

£995 EX VAT

Registered Trademark of Digital Research Inc

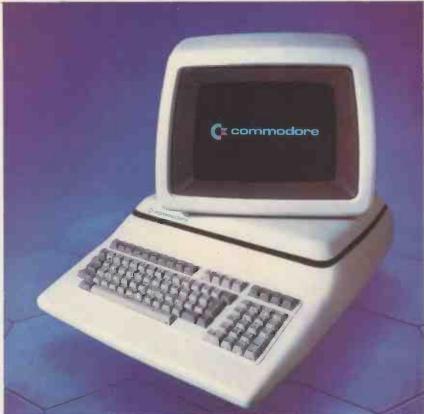

# 3 great deals.

#### COMMODORE 500 SERIES

THE SCIENTIFIC PROFESSIONAL COMPUTER 40-column 16-colour display to monitor or TV. 128K user RAM expandable to 896K. High-resolution graphics and 3-dimensional effect capability. Sound synthesis. Second processor option. Prestel facility available. 8-bit parallel port to interface scientific equipment.

> FROM £695

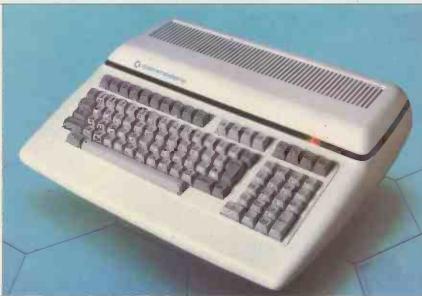

#### **COMMODORE 64** THE PERSONAL COMPUTER

40-column 16-colour display to monitor or TV. 64K RAM. High-resolution graphics and 3-dimensional effect capability; music synthesiser. Z80 additional processor option.

> FROM EX VAT

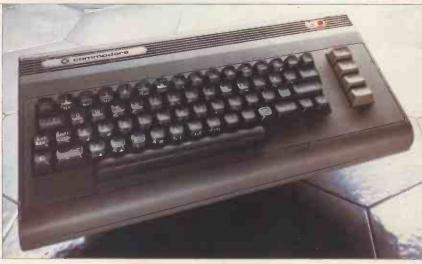

#### WEST COUNTRY Avon Business Computers Ltd,

(Formerly Calculator Service and Sales (Bristol) Ltd] 192 Wells Road, Bristol, Avon BS4 2AX Bristol (0272) 779452/3 Currys Micro Systems Ltd, 2 Chappeng Hill Europea Hill School 2 Channons Hill, Fishpond, Bristol, Avon BS16 2EA (0272) 650501 Radan Computational Ltd, 19 Belmont, Lansdown Road Bath, Avon BA1 5DZ Bath (0225) 318483 Bath (0225) 318483
A. C. Systems,
6 Cathedral Lane, Truro,
Cornwall TRI 20S
Truro (0872) 79727
J. M. Computer Services Ltd,
115 Lorno Street Truro J. M. Computer Services I 1415 Lemon Street, Truro, Cornwall TRI 2LS Truro (0872) 71626/70071 A. C. Systems, 53 Magdalen Road, Exeter, Devon EX2 4TA Exeter (0392) 211718 A. C. Systems, 75 Mutley Plain, Plymouth, Devon PL4 7DS Plymouth (0752) 260861 J.A.D. Integrated Services

Plymouth (0752) 260861
J.A.D. Integrated Services
Plymouth Ltd,
21 Market Avenue, City Centre,
Plymouth, Devon PLI IPG
Plymouth (0752) 662616
Devon Computers,
The White House, 39 Totnes Road,
Paignton, Devon
(0803) 526303
South Coast Business
Machines Ltd.

South Coast business Machines Ltd, South Coast House, Wimborne Road, Ferndown, Bournemouth, Dorset BH22 9NG (0202) 893040 Computer Shack Ltd, Lomputer Shack Ltd, 14 Pittville Street, Cheltenham, Glos. GL52 2LJ Cheltenham (0242) 584343 Milequip Ltd, 7a Hare Lane, Gloucester GL1 2BA Glos. (0452) 411010

Somerset Business Computers, 25 East Reach, Taunton, Somerset (0823) 52149 Computacenter Ltd.

Theatre Square, Swindon Wiltshire SNI 1QN Swindon (0793) 612341/2

Swindon (0793) 612341/2 Whymark Computer Centre, 20 Milford Street, Salisbury, Wilts. STI 2AP (0722) 331269/26688

#### SOUTH AND SOUTH EAST

Currys Micro Systems Ltd, (inside Currys) Units 91/93, Arndale Centre, Luton, Beds LUI 1TB 0582 425079 HB Computers Ltd.

HB Computers to, 40-50 Collingdon Street, Luton, Beds. (0582) 454466 MMS Ltd, Ketwell House, 75-79 Tavistock Street, Bedford, Bedfordshire MK40 2RR Bedford (0234) 40601

Adda Computers Ltd, 275 Oxford Road, Reading, Berks. RGI 7PY Reading (0734) 585928 Adda Computers Ltd,

120 High Street, Slough, Berks. SL1 IJQ Slough (0753) 72470/77514 Slough (0753) 72470/77514
Alphascan Ltd,
22 Hambridge Road, Newbury, Berks.
Newbury (0635) 30880
C.S.E. (Computers),
12 Wokingham Road, Reading,
Berks, RG6 IJG
Reading (0734) 61492
Kingsley Computers Ltd,
132 Desborough Road,
High Wycombe, Bucks. HPI1 2PU
(0494) 449749
Amplicon Micro Systems Ltd,
Richmond Road, Brightton,

Richmond Road, Brighton, East Sussex BN2 3RL Brighton (0273) 608331 South East Computers,

South East Computers, 15 Castle Street, Hastings, East Sussex TN34 3DY Hastings (0424) 426844 Alphanumerica Computer Systems Ltd, Mixgate House, 38 Hamlet Court Road, Westcliff on-Sea, Essex SSO 7NS (0702) 43304

(0702) 43304
Apollo Reprographics,
Unit 15A, West Station Industrial Estate,
Spital Road, Maldon, Essex CM9 6TW
Maldon (0621) 56933
Computer Sales & Software
Centre Ltd,
190192 Cranbrook Road,
Ilford, Essex (G1 4LU 01-554 3344
Dataview Ltd,
Portreeves House, East Bay,
Colchester, Essex C01 2XB
Colchester (0206) 865835
DDM Direct Data Marketing Ltd,
22 Warley Hill, Brentwood,

22 Warley Hill, Brentwood, Essex CM14 5HA Brentwood (0277) 229379/230480/214168 Stuart R. Dean Ltd, 373 Southchurch Road, Southend-on-Sea SSI 2PY (0702) 62707

**Business Electronics.** Rownhams House, Rownhams, Southampton, Hants. SOI 8AH Southampton (0703) 738248 Currys Micro Systems Ltd. Curry's Micro Systems Ltd, (inside Curry's) 10/11 Bargate, Southampton, Hants. (0703) 29676 Microchips, 46.48 St. Georges Street, Winchester, Hants, SO23 8BE Hants. SU23 8BE (0962) 68085 Super-Vision, 13 St. James Road, Shirley, Southampton (0703) 774023 Alpha Business Systems, Alpha Business Systems,
Electron House, Church Street
Industrial Estate, Ware, Herts. SG12 9ES
Ware (0920) 68926/7
Brent Computer Systems,
33 Church Street, Rickmansworth,
Herts. WD3 1DH
(09237) 71306/70329/76102
Vance Business Systems Ltd,
Salter House, 109 High Street,
Hemel Hempstead, Herts. HPI 3AH
Hemel Hemp, (0442) 40722
Photo Acoustics Ltd,
255a St. Albans Road,
(entrance in Judge Street),
Watford, Herts WD2 5BQ
Watford (0923) 40698
South East Computers, Watford (0923) 40698 South East Computers, 31 Watling Street, Canterbury, Kent CTI 2UD (0227) 59917 South East Computers, 29 High Street, Maidstone, Kent ME14 1JS (0622) 681263 The Computer Room, 87 High Street, Tonbridge, Kent TN9 1RX Kent TN9 TRX
Tonbridge (0732) 355962
Alphascan Ltd,
Little Bourton House,
Southam Road, Banbury, Oxon. OX16 7 SR Cropredy (029575) 606/8202 Currys Micro Systems Ltd., (inside Bridges) (inside Bridgers), 31/35 Blagdon Road, New Malden, Surrey KT3 4BG 01-949 2091 01-949 2091 Datalect Computers Ltd, 7 St. Georges Walk, Croydon, Surrey 01-680 3581 Datalect Computers Ltd. 33.35 Portugal Road, Woking, Surrey GU21 5JE Woking (04862) 25995 Micro-Facilities Ltd, Micro-Facilities Ltd, 7-9 Church Road, Egham, Surrey TW20 9QL Egham (0784) 31333 Wego Computers Ltd, 22A High Street, Caterham, Surrey CR3 5UA Caternam (0883) 49235

#### EAST LONDON

Adda Computers Ltd, National Electronics Centre, London World Trade Centre. London World Trade Centre, Europe House, London E1 9AA 01 488 2400 C.S.S. (Systems) Ltd, 502 Kingsland Road, London E8 4AE 01 254 9293/1674 U1-254 9293/1674 Healey Management Services Ltd, 442-446 London Fruit Exchange, Brushfield Street, London Et 6EL 01-247 2858/3149 U-247 2858/3149 Merchant Systems Ltd, 5 New Bridge Street, London EC4V 6AB 01-583 6774 Sumlock Bondain Ltd, 263-269 City Road, London ECIV IJX 01-250 0505 Sumlock Bondain Ltd, Cannon Street Station, London EC4 01-626 0487

#### NORTH LONDON

Chromasonic Electronics, 48 Junction Road, London N19 5RD 01:263 9493/9495 Currys Micro Systems Ltd, 23 Hampstead Road, Eustoni, London NWI 3JA 01:387 9275 Database, 101 Cricklewood Broadway, London NW2 3JG 01-450 1388 Micro Computation, MICRO Computation, 8 Station Parade, Southgate, London NI4 5BL 01-882 5104 Missing Link Computers Ltd, Abacus House, 53-55 Ballards Lane, Finchley, London N3 01-349 4969/4711

#### SOUTH LONDON

Cavendish Data Systems, 74 Portland Road, South Norwood, London SE25 4PQ 01-656 8941 DDM Direct Data Marketing Ltd, 86-87 Wilton Road, London SWIV IDM 01-834 5016/5096 01-834 5016/5096 GMT Computers Ltd, Newport House, 22 Hartfield Road, Wimbledon, London SW19 3TD 01-947 7234 Micro Computer Centre, 28 Sheen Lane, East Sheen, 28 Sheen Lane, East Sheen, London SW14 8LW 01-878 7044/7

#### WEST LONDON

Adda Computers Ltd, Mercury House, Hanger Green, Ealing, London W5 3BA 01-997 6666 Capital Computer Systems Ltd, 22 Windmill Street, London WIP 1HH 01-636 3863 Database, 30 Wigmore Street, London WI 01-431 3410

#### GREATER LONDON/MIDDLESEX

Advanced Digital Office Systems Ltd, College House, King Edward's Road, Ruislip, Middlesex HA4 7AE (08956) 72661 (08956) 72661 Cream Computer Shop, 380 Station Road, Harrow, Middlesex HA1 2DE 01-863 0833 Da Vinci Computers Ltd, Da vinel Computer's Ltd,
65 High Street, Edgware,
Middlesex HAB 7DD
01-952 0526
L & J Computers,
192 Honeypot Lane, Queensbury,
Stammore, Middlesex HA7 1EE
01-204 7525
Ween Computers, Ltd. Wego Computers Ltd, 3 Wadsworth Road, Perivale, Greenford, Middlesex UB6 7JP 01-998 9011

#### EAST ANGLIA

Arden Data Processing, 166 Park Road, Peterborough, Cambs. PE1 2UF Peterborough (0733) 47767 Consyst Computer Services, 1 Maris Lane, Trumpington, Cambs. (0223) 841997 Sumlock Bondain [East Anglia] Ltd, 32 Prince of Wales Road, Norwich, Norfolk NR1 1LG Norwich (0603) 26259/614302

#### WEST MIDLANDS

RER Limited.

BER Limited,
11 Grosvenor House,
Grosvenor Road, Coventry CVI 3FF
Coventry (0203) 20246
Camden Computer Systems Ltd,
462 Coventry Road, Small Heath,
Birmingham BIO 0UG
021-771 36366
CBS Consultants — Computer
Rusiness Systems Business Systems. 75 Watery Lane, Birmingham 89 4HW 021-772 8181 Computer Services Midlands Ltd, Refuge Assurance House, Sutton New Road, Erdington, Birmingham B23 6QX Birmingham B23 6QX 021-382 4171 Currys Micro Systems Ltd, (inside Currys), 5/11 Martineau Way, Union Street, Birmingham, lbek Systems Ltd, 437 Stony Stanton Road, Coventry, West Midlands CV6 5EA (0203) 661162 Micro Associates, 471 Lichfield Road, Aston, Birmingham B6 7SP 021-328 4574 021-328-4574
Micro Business Centre,
Lewis House, Linthouse Lane,
Wednesfield, Wolverhampton,
West Midlands
Wolverhampton (0902) 725687
Microtrading Ltd,
641 Bromford Lane, Ward End,
Birmingham Ba ZEP
021-784 0077
Taylor-Wilson Systems Ltd,
Oakfield House. Oakfield House, Station Road, Dorridge, Solihull, West Midlands B93 8HQ Knowle (056 45) 6192 Walters Computer Systems Ltd, 57 High Street, Stourbridge, West Midlands DY8 1DE Stourbridge (03843) 70811

Rockliff Micro Computers 2 Rumford Street, Liverpool, Merseyside L2 8SZ 051-521 5830 Stack Computer Services Ltd, 290 298 Derby Road, Bootle, Liverpool, Merseyside L20 8LN 051 933 5511 USI 933 5511 RPL Microsystems, Goldie House, Upper Church Street, Douglas, Isle of Man Douglas (0624) 4247/8

#### NORTH FAST

(0642) 78I193
Microprocesor Services,
77a Beverley Road, Hull,
North Humberside HU3 1XR
(0482) 23146
Microware Computers Ltd,
Priory House,
1133 Hessle High Road, Hull,
North Humberside HU4 6SB
(0482) 562107
Currie & Maughan,
204-206 Durham Road, Gateshead,
Tyne & Wear NE8 4 JR
Gateshead (0632) 774540
Key Computer Services Ltd,
28 Osborne Road,
Newcastle-upon-Tyne NE2 2AJ
Newcastle (0632) 815157
Newcastle Computer Services,
906-908 Shields Road, Walkergate,
Newcastle-upon-Tyne NE6 4QP
(0632) 761168/9
Ackroyd Typewriters Co. Ltd,
Atamco House, 57-59 Leeds Road,
Bradford (0274) 731835
Computer Centre (Sheffield) Ltd,
227 London Road, Sheffield S2 4NF
(0742) 53519/588731
Deans Computer Services Ltd,
Unit 1, Sheepscar House,
Sheepscar Street South, Unit 1, Sheepscar House, Sheepscar Street South, Leeds LS7 1AD (0532) 452966

Intex Datalog Ltd,
Eaglescliffe Industrial Estate,
Eaglescliffe, Stockton-on-Tees,
Cleveland TS16 0PN
(0642) 781193
Microprocesor Services,
773 Payerlay Pond Hull

#### CHANNEL ISLANDS

Channel Data Processing (Jersey) Ltd, 108 Halkett Place, St. Helier, Jersey, Channel Islands Jersey (0534) 24333

#### SCOTLAND

SCOTLAND

Ayrshire Office Services Ltd,
22 Douglas Street, Kilmarnock,
Strathclyde KAI 1RB
Kilmarnock (0563) 24255
Criffel Micro Business Systems,
Glasgow Road, Dumfries DG2 ONY
(0387) 691512,
Gate Microsystems Ltd,
The Nethergale Centre,
35 Yeaman Shore, Dundee,
Tayside DD1 4BU
Dundee (0382) 28194
Gate Microsystems Ltd,
Abbey House, 10 Bothwell Street,
Glasgow G2 6NU
041-221 9372
Holdene Micro Systems Ltd,
48 Great King Street,
Edinburgh EH5 6QY
031-557 4060
MacMicro Ltd, MacMicro Ltd, Beaufort House, Shore Street, Beauly, Inverness IV4 7BX (0463) 782774 (0463) 782774 Microcom, 89 West Campbell Street, Glasgow G2 6SE 041-204 0812/3 Robox Office Equipment Ltd, Unit 14, Anderston Shopping Centre, Argyle Street, Glasgow G2 7PH 041-221 8413/4-5401/2

#### NORTHERN IRELAND

Northern Ireland Computer Centre, 4 High Street, Holywood, County Down, Northern Ireland BT18 9AZ (02317) 6548

#### WALES

Computer Supplies (Swansea), 82 Gower Road, Sketty, Swansea SA2 9B2 (0792) 290047 North Wales Computer North Wales Computer Services, Alliance House, 16 Penrhyn Road, Colwyn Bay Colwyn Bay (0492) 33151 Reeves Computers Ltd, 24 Spilman Street, Carmarthen, Dyfed SA31 1LQ (0267) 32441 Reeves Computers Ltd. Reeves Computers Ltd, 33 Bridge Street, Newport, Gwent NPT 4BH (0633) 212331 Reeves Computers Ltd, 6 Walter Road, Swansea, West Glamorgan SAI 5NF (0792) 468103 Rockcliff Micro Computers, Pendre House, High Street, Mold (0352) 59629 Sigma Systems, Computer Centre, 266 North Road, Cardiff, South Glamorgan CF4 3BL Cardiff (0222) 34865/34869

# 150 great dealers.

MIDLANDS Davidson-Richards Ltd, Davidson-Richards Ltd, 29 Charnwood Street, Derby, DE1 2GU Derby (0332) 683231 Caddis Computer Systems Ltd, 72-74 Trinity Lane, Hinckley, Leics. LE10 0BH (0455) 613544 Currys Micro Systems Ltd, 127 Charles Street, Leicester, Leics. LE1 1IR (0533) 546224 Currys Micro Systems Ltd, Devonshire House, Devonshire House,
Devonshire Lane, Loughborough, Leics.
(0509) 37367
The Computer Supermarket Ltd,
Unit 8, Southfold Road,
Oakley Hay Estate, Corby,
Northants Northants. (0536) 744015 HB Computers Ltd, 104 St. James' Road, Northampton, Northants. (0604) 56544 Northampton, Northants. (19604) 56544
HB Computers Ltd.
20-22 Station Road, Kettering, Northants. (19536) 520910
A.J.R. Office Equipment Services Ltd.
80 Nottingham Road, Arnold, Notts. NG5 6LF Nottingham (19602) 206647
Betos (Systems) Ltd, Bennett House, 155 Mansfield Road, Nottingham (19602) 48108
Computer Services Midlands Ltd, Abbeytield Road, Lenton Industrial Estate. Nottingham, Nottingham (19602) 866366
Currys Micro Systems Ltd, (inside Currys)
2 Whoeler Cate Nothingham Notts (inside Currys) 2 Wheeler Gate, Nottingham, Notts. (0602) 412455 Jentech Services Ltd. Jennech Services Ltd,
Rosemary Cottage, Nordley, Bridgnorth,
Shropshire W V16 4SU
(07462) 5287
Peach Data Services Ltd,
Berging Chart Puntage Peach Data Services Ltd,
5 Horninglow Street, Burton-on-Trent, Staffordshire DEI/4 INJ
Burton-on-Trent (0283) 44968
BER Limited,
99 Albert Street, Rugby,
Warks, CV21 2SW
Rugby (0788) 65756
McDowell, Knaggs &
Associates Ltd.
Shades House, Mealcheapen
Street, Worcester WRI 2DO,
Worcester (9095) 28466
Minster Microcomputers Ltd,
12 York Street, Stourport-on-Severn,
Worcestershire

Worcestershire Stourport (02993) 77098/6706

#### NORTH WEST

Automated Business Equipment Ltd, Mersey House, Battersea Road, Heaton Mersey Industrial Estate, Stockport, Cheshire SK4 3EA 061-432 0708/4299 Catlands Information Systems Catlands Information Systems
Ltd,
8 Charlotte Street West,
Macclesfield, Cheshire SKI1 6EF
Macclesfield (0625) 615375
Criffel Micros Cumbria
22 Lowther Street, Carlisle, Cumbria
(0228) 44044
Holdene Ltd,
823 Watter Lane Wilmslow 82a Water Lane, Wilmslow, Cheshire SK9 5BB (0625) 529486 B & B Computers Ltd, B & B Computers Ltd, 124 Newport Street, Bolton, Greater Manchester BL3 6AB Bolton (0204) 382741/384599 Currys Micro Systems Ltd., 19 Brown Street, Manchester M2 061-834 0144 Cytek [UR] Ltd, Sandringham House, Cycle (UN) Ltd., Sandringham House, 9 Warwick Road, Old Trafford, Manchester M16 0QQ 06! 872 4682 D. Kipping Ltd., Ralli Building, Stanley Street, Salford, Greater Manchester M3 5FF 06! 834 6367/9 Sallord, Greater Milloriester Milloriester M (1925.3) 727.051
Microrose Ltd,
Main Street, Bentham,
Lancaster L42 7HJ (0468) 62180
Mipac Services,
St. Leonards House,
St. Leonardgate, Lancaster,
Lancs. L41 INN
Lancaster (0524) 62033
North West Business
Machines Ltd,
Curate Street, Great Harwood,
Blackburn, Lancs. BB6 7DB
Blackburn (0254) 888125
Preston Computer Centre,
Preston, Lancs. (0722) 57684/58445
Aughton Microsystems,
29-31 Woodward Road, Kirkby,
Liverpool, Merseyside L33 7UZ
051 548 7788/6060 Microrose Ltd.

Holbrook Business Systems Ltd, Moss House, High Street, Mosborough, Sheffield S19 5AE Sheffield (0742) 484466 Currys Micro Systems Ltd, (inside Currys), 57-59 Albion Street, Leeds, Yorks LS1 5AA (0532) 446601 Holdene Ltd, Bray House, Leicester Place. Bray House, Leicester Place, Leeds LS2 9BH (0532) 459459 (0532) 459459
Yorkshire Electronics,
Caxton House,
17 Fountain Street,
Morley, West Yorks, LS27 9AE
Leeds (0532) 52218!
Yorkshire Microcomputers Ltd,
28 Ramshill Road, Scarborough,
North Yorkshire YO11 2QF
(0723) 78136

#### commodore Changing business for the better.

|   | For more information, telephone or write to your nearest dealer, or to us at: The Commodore Information Centre, 675 Ajax Avenue, Slough, Berks SL 1 4BG. Telephone: Slough (0753) 79292 I am particularly interested in (Please tick box) Commodore 700 series Commodore 500 series. Commodore 64 |
|---|----------------------------------------------------------------------------------------------------|
|   | Name                                                                                                    |
| Т | (MR/MRS/MISS)                                                                                                    |
| 1 | Company                                                                                                    |
|   | Position                                                                                                    |
| Ĺ | Address                                                                                                    |
|   |                                                                                                    |
|   | Telephone 57PCW03/83                                                                                                    |

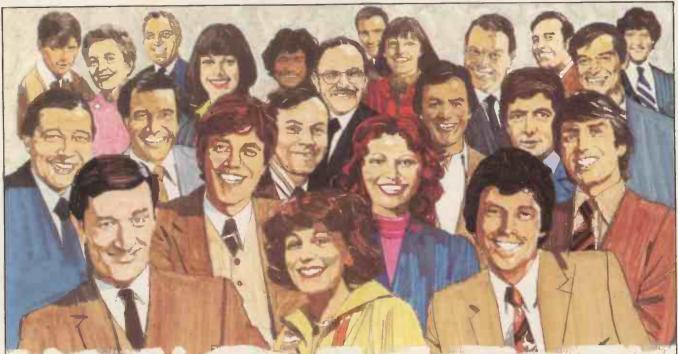

# Last year, Apple users enjoyed the advantages of over 2,500 Orbit units.

Until recently, it was only the users of Apple II and /// microcomputers who had the advantages of Orbit Business System. And that really meant something.

It meant that Apple users had a fast, flexible, easy-to-use and competitively-priced business system purpose-built to provide them with the broadest possible range of configurations, thanks to the unique combination of hardware and Orbit software products. It meant that accounting, stock control, sales invoicing, payroll and other systems were streamlined to such a degree that the performance was equivalent to that of a large mainframe computer, at a fraction of the cost.

It meant that as an Apple user's company grew, so could Orbit's system capacity. All in all, it meant that Apple users had a tremendous advantage over other microcomputer users.

Until now

Orbit systems can now be used to complement IBM, Sirius, Victor 9000 and SAGE II microcomputers. This means that you too can benefit from the full Vlasak service which supplied over 2,500 products in the last year. Vlasak dealers provide full product and systems support, both before and after sales, personal instruction on usage, installation and servicing, and advice on up-dating your system so that it grows with your company.

Training facilities are now available for new dealers.

We shall be pleased to send you comprehensive literature on the advantages of Orbit software and how it can benefit you.

Complete the coupon and send to Vlasak Computer Systems, Vlasak House, 8 Stuart Road, High Wycombe, Bucks HP13 6AG. Tel: 0494-448633.

# This year IBM, SIRIUS, VICTOR, DEC and SAGE II users can benefit too.

|                      | Orbit System — the ultimate purpose-built Accountancy Software for your microcomputer.        |
|----------------------|-----------------------------------------------------------------------------------------------|
|                      | I would like further information on Orbit Business System  A demonstration by my local dealer |
| Vlasak               | Name                                                                                          |
| Computer \ \ Svstems | Address                                                                                       |
| Cystoms              | Tel: No                                                                                       |

#### BBC It's a Winner!

### GTM

#### **BBC Microcomputer System A & B**

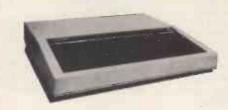

BBC Machines
Model 'A'
16K RAM 32K ROM. Full colour, highresolution graphics (+£7 p+p)
Model 'B' 32K RAM 32K ROM
£399
16 Colour graphics (+£7 p+p)
14" RGB Colour Monitor (as used in
the BBC Computer programme)
£279
(+£9.50 courier)
12" Green Monitor

12" Green Monitor

Cassette Player. Includes DIN to DIN lead
Battery mains option
BBC Joystick

\$13 p.pair (+£1 p+p)

BBC Software
Snapper, Planetoid, Monster, Graphs,
Charts and Creative Graphics. All at £9.95
Arcade Action £11.90

Atoms
Atom kit

(+£3.50 p+p)
Colour Atom
Complete with 4 software cassettes
(+£3 p+p)
Atom Disk Pack

£335
(+£2.50 p+p)

Atom Software
All the latest Acornsoft software in stock.
Atomcalc, electronic spread sheet, FORTH,
LISP, Adventure etc.

**Accessories for BBC Computers** Cassettes per 10 £4 (+£1 p+p) Cassettes per 10 Verbatim single sided double density £19.99 disks, box of 10 (+£1 p+p) £4.75 GP80 and GP100 ribbon (+£1 p+p) £15 Printer Cable (parallel) (+£1 p+p)£4.75 (+£1 p+p) £3.50 6522 buffers DIN to Jack cassette leads (+£1 p+p) £3.95 **BBC** Machine dust covers (+£1 p+p)

Books
BBC 30 hour BASIC £5.50
(+£1 p+p)

 Practical Programs for Atom & BBC (+£1 p+p)

 BASIC Programming on the BBC Micro
 £5.95

 Programming the 6502
 (+£1 p+p)

 £11.75
 (+£1 p+p)

All the products are the official versions, beware of imitations, they will invalidate your guarantee

We've also got the complete range of Acorn BBC and Atom products in stock including:

Printers
Acorn GP 80A Printer
Lowest ever price!
Acorn GP 100A Printer

£199
(+£4.50 p+p)
£228
(+£4.50 p+p)

864 York Road, Leeds Tel: 0532 865118 (Opening 28th February)

Barclaycard and access welcomed

#### **ALL PRICES INCLUDE VAT**

PLEASE RING FOR AVAILABILITY OF ITEMS & ALLOW 21 DAYS FOR DELIVERY

#### GTM

2 ROSE COURT GARFORTH LEEDS LS25 1NS TEL: 0532 865118

# Professional Micro Systems from the computer professionals

#### **OSBORNE**1

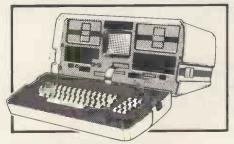

Includes £800 worth of FREE SOFTWARE – Wordstar, Mailmerge, Supercalc, Basic, Disc capacities to 1.2M Byte or Winchesters

### SITUS 1

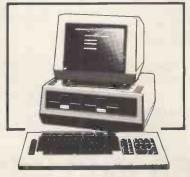

The most popular 16 BIT system

#### EXACT BUSINESS SYSTEMS

SALES LEDGER
POINT SALE INVOICING
STOCK CONTROL
PURCHASE LEDGER
NOMINAL LEDGER

ALL FOR ONLY

£400 + VAT

#### Ex demonstration units available at giveaway prices.

91 Station Road, West Drayton, Middlesex UB7 7LT Telephone: West Drayton 41731

### SHARPSOFT

#### WITH THE SHARP USER IN MIND

JOIN NOW! — 1983 SHARPSOFT USER NOTES (now international). Only £5.50 for a UK Subscription and £10.0 Overseas.

Supporting the Sharp MZ-80A, MZ-80K and MZ-0B Computers.

This 80 page (approx) publication is issued 3 times a year. Each Issue contains programs, programming tips and information, rather than advertising commercially available products.

All Members have the opportunity of purchasing, at competitive prices, peripherals and software.

The SHARPSOFT USER NOTES first came into existence in January 1980 and a limited number of Back Issues are still available.

1980 Issues 1/2/3 £3.00 (£6 overseas). 1981 Issues 4/5/6 £7.50 (£12 overseas) complete with 2 Free MZ-80K/A FORTH language tapes

> CURRENT MEMBERSHIP in excess of 1,000 If in doubt – send for details

#### SHARP PC 1500 POCKET COMPUTER AND ACCESSORIES

| SHARP PC 1500 Pocket Computer                          | £149.95 |
|--------------------------------------------------------|---------|
| SHARP CE 148 RS 232 & Centronics Interface Unit        |         |
| SHARP CE 15A Application Tape                          | £14.95  |
| SHARP CE 150 4 Colour printer/dual compact             |         |
| cassette interface                                     | £132.25 |
| SHARP CE 151 4K Add on memory module                   | £49.95  |
| SHARP CE 152 Cassette Recorder/Player                  |         |
| SHARP CE 153 Add on Soft Card                          | £79.95  |
| SHARP CE 155 8K Add on memory module                   | £79.95  |
| SHARP CE 158 8K Add on memory module with              |         |
| with battery backup                                    | £89.95  |
| SANYO Small portable compact cassette recorder         |         |
| compatible with PC1500/CE150                           | £29.95  |
| SANYO Small portable mini cassette recorder compatible | е       |
| with PC 1500/CE 150 and Philips dictating machines     | £45.95  |
|                                                        | £2.92   |
| SHARP EA 850B 4 Spare black pens for CE 150 printer    | £3.09   |
| SHARP EA 850C 4 Spare pens one of each colour          |         |
| red, black, blue & green                               | £3.09   |
|                                                        |         |

#### NEW RELEASE FROM SHARPSOFT

#### Sharpsoft Information Retrieval System

"SIRS" is a new Database written in modular form. The hub of the SIRS system will allow you to create records, search, sort and allow output to screen or printer. This unique 'add-on' style package will allow you to expand your system with an optional Report Generator or Calculation Pack.

For further information on this packge send a stamped addressed envelope for more details or £2.00 for the Operator Manual (this will be refunded on purchase of system).

#### A full range of CP/M Business Software available:

Accounting - Word Processing - Data Management - Financial Planning

| SHARP MZ-80A 48K RAM Micro Computer                  | £499.00   |
|------------------------------------------------------|-----------|
| SHARP MZ-80AEU Expansion Unit for MZ-80A             | £100.00   |
| SHARP MZ-80FB Dual Floppy Disc Drives for MZ-80A     |           |
| complete with interface card, cables, CP/M operating |           |
| system and Sharp Disc BASIC & Manual                 | £799.00   |
| SHARP MZ-80B 64K RAM Micro Computer. 320×200         |           |
| High Res. Screen Software controlled cassette unit   | £899.00   |
| SHARP MZ-80EU Expansion Unit for MZ-80B              | £50.00    |
| SHARP MZ-80FB Dual Floppy Disc Drives for MZ-80B     |           |
| complete with interface card, cables, CP/M operating |           |
| system and Sharp Disc BASIC & Manual                 | . £799.00 |
| SHARP MZ-80P4 150 cps Dot Matrix Printer             | £845.00   |
| SHARP MZ-80P5 80 cps Dot Matrix Tractor Feed Printer | £415.00   |
| SHARP MZ-80P6 80 cps Dot Matrix Tractor &            |           |
| Friction Feed Printer                                | £475.00   |

The SHARP MZ-80 P4, P5 and P6 PRINTERS come complete with Interface card, printer cable and ROM. Just specify which computer it is required for.

Buy a Sharp MZ80A now and we will allow you to choose £50.00 worth of games software from our 1983 software catalogue FREE.

For further information send a stamped addressed envelope for "Connecting a Printer to my SHARP" an easy to understand information sheet.

#### SHARPSOFT DUST COVERS

#### Keep out harmful dust and grime

| SHARP MZ-80K                  | £5.25 |
|-------------------------------|-------|
| SHARP MZ-80A                  | £6.00 |
| SHARP P3 Printer              | £4.95 |
| SHARP Dual Disc Drive         | £4.50 |
| SHARP Dual Disc/Expansion Box | £4.95 |
| SHARP MZ80 P5/6 Printer       |       |
| SHARP MZ80K Expansion Box     | £4.00 |
| EPSON MX 80 F/T Printers      |       |
|                               |       |

All Dust Covers made from tough durable plastic.

#### NEW SHARP PC 1251 £75.00 inc VAT.

A 3K pocket computer for the price of a desk calculator. This unbeatably small computer also has an ADD ON printer/cassette recorder at only £95.00 inc VAT.

BUY THE TWO TOGETHER FOR JUST £159.95 inc VAT.

#### **GAMES**

Asteroids – Towering Inferno – World Cup Manager – Ravenous – UFO Phoenix – Cricket – Super Golf – Minopoly – Election '84 – and many, many more plus exciting new additions every three months.

We have undoubtedly the best selection of quality games available for the Sharp MZ-80A, MZ-80K and MZ-80B Computers.

#### **BOOKS**

| Peeking & Pokeing the Sharp MZ-80A                                          |        |
|-----------------------------------------------------------------------------|--------|
| Peeking & Pokeing the Sharp MZ-80K Beginners Guide to MZ-80K Micro Computer |        |
| DISCOVER FORTH                                                              |        |
| INTRODUCTION TO FORTH                                                       |        |
| BASIC for BUSINESS                                                          |        |
| BASIC Programs for Scientists & Engineers                                   | £11.50 |

#### **ALL PRICES INCLUSIVE OF V.A.T.**

Please send a stamped addressed envelope for FULL Software/Hardware details or phone: 01-739-8559 (24 HRS) leaving your name, address and telephone number with particulars of your interest.

SHARPSOFT

WITH THE SHARP USER IN MIND

SHARPSOFT LTD. CRISALLEN HOUSE, 2ND FLOOR, 86/90 PAUL STREET, LONDON, EC2. TEL: 01-739-8559

# INTRODUCING THE NEW COPPLE ILE PERSONAL COMPUTER from THE COMPUTER CENTRE £845 AT

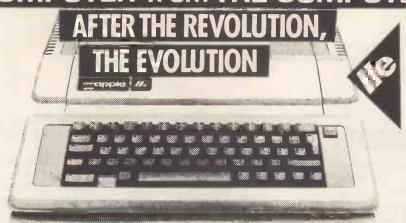

Introducing the Apple IIe personal computer, the successor to our worldwide success, the Apple II.

The 'e' stands for 'enhanced', and everything which the Apple II has always stood for. Flexibility. Reliability. Quality.

Apple IIe offers you more features and greater capabilities. Like a 64K user memory, which can be expanded to 128K—so you can create larger files and handle larger numbers of numbers.

It also has a responsive, full-function keyboard. Four arrow keys to speed cursor movement. Upper and lower case

#### STARTER SYSTEM

| Apple Ile 64K           | 845.00  |
|-------------------------|---------|
| Disk Drive              | 345.00  |
| Monitor III + Stand     | 170.00  |
| 80-Column Card          | 80.00   |
| TOTAL bought separately | 1440.00 |
| SPECIAL PRICE           | 1199.00 |

text. Eight internal slots, which let you expand your system, including a multipurpose video and memory expansion slot for inserting an 80-column display card.

Most important, Apple *Ile* runs the largest range of ready-made programs on the personal computer market today.

But don't just believe what you read. Make sure you see the Apple IIe for yourself. The Apple IIe. A step ahead.

#### apple computer

The Personal Computer

#### FINANCIAL SYSTEM

| Apple IIe 64K           | 845.00  |
|-------------------------|---------|
| Disk Drive One          | 345.00  |
| Disk Drive Two          | 245.00  |
| Monitor + Stand         | 170.00  |
| 80-Column Card          | 80.00   |
| Multiplan               | 185.00  |
| TOTAL bought separately | 1870.00 |

SPECIAL PRICE 1599.00

- High speed disk loader
- 64K RAM
- Expandable to 128K
- Upper and lower case
- 2 character sets
- Auto repeat on all keys
- Full cursor control
- 2 function keys
- Includes CAPS LOCK,
   TAB and DELETE
- External hand controller socket
- Self-test diagnostics
- Expansion slot for extra 64K and 80 columns
- 16K ROM with automatic switching between languages
- Lockable system case
- PAL B colour output

#### **BIG SYSTEM**

| Apple III 256K          | 2869.00 |
|-------------------------|---------|
| Profile One             | 1795.00 |
| Profile Two             | 1795.00 |
| TOTAL bought separately | 6459.00 |
| SPECIAL PRICE           | 4950.00 |

ALL PRICES EXCLUDE VAT

Microcomputer Sales...with Service

#### THE COMPUTER CENTRE (BMS) LTD.

RETAIL: 37 Robertson Street, Hastings, East Sussex TN34 1HT (0424) 439190
MAIL ORDER: Monks Meadow Oast, Appledore Road, Tenterden, Kent TN30 5DB (05806) 4498

#### PRICES EXCLUDING VAT

| uppie ii                       |         | I IIIIICIO                          |         |
|--------------------------------|---------|-------------------------------------|---------|
| Apple II + 48K                 | 675.00  | Apple Dot Matrix                    | 425.00  |
| Apple IIe 64K                  | 845.00  | Apple Letter Quality                | 1350.00 |
| 80-Column Card                 | 80.00   | Crown Ranier                        |         |
| 64K Expansion ( + 80 Co        | ol.)    | Typewriter/Printer                  | 795.00  |
|                                | 180.00  | Silentype (Thermal)                 | 202.00  |
| Disk with Controller 345.00    |         | Star Dot Matrix                     |         |
| Disk without Controller        | 245.00  | (specify serial or parallel) 219.00 |         |
| Monitor III + Stand            | 170.00  |                                     |         |
| Multiplan                      | 185.00  | Home Computers                      |         |
|                                |         | Dragon 32                           | 173.00  |
| Apple III                      |         | Lynx 48K                            | 195.65  |
| Apple III 128K                 | 2418.00 | Newbrain A                          | 199.00  |
| Apple III 256K                 | 2869.00 | Newbrain AD                         | 229.00  |
| Disk III                       | 295.00  | ORIC 16K                            | 86.91   |
| Profile 5MB Winchester 1795.00 |         | ORIC 48K                            | 147.78  |
|                                |         |                                     |         |

Send for FACT SHEETS on

Annle II

Apple/Digico Prince/Dragon/Lynx/Newbrain/ORIC/ZX-81

| Quantity       | Item or System                                     | Price ner unit   | Tota        |
|----------------|----------------------------------------------------|------------------|-------------|
| Quantity       | item of System                                     | rrice per unit   | 1014        |
|                |                                                    |                  |             |
|                | -                                                  |                  |             |
| Tick here fo   | r:                                                 | Total ex. VAT £  |             |
| Full price lis | şt                                                 |                  |             |
| FACT SHE       | ET(S) on:                                          | Add 15% VAT      |             |
|                |                                                    | _ Total inc. VAT |             |
|                | cheque/P.O. for £                                  | MCVIAI           |             |
|                | The Computer Centre (B) my Access*/ Barclaycard*/A |                  |             |
|                | 498 and tell us your credit                        |                  | ring servic |
|                |                                                    |                  |             |
| Name           |                                                    |                  |             |

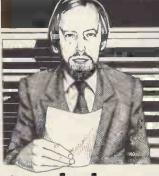

Guy Kewney provides the latest micro news.

### Mad about the Rainbow

Of all the things that I have ever heard about Digital Equipment Corporation (DEC) the one thing I can honestly say has never been said is that its digital equipment failed to work. It nearly always does.

Indeed, there have been times when people wanted DEC minis so badly that they were prepared to order machines 27 months in advance, just to be sure of getting deliveries.

And there have been items of equipment priced at two or three times what outside suppliers could manage, which customers felt morally obliged to buy direct from DEC even though DEC really didn't mind if you bought the comparable add-ons.

The only thing that DEC ever did, publicly, which was a complete fiasco was to

launch a networking system in the days before people needed networks, and fail to make it work. The mistake was withdrawn, and I know of no customer that suffered.

In a week when IBM launched its 'market research exercise gone mad' and DEC launched the Rainbow, there is no obvious reason why the world went wild about the IBM machine.

But there are several reasons why the world should go mad about the Rainbow.

Since we first reported on the machine, things have changed. It has now acquired an impressive list of dealers, an impressive and comprehensive software catalogue (though I have my reservations about a catalogue entry which has identical entries describing both Fortran and Pascal as 'powerful programming languages for writing structured code'), and has acquired a splendid year's free on-site maintenance.

At £2,400-odd, it is not the cheapest 8-bit CP/M computer on the market. But when you consider that it is (at the same time) one of the cheapest 16-bit machines available, you will begin to understand just why, by comparison, the IBM bandwagon produces such a rotten tooth-grinding sound from behind my typewriter.

Nobody need run away with the idea that DEC has got it all right, and IBM has got it all wrong. Admittedly, DEC has announced a 12-month warranty, has established a phone-in centre for all hardware and software queries, with the phone number on the keyboard of every computer sold (compared with IBM's 6-month, 'bring it back to us yourself' policy).

But there do appear to be flaws to the Rainbow. Not everybody likes the pricing policy on additional memory — a policy easily summarised as 'stupid' — nor is everybody enchanted by the pretty but non-standard disks.

And I'm told that attaching an ordinary Oki or DRE or Epson printer isn't the sort of thing that DEC has planned for, and there will be problems.

There is even a small question mark over the very clever operating system, CP/M-86/80, which combines eight and 16-bit operation, but which is not a bog-standard CP/M-80. In my mind, it's a very small question mark, because DEC does tend to get these things substantially right.

To lovers of the old PDP-11 minicomputer on which DEC founded its fortune, there is another question

The Professional range, originally announced at £2600, now costs around £1000 more than expected. To me, this is a small matter — I was

always more interested in the Rainbow. I don't expect DEC to forgive me for this, however: any disregard for either its RSX family of operating software or for its wonderful senior executives has always struck them as blasphemous.

Despite the blasphemy, I have to admit that things look good. The company says it has had 400 enquiries from people hoping to be dealers. And it plans to have a dealer 'in every major city', according to small systems boss Lawrie Cattell, 'by the end of the year'.

By the end of the year, there will be people buying things like standard 9100 bus CP/M boxes, instead of Rainbows — but I can't think why. I suppose it will be all due to DEC's carelessness in failing to put the ninth, second and thirteenth letters of the alphabet on the box.

#### Soft options

Three big-name companies have launched computers that we have all been waiting for for at least nine months — DEC's Rainbow, IBM's PC, and Apple's Lisa.

The only software house to have announced working products for all three is British-based Cobol specialist Micro Focus.

In the case of the DEC launch, the Cobol language plus all the specialist add-ons is available not only for the Rainbow, but also for the Professional, and the DEC Mate II.

Behind them comes
Peachtree again, with the
claim that it is the first
company in the UK to form
an agreement with Digital
Classified Software, and the
launch of its full family of
applications software for the
whole DEC range.
Peachtree's catalogue includes
a whole batch of software
written in Micro Focus Cobol.

Pascal specialist
Systematics International has

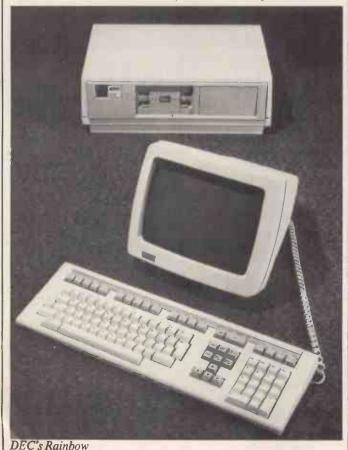

DEC s Kainbo

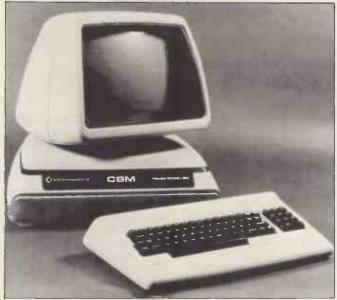

Before you get all hot and bothered, I have to tell you that this isn't the long-awaited, marvellous Comodore 700 range. It's an ordinary PET, the 8032 (with a derisory 8 kbytes! — why do they do it?) in a new 'futuristic-style housing designed to conform to compulsory IEC specifications'.

Naturally, it costs a little more. So lots of people (the dealers tell me) who didn't want an ordinary PET, either 8032 or 8096, are queueing up to buy one.

It's called 'marketing'.

also linked publicity forces with DEC by announcing the availability of its accounting software — 'the first UK software house to sign an agreement for Pascal Basic Accounting software for the Professional'. Obviously I'd be more interested if it were on the Rainbow, especially since DEC says that Pascal is available for the Rainbow.

DEC has its head office in Reading at the Digital Park, PO Box 110 RG2 0TR — phone (0734) 868711 — where enquiries about dealers and software catalogues should be sent.

#### **Protection racket**

Software house TABS has decided to make money selling its software protection system to other programmers.

The idea of 'unstealable' software, like the idea of home burglar alarms, is one which has caused more nuisance that it has helped .TABS's system is less annoying than some, in that it isn't intended to prevent the software user from making a safety copy of his own disks.

It uses the 'dongle' idea, with a little computer (a Z80) in it. This fits onto the RS-232 output plughole, and pretends to be a printer cable, unless it spots a program that wasn't licensed to run on it.

And TABS promises that unless your program is one which knows about the device, it will never accidently send the signal which turns it on, and the cable will be just another printer cable, except that it will need its own power supply, and will take up space on the table:

We'll just have to wait and see what this does to sales of the appropriate products — or, more importantly, to the amount of money that is spent on them.

What happens (I want to know) to the poor blighter with an Apple II, plus CP/M card, who has a TABS-protected accounting program, something like CORP that uses a dongle on the games port, something else that has a competing printer cable dongle, and a special peripheral which uses the RS-232 plug for non-standard purposes — and who has a hardware breakdown.

Which of all these clever folks is going to admit that the fault is on his clever piece of hardware?

And how long will it take to fix? Details on (0264) 58933.

#### Xenix 16

There are supposedly some 3000 people using a computer called the Tandy Model 16, a

machine which until last month has an almost completely unusable 16-bit Motorola 68000 chip in it. This month, they can buy an operating system, Xenix, from Microsoft, and start using it.

In fact they don't even have to buy it, because Tandy will give it to users. And not before time, one might say.

According to Microsoft founder Bill Gates, this doubles the number of Xenix-based systems. That has surprised several people, since the amount written on Xenix would tend to give the impression that it was a best-seller of far greater proportions.

What it doesn't explain is what possessed those 3000 people to buy a system costing as much as Tandy Model 16, just for the ordinary eight-bit Model II inside it.

#### Background transmission

Telex preparation and transmission which would normally have interrupted your microcomputer can now be done 'in the background' on stand-alone CP/M machines like the Superbrain and Televideo 802.

The software which does it is produced by Encotel, a Televideo distributor and big Superbrain dealer.

The micro can get on with

— well, whatever it was doing, like the accounts or some text editing — while it operates the Telex. It dials the numbers, checks the answerback, and then finds the right file (even a Wordstar file) and translates the ASCII codes into the Telex Baudot codes. Then it transmits the letter.

Incoming telexes, says Encotel, can be stored automatically, and viewed later

Encotel also includes a Telex interface unit (a Hasler design) in the price.

Details on 01-686 9687.

#### **Transfer charges**

A cable costing £25, and a program (called XMIT) costing £95, are all you need to 'transfer programs or data files between the Superbrain or any CP/M machine, and the 16-bit Sirius or IBM PC,' according to the producer of XMIT, Steer Davies & Gleave.

The company is based at 68 Upper Richmond Road, London SW15 2RP, and can be contacted by phone on 01-874 6583.

#### **Outward Bound**

Presumably if all managers had been Girl Guides or Boy Scouts (or whatever they are called today) when they were

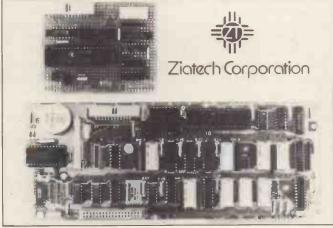

Add-ons to the IBM machine start with the interface bus that is standard on Commodore PETs, Hewlett-Packard micros, and Osborne computers — the general purpose IEEE-488 bus.

This universal method of connecting computers to test and measurement instruments, also usable to connect more orthodox computer peripherals like disks, is available from Data Translation of Slough.

It is built by Ziatech in America, hence its product code ZT 1488. It includes a clock/calendar with its own battery, and can be programmed in Basic, says Data Translation.

Data Translation is on (06286) 3412.

little, they would be wonderfully confident, well developed with respect to communication and leadership, and (in a phrase) prime management material.

We have all heard of 'management training' courses which seek to remedy this gap, by taking overweight 30-year-old management accountants down to a gravel pit and making them row across with nothing more than a barbed wire paddle (I think).

One such course, organised by Michael Drayton, has had its hazards noticeably increased.

In addition to rock climbing, caving, canoeing, orienteering, archery, assault course, riding and shooting, there is the testing subject of Management Information Systems. With particular emphasis, they note, 'on microcomputers, distributed systems and communications'.

Anybody fancying a computer course coupled with leadership potential, 'set in ten acres of rocky mountainside and woodland in the Brecon Beacons National Park', should contact the company on 01-439 1379.

#### Sage or Scimitar?

Lovers of APL (A Programming Language) now have another 68000 based computer on which to exercise their abilities to produce the 'ultimate one-liner' — the Sage II.

The Sage is one of the bestequipped micros in the world when it comes to languages, coming with a very fast Pascal, Basic, Fortran and assembly. MicroAPL has added its pedigree, and calls the result a new computer, the Scimitar.

To produce the Scimitar, says MicroAPL, it has taken the version of APL.68000 produced by 'The Computer Company' and added to it the Mirage operating system (multi-user, multi-tasking) already offered on the Scorpion and Spectrum (not Sinclair's!) machines it sells.

On top of this, says the company, 'full compatibility is retained with the normal SAGE operating system. But we have implemented Mirage as the primary operating system.'

The Scimitar package costs

£5445 including two 720 kbyte floppies, 400 kbytes of internal workspace — plus delivery, onsite maintenance and training. And the maintenance and training is available for a year, not six months (IBM please note).

Details on 01-834 2687.

# How to succeed in business?

Competitors for the cheap Spectrum — competitors which we expected to appear in large numbers, the Camputers Lynx and the Oric — seem to be in short supply still. This is strange, because the makers of the Oric and the Lynx were determined not to make the mistake that Clive Sinclair made.

However, there appears to be a difference in their perception of what that mistake was — from what you and I might have imagined it was.

Clive, you will recall, made the mistake of announcing the Spectrum as 'available' before it was. The Advertising Standards Authority, noting a 'record number of complaints', smacked his wrist firmly with its usual feather.

But at Camputers and Oric, it would seem that they had a better understanding of what happened. As far as can be judged by their actions, they believed that what had really happened was that Clive had been unlucky enough to have his misjudgement reported.

So they did exactly the same thing, in that they swore powerful oaths about delivery which they did not keep — but then went to a lot of bother to preserve the illusion of delivery.

Exactly as promised, before Christmas, several trade journalists received samples for review. 'We're sorry,' had been the constant response before, 'but we can't let you have a machine for review until we're in full production. We aren't going to have preproduction faults written up by you irresponsible scribblers.'

Fair enough.

My first Lynx exhibited so many preproduction oddities that I suppose it wouldn't be fair to report them, because Camputers promptly took it back and produced another.

'The fact that it won't

automatically switch your tape recorder on and off,' explained a harassed spokesman, 'is due to the fact that the wires to the switching transistor from your tape are back to front. You'll have to replace the transistor with a relay circuit.'

My experiences with the Oric were complicated by the fact that I didn't get one for review. This, Oric told me, was because they'd never heard of me. 'What magazine do you write for?'

However colleagues have steadily worked their way through up to four machines each before getting one that worked, in colour. Even now, in end January, I still don't know anybody with a sample which will load and save programs, but the first ones, just before Christmas ('Yes, the chips are absolutely fully tested,' they said the week before) wouldn't edit programs.

One colleague who rang to ask why was met with blank astonishment. The sample sent was only functional in the hardware sense, he was told. Software would be supplied when it was working — couldn't he admire the neat circuitry and leave it at that?

I mention all this just as some slight explanation of why, despite last month's rumour, you will notice that the Spectrum prices in the shops haven't come down, after all. Wouldn't be much point, really.

#### **Banking on Apple**

Banks use 8 in disks to transfer money. They have a program called the Bankers Automated Clearing Services (BACS) utility, on which money transfer information is encoded in a standard way, and anybody who can produce credit transfer information in this way can use the system instead of writing cheques, filling in payment slips, and so on.

Apple users, normally, can't use the right 8in floppies. So Eicon has produced a £3000 system, including an Apple II, or else (for those who already have an Apple) a £1250 8in disk add-on for an Apple II, which can produce the right floppies.

And for an extra £150, they will sell you a program to swap money with your bank. And for another £600, you can buy a payroll program called Payman, which will pay

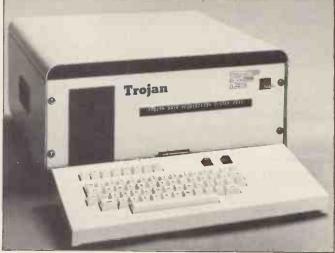

This Trojan computer, noticeably different from most, is more a laboratory instrument than a micro.

'It is designed specifically for the professional user of Microcomputers in measurement and control environments,' says Measurement Systems Ltd, the producer. 'And it offers, for the first time, a low-cost measurement system which provides a wide range of analogue and digital interfaces to a powerful microcomputer.'

The system can read inputs which are not merely digital signals (as from disks, modems and other computer peripherals) but finely graded voltage variations.

The instrument side of this can detect a force of a mere 0.75 microvolts, and since it uses a 16-bit resolution, the digital conversion is very accurate.

Details from the Newbury office on (0635) 45420.

# Still Need Convincing?

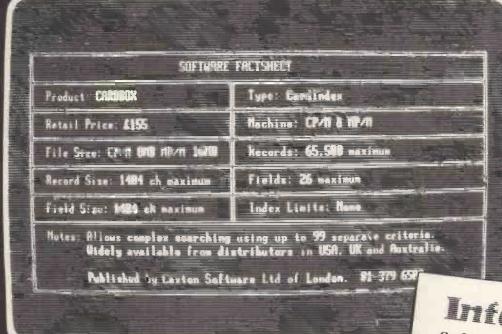

InfoWorld Software Report Card

# The Critics Don't

"Cardbox is your familiar, tried and trusted card index...with most of the features you have always wanted on your manual card index but couldn't have, because of the limitations of pieces of card."

"Cardbox...succeeds extremely well. Its facilities for indexing and searching are good and very fast...the user image of the screen displays and the documentation are in the main excellent."

Personal Computer World, August 1982

"The interesting thing...is the display...Cardbox enables you to draw a form on the screen complete with headings.'

"Cardbox is an excellent database manager...its versatility... and its ease of operation make it a useful program for home or business. InfoWorld, September 13, 1982 Cardbox

| Performance    |
|----------------|
| Documentation  |
| Ease of Use    |
| Error Handling |

| Pod | Fair | Coo | Exce |
|-----|------|-----|------|
|     |      |     |      |
|     |      |     | 0    |

0000

Anyone can use Cardbox. It's a simple yet powerful electronic card indexing system. Easy to learn and easy to use, Cardbox is bringing real computer power to hundreds of new users.

#### Put yourself in a user's shoes:

- or think in computer terms. Cardbox talks to you in plain English.
- If you can do it with a card index you can do it better with Cardbox thanks to its sophisticated automatic cross-indexing.
- You wouldn't have to change your present working methods Up to 65,500 'cards' can be stored and they can be displayed, printed or passed to other programs in any number of alternative formats.
  - Groups of 'cards' can be selected by any word in any field. Your choice can be refined by using up to 99 words

#### Cardbox ~ the ideal card in CP/M, MP/M are trademarks of Digital Research Inc.

I am a End User Dealer Distributor/OEM Please send further information. Business Card attached \_copies @ £157 + VAT (includes P+P) Please send\_\_\_ (Cixioii is enclosed. Specify Disk Format\_ A cheque for\_ Position Name Address Company\_ Telephone

Caxton Software Ltd, 10-14 Bedford St, London WC2E 9HE. Tel: 01-379 6502. Telex: 27950. Ref: 398

employees and write the payslips onto the disk — for up to 8000 employees, they say.

The system can also be used simply to send information to computers that use the standard 8in drives—examples are IBM 3740, DEC RT11, UCSD Pascal, and CP/M operating systems. Details on (0954) 81825.

#### Mug trapping...

Now that the IBM Personal Computer has been launched, let's ask a simple question.

'Would you buy a computer from a typewriter manufacturer, if it was almost 50 percent too costly for what it could do, if you only got a six months' guarantee on the thing, and then only if you sent it back to the head office depot for repairs? Just because it had the three letters IBM on the box?'

Of course not. You'd be a complete mug to do so.

Here is a mug forecast. The computer market for mugs, which has largely been dormant for the past five years, will show spontaneous and exhilarating growth in 1983, with an estimated 100,000 new mugs expected to swell the ranks of computer users.

So powerful will this trend be that IBM alone is expected to sell up to an estimated -60,000 computers to mugs.

And by the end of the year, there will be so many mugs using computers that they will form an important and powerful software market, which will in turn attract a heavy investment by software producers.

I'm afraid the result may well be that, by 1984, you'll have to be a mug not to buy an IBM Personal Computer, because there will be more software for the thing than almost anything else around.

The irritating thing about this absurd event is that we will all have to grin and bear it all the way to the bank, because it will do us all some good.

Within seconds of the official launch a heavy thud sounded from the bandwagon as over a hundred software producers jumped on. Hardware producers who have designed machines that will run that same software landed in a slightly heavier heap a moment later. They were headed by a reluctant Digital Equipment, whose superb Rainbow would normally grab all the headlines in the week it was released, but here stands out merely as 'the only

out merely as 'the only

O Telecton using the second second secon

This, you are thinking, looks like a small television set. It is. It's a Teleton 14-inch colour portable. It was sent in by Teleton, a subsidiary of The General Corporation, Japan, to illustrate the strange fact that, although computers are supplied with outputs to TV sets to save money, people are buying TV sets specially for their computers. And Teleton reckons its set is 'compatible with the Sinclair ZX81 and Spectrum'. Sadly, they add, although the company also makes computers, 'the range is currently unavailable in the UK.'

I saw them at Hanover, last year — small, portable, pretty and a bit pricey. Anyone interested could try talking to them in Sutton, on 01-643 9131.

compatible machine that doesn't sell on its compatibility'.

There follows a small roundup of announcements received on the subject, which you are welcome to browse through.

One thing, however, I must say first.

In my opinion, any reputable company which sells a reputable product can guarantee it for at least a year — especially when the product costs £3,000 or more.

If any small-time retailer can buy the things in America, add UK transformer and other electrical equipment, and still sell the machine for £2,400, what's the secret of the £3,000-plus price? And if a workaday retail chain like Laskys can give a two-year warranty on an Apple, what's wrong with the IBM Personal Computer?

The answer is probably 'nothing'. The six months' warranty, like the price and the keyboard, is just God's way of telling the user he's a mug.

#### ... wins respect

The whole point of the IBM launch is that it 'makes personal computing respectable'.

If IBM does it, then it can't just be a hula-hoop fad - it must be a good idea. Cautious bank tellers on their way to assistant deputy undermanagerial status will suddenly cease warning younger colleagues of the dangers of trusting this newfangled 'technology'. Instead, they will start diligently reading magazines like this one, and offering their bosses (the deputy under managers) carefully thought-out advice on which system they should consider.

Only the managers are going to get IBM computers, however. Their deputies, assistants and the like, will go into the shop to buy an IBM, and come away with something rather cheaper.

Similarly, with software: people of every sort will push hard to get their software on the IBM PC, so that people who can only afford something better at half the price will still want to run their software.

Top of the tree, from day

one, is Peachtree, which originally provided the first official IBM software in America. On the day IBM announced the machine, Peachtree announced the Nominal Ledger system for it.

The company also released its general accounting packages, and Office Productivity Tools.

Cobol supplier Micro Focus announced a 'fully integrated Cobol programming environment for the IBM PC' called Personal Cobol — sold under the IBM label for £250.

This is 'based on' Level II Cobol — but is slightly more than just a version of Level II loaded onto the IBM. It is 'specifically designed to take advantage of the special keyboard and screen features of the IBM Personal Computer'.

Pete and Pam Computers wasted no time in announcing the full screen of established 'independent' software for the PC.

The list starts with DB Master, from Stoneware Inc, the range of 'Easy' text processing programs, including Easy Writer, Easy Filer, Easy Planner, and Easy Speller, from Information Unlimited Software. These all cost well over £100, with Easy Writer and Easy Filer costing over £200.

Even better, there is a nice cheap game — 'Pig Pen' — a maze game, described by Pete and Pam Fisher as 'boaring'. They summarise the action as 'Basically, you are chased around a maze by wild pigs.'

I'd like to share the rotten puns about giving the game the chop, being amazing, getting trotters on, and so on, but I'm stymied for a good excuse.

Digital Research, however, has not just launched CP/M-86 for the PC. It has declared war. Gary Kildall will market an enhanced version of CP/M-86 himself, not just leaving it to IBM to sell the operating system as an option to its own Microsoft developed PC DOS.

And the price will be £42. That is a quarter of the IBM price, and there are several extra features — such as print spooler, graphics extensions, plus a library of device drivers 'for the most popular graphics printers, plotters and cards — including the HP7220 and

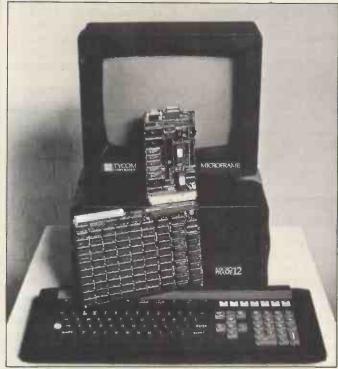

The Microframe - see 'Uneasy Edge'

7470 colour plotters, Epson MX80, Okidata Microline 92, printronix and three IDS printers, the Orchid and Plantronics PC cards, and'—it sounds almost too pedestrian to be true, but there it is — 'and the standard IBM PC monochrome display'.

Digital Research, by the way, now has a UK address at Oxford House, Oxford Street, Newbury RG13 1JB.

And the project which Digital Research is probably more proud of is the arrival of Doctor Logo.

Actually, it's Digital Research Logo, but it will always be DR Logo to me. It will be available in April, they say. See story on Logo below.

IBM itself is not to be left out of the software kitchen. It has promised to open a 'new international software development centre in Dublin, to develop applications software for administrative and control systems,' for export to IBM companies world-wide.

#### Annoying the pros

Logo is a programming language which people find easier to use than other languages which seem designed more for the convenience of the computer — say its fans.

Logo has now been adopted by CP/M company Digital Research, with a version being

released for the IBM Personal Computer.

Commands in DR Logo include the ones supplied in Apple Logo, which makes one realise that Apple Logo has been more successful than outsiders expected. In addition, DR's version includes others 'which allow users to examine and cross-reference procedures created in the workspace.'

Logo is the language developed at MIT which uses Turtle graphics — the imaginary turtle walks around the screen obeying commands like 'Forward' and 'turn' and leaves a trail behind it. Then it can store the drawing, and reproduce it later.

What is really nice about Logo, however is its unrestricted approach to what professional programmers call 'type'. For example, if I use a formula referring to 'X' in Basic, then X must be a number, not a sentence. In Logo, I can add or divide sentences with the same formula.

'This makes Logo suitable for a wide variety of applications from simple symbolic mathematics to a natural language translation, artificial intelligence and knowledge-based systems, such as artificial tutors,' comments the company announcement.

This also annoys the pants off professional or academic

programmers, who have spent so much of the lives making burnt offerings to inferior compilers that they regard 'strong typing' (which prevent this kind of trick) as a 'useful discipline'.

#### **Uneasy Edge**

The 'Future Proof' Tycom Microframe is not meant to be an IBM lookalike, but since one of its options includes an 8088 processor board and both MSDOS and CP/M-86 as operating systems, it will be obvious that dealers will assure customers that they don't need to worry about compatibility.

In fact it is a very ambitious system, and again (no surprise) appears to be clearly superior to the IBM. No-one should be astonished at the number of superior imitations — IBM didn't get where it is today by being a technology leader, and it isn't about to change the successful habits of a lifetime just to please journalists.

The Tycom machine, like Shelton's Sig-Net, and like the BBC-based Torch, is designed to be expandable, with plug-in or bolt-on big processors.

In the words of the wellprepared publicity literature, 'With the versatile base bus connect (VBC), the Microframe treats central processing units not as the heart of the computer, but as peripherals.'

The idea is that instead of having to convert a program from one processor to another you just plug in the right processor. The only snag is that you then have to plug in a compatible version of the operating software, which isn't always as straightforward as it might be.

Nobody is sticking their necks out and offering clear-cut opinions on the Tycom design. I'm certainly not going to, because of the number of things that would have to be tried out before we have any idea of how well the technology stands up — and at the time of writing, I hadn't even managed to press a single key on the machine.

The reason others may be a little reticent, is that there is significant edginess in the minds of many tradesman in this industry about Guestel, the dealer-based company on which Tycom is based.

This edginess is a sort of schizophrenia. Originally, Guestel set itself up as an Apple dealer, and made powerful enemies by undercutting its rivals. Angry cries for 'an orderly market' were heard, while Guestel, unperturbed, accumulated stock, capital and expertise.

Then, established, Guestel became respectable, and began putting its name to the amalgamated dealers' calls for an orderly market. Since the

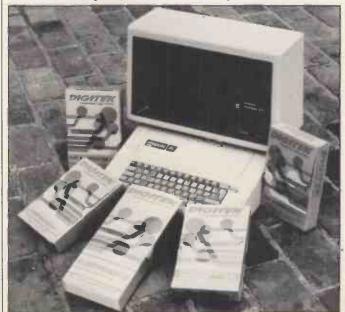

Quick off the mark following the launch of the Apple IIE is British add-on manufacturer Digitek, which has announced a series of plug-in cards for the new machine. These include an 80-column card, the Screenmaster 80, and a printer driver, the Super Printmaster. More from Digitek on 0403 66550.

company now claims to be 'the country's largest Apple systems dealer', its desire for an orderly market is understandable enough.

The man in charge of Tycom worries the more established sages, too. Alan Timpany, who set up Guestel in 1979, is in his midtwenties, and left Bath University a mere four years ago. No matter how clever he may be, older folks feel somehow that if it was so easy to start a company, they'd have done it themselves ten years ago.

Hence, I suppose, the appearance of the ordinary-sounding name of Sir Jack Stewart-Clark on the company letter-head, as the non-executive chairman.

Sir Jack has a background to go with the 'common or garden'-like ring of his name: Balliol College, Oxford, Harvard Business School, Coldstream Guards, managing director of Philips Electrical and of Pye, Member of European Parliament for East Sussex.

There is a lot more to selling computers than designing hardware. Tycom has spent a lot of time and trouble on its business image, and in making sure that not only is the technology pedigree there, but that the pedigree document is well framed and prominently displayed.

Brochures, publicity, management team image—all have been given serious attention. Selling to people who are spending £3000 for a system, all these things, as IBM well knows, as far more important than mere cleverness.

But if you aren't IBM, you have to be twice as careful about the cleverness, too. I look forward to the first user reports with more than usual interest, because this company is clearly aiming very high.

#### Small is beautiful

A war is on for leadership of the market for extra-small 'microfloppy' disks, and the first battle is the fight to establish standards.

Sony, one of the inventors of a 3½ inch disk, obviously thinks it has won this little point, because it has issued a statement that it and Shugart (amongst others) have 'agreed to support a mutually compatible 3.5inch floppy disk format'.

Other names attached to the announcement (13 of them) include BASF, Memorex, Verbatim and 3 M, but it will be the Shugart name that Sony is proudest to be able to list. Shugart had originally pushed (and hasn't abandoned) a 3¼ inch standard, which had ordinary cardboard envelope protection, rather than the hard covering

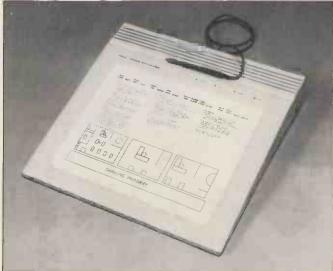

Rapid Recall is now selling this very smart graphics tablet for Hewlett Packard 80 series micros. The tablet — the 9111A — allows you to draw diagrams, maps, etc, and enter them simultaneously into the computer as a series of digitised X-Y coordinates. The computer can then display your masterpiece on the screen or reproduce it on the plotter and, of course, the 'picture' can be stored on disk for later use. Contact Rapid Recall on 0494 35634.

of the larger Sony design.

Sony's original design, however, was single-sided, and the new standard is doublesided. So obviously there is still room for negotiation (as fights are often called) over which version of the standard wins, as well as which standard gets more agreements announced.

Sony in the UK can be contacted at Sunbury-on-Thames (09327) 81211.

#### **Covering up**

You should be warned that Allrian Data Services has installed a 'modesty switch' in its latest program. The reason is that the user might not want to go through the tedium of explaining why his (or her, though that seems unlikely, really) screen doesn't have the company forecasts, but a partly-clothed female on it.

The package is strip poker, with the added 'incentive' of graphics on the Atari. The Atari graphics are all right, but I can't believe anybody is going to break into a sweat over Atari graphic nipples... anyway, details on (0753) 45201.

The promotional brochure, showing some nerd actually stripping, himself in front of a computer, is a collector's item of sheer chutzpah.

#### **Audio Visual**

They hope, the organisers of Audio Visual 83, to be able to put together an exhibition showing many of the suddenly exploding computer display abilities.

The exhibition is needed because different ways of showing data in pictorial, or graphics, form are becoming more confusing than the number of machines which can do it.

As Maclaren Exhibitions observe, graphics have always been a good way of getting information out of a list of figures. What has been difficult is the problem of getting the graphics out of the information.

The important addition to the art which micros have made possible is the spare processing power needed to actually convert the data into graphics.

Anyway, the exhibition is from 21-24 March, just after

the West Coast Faire in San Francisco from 18-20 March. It's at Wembley Conference Centre. I suppose you can guess which one I'm hoping to get to. . .

Details on 01-688 7788.

#### **IBM** vs the Future

The other side of the IBM launch was the appearance of the competitors.

These are the machines which are built to the same specification, more or less. They can run the same software, but cost less, or offer some other advantage (like portability).

Easily the most impressive of these is the Future Computer, designed and just launched in the UK at a very much lower price than IBM can manage. A system which on paper at least offers a lot more than the IBM system, it costs just about exactly half the price.

The Future machine is a lot smaller than the IBM, roughly half the height. It has a much better display, which is easier to adjust.

Most important, the standard operating system offered is CP/M-86 — but not the ordinary one-job after-the-other version. Instead, Concurrent CP/M-86 will be standard — allowing the user to edit a letter, print a form, transmit an invoice down a phone line and look through a database at the same time.

The only thing that really puzzles me about the Future Computer is that it can be made to read standard IBM disks, but that the plan is to sell it with its drives; which don't.

Next in line, a very ordinary lookalike from Computer Ancillaries, which is nonetheless demonstrably more sophisticated than the IBM design.

Like the DEC Rainbow, the CAL-PC has two processors, one 8-bit Z80 (but a fast Z80-B, not the ordinary one) and one 16-bit 8088, as in the IBM machine.

The keyboard is exactly the same as the IBM one. Users tell me that they like it. I don't, because of several surprise keys, but that's the way IBM did it, and that's the way the imitators have to do it, so as not to confuse people reading the IBM manuals.

## **NEWSPRINT**

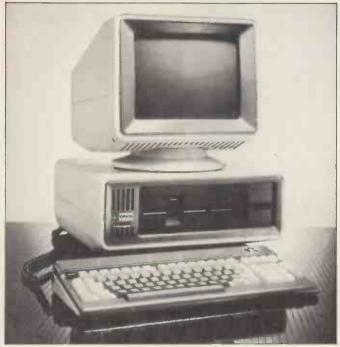

Another 16-bit micro has hit the streets — this time a British one! It's from Future Technology Systems and is being marketed by Office and Electronic Machines (OEM) as the Orion Total Business Management System.

It's 8086-based with 128k of RAM expandable to 896k, and runs 'enhanced versions of CP/M-86 and MS-DOS'. There's a good selection of software available, including the Peachtree range, and a useful collection of expansion options, including hard disks. Starting price is £2950, for which you get 128k, twin 512k disks and EOS-C, the 'enhanced CP/M-86' but no software — everything else costs extra. Contact OEM on 01-407 3191.

One unusual feature of the CAL machine is the decision to offer a full range of applications software based on the Business Operating System (BOS) from MPSL.

Its disks are bigger than the standard IBM ones, at 400 kbytes each, with the option of having twice that per drive, or hard disks instead CAL is in Egham, on Egham 36455.

## **Joke on Baker**

Even the Government got its five cents' worth out of the IBM launch. Minister Kenneth Baker, in charge of Information Technology at the time (information technology is to computers what American bathrooms are to lavatories — a euphemism) said he welcomed the machine.

'I warmly welcome the decision by IBM to manufacture their personal computer for the whole of Europe at Greenock,' Baker said. 'It is further evidence of the company's commitment to this country,' he added.

This presumably refers to the fact that IBM is building our new driver/vehicle licensing computer (replacing the ICL machines known in the trade as the Swansea Joke Factory) and is building the thing in France.

## **Double Dealer**

Dealers for the IBM Personal Computer were headed by the Comart-owned Byte Shop chain, fresh from an impassioned plea to the Government to ban all American imports.

Comart can plead that IBM intends to make the PC in Scotland — but the peripherals that the group will be distributing won't be made there. They are the Tecmar Inc range of PC-Mate disks, cartridges, memory, colour graphics displays, and industrial control modules. And one of the stores in the group, Xitan, is importing the same range of Easy software that Pete and Pam is selling.

Nice to see that Comart didn't expect the BMMG's lobby to work.

Another announced dealer is Computerland, the

American-owned chain with its first store open in Southampton.

The full dealer list is available from IBM itself in Basingstoke.

## 16-bit tools

It you're a programmer struggling with CP/M-86, it will scarcely have escaped your notice that there just isn't the wide range of development aids available for this operating system as there is under CP/M-80. Now Island Software has produced a set of five development modules to come to your rescue.

There's a Base Module which includes utilities to convert 8080 and Z80 source code to 8086 source, transfer MS-DOS files to CP/M, turn CBasic programs into Microsoft Basic listings, edit disk sectors directly, reinstate erased files and lots more.

Then there's the Sourcerer module, a 'range of intelligent dissemblers' and TRX, a module allowing files to be transferred between machines using an RS232 link. Screenwright + Keybase is a module which allows you to develop screen formats and file handling facilities and automatically codes these in Basic; and the final module in the range is Screenplot, which allows you to use your machine's graphics capabilities.

If you buy all five modules at once, says the blurb, you save a third of the cost of buying them all separately. The snag is that the brochure doesn't say what they cost. Find out from the importer, Export Software International (you figure it out) in Edinburgh on 031-556 3266.

## Free port for job generation

Doyen of the micro industry Clive Sinclair is championing the cause of free ports, claiming that they would stimulate employment.

In a letter to *The Times* earlier this month he suggested that a free port in, say, Dundee could generate 'hundreds, possibly over 1000, new jobs' to meet the needs of Sinclair Research alone.

This suggestion comes hot on the heels of industrial unrest over redundancies at the Timex plant in Dundee where Sinclair's manufacturing is done.

At one stage Sinclair was threatening to withdraw completely — a move that would lead to hardship in an area already severely hit by unemployment.

Free ports offer great attractions to exporting UK manufacturers. This stems from an anomaly over import duty. Under the weird and wonderful idiosyncrasies of British law it seems that if you want to import a component to build a machine in Britain you pay 17 percent import duty. But if you want to import a complete machine, the import duty is considerably smaller — a mere five percent.

This is an active disincentive to British micro manufacturers, as was highlighted by their trade organisation in an impassioned letter to the Prime Minister last November.

Members of the group claimed that they would soon be forced into the position of shutting down their factories and setting up a business importing foreign micros from their own front rooms.

Although Sinclair sought to disassociate itself from the impassioned letter, and ultimately resigned its membership of the trade organisation, the issue of import duties remains a pressing one.

In Sinclair's words to The Times, 'My company sells small computers. The major import cost in these is semiconductors, which for the most part are imported from outside the Common Market at a duty rate of 17 percent, whereas only 5 percent must be paid on finished computers. This places the European-based manufacturer at a disadvatnage relative to a foreign producer.'

Another UK micro manufacturer, Torch Computers, was less sure of the benefits of rationalising import duties. 'Even if import duties did go down I'm not sure how much it would be passed on to the computer companies, which mostly get their components from importers who could just increase their profits,' said Torch's chairman Martin Vlieland-Boddy.

# SMALL COMPUTER SYSTEMS FOR BUSINESS

Choose your business computer system in our comfortable office environment where our highly trained staff will demonstrate the best systems and software available in the market. Be assured that everything you take for granted to be included in your systems package, training, engineering and the right system and software for your specific requirements, will be part of the CIRCULAS promise of satisfaction.

## **CIRCULAS**

LIMITED

69/73 THEOBALDS ROAD LONDON WC1 TELEPHONE 01 242 0223

| 1 2 2 2 2 2 2 2 2 2 2 2 2 2 2 2 2 2 2 2                                                                                                    | 0000                    |
|----------------------------------------------------------------------------------------------------|-------------------------|
| We supply                                                                                                    | balds A                 |
| Operating system based on UNIX; Multi-user/Time sharing; File management; Multi languages including Basic, C, Cobol, Fortran, Pascal; Sophisticated applications software available.                                                                                                    | eobalds Road ystems. NE |
| IBM-PC Operating system PC DOS; CP/M; 620 K Dual disk drive; Winchester disk drives available;                                                                                                    |                         |
| Supports Basic, Cobol, Pascal, Fortran, Range of applications software and peripherals.                                                                                                    | ///                     |
| Operating system Apple DOS, CP/M; Totally modular system; supports pascal, Cobol, C, Fortran, Basic;                                                                                                    | ////                    |
| We supply FORTUNE Operating system based on UNIX; Multi-user/Time sharing; File management; Multi languages including Basic, C, Cobol, Fortran, Pascal; Sophisticated applications software available.  IBM-PC Operating system PC DOS; CP/M; 620 K Dual disk drive; Winchester disk drives available; Supports Basic, Cobol, Pascal, Fortran, Range of applications software and peripherals.  Operating system Apple DOS, CP/M; Totally modular system; supports pascal, Cobol, C, Fortran, Basic; Vast range of educational and applications software available.  Operating system Apple DOS, CP/M; Totally modular system; supports pascal, Cobol, C, Fortran, Basic; Vast range of educational and applications software available. | OHONE                   |

## **NEWS EXTRA**

## MOUSE MAKES MICROS MANAGEABLE

Jane Bird reports on the latest way to interact with your computer.

In January, *PCW* was invited to two previews of new products based on the latest gimmick — the graphics mouse.

If you think this sounds like some freak creature escaped from a video game and running wild on the screen then you are some way off the truth. The graphics mouse does not run wild: it is under the strict control of the user. In fact, the mouse is the user-friendly creature that enables the user to feel in control of the total system.

Two new products incorporating Graphics Mouse Technology (GMT) are a dedicated micro from Apple, called Lisa (Locally Integrated Software Architecture) and a portable software system VisiOn (Operating Environment) from VisiCorp.

Broadly speaking, Lisa is polished and expensive while VisiOn is clever and cheap.

Now the whole point of the mouse is that he will be the friendly vehicle that smoothly ushers in the next generation of computer users. These are the executives who, as we are always being told, have a phobia about keyboards.

But how can a mouse replace a keyboard? Answer — it can't. A keyboard is still essential for the text input. But so long as a secretary is on hand for the text-inputting bit it really is amazing what you can do with a mouse.

You skate the mouse around on your desk and a pointer moves correspondingly on the screen. The Lisa screen displays a set of 'icons' or visual representations of system facilities. For example, a wastepaper basket, a clipboard for temporary information, and a filing cabinet. If you use the mouse to locate the pointer on the filing cabinet and then press the button on the top of the mouse this opens the cabinet and lets you get at what is inside. On screen you then see a set of visual representations of what is inside — clock, calculator, folders and empty folders, and tools to cut, copy and paste. You locate the pointer in turn on whichever facilities you wish to use and press the button on the mouse to open the window on the item you want. It all functions rather like a graphic representation of a menu-driven system.

Both Lisa and VisiOn allow you to view multiple windows at a time and to integrate information in them into a new window.

Lisa offers graphics, decision-making tools for spreadsheet and calculation applications, word processing, communications and file-management.

But the most spectacular facility on Lisa is the free format graphics. This allows you to draw smoothly in lines or circles, to stretch these drawings big or small — you can stretch them so big that only a tiny part of the whole is visible on screen — and you can shade them in a variety of different shading patterns.

Graphs and pie-charts can easily be generated from data. There are 720 by 364 pixels on a screen and the picture is clear and still. But it is unfortunate that Apple shows no interest in supplying a colour monitor on Lisa — especially considering the price which is £7000 for a system including printer.

Lisa has 1 Mbyte of random access memory (RAM) and two dual 860 kbyte disk drives. It contains three 8-bit processors and a Motorola 68000 processor. The operating system is completely new and incompatible with the Apple II or Apple III, so you cannot run your existing applications programs on it. But Micro Focus has already developed a standard Cobol compiler which Apple will be making available on the system. A Unix look-alike, UniPlus, has also been developed for Lisa. A Pascal development environment is being made available to software houses so that they can add their own applications software.

One nice feature of the system is that the software prevents you from removing disks until files are closed. Similarly, if you try to switch off in the middle of open files then the system closes them for you before closing down.

My gut reaction to Lisa is that this is a very expensive executive toy. It seems like a lot of money to spend to get an electronic version of your desk without even the facility to run VisiCalc.

Apple is optimistic. Let's face it, with the much-vaunted 300 man-years of development that's gone into the system it has to be. This compares with two man-years of development that had gone into the Apple II at its time of launch, and 25 man-years on the Apple III at its launch. But note that Lisa was only announced in January, and the time of arrival hangs uneasily around summer and autumn of this year.

The price doesn't look quite so outrageous when you stand Lisa up against its closest contender, the Star from Rank Xerox. 'With the Star you are talking about a minimum of £15,000 for the system plus £50,000 for Ethernet which you need to use the Star,' said Apple's marketing director Keith Hall.

Both Apple and VisiCorp acknowledge their debt to the Star. 'We have borrowed very heavily from the Xerox Park work but they have built a dedicated machine which is very expensive, and for the average user we wanted only to provide the software for his existing micro,' said Gerald Diamond, vice president of VisiCorp.

Certainly, if price is critical then it's VisiOn that you want. And VisiOn will have the great advantage of combining with standard operating systems and existing applications software. Vendors will be supplied with interface specifications so that they can adapt their own hardware or software to run in conjunction with VisiOn.

VisiOn sits between the operating system and the various applications packages. VisiCorp will be making the technical specification of the operating system interface available to manufacturers who wish to implement VisiOn on their own machines. The minimum hardware configuration will be a 16-bit processor, hard disk, high-resolution graphics and 256 kbytes of RAM. VisiOn adopts the facilities of the operating system so that if multi-tasking can be handled by the operating system then you can use VisiOn in multi-tasking operations.

VisiCorp wouldn't be drawn on price but

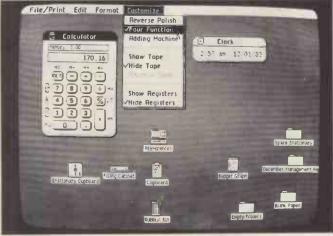

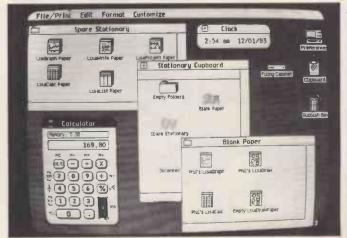

Apple claims to have put over 200,000 man-hours into developing Lisa's friendliness — but spelling mistakes seem to have been overlooked!

## KEEP YOUR OPTIONS WITH

## MIRAGE

## A NEW GENERATION OF DATA BASE

MIRAGE has been thought out on a human scale. Design and set-up of a Data Base take less than an hour.

MIRAGE offers just the right number of features to solve your business problems.

MIRAGE uses relational data management techniques to achieve unique flexibility.

MIRAGE can be accessed directly from your programs. Unlimited on-line addition, retrieval and modification of your informations.

MIRAGE has response time which will surprise you.

MIRAGE enables you to use normal, existing files. Its structure is easy to modify interactively.

#### **MIRAGE** main specifications and tools:

99 files of 65535 records

Possibility to have 1 direct access key and 5 chained access keys

Independence of data and pointers

Multi-users possibility is under development

DBSCHEMA, design tool

**DBUTIL**, preparation tool

For Programming:

— DBPUT, to add a record

— DBGET, to read a record

DBDELETE, to suppress a record

MIRAGE is programmed entirely in PASCAL and is independent of any Operating System. Initially available under CP/M at £475 excl. VAT. Training and technical support on demand. MIRAGE is a product of DATASOFT International.

For additional information, please write to:

YORK ROAD, MAIDENHEAD, BERKS SL6 1LR Tel: (0628 21957)

DEALERS AND OFM ENQUIRERS WELCOME

## Somewhere handy to put your

minidisks

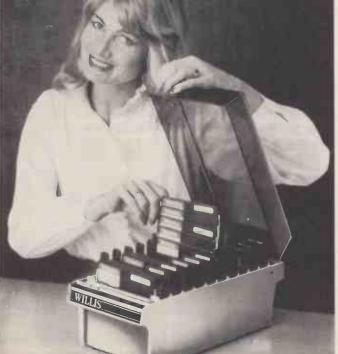

The Willis Mini-Disk file is the idea you hoped someone would come up with. A handsome virtually indestructible file which holds your valuable programs and data files neatly filed and indexed ready for immediate use.

Disks are stored in 10 sections, each with an ingenious lift mechanism, which enables you to fan display them five at a time, using only the thumb and forefinger.

The file holds fifty 51/4" Mini Disks and you'll wonder how you ever did without it.

Just one of the items from the Willis Catalogue.

To order please use coupon. By taking advantage of this cash with order offer, you are saving £5.55 on the normal price. \*Virtually indestructible with smart cream plastic base and tinted polycarbonate lid. \*Lockable for security and easily transportable with carrying handles. \*Each disk neatly filed even if box is not fully loaded.

To: Will's Computer Supplies Ltd., FREEPOST, PO Box 10, Southmill Road, Bishop's Stortford, Herts CM23 1BR. Telephone: Bishop's Stortford (0279) 506491.

. Mini Disk File(s) at £35.00 plus £2.00 p&p and your colour catalogue Please send \_

I enclose my cheque/PO for £\_ ... or debit my Access or Barclaycard.

Computer supplies

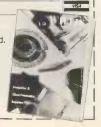

## **NEWS EXTRA**

hinted at cheapness, noting that it wishes VisiOn to become a standard and adopted by as many people as possible.

The IBM Personal Computer and the Digital Equipment Professional are the only machines that VisiCorp has promised will have VisiOn so far — 'but the early indications are that VisiOn will be the next standard for personal computing,' according

to Diamond.

VisiOn, too, is promised for the 'summer' and will come with packages for the standard applications of spreadsheet, database management, graphics and word processing.

Both Apple and VisiCorp believe they have come up with products that will win over the next generation of computer users — the office professionals. This is a vast potential market with lots of money to spend. Apple admitted rather ruefully that it is investing large sums in general market preparation, the benefits of which might be reaped by other companies. 'There is lots of market education to be done,' said Hall.

Then it's over to you, mouse!

END

## **CTUK! NEWS**

By David Tebbutt

In September 1980 the general public was pretty much in the dark as far as microcomputers were concerned. Certain union leaders were gaining a great deal of publicity by telling people that they would soon be replaced by silicon chips. They were also generating a great deal of fear of the socalled micro-revolution which was about to engulf us all. Government activity at this time was sporadic and it was clearly not going to get its act together for a while. Something definitely needed to be done to counteract the negative feelings surrounding microcomputers. There were a few magazines, (PCW, Practical Computing and Computing Today were the top sellers) but these tended to be bought by the already enlightened. What was needed was a direct approach to the public, to the sort of people who wouldn't be seen dead in a computer shop. It was then that we launched ComputerTown UK.

Loosely based on ComputerTown, USA! which I had discovered on a visit to California that March, ComputerTown was to be a non-profit-making, non-commercial attempt to introduce personal computers to the general public. Derrick Daines was the first brave soul to go to his local librarian and get permission to run ComputerTown sessions at Sutton-in-Ashfield public library. Days later, I plucked up courage to ask the Hillingdon Borough Librarian for similar facilities. So started Computer-Town UK. Since then, volunteers up and down the country have joined the ComputerTown movement and, by all accounts, are having a lot of fun as well as being darned useful to people who just don't know where to start.

Now there are around 40 Computer-Towns, and the number of people wanting to start them up is still growing. This has come as something of a surprise since we thought at the beginning that it would last a couple of years, by which time the newspapers, the television and the government would have made everyone aware of the potential of these little machines. In fact I think that all three have made a very good start but, to date anyway, they have still steered a little towards the 'gee whizz'. This situation is improving all the time but there is clearly a continuing need for a Computer-Town type of activity.

As time has gone by, ComputerTown has changed. Many of them have ended up with so many regular people that they have almost become clubs — which is a shame because they then tend to frighten off the

very people they originally set out to attract. Others have entered a lovely symbiotic relationship with local clubs in which the ComputerTown feeds the interested members of the public into the club and the club sends volunteers to run ComputerTown. That, to my mind, is an almost perfect way of arranging things. The 'Towns in and around Croydon and those around Gateshead are excellent examples of this in action.

Another development was that of ComputerDays. A number of groups decided to have a big one-day event and, in each case, they were wildly successful. The nice thing about these for the volunteers is that they can invest time periodically, whereas a regular fortnightly session sometimes proves too much. Bill Gibbings must take all the credit for the idea — he ran the first ComputerDay in Retford. Frank Fadipe deserves a special mention too because he developed the ComputerDay idea into a ComputerWeek!

And so it goes on. It's impossible to single out all the people involved. They know who they are and they know that their efforts are mightily appreciated, especially by the thousands of members of the public who have passed through their hands.

By now you may be getting suspicious. Why's he going on about the past so much? The answer is that we feel the Computer-Town News page tends to get a bit repetitive and, dare I say it, boring - especially in winter when everyone seems to hibernate. So, we all got together and cooked up a new approach to reporting Computer-Town activities. First of all, this page is to be replaced by a sort of notice board containing announcements of things like people looking for volunteers to start a new Town, details of where to get CTUK information and notes of shows, events, good books, programs — anything in fact that you think would help other 'Town organisers. Big news, like new ComputerTowns starting up, will find its way into the News pages of the magazine and articles from ComputerTowns will be published as features providing they pass muster with the editorial department. For this to happen, you must keep us posted about your activities and discoveries, no matter how minor. If you feel you have information which can help others interested in ComputerTown then please write in with the details. I'm sorry we can't take phone calls. The truth is that we, too, carry out all CT activities in our own time. Articles for

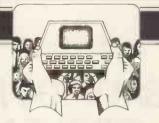

publication must be interesting, informative and maybe even inspirational. They will have to be reasonably well structured and written although the editors aren't averse to a bit of rehashing. Finally, the list of ComputerTown contacts will continue to be maintained in the Direct Access section of PCW.

This new approach is much more flexible and I'm sure that it will prove to be even more successful than what has gone before. We have secret plans to make sure that the ComputerTown notice board grabs your attention.

Of course, it's all very well to say all this, but it does depend on you to make it happen. If you've learnt something from running your ComputerTown, for goodness' sake share it with the rest of us. You can't say that in the hundreds of thousands of man-hours that have gone into CTs you haven't learnt something that's worth sharing with other readers. Come on, put pen to paper. If you just write the way you feel then you'll find the words will come easily. If you're uneasy about it, *PCW* won't mind giving your work a final polish. After all, it's what editors are paid for, isn't it?

The new approach starts next month. I figure that if you'd like your Computer-Town to be featured in any way, you've got about two days to get the copy to us. Go on, try. We look forward to hearing from you.

END

ComputerTown UK! is an ever-growing network of computer literacy centres where members of the public are given free access to microcomputers, courtesy of those willing to volunteer their time and equipment. ComputerTowns might be found anywhere — in a church hall, a library or perhaps a school after hours. The aim is to make computers enjoyable and non-threatening and, because ComputerTown is entirely non-commerical, overt axe-grinding of any sort is banned. Guidelines are available for those interested in setting up their own 'Towns: Write to CTUK!, PCW, 62 Oxford Street, London W1A 2HG. Remember to enclose an A4 SAE for your reply. Please don't telephone PCW for information as CTUK! is entirely a spare time activity.

# IBM'S 'SECRET' MICRO

Chris Morgan of Byte magazine reports on what could be the basis of IBM's next PC.

# IBM 9000 INSTRUMENTATION COMPUTER OR THE NEXT PERSONAL COMPUTER?

The best-kept secret of 1982 may have been that IBM makes a 68000 computer. If that surprises you, you're not alone. The unit, called the IBM 9000 Instrumentation Computer, is IBM's second major microcomputer product — the first, of course, is the IBM Personal Computer. The 9000 made its debut this past summer at the Comdex show in Las Vegas, though it was first announced last May by IBM's subsidiary, IBM Instrument Inc, in Danbury, Connecticut. The May announcement was so low-key that few people took notice.

The machine is marketed as a laboratory instrumentation computer, yet its design innovations and modularity make it a natural candidate for a business or general-purpose computer — with the appropriate engineering and cosmetic changes, of course. IBM has declined to comment on this possibility, however.

In this article I'll describe the features of the machine, which I saw during a recent visit to the IBM Danbury facility, and speculate about the importance of a 68000based microcomputer from the world's largest computer company.

Why has IBM decided to offer a 68000 computer? To answer that question, we interviewed the machine's designers at IBM Instruments, a recently acquired, wholly-owned subsidiary of IBM. For years it has been active in the design of computer-oriented laboratory equipment. The division's status as a separate profit centre within IBM allows it to experiment more freely with unusual computer designs—in particular, development of a laboratory-oriented microcomputer.

The incentive to do this came after a major change in the instrumentation field. During the 1970s laboratory techniques such as nuclear magnetic resonance and gas chromatography became more popular techniques that required much sophisticated mathematical calculation. These calculations demanded more in the way of mathematical analysis than 8-bit computers could deliver. For example, Fast Fourier Transform analysis (a common mathematical technique in the laboratory) consumes huge portions of memory. Thus laboratories had to stick to more expensive but powerful minicomputers. A real need arose for ways to improve the productivity and costeffectiveness of data acquisition and processing in the laboratory.

So the IBM 9000 was born. It has the memory space (up to 5 Megabytes of RAM!) to handle sophisticated laboratory mathematics. It has modular hardware features needed in the lab, such as a high resolution colour printer to create graphs and charts, a swivelling CRT display, and a movable keyboard that can go where the experiment is. More importantly, it has the Motorola 68000, a powerful 16-bit processor. Long a favourite with many software designers, the 68000 was chosen by IBM despite the fact that the IBM Personal Computer uses the Intel 8088 processor (which is not a true 16-bit processor). The 68000 won out mainly because of its superior Benchmark performance. According to its designers, the 68000 gives the 9000 a better price/ performance ratio and provides a standard method to control all IBM instruments. The 9000 has real time multitasking capability important in data acquisition - and its five I/O interfaces allow it to be easily connected to a variety of laboratory instruments.

The real star of the 9000 is its remarkable state-of-the-art planar processor board. Seven layers deep, it is literally crammed with ICs and VLSIs to the saturation point. IBM says the board could not have been manufactured just over a year ago because of its high chip density. The board has more than 1600 test points. On this single board are the complete computer, five I/O ports, the disk controller, and slots for an auxiliary expansion card that will hold up to five Versabus cards. The advantage of single board construction is the freedom from printed-circuit board connection points - a major reason for computer failure. (Incidentally, IBM will swap processor boards with customers in an overnight service in case of hardware failure.) The 32-bit Versabus insures compatibility with future instruments. In addition.

Versabus stands an excellent chance of becoming a standard bus in the future.

One look at the 9000's processor board reveals its designers' egalitarian approach: it contains ICs from over a dozen US and Japanese comapnies — AMD, Signetics, Motorola, National, TI, Intel, Intersil, Hitachi, Western Digital, and others. Each chip was chosen for its spec alone. This would have been unheard of back in IBM's monolithic days, when practically every IC inside an IBM computer was custom-made by IBM.

## Hardware

The IBM 9000 is well suited to the laboratory: its modular construction revolves around a basic chassis containing a processor board, a 12in black and white VDU display, and a 57-key keypad, all selling for \$5695. The 9000 has been engineered with the crowded laboratory bench in mind: the modules stack vertically to conserve space. When augmented by the printer/plotter, keyboard, and a host of other options, the 9000 becomes a powerful 16-bit computer system. The basic system module (processor board, VDU, keypad and chassis) measures 22.3in x 17.2in x 23.2in. It weighs in at 31.5lb (main chassis alone) or 78.8lb with VDU, printer and keyboard.

In addition to the RAM and ROM within the machine, there is a 64 kbyte (12 bit word) graphics memory to handle the screen display. The Motorola 6845 video control chip is used in the IBM 9000. Other features include a memory-protect scheme (useful in multitasking applications) and composite video.

The IBM 9000 automatically conducts a power-on diagnostic routine, and a second diagnostic routine can be initiated by the user.

The VDU display has excellent resolution (768 by 480 pixels) and one felicitous feature: a single handle control that lets you quickly shift the position of the display horizontally and vertically by merely pulling the handle toward you and repositioning the screen. Beneath the screen is a row of

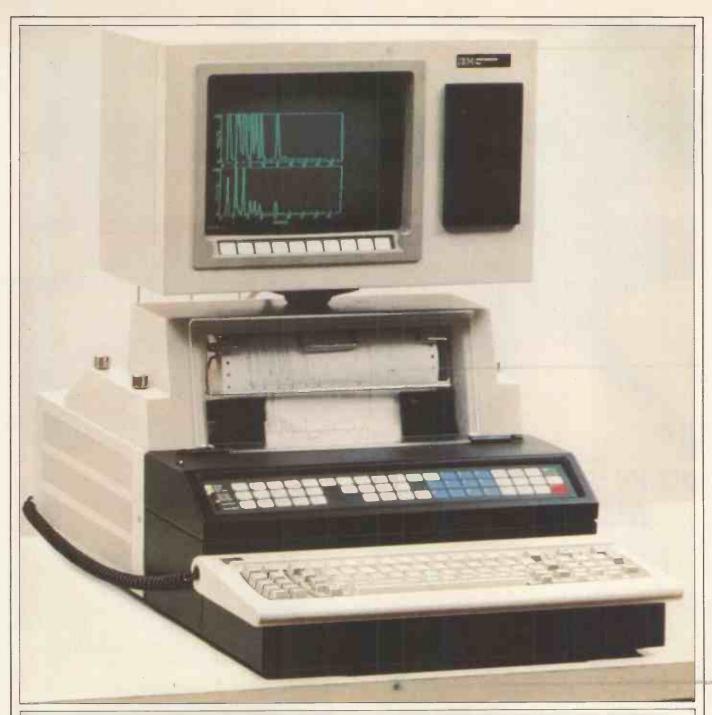

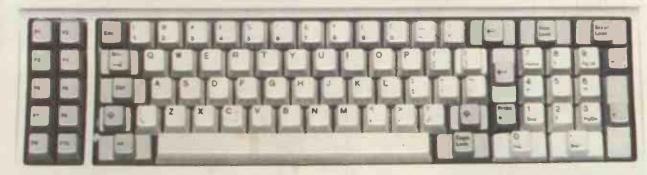

user-definable keys like those on Hewlett Packard machines. The printer/plotter is well suited to the 9000, with 220 by 336 dots per inch and excellent four-colour printing.

The 57-key user-definable keypad is perhaps the 9000's oddest feature. Yet having that many user-definable keys could be useful for some applications. One spectator at the Comdex show suggested using

the keys to represent Wordstar commands. Though I'm no fan of this type of touchsensitive key, I suppose it does the job.

## Software

The 9000 operating system (custom designed by IBM) has multitasking capability and a sophisticated I/O manager that queues up all I/O requests. The software is

The complete system (above) and its familiar-looking keyboard (below).

menu-driven with keyword bypass for the expert user. The system features contiguous file allocation to minimise access time, and the various high-level languages (Basic, Pascal, and Fortran 77) all share a common graphics interface — a decided plus.

Laboratory-oriented software includes a

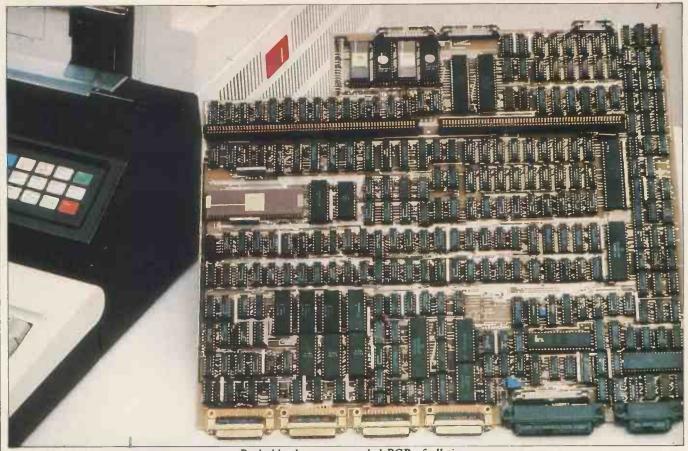

## IBM'S 'SECRET' MICRO

gas chromatography program and a nuclear magnetic resonance station (the latter costs \$250,000).

## **Conclusions**

The IBM 9000 is ideally suited to the laboratory. But it strikes me that the 9000's processor board could become the heart of a general-purpose microcomputer for the business market. As I said earlier, IBM is not commenting on this speculation. (Incidentally, IBM 9000 customer deliveries should have begun by the time you read this.)

I think the 9000 is, in its quiet way, one of the most exciting announcements on today's microcomputer scene. I predict it will start showing up in all sorts of unexpected applications. In one gesture IBM has legitimised a microprocessor that deserves more attention: the Motorola 68000.

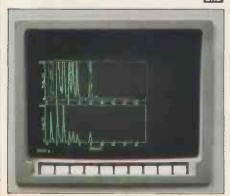

Snazzy graphics for lab work.

#### Probably the most crowded PCB of all time.

## **Technical specifications**

Processor Motorola 68000

ROM 128k

RAM 128k, expandable in 256k units to 5 Mbytes.

Display

12in raster-scan CRT with 768 by 480 pixel bit-mapped display; 80 character by 30 row green on black display.

Keyboard 83 key, full ASCII, auto-repeat on all keys. 10

programmable function keys.

Keypad 57 pressure-sensitive keys in three colour-coded rows. All

keys user-definable, six keys have LEDs under software

control.

Disk drives Up to four drives in any combination. 5 ¼ in double-sided,

double density. 8in doubled-sided, double-density. IBM

standard format.

Interfaces IEEE-488, three RS232C serial ports, one 8-bit parallel

bi-directional port with handshaking and TTL-level

signals.

System software IBM custom operating system.
Languages Basic, Pascal, Fortran 77.

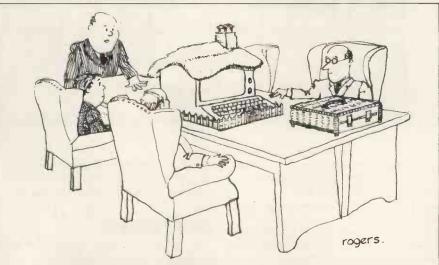

'As you see, gentlemen, our marketing survey produced some unexpected results.'

# WINCHESTER KILLER-£750

The incredible Scorpio 6.2 Mbyte hard disk alternative from HAL Computers annihilates small capacity Winchesters.

## DISTINGUISHING CHARACTERISTICS

Hard disk capacity and speed with the capability of interchangeable media. Scorpio 8 eliminates the worries of head crashes, drive alignments, lost data or backup, with a new application of field proven floppy technology.

Fully Apple II compatible – DOS 3.3, Pascal 1.1 and CP/M. Uses all standard Apple DOS commands – appears to Apple as a massive 8 inch floppy.

## HOW SCORPIO 8 IS KILLING THE SMALL WINCHESTER

#### CAPACITY (MB)

0.15 MB FLOPPY DRIVE

3 MB HARD DISK

6.2 MB SCORPIO 8

#### BYTES PER £

450 FLOPPY DRIVE

3000 HARD DISK

8250 SCORPIO 8

#### REWARDS

- Winchester capacities on floppy disks.
- Removeable media a cartridge pack of five 5.25 inch diskettes each of 1.2 Mb capacity.
- High speed DMA data transfer.
- Cost effective and software compatible disk memory expansion.
- Removeable media means separate packs can be kept for different applications.
- All this for £750 complete.

To claim your rewards contact us at the address shown below.

HAL Computers Limited Invincible Road,Farnborough Hants.GU147QU Telephone (0252)517175

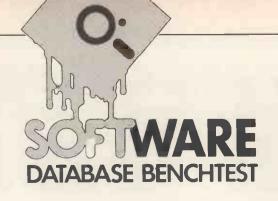

# DATAPRISM

Kathy Lang reports on a multi-version general purpose data management package.

This month we are back with general purpose data management packages, looking at DataPrism, which comes in three versions and runs under CP/M (the manual also mentions versions for CP/M-86 and Unix). The simple version has facilities for storing information in individual files, which can then be edited, displayed on the screen or printed. This version permits access to data only by key; keys are used both to find particular records and to determine the order in which records are to be displayed or printed. Screen and report formats are provided by DataPrism, but the user also has a limited facility for printing output in formats of his or her own design.

A more sophisticated reporting facility,

#### MASTER MENU

Bonsai — DataPrism 06/30/82

Select function:

M = Maintain Files
B = Browse Files
L = List Files

F = Forms Print R = Report Print

D = Set Today's Date E = Set Environment

U = Utilities

D = Define Files
DM = Define Menus
DP = Define Passwords
CR = Compile Reports

Enter desired selection or 'END':

Fig 1 DataPrism main menu

allowing full screen formatting as well as formats for printed reports, is an optional extra, which can be further enhanced by a feature which allows you to select items for printing from more than one file.

Finally, for the experienced programmer, there is an option which gives access from users' programs to all the screen handling and file management features of DataPrism, and also allows the tailoring of menus and gives some protection against unauthorised access to files and functions.

In this review you can assume that the features being described are those of the basic package, except where I explicitly mention one of the more advanced (and more expensive) options. Throughout I shall also describe the features of the CP/M-80 version of the package which I tested (the manual refers also to a CBasic version, which is more restricted in its ability to handle large records and files).

DataPrism is operated by a combination of menus and questions-and-answers. The main menu is shown as Figure 1; those features which are available only with optional additions are indicated (DataPrism actually displays on the main menu only those functions which are available to your particular version of the package.)

Before a data file can be used, its structure must be defined with the File Definition function. Once defined, the structure may be modified, but if the data file already contains records then the file must be copied and the indexes rebuilt if the package is to work properly. Each file description is given a number as it is defined, and throughout the package the file is then referred to by this number. This saves typing in the name each time, but it gives rise to other complications, which I'll talk about under 'Reporting' later on. All the keys through which a file is to be accessed are

defined at this initial stage; they can be changed or modified later, but only if the indexes are rebuilt before the file is used again. This can be a quite lengthy process for a large file, as the Benchmark results show. The data itself is stored in a standard ASCII file, which can be created or read by many packages such as Wordstar, and by most programming languages including MicroSoft Basic.

The key facilities are very powerful. You can define a key as unique or duplicate; for a unique key field, an operator will not be allowed to enter a value which already exists in the file for that field. Duplicate keys may be single fields, or composites of up to 10 fields or parts of fields. If a key is composed of several fields, you must specify a value for each field when accessing records through that key. These features speed access to individual records, but they put a premium on getting the file structure right early on, especially for large files. However, the fact that the complete index (on all keys) is kept up to date automatically is a very valuable feature, and is rarely found even in much more expensive packages.

## **Constraints**

The major constraints on the use of Dataprism are shown in Figure 2.

The limit of 35 characters in an alphabetic field could be a problem in some applications. On the other hand, Data Prism allows you a much larger record than is common. The actual maximum depends on the available memory, as the limit is 256 characters plus 200 characters for each 1k of your micro's memory above 48k. So a typical CP/M system with 56k (64k less 8k for the operating system) could handle records of up to 1856 characters. Key lengths are also restricted: unique keys may be up to five characters, and each field forming part of a duplicate key may be 20 characters long. If longer fields are specified as keys, only the first part of the field is used.

Every field in the record must have two names: the first, limited to eight characters, is used when abbreviated names are needed, for instance in reports where space does not

Max file size Max size record

CP/M limit or disk size, whichever is smaller

256-9999 characters, depending on memory size — see

text

Max no fields Max field size

35 characters, 14 digits

Field types

Character, numeric, date (month/day/year), monetary (dollar), yes/no, auto-index

Fig 2 Constraints

#### MAG/base FILE DEFINITION DETAIL PRINT

File Attributes: File Number 3 — Bench Test file for PCW Review

| File Number             | 3                                                   |
|-------------------------|-----------------------------------------------------|
| 1. File ID              | PCWBTDPM                                            |
| 2. File Description     | Bench Test file for PCW Review                      |
| 3. Disk Drive ID        | В                                                   |
| 4. File Storage Mode    | E                                                   |
| 5. Next Auto Index      | 2                                                   |
| 6. Auto Index Increment | $oldsymbol{1}$ . The second contract $oldsymbol{1}$ |
| 7. Number of Fields     | 21                                                  |
| 8. Number of Keys       | 1                                                   |
| 9. Record Length        | 154                                                 |
|                         |                                                     |

Fig 3 File definition — attributes

| Field Number                           | 9         |
|----------------------------------------|-----------|
| 1. Field ID                            | SUPP2     |
| 2. Field Description                   | Supplier2 |
| 3. Field Type                          | N         |
| 4. Minimum Field Length                | 5         |
| 5. Maximum Field Length                | 5         |
| 6. Decimal Places                      | 0         |
| 7. Minimum Vale                        | 0         |
| 8. Maximum Value                       | 0         |
| Fig 4 File definition — example field. |           |

permit the use of the extended description of the field, which may be up to 30 characters. It is useful to be able to specify a longer description, but I would have preferred this to be optional — often the short name is self-explanatory, and it is tedious to be obliged to type it twice.

## File creation and deletion

Files are created by setting up a file definition, and then adding data to the file. Indexes specified in the file definition are set up and maintained automatically as part of the file maintenance process. File definition is a rather tedious process — all information is entered on a message line near the bottom of the screen in response to a question from DataPrism, and the file definition is assembled from the replies. One screen is devoted to a description of the file (as shown in Figure 3) and then one screen to each data item (a typical description is shown in Figure 4).

After each description has been entered, you have the option of changing any item before saving - but the method used is to specify the number of the item to be changed and then to enter the whole of the corrected value. No actual editing of the definition list is possible, either on the response line or — much better — in situ in the body of the screen; indeed DataPrism makes no use of the keyboard's cursor movement keys at all. During file creation this might not be a great hardship, as you will not want to create new file descriptions very often, but the same method is used during data entry, which could be exceedingly tedious.

If you already have information in a data file, DataPrism makes it easy but rather slow to bring this data into its filing system. DataPrism stores its data in ordinary ASCII sequential files, using separate files

for file definition and for indexing. So you just have to make sure that your data is either in fixed field format or in the usual Basic variable format (fields comma delimited, strings enclosed in quotes), describe its structure to DataPrism, and build an index. I found this quite straightforward to do for my Benchtest file, but it was quite slow — see BM10 in Figure 7.

Once the file definition file has been created, it can be amended, but only within quite severe limits even if no data file has yet been linked with it. For instance, I was able to change the type of a field, but not its length without changing other fields in a complementary way, so that the record length remained the same. If you need to make more major changes, such as adding an extra field to each record, you must create a new file definition. Any fields which are to be taken from the old file must be defined in the order in which they appear in that file, with new field(s) at the end. (This involves typing in the file definition all over again — I couldn't find any way to copy a file definition before amending it.) You then replace the old data file with the new (DataPrism puts blanks in each new field), and rebuild the index. The time taken to do this for my Benchtest file is shown as BM1 in Figure 7.

## Screen display

When displaying data in order to amend it, you must access the record you want to change by a specific key. Matching occurs if DataPrism finds a record with the key field equal to or greater than the value specified. Once the record has been displayed, you can then browse through the file in the order given by that key. For instance, if you are looking for a customer called Smith, but don't know his initials, you can request a match on surname Smith (assuming surname is a key field). If the first Smith is not the right one, you can

scroll through looking at each Smith in turn to find the right one.

Once the record is found, it is displayed in a standard format, with 16 fields on each screen; each line consists of the field description followed by the value in the current record, and each line is numbered in sequence starting from 1. To amend a data item, you specify the number of the line on which the field is listed, and give the value which is to replace the current field value. No editing is allowed. The way the screen looks during this process is shown in Figure 5.

When you are adding a record, once you've begun to enter fields you must enter a complete, valid record — you can't change your mind after the first field is entered. All field values must be entered from the keyboard: there is no facility to calculate the value of a field and embed that calculation in the file description, nor to 'echo' a previous field value or record.

If you want to display a record, but don't want to change it, you can get more sophisticated data displays by using the optional Report Writer. This allows you to specify the positions in which fields are to be displayed, by setting up a report format file which is then applied to the data file and the results shown on the screen or printed, as you wish. It is used in exactly the same way whether screen or printed output is required, so I shall describe it in more detail in the next section.

## **Printed reports**

The simple version of DataPrism has two functions which give printed reports. The List function gives the ability to print one or more fields from each record, and to total those which are numeric. All formatting is carried out by DataPrism, with assumptions about standard page size, etc. Records may be selected by specifying a range within which one or more key field variables are to lie. You may also specify

## FILE MAINTENANCE

Bonsai — DataPrism 06/30/82

Display/key description/ /key value/:

|                         | ,,            |
|-------------------------|---------------|
| 1. /field description/  | /field value/ |
| 2. /field description/  | /field value/ |
| 3. /field description/  | /field value/ |
| 4. /field description/  | /field value/ |
| 5. /field description/  | /field value/ |
| 6. /field description/  | /field value/ |
| 7. /field description/  | /field value/ |
| 8. /field description/  | /field value/ |
| 9. /field description/  | /field value/ |
| 10. /field description/ | /field value/ |
| 11. /field description/ | /field value/ |
| 12. /field description/ | /field value/ |
| 13. /field description/ | /field value/ |
| 14. /field description/ | /field value/ |
| 15. /field description/ | /field value/ |
| 16. /field description/ | /field value/ |

Enter change number, N=Next, RETURN=Page or 'End':

Fig 5 Record Change screen format

## DATAPRIS

that only certain fields are to be listed to select these, you are given the name of each field in the file in turn, and asked if this field is to be listed. . . The Forms function gives more flexibility about layout, in that it permits the user to design a format within which fields are to be printed. This can be used for standard letters, labels and so on, rather in the manner of packages such as Wordstar's Mail/Merge option. However, the format for printing cannot be set up within DataPrism, as it has no editing facilities. You have to set up the format file with an editor such as CP/M Ed (ugh!) or a word processor such as Wordstar, which rather diminishes the point of the exercise, as Wordstar Mail/Merge can read Data-Prism Normal-Format files.

The method of creating a format file with an editor and processing it in DataPrism is also used by the Report Writer optional package, but here there is a further complication in that the report definition must be 'compiled' before it is run. Any errors found during this compilation are flagged for you to correct; but of course to do this you must leave DataPrism, edit the report format file, return to DataPrism and recompile. I expect my resistance to this approach was heightened by finding a couple of apparent bugs in the report format compiler, but I felt it would have been tedious in any case.

The report format takes the form of a list of command lines, each prefaced by a two character command which shows what kind of line this is to be. The command lines may be instructions (such as 'Define Page Size') or layout models showing where field values or results of calculations are to be printed. Such command lines or statements may not exceed 135 characters. Nor may they span more than one text line, so you would need to use an editor capable of constructing lines of the maximum width you wanted to use.

Facilities include the ability to select particular records with the full range of comparison operators (such as 'less than') and of Boolean operators (such as OR and NOT), with comparison among constants, field values from the current or previous record, and calculation results. You can also perform calculations using memory variables; these calculations may be carried out on every record, when particular field values change, and when all records have been processed. Calculations may use all the usual arithmetic operators and real brackets. You can have these reports displayed on the screen or printed, and leave the decision about which mode you require until run time.

I found the syntax of the Report Writer rather tedious, but quite easy to learn; an example is shown in Figure 6, showing the instructions used to carry out BM9. The first line defines the file to be processed, by number in Dataprism's internal directory. (Unfortunately, when you delete a file the numbers of all the later files are changed so that the numbering remains continuous so any report formats referring to these files would have to be changed too to reflect the MAG/base REPORT COMPILER — PCWBT92 Test 50 version (PCWBT92T)

- 1. DF-4/1
- 2: DP:P20
- 3: CD: C01+F008! COMMENT
- 4: CD: C02+F010! COMMENT
- 5: CD: C03+F012! COMMENT
- 6: PG:Price1 Total:@C01 Price2 Total:@C02 Price3 Total:@C03

>> NUMBER OF ERRORS: 0

Fig 6 Report format for BM9

| BM1  | Time to add 1 new field to each of 1000 records   | 3 mins + BM6    |
|------|---------------------------------------------------|-----------------|
| BM2  | Time to add 50 records interactively              | scrolling time  |
| BM3  | Time to add 50 records 'in a batch'               | 1 min + BM6     |
| BM4  | Time to access 50 records from 1000 sequentially  |                 |
|      | on 25-character field                             | 18 mins         |
| BM5  | Time to access 50 records from 1000 by index on   |                 |
|      | 25-character field                                | 3 secs + scroll |
| BM6  | Time to index 1000 records on 25-character field  | 1 hr 40 mins    |
| BM7  | Time to sort 1000 records on 5-character field    | 22 mins         |
| BM8  | Time to calculate on 1 field per record and store |                 |
|      | result in record                                  | na              |
| BM9  | Time to total 3 fields over 1000 records          | 20 mins         |
| BM10 | Time to import a file of 1000 records             | as BM6          |
|      |                                                   |                 |

Note: na=not available except in Advanced Programming Aids module

Fig 7 DataPrism Benchmark timings

new sequence.) All fields within records in the file are referred to by number (eg, F008). I couldn't get calculation lines to compile if they ended with a field specification - hence the rather unhelpful comments on each calculation line, which I put in simply to get the statements compiled.

The @ sign indicates that the calculation variables are to be printed in exactly the position shown on the printed line. Another special character used to 'picture' the display of numeric variables is the £ sign. In theory, this character only has special meaning inside the 'picture' brackets, but I couldn't get the Report Writer to interpret it properly outside those brackets either - it just refused to print it or the remainder of the line on which it occurred. This is of course likely to be a little unfortunate in commercial environments in the UK. DataPrism does provide the ability to print a dollar symbol and to have it 'float' in front of a printed sum of money - what a pity the designers couldn't have implemented a currency symbol in that way, which could be defined by the user as \$, £, F(ranc) or whatever.

## Selection

In the simple version of DataPrism, you can select for screen display only by specifying a value to be matched with the current key (the key may of course be a composite of several fields, and in that case you are asked for a match for each). A match is signalled if a value equal to or greater than the comparison value is found, and you may then browse through the file from this point on. The time shown to choose records based on key value is shown in BM5, while BM6 shows the time which would have been needed to create the necessary index, had the fields not been specified as key fields in the original file specification. When listing or form printing, you may specify a range between which the key value(s) must lie. In the Report Writer, the facilities are much more extensive, giving full comparison on any field in the record using the usual range of comparison and Boolean operators, provided only that a selection can be fitted into 132. characters. BM4 shows the time taken to select 50 records which match two criteria on non-key fields.

## Sortina

Records automatically appear to be sorted in the order of whatever key is currently in use. You can sort on non-key fields as part of the Report Writer, specifying up to ten fields for the sort. BM5 shows the time taken to sort 1000 records on one field.

## Calculations

With the simple package, the only calculation possible is totalling when printing reports. With the Report Writer, you can do any calculations you like on any field, using all arithmetic operators and brackets, and then display or print the results. The time shown for the Report Writer to calculate the total values of three fields is given in BM9. Only one of the totals was correct, but from the symptoms I couldn't see how the Report Writer could have made the errors, nor could I see how my data or instructions could have been responsible.

Without using the advanced programming features you can't store the results of calculations in records in a file, which is why BM8 wasn't done.

## Security

Within the basic package, there are no security provisions. The advanced version, the one with programming aids, provides the ability to confine an operator to particular files and specified functions, and permits the use of passwords to identify operators when initiating a run of the package.

**Tailoring** 

To use DataPrism, you must tailor it to match your terminal features. This seemed a pretty straightforward process, although like most packages you only find out if you have carried it out correctly when you actually try to run DataPrism. This tailoring does not include telling DataPrism about the cursor arrow keys, and these are therefore not available in any of the three versions of DataPrism.

As to tailoring while the package is in use, the most advanced version of Data-Prism allows the programmer to access DataPrism files in the same way as Data-Prism itself, to design menus of his or her own choosing, and to use all the screen control features to give terminal independence. Included with the advanced module is the MAGSAM/E file management system, which can be used either with DataPrism files or with files created by user programs. Finally, the format of the DataPrism data files means that they can be accessed from most programming languages quite independently of DataPrism if needed. However, since the main focus of these articles is upon the needs of the serious user who is nevertheless not likely to be an experienced programmer, I did not feel it appropriate to cover this area in more detail.

Within DataPrism, you can process up to five files together with the advanced version of the Report Writer. (This option comes with the Report Writer at the same price, but needs a substantial amount of memory to run it, so not all systems would be able to support it.) This gives the facility for reporting on several files linked together, for instance on family/child data files or on stock/supplier files. Beyond that, you would need to use the Advanced Programming Aids module to carry out more advanced linkages, such as updating several files in the asame operation. Relations with other packages and files are covered by DataPrism's ability to read and write standard ASCII sequential files in either fixed or comma-delimited format.

## Stability/reliability

If there should be problems with data corruption (perhaps with a user switching off without properly leaving DataPrism), there are two functions to enable the user to rebuild the data file. I didn't have any problems with data during my use of the package. However, I did manage to get thrown out of DataPrism on two occasions with different errors, getting error messages of the kind 'Func=RG Error=E0F Data File ID=PCWBTDPM'. I also found the three apparent bugs in the Report Writer which I have already mentioned.

User image

The user image of the software — that is, how the package appears in use — is very

mixed. DataPrism is menu-driven, with clear well-designed menus and mnemonic single-letter codes for menu options. Its approach to file and key selection is sensible. But getting into a function is much better catered for than getting out of one; I never found it possible to by-pass unwanted questions, and often found I needed to type the word 'end' three times to get back to the main menu. This lack of imagination is found, too, in data entry, where one must enter values for each item even if they are mostly zero for a particular record, and in file definition, where I couldn't find a way to copy a file definition if I wanted to create a file similar to one I already had. The problem reaches the really irksome level when referring to files by number — this saves time at the keyboard, but could waste much more if you forgot to change the file number in a report after you had deleted a file and hence had the reference numbers to other files change.

Again, the general screen layout is good, particularly in being consistent about its placing of file names, instructions, current data, message lines and so on. But Data-Prism is highly unimaginative in its handling of screen input. In particular, it is very irksome to be obliged to type the numbers of variables one wants to change, followed by the new values, rather than just whizzing the cursor down the screen, pausing only to change fields on the way. Presumably the reason is that there must be terminals somewhere (though I have never come across any) which allow cursor coordinate positioning, clear and home screen and so on, but don't have cursor arrow keys on the keyboard - but even then one could permit the user to specify the use of control keys along the Wordstar lines as a substitute if necessary. This is particularly serious in DataPrism, since there is no forms design facility for screen data entry so you cannot provide a neater user image for yourself or your employees, except by programming it using the advanced module.

This 'curate's egg' syndrome is reflected too in the documentation. The manual is very full — to the point of being so verbose that it is hard to find your way around or to get a picture of the overall model of the package. The only reference I could find to DataPrism's quite considerable ability to display formatted reports on the screen comes in one line in the middle of the Report Writer description, where the screen is mentioned as one option among four for display of the report. On the other hand, there are a large number of helpful examples, which makes a welcome change. On the minus side again, it does add insult to injury to find an index listed in a table of contents (of the Report Writer manual) and no index in the manual (or in the main manual for that matter).

## Costs

The basic version of DataPrism costs £175. With the Report Writer the package costs £325, and with the Advanced Programming Aids module £525. As to the more hidden costs, the most noticeable was the amount of disk space needed. The pac-

kage itself is quite, large — it seems you would have difficulty accommodating the basic package plus the Report Writer in less than 370k. Indexing space could also be a problem — my data file used 152k of disk for a file where each record has 154 characters, while its index file, for keys totalling 25 characters, used 52k. As to performance, you should find some indications from the Benchtests which are shown in Figure 7. As usual, these were carried out on our Sirius using the (6MHz) Z-80 card and running under CP/M-80.

The package originates in America, and is distributed in this country under licence by Bonsai Ltd, telephone 01-580 0902. I would like to thank Bonsai and Michael Kraftman in particular for help with this

review.

## **Conclusions**

If your requirement is for a simple file handling package for under £200, with good facilities for listing files in key order as well as retrieving them by key, then Data-Prism should do a straightforward job for you, albeit without any screen formatting of your own, but with quite flexible forms output to the printer. You should compare it with packages like Cardbox and Pearl to see whether it gives the particular mix of features you need. The DataPrism Report Writer gives access to much more sophisticated report functions for display on both screen and printer, but this addition brings the price of DataPrism up close to that of some very strong competitors such as dBaseII, Condor, DMS and the cheaper version of FMS-80. I hope I've given you some idea of DataPrism's strengths and weaknesses; I suggest you compare those with my comments on these other comparable packages.

## Missing data

In the excitement of putting together the results of testing nine packages for the December summary of data management systems, I made some omissions, for which my apologies. (The original articles included the information — it was just the summary that left them out). You should note that:

Condor can display selected records interactively (with DISPLAY) — you don't have to create a subfile first. You may also enter (with ENTER) and edit (with UPDATE) records interactively. The emphasis in the manual is on a 'transaction processing' approach, but the commands are there for you to choose the interactive method if you wish.

Personal Pearl stores its information in variable length records of variable format, allows you to design report formats on the screen ('paint-a-screen') and keeps all its indexes up to date automatically. Maximum field size is the maximum width of a screen line, up to 132 characters (not 80, as Figure 1 suggested). Importing of 'foreign' files should be available by the time you read this, and I hope to Benchmark Pearl in the next couple of months.

# THE **DESK TOP** GENIUS.

Now from Sharp, the Sharp MZ 80A. A personal computer that is ready to run the moment you own it. Because the CRT display, the typewriter-style keyboard and the cassettebased data storage are all integrated into one complete system that leads the operator, either amateur or professional, into an incredible new computer world.

For this computer has the power to do virtually anything within the range of Personal Computers. In it, Sharp has combined all its fine

electronic technology in the field of information engineering to create M7 80FB Twin Mini Floppy Disc Unit. MZ 80P6 Character Graphic Printer. Also available MZ 80P4 and MZ 80P5

a marvel of precision. Plus, when you purchase you get a valuable software package absolutely free.

The superb Sharp MZ 80A. Among its competitors, it is rated as a genius. To you, it will become a desk-top companion you will treasure, an invaluable part of your daily life.

Bringing to your school, office or home, the high-speed skills and advanced technology of the world of Sharp. Where great ideas come to life.

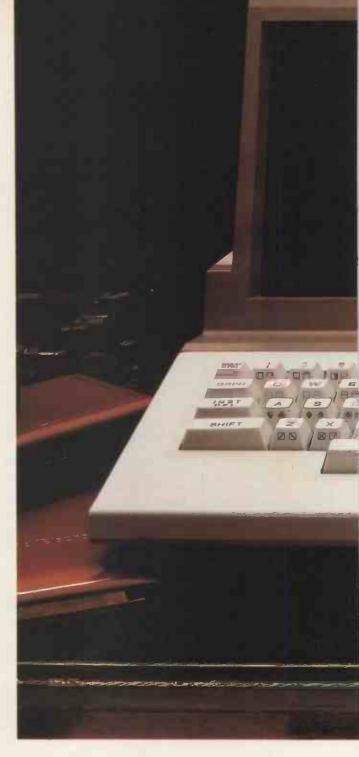

#### Specifications MZ 80A

CPU

4K-byte ROM; 48K-byte RAM; + 2K-byte Memory

Video RAM.

9 inch (23 cm); 40 characters x 25 lines. Display

Green screen

Cassette Manual control: standard audio cassette

tape. Data transfer (Sharp PWM system

1,200 bits/sec.

ASC11 keyboard; upper-/lower-case Keyboard

alphabet; graphic symbols; numeric

keypad.

Other features Built-in clock and music function.

Auto repeat on all keys.

2-page video RAM (allows the screen t

be scrolled up and down).

\*CP/M available.

Options available Tape based Pascal Interpreter.

> Tape based Machine Language package. Sharp FDOS including BASIC compiler.

Tape based Z-80 Assembler package.

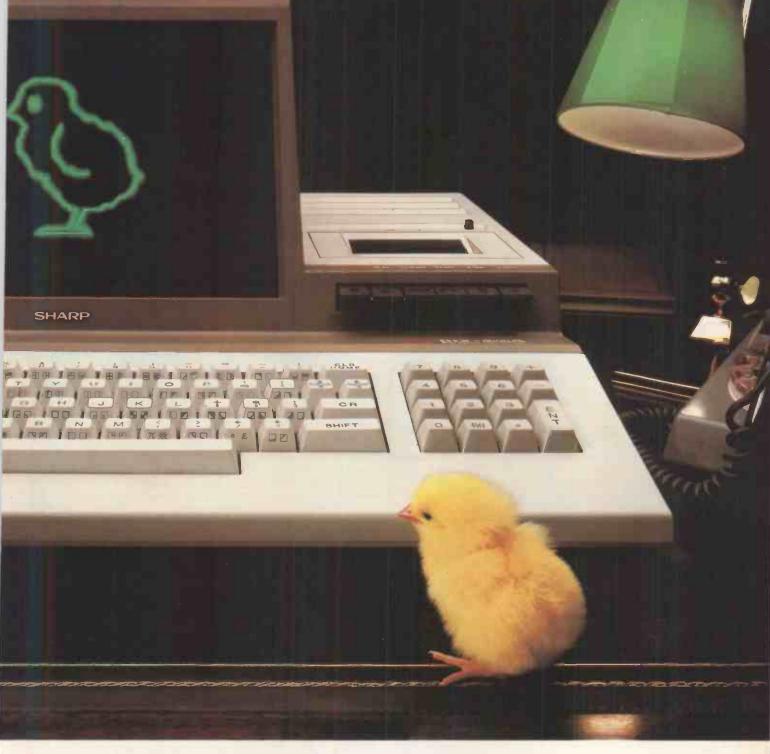

| Printer specifications      | MZ 80P4                                         | ptional Printe<br>MZ 80P5         |                             |
|-----------------------------|-------------------------------------------------|-----------------------------------|-----------------------------|
| Printing method             | Seri                                            | al impact dot m                   | natrix                      |
| Feed method                 | Variable<br>sprocket;<br>Friction               | Variable sprocket                 | Variable sprocket; Friction |
| Kinds of characters         |                                                 | 230                               |                             |
| Character make-up           | 9(W) x 8(H) dot matrix (normal-size characters) |                                   |                             |
| Number of digits            | 136/68<br>per line<br>160/80<br>per line        | 80/40 per line<br>136/68 per line |                             |
| Printing speed              | 150 cps<br>(normal-size<br>characters)          | 80 cps (norma                     | l-size characters)          |
| I land a common alian aking |                                                 | Di alianakinanal                  |                             |

Head sweep direction

Bi-directional

- Software-controlled full graphic function Other functions
  - Programmable number of lines per page Battery-operated memory of HOME position (MZ 80P4 only)

Design and specifications subject to change without notice.

#### Floppy Disc Unit (MZ 80FB)

Two drives per unit; 5.25" dual-sided, double density; 70 tracks; soft-sectored; 16 sectors per track.

Memory capacity 280K bytes per diskette.

To: Sharp Electronics (UK) Ltd, Computer Division, Sharp House, Thorp Road, Newton Heath, Manchester M109BE. Tel: 061-205 2333. Please send me details of the Sharp MZ 80A

Type of application:\_

Name:\_

Address:

Tel No:

PCW4

The world of where great ideas come to life.

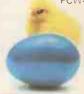

\*CP/M is a trademark of Digital Research Ltd.

## CHECKOUT

# G007 GRAPHICS MODULE

Maggie Burton takes a close look at the Notting Dale Information Technology Centre's G007 graphics board for the ZX81.

The pictures on this page were all produced using a ZX81 upgraded with a simple, inexpensive add-on. In that light they're quite striking, especially when the resolution is considered. It's 256 x 192 pixels, which compares favourably to the Spectrum's maximum of 256 x 176 when programmed in Basic.

This add-on is the G007 Module from Notting Dale ITeC — the first product they've put on the market. It was designed by a student, Gary Keall, while he was on holiday, using equipment at Notting Dale, and was originally a hobby project. Keall wanted to increase the graphic capability of his ZX81 and eventually he handed production rights over to Notting Dale.

Originally it was felt that the board should be uncased. The version I have used is one of these earlier ones and it connects horizontally to the back of the ZX81, lying flat behind it. Production models are enclosed in a smart black box which snaps into the '81 in the same way, standing vertically.

The uncased board is rather unstable to use. As it doesn't lie absolutely flat but tilts downwards a little it is very prone to jolts and nudges which have the undesirable effect of crashing the computer. The cased version stands more firmly, although in some circumstances—for instance, when a ZX Printer is being used—it could need propping in place in some way or another. An idea of its shape can be gained from a look at its dimensions. It's rectangular in shape, being 16.6cm from left to right, 6cm high and 2.7cm from front to back (4cm if the edge connector is included).

There are some conditions for using the board which should be borne in mind, especially if your ZX81 is in any way modified.

The module will only work if the ZX81's 1k of internal memory is in place and extra RAM of at least 8k is connected. The ideal RAM pack to use is naturally the Sinclair one, but Notting Dale has tested several other makes and found these all work, including some 64k ones. If in any doubt, of course, it would be advisable to consult them. Other hardware add-ons apart from the ZX Printer are not guaranteed to be compatible so again it would be wise to check. The ZX Printer connects between the board and the RAM pack.

Hardware modules and machine code programs which use the area of memory 2000 to 3000 hex should not be used with the G007 (wouldn't work, in fact) as the board reserves this area for its own use.

## Using the board

When the ZX81 is first switched on, the inverse video 'K' cursor appears as normal.

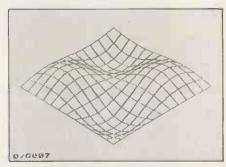

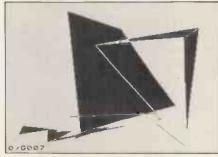

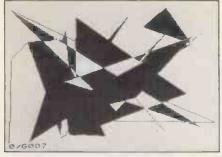

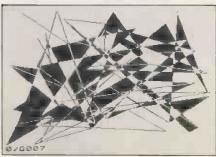

Effects generated with the G007.

The first unusual thing to get used to is the fact that the ZX81 effectively now has two screens: the low-res one which is exactly the same as the basic ZX81 and the highres one on which all G007 specific commands are executed. You can change between the two at will. The ZX81 defaults to the low-res screen initially and all program entry and editing is done using this display. Typing SLOW or FAST, followed by a number in the range of one to six, will change the display over to high-res, and typing SLOW will take you back to low-res. Changing from one mode to the other has no effect on the contents of either display.

This is a bit strange at first, but the more confusing (initially) aspect of the module

lies in its modifications to Sinclair Basic (Figure 1). Rather than adding new keywords, it has added parameters to the existing graphic-related ones and this is probably because of the ZX81's single-key keyword entry. An example of this is the use of SLOW as outlined above. A better one is the G007's use of PLOT. The ZX81 uses the format PLOT x,y - x and y being the coordinates of the pixel to be shaded. For G007 purposes the formal PLOT n,x,y is used; with n specifying one of 115 separate plotting functions available — hardly a capability to be sneezed at.

Although this is confusing at first, your only real problem lies in remembering which value of n specifies which function — or looking them up all the time as I did. They are summarised at the end of the manual.

As mentioned before, the 'old' ZX81 capabilities have all been retained. The first command specific to the G007 in a program sets the display to high-res mode. UNPLOT on the high-res screen has been replaced by PLOT 0,x,y. When a program is listed (which can only happen in low-res mode) the message 'G007' is displayed rather than the usual '0/0'.

Some slight disadvantages are encountered in the use of the high-res screen. The first of these is the rather common one of being able to see only one command line at the bottom of the screen, as per RML 480Z, among others. It can become rather tedious changing mode every time you want to make a modification to a program, but this is cosmetic more than anything else. The second of these is the fact that rerunning a high-res program does not automatically clear the screen. Unless a CLS command is inserted, re-running a drawing program will simply overwrite what was there before, making a really messy screen. Lastly, the display sometimes tends to waver to the right at the top. Remedying this is simple enough. In high-res mode you just type POKE 8833,0. POKEing 8833 with any value other than 0 or 237 crashes the computer.

## **Programming**

The G007 manual contains several demonstration programs which quickly illustrate the capabilities of the module.

A quick look at the summary of commands will show that the PLOT command is the one around which most of the G007's functions are centred. For the sake of clarity I'll go through the PLOT functions one by one and outline what they do.

Points can be plotted in any position on the screen either relative to the graphic origin (the bottom left point) or to absolute coordinates. These can be in black, white or inverse video. PLOT 12,x,y is the equi-

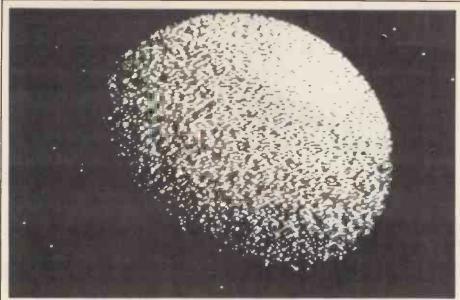

This globe picture took 40 minutes to construct.

valent of a MOVE command.

Lines are drawn from the last point plotted (or the original if no points have yet been plotted) to the point specified. Again these can be to either absolute or relative coordinates, in black, white or inverse or with the last point missing. A useful provision is that of three line types apart from solid ones. These could not only lend variety and texture to a picture, but are also useful in drawing graphs. The three types are coarse, fine or chain-dotted and all are obtained by adding 32, 64 or 69 respectively to the basic line drawing values for n.

It is also possible to fill and texture triangles in a similar way to that in which lines are drawn. Vertices are the last two points plotted (or the two ends of the last line) and the current one. Texturing is not possible on an inverted screen. The default texture (given by putting n in the range 73-80) is a chequered pattern which is quite effective. This can be changed by inserting POKE statements into a program to change the values of the two bytes determining texture. Left or right diagonal shading, crosshatching or fine dots can be obtained in this manner, although the relevant bytes must not be changed directly from low-res mode

## User defined characters

Defining your own characters with the G007 is, unfortunately, not the easiest of tasks. It is made possible by the fact that the module enables direct conversion between normal and inverse video - therefore the ZX81's inverse video character set is no longer needed. Custom-made characters can be designed on an 8x8 grid, translated from binary numbers into decimal ones, POKEd into memory and then stored in a REM statement at the beginning of a program. The inverse character set vector is moved (again using POKE) to the address containing the first part of the user-defined character. The addresses containing all subsequent parts of the character must be consecutive. Characters are printed using CHR\$.

It's plain that this is not the easiest way to define characters. But it's effective and is protected from NEW as the area of memory between 8448 and 8703 decimal is reserved for storing the necessary data. It is possible to redefine the whole of the ZX81 character set in this way, but extra memory must be reserved to do this.

User-defined characters are complemented by the facility to mix predefined characters and graphics on the high-res screen. This is a flexible capability, especially when compared to the normal ZX81 facilities. Six printing modes are provided, specified by the value of n following a SLOW or FAST command. These modes are quite versatile and you can switch from one to another within a program using SLOW and FAST.

Text is treated as having a foreground and a background. The foreground can be in black, white or inverted and the background can be inverted. This means you can contrive things so that characters are invisibly printed on the screen.

## **Documentation**

An attractively bound manual is provided with the G007. While it is easy to follow and quite friendly, it isn't ideal reading for the beginner. All you need to know about the module is within it, with plenty of

details in appendices at the back on the ins and outs of the memory, calling routines and system variables. It is, though, a manual which needs a fair amount of knowledge of normal Basic before it can be fully understood. This, however, is mostly due to the method of operating the board.

It begins with a list of operating conditions, and an introduction to the G007's capabilities. It then goes step by step through each command used and finishes with a summary and technical details. In spite of the fact that it is in no way aimed at a naive user, it is quite adequate.

#### Conclusion

There are other graphics boards for the ZX81. Digital Integration makes one which costs £38.95, and provides lower case as well. The G007, however, has the edge in the price department, costing just £32  $\pm$  £4.80 VAT. It's only available by mail order and 75p postage has to be paid.

It has to be said that operating it is not as simple as it might be. It provides very fast and crisp plotting and outputs well to the ZX Printer, but using it to the full really does take some careful thought and possibly background reading. This means it would be a useful educational tool once a beginner has got past the very first stages, and the possible results make the challenge of a bit of mental activity very worthwhile, as the display photos show.

Notting Dale guarantees the board for 12 months and will repair it (if repair is possible) after that time. A demonstration tape is supplied with it containing some games, more of which will be available in the near future. I'm told that they are 'open to suggestions', according to production manager William Haynes, on the subject of software written for the G007 and would consider using any good ideas which come from customers.

All things considered, the G007 module is a worthwhile buy for any serious-minded ZX81 owner. It's especially good value from the point of view of someone who can't afford a more powerful computer because it makes high resolution computing possible for under £110 (at an educated guess, based on the cheapest available RAM pack prices).

| Command | New Format                                                                        | New Functions                                                                                                    |
|---------|-----------------------------------------------------------------------------------|----------------------------------------------------------------------------------------------------|
| SLOW    | SLOW n (n=1 to 6)                                                                 | Sets display &                                                                                                    |
| FAST    | FAST n                                                                            | PRINT modes                                                                                                    |
| CLS     | CLS n (n=1 to 3)                                                                  | Clears high/low res screen, inverts display.                                                                         |
| СОРУ    | COPY n (n=0 or 1)                                                                 | copies high/low res display to ZX Printer.                                                                           |
| PLOT    | PLOT n (n=-1 to 130)                                                              | Plots points, draws lines,<br>moves graphic origin, unplots,<br>fills & textures triangles,<br>specifies line types. |
| PRINT   | Syntax as before. One of six print modes set by value of n in SLOW/FAST commands. |                                                                                                    |
| Fig 1   |                                                                                   | ground depending on mode.                                                                                            |

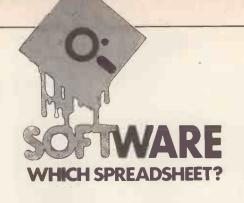

# **PROPHET II**

Mike Liardet reviews an all-in-one spreadsheet system which combines hardware and software in a budget-price package.

My first encounter with the Prophet II system was a rather energetic one: carrying it down three flights of stairs from the *PCW* offices, into the car, then back up three flights of stairs into my flat. 'So what?', I hear you say, 'Liardet must be pretty feeble if he can't manage to carry a software package a few yards.' Ah! but this package includes the hardware, doesn't it? And it's a particularly 'hard' piece of 'hardware', too!

Basically Prophet II comes as a complete dedicated spreadsheet system hardware, software, everything you need (bar a printer) at a very modest price of just £795+VAT. The actual physical components of the system are a modified Acorn Atom computer, a Ferguson 12in black and white television and a Pearlcorder microcassette recorder — all fairly lightweight items. However, in an intriguing attempt to marry Victorian engineering with the marvels of today's silicon revolution, Busicomputers — the supplier of the system — has housed all these components in what can best be described as a robust metal case. The case comes complete with carrying handle, but no rubber feet - so if you buy one, don't be like me and plonk it straight down on a polished table. Any other complaints? Well, yes there are, actually: there's no on/off switch - you have to use the plug, and the case obstructs the aerial socket of the TV, making it difficult to use as a conventional TV. should you wish to do so. At least the microcassette is detachable and can be used independently if so desired, and the computer can be used as a straightforward Acorn Atom in addition to its spreadsheet function by simply flicking a switch.

## **Getting started**

Anyway, having got the system home, where do you start? Well, quite simply, plug in the single mains plug, switch on the TV (the Prophet II one, that is), twiddle the tuning dial and with minimal fuss you are faced with the spreadsheet display. Refer to the manual and off you go!

To anyone who has seen a number of spreadsheet systems, the initial display has a fairly reassuringly familiar look about it. The bottom 13 lines of the screen (out of 16) are dedicated to the spreadsheet window. The top left hand corner of the spreadsheet is currently 'in-window', with the cursor (displayed using inverse video) at the very top left hand cell. Also in inverse video, down the left hand side are listed the row coordinates (numbers), and along the top are the column coordinates (letters). The top three lines of the screen are also in inverse video, but are reserved for special messages, and so on.

Moving the cursor around the spreadsheet is very simple. The Atom has four keys (up, down, left and right) at the side of the keyboard and simply pushing these moves the cursor in the obvious directions. Moving the cursor off the right or bottom edge of the screen causes a rapid screen redraw — the window position is being adjusted to follow the new cursor position. The cursor actually remains physically where it was before, but the coordinates have changed. Moving off the bottom of the screen causes row 1 to disappear, and be replaced by row 13 at the bottom — row 2 being the new top row on the display. A similar thing happens to the column coordinates when the cursor moves off the right hand side of the screen. Holding the arrow keys down causes very rapid cursor movement, with lightning-fast screen redraws. Unfortunately, this redrawing is accompanied by a somewhat disturbing 'tracer-storm' on the display. As soon as you let go of the key the display returns to normal.

By continually moving the cursor away from the top left hand corner, the overall boundaries of the spreadsheet can be established: 255 rows by 63 columns (columns after the 26th are identified as AA..AZ,BA..BK). Attempts to move any further than this are flagged with beeps from the Acorn speaker. The system provides a direct cursor 'jump' facility: a few keystrokes and we have leapt back to the top left hand corner. Actually there is also a

rapid cursor move facility: holding 'shift' and an arrow key simultaneously, the cursor leap-frogs ten cells at a time, which is quite useful for middle distance 'jumps'.

Entering numbers and text in the spreadsheet is very straightforward: simply move the cursor where you want, and type away, terminating with 'return' to 'fix' it there. (Terminating with an arrow key results in the cell being left blank and the text being moved with the cursor to an adjacent cell.) If you enter a decimal number it is a little bit disconcerting: at switch-on the display format for numbers is integer-only and consequently your decimal number is displayed rounded to the nearest integer. After some scouring of the manual, it transpires that all is in order — if you change the display format (fairly easy to do) you will see your number correctly displayed. Regardless of display, the system has correctly 'remembered' your original entry.

## **Doing calculations**

Setting up a calculation is almost as easy as entering numbers and text: Prophet II uses the fairly standard notation already familiar to anyone who has ever written a program, and picked up easily by anyone versed in most basic mathematics. Cells are identified by their coordinates, "" is used to signify 'multiply' and '/' for 'divide' - thus expressions can be built up like '(A1\*B3+ (C4-A1))'. So to get Prophet II calculating simply move the cursor to the required cell, type in the expression and see the instant results of the calculation. Jump back to any of the referenced cells, change a value, and see the new recalculated value instantly displayed. Change one of the referenced cells from numeric to text data. and we can quickly verify that Prophet II does not go haywire (good!).

Prophet II comes with an extensive range of other functions, apart from the elementary arithmetic: square roots, logs, trig, degrees to radians, a random number generator — in fact just about everything

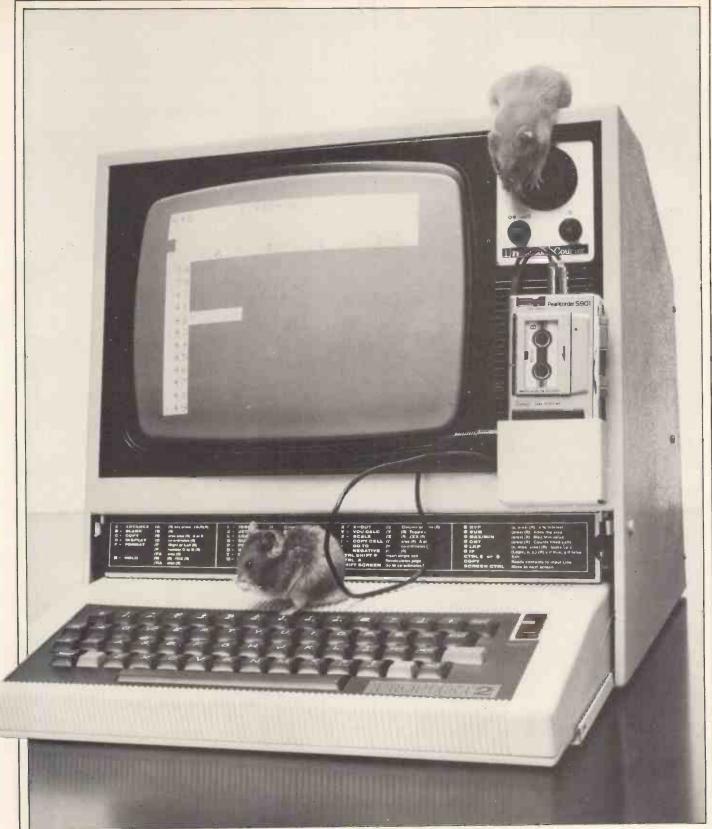

So simple a hamster can use it?

you could possibly want in this respect. Special functions, not normally encountered outside the world of spreadsheets like 'SUM', 'MAX', 'COUNT', 'net present value' and others have all been implemented to operate on a rectangular block of cells as well as being capable of dealing with a simple row or column. There is also a function called 'TOP' which returns the amount of memory still available. Unfortunately, the display itself does not provide this information automatically, so if you are reaching the point where memory is getting scarce you must keep referring to this

function. (Incidentally the system does not 'crash' if you attempt to exceed its memory capacity — it merely displays 'E' (for 'exceeded'?) and refuses to allow you to do anything that would consume any more memory.)

## **Special facilities**

Much to my relief, the system comes well equipped with a formula replication facility—the Benchmark tests involve filling the system up to saturation point, easily done with replication, but a major cause of

'reviewer's digit' if you have to do it manually! Incidentally, most of the extra facilities, such as replication, format changes, and others yet to be mentioned, are invoked by hitting the '/' key, followed by a sequence of mnemonics — eg, '/FA A1L9' means 'Format Area from A1 to L9'. Although the facilities are all well described in the manual, and there is also a reference card stuck on the case, it was sometimes difficult to remember or find the correct sequence. Unfortunately the system provided very little prompting, most of the time keystrokes being passively dis-

## **PROPHET II**

played at the top of the screen with no additional information. Obviously these difficulties pass once complete familiarity with the system has been gained, but a little more help at the learning stage would have been appreciated!

There are also adequate facilities for deleting and inserting rows and columns, or rather crossing out and inserting lines and columns (since the delete mnemonic is 'X' for 'cross out' and the row mnemonic is 'L' for 'line').

Prophet II provides a facility for editing formulae or whatever may have already been entered into a cell. It was only when I reached this point in the manual, where an exercise is set to change 'PROFIT' to 'PROPHET' by editing, that I appreciated the product name is in fact a pun—obviously based on the old joke about the monk who was expelled from the monastery for fiddling with the profit!

## The cassette

At this point, I must say that although somewhat disappointed by the overall weight of the system, once permanently stationed on a table it seemed to be performing fairly well: documentation well written, consistent and clear, all facilities you can reasonably expect, low price, etc. First surprise: a 60-minute microcassette set me back £2.50. As it is not recommended to store more than one spreadsheet on each side of a cassette, this works out several times more expensive than floppy disk storage (where a £3 disk can usually manage 10-20 spreadsheets or more). Still we can buy a fair number of cassettes with money saved on the overall purchase price of the system! Anyway, having set up the Benchmark test, I got the system to do a 'save' to cassette. Having done this sort of thing many times before, with other floppybased spreadsheet systems, I am used to just a few seconds pause for even the largest spreadsheet to get written to disk. In the event, Prophet II took 32 minutes to do the 'save', spending the last two minutes on 'borrowed time' and finishing just before the tape ran out! I gather that the system uses the standard Acorn Atom cassette tape protocol and appears to be able to save about a thousand characters of data a minute. Tape read and write speed being the same, the 'load' time is identical. Anyone contemplating using the system for medium to large spreadsheets (and applications can grow big very easily) had better be prepared to do loads and saves during his lunch-hour.

## Display and formatting

Having dealt with the only major problem so far, I moved on to check out the layout and formatting facilities: These proved to be very flexible. Columns can have individually differing widths ranging from zero (yes zero! — useful for 'hiding' intermediate work-columns, etc) right up to 29, which fills the entire screen width.

Numbers can be formatted using normal decimal, integer or the scientific 'E' notation. Display within a column can either be left or right justified — this facility is particularly useful for correctly aligning text used for column headings, where, in contrast to row headings, right justification provides a neater display. Finally, Prophet II does not provide the 'split-screen' facility seen on some spreadsheet systems perhaps the Acorn Atom 16x32 character screen is too small to make this of any real value, but it does provide a useful alternative. The system maintains four different cursor positions (initially all identical), and it is possible to flip around each of them very rapidly. Once the cursor positions are at different points on the spreadsheet it is possible to effect a very rapid scan through four completely different (and quite probably very distant) parts of the tableau. These different positions are labelled, a little misleadingly, as 'Screen A', 'Screen B', etc. I prefer to think of them as 'positions', since they are in fact all on the same spreadsheet — my initial impression was that the system maintained four different spreadsheets.

## Other facilities

Two other useful facilities: cell protection and titling. Cell protection prevents inadvertent modifications to a cell and the titling facility enables what would typically be the first column and top row to be kept continually on-screen, even when the cursor is miles away from the top left hand corner. As this is where you normally place your row and column headings, this provides a great deal of help finding your way round the spreadsheet ('Is is row 78 or 79 that has the sales figures?').

As the system was supplied without a printer, I did not have the opportunity to test printout facilities, but examining the manual suggests that everything is quite satisfactory in this department.

Really that just about covers everything in the system. There are some other special operations and functions which can be of use in special circumstances: a search facility, arithmetic comparison ('less than', etc), a conditional (IF(x,y,z) results in y if x is true, but z if it is false), and a fairly primitive facility for graphics. Basically a cell can be given the 'graphics' format, and this causes it to display a text character (which character depends on the value in the cell) instead of its value. As the Atom hardware provides a set of graphics characters it would be possible, eventually, to set up a bar graph, or some other fairly simple display.

## Conclusion

It should be remembered that this system provides a fairly inexpensive way of obtaining a sound and reasonably well-presented spreadsheet system. Most of the price: savings arise from the fact that the system functions without the need for disk drives. Whilst this saves something on price, it does penalise the user in convenience, with up to half hour waits for saving the biggest spreadsheets onto the audio-cassette. Spreadsheet purchasers on a very limited budget should give this system serious consideration, but should also take a close look at the competition - eg, the diskbased Osborne 1, or the new Epson HX-20, to name but two inexpensive systems with spreadsheet facilities, both recently reviewed by PCW.

## Checklist

**Documentation:** One manual of 67 pages, no index, no contents page, sparsely illustrated. Written as a tutorial with embedded reference material. Easy reference card affixed to case. Documentation generally clear, consistent and well-written.

User-friendliness: System was easy to use. More help-prompts would be of value.

Error-handling: Hardly any error messages, but the system handled all keyboard error conditions correctly.

Facilities: Extensive arithmetic, very primitive graphics, can handle spreadsheet overlays. Turnkey system. Can insert, delete and replicate rows and columns. Very flexible display facilities — no split screens but useful alternative. Can protect cells and do titling, edit formulae, switch between automatic and manual recalculations. Provides 'long jump' facility, and deals satisfactorily with 'out of memory'. Searching and logic also provided.

#### Benchmarks and other measurements:

Measurements: Up to 255 rows and 63 columns. Columns can be up to 29 characters wide. Screen dimensions are 16 rows x 32 columns. Numeric precision is 9 digits.

Benchmark 1: (a) 87 rows; (b) 34 seconds; (c) 34 seconds; (d) 6 columns/second, 6 rows/second (21 columns/second, 64 rows/second using 10 cell at a time 'leap-frog' moves).

Benchmarks 3: 123 rows.

For an explanation of Benchmark timings see 'Which Spreadsheet' — *PCW* February 1983.

Supplier and price:

£795+VAT — includes all hardware (except printer), software, manuals. Busicomputers Ltd, Polebrook Hall, Peterborough PE8 5LN. Tel: Oundle (0832) 75052/73049.

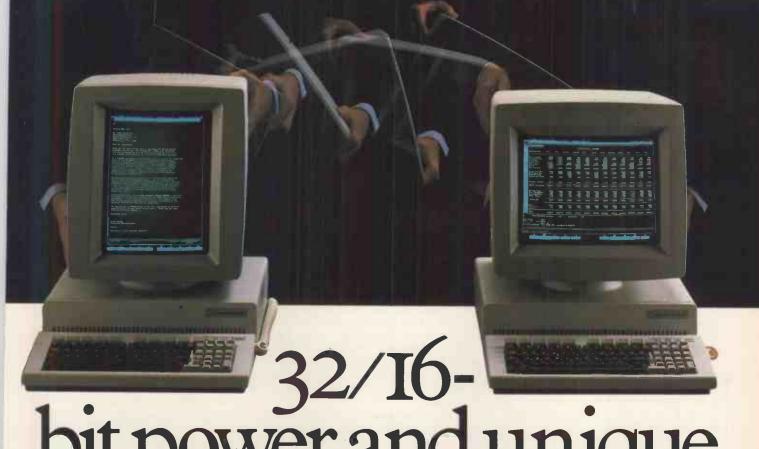

# bit power and unique versatility at your

Using the advanced Motorola 68000 microprocessor, the Corvus Concept puts minicomputer power on your desk-top for around £5,500!

#### **UNIQUE SCREEN OPTIONS** AND POWERFUL DISPLAY

The Concept features a unique dual-orientation high-resolution screen which can be rotated instantly for either full A4 portrait (90 characters x 72 lines) or landscape format (120 characters x 56 lines). The 720 x 560-pixel bit-mapped display can present text and graphics in a multiple-window format.

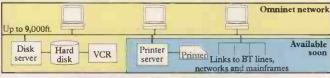

#### ECONOMICAL NETWORKING

A built-in network transporter enables the Concept to plug straight into a 64-node Omninet network. This high-speed (1 megabaud) system can give access to several 80Mb hard-disc drives, with all the economies of low-cost micros sharing expensive peripherals, ease of installation and straightforward access to mainframes and telephone networks.

#### MASSIVE RAM, INNOVATIVE SOFTWARE AND EASY EXPANSION

Standard 256K RAM (easily upgradable through 512K to 1Mb) gives full scope for Fortran 77, ISO Pascal with UCSD extensions, P-code and Assembler - making the Concept a very powerful development tool. Applications software available

now includes Edword word processor and LogiCalc spread-sheet planner. And the Concept's value in scientific applications is further enhanced by four 50-pin peripherals slots and two RS-232 connectors.

#### TOTAL USER SUPPORT -<u>NATIONWIDE</u>

The Corvus Concept is available through a nationwide network of Micro Systems Centres, and quality is endorsed by the 'Microcover' full on-site warranty and maintenance scheme.

Come and see the exceptional Corvus Concept in action - ring now for details of the next seminar on Concept.

London 01-236 9942

| Nottingham vooz 412777                                                                                                    |
|----------------------------------------------------------------------------------------------------|
| I want to know more about the Corvus Concept  Please send me more information  I would like a demonstration – please contact me  Please send me details of my nearest Micro Systems Centre My application interest is |
| NamePosition                                                                                                    |
| Company/Establishment                                                                                                    |
| Address                                                                                                    |
| Tel:  Please post to Keen Computers                                                                                                    |
|                                                                                                    |

Marketing Department, 6 Giltspur Street, London EC1A 2DL.

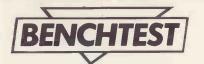

## CORVUS CONCEPT

Dick Pountain tests another entrant in the 68000 supermicro stakes.

The introduction to the Corvus Concept User Guide begins 'Congratulations, with the Corvus Concept you have entered the next generation of computing'. It seems like only yesterday that I entered the third generation of computing with the ACT Sirius, which makes it clear that microcomputers reproduce on a timescale closer to that of the rabbit than to homo sapiens.

Inspection of Corvus's claim, though, reveals that it has much merit. The presence of the MC 68000 processor alone is not quite enough to constitute a new generation, shared though it be by the Fortune 32:16, Sage II and a host of other new machines, but the claim is strengthened by the overall design of the Concept. It is basically designed from scratch as a powerful network work-station which can if desired be used as a stand-alone computer. It makes use of high resolution graphics and a full A4 display only previously found on expensive dedicated word processors. It is entirely winchester-based, floppy disks being used solely for distributing software. The system software and programming facilities are entirely based around Pascal, with Fortran as a second option for the scientists and engineers; for use as a management tool it comes ready equipped with a spreadsheet and word processor which are integrated into the system firmware. All of this certainly adds up to something which feels like a next generation compared to the CP/M-based standard which still prevails among business machines. The refinement does not come for nothing, though; the Concept is more than twice the price of a top end CP/M computer.

## Hardware

The Concept was Benchtested as a standalone computer system using a 10Mb winchester disk for storage and a single 8in floppy for loading extra software to the winnie. The system consists of five units; a processor housing on top of which sits the monitor, a separate keyboard on a coiled lead, and the floppy and winchester housings. The units are boxed in well-finished glass-reinforced plastic cases in Apple grey/beige.

The processor housing is a flat box whose sole visible feature is a cooling grill through which the very quiet fan draws its air. At the rear of this box is a panel which mounts two RS-232 sockets and the connectors for keyboard, monitor and Omninet, the Corvus network. A large section of this panel is removable by loosening two screws; it slides out like a drawer, revealing

the main board to which it is attached. This board, a multi-layer PCB, contains the 68000 and all the support chips as well as four Apple-style expansion slots. These are more than just Apple-style, they are Apple-compatible: the controller boards for the Corvus winchester and the floppy plug in here, their ribbon cables leaving through a vertical slot — again Apple-style. The winchester controller will reputedly plug straight into an Apple and work (I didn't have a chance to try it). The compatibility is limited since the 68000 will not run 6502 code.

Memory is contained on a second board, piggy-backed on 2in stilts, and consisted of 512k of static RAM on the review machine (256k is standard). This is organised as four banks of 64k devices, each bank being further split into upper and lower bytes for the 68000's benefit when performing 16-bit accesses. 55k of the memory is used to bitmap the video monitor with Direct Memory Addressing to allow writing to the screen at 32 Megabits/sec.

The huge monitor sits on top of the processor housing and tilts and swivels in the modern fashion to any convenient position. The real novelty though is that the monitor can be lifted off its pedestal and turned on its side so giving the option of a 'portrait' (full A4-sized display) or a 'landscape' (extra-wide display for spreadsheet work). The monitor is locked or released from the pedestal by a sliding catch under the front edge; having changed its orientation a switch on the rear panel is flipped to change the orientation of the display to match. This operation has to be done with power off and the monitor unplugged so it is not advisable in the middle of an editing session.

The two different display modes require different display drivers, the loading of which is controlled by the switch; one consequence of this is that the manner of scrolling varies. In the portrait position scrolling involves a rather disconcerting rewrite of the whole page at each line so that I generally preferred to work in the landscape position where the scrolling is more normal. The monitor displays 560x720 dots in black and white; the picture being sharp and steady apart from a very slow ripple which is not obtrusive. The display can be reversed to a white background by toggling one of the function keys, and is divided into windows which are controlled by the system software - of which more later. One surprising omission is that the screen is of bare glass with no antireflection coating; handy for combing your hair but annoying in a machine of this price.

The keyboard unit is small by comparison with the surfboards we have seen from IBM and DEC; it has 91 keys and features a numeric keypad which also contains the cursor keys and is separated from the main keyboard by a narrow fixed bar. The feel of the keys is excellent and they make a most satisfying click. All keys auto-repeat and there is a FAST key which steps up the repeat rate to rat-up-a-drainpipe proportions. All input is via a sizeable type-ahead buffer so that you can type a whole string of commands without having to wait for, say, a series of disk accesses to finish between commands. A proper caps lock is fitted along with the usual ESC and CTRL, though the latter is placed at the bottom right. Two special shift keys sit on either side of the space bar; COMMAND shifts to a new set of function key labels while ALT gives an extra set of characters from the keyboard, including in the standard set Greek and European accented characters. Concept character sets are software loaded and user-definable, as will be seen under 'Software' below. Along the top is a row of ten function keys which are extensively used by the operating system and are the main means of entering commands. In all, this is a high class keyboard which is a pleasure to type on.

## Software

When you have said 'software' you have said almost everything about the Concept; remarkably little is contained in ROM. As it is intended to be used exclusively with a winchester, all its device drivers, character sets, and most of the operating system reside on disk and are loaded as needed. Only the self-test routines, some machine level I/O routines and the boot code are in ROM.

Given the size of much of the software (the operating system occupies 96k) it is clear that floppies were never a real option. On the 512k machine the user is left with 275k of program and 121k of data space, on the 256k you get 83k of program and 57k of data.

The single-user Concept uses an operating system which is called Merlin but which the manuals consistently refer to as CCOS. This is a volume oriented system which bears strong influences from Unix but lacks the latter's multi-tasking abilities (that is, the ability to run two or more programs simultaneously).

When powering up the Concept, following a self-test report, a menu invites you to choose the source for booting, the options being Debugger, Floppy disk, Local and

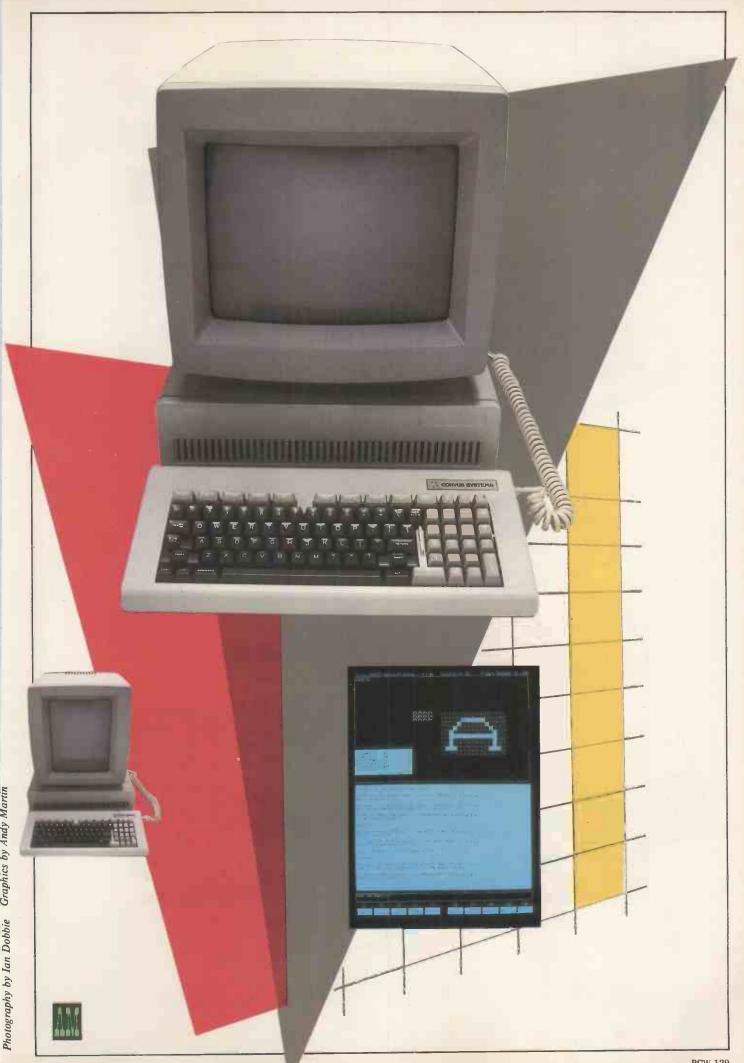

PCW 129

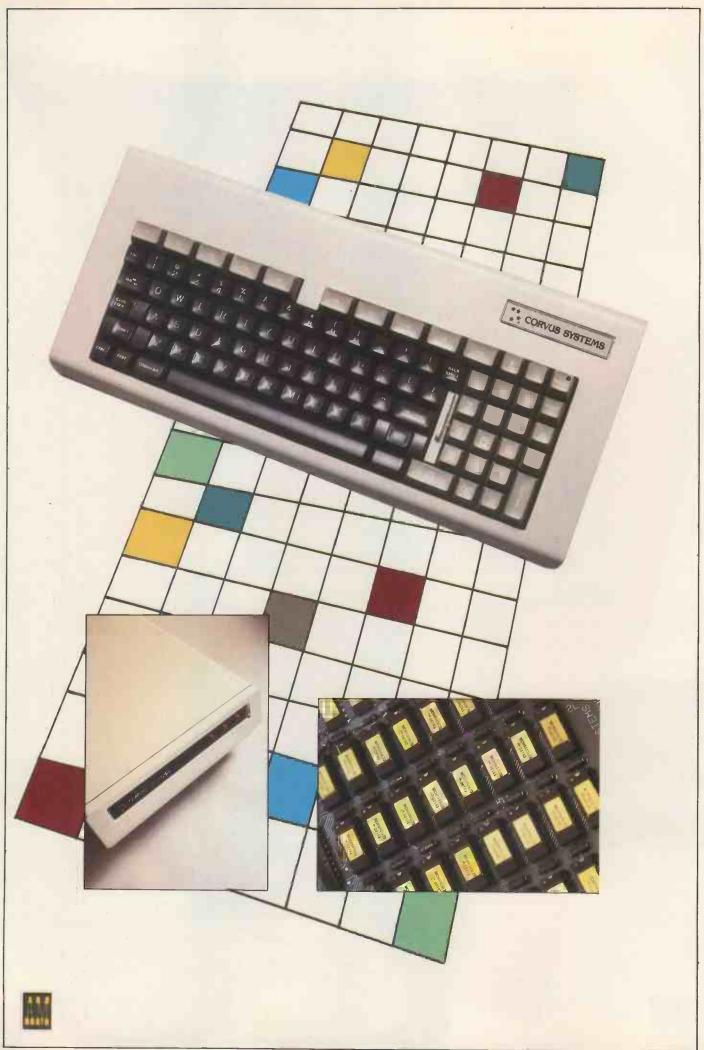

## CORVUS CONCEPT

Omninet. In our case Local is chosen for the local hard disk drive. The Debugger (not fitted to the test machine) resides in PROM for use in development systems. Once booted, the Corvus logo is displayed and then you are asked for your user name and password; while this is hardly necessary on a single-user machine it has immense psychological value. You really feel as if you're playing with the grown-ups. CCOS then looks for a file called CC.SETUP which contains a command sequence to execute. On the review machine this mounts a selection of volumes, but it could be made to go on to run a program for turnkey applications.

A volume, in Unix-speak, is any physical device which is on-line, like a printer, a floppy drive or the console or keyboard. Volumes used for storage are called blocked volumes, because they are written to and read in blocks, whilst the others are serial volumes. A floppy drive is treated as a single volume whereas the winchester is divided up into several volumes, of sizes chosen by the user. One of these is selected to be the current volume, which is rather like having a particular floppy loaded in a drive. The current volume can only be selected from those which are mounted (ie, recognised by the system).

Once into the operating system proper, one is confronted with a screen divided into three windows: a large box where the business is actually done, under which is a narrow box, the command window, where all system prompts and user replies are typed, and below that ten labels which show the current function assigned to each function key. As on the Hewlett Packard HP125, these labels are arranged in hierarchical fashion so that pressing one often leads to a new level of labels. In addition, each single label can carry four different functions by virtue of the two shift keys, SHIFT and COMMAND — pressing either or both of which presents a new set of labels.

The actual operating system shell, which is very Unix-like, need not be seen since all necessary commands are available through the function key program, which is called the 'Dispatcher'. If it is required or desired (say by an experienced Unix user) to enter the actual shell this can be done by pressing the Execfile key without any argument; this takes you out of the Dispatcher level and puts the '%' prompt up in the scrolling window ready for typed commands. Execfile is a utility like CP/M's SUBMIT (but more general) which normally takes as argument a file of operating system commands which are then executed in order.

The first level of Dispatcher labels contains the names of various application tasks which are available — viz CP/M (the Corvus CP/M Emulator), Logicalc (the spreadsheet), EdWord (the word processor), plus the commands to list the directory of the current volume, change the current volume, clear the current window, change the

current window and Help. Help gives access to an on-line manual; press it followed by the key for the function you wish to enquire about and an explanation is loaded from disk and displayed.

The second level is reached by pressing COMMAND and contains the various manager programs; FileMgr, WndowMgr, SystmMgr and MountMgr. FileMgr leads to a new level where all the utilities for copying, listing, deleting, renaming and concatenating files are found; additional facilities are Makefile which can construct a directory header and Crunch which is necessary to gather up free disk space into a contiguous block when files have been deleted.

Directories in CCOS are not nested beyond one level (one per volume), unlike Unix. A directory listing shows file names, date last updated, size in blocks, number of bytes in the last block, starting block address on the disk and type (there are only two types, text and data, ie, binary) — which is quite a screenful for a humble CP/M user. Free spaces are shown in a volume directory listing as files with the name < . . > and Crunching the volume will place all the space as the last entry.

Output redirection a la Unix is allowed with ListVol and ListFile; to send the listing of a volume called Myprogs to the printer you would type '/Myprogs > /Printer', where the slash denotes a volume name and > means 'send output to . . .'. To access a file on a volume which is not current you type a 'pathname' such as '/Myprogs/Myfile'.

WndowMgr leads to a level where alternative character sets can be loaded from disk either to the keyboard or the display or both. Also, windows can be created, deleted and selected in the main part of the screen (the command and label windows are fixed); up to 17 windows can be made but, since CCOS is only single-tasking, one of them must be selected as the active one where display occurs while the others are frozen.

SysMgr gives access to utilities for setting the time and date on the real-time clock calendar (which has built-in battery backup), for setting printer parameters and assigning device drivers; it also contains the program EdChrSet which lets you create new character sets. This program works rather like EDOT (or Cedit or whatever they call it now) on the Sirius, being a screen-oriented editor whereby you draw the characters on a supplied grid using the cursor and filling in squares on a much enlarged scale. It is more flexible than the Sirius version, though, in that the size of character you can produce is not limited to the standard 8x10 grid but can have any height and width in the range 1 to 16

Finally, MountMgr contains the utilities needed to mount and unmount volumes. This has only scratched the surface of the Concept operating system but there is so

much to describe that it could take up the whole Benchtest. In particular, I haven't mentioned printer spooling and despooling. At first I was rather intimidated by the beast, not having had any Unix experience, but once the system of Dispatcher labels had sunk in I began to find it easier and easier and soon started to regret the absence of many of its better features in CP/M. In particular, the error reporting is clear and intelligible and invariably failsafe - eg, 'Vol. not on-line'. The only real gripe I have is that there are some inconsistencies in the ways of quitting functions: sometimes you hit Exit, sometimes Q for Quit, Cancel or Cncld, sometimes ESC and Return, sometimes Return on its own, and very occasionally you have to reboot. This is about par for the course on most micros but the rest of the Corvus ergonomics are so good that it stands out as a source of irritation here.

Talking of CP/M, the Concept has an Emulator program in which the 68000 pretends, through software, to run 8080 instructions. Separate volumes have to be set up in CP/M format; pressing the CP/M key then brings up the dreaded A> and away you go. It runs very slowly but I managed to install and run a database program called Rescue successfully from the floppy drive. It flatly refused to run Z80 Forth, though, presumably because some Z80-only instructions are used.

EdWord is Corvus's text-editor/word processor program and its fame has already spread in advance of the machine that supports it. It is entered from the top Dispatcher level by pressing its own key. The program then prompts for the name of the workspace you wish to use. A workspace is not merely a text file: rather it is a structured collection of text files which is saved as a total environment each time you exit from EdWord. This means literally that when you reopen a workspace weeks later, the cursor will still be at the place in the text where you left off (it also means that you never have to worry about saving your text as you do in Wordstar). If the workspace you name does not exist, EdWord asks you for the size you require and creates it on the current volume if there is room (the size cannot be altered once set). The workspace I am typing this in occupies 700 blocks ie, 350k - which should be enough!

Each workspace is structured into named workpads which are the actual text areas; some of these, like the ones for printer output and the Undo and Redo functions, are created by the system and others by the user. The workspace is organised by hierarchical directories (more like Unix than CCOS itself is). You can create new directories at will and new workpads within them. Workpads can be written to disk as CCOS files, which is the format required when using EdWord as a Pascal or Fortran editor; it is unnecessary when word processing as they are saved in the workspace anyway. Equally, a CCOS text file can be

## TRUE 16 bit!

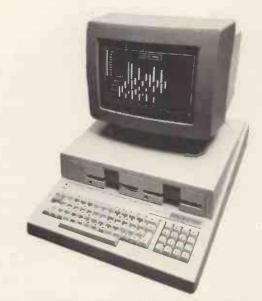

## Olivetti M20

The new Olivetti M20 provides everything the modern businessman is likely to need in a desktop computer

- SPEED: fastest of 62 'Personal Computer World' Benchmark timings. Faster than Sirius and IBM. True 16 bit data bus + screen RAM.
- \* MEMORY EXPANSION: 128k up to 512k RAM
- \* DISK STORAGE: Standard 320k or 640k floppies with optional 10MB hard disk (built-in). Faster disc access
- \* BUSINESS SOFTWARE: Full Range. Integrated Accounts, Stock control, Payroll, or separate packages. Wordprocessing, Financial planning, Specific packages e.g. Solicitors' accounts, Engineering design, etc.
- $\ast\,$  GRAPHICS: High resolution standard on all versions. About 3 times Apple II resolution for NO loss of user memory. Colour version available. 512  $\times$  256 dots, full flexibility
- \* COMMUNICATIONS: Programmable RS232 interface built in plus parallel printer output, IEEE 488 option. Software available for IBM etc protocols, Videotex. Extra RS232 option
- \* CP/M: Not an ideal 16 bit operating system but optionally available. Olivetti's PCOS system is supplied as standard and is faster and more powerful. EMBED system commands in Basic
- \* SERVICING: Direct from Olivetti Service Centres
- \* FINANCE: Lease or Rent through Olivetti Finance
- \* COMPETITIVE PRICING (Includes PCOS and MBasic 5.2):
  M20S: 128k RAM 16k screen, Single disk, monochrome:
  M20D: 160k RAM 16k screen, Dual disk, monochrome:
  M20C: 16k RAM 32k screen, Dual disk, 8 colour:
  M20H: 160k RAM 11 MB, Hard disk, 1 Floppy, monochrome:
  £4295

## Brighton Computer Centre

130 Lewes Road, Brighton BN2 3LG (0273) 688946 Mon-Sat 10am-6pm

| Please send me further details of the Olivetti M20 |       |
|----------------------------------------------------|-------|
| Name                                               |       |
| Address                                            |       |
| TelTel                                             |       |
| Application                                        | PCW 3 |

# Superscript

#### The Ultimate CBM Word Processor

A Commodore enthusiast wanted a word processor that was simple, fast and easy to use. He wanted to handle up to 20,000 characters of text, to use a wide screen format of up to 240 characters, with full window scrolling in all directions, and be able to use the screen while printing. He wanted a word processor at a reasonable price. The enthusiast, Simon Tranmer, couldn't find one... so he wrote

Superscript

Superscript does everything he wanted... and much more. It provides a complete document preparation and storage system, making optimum use of memory and disk space. It gives full access to all the letter quality printer features, such as boldface and ribbon colour change. In short, it provides all of the advantages of a dedicated professional word processor.

Superscript

is easy to instal, because there's nothing to instal! Just load the SuperScript diskette, and your PET becomes a world quality word processor. Superscript runs on the CBM 2001, 3016, 3032, 4016, 4032, 8032 and 8096 computers, on the CBM 2040, 3040, 4040, 8250 and 8050 disk drives, all Commodore printers, and on a wide range of letter quality printers.

Superscript

does everything Commodore wanted... which is why they are adopting it for all of their forthcoming models. And finally, the magic ingredient...

Superspell

a 30,000 word disk-dictionary with automatic spelling checker, that will verify the largest SuperScript (or Wordpro) document in under two minutes... and you can easily modify the dictionary, or add your own words.

SuperScript and SuperSpell are just two of our fine Commodore products... please phone or write for our free comprehensive data sheets on any of the products listed below:

ORDERING INFORMATION: Add 15% VAT to quoted prices. Order by post/telephone/Prestel, using cheque, Access, Barclay Card or Official Order. Telephone (O1) 546-7256 for same-day service. For over-the-counter sales, see your CBM Gealer. (Ref All)

## Calco Software

LAKESIDE HOUSE, KINGSTON HILL, SURREY, KT2 7QT. TEL 01-546-7256

## CORVUS CONCEPT

read into a workpad — the system does this initially with a pad called 'HELLO' which is an interactive EdWord tutorial. Later on you will delete this facility to save time. A nice touch is the provision of two graphic 'thermometer' style indicators on the screen which show you where you are in the current workpad and how much of the workspace has been used up.

The actual editing functions are a joy to use, controlled as they are from the function keys with no control codes to remember. Basic editing is done with the cursor and the Insert and Delete line and character keys while a key called Zip allows fast movement about the workpad with GOTO a given line number or the beginning or end of file or backward and forward a page. Adjust automatically formats paragraphs, preserving any indents (great for Pascal source code). Automatic wordwrap is featured but, unlike Wordstar, EdWord does not justify text on the screen; justification occurs on the printed output using dot commands. Search and replace can remember four 'patterns' to search for, either literal or token search, and also remembers the last pattern you searched for and offers it as the default. Cut and Paste commands for moving blocks of text work through a system workpad called Copy which holds the text to be moved; this allows copying or moving to other workpads and editing of the copy text in its buffer. The maximum width available is 150 columns; this requires sideways scrolling even with the landscape screen.

It is when using EdWord that the combination of winchester, fast processor and fast screen is most noticeable; everything happens almost instantly compared to a floppy system running Wordstar, and what small delays there are are absorbed by the type-ahead feature.

The feature which has excited most comment, though, is Undo/Redo, which allows you to undo all the changes you have made to a text, generation by generation, restore them to the original form, and also to redo them again (this is done by saving the edits in special system workpads). Undo means that when a horrible mistake is made all can be made well at a keystroke.

Full background printing is supported, as the formatted text lives in a separate workpad called PRINT; you can carry on working in another pad while it happens. Printing can be arranged so that the formatted version of your text can be inspected in the PRINT pad before committing it to paper, and printing starts automatically when you leave the pad; the formatted file can be edited for last-minute changes.

In short, this is the best editor I have ever used and I grind my teeth audibly at the thought that I have to give it back! My only disappointment, perhaps rather a churlish one, is that given the amount of memory and the ability for soft character sets, surely it should have been possible to display bold and italic on the screen, rather than relying

like everyone else on embedded escape codes.

Logicalc is a competent but unexceptional spreadsheet program, which, by dint of the half a meg of memory, can hold a huge worksheet. A pity that Corvus couldn't have signed up Multiplan whose powerful multi-file capabilities would have suited CCOS a treat.

And so on to programming. Although a Fortran compiler is included, the Concept is every inch a Pascal machine in that Merlin (or CCOS) is written entirely in Pascal except for a few lines of assembler for raw I/O routines. The entire programming environment is the work of Silicon Valley Software Inc and consists of the Pascal and Fortran compilers, a 68000 Assembler, a Linker and a Librarian which can handle relocatable modules produced by any of the language processors. A system library contains Pascal and Fortran routines to control all the hardware including the high res graphics, turtle graphics, the sound generator for music, and the function key system. The graphics primitives include plotting a point, drawing a line, filling a block, moving a block and writing a string of bytes. No raster operations as such are included but the design of the machine would lend itself to writing some. The graphics are easily incorporated into a Pascal program by declaring 'USES CCgrfIO'.

The Pascal compiler (SVS Pascal) broadly follows the ISO standard with some extensions drawn from UCSD Pascal. Its file structure is UCSD-compatible. It generates 68000 native code and as you will see from the Benchmarks it is a bit quick (roughly the same times as the PDP 11/34), especially when compared to prode systems

It shares with UCSD the restriction to eight significant characters in identifier names and the implementation of Library Units and the USES declaration and Interface and Implementation sections. It adds an 'Otherwise' clause to Case statements, hexadecimal constants, and the passing of procedures and functions as parameters but lacks the reserved word 'segment' (the effect of segmentation can be had through a compiler option \$S). Interesting additions are the predeclared variables ARGV and ARGC which contain the values and number of arguments passed from the command line to a running program and @ which when placed in front of a user declared variable, function or procedure returns its address.

The compiler prints the numbered source line when a compilation error is encountered but does not invoke the editor as does UCSD. Nevertheless EdWord's capacity for remembering where you were, plus its single keystroke entry, makes for debugging which is just as fast, and there is no doubt that though the UCSD editor is good, EdWord is better. The Linker is very easy to use as it is menu-driven; all Pascal programs require a run time library PASLIB to

be the last item linked, regardless of any Library Units that might be in use. PASLIB contains all of the maths, including transcendental functions, whereas these are in a Library unit in UCSD.

Having no expertise whatsoever in either Fortran or 68000 Assembler I cannot comment any further on these except to point out that the Fortran compiler is too big to run on the 256k model without fiddling with stack pointers and one who should know says that it generates code which runs slower than the Pascal.

## **Expansion**

The system tested had the full complement of RAM — ie, 512k. The winchester could have been replaced with a 20Mb model and up to four drives (including any floppies) could be daisy-chained onto it. But the most obvious expansion is to add the Omninet network and more Corvus Concepts to share the expensive bits, like the winchesters and daisywheel printers, between them. Each machine remains a single-user, single-tasking machine but the spool/despool facility of Merlin allows the printer to be shared while individuals maintain their own volumes on the disk. Obvious applications for this kind of network are for word processing and spreadsheet planning in a large office or for programmers in a software house. It is not very suitable for shared database work or systems where security is involved because of the relatively free access of all users to the data, and the degradation of disk access times that would be involved if the users were constantly on the net. Since Omninet uses a simple twisted pair cable and requires no interface hardware but that which is built in it should prove much cheaper to install than more sophisticated network systems such as Ethernet.

For multi-user, multi-tasking under Unix, Corvus is working on a new (incompatible) model of Concept which will also GOTO page 224

## **Pascal Benchmarks**

| magnifier      | 0.15  |
|----------------|-------|
| forloop        | 1.33  |
| A              |       |
| whileloop      | 1.51  |
| repeatloop     | 1.23  |
| literalassign  | 1.73  |
| memoryaccess   | 1.81  |
| realarithmetic | 19.75 |
| realalgebra    | 17.88 |
| vector         | 11.47 |
| equalif        | 2.46  |
| unequalif      | 2.44  |
| noparameters   | 0.95  |
| value          | 1.30  |
| reference      | 1.38  |
| maths          | 11.93 |

For a full explanation and listing of the Benchmark programs see PCW May 1982.

## **BANKS' STATEMENT**

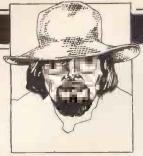

## BELLS, WHISTLES & GIZMOS

Martin warns: don't build your hopes on manufacturers' castles in the air.

By the time you read this, the new year will have already taken shape and be well on its way. At the time of writing, however, it is still a fond gleam in a politician's eye. This is a time when it is worth considering what the next 12 months will bring, and whether you will benefit from it anyway.

Such thoughts may seem strange when the world and its uncle suddenly wants to buy a home computer for itself and its children. Both the users, and the industry, should benefit greatly from such an arrangement. Unfortunately, it is exactly this demand from users and potential users that can create problems — problems that can cause those users disquiet, distress and aggravation.

Not least of such problems is the one outlined by my colleague, PCW's newshound Guy Kewney, in the January issue of this august magazine. He pointed out the number of products — both complete machines and add-on bits and pieces — that should have been available by Christmas time. Unfortunately, they were not available.

Now this is a fairly common occurrence in the computer business, where preannouncement of hardware and software has been used for years as a legitimate, if unfair, marketing tool. With mainframe computers especially, where the purchase price is large and the purchaser's lead time on the decision-making process long, there is an arguable justification for a major manufacturer to pre-announce a new product, even though it may not be available for 18 months. Okay, so it's unfair not to tell people it won't be available, but with large purchases, the time scales involved make such tactics tolerable at least.

But now, as Guy pointed out, many of the manufacturers in the personal computer business are doing the same thing. They are not, however, doing it for the same reasons, at least not always, for with the mainframe manufacturers the ploy is consciously used to prevent a potential customer from placing an order with a rival.

In the personal computer business it would appear to be, as much as anything, an over-enthusiastic desire on the part of some companies to be seen in the market-place with the latest gizmo. It is, to me at least, one of the saddest aspects of the personal computer business that it seems so intent of fostering the 'techno-freak' aspects of users. It is therefore imperative, in the manufacturers' eyes, to appear to the users as the company with all the latest bells and whistles. (In this context, one

important bell and/or whistle is cost — or the lack of it.) Sadly, some companies could even be accused of announcing a new product before they have actually really cracked the problems of making its predecessor.

At the low end of the market, where machines cost between £50 and £150, this techno-freak marketing approach is quite noticeable. Virtually every issue of this, and other magazines, contains at least one advert for an entirely new product, the latest gizmo that technology can bring. It usually comes from a company that no one has heard of that is wishing to join a market that is already crowded with other similar companies that are under-financed and waiting to become cannon-fodder for the Japanese.

All these companies now face major problems. The size and growth-rate of the market for small home computers has taken many by surprise, including the manufacturers themselves. This would seem at first sight to indicate that there should be plenty of room for allcomers in the marketplace. Unfortunately, things don't normally work out that way. In a market that is large, rapidly growing, and oriented towards highvolume merchandising techniques, the fact that a new manufacturer on the scene has the best product is actully irrelevant. What counts is being able to manufacture it in high volume, coupled with the finance, ability and skill to support the distribution network.

Such requirements demand, in the end, the capabilities of a big company, and the majority of the minnows just do not match up, no matter how good their products may be. In the high-volume home computers marketplace, there is room for only a handful of successful manufacturers, yet the UK has thrown up more contenders than that itself.

By this time next year it would seem highly unlikely that many, if any, will have advanced much further then they are at present. Some inevitably, will have regressed significantly.

Such problems do prompt the general question of when is it a good time to purchase a system: should a user jump in now or wait for something better? In the home computer area, perhaps more so than anywhere else, the answer is to buy what is available on the shelf. There will always be something better coming along, and even if you wait for that to actually appear, something better will by then be coming.

The same is true for the bigger personal

computer systems, those that find their way into the professions and small businesses. The main 'something better' in this area is, of course, tangible, for it is the IBM Personal Computer, due to finally and formally appear in this country about now (that's now as you read this, not now as I write it).

For better or worse, IBM's machine has already become the up-market hardware equivalent of CP/M, the *de facto* standard against which all others are compared and evaluated. IBM has a habit of assuming that level of significance in the computer industry.

The official marketing of the Personal Computer will at last regularise a hotchpotch situation in the sale of the machine in the UK, it having been available from an ever-growing number of suppliers — both respectable and dubious. Many of the 'back-doors' through which the machine has crept into this country will probably become superfluous, and may well consequently wither away. For the IBM PC, it must be assumed that the formalisation of its UK marketing will be one of the better events of the coming year, certainly from the user's point of view. It goes without saying that there is a certain assumption that IBM, as a company mainly experienced in marketing other types of system, will actually manage the event correctly.

The same remarks, if to a lesser degree, can be made about the appearance of the DEC family of machines, though these have so far failed to promulgate quite the excitement of the IBM system, through not generating a 'black market'.

Both of these machines have been launched long enough to become known to the users. More interesting in terms of speculation are the products from those two stalwarts of the personal computer industry, Commodore and Apple.

The former, even just a year ago, looked remarkably moribund. The PET was long in the tooth and the VIC not yet too significant. Announcements were rumoured to be around the corner, but had not yet arrived and all that was available was gossip. Now the company's dealers should be starting to sell the subjects of that gossip: the 500 and 700 series machines.

It is early days yet (though much later than expected — another example of preannouncement of new products) but the company may well have come up with a couple of interesting systems. The interest comes from the fact that they combine the best bits of the PET, which in this case

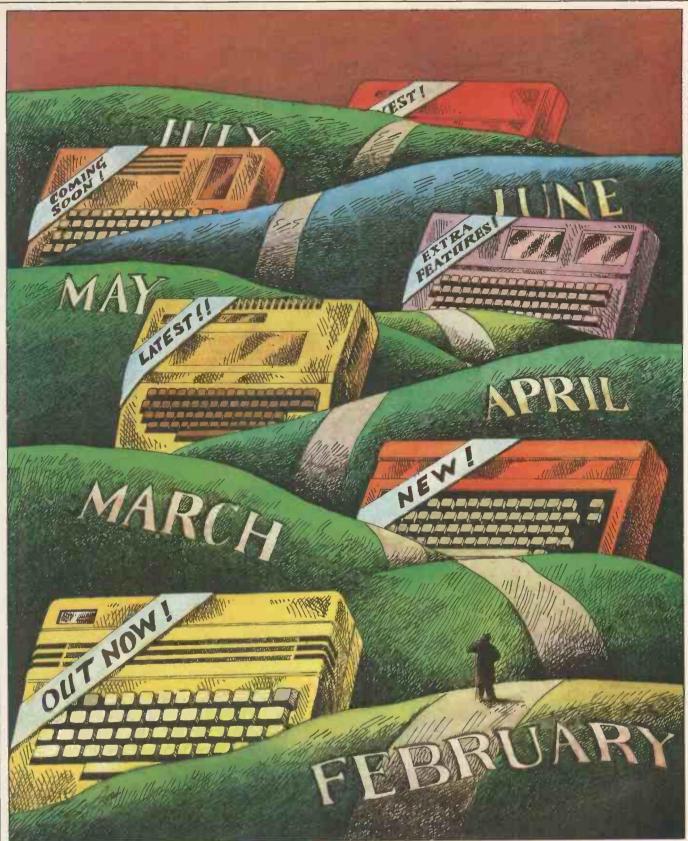

means much of the software and data files already established by users, with greater processing power, and the opportunity to add-on second processors that allow the machines to emulate such as the IBM PC.

If it works well, this could prove to be a good trick, and one that the users could find very helpful. Many will find it has been worth waiting for.

The same may be true in a year's time of that other company, Apple. Apple II, till now arguably the most successful single system produced, is as long in the tooth as

ever the PET was. Apple III, through its early problems and the subsequent appearance of rival and superior 16-bit machines, has never managed to take the world by storm.

Now, however, there is Lisa, a system about which there is (at the time of writing) only conjecture. The main platform of that conjecture, however, is that it will incorporate an operating system that will at last give true meaning to that oft-maligned term 'user-friendly'. It will allow users to perform tasks in the way they think of them, rather than demanding the opposite of

the user.

As with so many manufacturers, not least of which has been Apple itself, the announcement of the machine may not mean too much to the user for a while. Machines do have a habit of not appearing on time. That is usually a good reason for the user to purchase what is actually available — it does at least exist. Both the Commodore and Apple machines show however that with technology there is also always something better coming over the horizon.

END

# BENCHTEST THE LYNX

We've been expecting this machine for a while. But is it as slick a cat as it's cracked up to be?

Maggie Burton finds out.

Everybody must have seen the adverts by now. 'How to increase the size of your memory.' 'Expandable to 192k.' The Lynx, expected in November, is now just about to go on sale. And having been proclaimed in advance for several months, is it what it claims to be?

Camputers was formed in winter 1981 under the name Camtronic Circuits. Brought together by the Lynx, the company comprises nine members and its sister company, GW Design, about 16. The Lynx itself is subcontracted and the original machines were designed and put together by Camputers and GW.

The machine offers both colour and high resolution graphics. It also offers a 'grow with the user' type of quality that many machines cannot boast. It is theoretically possible to set it up as a small-scale business micro.

## **Hardware**

To look at, the Lynx is very pleasing. It's cased in arty dove-grey injection-moulded ABS and is that rather familiar home micro 'wedge shape' seen from the side. It's about the same size as the VIC-20 but a bit more angular, like an Acorn Atom. The dimensions are 34.5cm wide, 21.5cm from front to back and 6.5cm at the highest point.

The casing is substantially built although there are one or two areas where it 'gives', most notably on either side of the space bar and above the ports at the back. These areas could have done with a little more reinforcement but it could take quite some bashing nevertheless.

A metal-cased PSU plugs in through a DIN socket at the back on the left. The PSU itself is roughly as heavy as the Lynx, weighing just over three pounds on my bathroom scales (the Lynx weighs just under four pounds). The lead between it and the computer is a little short, but the lead from PSU to mains is much longer. The PSU becomes almost painfully hot to the touch after being switched on for more than an hour or so, and at one stage I even warmed my feet on it while computing! The rivets holding it together &! the bottom really do get too hot to touch. This could easily have been rectified by cutting ventilation slots in the PSU case and electrically insulating the whole thing from within.

Amusingly, the Lynx comes complete with an optional set of stick-on rubber feet for the PSU (I think they'd possibly melt if you stuck them on to the rivets). Otherwise,

they stick like limpets; I stuck some onto a Sirius and I think they're there to stay.

The I/O connectors are nice and solid although you can see into the machine above them. From left to right (with the front of the machine facing you) there's power, expansion bus, cassette, RS232, light pen and composite video, RGB and, on the far right, the TV socket.

The keyboard comes in the same grey colour with white lettering on all character keys and red on the control ones. There is a total of 57 keys, 12 being devoted to control. These are: ESC, Control, up and down arrows, Shift Lock and Shift on the left; Break, Delete, left and right arrows, Shift and Return on the left.

Escape is used to exit a program in the middle of execution. The Break key is used (to quote the manual) 'within certain specialised programs' but it does not go into any further explanation. Apparently this key will be used in future applications. There is no reset key, which proved to be a nuisance—to get out of an infinite loop or to recover from a total crash, you have to unplug the PSU.

I noticed with some amusement that the Return key is labelled 'Control' even though there's a Control key, too. This is almost certainly a mistake as other Lynxes I've seen don't have this peculiarity. The big disadvantage with the Return key is that it's parked right next to the Shift key. If you're typing away enthusiastically it's very easy and extremely exasperating to hit Return instead of Shift — which, of course, means you have to retype the whole line. This would have been better placed where the Delete and arrow keys are and would thus prevent a lot of lost time.

Typing on the Lynx keyboard is quite a pleasant exercise. It has a crisp feel to it and responds well. It's endowed with autorepeat, although this is a little slower than is necessary, and is fully debounced.

## Inside

The machine reviewed here is the standard 48k machine; 92k, 128k and 192k versions are available and smaller machines can be fully upgraded internally. An upgrade to either 128 or 192k will increase the screen resolution from 248 x 256 to 248 x 512 and give an 80-column display as well but you'd have to buy a monitor for this.

In spite of the fact that I'm hardly either a stickler for tidiness or a hardware designer, I did feel that the design of the PCB was a little inelegant. This is probably made

worse by the fact that the Lynx uses no ULAs and therefore has to employ a larger number of smaller chips to do the job. RAM is not grouped in any apparent logical order on the board — 16k of it is in front of the keyboard plug, 16k is haphazardly arranged on the right of the Basic interpreter chips and 16k comes on a cute little plug-in board which goes just in front of the TV socket.

The 4MHz Z80 sits between the keyboard plug and the Basic interpreter. The Basic interpreter comes on two EPROMS (socketed, of course) which will probably turn into ROMs before too long. A third socket is provided, presumably for the insertion of dedicated ROMs/EPROMs.

To the far left at the back of the Lynx sits a fairly large speaker (through which the Lynx beeps disconsolately when switched on), cushioned by a circular piece of plastic foam.

RAM expansions almost certainly plug in where the aforementioned memory board does, but there is a plug just in front of the parallel expansion bus which is probably also designed for extras. In fact, as there's a good bit of fresh air above that plug, you could conceivably fit in a substantial cartridge or circuit board — an indication of room being made for the future.

All in all, it's a solidly put together but really somewhat dated piece of computer engineering. All soldering is precise, components are firmly fitted and wires properly trimmed. Compared to, say, the Spectrum, it's a rather clumsy outfit when you consider the fact that the two machines have similar capabilities, but size and appearance really aren't everything.

Display

When you first switch on, the Lynx prints its logo at the top left of the screen (complete with the little pawprint) in white on a black screen. Underneath this it puts the prompt 'Ready!' and a 'greater than' sign followed by a flashing block cursor.

The display is quick to appear and very crisp. Initial tuning in is very simple and, once set, it rarely drifts off frequency. The only problem here is that the display is rather too sensitive to the position of the TV leads. Jerking this or loosening it slightly (as on occasions when the TV gets knocked) can cause the screen to waver. The colours are very vivid and crisp and, once you have the machine tuned right, they never drift. Full upper and lower case lettering is provided directly from the keyboard.

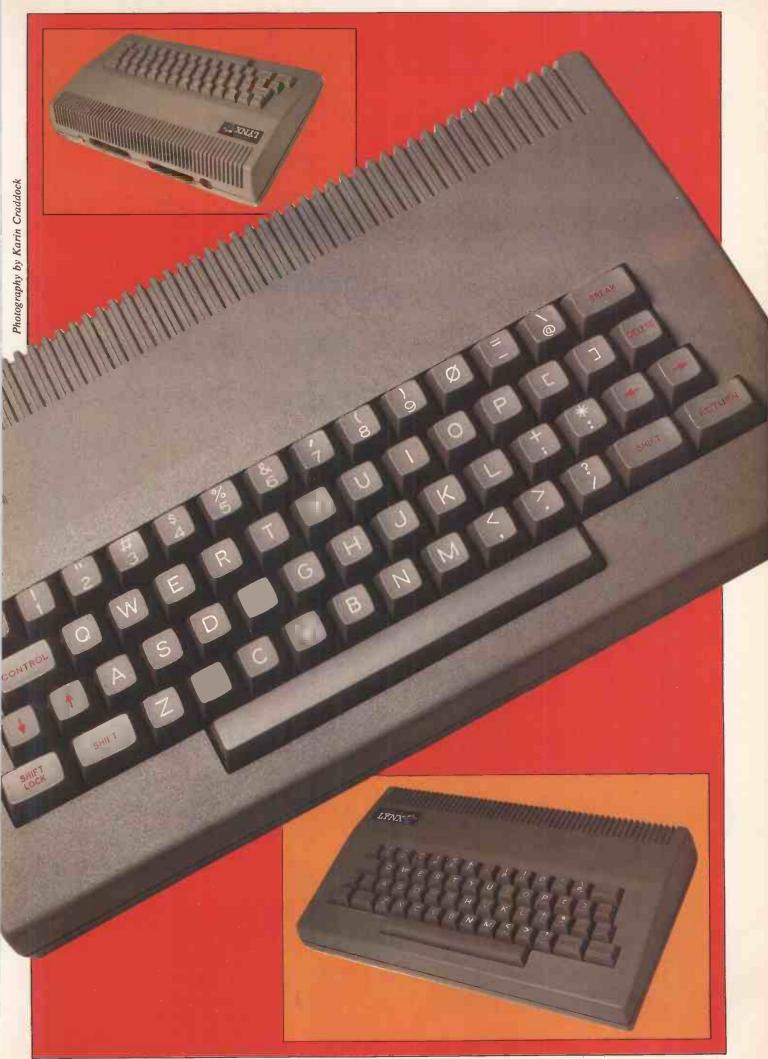

Performance varies from TV to TV. I found the Lynx wouldn't produce colour at all on a nine-year-old Ferguson (but then neither would the Spectrum) but it worked well with a Sony Trinitron and even better with a small Hitachi portable. If in any doubt — for instance, if your TV is ancient or a little-known model — some consultation with a dealer would be wise.

## Lynx Basic

David Jansons, who designed Lynx Basic, had a lot of experience of Microsoft and TRS-80 Basic. 'I don't like them', he said. His aim in putting together a highly non-standard Basic was to make it 'as structured as possible'. Considering he put the original interpreter together in a little over four months, it's quite an achievement, though it has been regularly amended since the machine was announced in September.

It includes some very odd qualities indeed, the reasoning behind which seems a little strange. First and foremost, it won't allow multi-statement lines. Now, quite a few older machines are the same, and Jansons explained he did this to improve readability of listings. But the alternative in the area of code-cramming is to use line numbers with a decimal point! This means you can have a

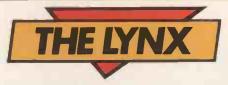

huge number of lines in a program — four figures after the point are allowed — and this is far more than you could ever need.

Not only is this facility negated by the Lynx's RENUM command (which will deal with GOTOs and GOSUBs as well), but it also makes for hideously untidy listings as the Lynx does not justify lines for you. Imagine beginning a program with lines 100-150 in increments of 10 and then adding 120.1234, 120.1235, 130.12, 130.13, 130.44, 140.5 and 141.444 (which you'd have to be mad to do). Write it down—unjustified—if you want to see the effect it would have on readability.

Furthermore, had you been enough of a lunatic to number your lines in increments of one (or even 0.0001) and you wanted to add more lines, all you'd need to do would be to type RENUM 1,100 (ie, from line 1 at an increment of 100) to rectify the situation.

The next oddity in Lynx Basic lies in the number of loops and conditionals provided.

As well as the conventional IF...THEN... ELSE, FOR...TO...STEP...NEXT, GOTO, GOSUB...RETURN, you are armed with labels (for use with GOTO and GOSUB), procedures, WHILE...WEND, REPEAT...UNTIL and three logical operators — AND, OR and NOT. This is actually a good idea: you can plough through your algorithms, relentlessly structuring as you go and then understand them afterwards.

A lot of really odd facilities are provided. These include (most notably) the ability to change the cursor character and the rate at which it flashes. The flashing effect is produced by a block character and a space being printed alternately very fast (there is no way to make characters flash from Basic apart from using this idea with PRINT), so using the CCHAR command you specify two characters which alternate. CFR (cursor flash) ranges from incredibly slow (CFR65535) to incredibly fast (CFR1).

Debugging is made easier not only by a flow trace, but also by a command, SPEED, which sets the rate of program execution. This simply increases the delay between program lines and you can then see exactly what's going on.

This leads us logically on to editing. I found this fairly easy, but with one or two inevitable disadvantages (the perfect screen editor has yet to be invented). Control 'E' gives you the response 'line number?' and expects either a line number, label name or procedure. Inputting one of these and pressing Return gives you the specified piece of code with the cursor at the beginning of it. You then move the cursor to the place where the correction is needed and delete/insert as necessary. The up and down arrows can move you either to the beginning or to the end of the line. Control 'Q' will allow you to edit a line, entry of which has just given an error message without specifying its number.

It would have been a little more logical to add the ability to move up and down, using the arrow keys, line by line, although the Control 'E' idea can save time in long programs. What really is a bit of a nuisance is the use of 'DEL'. You can't just type in a line number, hit Return and see it magically disappear as you can with most micros, although you can overwrite lines. You can delete blocks of lines using the format DEL first line number, second line number. The only real advantage with this method is that you have less chance of erasing lines by just typing in the numbers, although you could still overwrite lines by using the wrong numbers for new ones.

A 'shorthand' facility can be used when entering programs. It is effectively divided into two different methods. One method is referred to in the manual as 'single-key' keyword entry but is in fact double key entry. It works like this: You hold down the ESC key and type one letter standing for the reserved word you want to enter. Not all words are provided for in this manner, but all the common ones — eg, PROC, GOTO, STOP, REM, etc — are. The trouble is that you have to remember which letter is which word, although most of these are logical.

The other abbreviation facility is far

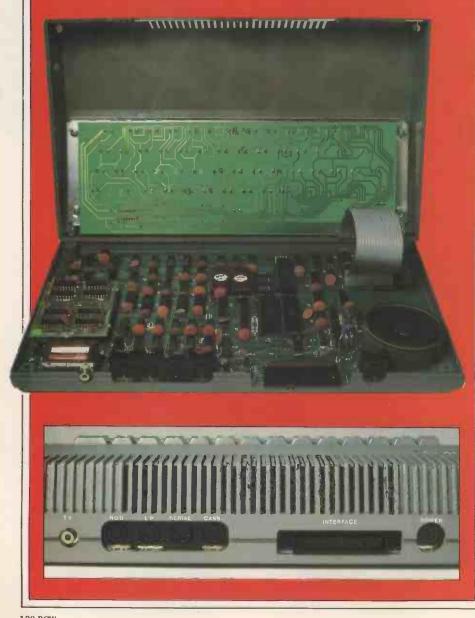

## DOUBLE DENSITY OSBORNE AND PRAXIS

THE OFFICE OF THE FUTURE TODAY

heart of this office of the future is the powerful new "double density" Osborne 1 portable computer with 64k memory, two 200k disc drives and built-in monitor. The Osborne is linked to an Olivetti Praxis 30 llcps daisy-wheel printer/typewriter for printing your work superbly. In addition

you get software (sold elsewhere for up to £800) to make your office of the future into a word-processor or a financial planner.

And as a special bonus

And as a special bonus we add the exciting new UCSD Pascal

The Olivetti Praxis 30 is a new style electronic typewriter with its own memory, automatic erase, and a double

X V W A A A A A A A & W A

keyboard which gives you 14 extra characters. Use your Praxis on its own as a prestige easy-to-use typewriter,

or plug it into your Osborne and use it as a high quality computer printer.

O-COMPUTERS

A member of the C/WP Group 104-106 Rochester Row, London SW1 Telephone: 01-828 9000

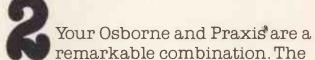

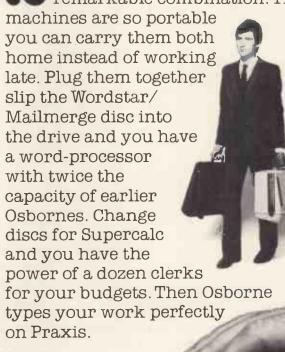

more reasonable. You simply type in enough letters of a reserved word (the first two are usually enough) to make it distinguishable from any other command and follow them with a full stop. Once you get used to this it is very useful. In addition, you can use "?" instead of the word PRINT.

String handling is very odd. For a start there is the glaring omission of STR\$ which converts a numeric variable into a string. In spite of this, VAL is included, which does the opposite. All the old faithfuls — LEN, ASC, LEFT\$, RIGHT\$, MID\$ and CHR\$ — are there with the addition of UPC\$, an oddity which will convert all letters in a string to upper case.

String arrays were, incredibly, nearly left out altogether originally. Camputers plans to introduce a string/data file handling package on either EPROM or ROM cartridge in the near future. The situation now is this: you can type DIM A\$(6) which allows you to input a string of up to six characters—rather pointless in the face of such commands as INPUT A\$. DIM A\$(6)(12) dimensions a 12 element array, each array consisting of up to six characters. The largest eight-character/element array that the 48k Lynx will accept is 1000 elements. Only single dimensional string arrays are allowed.

While still on the subject of arrays, twodimensional numeric arrays can be wangled with DIM A(R\*C). Selection of a particular element — say 3,4 — is done using the format A(3\*C+4). A bit weird really, all things considered.

A positive arsenal of numeric functions is provided. Among the more bizarre of these are INF, which returns the largest number the Lynx can process, 9.9999999E +63, and FRAC which is the direct opposite of INT. Arcsines, cosines and tangents are available (as well as SIN, COS and TAN). Two functions I've never encountered before on a standard machine are DIV — integer division (dividing without leaving a remainder) and MOD, its opposite, which gives just a remainder. Logarithms and Antilogarithms (and natural logs, too) can be used. Another Lynx oddity is the command pair ROUND and TRAIL. ROUND OFF will switch off the computer's automatic rounding facility. Internally, the Lynx works on an accuracy of eight digits and round this off to six when final values are printed on the screen. Therefore you have the choice between six and eight digit accuracy. TRAIL ON allows you to put trailing zeros on to bring accuracy up to whatever ROUND has dictated. Following either of these commands with OFF sets the machine to its default of six-digit accuracy with no trailing zeros.

Again, another omission: that of DEF FN. You can't have everything but this command is a rather powerful one and can save a lot of work. It's one which is frequently invaluable and which very few Basics leave out these days.

## I/O control

The Lynx is fully disk-compatible — CP/M is about to be launched for it — and the disk operating system is called up by one command — DISK. This is, of course, a

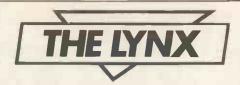

stupid thing to type in if you have no disks as it crashes the system.

Three printer commands can be used—the obvious LLIST and LPRINT; and the addition is that of LINK, which displays simultaneously on printer and screen. This is handy, can be impressive in graphics programs, and is unusual on home computers. I must point out here that I was unable to run a printer from the Lynx and can only judge these commands from the manual.

Cassette handling is good. For a start the baud rate is user-specifiable in increments of 300 from 600 to 2100 baud. This is done simply by typing TAPE followed by a number from zero to five (zero being 600 baud, the default). The manual states, however, that to use the higher baud rates you have to have a 'good quality cassette player and tapes'.

LOAD, SAVE and VERIFY are, of course, provided, with the interesting and useful addition of APPEND. This allows you to add a program stored on tape to one already in memory — provided the first line number of the program to be loaded is higher than the last one of the program in memory. Cassette recorders with a remote control facility are controlled by the Lynx — although only certain types or remote control will work.

Machine code programs must be loaded using the command MLOAD, which is otherwise exactly like LOAD.

One of the major disadvantages of the Lynx is the fact that it will only accept single-letter variable names, although the interpreter distinguishes between upper and lower case. Therefore you could use A, a, A\$ and a\$ in the same program. The disadvantage here does not lie in numbers as much as in distinguishing one variable from another. Very few Basic programs will need more than 52 numeric and 52 string variables. The problem really lies in being unable to read a program and understand variable names logically, so a stringent record would have to be kept of which variable stores what. Two-letter names would have been more logical, and long variable names better still.

SWAP is a really useful command which allows you to simply swap the values of two variables.

The RESTORE command can be reset to any line number which contains data. This adds versatility to DATA statements because you can use some data once, some twice and some over and over again as necessary without having to repeat data items in later lines.

## Graphics and sound

I've already mentioned the surprising crispness of the colour display. The Lynx provides eight colours (including black and white) and these are coded from 0 to 7 (0 is black and 7 is white). Interestingly, you can

use the colour's name as well as its number — eg, PAPER BLACK or INK GREEN which I found myself using far more than the numbers. This also improves program readability.

PROTECT is a command which can generate some interesting visual effects. The Lynx sends colour signals as a mixture of three primary colours: red, blue and green. If you type in PROTECT RED, anything in red already on the screen will be left there and cannot be cleared or overprinted. But any new characters or lines with an element of red in their colour will have the red removed. You can also protect subcolours like magenta or cyan — which means you can only print on the screen in one colour. PROTECT 0 (black) returns you to a three-colour mix again. Protecting white will stop anything from being written to (or erased from) the screen.

This is lots of fun and it can even be unnerving if you forget that anything already on the screen in the protected colour cannot be moved. It actually looks as if the computer's crashed (hard crash I mean) if you've just listed a program and then run it with a PROTECT statement before a CLS statement.

Colour mixing is possible using a fine chequered graphics character (CHR\$(242)) as it is on the Spectrum. Although you can only do this in squares, it's very striking because of the crispness of colour.

CHR\$(242) is one of 26 predefined graphics characters listed in the manual. You can obtain these from the keyboard by locking the shift and typing CTRL 1 followed by 'Return'. Exiting graphics mode is done in exactly the same way. The keys used are the '£' key and letters A-Y.

You can also define your own characters. The Lynx character matrix is 6x10 which is unusual and leads to rather elongated lettering, which is not unattractive. Therefore each, character takes up 10 bytes of memory and this has to be reserved before you start inputting the data. I'll deal with that in more detail later, along with machine code.

Once you've reserved your memory, the binary digits to make up the character's bit pattern can be read from DATA statements using the command BIN — not a la Spectrum but to the format POKE address, BIN(A) after the data has been read. The Lynx has two pointers and one read-only variable in memory, ALPHA — the beginning of the conventional character set, GRAPHIC — the beginning of the duplicate character set and HIMEM which tells you the first free address after the stack. This can be moved about using RESERVE. These three numbers are all important in defining your own characters. GRAPHIC points to where a new character is stored and ALPHA is used in modifying letters changing the typeface, for example.

There are easier ways to design characters, but this is adequate once you've got the hang of it.

The Lynx's screen resolution is 256x248. This allows for some impressive drawing effects. DOT, DRAW, MOVE and PLOT are the relevant commands: DOT does the obvious thing — puts a dot on the screen at the specified coordinates; DRAW puts a

# C/WP BITES &200 OFF APPLE IIE

Meet the Apple II E, the brand new much improved version of the tried and trusty Apple II. The "E" has (almost) everything you ever wished the Apple had. The memory has been increased to 64k with an optional expansion to 128k. The keyboard has sprouted extra keys, making 63 in all, with proper shift keys and four arrow keys to drive the cursor round the screen. The screen boasts capitals and lower case letters (40 to a line—or 80 with a low cost optional add-on). And for brilliant colour the "E" has a built-in PAL encoder—just add a modulator and it plugs straight into your colour television set.

The 80 column card is only £70 (no, it won't work with the Apple II Europlus). For £150, you can buy another card which provides both 80 columns and an extra 64k of memory which switches in and out as required.

Apple II has joined the big league.

But there's one thing Apple Computer has not changed. The "E" still runs all (or almost all) Apple II's enormous library of software without reprogramming or adaptation. Alas, the "E" costs more than its predecessor. But C/WP has had its way and is cutting £200 off the recommended retail price. The "E" is yours for a modest £645 plus VAT.

Or if you prefer it, we can still sell you an old-fashioned Apple II Europlus at the old-fashioned price—£499 plus VAT.

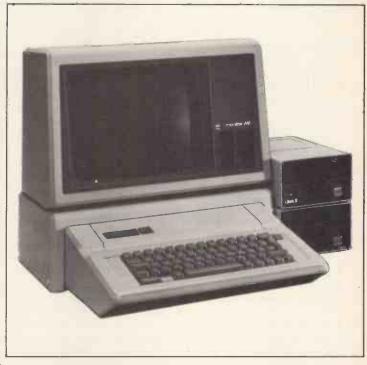

| Prices do not include VAT.    | RRP  | C/WP<br>Price |
|-------------------------------|------|---------------|
| Apple II E                    | £845 | £645          |
| 80 column card                | 280  | £70           |
| 80 column card + 64k          | £180 | £150          |
| Monitor and stand             | £170 | £130          |
| Disc drive with controller    | £345 | £270          |
| Disc drive without controller | £245 | £220          |
| C/WP Contour 3 Mb             | _    | £995          |
| 6 Mb                          |      | £1195         |
| 12 Mb                         | _    | £1495         |
| 21 Mb                         |      | £1995         |
| Multiplan                     | £185 | £175          |
| ***                           |      |               |

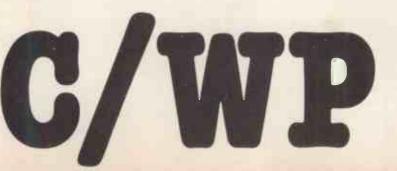

## OUR PRICES STILL TURN OTHERS GREEN

108 Rochester Row, London SW1. Telephone: 01-828 9000 line on the screen from the last point plotted (or the last position of the graphic cursor) to the point specified; MOVE simply moves the invisible graphic cursor to where you tell it to go. PLOT struck me as being rather unnecessary because it has five modes combining all the other graphics commands along with a relative move and draw, ie, the coordinates represent the amount by which the cursor moves, not the position at which it ends up.

Line drawing is crisp, clear and fast. Lines can be put on the screen at quite steep diagonals without an ugly 'stepping' effect becoming too apparent. My big reservation about Lynx graphics is that there is no easy way to fill a shape. The only way I could find to do this was by plotting individual dots, which is slow and inaccurate. It may not have been possible, but a PAINT or FILL command would have made a good replacement for the rather obsolete PLOT (or PLOT alone could have been used and all the other words scrapped, perhaps). Pixels are individually colour-definable and, when the DOT command is used, they prove to be very fine although they are clear in any colour.

An interesting idea is the use of PRINT @ and WINDOW. PRINT @ uses columns two pixels wide (as does WINDOW) and rows to the highest resolution of 248 to put letters exactly where you want them on the screen. This is far more versatile than using character squares. You can therefore mix text and graphics tidily if you want to. WINDOW specifies the size of the text area. You specify the first column and the last column + 1 and the first row and the last row + 1 to change the part of the screen on which you want to print. Some fascinating effects can be achieved here by using WINDOW in conjunction with PROTECT. Again, there is one reservation in my attitude to this command: some kind of quick normalising command would have been handy to reset the window to its default. As it stands, you have to remember the coordinates of the normal text window and use those numbers to put things back to normal.

Another Lynx oddity is VDU. This uses CHR\$ (ASCII) codes 0 to 31 to perform cursor movements and other graphics commands as well as to perform the power-up beeping noise. You can use PRINT CHR\$ to do the same thing, so I found VDU rather unnecessary, although it is quicker to enter than PRINT CHR\$. Three of the facilities here are really striking. The first of these is VDU 21—overwrite. This is like the Spectrum's OVER command and is turned off by inputting VDU 20. Secondly, there's

#### Benchmark timings BM1 4.3 BM<sub>2</sub> **BM3** 12.4 BM4 8.9 10.4 BM5 BM6 16.3 **BM7** 29.9 86.6 BM8 Average 34.1

For a full explanation of Benchmark timings, see PCW, Nov 82.

# THE LYNX

VDU 24 — double-height characters (turned off by VDU 25). These are really fun to use and striking effects can be obtained by mixing single and double height text. Lastly, and more subtly, you can employ superscript and subscript on text. This simply means moving the cursor up or down three pixel lines, giving a peculiar overlapping effect. This command has to be repeated for each line of super/subscripted text. The other VDU codes do things like carriage return, colour changes, line feeds and backspace.

Sound is based on a digital/analogue conversion principle and is used with two commands, BEEP and SOUND, BEEP is followed by three figures broken up by commas; these stand for wavelength, number of cycles and volume. Volume is specifiable from 0 to 63 and wavelength and number of cycles from 0 to 65535. High wavelengths are high-pitched sounds (for those of you who didn't do physics at school), so to make a high note of the same duration as a low one, the result of multiplying the number of cycles by wavelength must be the same. The large number of parameters available makes for an impressive range of sounds.

SOUND is a machine code based command. You can POKE several consecutive addresses with appropriate values, type in SOUND followed by the first of these addresses and the computer will read them, converting the values within to sounds as it goes, stopping when it reaches a value of 0. This could conceivably be used to synthesise speech.

Machine code is well provided for, with DPOKE and DPEEK complimenting POKE and PEEK by enabling you to read or write to two consecutive addresses with one word. Using both you specify the first address. DPOKE loads the least significant byte into the address and the most significant byte into the address+1.

PRINT# is a decimal-hex converter. It works to four digits and the largest decimal number which can be converted is 9,999,999. Only the integer part of the number is used. Hex can be input directly by prefixing the Hex number with '&'.

Binary And, Or and Exclusive Or are provided and a command, CODE, allows you to incorporate machine code into Basic programs by prefixing each line with CODE. INP and OUT read or send data from/to specified Z80 ports.

A machine code monitor is accessible from Basic by typing MON (and exited by typing 'J'). This includes a breakpoint facility as a debugging aid.

The Benchmark timings tell a lot, in this case, about the machine. The first two are fairly fast but BMs 7 and 8 are really slow. BM8 involves finding functions and the Lynx obviously does this rather too slowly. It's turned out slower overall than many other Z80 machines and is certainly in the lower end of the overall timings range.

To conclude on the subject of Lynx

Basic, I've really got no choice but to express stern reservations. Some of the effects which can be obtained with ease are really striking, but the overall structure is not in keeping with the reasoning behind it. At first sight it looks fantastic from a programming point of view, but using it for a while reveals serious disadvantages.

To a naive user, in any case, the importance rests far more on things like the efficiency of the screen editor than the intricate sophistication of the Basic. I'll make a huge criticism here while I'm at it: the screen does not scroll. It goes up to the top line and overwrites what was there before. This makes for either a hideously untidy screen or for the hassle of using CLS every time you want to list a program. And if your program is more than one screenful you've got real readability problems.

Lynx Basic has several omissions which appear to have been replaced by unnecessary trimmings. It repeats itself — as in the use of VDU and CHR\$ — thereby leaving out more important things. The lack of a reset key makes it possible to get into a terminal crash very easily — for instance, if you get stuck in an input loop you can't use ESCape to get out of it (it has no effect, more to the point) and you have therefore to switch the machine off. A little thought here would have made all the difference.

## **Documentation**

A paperback user manual comes with the machine, written in the familiar home micro 'step-by-step' style. It's illustrated with bizarre pictures of little robots wearing Elizabethan-style breeches which drew chuckles of not-too-complimentary amusement from me as I read it.

I'm not too happy about it, either. It starts on a good note, takes you through the fine basics in a readable manner and is written in a friendly style. It has some attractive demonstration programs in it but it does not go into enough depth.

Some explanations are sadly lacking—for instance that of user-defined characters—and others still have mistakes in them. I understand, however, that the manual will be amended.

Furthermore, no useful memory addresses are provided — for instance, video RAM start and end addresses - which would make the enthusiast's endless pursuit of machine gymnastics a great deal easier. As with many machines a manual twice as long would have been a great deal more helpful and the addition of more involved technical information a blessing. But other machines are guilty of the same fault and I must confess to being rather a documentation fundamentalist, especially where micros for beginners are concerned. Ideally you shouldn't, in these cases, have to buy other books to explain the bits your computer leaves out. With the Lynx (among others), you do.

## Software

There's not a lot to be said about this outside of speculation. Camputers tells me the machine is aimed at the 'Sinclair graduate'.

GOTO page 158

# GOODBYE TO FLOPPIES C/WPINTRODUCES AHARD DISC FOR £995.

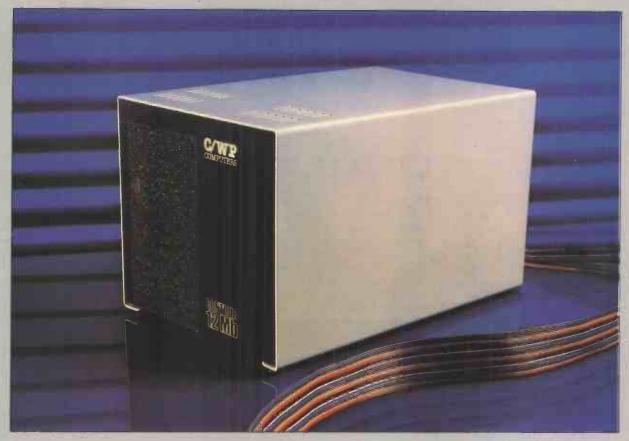

C/WP have done it again. We proudly announce the C/WP CONTOUR, a range of British-made high technology 5-inch Winchester discs at prices starting below £1000

Suddenly your micro-computer has come of age. One little box, not much larger than a floppy disc drive, stores up to 21 million characters. That size costs £ 1995 and stores the equivalent of more than 160 floppy discs, or 35 full-length books. And in a maximum of around a fifth of a second the C/WP CONTOUR finds any piece of information your computer asks for.

C/WP CONTOUR is available now for your APPLE II, IBM Personal, Sirius, Superbrain and many other CP/M and S100 machines. On APPLE the C/WP CONTOUR supports DOS 3.3, Pascal and CP/M operating systems.

Write or telephone for full details of this great price breakthrough. Now you can afford the luxury of a Winchester.

| C/WP CONTOUR PRICE LIST           |       |
|-----------------------------------|-------|
| 3Mb (formatted)                   | £995  |
| 6Mb (formatted)                   | £1195 |
| 12Mb (formatted)                  | £1595 |
| 21Mb (formatted)                  | £1995 |
| Tape streamer back-up (21Mb 4min) | £1495 |
| All prices exclude VAT            |       |

C/WP FOR BIG VALUE IN HARD DISCS

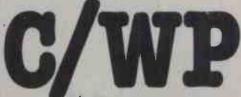

C/WP Computers 108 Rochester Row, London SW1 1JP Telephone 01-828 9000

# SEND IT IN PACKETS

Terry Lang continues his series on networking with a look at packet switching.

This is the second in a short series of articles which aim to describe simply some of the problems and the solutions of networking. The previous article discussd the need for networking, and the criteria by which a network might be described as 'good'. It concluded by considering one of the simplest of networks, a 'star' of lines all connected to just one central switch or node, which was operated as a multiplexor to switch signals between pairs of those lines. The present article will examine the more sophisticated techniques of 'packet switching'. (Here we use the word sophisticated in its popular sense as 'technically advanced', though for some it may hold a touch of its more original usage as 'fashionable air of worldly wisdom'!)

Use of packets for error detection

Our simple star network just switched signals and hence characters between

start of packet character 1 message character n checksum end of packet

Figure 1 Structure of a simple 'packet'

communications lines, and did nothing about checking the accuracy with which transmitted characters were finally delivered to a receiver. Suppose now that we have the basic case of one computer communicating with another, and that because of the long distance involved and/ or because of the 'noisy' electrical environment it is important to check, and if necessary to correct, the corruption of data during transmission. In the general networking situation the use of a single parity bit associated with each character will not give sufficient protection, because the whole character could be lost without trace, parity bit and all. It seems a natural step therefore to transmit a whole group of characters together (eg, a record from a file or a line of terminal input), and to send along with the group some kind of checksum, computed from all the characters. The receiver will recompute the checksum from the received characters, and compare this with the received checksum; if the two checksums match, then uncorrupted transmission may be assumed. At the same time it will be sensible to add a special 'start of packet' marker to the front of the packet and an 'end of packet' marker to the end, to make it clear to the receiver exactly when and where the check should be applied, as shown in Figure 1.

At this stage we should note that if the packets are too short then the overheads of the 'envelope' surrounding the packet will be high in proportion to the characters in the message itself, whilst if the packet is too long then any noise in the system may prevent it ever being received without corruption. For obvious reasons, the upper limit of the number of message characters is generally set to a power of two, usually within the range 64 to 512. Typically two bytes are used for the checksum, which will not be just a simple arithmetic sum but some more complex algebraic function chosen for its ability to detect most of the data corruptions typical on communications lines. (As a matter of fact, we can never choose a checksum which guarantees to detect every conceivable corruption; the best we can do is to confirm that if the checksum received matches the message, then any corruption is extremely unlikely to have taken place. Even if as an extreme we sent the full message itself five times, and the destination received identical messages five times, the receiver could still not be a full 100 percent certain that the message contents were not identically corrupted on all five occasions.)

To return to our simple case of two communicating computers, when the receiver recognises an incoming packet it will compare the transmitted checksum with the checksum re-computed from the received message. If the checksums match, it will return an acknowledgement of successful receipt to the sender. If the checksums do not match, it would be possible for the receiver to return a 'pardon?' message to the sender. Alternatively the receiver could simply maintain a dignified silence, as it would have to do if the whole packet were lost (or were so corrupted that it could not be recognised as a packet). If the sender receives a positive acknowledgement of its first packet, it can simply follow up with the second. If on the other hand the sender receives no reply at all after some preagreed time (known as a 'time-out'), or if the receiver gets back a 'pardon?' it can repeat its original packet instead.

This process has strong similarity with a telephone call between two people. The listener may interject with 'yes' or 'uh-huh' from time to time to confirm that he or she is hearing the speaker. If noise on the line intervenes, the listener may respond with 'pardon?'. If the noise increases further, the 'pardon' may itself get distorted, and the speaker then 'pardon?'s the 'pardon?' - at this point complete confusion will probably set in! It is for this reason, when working where there may be severe noise problems, that the simplicity of using only positive acknowledgements, and of making no response on receipt of an error, will generally be beneficial. (Of course there is always the possibility that a positive acknowledge-

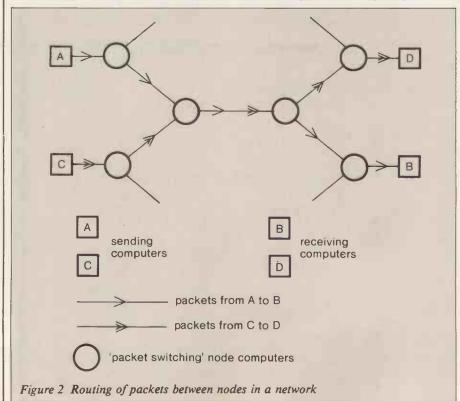

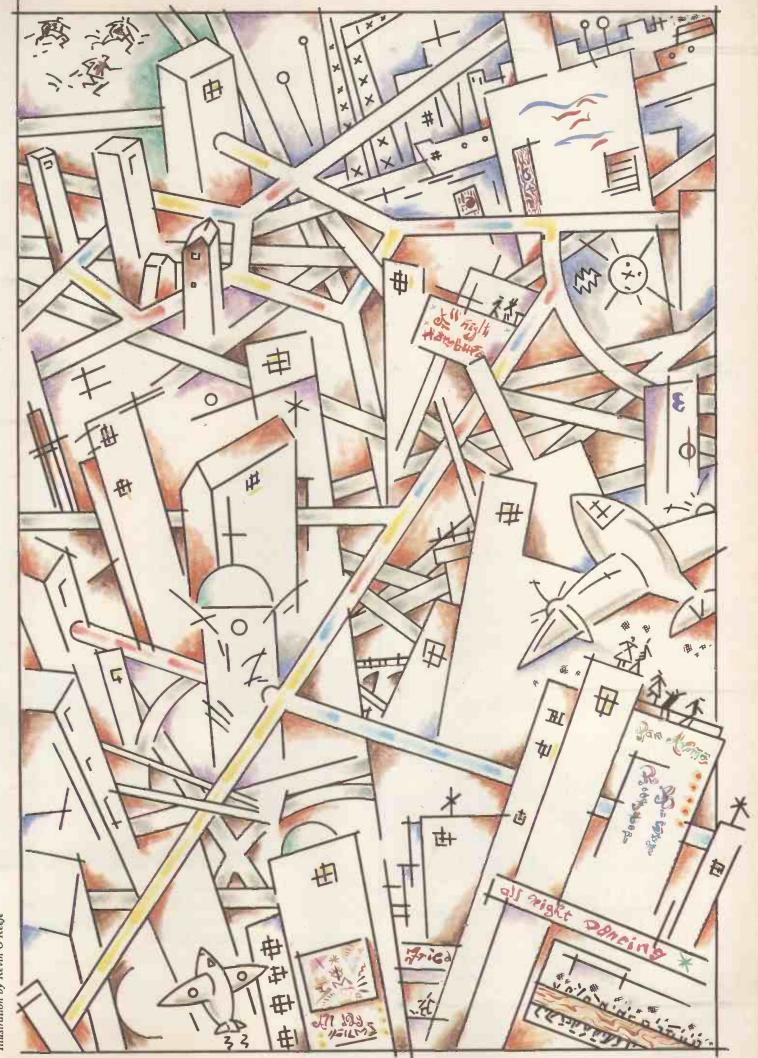

Illustration by Kevin O'Keefe

PCW 145

# What do Miss World and the new Epson printers have in common?

### World Beaters. All of them.

World beating Miss Dominican Republic, below, sits with two of her counterparts. For beautiful styling that is. And a lot more besides. Which brings us neatly to the two new printers from Epson. Namely, the RX-80 and FX-80.

#### Faster

The RX-80 and FX-80 print at speeds of 100 and 160 characters per second, respectively.

The FX-80 Printer takes a lead with the addition of various extra built-in features. And we've designed the RX-80 with tractor feed for perfect alignment, and the FX-80 with both tractor and friction feed.

When you have Epson style teamed with Epson quality, your company will be well equipped for a successful and profitable future.

So now we've whet your appetite – isn't it about time you seriously considered buying one of our remarkable machines.

But act now, because with our amazing track record, there's going to be a great demand for these new world beaters.

#### **More Value**

Yet both machines are better value than their predecessors. With features like dot addressable graphics, standard Centronics compatible interface and optional RS-232C and IEEE interfaces.

RX-80 FX-80 PRINTING MACHINES

#### **EPSON**

Extraordinary product.

Exceptional quality.

Epson (UK) Limited, Freepost, Wembley, Middlesex HA9 6BR. Freefone: 2730.

Telex: 8814169

- ☐ I would like a demonstration of the Epson RX-80 and FX-80 printers.
- ☐ Please send me details and the name of my local stockist.

Name

Position

Company \_\_\_\_

Address

Telephone\_\_

PCW/3

# ND IT IN PACKE

ment will itself be corrupted, and the sender will then re-transmit the packet which the receiver has already just successfully received. As they sometimes do in the harder textbook, 'we will leave as an exercise for the reader' the design of a mechanism whereby the receiver can recognise this event, and not treat the second packet as just the next in the sequence from the

#### **Routing packets** through a network

Since we have gone to the trouble of tying up a packet, it seems a small extra step to add to the front of the packet the identity of the sender and the identity of the intended receiver. In fact this opens up a whole new way of working. Suppose, for example, that in our basic illustration the receiver was connected not just to the sender, but to two other computers as well. On the successful reception of a packet, the receiver could inspect the identifier of the intended destination and, if the packet was not for itself, simply pass it on to whichever of the other two neighbours it should have gone to. This can be generalised to a network of many computers and many links, as illustrated in Figure 2.

The first thing to note about this generalised scheme of 'packet switching' is the way in which any one link between nodes is shared. At any specific moment, a link will be dedicated to just one packet en route between a specific pair of correspondents. However, when that packet is dealt with, another packet for a different pair may share this same leg for part of its journey -

as illustrated in Figure 2.

By what mechanism is a node to decide how to route a packet which it has just received? It should immediately recognise packets for which it is the terminal destination. Other packets have to be passed onwards, and the question is to decide which of the possibly many links also connected to the node should do this task. Perhaps the simplest way is to have a table stored within the node, listing for every possible receiver the link on which a packet should be passed on. (Clearly every node will need a different table, depending on its position in the network.) If the network is at all extensive, then a full table could be prohibitively large, and in this case it would be necessary to distinguish within a destination identifier 'sub-addresses' denoting area codes and local identifiers (just as one could break down a telephone number into its national, city, district and local components).

A very important feature of this system is its flexibility and its resilience. It is a relatively straightforward matter to add or remove nodes and links to match changes in traffic patterns, and to update the routing tables in existing nodes accordingly. There is no problem in connecting links and nodes in parallel to relieve congestion. In the short

term, a node can quickly detect if a particular link or a neighbouring node fails, as it will receive no acknowledgement messages. When a failure is detected by a node, packets that would have been passed that way can quickly be redirected - though a number of routing tables will need to be updated consistently to ensure that rerouted packets do not end up shunted into some endless loop. It is also possible to regard over-loading or 'traffic congestion' in the same way, and to adapt routing strategies to bypass any overloaded areas. (To assist in all these re-routing situations, it is possible to arrange for nodes to exchange status messages with each other, or with some central network control

#### Making a call

Usually a complete message between two correspondents will involve the transmission of a whole sequence of packets (eg, many records forming a large file), and often long messages will pass in either direction (eg, messages between a terminal and an on-line system). The network could treat every packet as if it were a small message in its own right (sometimes called a 'datagram'). This would have the considerable advantage that if there were a network failure at any stage in the 'conversation' or if congestion developed in some area, all further packets would simply find their way round these obstructions. However, because of the different routes which might be taken, there would be no guarantee that packets leaving the sender would arrive at the receiver in the same sequence as they were first transmitted. This would need to be overcome by including a sequence number in the header of each packet; either the receiver or the network node serving the receiver would then need to store the arriving packets and to re-sort them into correct order. Another basic problem with this approach is of course the overheads incurred in the routing process itself, which has to be invoked for every packet and at every node through which

An alternative approach to the routing problem is to tackle routing just once, when communication between two parties first starts. The sender or source starts by sending off a packet to the intended receiver, asking if the receiver will accept a 'call'. As the call request packet is routed through the network, each node through which it passes keeps a record of the details. By the time the receiver gets the call request packet, the details of the route taken stretch out behind it, like string through a labyrinth. When the original sender gets back an acceptance of the call, subsequent packets simply follow the string to pass along the same route. Because they follow the same route, and because two packets for the same link will not pass each other, the ordering of all packets is maintained.

This approach is frequently referred to as

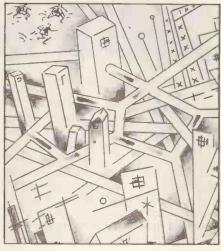

a 'virtual circuit' or 'virtual call'. This is because the string defines a path or circuit which will be used for the whole duration of the call. In some respects this is similar to an ordinary telephone call. For the telephone call, however, a reserved circuit with fixed communication capacity ('bandwidth') is maintained throughout the call, whether or not this circuit is actually being used this is known as 'circuit switching'.

However, for our packet switching the virtual circuit is simply the definition of a potential route. If sender and receiver are quiescent, the full bandwidth on every one of the links on that route remains available for use by other packets between other pairs of correspondents. It is for this reason that packet switched networks will usually charge the user according to the amount of information transmitted (ie, no links are used if there is no transmission). (The only overhead for a quiescent virtual call is in fact the very small amount of routing data stored by each node on the route.) Conversely, circuit switched networks charge according to the duration of the call (ie, bandwidth is always tied up, whether it is used or

At the end of a virtual call, or if the original call is rejected by the nominated receiver, then the string of the virtual call is simply rolled up to remove all trace of it from the network.

Unlike the datagram approach, the advantage of the virtual call is the minimising of routing activity and the maintenance of packet sequencing. On the other hand, if a permanent fault develops on the route of a call, then the whole call has to be forcibly requested, and the network will automatically establish a new route for the new call. (Transient faults are still dealt with entirely automatically by the individual nodes.)

#### Flow control

A basic feature of packet switching as described here is that a complete packet has to be received and checked by a node before it can be passed on over the next link. Often queues of packets will form for transmission over one link (packets from the same call or from a mixture of a number of calls). Thus there will always be some delay at every node along a route. Whilst the network may be designed to run with small delays, the exact timing of 'deliveries' cannot be guaranteed — and that may affect

# SEND IT IN PACKETS

the kinds of application for which the network can be used.

In general, there may be several packets en route between a sender and a receiver. However, the number of such packets must be carefully controlled. Otherwise, if the receiver were slow in accepting delivery and in removing packets from the network, the sender could still continue injecting packets at high speed. This could fill all the queuing space in intermediate nodes, with the net result that these nodes would effectively be put out of action. Therefore a requirement is generally imposed whereby after a sender has injected a number of packets it must wait for an acknowledgement from the receiver. The number of unacknowledged packets waiting in the network is thus restricted. This is known as 'flow control'. This is imposed at two levels, both at the call level (ie, end to end between sender and receiver) and at the individual link level (ie, between neighbouring nodes).

The foregoing has special implications for terminals connected through a network to a computer, when handling user input from a keyboard. If the terminal is working in 'full duplex mode', then when the user types one character this is immediately transmitted to the computer, which will interpret it and decide on the appropriate 'echo' to be returned to the terminal for display on the screen. (This type of working could be particularly appropriate for word processing or for graphics applications.) As far as the network is concerned, this would demand that for each character typed one (very small) packet be transmitted from terminal to computer, and another small packet returned from computer to terminal. The overheads of this could be extremely high (and probably the charges levied as well); furthermore any transmission delays could upset the 'user image'.

For these reasons, it is more usual to operate the terminals on a 'line at a time' basis, where the user assembles a whole line of input at a time before sending it off to the computer (making any corrections or amendments before finally requesting transmission). To support terminals not already capable of working in this way, it is common to provide a packet assembler/ disassembler (usually abbreviated to PAD) which takes care of building up the packet from single characters of input before transmission, and the unpacking of packets from the computer back into single characters. The PAD may be a separate small computer or alternatively a part of a network node, and will generally be capable of interfacing a number of terminals to the

#### **Conclusions**

By the apparently simple device of including in a packet header the source and destination identifiers or addresses, we have thus developed a whole methodology of networking. Given a good implementation, the packet-switched network can be very flexible and resilient, reliable, and accurate in the face of transmission noise. This approach is therefore popular for 'wide area' networks where long distances are involved. The best possible use is made of transmission links, and bandwidth does not have to be held reserved for quiescent calls.

There is, of course, another side to the coin. The network nodes are necessarily somewhat complex, and still relatively expensive. However, this is a situation which is changing rapidly: for some time it

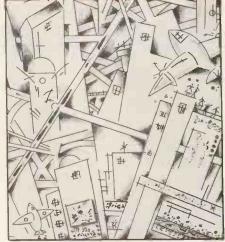

has been possible to get on a single chip a driver for one link. The overheads of dealing with packets are significant — these include the header, trailer and checksum processing, packet acknowledgement, end-to-end and link flow control, routing, internode status and management messages. Fortunately this is handled by distributed hardware rather than by a central bureaucracy!

Packet switched networks have been in operation for many years. Perhaps the best known of the early systems was ARPANET, first set up on an experimental basis to link educational and scientific research institutes across the United States, and which subsequently added links to Europe. British Telecom has already launched its Packet Switched Service, initially on a restricted basis, but destined for widespread use. Happily this is based on standards now internationally agreed for packet switched networks, based on the original 'X25' standard.

The next article in this series will look at ring networks (in which the nodes are connected to make a continuous ring) and the Ethernet approach, where all nodes share a single common transmission link or medium.

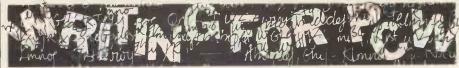

PCW welcomes approaches from would-be writers, even those who have never appeared in print before. In this game it's often those with practical experience who have important things to say so we don't mind if your prose is less than perfect — providing submissions have a sensible structure and follow a logical sequence, we can take care of the polishing.

If your article is already written, send it in — taking care to ensure that your name and address, together with a daytime phone number if possible, appears on both the covering letter and the manuscript. Manuscripts should, preferably, be typed or printed out (dot matrix output is quite acceptable) but must be double line-spaced with ample margins top and bottom and on each side.

We can now accept articles on a limited number of disk formats: standard IBM 3740 single-sided, single-density 8in, and the following 5¼ in formats: Superbrain SSDD 35-track; RML 380Z SSSD; Sharp MZ-80K/A DSSD, Cromemco SSSD, Nascom DSSD, Rair/ICL DSDD, SD Sales SSSD, Triton 35 track SSDD and ACT Sirius 1 (CP/M-86 or MS-DOS) single-sided. By prior arrangement we can accept stuff over the phone by modem using BSTAM at 300 baud but as we can only do this during office hours (10am to 6pm) it's not exactly a cheap way of getting your article to us! In the near future we hope to be able to accept material by The Source and Rewtel. Please note that if you want to send your article in this way, it should be as an ASCII file rather than as a 'work file' for any one type of word processor - ie, use your word processor to print the text to disk instead of to paper.

Please note that we cannot undertake to return manuscripts, diagrams and photographs, although we always try to return the latter. We can only return disks if they are accompanied by adequate postage and packaging.

If you have an idea for an article or a

series, write us a letter outlining your ideas. A one- or two-page synopsis giving the proposed structure, sequence and content is what we're looking for. But before you send anything to us, take a good look through *PCW* to see what sort of articles get published and to see what style of writing we prefer (basically, avoiding promposity at one extreme and flippancy at the other). Also take a look through the Back Issues advert to see what sort of things we have already published — no point in re-inventing the wheel.

Once you've sent off your article or proposal, please don't hassle us for a decision. We receive far more submissions than we can ever use and it takes us a while to sort through them, acknowledge receipt and give an opinion one way or the other. Please be sure to tell us if you've sent the article to another magazine — it would be very awkward indeed if the same article appeared simultaneously in two publications! Frankly, we're more likely to accept something which has been offered exclusively to us.

Finally, we do pay for published work but please be patient! Payment normally follows about 4-6 weeks after publication.

#### COMMUNICATIONS

PCW welcomes correspondence from its readers but we must warn that it tends to be one way! Please be as brief as possible and add 'not for publication' if your letter is to be kept private. Please note that we are

unable to give advice about the purchase of computers or other hardware/software — these questions must be addressed to Sheridan Williams (see 'Computer Answers' page). Address letters to: 'Communications,' Personal Computer World, 62 Oxford Street, London W1A 2HG.

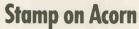

22222222222 35542242224

Since last July I have written three times to Acorn Computers, each time enclosing a stamped addressed envelope. So far I have had no reply to any of my correspondence. I have also written to the BBC (who did reply), in the hope that they might be able to stir Acorn into some activity, but this also proved fruitless.

Might I invite someone at Acorn to reply, through your columns, offering some excuse for their arrogance.

Alternatively, if there is no excuse, may I suggest, in the Aberdonian tradition, that their accountant pop two stamps in an empty envelope and return it to the address below.

R Ferguson, 43 Craighton Terrace, Aberdeen AB1 7RN.

How about it Acorn? — Ed

# NEC PC8000 lacks software bite

I read with interest the item in Newsprint about the NEC PC8000.

I bought one of three computers recently and would like to make one or two observations.

I think some of the lack of interest is due to the poor support for the system. Ever since I purchased mine I have been trying to obtain information on the computer to help me write software.

Neither IBR (the distributor) nor NEC have been forthcoming. They promise you the earth and nothing happens.

Much more use could be made of the excellent hardware if the information available was as extensive as that for the Apple, for example.

Sales are generated by interest, and little interest is generated without attractive

software — and software needs information to enable it to be written.

I think that I have made a serious error in purchasing the PC8000 because of this poor support for software writers.

The Basic is okay but the machine code routines in the 'N-Basic' would save much time and increase speed if they were accessible.

I would be interested in hearing from anyone who can provide me with any details of the 'N-Basic' interpreter and perhaps you could print a little of this letter.

Bob Weston, Two Boats, Ascension Island, South Atlantic Ocean.

#### Tremors on the Spectrum

I was interested by your review of ZX Spectrum games software (January *PCW*). However I have found several problems with this computer and feel that anybody intending to buy one should be made aware of them.

When after the usual wait I received a Spectrum, I was disappointed to find it did not give an acceptable colour picture with my TV set. On contacting Sinclair I was told that they were aware of this incompatibility, but it was incurable. They admitted that the same problem occurs with several other makes of television; but this is not even hinted at in their advertising or specifications.

Resigned to black and white or Blurrivision computing, I later ordered two of the Sinclair/Psion games tapes, from a leaflet which said they were 'immediately available'. Again there was a long wait, and again I was disappointed. Neither tape would load on my equipment, which however copes perfectly well with programs of my own; with software from an independent supplier (Bug-Byte); and with

the Sinclair/Psion 'Horizons' introductory cassette. I therefore sent back the tapes with an explanatory letter.

This was in November and I have received no replacement tapes, explanation or even acknowledgement. I have tried to contact Sinclair but their 'customer service' phone number is continually engaged. I am left to wonder if this is deliberate policy, or just incompetence. In either event these experiences have just about killed my interest in home computing.

As a postscript: I have now received through the post a total of 10 reels of printer paper for a ZX printer which I do not possess — and now have no intention of ordering. N P W Watson, London NW3

#### **August Ada**

The article on Charles Babbage, 'The Nearly Man', in the January issue does a considerable injustice in omitting all mention of the contribution to the design of the Analytical Engine made by Augusta Ada, Countess of Lovelace.

This highly gifted young woman, daughter of Lord Byron, was a self-taught mathematician of outstanding ability. She helped Babbage in a small way at first, but later appeared to have played a large part in directing the progress of the design. She suggested the use of subroutines for frequently used mathematical functions and carried out the necessary computations, often working long hours at high speed. She saw, perhaps more clearly than Babbage himself, the potentialities of a computer, and made statements on this subject which were not matched until the early 1950s.

After the tragically early death of Lady Lovelace at the age of 36, Babbage seemed to become irresolute, and the momentum of the work disappeared, perhaps lacking her

guiding hand and breadth of vision. At one stage, he even gave up the project and started on the design of a second Difference Engine, which again got nowhere.

It is worth noting that some recognition of Lady Lovelace's work has been made by the United States Department of Defense in naming their new computer language 'Ada' in her honour. L E Weaver, St Leonardson-Sea, East Sussex

#### Atari losses

I see that Atari is still running those advertisements threatening divine retribution on those who dare write programs that resemble Atari games.

I wrote to Graham Daubney some 10 weeks ago, saying I was developing programs that he might consider would contravene Atari's copyright. If this 'Graham Daubney' does indeed exist, he might as well not, because I have yet to receive a reply to my offer of royalties on any program that could be considered to infringe Atari's copyright.

My suggestion to any other mug tempted to be honest about it is — forget it! These expensive advertisements are probably just designed to frighten the competition, or to make 'Graham Daubney' look more important so that his boss will give him a key to the executive washroom.

I hate to think how much money Atari are wasting, when they could just be sitting back raking royalties off programs which are often far better than theirs anyway.

Andrew Denny, London SW6

#### Clock on

I wish to make a few points concerning Mr D N
Anderson's criticism (Letters, January 1983) of the cost of my clock card design ('Clock it to Me', October/November 1982) and the relative virtues

#### COMMUNICATIONS

of a clock card marketed by Namal Associates.

Mr Anderson quite incorrectly states that the kit does not contain a battery, and having re-read the articles I can find no ambiguity to account for this. I did however use the term 'Nicad' and I can only assume that Mr Anderson is not aware that this is the commonly used abbreviation for nickel-cadmium battery.

Mr Anderson is quite right that the Namal card at 'around £70' is indeed cheaper than the Mountain Computer board at £149; it is however in the same price range (£50 - £80) as the CCS Clock Module, Superclock II, Thunderclock, March Microclock(s) and Time Machine II. All these boards have their strengths and weaknesses, and that marketed by Namal will be no different. What prompted the design of my own card was that all the above clock cards had the common weakness of being too expensive for me to justify purchasing and yet the concept was potentially very useful.

I note that the Namal card features a 4k operating system. Because of space limitations I was unable to discuss this approach in my original articles. Suffice it to say that if the 2k memory space starting at \$C800 is used, conflicts can arise with 80-column cards, etc. (See 'Three Real Time Clocks'; D P Rivas, Applesauce, February 1981.) The solution is to stay within the normal \$CN00 PROM space constraints and page memory — but not all clock cards do this. This is clearly important and I have been unable in the time available to find any details on this aspect of the Namal card (having checked the Advertisers Index in both PCW and PC for the last six months and having tried to find Namal's telephone number through directory enquiries).

Mr Anderson always prefixes his prices by 'around' — 'around £70', 'around £40', etc. It has been my experience that values quoted thus are nearly always too low. I myself first quoted a target price of 'just over' £30 for my design, and most people must recall the BBC's target price for its computer. . .

At the end of the day my clock card design, together with disk software and manual, is available at £36. Mr Anderson's Namal card is not comparable since it is not actually available as a kit and even if it were it would be more expensive (although by exactly how much is difficult to say, given his reluctance to quote specific values). In addition, Mr Anderson's letter ignores the fact that the articles in themselves contained all the information to build a clock card and provide it with a software base - there is no compulsion to buy the kit and for those with the necessary wherewithal considerable savings could be made.

In conclusion I can only assume that in Mr Anderson's rush to publicise the Namal card ('soon to be released for the BBC it is rumoured' indeed!) he lost touch with normal standards of criticism. I trust that in future he will check his facts, provide proper pricing details and actually compare one real product with another.

B Marriott, Slough, Berks.

#### Videx cards

In the early part of last year you published a letter of mine which explained how it was possible to duplicate program lines in Microsoft Basic-80 using the Edit command and Ctrl-A.

I tested the routine out on a Vector Graphics System-B and the office Apple II with an 80-column card and it worked perfectly on both.

Recently, however, we have bought some new Apple IIs with Z80 Softcard and Videx Videoterm 80-column cards. When I tried my little routine on these machines, however, it didn't work! Why? you may ask. Simple, Videx cards use Ctrl-A as an upper/lower case toggle. Why use Ctrl-A? Over to you Videx.

P H Elliott, Thundersley, Essex

#### Sinclair satisfies

Earlier this year I ordered a Sinclair Spectrum, to be delivered to my hotel address in London during my visit there in November. Upon arrival I called Sinclair and discovered to my dismay that there had been some serious misunderstanding with respect

to my order. Then, remembering all the complaints published in *PCW*, referring to Sinclair's attitude in such cases — what could I expect?

Naturally, I was anxious to obtain delivery while in London and had to call Sinclair on the telephone a few times, mostly being attended to by Elizabeth or Barbara — always in a polite, friendly and helpful way. But it was not only the 'words' — they delivered!

My experience is — and I am confident I can say so also on behalf of an overwhelming majority of 'happy' Sinclair customers — that the people at Stanhope Road do their best to satisfy. Most happy customers probably don't bother writing letters like this, but it would be a great pity if only the few dissatisfied ones have their views published.

Finally, I am also a happy subscriber and reader of an excellent magazine — keep up the good work!

Oivind Grenness, Horten, Norway

#### A fan writes. . .

Together with my subscription to your excellent magazine, I'd like to give you a little feedback. The first reason why I subscribe is that your magazine is only sold in one bookstore in Stockholm.

There, it is always sold out. I think you should take up a serious discussion with your Swedish agent to spread the product to more bookstores, so it at least are as widespread as Practical Computer.

Since I am a proud owner of a Sharp PC-1500 I'd like to see more material about that machine, and short programs, especially applications for business and administration. I personally use my computer (or supercalculator if you like) as a very versatile tool at all the office meetings which fill my day as an administration in the local city council.

What I like in your magazine are all the good articles dealing with programming techniques and features of general interest for the owner of a small personal computer, as well as these dealing with how to link them to bigger systems. I also like 'Brain Dump', which often

opens up new fields of study and is composed in a short, clear style summing up the main points.

It is all to easy to get flimsy and 'false-artistic'. One who has fallen deeply in this trap is Guy Kewney, the 'Newsprint' regular. It is certainly the worst news review I have ever seen in any of the computer magazines I read regularly. It is flimsy, disinterested and written in an arrogant style, leaving the reader who is not an insider in a total confusion. In such a fast growing sphere as the computer-market you need a clear, sharp-eyed guide who can tell you what is coming, when, and what could be the main advantages and disadvantages of the products. To be able to give clear and neutral news reviews you need a staff of competent and independent newshunters, but I'm sure that with your vast amount of advertisements you could afford it

Crister Skoglund, Jarfalla, Sweden

### Beeb disk restrictions

I wrote to Acorn Computers Ltd with reference to the limitation of 31 entries on the disk drive for the BBC Computer.

The answer I received was as follows:

'As you have discovered, only 31 files can be created on each side of the disk, and unfortunately, no change will be made to this as this is obviously due to software code in the 8k disk operating system. I know the above information is really of no help and I therefore apologise that there are no suggestions I can make.'

This letter indicates no concern for the problem. I had hoped to receive some suggestions — perhaps a software program or perhaps some application notes.

Can you or any of your readers provide any assistance?

The difficulty is that a number of short items will fill the catalogue but will leave a lot of unused space on the disk.

I shall be grateful for suggestions.
George H Foot, Tamar, Town Row Green, Rotherfield, Sussex.

# ARMANIShere!

### **BONSAI BRINGS YOU THE LEADING** BUSINESS GRAPHICS SOFTWARE for the IBM Personal Computer.

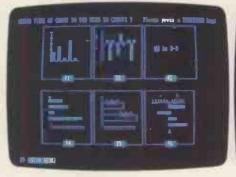

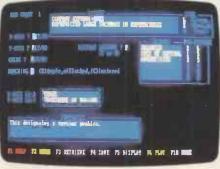

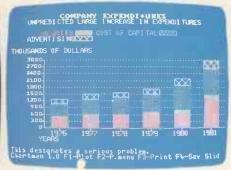

CHARTMAN brings out the messages buried in piles of data by turning columns of numbers into quickly and easily understood graphics. CHARTMAN will produce top quality horizontal and vertical Bar Charts, 2- and 3- dimensional Pie Charts, linear and logarithmic Line Charts, text pages and signs. You can display them on screen, print them on a graphics printer, and plot them onto paper or acetate transparencies.

CHARTMAN is a really easy-to-use, menu-driven program that allows you to produce presentation quality graphics immediately with little or no training. You either enter data through simple fill-in-the-blanks screen layouts, or interchange rows or columns with programs like Visicalc, MicroPlan ver 4, TK!Solver, and many others that support DIF.

Personal Computer to utilise its powerful features. Once charts have been created, they can be stored, then retrieved and edited later. CHARTMAN even has a slide presentation feature where charts can be saved as slides for a manually stepped or automatically timed "slide show" on the screen. CHARTMAN I: displays everything on the screen in

monochrome high resolution, prints charts on the IBM Personal Computer printer or Epson MX80 and 100 printers (all need the Epson Graftrax option), and can plot on HP7470 2-pen and HP7220 8-pen plotters. . . . . . . . . . . £295

CHARTMAN was designed specifically for the IBM

CHARTMAN II: in addition to all the features of CHARTMAN I, CHARTMAN II can display charts in colour on RGB monitors, can print colour charts on IDS Prism colour printers, and can plot on IBM XY750 plotters. . . . . . . . £395

Give Bonsai a ring, or cut the coupon, to order your copy of CHARTMAN, to receive further information, or to arrange a demonstration of CHARTMAN on the IBM Personal Computer at our London showrooms.

IBM Authorised Dealer-IBM Personal Computer

Chartman is a product of Graphic Software Inc., distributed in the UK by Bonsai Ltd.; IBM and IBM Personal Computer are trademarks of International Business Machines Corp.; HP is a trademark of Hewlett Packard Company; Visicalc and DIF are trademarks of Visicorp; MicroPlan is a trademark of Chang Labs; TKISolver is a trademark of Software Arts; Epson and Graftrax are trademarks of Epson.

© Copyright Bonsai Ltd, 1983.

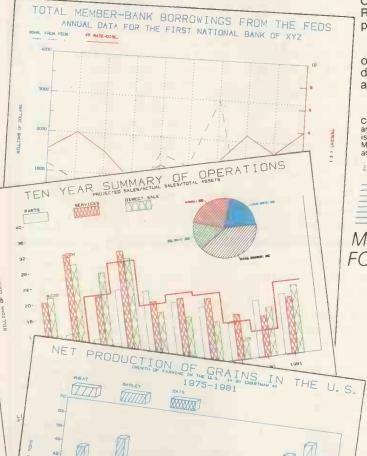

# Researches and the first and the first and t

MICROCOMPUTER SYSTEMS FOR PEOPLE IN BUSINESS.

112-116 New Oxford Street,

# SCREFIPLAY Dick Olney investigates games for the Atari 800.

As promised, this month I've had a look at a selection of games running on an Atari 800. Except for Centipede, all of these are disk-based, although some of them are available on cassette as well. It is possible to attach a disk drive to the Atari 400 of course but it invalidates your guarantee, since to make it worthwhile you'll need to upgrade the machine to 32 or 48k and Atari itself won't support this configuration. Anyway, by the time you've paid for the upgrade and the extra RAM you might as well have bought an 800, now costing £400 (maybe less by the time you read this!). The 810 disk drive will set you back a further £300, with each joystick costing around £7. In total, the hardware I used would cost around £714 — unfortunately still outside the range of all but the most affluent home users in the country.

The vast selection of classy games available for the 800 these days is staggering. I've covered a few of the most popular.

Nearly all the games here are real time arcade type games (with the notable exception of Eastern Front), but I should mention the series of graphics adventures available for the Atari from Adventure International. Basically the adventures are of Scott Adams' usual high quality, with the addition of an illustration for each location.

Atari, with its history of arcade successes, can undoubtedly lay down to being one of the leaders in computer games.

Unfortunately on most TVs these graphics

have an appalling flicker, but it's a nice

As I said last month, the BBC Computer is the only machine I've seen that can match the Atari graphics, and the chances are that it will attract education rather than games software. It may be that, for the time being at least, we've reached a peak of sophistication in arcade style games, which will now cease to show any signs of real progression. Certainly I haven't seen any new ideas in the arcades for a while, and consequently people are now much less willing to part with their ten pences. Most manufacturers are aware that from now on educational rather than games software will become increasingly important in selling machines. Games will, of course, always be an important aspect of home computing, but it is important to bear in mind that they remain the most trivial way in which microcomputers can change our homes.

All software supplied by The Silica Shop, tel 01-309 1111 and Calisto Computers, tel 021-632-6458.

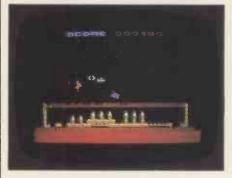

Game: Stellar Shuttle Supplier: Broderbund Price: £19.75

I always felt that the arcade version of this game (whose original name escapes me) was underrated in many respects. It appeared some time after Space Invaders but was quickly eclipsed by games like Asteroids and Defender. The game begins with a mother ship carrying a shuttle travelling back and forth across the top of the screen with a planet's surface below it. Between the two are numerous asteroids, represented just as in the game of that name.

On the planet's surface there are two landing bays, with a raised platform between them and three men standing in wait on either side. Your first task is to release the shuttle from its carrier using the fire button and then guide it through the asteroids onto one of the landing bays. During the descent the shuttle can be slowed by firing the thrusters.

Upon landing, one of the men runs across from the appropriate side into your shuttle, and the graphics of him running and jumping are undoubtedly one of the most impressive features of the game. When the 'refugee' has boarded, the shuttle begins to ascend — and at this point it is possible to fire at the asteroids

above to try and blast your way back to the mother ship which is waiting patiently in the same position it was in when you left it.

Things are further complicated by indestructible comets which drop down on you during the ascent, and by little orange dragons which will eat the refugees unless you can fry them with a blast from your rockets on the way down. Stellar Shuttle is a one-player game with no options, which has good graphics but fairly uninspired sound. Like many of the arcade type games I've looked at on the Atari, it's not original, but it is a good implementation of a game I've always found fairly attractive.

Presentation:

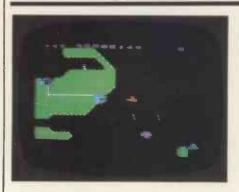

Game: Eastern Front
Supplier: Atari Program
Exchange
Price: £23.99

This is one of a large selection of packages distributed by Atari but written by non-Atari personnel. Atari does apparently pay quite good royalties if the program sells and it's a good way of making available software which might otherwise never be published (or which might fall into the hand of competitors?). Eastern Front has achieved such fame and success, in fact, that Chris Crawford, its creator, has now been given a job with Atari's elite software development team in California.

The game is a one-player simulation of the German invasion of Russia during World War II, in which you have the job of controlling the German forces. The playing field is a map of Western Russia, covering three or four screens' length in each direction. Using a joystick, you move a purple square around the map which scrolls over if you reach the edge of the screen. Cities, mountains, swamps and rivers are depicted with various colour devices across the map.

Russian military units are seen as red squares, whilst German ones are white. In order to identify any unit and its strength you must position your purple square over it and press the fire button on your joystick. Each turn you may give up to eight 'orders' to each German unit. These basically amount to instructions for movement in a particular direction. Orders are given by pressing the fire button whilst your square frame is in

#### SCREENPLAY

position over the appropriate unit, and — keeping the button pressed — moving the joystick in the direction you wish the unit to move (not diagonally).

When you have completed your orders, pressing the start button initiates the procedure which figures out their results. A unit will not carry out all your orders exactly for a number of reasons. Firstly it may come into conflict with an enemy unit by trying to move into the other's space. In this case, the result of the conflict will be determined by the fighting strength of each unit along with various random factors and one unit will be forced to withdraw. Associated with this is the inability - under certain conditions - of your unit to move through a Russian unit's 'zone of control', the rules for which are too complex to got into in this review.

Secondly, a German unit cannot move into a space already occupied by a friendly force, and will merely wait until the other has moved. Finally, the number of spaces which a unit can move each

turn is limited by its own nature (ie, infantry or tank regiment), the terrain it is crossing, and the season of the year in which the move occurs. The game runs from 22 June 1941 to 29 March 1942, with each turn representing one week (the current date is displayed at the top of the screen). Your score appears in the bottom left hand corner and is reassessed each turn, with the idea being to end the game with the highest score possible (out of 255). Since this score fluctuates in both directions there is no point in playing part of a game so as there is no game-save feature you'll either have to leave your computer on or allocate several hours each time you boot up the disk.

I have covered only the barest essentials of the game, and the real thing is extremely sophisticated. The graphics are the most obviously impressive feature, with the colours changing according to the season, but there can be no doubt that this is an admirable piece of programming. According to the manual the

final product is the 317th version and the whole thing took eight months to complete. Rumour has it that, either as a result or prerequisite of this work, Mr Crawford is a rather strange fellow. Certainly an obsession with military matters in general and World War II in particular would considerably enhance your appreciation of this game. Because of a deficit of time and patience, a tendency to avoid long-term solitary leisure activites, and a total lack of interest in wars generally (beyond sheer horror), I wouldn't touch this game with a barge pole. I don't, however, wish to offend the doubtless numbers of devotees who could with some justification claim that this was one of the best games of its type ever devised. Eastern Front and Chris Crawford demand respect, if not approval.

| Presentation:   |  |
|-----------------|--|
|                 |  |
| Complexity:     |  |
| Value for money |  |

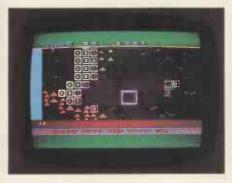

Game: Preppie

Supplier: Adventure International

Price: £21.99

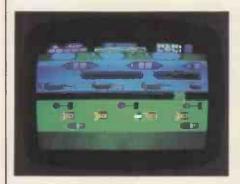

Game: Frogger
Supplier: On-Line Inc
Price: £22.75

These two are essentially the same game, both being glossy versions of the arcade favourite, which I reviewed last year. Frogger, as you might guess by the name, is the original copyright version, while Preppie is an amusing variation (though with the traditional impertinence of direct rip-offs it is, of course, also copyrighted).

For any of you who have yet to sample its delights, Frogger involves manoeuvring a frog first across a busy road and then across a river in order to reach a home base at the top of the screen. There are four lanes of traffic on the road, two lanes in each direction, and the speed of this increases as the game progresses. The frog must avoid touching any of the vehicles. On the river the opposite applies, since the frog must leap onto moving streams of logs, turtles and crocodiles to get across. Believe it or not, the frog drowns if it falls in the water. Things are made more difficult still by deadly snakes which wander across the grass between the river and the road, and by various creatures which lie in wait at your home base ready to gobble you up.

The version of Frogger for the Atari is, from what I can remember, fairly true to its ancestry, except that it is only a one-player game, and each game consists of five frogs. There are also 'lady frogs' which wait on logs for your controlee (which is presumably considered a gentleman frog) to escort them home. Leaping on top of this frog of the fairer sex allows you to control the happy pair as if they were a single creature. The game can be played at two different speeds.

Preppie has a similar layout but with only three lanes of traffic both on the road and on the river. In fact the road is a fairway and is actually populated with lawnmowers, golf cars and bulldozers. The river starts off with boats only on it, but logs and crocodiles appear later on (though there are no turtles). Instead of a frog you control a young student ('preppie' is an American term for rich spoilt kids who have attended private—in our terms public—schools) whose name is given in the extensive story which accompanies the game as Wadsworth Overcash.

Because of a bizarre college tradition Wadsworth has the job of retrieving

golfballs on a very dangerous course. In the first frame there is only one golfball, lying just the other side of the green, which must be retrieved and carried back to the starting zone. As the game progresses more balls appear. Only one ball can be carried at a time and, of course, there is a limited time to do it. Incidentally in Preppie, instead of a snake threatening you in the central reservation there is, to add insult to injury, a giant frog!

Preppie can be played by one or two players using either just one or a pair of joysticks. In both Preppie and Frogger the graphics are superb, and they both include melodic but repetitive tunes which are amusing to begin with but soon drive you mad (luckily the music can be turned off without losing the other sound effects by pressing 'select' on Frogger or CTRL? SHIFT and 'm' on Preppie). I like both of these games, and to be honest there is not much to choose between them. Preppie certainly wins out in terms of presentation, but the long sequences between each term make it slower-moving. It also includes the option of starting at any level between one and nine, which can be useful once you start to master the game.

#### Preppie

| Presentation:      |  |
|--------------------|--|
| Addictive quality: |  |
| Use of graphics:   |  |
| Value for money:   |  |
|                    |  |
| Frogger            |  |
|                    |  |
| Presentation:      |  |
| Addictive quality: |  |
| Use of graphics    |  |
| Value for money:   |  |

#### **SCREENPLAY**

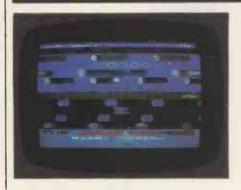

Game: Chopper Rescue
Supplier: Microprose Software
Price: £24.75

Chopper Rescue is one of the few games this month which needs the Basic cartridge, and is not to be confused with Chop Lifter, a game based on the abortive attempt to rescue the American hostages in Iran. Although I couldn't get hold of a copy of the latter to review, the few games I played were very impressive and it's well worth a try if you get the chance. In Chopper Rescue you use the joystick to control a helicopter (surprise, surprise) whose task is to rescue 10 prisoners from a colourful and heavily defended labyrinth.

The game can be played with one to

four players, and there are three difficulty levels. If more than one player is taking part two different variations are possible. A solo mission involves the first player finishing one card or losing all three helicopters before the second player takes his turn, and so on (they both use the same joystick). A team mission involves one player controlling movement with the first joystick while another player uses the button on the second joystick to fire, thus giving a possibility of two pairs. This second option is awkward to begin with but can be a lot of fun when you get the hang of it.

The labyrinth has a selection of defences. These are devices that release mines which float upwards towards you, or similar objects which shoot streams of coloured fireballs horizontally across the screen. In addition the labyrinth is populated by several different kinds of 'droid defenders' which fire directly at your helicopter if they catch up with it. These can be pretty sneaky and will take cover in the most awkward places to prevent you reaching one of the prisoners. To add to your problems the helicopter must not touch any of the walls and has a limited amount of fuel (in effect, time), although I never found the latter a problem.

Your defences are two-fold. The joystick button releases a bullet which travels horizontally in the direction the helicoper is facing. If you pull the joystick down (ie, towards you) while simultaneously pressing the button the helicopter drops a bomb onto whatever is below. The bomb can also be dropped at an angle by pulling the joystick down and to one side.

After all 10 prisoners have been rescued a similar labyrinth with a different configuration appears, and there are three different scenarios. I don't know what happens if you finish the third frame since I didn't get that good, but I assume it reverts to the first configuration and throws in a lot more 'droids'. This is one of the most addictive games I've played, and offers plenty of scope whilst being easy to come to grips with. Good use is made of the Atari graphics and the sound is realistic if a little limited. Flying the helicopter demands plenty of concentration and care, and the game should occupy anyone long enough to feel they have got their money's worth.

| Value for money: |  |
|------------------|--|

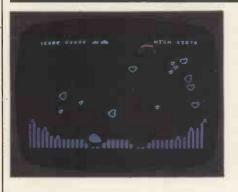

Games: Stratos

Supplier: Adventure International

Price: £25.49

Stratos is a rapid-action space battle game with some stunning graphics and a number of interesting features. The play itself is fairly standard. Your joystick controls a cross-hair sight targeting two guns (termed 'Armageddon war devices',) situated at the lower corner of the screen. Groups of three craft (M'korg star-jammers) appear, growing from small points of colour, and swoop down in a variety of formations to attack your city.

The city is made up of eight power towers, which feed your defences, and a small flying saucer. It is protected by a horizontal force field lying a few inches above the bottom of the screen. As you might guess, the object is to shoot down the M'korgs before they destroy your city with their streams of bombs ('ravagers' or 'atomic core disruptors').

The game happens in waves, with each one consisting of fifteen triplets of M'korgs, and the action is extremely fast. Between each wave you have the opportunity to repair or replace damaged sections of your force field by pressing the space bar and manoeuvring the flying saucer out of the city and over its defences. Care must be taken to return the saucer to the city before more M'korgs arrive, however, or you'll lose your

repair capability.

The interesting features I referred to earlier are mostly concerned with the setting up procedures. You can change the background colour through a selection of shades from light blue to black by pressing 'B'. The 'C' key gives a variety of different foreground colour combinations, whilst the 'S' toggles the two available skill levels.

Stratos is a satisfying and spectacular space battle game, whose colourful graphics are enhanced by the optional variations of shade. The principles are hardly inspired, but this game should keep most arcade freaks happy for a few months.

Presentation:

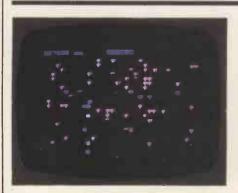

Game: Centipede Supplier: Atari Price: £30

This is one of Atari's latest offerings, and was heavily promoted in the latter part of last year. As with most of Atari's ROM-based games Centipede started life in the arcades, where it achieved a significant following. Although in its basic principles the game is not far removed from a simple Space Invader scenario, the details are rather more complex, making for a colourful and

attractive game.

The playing field consists of a black screen with a large number of coloured mushrooms scattered randomly across it. You control a small oval object, described as a 'bug blaster', which can move in any direction within a strip of a few inches wide running across the bottom of the screen (note that its upper boundary is not actually visible). The blaster gives standard auto-repeat vertical firing. Throughout the game four types of creature emerge, any one of which will

#### **SCREENPLAY**

destroy your bug blaster if they touch it.

The most prolific beast which attacks you is of course the centipede itself, one of which is always on the screen. It moves horizontally across the screen, moving down and changing direction whenever it encounters a mushroom or the edge of the playing field. Your blaster can destroy one segment at a time, which generally has the effect of splitting the creature up. As the segments reach the bottom of the screen the number of centipedes increases, eventually making it impossible for you to continue.

Next comes the jumping spider, which regularly hops across the bottom of the mushroom patch and which can be quite tricky to destroy. It can appear from either side at any time, taking you unawares, so it's essential to keep your bug blaster clear of the edges as much as possible. Spider movement is not inhibited by mushrooms, though it will occasionally cause them to disappear as it passes.

As the game progresses, increasing

numbers of 'frenzied fleas' drop straight down from the top of the screen at your blaster. These little demons take two shots to destroy them, and they often leave a trail of fresh mushrooms in their wake. Remember that the mushrooms restrict the bug blasters' movement, and allowing too many of them within your area is extremely hazardous. They can, of course, be destroyed, but it takes four shots to do it.

The last creature to make its presence felt is the 'poisonous scorpion' which occasionally dashes from one side of the screen to the other changing the colour of any mushrooms it encounters. If a centipede touches one of these 'poisoned' mushrooms it changes course and makes a bee-line for the bottom of the screen. If you're lucky this can make it easier to hit it — but you'll need to be quick.

Centipede comes complete with a fully illustrated booklet describing the 'enchanted mushroom patch' (what kind of mushroom could this be, I wonder?), ostensibly written by one Lord Motley

Bugnut, the well known bug expert. One or two players can take part and the game requires one joystick per player. As with most of Atari's games the sound and graphics are impeccable, with the colour scheme (though not the background) changing each time a centipede is completely eliminated. This game is highly recommended, though I must say I'm surprised that ROM packs (and not just Atari's) are still so expensive.

Incidentally Silica Shop sent me a disk-based version of Centipede called 'Bugg Attack', which has a slightly different selection of creatures and is interesting though rather too manic. This is produced by the Cavalier Computer Corporation, which is, I suspect, well aware of the fact that Atari is willing to ignore copyright infringements of the game on its hardware.

Presentation:

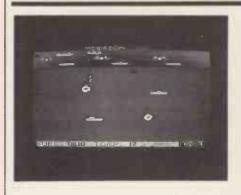

Game: Seafox
Supplier: Broderbund Software
Price: £19.75

I've been disappointed with many of the submarine games I've played in the past, but this one is an exception, providing an interesting arcade-style game which is easy to play but not so easy to master. Seafox is a one-player game where the joystick controls a submarine which can fire torpedoes vertically toward the surface. The sea takes up about four-fifths of the screen (and is green) with a strip at the top representing the surface (blue).

On the surface three types of ship appear. At the very top is a row of merchant ships, and sinking these is the main object of the game. Next comes a row of hospital ships, from which your torpedoes are reflected back toward you (it being against international law to sink them!); and which thus provide effective cover for your targets. After the first wave of merchant ships has been cleared, a third row of destroyers appears; these drop depth charges randomly into the water.

In the sea itself there is a stream of enemy submarines, which to begin with rely solely on kamikaze collision tactics, but after the second 'mission' begin to fire torpedoes from their bows. To add to your problems in later missions, magnetic mines appear floating around the water.

At the bottom of the screen is a status display which shows your fuel, number of torpedoes and score. If you run out of fuel the submarine is destroyed, so both this and your ammunition must be frequently replenished. This is achieved with the help of a supply sub and a friendly dolphin. The sub travels across the bottom, and as it nears the edge the dolphin appears carrying its relief package. Your task here is to make contact with the dolphin before the supplies are stolen by the inevitable giant clam which rushes across the centre of the screen. Quite what the poor creature does with a load of diesel and oil and 30 torpedoes is anybody's guess!

It is possible to injure the dolphin during the link-up, in which case a huge

fish appears and destroys you by way of revenge. Although this happened to me several times I was never quite sure what I'd done wrong — and when I attempted to do in the dolphin on purpose nothing seemed to happen. A standard three submarines are allowed each game, with each one starting out with a full load of fuel and torpedoes.

As I said at the outset, I thoroughly enjoyed playing this game, even though the stiff joysticks combined with the slow movement of the sub gave me blisters after a while. The game is fairly limited, however, and would be unlikely to stand the test of time as well as some of its more sophisticated contemporaries.

Presentation:

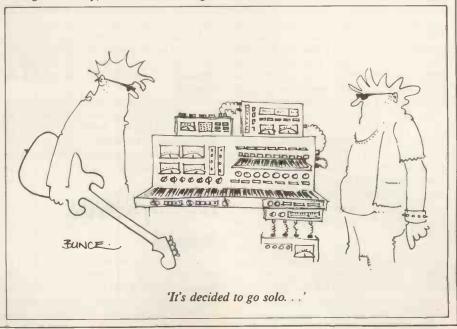

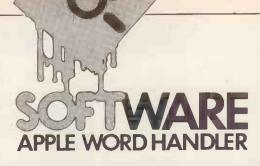

# EASY HANDLING

Jane Bird proves there's still life in the Apple with this word processor Benchtest.

The Apple II is never going to be the ideal machine for word processing. It has a consummately uncomfortable keyboard with no function keys, and the standard system allows a maximum of 66 characters across the screen. However, there is an enormous number of Apple II users (about 750,000 worldwide) and these people may be very glad of an inexpensive word processing package which offers all the basic facilities.

Which is how you could describe Word Handler II, designed by Silicon Valley Systems (SVS), California and available from Pete and Pam Computers in the UK.

The oddity of the package is that SVS doesn't seem to have decided who it is aimed at — the manual talks at one moment to the complete novice who has no understanding of computers and the next moment recommends use of the DOS 3.3 manual for details of how to format disks.

My overall impression was that it is the user of the DOS 3.3 manual who will enjoy this package, not a secretary or manufacturer with no understanding of computers. I definitely see Word Handler being appreciated by a two-finger programmer who wants a go at exercising his literary skills.

I have said that Word Handler is a very minimal system. This is good in that it exercises the smallest possible number of command keys to perform the greatest possible number of tasks. There is a relatively small number of functions — so they are easy to remember. However, it does lead to confusion because the same keys perform different functions — so they are easy to remember. However, it does lead to confusion because the same keys perform different functions depending on whether you are in 'insert' or 'edit' mode. Some useful functions have also been missed out.

The most glaring omission must be the cursor control. The cursor can only be moved by first pressing the left or right arrow, then using CTRL W, L or P depending on whether you want to move by words, lines or pages. To keep moving you either have to keep on bashing this sequence of two keys or else use REPEAT which means holding down three keys at once!

Also absent are some of the facilities we have come to regard as standard on sophisticated word processing packages — namely dictionaries and spelling checkers.

But Word Handler does provide some unusual and extremely useful features —

including the display, on screen, of bold, underline and superscript. In other systems these often cannot be viewed until they actually appear on the printed page. Instead you see the control characters denoting the special format and these take up space on the line. Word Handler, however, gives an unmistakable visual representation of underlining, superscripting and bold, although characters appearing in bold are almost completely illegible. You can even set and display bold superscript—should you have such an eccentric requirement.

#### **Documentation**

The documentation is to a high standard. 'There is nothing you can do that will unintentionally ruin things,' says the manual. But it does shoot off course occasionally into the realms of bytes and operating systems.

The manual includes a tutorial program but it is emphasised that you do not need to work through this to learn the system. Instead you can plunge straight into the 30-page reference section which is written in the order that you would need to know things on first using the machine. SVS claims that 'the manual will have you operating Word Handler like a professional in 20 minutes', and this is indeed true. But a novice might have a problem in the initial stages of using the system because on booting it asks which slot the printer is in. At this stage you might have to power-down, take the machine apart and check this out.

The list of printers can be a problem, too—it may not be easy to decide if your printer is 'auto-If, no bkspace', or 'auto-If, w/bkspace'. 'Find this out,' commands the manual.

The manual also warns that the only confusion it is likely to cause will come from the user reading too much into the text. I also found this to be true — if you want to follow the manual you really do have to put previous experience right out of your head.

# Learning with the tutorial

Using the tutorial takes longer but makes an agreeable way of putting the system through its paces and finding out just what its limitations are. The tutorial, though generally sympathetic, does throw in the

occasional piece of jargon which is totally at odds with the pervasive user-friendly approach. For example, it reassuringly comforts the user in the main part of the manual that 'bringing a document to the screen is like getting papers from a filing cabinet and putting them on your desk; making changes is the "editing" process and CTRL E is putting them away'. Yet in the initial 'Setting Up' chapter of the manual you read: 'A newly initialised Apple II disk has a capacity of about 123 kbytes depending on the size of the Hello program.' This gives no indication of how much space that might mean in terms of A4 pages. And what is the newcomer supposed to make of the 'Hello' program?

I came across another difficulty in the tutorial when I tried to set up a document with the very same name that I had already allocated to the disk. The system was unable to tell me what I had done wrong and could only display the message 'Name is on file but is not a document. Press any key to begin again.'

In addition to the problems I have already mentioned with using the Apple keyboard, there is also the procedure for generating upper case. On the 48k system I used the keyboard had not been modified and upper case letters could only be generated by first pressing ESCape. This would be especially tedious if you wanted a whole word to be in upper case, but fortunately Word Handler allows you to use CTRL K to switch upper case on permanently until you switch it off with CTRL K again. One further complication: the ESCape for SHIFT does not apply to the top row of keys which are numbers and special signs. For those you use the ordinary SHIFT key. This is very awkward, especially for anyone who is a touch-typist.

#### **Using the system**

The focal point of the system is the 'idling' stage where your documents are closed and the screen displays a list of options to you. There are seven of these: INDEX, PRINT, USE DISK /, ERASE, RENAME, BACKUP and FILL-IN. The first four of these appear at the bottom of the screen and their functions are self-explanatory and hence easy to learn. Also on the screen is the instruction 'Enter name of old or new document', which is what you do if you want to start editing an existing document or creating a new one.

The document-naming facility is one of

the unequivocal plus points for this system. Your name can be up to 30 characters long, which allows it to describe its contents very accurately. At the same time, the document name can be abbreviated by using a semicolon — the letter(s) to the left of the semicolon must be unique on the index and can be used to call up the document. For example, your full document name might be: NEW: THIS IS A TEST, but you could call up the document by typing just NEW.

#### **Editing**

Once you have called up your document its first page will appear on the top two-thirds of the screen. At this stage you are in 'edit' mode and in order to start creating text you have to change to 'insert' mode.

Word Handler requires you to swap fairly frequently from edit mode to insert mode and back. 'It is a natural assumption that you use insertion for new documents and editing for old ones,' says the manual. 'In fact you need both for both'. This design leads to abundant confusion in the early days, especially as the same keys perform different functions in different modes.

Before I describe insert mode I will mention that you can stay in edit mode to make simple changes to existing text — for example, overtyping. You can type a character over a character or a space over a space. It is less congenial to try to type a space over a character or a character over a space since you precipitate a total screen refresh which is very irritating to watch and definitely not the best way to edit text. You can also delete while in edit mode.

Like cursor movement, deletion is also executed by character, word, line and page. You use CTRL D to get into delete once you have positioned the cursor at the start of the section you want erased. Then you move the cursor forwards by whatever increment and, once the piece is defined, pressing the RETURN key will execute the deletion. This is irreversible, which is rather alarming. However, you can abort the deletion at any time prior to pressing RETURN by pressing the left arrow instead.

One real drag about editing is that you cannot easily redefine words as in the alternative case, or in bold, superscript or underlined. You have to delete the word in its old form, then go into insert mode, switch on the relevant formatting facilities, and retype the word. Conversely, overtyped characters in edit mode retain any special format qualities that have been set already.

The main way to edit your document is in insert mode, however. If it is a new document then obviously you will want to start right there at the top of the screen, so all you need to do is type the logical CTRL I and you can set off.

However, if it is a long document entered on a previous occasion then you will have to locate the point you wish to add to or expand on. This is where the limitations of the system become apparent. There is no facility for calling up either the end of a document or a specific page by number, and although you can scroll through the document a page at a time this becomes very laborious. Then, if you want to find a specific point on a line, you have to arrive at it by using the CTRL Line and CTRL Word facilities — an activity which requires a much more intense level of concentration than simply holding down cursor direction keys until the right location is reached.

Once you have positioned the cursor in the right place you press CTRL I to get into 'insert' mode and you will stay in that mode until you press the right arrow which instantly saves the insertions and puts you back into edit. One minor gripe about using CTRL I is that the two keys are so far apart that unless you are a concert pianist you'll need two hands to press them simultaneously. Since the command has to be used so often it's annoying that it can't be done with one hand.

As I have said, one confusion with the system is that the same keys perform different functions depending on whether you are in insert or edit mode. Probably the first you'll notice is that the backwards arrow, instead of just moving the cursor backwards, has become a backwards delete or backspace key.

While in insert mode you have a number of formatting facilities at your disposal. CTRL V is used for - guess what? - vertical spacing. Well, it's a reasonable acronym isn't it? (Another system I've seen uses L for Line and another uses S for Spacing). Vertical spacing is operated in a manner that is typical of the Word Handler approach. As with cursor movement, you are given a series of sensible options. In the case of the vertical spacing facility it rotates round a set of options in the left hand margin each time you press CTRL V. They are ½, 1, 1½, 2, 2½, then back to 1 again. The rotating options make vertical spacing easy to remember and to use. You simply stop when you reach the appropriate reading. Like CTRL K, CTRL V affects all subsequent text but can be reset at any stage. Both should be thought of as switches to change the current mode: change case or change vertical spacing. CTRL L can also be used to insert a blank line when in insert mode, but the advantage of CTRL V is that it doesn't actually occupy any extra space on the screen.

The COPY statment is an example of exercising one function to maximum effect. There is no separate command to MOVE text — you simply COPY and then DELETE the original. The process is logical, but rather cumbersome, especially if you're used to finer things.

Justification can be done on screen. It divides space left over at the end of the line equally between words. When you have the justification switched on it is pleasing to note that the word 'justification' appears — small but legible — at the bottom right hand corner of the screen in the status line.

One horrible thing about the justification feature, at least until you get used to it, is that if you leave it until the editing stage it can only be called up a paragraph at a time. As the manual admits, 'It's a good idea to decide in advance whether you want your document to be justified — especially if it's a long one.' If you've left the justification

for later then you'll have to go through the document paragraph by paragraph putting on the justification.

Other facilities for use during insertion are CTRL B for Bold, CTRL S for Superscript and CTRL Y for Underline. When any of these are switched on, the relevant word appears in the bottom right hand corner of the screen.

All these conditions are nullified by CTRL N, which takes you back to normal text

Page breaks are indicated by a broken line across the centre of the screen and page numbers are given in the page status field at the bottom of the screen. But when you type across a page boundary the page break doesn't appear until you end the insertion and return to editing mode.

Stray beginnings of paragraphs at the bottom of a page — widows — or stray ends of paragraphs at the top of a page — orphans — are automatically taken care of by Word Handler. You can enforce a page break with the command CTRL P while in insert mode. But it is best to avoid doing this until the document is in its final form.

#### Search and Replace

So far all the acronyms I have mentioned have been logical, but in every word processing system I've ever tested there have been some howlers. In this case it is the use of CTRL T for search 'Til', which I found over-contrived but I daresay that it works as a mnemonic — people will remember it if only because it is contrived. (CTRL S has already been pre-empted for superscript.)

The SEARCH command is operated when in editing mode and allows you to search for a string up to 46 characters long. However, it only works for words or phrases and you can't go down to the level of parts of words.

To replace the string with something else you use the CTRL R command. One annoying thing about the replace command is that you can't set it off from anywhere in the document. You have to go back to the beginning if you want to pick up early occurrences of the string.

One formatting character which can be employed only during Insert mode is the unbreakable space. This may be because it uses CTRL W— the same keys that define a Word in edit mode. The unbreakable space is ungainly because it inserts an extra space, so if you are at the editing stage you also have to delete the space that was there before. All this leads to a clumsy command sequence CTRL DIW- to replace an ordinary space with an unbreakable one.

#### **Printing**

My own printing experiences with Word Handler were unfortunate since I was using Apple's thermal Silentype printer. This was unable to cope adequately with my text and frequently truncated or otherwise mutated the letters of the alphabet.

I was able to produce only draft quality printing which would have been illegible to anyone other than myself.

But Word Handler does include some useful printing functions. Pages to be printed can be specified in a flexible format:

#### **EASY HANDLING**

2,3-5, 3,4 and 5 or 2,5,8. The numbers have to be in ascending order and any that represent a descending order will cause the printing process to abort.

One idiosyncrasy is that you can't tell the printer to print to the end of the document. Instead you either remember the number of the last page and specify that or else you input an absurdly high number.

With Word Handler the user has the option to change the format specification. The format menus are a little opaque. The units they use are actually in inches although there is no indication on screen that this is the unit of measurement.

One very useful printing feature is that you can order alternate margins for the left and right hand sides of pages. This is designed to prepare documents that will be bound.

#### **General points**

A distinct drawback is that back-up files are

not automatically created and you have to create any back-ups manually. Another worrying point is that the ERASE command is disturbingly literal. Once you have input the ERASE command the system does not come back to you for confirmation. It goes blithely ahead.

A lively if irritating feature of the system is the audible warning effect. This makes Space Invader sounds by repeating if you persist in foolish activities! The audible warning is activated when you try to move the cursor beyond the end of a document while in edit mode, or when you set up margins, or headers and footers, that are physically impossible.

Merging of two files for applications such as mailing lists is also included in the system. This facility would be extremely useful to somebody trying to run a small business on his Apple II and who wanted to send mail shots.

Beyond that there is little more I can say. I was impressed with Word Handler as a basic word processing tool that was extremely quick to use and simple to learn.

The package includes a convenient and concise memo card which summarises the commands and facilities of the system at a glance.

Clearly Word Handler is a very limited tool and provides no facility for drawing tables on the screen or adding up columns of numbers. The unaccommodating keyboard would be a nightmare to somebody used to keys you only need 'stroke'. And if the system were to be used by a serious typist then the keyboard would have to be modified so that the SHIFT keys could be used for upper case. The restricted cursor movement, carefully controlled in increments of character, word, line or page, not even paragraph, is guaranteed to send an experienced word processor user crazy with fatigue and frustration.

Within these limits Word Handler offers all the basics of word processing in a very user-friendly format.

And it is good value at £109.

END

# THE LYNX

Continued from page 142

This should therefore mean that sophisticated games and home software are published for it. At present three sets of games are on their way — and these will probably speak for themselves if you read a few adverts. There are also plans for educational software. Camputers sees the Lynx as having a future in schools. There is, though, no software currently available for the machine apart from a demonstration tape given with the machine when it is purchased.

It's claimed that disk drives will be launched for the Lynx in March/April. If the Lynx itself is any guide, this could turn into August. The machine is CP/M compatible and this, coupled with upper-range memory expansion and therefore 80-column display, could make the Lynx into a true dual-personality machine. Camputers is working on a manufacturer agreement with a software house (I'm not told which one) to put word processing and accounting software on the Lynx. Pascal, Forth and Comal compilers will also arrive, initially on cassette and then on disk.

EPROM additions and ROM cartridges are planned for the near future. One of these is a data file handling package which will also be available on cassette. A full graphics/sound add-on is also on the cards.

The Lynx is a very 'soft' machine and

many of its capabilities depend on the quality of software produced for it. Its impact on the market also depends on its resident software — ie, Basic — which does leave more than a little to be desired. It will probably happen that other Basics (and other languages as well) are written to replace what is there already if people feel a demand for it.

**Expansion** 

I've already mentioned the disks. These, says Camputers, will be single-sided, double-density with a capacity of 250k per drive. There's the option of either single or twin disk units and a disk unit includes a Centronics interface. As well as CP/M, a 'primitive' Lynx DOS has been pointed at for the future but it's probably better to go for CP/M when it's available (which will be at the same time as the disks).

Memory expansion is great on the face of it but it's essential to remember that if you buy a 192k machine you only have 64k of RAM immediately available for programming. The rest is video/graphics RAM but this can, apparently, be accessed using machine code. Details on how this is done will be made available to users.

The Lynx printer will be a tiny printer of the 'till roll' type and will cost in the region of £60. For more serious minded people, the recommended printer, the Seikosha 250X, can be run from a Lynx through the RS232 using a special lead and software available from Camputers. Prices of these are not available yet.

A light pen is also on its way but Camputers will not commit itself to a date on that. It will be connected to the Lynx through the port marked 'LP' which also runs a black & white monitor. An RGB port is provided for a colour monitor.

A look at the prices listed will reveal that you can set yourself up with a theoretically decent business machine for £299 (96k Lynx with 64k user RAM) + approx £400 (twin disks) + approx £100 (black & white monitor) + approx £250 (Seikosha printer) which comes to about £950. Then on top of that you've got to buy software. Better deals have been known. Unless you've had a Lynx for a while and don't want to sell it this can't be said to be the best proposition if you only want to do stock control or whatever

Support and availability

Camputers has made dealer agreements with Spectrum Computer Centres and Lasky's who should have the Lynx in stock by the time this Benchtest is published (and don't write to me if they haven't...). No plans for further dealers are in the air as Camputers doesn't want to encounter stock flow problems. It plans to have 40,000 Lynxes produced by the end of this year.

A 12 month warranty is wisely tacked onto the whole package but this excludes labour. Servicing after that will be carried out by the subcontractors and by 'one of the retailers'. Just which one will soon become apparent.

A Lynx newsletter will be published and sent out to every user who sends back the guarantee card.

#### **Conclusions**

I'll begin by saying that Camputers has, as a company, the best intentions and follow that up with 'the best-laid plans of mice and men...'. You see, there have been problems. So far the machine itself has been late and there are no definite dates on other hardware to come. If you bought one now

GOTO page 223

#### **Technical specifications**

CPU: 4 mHz Z80A

RAM: 48k (16k graphics, 16k user) expandable to 192k total

ROM: 16

I/O Ports: Expansion bus, cassette, RS232, RGB, Composite video

Disks: Single or Twin, SS/DD, 250k/drive

O/S: CP/M-80

Languages: Basic. Pascal and Forth to come.

### Moore on Kuma

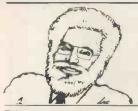

Filing with New Brain

Good news for New Brain users. KUMA has two new programmes to help you with your filing. Card index is a versatile multi-purpose data management package offering search, sort, amend and delete. Just think of it as an electronic filing cabinet for £35.

The second package is called File Manager and is for sequential tape file handling. It can be used as a standar M programme or incorporated with one of the users.

Ring 0628 71778 for more details.

**Royal Quiz** 

Kings and Queens is the latest educational programme from KUMA and is written for the New Brain. In keeping with KUMA's policy of offering learning programmes that are fun to use, Kings and Queens provides facts and figures on the monarchs of England using a 3 ability level quiz system and randomising technique that ensures a different quiz every time.

It is suitable for users of 8 years and upwards, and no previous computing experience is necessary. But don't be fooled into thinking it is child's play, even 'A' level students have trouble with Level 3.

#### Is there an author in the house

If you have written a useful programme for the Sharp, Series Osborne 1 New Brain or the Epsom HX 20, contact KUMA. As a leading publisher of software for these machines, we are always interested in new talent.

Unique 4th for Osborne 1

A 4th that conforms to the international standard 6th forth is available from KUMA for the Osborne 1. It operates under CPM and incorporates a unique Z 80 assembler using standard dialogue mnemonies.

Other features include screen editor floating point operators, use of CPM 4 all purpose, and a comprehensive editorial manual that offers a starting point to newcomers to 4th, and progresses to advanced use of the language.

KUMA 4th also allows the user to exploit the machine's excellent parallel IEEE and serial RS 232 interfaces. At £85 the 4th will have a major impact on development times and batch assembly.

We're backing the HX 20

KUMA has examined the new Epsom HX 20 in depth and has found it to be a very very pleasing machine for authors to work with. The excellent basic coupled with the ability to insert large sections of machine code sub routines for enhanced performance have proved very attractive.

One of the great benefits of the HX 20 is that when you power down the machine, all the information is still in it. This opens up possibilities which we are sure many people haven't even considered yet.

Every feature we have found on the HX 20 has proved to be user friendly. We are putting in a great deal of effort to enhance it with our own style of software and make it truly the machine to have on your office table or to take with you on your travels, as this is a very portable computer.

Kuma is going all the way with this small but powerpacked desk top machine, and our enthusiasm is assured by PCW which in its HX 20 bench test said: "for tasks such as stock control, sports result calculations and sales records. as well as general scientific and engineering work, it is an excellent tool and an impressively well made one at that"

**CPM Recovery Service** 

All new product has been launched with the Sharp MZ 80 B. Called DISMOD, it is one of the standard CPM tool kits and allows every single bite on the disc to be inspected, altered and saved to anywhere else on the disc sector by sector.

It, in fact, allows track sector and bite inspection and modification. Also it allows the copying of certain sectors - a most useful aspect of it is for recovering accidently erased CPM files or offering the best possible means for recovering after a disc crash. Discmod is for CPM base MZ 80 Bs and is priced at £39.50.

WD Pro 2.24

WD Pro, the market leader in Sharp word processing software, has been enhanced to version 2.24. This latest version allows a re-entry possibility for users who have accidentally exited from a programme and have a larger amount of data still locked inside. A re-entry command has now been added to make the programme even more friendly.

WD Pro 2,24 costs £39.50 on cassette or £79.95 on disc, but if you have a previous version KUMA will update it for just £5.

### Kuma Computers

PROFESSIONALS IN SOFTWARE APPLICATIONS:INTERFACING

Sirius - 1. The best price/performance you've ever seen on a personal computer: £2395 + VAT For 128K, 1.2 Mbyte, 16 bit, available software includes:- CP/M86, MSDO, Mbasic, COBOL, PASCAL,

FORTRAN. etc.

Osborne - 1: You can take it anywhere. CP/M + 64K RAM, **Dual discs interfaces and** Wordstar, Super Calc, Mbasic. All for £1250.00 + VAT. Ask us about additional software.

#### ANNOUNCING THE NEW HX20

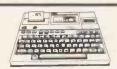

Newbrain:

The only professional micro of this size: Phone us for immediate FREE delivery +/ SOFTWARE CATALOGUE **Newbrain AD with onboard** display £229. + VAT.

SHARP A + B;

**Computers and systems** with a Wealth of software applications programs. "WDPRO" Wordprocessing, Database, Accounts, Mail Lists etc. Phone Now for our new Autumn 170 Program Catalogue.

#### SHARP = KUMA = SOFTWARE

**Printers:** 

Matrix-from £380.00 + VAT. Epson Mx 80F/T3 NEC (C.itoh) Daisywheel - from £476.50

**Brother 8300 Tec Star Writer** 

**Applications:** 

Direct experience of office applications, phone us for advice on ledgers, stock control, payroll and word processing.

Software: the established leader for Sharp Computers.

#### **MAIDENHEAD (0628) 71778**

Kuma Computers Ltd.,11 York Road, Maidenhead, Berks. SL6 1SQ. Tel: (0628) 71778/9 Telex: 849462 TELFAC Kum

| PLEASE SENI     |                     |                    |   |       |      |       |     |  |
|-----------------|---------------------|--------------------|---|-------|------|-------|-----|--|
| Sharp  Newbrain | Osborne<br>Sirius-1 | □ Name . □ Address | s | <br>/ | <br> | <br>, | , , |  |

CRA

# BREAKING DOWN THE BARRIERS

In the wake of Information Technology Year, Maggie Burton takes a look at one of the Department of Industry's ITEC projects.

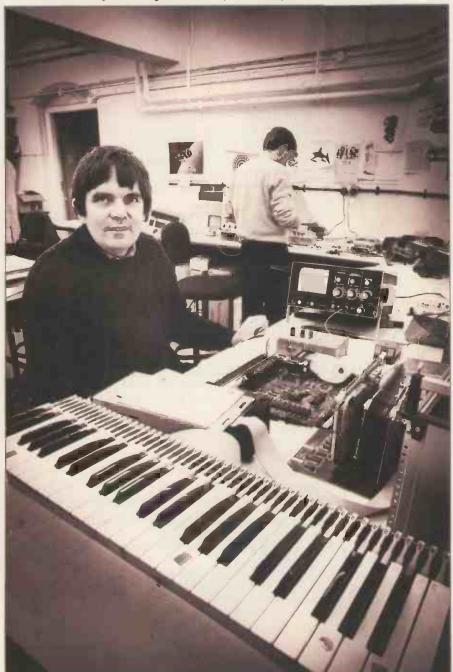

A prototype music synthesiser, an EPROM burner & one of Notting Dale's staff.

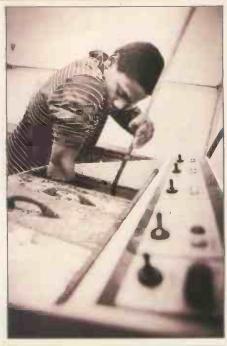

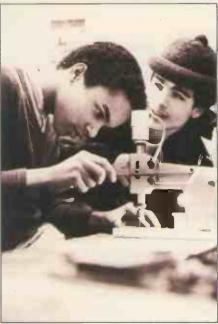

Drilling PCBs

IT Year achieved its purpose. It made people aware of the importance of electronic technology, and helped to bring it into people's lives for their benefit. But many more changes and adaptations need to be made.

There is still a need for the public to become familiar rather than fascinated with IT. The educational system is one of the most prominent areas for the application of microelectronics. Youngsters need to be taught now what they can do in the future with computers. And to cope with today's problems, the underqualified, disillusioned and unemployed members of the population need to be brought up to date — in the way which will most benefit them.

Perhaps one of the biggest steps in this direction is the formation of the ITeC (Information Technology Centres) project.

The first ITeC was at Notting Dale in West London. It began as an 'Urban Studies Centre'. This, says director Chris Webb, was 'a response to local job skills mismatched with the kind of jobs which were available in new technology'. Notting

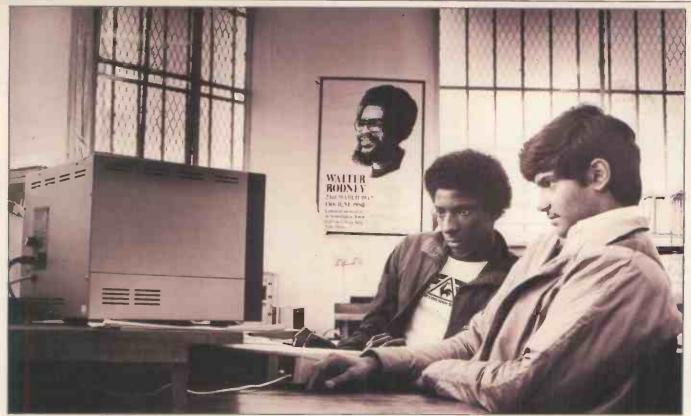

One room at Notting Dale contains a pre-operational Econet of BBC Micros.

Dale ITeC now forms a model for other more recent centres. It is also the home base for Webb's Department of Industry Consultancy Team, which acts as a focal point for ITeCs nationwide, helping with any problems which might arise and also advising groups on how to set up an ITeC.

Webb's ideas came to fruition when Information Minister Kenneth Baker paid a visit to Notting Dale in 1981. The sight of several hitherto unemployed and under-occupied young people training to use microcomputers was a justifiable inspiration. He asked Webb to lead the project further using DoI and later Manpower Services Commission funds after hearing what Webb describes as 'some fairly unconventional proposals'.

Originally 20 ITeCs were allowed for. This number grew to 50, then 100 and now there are plans to cater for about 150 nationwide. Of this number, roughly 70 are in various stages of existence and several more are at the blueprint level.

Funding does not only come from the government. Local businesses are encouraged to sponsor ITeCs in various ways, be it with financing, donations of equipment or secondment of expert staff. Government funding for one ITeC usually runs to £55,000 over the first three years,' says Webb. When it is considered that setting up an ITeC can mean an outlay of £250,000 (although it is often less than this), it becomes plain that sponsorship provides a great deal of the necessary capital.

The idealism that surrounds ITeCs is based on a three-pronged system. In the first place, ITeCs are a training base for the unemployed — particularly those under 25. Trainees stay in an ITeC for a year on a £25 per week allowance and are then theoretically better able to seek permanent work.

Secondly, centres provide an 'access base for the community'. This means that all sorts of people are able to carry out their own projects, learn about microelectronics or, in some cases, run business enterprises, using ITeC equipment. Thirdly, ITeCs are expected to provide some of their own capital by designing, floating and drawing profits from various products. An example of this is Notting Dale's G007 graphics board for the ZX81.

The third part of this system is strengthened by Webb's recommendation that ITeCs become limited companies. He describes this as a 'vehicle'. It gives protection if anything goes wrong with a product and it gives 'independence and autonomy—which is very important for ITeCs'. Profit is, naturally, channelled back into the centre.

This is a radical way in which to approach education. Webb, who had experience as a department head in a comprehensive school in the early 70s, is a selfconfessed radical educationalist. He acknowledges that his ideas are a definite deviation from the norm, but he believes firmly in what he has done. He is anxious that ITeCs shouldn't become 'an aggregate part of the further education system in this country and take on some of its very different (and sometimes, in my view not very good) habits'. In 1978 he published a paper under the heading 'Dancing with the Silicon Devil' and many of the ideas put forward then are implicit now in the ITeC project. One of his feelings then was that microtechnology would be a 'job killer in the immediate sense' and that to counteract and combat this a local approach was needed both to education and to providing worthwhile employment. He is fascinated by the cottage industry characteristics of microcomputing and feels that it lends itself well to his educational philosophy. 'But I'm

not a whoopee merchant about IT. A lot of very important issues have been ignored by people,' he says.

Hand in hand with his ideas on microtechnology come Webb's ideas on teaching it. He describes the ITeC approach as 'modular hands-on'. 'Most teaching', he says, 'is still a number of kids going into a unit of space and a unit of time to study a unit of subject supposedly at the same speed. There are enormous failure rates in inner city schools. Literally 40-50 percent of kids have no qualifications at all, not even miserable little CSEs. They become disenchanted, they abscond, but within that we know there are many kids who are immensely bright but immensely disenchanted.'

In an ITeC, youngsters learn what interests them at a speed which is in keeping with their ability. Furthermore, they learn by doing rather than by listening. Experts are on hand to answer any questions, get projects started and provide fresh ideas. Webb calls it 'person-shaped', with the big emphasis being on using computers and putting newly acquired knowledge to good use.

The only prerequisite a young person needs when looking to join an ITeC is self-expressed interest. Under no circumstances are interested youngsters turned away if there are places for them. Notting Dale works on a first-come-first-served basis and other ITeCs follow this example.

Trainees begin by discovering the basics. At the same time, they learn fast by doing. 'Our kids build a power supply for their own use in virtually their first week at Notting Dale,' Webb explains. They are taught how to get software up and running, Prestel editing and alpha-mosaic graphics, etching PCBs and fitting components, keyboard skills. . . the list is a very long one. And Notting Dale ITeC is full of electronic

#### **BREAKING DOWN THE BARRIERS**

equipment and youthful enthusiasm. From talking to trainees it's plain that they enjoy their work, even if, as one said, 'the money's a joke'. A small price to pay, all the same, for learning a skill.

At Newcastle ITeC, which has been running for about seven months, trainees are interested enough to bring in their brothers and sisters. There is plenty to do in the way of commercial enterprise — making PCBs, installing programmable controllers and developing software, most notably for the Rediffusion Teleputer. This is an example of an ITeC which is a viable limited company. Manager Mike Pedersen says, 'We're not sponsored by anyone. We're always within budget and we're hoping for some kind of income in the next year.' He is fully in agreement with Webb's ideas. He explains that 'training in real-life projects is the priority, not artificial situations', and adds 'we're all having a good time and that matters'.

The amazing thing about ITeCs is that all of them are different. Their individual characteristics depend on who is running them and what equipment they have. An ITeC starts when a group of people approach their local Manpower Services Commission office and express an interest in setting one up. This group can be a Chamber of Commerce, a group of concerned teachers, a computer club, a local authority or a combination of these.

If the MSC has not allowed for an ITeC in that area then, Webb says, 'There's usually little point in pursuing the application any further.' But if it deemed appropriate a management committee is formed which meets with Webb's consultancy team to organise the 'nuts and bolts of the thing'.

A lot of people are desperately worried about what's happening to kids in their locality,' says Webb. 'You find a lot of groups are lay-groups. They don't know anything about the new technology and they find that disturbing. They're trying to manipulate something they don't really understand.' The consultancy team explains to these groups exactly what an ITeC is and helps it to control its understandably large capital outlay. It's surprising how very many things have to be considered in painstaking detail before an ITeC can be considered mobile and operational. The hands-on characteristic of entries means a great deal of equipment is needed and therefore complicated insurance procedures. Premises have to be found, sponsors interested and equipment chosen. It's not an overnight job.

Several large companies are involved in sponsorship. Of course, it's a mutually beneficial thing, because the company involved cannot fail to gain from acting to improve the workforce in its locality. Rank Xerox, for instance, has donated £20,000 to Camden ITeC. DEC's DECmate word processor is a favoured price of equipment in the Consultancy Unit's latest equipment update. DEC is involved in Reading ITeC. And GEC, ICL and IBM are all making donations — to Coventry, Gateshead and Portsmouth respectively.

Sponsors are not always companies. Universities, education authorities and local government all make contributions. Webb describes this category of sponsor as 'a mainstay'. Neither do sponsors restrict their donations to money or machinery. Some provide premises, others provide staff and still others act in an advisory capacity by joining the management committees. A great deal of help is also given voluntarily.

The last way in which money is provided to run a centre, community enterprise, is perhaps the most unusual. This does not simply involve the ITeC itself manufacturing and marketing products. It encourages anyone who wants to get involved as well. Webb feels there is 'an enormous range of potential developments here'. 'If', he explains, 'you make equipment available to different user groups things will start to happen.' Sometimes use of ITeC equipment is granted free, sometimes engineers use it and pay a fee and sometimes companies enter into contracts with ITeCs. But it could lead in future (and indeed already is leading) to many educational, social and commercial developments. Each ITeC determines how it uses its own resources, which means that new ideas are constantly being thrown into the pool. Mike Pedersen in Newcastle says 'You'll find that every ITeC is different. They all develop their own characteristics.' Webb's attitude to community enterprise is a little more concrete: 'We can be very competitive in a volatile marketplace to get products up to the production stage. The challenge for us is to productionise and market them properly.'

Notting Dale ITeC has about six products in various stages of completion. Among these are an EPROM programmer and a laboratory interfacing system called Isis which will intelligently control and monitor experimental machinery. It also boasts a near-operational Econet for which it has written the software. Webb is naturally anxious to see that these products are viable.

In its main aim — helping young unemployed people to find work — Notting Dale is already a successful model. Some of the trainees have moved on to interesting and rewarding occupations. An example of this is one youngster who found work as a prototype wireman. Not a production line

worker, note, but someone who is given an idea on paper and is there to turn it into reality ready for the production line. Others have found work servicing equipment such as computers, typewriters and copiers. And others still are now working in teletext editing and software modification. 'Some of the kids have taught themselves two or three programming languages. They're fearless within it. It's just what we're not in our generation.'

Webb claims a 65-70 percent job placement rate for Notting Dale so far. When considered against the profile of youngsters there is no way in which that could be deemed a failure. Many trainees are utterly unqualified when they join an ITeC.

To the speculative mind it is plain that Information Technology Centres will have their casualties. Webb's ideas are unconventional and uncompromising — and they are not for everyone. He is the first to admit that, and also the first to admit that ITeCs have not been in existence long enough to be judged in terms of winning or losing. 'In a few years maybe we'll learn some lessons from ITeCs,' he says, 'but it's too early yet.' Notting Dale, the oldest centre, has only existed as it is today for just over a year. Others are only now beginning to take on trainees and many more are still to be set up.

But the project cannot simply be laughed off or dismissed as a silly idea. If it teaches 20 youngsters in the whole country something they would not otherwise have learned, it is ethically something of a success. It has implications for all of us, for our microelectronic industry and the initiatives within it, for our economic climate therefore, and so for our future. Microelectronics is the only real growth industry in Britain and it needs imagination, inspiration and financial courage to keep it going and make the best of the many useful ideas which will come forth from it.

I'll finish on a similar note to that on which I began. IT Year achieved its purpose. It broke down some of the barriers which separated Joe Public from the computer expert and gave microelectronics its aura of secrecy and dubious practice. ITeCs, given the right combination of finance, government backing, expertise and motivation, will break down still more of those barriers and make it possible for anyone who is sufficiently motivated to use and learn from the silicon chip.

A trainer (left centre) conducts an informal session.

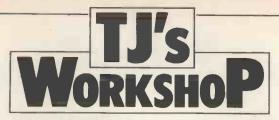

Our monthly pot-pourri of hardware and software tips for the popular micros. If you have a favourite tip to pass on, send it to 'TJ's Workshop', PCW, 62 Oxford Street, London W1A 2HG. Please keep your contributions as concise as possible. We will pay £5-£30 for any tips we publish. PCW can accept no responsibility for any damage caused by using these tips, and readers should be advised that any hardware modifications may render the maker's guarantee invalid.

#### **ZX81 ROUND-UP**

Having had some problems rounding off decimals in programs, I have consequently worked out this subroutine, to round off decimals with optimal reliability.

A routine like this unfortunately is not built in the ZX81 from start, and the approximate function INT, unfortunately, is too inconsistent and does not work when there is an exponent after the figure. The routine which I have constructed is not very fast in SLOW, but lasts less than 1 sec during FAST — on the other

hand it saves time in more extensive programs when the computer does not have to use so many decimals.

The program is constructed so that you yourself can decide how many decimal places you want, by adjusting the variable Z for the wanted decimals. The figure that you want to round off is to be placed in the variable X and then returned to the variable Y.

As the program is a subroutine it is called by means of GOSUB 9000.

Jens Bang Petersen

```
9000 FAST
                               FAST

LET X2 = Ø

LET BXY = Ø

DIM A$ (14)

DIM B$ (1)

IF X<Ø THEN LET X2 = 1

IF X<Ø THEN LET X = X*-1

LET A$ (2 TO) = STR$ X

FOR N = LEN A$ TO 2 STEP -1

IF CODE A$ (N) = 42 THEN DIM B$ (4)

IF CODE A$ (N) = 42 THEN LET B$ = A$ (N TO)

IF CODE A$ (N) = 27 THEN GOTO 914Ø

IF N = 2 THEN GOTO 944Ø

NEXT N

LET AXY = N+ 1+Z
 9010
 9Ø3Ø
9Ø4Ø
9Ø5Ø
 9ø6ø
9ø7ø
 9Ø8Ø
9Ø9Ø
 9110
 912Ø
913Ø
                              NEXT N

LET AXY = N+ 1+Z

IF CODE A$(AXY) >= 33 THEN LET BXY = CODE A$(AXY-1)

IF BXY <= 27 THEN GOTO 925$\temp{O}$

LET A$(AXY-1) = CHR$ 27

IF CODE A$(AXY) >= 33 THEN LET BXY = CODE A$(AXY-2)

LET BXY = BXY+1

IF BXY = 38 THEN LET BXY = 28

LET A$(AXY-2) = CHR$ BXY

IF BXY <= 28 CAYY-2

LET CXY = 2

GOTO 932$\temp{O}$

LET CXY = 2

GOTO 932$\temp{O}$

LET CXY = 2

GOTO 932$\temp{O}$

IF CODE A$(AXY) < 33 THEN LET A$ = A$(TO AXY-3)
 9160
 9180
 919Ø
92ØØ
921Ø
922Ø
 923ø
924ø
925ø
926ø
                              LET CXY = 2
GOTO 9320
IF CODE A$(AXY)<33 THEN LET A$ = A$(TO AXY-1)
IF CODE A$(AXY)<33 THEN GOTO 9430
LET BXY = BXY+1
IF BXY = 38 THEN LET BXY = 28
LET A$(AXY-1) = CHR$ BXY
IF BXY<28 THEN GOTO 9430
LET CXY = 1
FOR N = AXY-2 TO 2 STEP -1
LET CXY = CXY+1
LET BXY = CODE A$(AXY-CXY)
IF BXY = 27 THEN NEXT N
LET BXY = BXY+1
IF BXY = 1 THEN LET BXY = 29
IF BXY = 38 THEN LET BXY = 28
LET A$(AXY-CXY) = CHR$ BXY
IF BXY<28 THEN GOTO 9430
IF CODE A$(2) = 28 THEN LET A$(1) = CHR$ 29
NEXT N
 928ø
 9290
 9300
 932Ø
933Ø
 934Ø
935Ø
936Ø
937Ø
938Ø
939Ø
  94ØØ
941Ø
                                IF CODE A$(2) = 28 THEN LET NEXT N
LET A$ = A$(TO AXY-1)
LET C$ = A$+B$
SLOW
LET Y = VAL C$
IF X2 = 1 THEN LET Y = Y*-1
RETURN
  9420
 943Ø
944Ø
945Ø
  946Ø
947Ø
  9480
```

#### ATOMFORTH LIBERATOR

ATOMFORTH users who have RAM above the system at address hex 3C00 may like to try the following definition, which will give a noise-free display as well as liberating the entire graphics memory.

The example works where there is continuous RAM from hex 3C00 to hex 8000, though other configurations may be

catered for by adjusting the values of UP,LIMIT and FIRST. If Top is the address of the last byte of RAM plus one, UP and LIMIT equal Top minus 60, and FIRST equals Top minus 576. The new FORGET behaves, for better or worse, exactly like the old one.

Saving a modified system is more tricky, not least because of the uncertain copyright position.

Adrian Taylor

```
SCR # 998
    ( ATOMFORTH SYSTEM CHANGE - SCREEN 1 )
    FORTH DEFINITIONS HEX
    : MAGTC
    3C2 DP !
                                ( Reset FENCE, DP
                                ( Reset UP, LIMIT )
( Reset FIRST )
                                ( Initialise DP in FORGET )
SCR # 999
    ( ATOMFORTH SYSTEM CHANGE - SCREEN 2 )
    3820 2F45 3774
378C 3C00 2828
     6 0 DO , LOOP
C EMIT
                                ( Store six new codes )
 5
                                ( Clear screen )
                                ( Cold start )
    1
```

#### **BLUDNER**

With reference to 'ZX Spectrum Bug' in PCW, January 1983, let us hope that the Spectrum designers do not try to 'fix' it. The bug is in the method, not the machine, and shows once again how lack of a proper understanding of computer science can lead people astray.

The proper way to decompose a positive integer X into its digits base B, within the limitations of the Basic language, is to repeat the sequence:

LET X1 = INT(X/B) LET D = X - B \* X1 LET X = X1 until X is zero, with each D being the successive digits from the least significant end.

As has been pointed out over and over again, the values 0.1, 0.01, 0.001, etc, are recurring binary fractions so any machine that uses binary arithmetic (as opposed to binary coded decimal) cannot accurately represent these numbers. This is not a bug, it is a well known fact about this type of number representation. Hence any operation such as 10 \* (X/10) may well not equal X on such machines, and if the result is just under X and X was a positive integer then INT(10 \* (X/10)) may equal X - 1. This explains the so-called 'bug'.

D Broughton

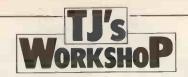

#### NEWBRAIN DISPLAY CASE

The Newbrain, with its easy portability and integral display, has many applications for obtaining data in the field. Sometimes it is important to retain and check the use of upper and lower case, but the display window shows both as capitals. The following routine displays the data held in memory with an additional special character after every capital, without keeping this in memory. This is introduced as part of an editing routine to check, and correct if necessary, the data input. It is designed with minimal prompts in

view of the limited 16character display. A longer line can, of course, be real using the cursor control keys.

Newbrain Basic beheads all input strings of initial spaces, so that if any are required (eg, in the letters to be replaced) an introductory non-space character must be used, and edited out later if necessary.

The flag input routine in lines 250 to 280 is useful wherever a menu requires an alphabetical answer, and line 270 is a general lower to upper case conversion if followed by Z\$=CHR\$(S).

A Sandison

```
1 REM Routines to Display Input with Caps Markers, and Edit as necessary
2 REM For Newbrain, Model AD
4 REM Copyright A. Sandison, 1982, London, WC1E 7AZ
10 REM Set for Window display
20 OPEN £0,3
30 REM Input Test Line
40 INPUT("ENTER LINE")A$
50 GOSUB 110:60TO 40
60 END
100 REM Edit Test Line, A$
110 GOSUB 210:REM Display
120 ?"CHK""+05*"'Y/N"";:GOSUB 260
130 If S=69 THEN RET
140 INPUT("WRO CHCS-")X$
150 Z=INSTR(A$,X$)
160 If Z=0 THEN ?"NOT THERE":GOTO 140
170 INPUT("RPLMT-")Y$
180 A$=LEFT$(A$,Z*)+Y*S*MID$(A$,Z*LEN(X$))
190 GOTO 110
200 REM Display with Caps Markers
210 D$="":FOR N=1 TO LEN(A$)
220 Z==MID$(A$,N,1):OS=O$+Z$
230 If Z$>""0" AND Z$<"CT LINE D$=D$+CHR$(124)
240 NEXT N:RET
250 REM Input a String Flag
260 INPUT("")Z$:S=ASC(Z$)
270 IF S>96 AND S<123 THEN S=S-32
260 RET
```

#### **MZ80B CURSE**

I have always thought it a pity that the special cursor symbols of the Sharp MZ80K are not available on the 80B. I think they make for easy programming and they certainly make a program neater and much shorter and easier to read than their equivalents on the 80B.

This little program will display the MZ80K cursor symbols on the MZ80B.

- 1) Type in MON to get into machine code.
  2) Type M and then enter
- 2) Type M and then enter the machine code pro-

gram at \$CF01. This will switch-in the video RAM. 3) Return to Basic and enter the Basic program.

To use the program:

1) Press DEFKEY 1 and line 10010 will appear at the top of the screen.

2) Enter appropriate

2) Enter appropriate values for V and H into the equation.

3) Press the required DEFKEY and the symbol will appear at the correct position on the screen.

Sounds a bit clumsy, but with the screen controls on the MZ80B it is very easy to use.

John Hunt

```
1 REM PROGRAMME TO PRINT MZ-BOK CURSOR SYMBOLS 0 0 → ○ □ ◆
ON MZ-BOB
2 PRINTCHR6(6):CDNSOLECBO:LIMITSCFOO
3 DEF KEY(2)=10010 9=53440+808V + H3
4 REM 5:DEF KEY(3)=RUNI000073
5 REM 0:DEF KEY(4)=RUNI000073
6 REM ○:DEF KEY(5)=RUNI00027
7 REM + :DEF KEY(5)=RUNI000273
7 REM 0:DEF KEY(5)=RUNI000273
9 REM 0:DEF KEY(5)=RUNI00037
10 REM ENTER MZ-BOK PROGRAMME BETWEEN 10 5:10000:END
10000 D=1:G0T010010
10000 D=2:G0T010010
10001 D=2:G0T010010
10002 D=3:G0T010010
10003 D=4:G0T010010
10004 D=5:G0T010010
10005 D=6:G0T010010
10010 D=5:G340408V + H
10011 USR(8CF01)
10012 POKES, D
10013 END

MACHINE CODE PROGRAMME TO SWITCH VIDEO RAM MON
8M
M-ADR. $CF01
CF01 DB
CF02 E8
CF03 CB
CF04 EF
CF07 C9
1J
J-ADR. $1280
Ready
```

#### **TANDY TIPS**

I have noticed that the good old Tandy TRS-80 Level II seems to have been neglected of late. So here are a few of my favourite and useful tips which may or may not be known by other owners.

The current position of the cursor is held in locations 16416 and 16417 (4020H and 4021H). This is useful for positioning the cursor during a machine-code program but it can also be used from Basic.

If you have a printer there has, doubtless, been a time when you need to output to the printer instead of the screen. There is an easier method than going through the program and physically changing the program statements. Here is the solution: POKE 16414,141: POKE 16415.5

However, when you have finished outputting to the printer, it is important that the following is executed: POKE 16414,88 : POKE 16415,4

Here is an idea for all budding machine-code programmers. When you have finished a machine-code routine and want to return to Basic 'READY', may I suggest that you jump location 0072 Hex. This has the advantage of not affecting any registers which are altered by jumping to some other locations.

When retrieving data from cassette using the command INPUT#, the maximum number of bytes which can be read using one INPUT# statement is 248 and not 255 as stated in the Level II manual.

Also, after using the INPUT# statement, all DATA will be RESTOREd

automatically after each READ. To prevent this, POKE 16553,255 before each READ.

If you've got tired of debugging your master program and typed NEW in frustration, you will immediately think 'I wish I'd SAVEd it first'. But all is not lost. Before you enter any new line numbers, execute the following: POKE 17130,1 then

SYSTEM.

When the monitor prompt appears, enter — /11395. You can now list your program. However, when you've done this, I advise you only to use the commands 'LIST' or 'CSAVE' otherwise you may be treated to a system crash and you won't be able to get your program back this time.

To alter the top of memory without switching off your

machine, use the following. POKE 16561, LS (least significant byte) POKE 16562, MS (most significant byte)

Immediately after entering the above, you must use the 'CLEAR' command to allow the computer to check the new location of RAMTOP. It doesn't actually matter how much string space you clear — 'CLEAR 50' will do.

To get a SYSTEM tape to start immediately after Cloading, enter the following: POKE 16866, 195 then

POKE 16867, LS (least significant byte) POKE 16868, MS (most significant byte)

The 'LS' and 'MS' refer to the entry address of the program, not the start address.

Dave W. Winnett

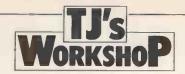

#### **TANDY** SOFTWARE COPIER

Recently I bought some foreign system tape programs for the TRS-80 Level II (Model I), and because of their poor quality I needed a method to copy them on to more reliable tapes.

Copying the tape with a second cassette recorder is a possibility, but the results are even worse than the original tape. The only good way of copying them is with software, but this is not included in the ROMs. Tandy because of the bad guys, who would copy their software and sell them. But my object was honest, so I developed a copier that copies system tapes as well as Basic and Tiny Pascal tapes. In fact it copies a tape bit by bit, puts it all in RAM and writes it back on cassette. The only condition is that the tapes must be 500 baud.

The assembly program listing is shown below. I hope this program can be useful for other TRS-80 users.

| 00100                 |         |             | *******                                        |     |
|-----------------------|---------|-------------|------------------------------------------------|-----|
| 00110 1               | **      | * COP       | TER' COPY PROGRAM VI.0 **                      |     |
| 00120 1               |         | (           | C) 1982 DANNY SMALLE                           |     |
| 00130 14              |         | TART: S     | SYSTEM #/ #*                                   |     |
| 00140 1               | HH COP  | PIES ALL    | TAPES FROM CASSETTE TO CASSETTE **             |     |
| 00160 1               | ******  | ******      | *******************                            |     |
| 00170                 |         | ORG         | 32000                                          |     |
| 00180<br>00190 C      |         |             | START 16YSTEM */32000 IS ALSO USEABLE          |     |
| 00170 C               | EGIN E  | au          | 17135                                          |     |
| 00210 E               | INDE D  | EF6         | 2                                              |     |
| 00220 EJ              |         | , , , ,     | 1 TRS-80 COPY PROGRAM'                         |     |
| 00230 MI<br>00240 MI  |         |             | * TRS-80 COPY PROGRAM*<br>s-M1                 |     |
| 00230 M2              | 2 D     | DEFM        | '(C) 1982 DANNY SMALLE'                        |     |
| 00260 M2              | ZL E    | - QU        | 6-M2                                           |     |
| 00270 M3              |         |             | 'SET TAPE TO COPY READY'                       |     |
| 00200 M               |         |             | 'PUSH (PLAY) ON CABSETTE, AND (ENTER)          |     |
| 20302 M4              | 4L E    | GU U        | \$-M4                                          |     |
| 20310 MS              |         |             | 'TAPE LOADED'                                  |     |
| 00320 MS              |         |             | SET EMPTY TAPE READY'                          |     |
| 20340 M               |         | OU .        | 5-M6                                           |     |
| 00350 M7              |         |             | 'PUSH (PLAY) AND (RECORD) ON CASSETTE, AND (EN | TER |
| 20360 M7              |         |             | 6-M7                                           |     |
| 00370 M8              |         |             | 'TAPE COPIED'                                  |     |
| 00380 MS              | 9 D     | EFM         | 'ANOTHER COPY (Y/N)?'                          |     |
| 20400 MS              | PL E    | OU          | \$-M9                                          |     |
| 20410 MI              |         |             | 'END OF COPIER'                                |     |
| 00420 M1              | IDL E   | eau.        | s-M10                                          |     |
| 00430 1<br>00440 61   | TART C  | CALL        | CLS ICLEAR SCREEN                              |     |
| 00450                 | L       | .D          | HL.M1 TOUTPUT OF MESSAGES                      |     |
| 20460                 |         |             | BC.MIL.                                        |     |
| 80470<br>80480        |         |             | OUTP HL:M2                                     |     |
| 00480<br>00490        | L.      | .D          | BC:M2L                                         |     |
| 20500                 | C       | CALL        | OUTP                                           |     |
| 20510                 | L       | D.D.        | HL:M3<br>BC:M3L                                |     |
| 00520<br>00530        |         |             | OUTP                                           |     |
| 00540                 | L       | .D          | HL+M4                                          |     |
| 00550                 |         | D.          | BC+M4L                                         |     |
| 00560                 |         |             | OUTP 0384H   READ KEYBOARD CHAR.               |     |
| 00570 EN              |         | ALL         | 13                                             |     |
| 00590                 | J       | re .        | NZ.ENT1 IMUST BE (ENTER)                       |     |
| 00600<br>00610 -      |         | ALL         | CLS ICLEAR SCREEN                              |     |
| 009550<br>00970<br>1- |         | .D          | HL. BEGIN ISTART OF COPY-MEMORY                |     |
| 00630                 | L       | .D          | A • Ø                                          |     |
| 80640                 |         | D           | (ERR) A TERR CONTAINS 1 IF EOF 15 REACHED      |     |
| 00650<br>00660        |         |             | HL B212H I CASSETTE ON                         |     |
| 00660                 |         |             | 8296H ISEARCH DRIVER                           |     |
| 08800                 | P       | OP          | HL.                                            |     |
| 20690                 |         | PUSH        | BC BC 3CBBH ISTART OF VIDEO MEMORY             |     |
| 00700<br>00710 CL     |         | D<br>PUSH   | LII                                            |     |
| 00720 CI              | C       | CALL        | READS TREAD ONE BYTE: SPECIAL ROUTINE          |     |
| 00730                 | Ł,      | _D          | (BC) A IPUT BYTE ON SCREEN                     |     |
| 00740<br>00750        |         | INC<br>PUSH | C NEXT VIDEO LOCATION AF                       |     |
| 00750<br>00760        |         |             | A: (ERR)                                       |     |
| 00770                 | C       | °P          | 1                                              |     |
| 00780                 |         |             | ZIENDCLP IF ERRAL THEN STOP READING            |     |
| 88790<br>88880        |         |             | AF<br>ML                                       |     |
| 20810<br>20810        |         | .D          | (HL) A ISAVE BYTE IN MEMORY                    |     |
| 20820                 |         | 214         | INEXT MEMORY LOCATION                          |     |
| 20030                 | J       | TR.         | CLOOP TREAD NEXT SYTE                          |     |
| 22840 EN              | NDCLP P | OP          | AF                                             |     |
| 20850<br>20860        |         |             | HL<br>BC                                       |     |
| 20870                 |         | D           | (EINDE) HL ILAST MEMORY LOCATION               |     |
| 00000                 |         | ALL         | Ø1F8H 1CASSETTE OFF<br>CLS 1CLEAR BCREEN       |     |
| 20890                 |         |             |                                                |     |
| 00900<br>00910        |         |             | HL+M5 IMESSAGES<br>BC+M5L                      |     |
| 00910                 |         |             | OUTP                                           |     |
| 00930 1               |         |             |                                                |     |
| 00940 C               |         |             | HL. M6                                         |     |
| 20930                 |         |             | BC. M6L                                        |     |
| 00960<br>00970        |         |             | OUTP<br>HL: M7                                 |     |
| 00770<br>00980        |         |             | BC. M7L                                        |     |
| 00990                 |         |             | OUTP                                           |     |

| _ |                |         |             |                 |                                         |
|---|----------------|---------|-------------|-----------------|-----------------------------------------|
|   | 01000          | ENT2    | CALL        | Ø384H           | IREAD KEYBOARD                          |
|   | 01010          |         | CP          | 13              |                                         |
|   | 01020          |         | JR<br>CALL  | CLS             | IMUST BE (ENTER)                        |
|   | 21040          |         | LD          |                 | DE) ICALCULATE                          |
|   | 01050          |         | LD          | DE . BEGI       |                                         |
|   | 01050          |         | 5BC<br>EX   | DE + HL         | FOF BYTES TO COPY                       |
|   | 01080          |         | LD          | A: 42           | , , ,                                   |
|   | 01090          |         | LD          | (15422)         | A                                       |
|   | 01100          |         | CALL        | 0212H           | *CASSETTE ON                            |
|   | 01120          |         | CALL        |                 | CASSETTE ON :WRITE LEADER AND SYNC BYTE |
|   | 01130          | ut oon' | LD          |                 | N ISTART OF COPY-MEMORY                 |
|   | 01140          | WEOOP   | PUSH        | A+ (HL)         |                                         |
|   | 01160          |         | PUSH        | DE              |                                         |
|   | 01170          |         | CALL        | (15423)         |                                         |
|   | 01190          |         | POP         | DE DE           | IWRITE ONE BYTE                         |
|   | 01200          |         | POP         | HL.             |                                         |
|   | 01210          |         | INC         | HL              |                                         |
|   | 01220          |         | DEC         | DE<br>A.D       |                                         |
|   | 01240          |         | OR          | A               |                                         |
|   | 01250          |         | JR          |                 | P IDE-0> END OF WRITING                 |
|   | 01260<br>01270 |         | OR .        | A · E           |                                         |
|   | 01280          |         | TD          | M2 - GIL OO     | P FELSE WRITE NEXT BYTE                 |
|   | 01290          |         | CALL '      | Ø1FBH           | ICASSETTE OFF                           |
|   | 01300          | EINDC   | CALIL<br>LD | CLS<br>HL . MB  | * CLEAR SCREEN<br>* MESSAGES            |
|   | 01320          |         | LD          | BC+ M81_        |                                         |
|   | 01330          |         | CALL<br>LD  | OUTP<br>HL . M9 |                                         |
|   | 01350          |         | LD          | BC. M9L         |                                         |
|   | 01360          |         | CALL        | OUTP            |                                         |
|   | 01370          | YNLOOP  | CALL        | Ø384H<br>B9     | READ KEYBOARD                           |
|   | 01390          |         | JR          | Z . COPY        | SIF 'Y'> NEXT COPY                      |
|   | 01400          |         | CP<br>JR    | 7B              | OP 11F NOT 'N'> READ AGAIN              |
|   | 01410          |         | CALL        | CLS             | ICLEAR SCREEN                           |
|   | 01430          |         | LD          | HL + M10        |                                         |
|   | 01440          |         | LD          | BC.MIGL         |                                         |
|   | 01450          |         | JP          | OUTP<br>1A19H   | RETURN TO BASIC                         |
|   | 01470          |         | LD          | DE : (1641      |                                         |
|   | 01490          |         | LDIR        | A+13            |                                         |
|   | 01500          |         | CALL        | 33H             |                                         |
|   | 01510          |         | RET         |                 |                                         |
|   | 01520          | READB   | PUSH        | BC              | SPECIAL READ-BYTE ROUTINE               |
|   | 01530          |         | LD          | B 1 200H        |                                         |
|   | 01550          |         | LD          | C. Ø            |                                         |
|   | 01560          | LOOP1   | PUSH        | BITL.           | READ-BIT ROUTINE                        |
|   | 01580          |         | L.D         | A+C             |                                         |
|   | 01590          |         | CP          | 1               |                                         |
|   | 01600          |         | JR<br>POP   | Z I ENDR        |                                         |
|   | 01620          |         | DJNZ        | LOOP1           |                                         |
|   | 01630          |         | POP<br>POP  | BC              |                                         |
|   | 01650          |         | RET         |                 |                                         |
|   | 01660          | ENDR    | LD          | (ERR) A         |                                         |
|   | 01670          |         | POP         | AF<br>IY        |                                         |
|   | 01690          |         | POP         | вс              |                                         |
|   | 01700          | B I TI  | RET<br>PUSH | вс              | ITHIS ROUTINE READS THE TAPE            |
|   | 01710          | DITE    | PUSH        | AF              |                                         |
|   | 01730          |         | LD          | BC - 60001      | I IF BC COMES 8888 EOF IS REACHED       |
|   | 01740          | LOOP2   | IN          | AF (OFFH)       |                                         |
|   | 01760          |         | DEC         | BC              |                                         |
|   | 01770          |         | LD          | A+B             |                                         |
|   | 01790          |         | OR<br>JR    | NZIVT           |                                         |
|   | 01800          |         | LD          | A+C             |                                         |
|   | 01810          | VT      | JR<br>POP   | Z - ENDTP       | IBC-0000>END OF TAPE                    |
|   | 01830          |         | RLA         |                 |                                         |
|   | 01840          |         | JR          | NC+LOOP2        |                                         |
|   | 01850          | F900.1  | LD          | B: 60H          | ILOOP FOR 500 BAUD                      |
|   | 01876          |         | CALL        | 021EH           | IKEEP RELAY ON                          |
|   | 01880          | Loopt   | LD          | 8 · 85H         | LOOP FOR 500 BAUD                       |
|   | 01990          | LOUP4   | IN          | A+ (OFFH)       | FOOL FOR 300 BYOD                       |
|   | 01910          |         | LD          | B+A             |                                         |
| 1 | 01920          |         | POP         | AF<br>B         |                                         |
|   | 01940          |         | RLA         |                 |                                         |
|   | 01950          |         | CALL        | AF<br>Ø21EH     |                                         |
|   | 81970          |         | POP         | AF              |                                         |
|   | 01980          |         | POP         | вс              |                                         |
|   | 01990          | ENDTP   | POP         | AF              |                                         |
|   | 02010          |         | POP         | AF              |                                         |
|   | 02020          |         | POP<br>LD   | 8C<br>C, 1      |                                         |
|   | 02040          |         | RET         |                 |                                         |
|   | 02050          | CLS     | LD          | A+ 28           | CLEAR SCREEN ROUTINE                    |
|   | Ø2060<br>Ø2070 |         | LD          | 33H<br>A+31     |                                         |
|   | 02000          |         | CALL        | 33H             |                                         |
|   | 02090          |         | RET         | 000155          |                                         |
|   | 02100          |         | END         | COPIER          |                                         |
|   |                |         |             |                 |                                         |
| _ |                |         |             |                 |                                         |

#### **BBC HEX INPUT**

If you have ever wanted to get a hex number input into your BBC Computer for disassembly, etc, try the following: 10 INPUT AS

20 A%=EVAL ("&"+A\$) A% now has the value of A\$.

L Kellett

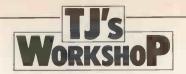

#### SIRIUS WITH ITOH

The article 'Sing and Dance' (PCW, Jan) made me look at my own combination of a Sirius 1 with an Itoh printer.

The CP/M ED and TYPE utility is quite useful as a simple word processor and print-out facility. Unfortunately some of the printer directives are incompatable with the ED and TYPE utilities. For example, control L cannot be written into the text since it is a new-line command. This is the printer form feed directive.

There are other directives which cause the system to fail.

The simple Basic program overcomes these difficulties. Control characters are normally entered from the keyboard as a single byte and appear on my system as ^L for example. If this is entered as two characters the program will locate and then print the following character with an ASCII code value less 40 hex. Escape sequences can be entered in the same way by choosing the appropriate

10 PRINT CHR\*(27): "E"
20 PRINT IAB(20): "TEXT PRINTING PROGRAM WITH PRINTER DIRECTIVES"
30 PRINT: INPUT"Enter name of text file: ",N\$
40 UN ERROR GOTO 200
50 OPEN": 1, "B: "+N\$
60 IF EOF(1) THEN SYSTEM
70 LINE INPUT# 1,A\$
80 WHILE INSTR(1,A\$,"^")
90 LX=INSTR(1,A\$,"^")
100 LPRINT LEFTE(A\$,LX-1);
120 MX=ASC(MID\*(A\*,LX+1,1))
140 LPRINT CHR\*(MX-04);
150 A\*=RIGHT\*(A\*,LEN(A\$)-LX-1)
160 WEND
170 LPRINT A\*
180 GOTO 40
200 PRINT'NO file of that name": RESUME 30

character, which for my machine is [. This will give 1B hex, the escape byte.

The method has the advantage that the text containing the printer directives looks identical to the true text. Those control sequences which

are known to be compatible can be entered in the usual way.

Would the query raised by the author in table 1 be overcome?

P W Roberts

#### ATOM STRING-ALONG

The following information, which is not documented by Acorn, extends the facilities available on the Atom for the handling of strings. A demonstration of all the points is included.

When strings are dimensioned in a program, memory space is reserved for them, starting at TOP. This is sometimes an inconvenient location — for example, when machine code is assembled there. This can be overcome by defining where the dimensioning is to start by setting the free space pointer. The low byte of this memory space is stored in location 35 and the high byte in 36. (Line 10 of the program. The values stored in these locations are given by PRINT &LL7 after assembly.) This also has the added advantage that \*RUN can be used to load and run the program automatically without causing an error which would otherwise occur when line 10 is omitted.

Although it is possible to use string arrays on the Atom they have to be dimensioned in a rather inconvienient way using a dummy string variable. It is easy, however, to dimension string arrays directly as shown in the example. The array AA has six elements AAO-AA5;

each of which can point to the first character of a string in a vacant section of RAM. Line 40 thus allocates space for \$AA0 starting at #2800, \$AA1 at #8200 and \$AA2 at #8400. Lines 50-70 show how the three strings AA3, AA4 and AA5 can be sequentially dimensioned. Lines 90-120 input data to be stored in the six strings. Note that if all of the strings were to be located directly above the elements of the array AA then four bytes for each element must be allowed - ie, if array AA is dimensioned from TOP, AAO= TOP+24 should be used to contain the first character of the string.

Although the Atom can handle strings up to 255 characters in length, in practice a limit of 64 is imposed by the size of the input line buffer. This can be overcome with the assembler routine shown. If this facility is not required line 110 should be changed to 'INPUT \$AAN' and subroutine 'a' omitted. The value of W should be chosen so that there is room for 255 bytes and so that it will not overwrite other data, #3B00 is used here. This can be thought of as an input line string buffer in which the data is entered and terminated with a CR, the contents of \$W are then transferred to \$AAN, line 110.

A final point concerning strings is that the base

address can be used directly without the need to dimension — that is, a string can be entered by typing, for example, \$#2800="A STRING" and can be displayed by entering PRINT \$#2800. This can be useful for displaying from one program

the lines of another program which are effectively strings; they start with a line number and end with a CR. After entering the example try PRINT \$#2901 or PRINT \$#8200, for example.

T Rae

```
10 REM 735=#7B;736=#2C
20 REM REMOVE REM L.10 AND INSERT VALUE OF LL7 AFTER ASSEMBLY
30 DIM AA5,LL7,P-1; W=#3B00
40 AA0=#2B00; AA1=#82O0; AA2=#8400
50 FOR N=3 TO 3
60 AAN=AA(N-1)+256; REM DIM EACH STRING ARRAY OF SIZE 255
70 NEXT N
80 GOSUB&
90 FOR N=0 TO 5
100 PRINT*INPUT STRING*N'
110 LINK LL1; *AAN=*W
120 NEXT N
130 FOR N=1 TO 5
140 PRINT $AAN'
150 NEXT N
160 END
170a FOR M=1 TO 7; LLM=#FFFF; NEXT M
180 PRINT $4AN'
150 NEXT N
160 END
170a FOR M=1 TO 7; LLM=#FFFF; NEXT M
180 PRINT $21
190 FOR M=1 TO 2
2001
210:LL1 LDX@0
220:LL2 JSR#FFE6 \ OSECHO
220:LL2 JSR#FFE6 \ OSECHO
230 CMP@#1B \ ESC?
240 BEQLL5
250 STAW, X \ STORE VALID
260 INX \ CHARACTER AT W+X
270:LL3 CMP@#D \ ?CR
280 BEQLL6
290 JMFLL2
300:LL5 LDA@0 \ RETURN
310 STA5 \ CONTROL TO
320 LDA#29 \ BASIC INTERPRETER
330 STA6 \ AND TEXT SPACE
330 STA6 \ AND TEXT SPACE
330 JSR#C2F2 \ #2900
350:LL6 RTS
360:LL7 NS
370 NEXT M
400 PRINT #6
410 RETURN
420 END
```

#### **PRINT USING PET**

I offer the following program as a simple method of setting up a 'Print Using' facility on a PET. 50000 X=LEN(STR\$ (INT(V))):REM V=VALUE 50010 IF INT(V)=0 THEN X=X-1 50020 PRINT TAB(T-X)V: REM T=TAB OF "" 50030 RETURN

To demonstrate this program in action enter:

10 T=24 20 FOR A=1 TO 20 30 V=RND(1)\*10\*INT (10\*RND(1)) 40 GOSUB 50000;REM PRINT USING ROUTINE 50 NEXT

This routine does not accommodate more than two noughts after the decimal point, but this would not interfere with its use in formatting accounts.

J. L. Dunscombe

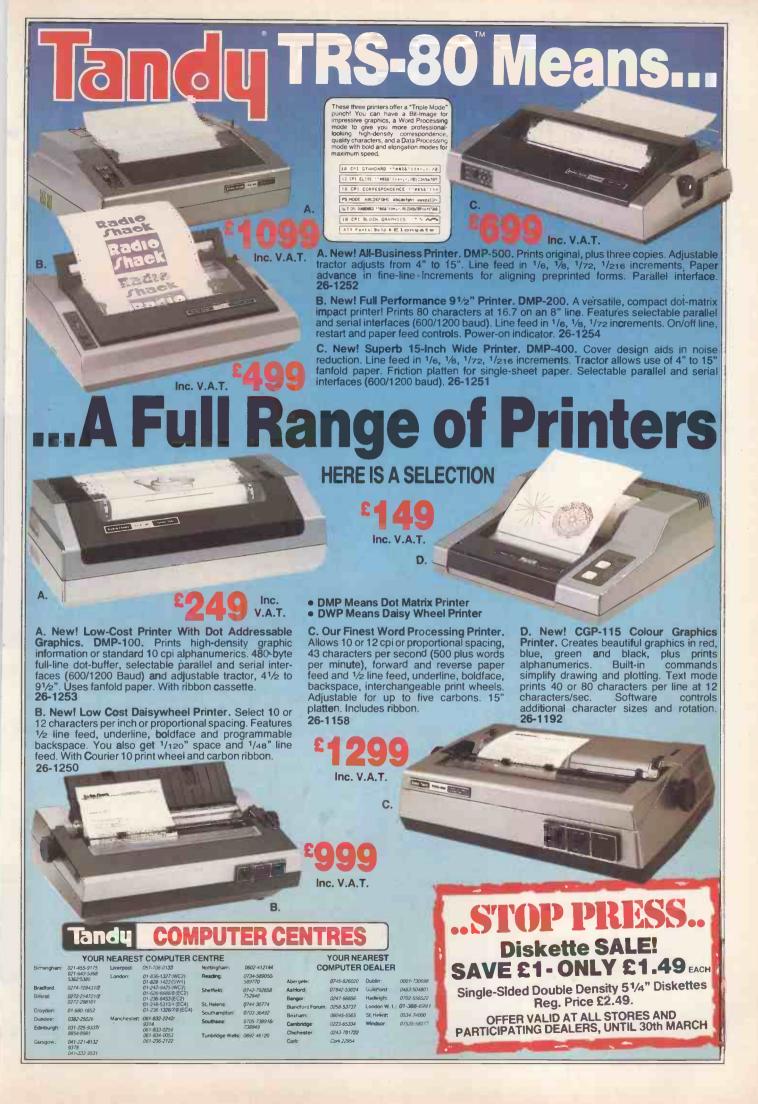

# For the best hardware, the best software.

The BBC Microcomputer system is generally regarded to be the best micro in its price range you can lay your hands on. So, if you're thinking of buying one or already own one, you'll want to know about the software that's been specially designed for it.

Not surprisingly, it's made by Acornsoft, the software division of Acorn Computers Ltd., who designed and built the BBC Microcomputer. So naturally you can expect the highest quality software with the built-in ingenuity to fully exploit the BBC Micro's potential.

#### Further education for everyone.

Creative Graphics, which includes the book 'Creative Graphics on the BBC Microcomputer' (price £17.45), provides 36 programs on cassette producing a spectacular range of pictures and patterns in full colour, including animated pictures, recursively-defined curves and three dimensional shapes.

Word Sequencing (price £11.90) contains three word sequencing programs on cassette. Each program presents a series of jumbled words which must be arranged on screen to form

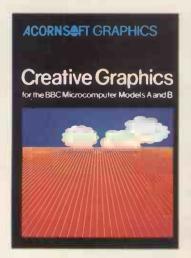

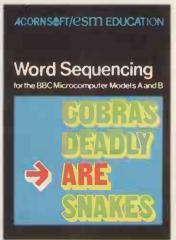

either a proverb, nursery rhyme title or a sensible sentence.

#### Learn more languages.

LISP (price £24.35) is the fundamental language of artificial intelligence research.

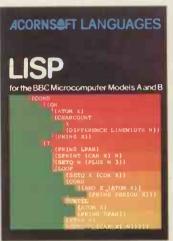

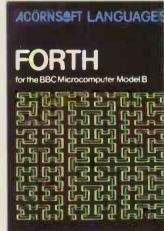

It consists of 5.5K of machine code interpreted plus 3K of initialised LISP work-space containing utilities and constants. It comes complete with a book that introduces you programming in LISP, as well as some fascinating applications.

FORTH (price £24.35) is a complete implementation of the FORTH language to the 1979 standard specification for the BBC Microcomputer Model B. This much acclaimed programming language is also accompanied by a specially written book explaining all you need to know.

#### Mind-boggling games.

Philosopher's Quest (price £9.95) is an advanced adventure in which you tell the computer what you want to do and it

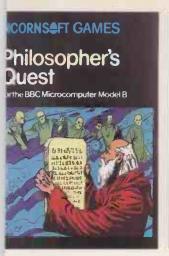

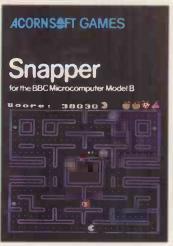

escribes back in plain English your progress trough a fascinating world of fiendish puzzles be solved.

Snapper (price £9.95) is a colourful game there you guide your 'snapper' through the laze, eating dots and fruit and avoiding the reatures that chase you. Complete with full bund effects, score and a ladder of high scores.

Rocket Raid (price £9.95) sends you on a tission to raid a heavily guarded Martian fuel epot. You must fly your rocket over mountains nd through caverns, avoiding enemy missiles nd dodging convoys of deadly fizzers.

Increase your business acumen.

Desk Diary (price £9.95) is an indispensble program that can hold a file of several undred names, addresses and telephone umbers.

And View, a program that enables your nachine, together with a printer, to operate as a ully operational word processor. (The program is n ROM, but can easily be fitted to most BBC dicros by your local dealer.) You can find out

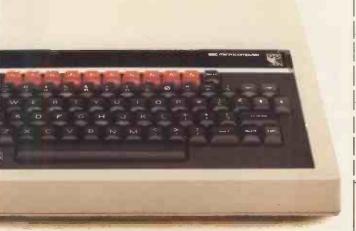

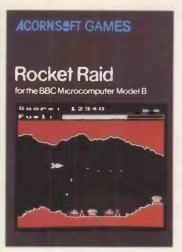

more by sending for our free catalogue.

<u>How to get</u> <u>Acornsoft programs.</u>

If you're a credit card holder and would like to buy cassettes of the programs shown in this advertisement, or if you would like to know the address of

your nearest stockist, just phone 01-200 0200.

Alternatively, you can buy the cassettes

directly by sending off the order form below to: Acornsoft, c/o Vector Marketing, Denington Estate, Wellingborough, Northants NN8 2RL. Also use this form if you would like to receive the current free Acornsoft catalogue.

Please allow 28 days for delivery.

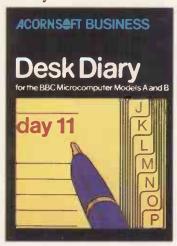

Credit Card Holders. Ring 01-200 0200.

To: Acornsoft, c/o Vector Marketing, Denington Estate, Wellingborough, Northants NN8 2RL.

| Please send me    | (Code<br>Acornsoft |          |       |               |
|-------------------|--------------------|----------|-------|---------------|
| PROGRAM           | PRICE              | QUANTITY | TOTAL | use only)     |
| Creative Graphics | £17.45             |          |       | (SBX01/SBD01) |
| Word Sequencing   | £11.90             |          |       | (SBE06)       |
| LISP              | £24.35             |          |       | (SBL02/SBD04) |
| FORTH             | £24.35             |          |       | SBL01/SBD03)  |
| Philosphers Quest | £9.95              |          |       | (SBG01)       |
| Snapper           | £9.95              |          |       | (SBG04)       |
| Rocket Raid       | £9.95              |          |       | (SBG05)       |
| Desk Diary        | £9.95              |          |       | (SBB01)       |
|                   |                    |          |       | -             |

TOTAL

I enclose PO/cheque payable to Acornsoft Ltd. Or charge my credit card.

Card Number\_ Amex/Diners/Visa/Access (Delete)

Please send me the Acornsoft brochure.

Name

Address

Postcode

Signature\_\_\_\_\_\_Registered No. 1524763

PCW3 VAT No. 215 8123 85

**ACORNSE**FT

'Now the world's most ingenious database program writes letters, you've found the ultimate business solution. And the Delta is a true transactional database this is the biggest breakthrough for microcomputer users to date'

Nick Horgan, Managing Director, Compsoft Ltd.

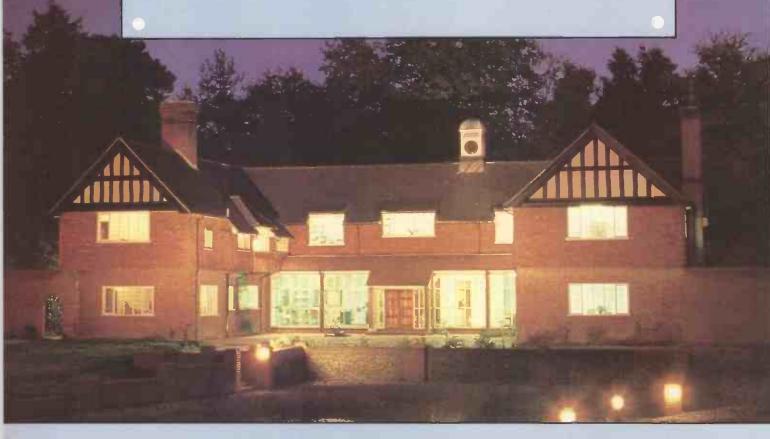

If part of your microcomputer's job is to store information, you need Compsoft's Delta.

Compsoft DMS is already Britains No. 1 record keeping program. And with 4000 users to our credit, we can honestly say we know more about information storage & retrieval than anyone else. We listen to your comments & requests and now we've produced a world first - the Delta - a true transactional database.

If you'd like to know more, we have general brochures, full technical specifications & free

guides to DMS handling a multitude of business situations from order processing, invoicing & stock recording, through to library, personnel & hospital record management.

Find out more about the database revolution. Either telephone the office or clip the coupon

Compsofts Delta - taking microcomputers into the third dimension.

Compsoft Limited Hallams Court Shamley Green Nr Guildford, Surrey England GU48QZ Telephone: Guildford (0483) 898545

Telex: 859210 CMPSFT

Please send me further details

Company

Contact

Address

#### **COMPUTER ANSWERS**

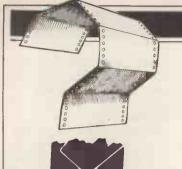

Send your queries to: Sheridan Williams, 35 St Julian's Road, St Albans, Herts. Please note that Sheridan can no longer answer questions on an individual basis, so please don't send an SAE with your query.

#### Mask ask

Please can you tell me about a technique called 'masking'? A friend said that you can use this technique for converting all lower case letters to upper case letters when entered on the keyboard of a computer; unfortunately he didn't know how to do it.

R. Nicholls. Westminster

Suppose your computer uses the function GET\$ to get a character from the keyboard; then to print the correct letter regardless of whether a lower or upper case letter was pressed use this program:

10 A\$=GET\$

20 PRINT CHR\$(ASC(A\$) AND 223);

30 GOTO 10

Now whatever you type will appear as upper case letters. The masking takes place in line 20. It will be easier to understand masking if you work in binary. 223 in binary is 11011111. A 'mask' works by masking out (erasing) those bits within the number that are not wanted. You will see that the third digit of the mask is a 0, this will replace the third digit with a zero if it is ANDed with the number to be masked. For example if the binary number 10101010 is masked by ANDing with 110111111 then you get 10001010, ie:

AND 10101010 11011111 10001010

Up until now you have probably not noticed that there is any connection between the ASCII codes for a lower and an upper case letter A. They are 97 and 65 respectively; however, if you work in binary these become 01100001 and 01000001 respectively. It is now easier to see that the only difference is that the third bit from the left is changed. To summarise: if the third bit from the left is a 1 then we want to mask it out to convert

it to upper case; the mask is 11011111 which is 223 in denary. If you wanted to reverse procedure (always getting lower case letters) then you will have to force the third bit to a 1. This can be done by using the OR operator with a 1 in the third bit and zeros elsewhere. For example:

20 PRINT CHR\$(ASC(A\$) OR 32)

I am afraid that there is not space to go into the details of the logical operators AND and OR here, but the following tables should help you understand what happens when two bits are ANDed or ORed:

| A | В | A AND B | A OR B |
|---|---|---------|--------|
| 0 | 0 | 0       | 0      |
| 0 | 1 | 0       | 1      |
| 1 | 0 | 0       | 1      |
| 1 | 1 | 1       | 1      |

Sheridan Williams

#### **Drive doubts**

I require some disk drives for my BBC Micro. According to the original BBC specification most makes of drive should connect directly to the BBC machine. Which types are preferable? It appears to me that there are two main types — 40 and 80 track. It would be most useful for me to be able to read both of these formats on any disk drive that I buy. D C Adams, Shirley, Croydon

You are wise to be a little wary. Not all drives will connect straight to the BBC micro. However, if you look through the advertisements for suppliers of BBC compatible disk drives then you should have no problems. At the present time (January 1983) Acorn still has the policy that it will not supply you with a 'Utilities' disk, or a disk operating system manual, unless you buy its own disk

drives. So you must check that the supplier that you choose will let you have his version of these items.

We reviewed five different disk drives in our December newsletter, and the only one that will allow you to use both 40 and 80 track was supplied by Microware Ltd, 637 Holloway Road, London (01-272 6237). These performed very well, but we are unable to give any long-term report on them as yet.

\*\*BEEBUG\* — Independent User Group for the BBC\*\*

\*\*Micro\*\*

Getting the lowdown

I reckon I am a typical PCW reader — use mathematics in my work, program mainframe machines, am getting interested in micros, but know nothing of the hardware jargon. Is there a good cheap book or a dictionary which I could readily keep to hand telling me what RS232 interfaces, ULA, Centronics-type parallel printers, etc, all mean? Michael Batty, Cowbridge, S Glamorgan

As far as I'm aware the best value for money currently around is *International Microcomputer Dictionary* 2nd Edition by the staff of Sybex. It is available by mail order from Mine of Information, 1 Francis Avenue, St Albans, Herts for £4.70 (includes postage and packing). Sheridan Williams

# Resolving the question

In Computer Answers in the May 1982 issue of PCW, you gave a method for calculating monitor bandwidth.

I have ordered a Newbrain

model A, and am looking for a monitor which will give good resolution at 640 dots to a row. On a 12in monitor with an active screen width of 21cm it seems a bandwidth of 20 MHz would be needed. Grundy appear to be using a BMC monitor at 18 MHz in their literature on the Newbrain. Could I get away with 18 MHz? M Stabb, Bristol

As the earlier reply indicated, the calculated bandwidth is only a guide to the sharpness of resolution actually achieved, as many other factors affect this. I would not expect much degradation when using an 18 MHz monitor for an application calculated as needing 20 MHz. In fact my own calculations on your intended application suggest that a bandwidth of 16 MHz should be adequate. Bearing in mind these various factors I would not expect a limitation of 18 MHz on the specification of a monitor to render it unsuitable for the display of lines at 640 dots. However, that is not to say that all 18 MHz monitors will give the same quality picture, and it would be wisest, even if the delay is frustrating, to wait tell you have your Newbrain, and then try it out with various monitors, before you decide which one to buy. The portability of the Newbrain should make this easier. P L McIlmoyle

Beeb m/c

Do you know of a book that will introduce assembly language programming to me? I am currently using the BBC Computer, so one aimed at this machine in particular would be especially useful.

George Nicholls, Watford, Herts

We have been looking at a book called Assembly

#### COMPUTER ANSWERS

Language Programming for the BBC Micro by Ian Birnbaum, published by Macmillan at £8.95. It seems to be the best book on the market at the present time. It contains 300 pages and is clear, thorough, methodical. and BBC-specific. It also contains some useful machine code programs, including a monitor and string sort. It appears to be far more useful than even classics such as Zak's Programming the 6502. BEEBUG

#### False economy

I bought 20 second hand disks that had been used previously on another system. I am using them on a doublesided drive even though they are clearly labelled singlesided disks. How can this be? Surely if they were double-sided they would have been sold as such. David Moss, Smethwick, W Midlands

Your very last statement is the truth of the matter. The other side of the disk did not pass the verification checking process. There must be a dropout, scratch, or poor quality magnetic coating somewhere on the surface. The fact that you have not encountered it yet does not mean it's not there.

It really is false economy to use disks that are not the specified ones for your particular drives. One program or data file can be worth many times the cost of the disk, and you may have several on one disk.

Sheridan Williams

# Simulator

As I am taking flying lessons, could you tell me if there is a program to simulate flying on instruments, etc, which will run on a Sharp MZ-80K (tape-based 48k)?

D G Annies, Retford, Notts

'Airport '83' from Highlight Software of 3 Nether Court, Halstead, Essex C09 2HE; tel (0787) 475714 is stated to be a 'Full and exacting aircraft simulator'. You could also try D TEC Digital Technology of

254 Bridle Road, Eastham, Mersevside L62 8BX, which, like Highlight Software, advertises a wide range of software for both the Sharp MZ-80K and MZ-80A. P L McIlmoyle

#### Cable query

I have recently bought a Texas Instruments computer, and find that a cassette cable is not included. Could you please advise the location of my nearest dealer, and as regards the price of this cable?

A Bell, Blyth, Northumberland

Newcastle Camera & Computer Mart, 16 Northumberland Ct, Newcastle-on-Tyne (0632 327461) is a Spectrum Home Computer Centre, and hence should be able to help as they are dealers for the Texas Instruments TI99/4A micro computer. You would have to phone for a precise price, but I would expect something in the region of £5. P L McIlmovle

Newbrain streams

I am using a Newbrain for a business application. By using different 'streams' it is easy to build up, store, and retrieve screens containing different information, thus allowing very rapid switching from one display to another. Can you please tell me how well the Newbrain compares in this ability with other micros?

D A Symington, London SW15 3NY

This 'data stream' feature of the Grundy Newbrain is extremely powerful, allowing up to 255 data sets to be routed to or from a number of devices and ports. I have not met an exactly similar feature on any other micro, although that is a rather rash statement, with so many machines on the market these days (and more appearing each month!). If you have a disk drive, then it is always possible to change screens by pulling a new one in off the disk (as WordStar does with its help screens), but this is obviously not as

fast as the Newbrain transferring from memory to screen. A closer approach could be made using 'bank switching' memory, and swapping from bank to bank, but, for example, CP/M does not support bank switching (although it seems likely that CP/M version 3 will do so, when it is released). You could also emulate this feature using machine code routines. But I do not know of another micro which offers such a facility from within Basic.

P L MIlmoyle

#### Winchester problems

Now that 54 in winchester drives can be obtained in the same size mountings as 54 in floppy drives, is it possible to change to a winchester just by undoing the appropriate bolts and plug connections, removing the floppy drive, and inserting and connecting the winchester drive in its place?

D N Shepherd, Sheffield

Unfortunately things rarely seem to be that simple and this is no exception. Firstly, most winchester drives will need an additional power supply, which is more substantial than that for 5¼ in floppy drives. Secondly, the disk controller circuitry is different,

so that another disk controller will be needed. Having done these modifications to the hardware it will then be necessary to provide additional software to get data to and from the hard disk.

If you have an \$100 based computer, then it is possible to get extra circuit cards to plug in to provide both the power supply, and the hard-disk controller. You may also be able to buy appropriate software to go with these, especially if your system runs under CP/M.

Similar facilities are sometimes available for other computers that can take plug-in cards. If you have a single board machine (and many 64k CP/M machines are now of this type), or other computer that does not have appropriate plug-in cards available, you would be better considering one of the externally mounted 'stand alone' 514 in winchester disk drive units which are available. These usually include the power supply, disk controller and disk drive all in one cabinet, and exchange data with the computer via one of its existing ports. Suitable software is usually supplied with these units.

Alternatively, it may be possible to get your computer upgraded by your supplier to take a built-in 51/4 in winchester.

P L McIlmoyle

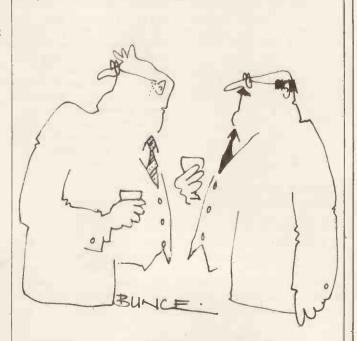

I'm the last person to question a chap's credibility but let's face it - he's not being sued by Atari.

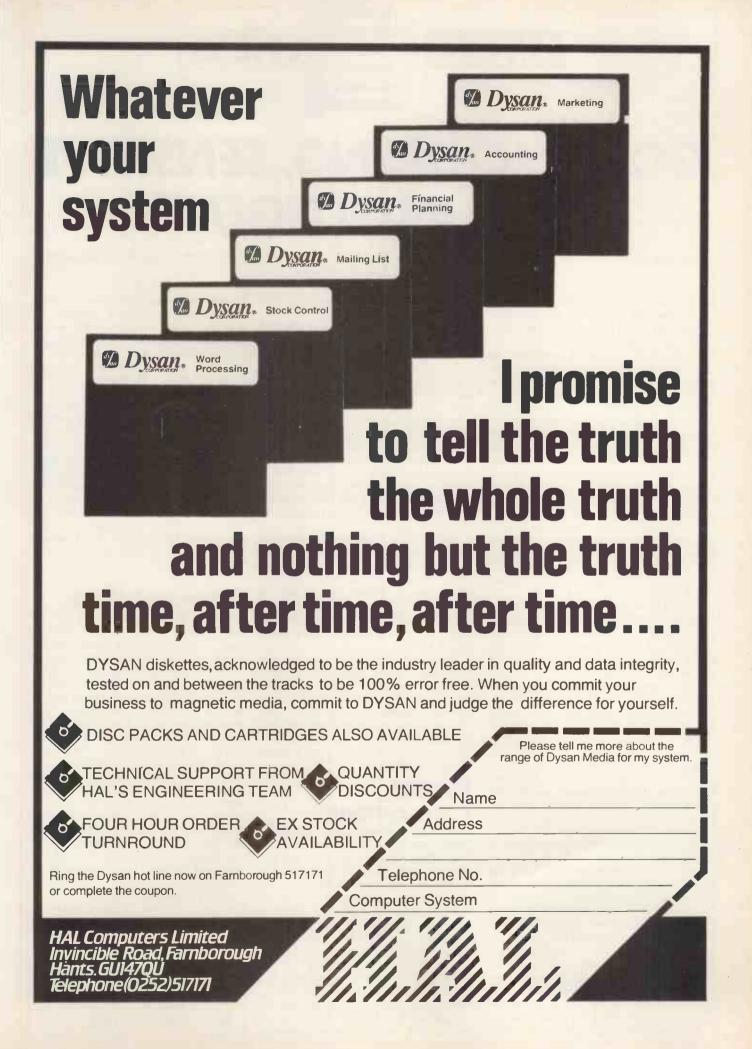

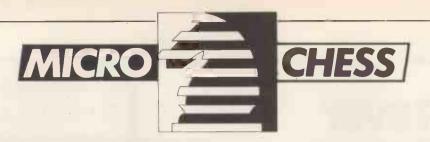

# GOOD LOOKING, SENSITIVE AND INTELLIGENT

No, not the ever-modest Tony Harrington. . . we're talking about the Conchess range of machines under investigation this month.

Conchess is a relative newcomer to the chess computer market. The first sets went on sale in the UK just in time for the 1982 Christmas shopping spree.

The idea for the machine originated in Germany, though the manufacturing—and the UK marketing— is carried out by a Dublin-based company, Waltham Electronics

Like so many computer chess ventures, the starting point here was once again an entrepreneur looking for a product to sell for a profit. Peter Gericke, a German-marketing man, put together a small team of backers to provide the finance for the initial research and design. They formed a company called Consumenta Computers.

Gericke then hired a German electronics engineer to design a magnetic sensitive board and chassis and asked a Swedish computer engineer and programmer, Ulf Rathsmann, to write the chess program and software.

The Dublin company got into the act through the Irish Development Agency's German office. Gericke was looking for a suitable site to manufacture the machine and the IDA was offering very attractive grants for hi-tech ventures.

According to Brian Reddy, one of the directors at WE, the Irish government provides grants to cover the cost of training the workforce from scratch up to the necessary level of technical proficiency required to manufacture the machine. It also provides up to 35 percent of the operating cost.

Production went fairly smoothly and, according to Conchess design and production manager, Dominic Murphy, the company is now geared to producing 2000 units a week if demand warrants this kind of effort. 'It is almost impossible to anticipate what the level of demand will be. We're at trade shows in Amsterdam and Nuremburg in the next few months and we're doing our best to get the name known. If things go well we could sell 50,000 units in the UK by the end of the year. But we might finish up with half that number.' he told me.

There are three models: the Monarch at £249.00, the Ambassador at £199 and the Escourter at £159.95. All the models have the same program — the difference is in the quality of the chassis. The Monarch is a good-looking wooden board and chassis. The Ambassador has a wood veneer while

the Escourter has an aluminium-type chassis and board.

From the start, Conchess decided to have the program load in cartridge fashion in a slot under the board. By separating the program from the firmware and electronics, it has made it possible for updates and improved versions of the program to be added at a later date.

In fact it is possible to plug in two cartridges simultaneously. According to Murphy, the company is currently working on an improved version of the program, to be released in June this year. It also plans to release a second cartridge at around the same time which will give the machine a greater depth of search — and so add to its playing strength.

The US Chess Federation has given the machine a provisional rating of 1720, though the current version of the program did not do too well at the Third European Microcomputer Chess Tournament, in September 1982. It only achieved two-anda-half points out of seven. (One of its wins there, incidentally, is given in the games section below.)

It plays a reasonable game, though, and it has one feature which all the other machines I've looked at lack — and that is a built in timer for lightning chess. This is absolutely murderous. You have three minutes to play the whole game and when time's up the machine beeps and refuses to play on. There's no appeal. It concentrates the mind wonderfully.

### Recent tournaments

Now for some tournament news. In October 1982 Competence (a London computerchess shop) arranged for three different suppliers' chess computers to be entered in the last four rounds of the North London Autumn Chess Congress, held at the Sir William Collins School. The machines were the Mephisto II, the Conchess Ambassador and Fidelity's Sensory 9.

Four machines of each type were entered to give a useful spread of results. The first two rounds were played in the open and major sections of the tournament and the results look somewhat unhappy for the computers. They played 21 games, lost 15, drew 2 and won 4. But, according to

Competence managing director Terry Knight, the games all showed the computers holding their own until the late middle game, and then being gradually outplayed in the ending. (Two of the wins, by the way, were by Conchess, with the Sensory 9 and the Mephisto each scoring one win.)

For the final two rounds, the computers played in the minor section only, which had an upper limit of BCF135, or ELO rating of 1680. Of 17 games they scored 7 wins, 6 draws and 4 losses. A BCF official grade gave the three machines a provisional rating on the basis of this tournament. This was a little distorted by the number of losses the machines suffered in the open and major sections of the tournament. The provisional BCF grades are: Conchess 132; Mephisto II 121; and Sensory 9

#### Games section

In addition to the Conchess game from the 3rd European Microcomputer Tournament, I have included a game from the North London Congress (my thanks to Competence for providing the scoresheet). According to Richard Parker, who played and beat the Sensory 9, the game was his best for the season. It consists of a fairly even struggle which Parker brings to an abrupt end by a crushing Queen sacrifice.

It provides a nice contrast to the slogging match fought out by the two computers. This game, between Competence and a private entry, White Knight Mk10 (which eventually took the prize for the best amateur entry) had, unfortunately to be adjudicated on move 53 with Competence two pawns up. Whether the computer would have been able to force a win in a Rook and Pawns ending is another story.

| Cor | chess      | White<br>Knight |  |  |
|-----|------------|-----------------|--|--|
|     |            | (MK(10)         |  |  |
| 1   | <b>e</b> 4 | <b>e</b> 6      |  |  |
| 2   | d4         | Nc6             |  |  |
| 3   | Nf3        | d5              |  |  |
| 4   | exd5       | exd5            |  |  |
| 5   | Qe2+       | Be6             |  |  |

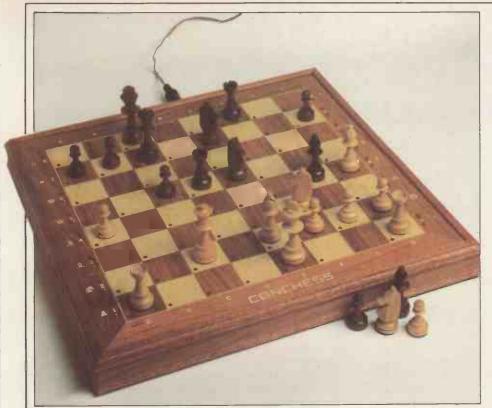

| The Co | nchess | Amba | ssador |
|--------|--------|------|--------|
|--------|--------|------|--------|

| 760 | Concin | 233 71777043541 |            |
|-----|--------|-----------------|------------|
| 6   | )      | Qb5             | a6         |
|     | 7      | Qb3             | Na5        |
|     | 3      | Qa4+            | c6         |
|     | ,      | Bd2             | Nc4        |
|     | O.     | B×N             | dxc4       |
|     | 1      | Ba5             | Qf6        |
|     | 2      | c3              | b5         |
|     | 3      | Qc2             | Bf5        |
|     | 4      | Qe2+            | Be7        |
|     | 5      | Nd2             | Bd3        |
|     | 16     | Qe3             | Qq6        |
|     | 7      | Rq1             | Rc8        |
|     | 8      | 0-0-0           | Nf6        |
|     | 9      | Ne5             | Qf5        |
|     | 20     | g4              | Qe6        |
|     | 21     | g5              | Nd5        |
|     | 22     | Qf3             | Qf5        |
|     | 23     | NxB             | Q×Q        |
|     | 24     | NxQ             | d3         |
|     | 25     | Rxd3            | h6         |
| 7   | 26     | h6              | g6         |
|     | 27     | Kb1             | 0-0        |
|     | 28     | Ng5             | BxN        |
| ű   | 29     | RxB             | Rfe8       |
| -   | 30     | Re5             | RxR        |
| 3   | 31     | e5              | Re8        |
| -   | 32     | Rd4             | Rxe        |
|     | 33     | c4              | c4         |
|     | 34     | Rxc             | Re6        |
|     | 35     | Rh4             | Kh7        |
|     | 36     | f 4             | Re4        |
|     | 37     | Bc3             | <b>g</b> 5 |

|               | 38  | Rh5        | N×B+ |  |  |
|---------------|-----|------------|------|--|--|
|               | 39  | <b>c</b> 3 | f4   |  |  |
|               | 40  | h4         | f6   |  |  |
|               | 41  | Rf5        | Kg6  |  |  |
|               | 42  | h7         | Re1+ |  |  |
|               | 43  | Kc2        | Kxh  |  |  |
|               | 44  | Rxf6       | Re2+ |  |  |
|               | 45  | Kb3        | Kg7  |  |  |
|               | 46  | Rxf        | Re5  |  |  |
|               | 47  | Rc4        | c5   |  |  |
|               | 48  | Ra4        | Re6  |  |  |
|               | 49  | Rc4        | Re5  |  |  |
|               | 50  | Ka4        | Re2  |  |  |
|               | 51  | a3         | Re5  |  |  |
|               | 52  | Ka5        | Kf6  |  |  |
|               | 53  | Kxa        | Ke6  |  |  |
| Adjudicated a |     |            |      |  |  |
|               | Not | White      |      |  |  |
| -             |     |            |      |  |  |

| R      |      | Sensory    |  |  |  |
|--------|------|------------|--|--|--|
| Parker |      | 9          |  |  |  |
|        |      |            |  |  |  |
| 1      | e4   | e5         |  |  |  |
| 2      | Nf3  | Nc6        |  |  |  |
| 3      | BP2  | a6         |  |  |  |
| 4      | Ba4  | Nf6        |  |  |  |
| 5      | 0-0  | Be7        |  |  |  |
| 6      | Re1  | b5         |  |  |  |
| 7      | ВЬЗ  | 0-0        |  |  |  |
| 8      | c3   | d6         |  |  |  |
| 9      | h3   | Na5        |  |  |  |
| 10     | Bc2  | c5         |  |  |  |
| 11     | d4   | Qc7        |  |  |  |
| 12     | Nbd2 | cxd        |  |  |  |
| 13     | cxd  | Be6        |  |  |  |
| 14     | d5   | Bd7        |  |  |  |
| 15     | Nf1  | Rac8       |  |  |  |
| 16     | Bd3  | Nc4        |  |  |  |
| 17     | ь3   | Nb6        |  |  |  |
| 18     | Be3  | Qd8        |  |  |  |
| 19     | Qd2  | Nb×d       |  |  |  |
| 20     | exd  | <b>e</b> 4 |  |  |  |
| 21     | Be2  | exf        |  |  |  |
| 22     | Bxf  | Bf5        |  |  |  |
| 23     | Rac1 | RxR        |  |  |  |
| 24     | RxR  | Be4        |  |  |  |
| 25     | B×B  | NxB        |  |  |  |
| 26     | Qd4  | Nc5        |  |  |  |
| 27     | ь4   | Bf6        |  |  |  |
| 28     | Qd1  | Ne4        |  |  |  |
| 29     | Rc6  | Qa8        |  |  |  |
| 30     | Qd3  | Re8        |  |  |  |
| 31     | Bd4  | Be5        |  |  |  |
| 32     | Bxe  | Rxe5       |  |  |  |
| 33     | Ne3  | Qb7        |  |  |  |
| 34     | Qd4  | Ng5        |  |  |  |
| 35     | Qa7  | Nxh3       |  |  |  |
| 36     | gxh  | Qxc6       |  |  |  |
| 37     | dxc6 | Resigns    |  |  |  |

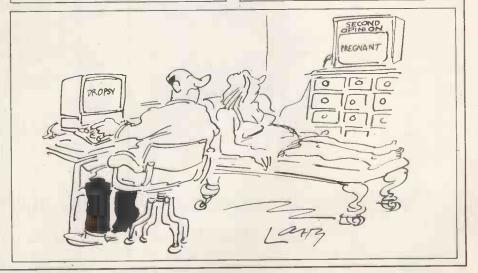

### Subscribe to PCW and get a free copy of the new 1983 Benchtest Special

### CONFUSION NOW HATE MADE HIS MASTERPIECE!

(Macbeth II.iii.)

Hardly a month goes by without news of another launch issue of a new computing title. We stopped counting earlier this year when the total reached more than 25 regular microcomputing magazines in the UK.

To read them all would, by our calculations, take approximately a fortnight each month. And that would be a superficial reading only! Confusion indeed.

As the first microcomputing magazine in Europe (launched way back in 1978) we welcome competition. But, frankly, there are only so many good editors in the business. Only so many experienced editorial staff. Only so many first class contributors. Somewhere, quality must suffer.

One place where you can be certain editorial quality will never be allowed to fall off is Personal Computer World. PCW is one of the finest microcomputing journals in the world. We constantly strive to stretch our own and our reader's abilities and comprehension of the subject. We will not lower editorial standards in the mad scrabble to gain new readers.

The truth is, astonishingly, that we do not have to. Despite the plethora of magazines that cater only to gamesplaying and yet another 'learn Basic course' and despite the fact that we know that many of our readers find PCW a challenge to read, sales of our magazine continue to outstrip every other competitor in the business. We thank you for that.

And as a concrete way of showing our thanks (and, let's be honest, of keeping our subscriptions growth rate) we are offering a free copy of the new 1983 PCW Microcomputer Benchtest Special. Whether you are taking out a new subscription or wish to renew your subscription use the coupon opposite and we'll send you your free 1983 Benchtest Special immediately. And to show that we care for those of you who have already subscribed and who still have several months of your subscription to run, if you renew now we will add the copies still outstanding onto the new subscription so that you can benefit from the

But don't delay. The offer is only open for as long as we have copies of the 1983 PCW Benchtest Special. The last such Special sold out in a very short time. Send off the coupon, today. And thank you for reading Pesonal Computer World.

For a limited period only, here are the special offer rates for a subscription to Britain's largest selling microcomputer publication.

| Year Subscription<br>(U.K. only) | £11.50 | In addition to 12 issues of PCW we will send you a copy of the 1983 Microcomputer Benchtest Special completely free of charge.                                                                                                    |
|----------------------------------|--------|----------------------------------------------------------------------------------------------------|
| Year Subscription<br>(U.K. only) | £19.50 | (You receive 24 issues, saving yourself £3.50 off the full current subscription price. Plus you protect yourself against future increases in cover prices and postal rates which will probably amount to a saving of £5.00 over the period, plus, of course, the 1983 Microcomputer Benchtest Special.) |
| Year Subscription<br>(U.K. only) | £29.50 | (You receive 36 issues, saving yourself £5.00 off the full current subscription price. Plus you protect yourself against future increases in cover prices and postal rates which will probably amount to a saving of £7.00 over the period, plus, of course, the 1983 Microcomputer Benchtest Special.) |

We have now arranged for special 'first-off-the-press' copies to be mailed direct to subscribers which will ensure that they arrive either on the same day or one or two days in advance of national distribution in the U.K.

PLUS

Existing subscribers can take advantage of any of the offers above.

Just tick the 'this is an extension subscription' box on the coupon and

enclose your payment. The additional copies will be added to your existing subscription automatically. You do not have to wait until it is time to renew (by which time this offer will probably have been withdrawn). Save money by extending your subscription today!

PLUS

We have completely reorganised our Subscriptions Department and

any problems, change of address, special requests etc. etc. will be promptly dealt with by an extremely 'user-friendly' human being should you need to write to us.

We send subscription copies of PCW in a tough polythene wrapper. It will reach you promptly every month, unfolded and in good

You can pay for your subscription to PCW by cheque, postal order or by using Barclaycard (Visa)/American Express or Access. And you don't even need a stamp for your envelope. Use the coupon on

Why do more people read PCW than any other microcomputing magazine in Europe? Subscribe today!

# Great memories run in our family.

# Making your personal computer even more valuable.

Now E.O.S. offers you and your IBM powerful memory-expansion PCBs with up to 512Kb storage per board.

With these versatile add-ons, you can increase your computer's memory to the highest, practical level of current technology—and do it with minimal demands on space and power.

Because only the finest-quality materials and construction go into our multi-layer boards, you are assured of both the lowest signal distortion and the best RFI performance.

Mapping ROM makes set-up fast and easy, with a choice of flexible memory configurations.

And you don't wait for delivery. Our five PCB memories are available now—in 64, 128,

192, 256 and 512Kb. Each can be obtained in an expandable version.

Whatever your needs may be, you'll find that our "product-family" approach to memory design and manufacture backs you with total operating-system support—before and after sale.

For complete details on our family's great memories, don't forget to return our coupon.

Dealer inquiries are welcome.

64K-£255·00 192K-£505·00 128K-£395·00 256K-£575·00

512K-£995-00

All prices exclusive of V.A.T. All prices include carriage.

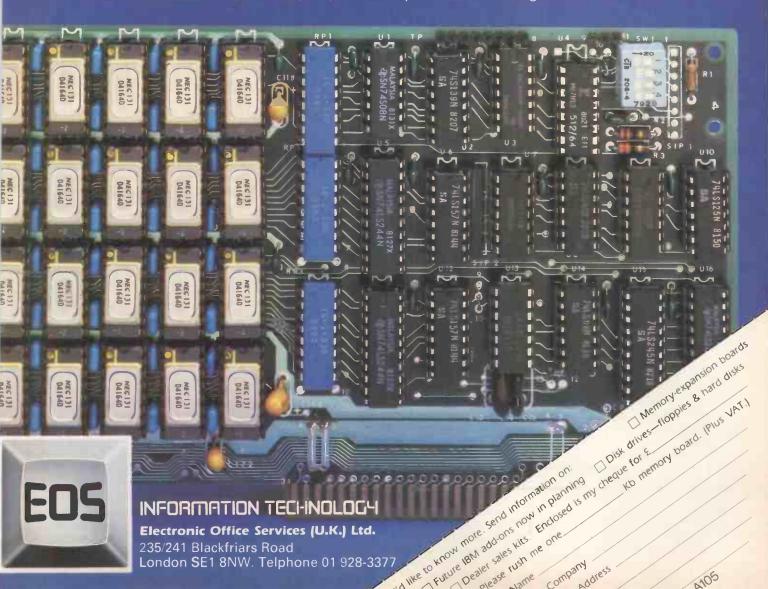

# MAKING THE MOST OF THE MZ80K

Maurice Hawes delves into Sharp's popular home micro.

The Sharp MZ-80K is a reliable microcomputer with a good built-in cassette system, a clear VDU and a sound channel all in one economical package. The recent introduction of the MZ-80A seems to make the MZ-80K somewhat outdated.

There must be an understandable reluctance to part with a 'K', especially if the owner has invested in one or more of the specially designed peripherals such as the I/O box, printer or disk unit. The temptation to trade-in a 'K' arises mainly on two counts. First, that the Basic interpreter supplied with the machine is somewhat limited; and second, that the keyboard, though it has a large number of extra keys dedicated to graphics, lacks one or two useful features which can be found on many similar machines, including the MZ-80A.

Thanks to the 'soft' design of the MZ-80K most of the deficiencies may be remedied by modifying and extending the interpreter, either on tape or disk. Sharp itself markets a package for the disk-based machine which remedies many of the weaknesses in the disk Basic (SP-6015) and also provides double-precision arithmetic. But this has not been done for the tape Basic (SP-5025) and it has been left to other software houses to fill the gap. At least five packages exist, but unfortunately there is no single package which provides what might be considered a totally satisfactory group of enhancements.

The purpose of this article is to describe how the MZ-80K under a tape-based interpreter may be enhanced to a very satisfactory degree by modifying and extending SP-5025, utilising the best features from three packages already on the market, other published material and some ideas of my own.

#### **Limitations of SP-5025**

No Basic is perfect, but SP-5025 has a number of obvious weaknesses. The list below contains what seem to me to be the most needed missing features:

PRINT @

RENUMBER and DELETE

**APPEND** 

**COPY** 

POINT

Full string comparisons

Flexible screen/printer O/P handling

REPEAT on all keys

PAUSE on LISTing

A numeric keypad

You may or you may not agree entirely with this list, but there cannot be any doubt

that an MZ-80K with the above features added would be much more powerful, more flexible and more convenient to handle than the normal model.

There are three packages which between them contain all of the features listed above. They are:

Extensions to Sharp Basic SP-5025 by Dr B R Gladman (about £14.95);

Basic Plus by C D Hearn (about £13.80);

Speed Basic (author unamed) (about £11.50).

The facilities offered by the three packages are shown in Table 1, which is aligned to illustrate where features are duplicated. The initial task is to decide which of these duplicated features we wish to incorporate.

#### **Duplicated features**

STEP in Basic Extensions is intended to perform essentially the same function as SLOW in Speed Basic. Of the two I prefer SLOW because the delay between lines is automatic and pre-settable. STEP is not automatic; stepping between lines involves pressing a key. Furthermore, the current line number in STEP is printed after the current cursor position and this can confuse the display, whereas the current line number in SLOW is printed in the top left corner of the screen and thus is less likely to interfere with the display.

AUTO, AND, OR and DELETE are essentially the same wherever they occur, although the syntax for DELETE differs as indicated above.

RENUMBER is more powerful in Basic Extensions than it is in Speed Basic. RENUMBER mm-nn/new, inc allows renumbering in blocks anywhere within a program; whereas RENUMBER start, inc will only renumber a whole program.

PRINT @ differs between Basic Extensions and Speed Basic in that the X and Y coordinates are reversed. PRINT @ X, Y; is more common but the reversed form as used in Basic Extensions is in fact more logical for text work. The difference is not significant once the user has adjusted to his version.

LINK in Basic Plus has the same purpose as APPEND in Speed Basic. However, LINK is more convenient in practice as it allows the use of program names and will ignore other programs if found first, in the way that the Sharp LOAD command does. APPEND does not allow the use of program names, and in fact it fails if they are used at all, which means that all programs

have to be positioned correctly in the cassette deck before pressing PLAY. This is sometimes inconvenient.

OFF is not really a duplicated feature as it has its own special function(s) in each of the packages. However, the author of Basic Plus has taken care to ensure that his OFF command as it is used does not clash with the OFF command in Basic Extensions. PAUSE in Basic Plus operates only when LISTing; whereas in Speed Basic it operates when LISTing, when tracing a program in SLOW, or when using DUMP to dump the values of variables to the

From the comparisons above it is clear that, ideally, we should take RENUMBER from Basic Extensions and LINK from Basic Plus. The remaining differences are either insignificant or do not apply to our list of most needed features.

# Adding Basic Extensions and Basic Plus

There is no difficulty in arranging to include RENUMBER from Basic Extensions and LINK from Basic Plus; the Basic Plus package includes an alternative version called Basic Plus 2 which loads at a different location from Basic Extensions and is compatible with it.

It is only necessary to load Basic Extensions and then follow the instructions that come with Basic Plus 2 to synthesise an interpreter which combines all the features of the two packages with SP-5025. This produces an interpreter with many of the features we require, including LINK and the preferred version of RENUMBER. The next step, incorporating the other required features on our list, is a little more difficult.

# Making room for extra features

Assuming that you have purchased Basic Extensions and Basic Plus and followed the instructions provided to combine both with SP-5025, you will at this stage have an interpreter which includes PRINT @ Y,X, RENUMBER mm-nn/new, inc, DELETE, LINK, SET(X,Y), RESET(X,Y), REPEAT on all keys, PAUSE on LISTING and a NUMERIC KEYPAD from our original list of desirable features, plus a number of others as a bonus. This is a good start, but we are still looking for full string comparisons, COPY, and flexible screen/

printer output handling.

These are all available in Speed Basic or elsewhere, and we must now find a way of incorporating them. We cannot do it by simply loading the Speed Basic package as instructed, because this would overwrite Basic Extensions.

In order to understand the problem, let us examine the memory map of the MZ-80K at each stage we have been through so far, in diagrams 1 to 3 below:

Diagram 1 shows the map with SP-5025 loaded alone. Important points are:

- a) The block of redundant code from 3DDCH to 43FFH.
- b) The start of the Basic program space at 4806H.

The block of redundant code is a curious feature of SP-5025 for which there has never been an explanation; but it has encouraged the writing of packages to improve SP-5025 without increasing its apparent size, such as Basic Extensions, Speed Basic, and even Basic Plus when it is used on its own.

Figure 2 shows the map with Basic Extensions added to SP-5025. The redundant block of code has been almost completely replaced by the extensions, which run from 3DEDH to 43FCH. Note that the start of the Basic program space is not changed in this case and is therefore still at 4806H.

The addition of any other *single* extension package, such as Speed Basic or Basic Plus on its own would produce a very similar map, with the block of redundant code more or less completely replaced by the new code, and the start of the Basic program space unchanged at 4806H.

Figure 3 shows the map with Basic Plus 2 added after Basic Extensions. Note that the start of the Basic program space has been moved up to 4C8FH to make room for the Basic Plus 2 code, which runs from 4806H to 4C8EH.

This gives us the clue we need to make room for further additions of our own. The start of the Basic program space is defined as 4C8FH at the following locations within the new interpreter:

17A9 1839 1AA6 1CF1 1FCF 29C8 2A13 2AC3 2ADC 2AE8 2B49 2B61 410F 4290 and 4820 (all in hex).

In decimal these locations are: 6057 6201 6822 7409 8143 10696 10771 10947 10972 10984 11081 11105 16655

17040 and 18464.

Each of these locations is the first of a pair which contains the relevant address (4C8FH) in lo-hi order, ie, 8F4C. We can change this value to any higher value we choose and this will create room within the interpreter for more code. In my own case I chose 5200H (00 52) as this gave plenty of room for the additions I had in mind, and is easy to remember.

It leaves 32,126 bytes free, which is enough for most applications. If you feel that this is too generous, and do not foresee additions other than full string handling, COPY, and flexible screen/printer output handling (see below), you may put the start of Basic at 4DB6H (B6 4D), leaving 33,224 bytes free.

The chosen value may be poked into the various locations by a short Basic program; but this operation and the subsequent work of adding new code in the space created is very much easier if you have the machine code Monitor/Disassembler mentioned in the next paragraph, and a printer.

# The monitor/ dissassembler

This Monitor/Disassembler, written by R Tanswell, is a very good investment for anyone interested in enhancing an MZ-80K. It sits near the top of memory (BA00-CDD3H on a 48k machine) and may therefore be used to disassemble any part of the interpreter.

It may also be used to write machine code to any location, to search for specified bytes, to dump any section of memory to screen and to save machine code programs in object code or ZEN-compatible source code.

# **Security copies**

At this stage you will need a security copy of the interpreter with the new high start of Basic program space at 5 200 H or wherever you have chosen. This is easily done using the Monitor/Disassembler 'C' command which will ask for START, FINISH, LOAD and EXECUTE addresses before displaying the instruction to press record/play. At this stage it is theoretically adequate to record up to 4C8EH, but I am in the habit of copying a few extra bytes

D000 D000 D000 BASIC BASIC BASIC TEXT & TEXT & TEXT & VARIABLES VARIABLES VARIABLES 4C8F **BASIC PLUS 2** 4806 4806 4806 FLAGS/BUFFS FLAGS/BUFFS FLAGS/BUFFS 4400 4400 4400 BASIC EXTNS BASIC EXTNS SPARE 3DDC 3DDC 3DDC SP-5025 SP-5025 SP-5025 1200 1200 1200 FLAGS/BUFFS FLAGS/BUFFS FLAGS/BUFFS 1000 1000 1000 SP-1002 SP-1002 SP-1002 0000 0000 0000 Fig 3 SP-5025 + Basic Extns Fig 1 SP-5025 alone Fig 2 SP-5025 + Basic + Basic Plus 2 Extns.

because, on my machine, the last byte of a copy sometimes gets corrupted.

The memory map now looks like this:

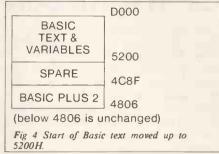

There is now a spare area within the interpreter starting at 4C8FH and running up to 51FFH (or wherever).

NB: If you do not have the Monitor/Disassembler, the security copy as above may be made by USR(33):USR(36) providing that you first enter a suitable name into HEADBUFFER at 10F1H—1101H and the file size, start and execute addresses into 1102H, 1104H and 1106H respectively.

# **Adding extra routines**

We may now fill the gap we have created within the interpreter with any routines we choose. To start with, let us consider the problems involved in adding full string handling, COPY (in the form of PRINT/S) and the flexible screen/printer output handling (in the form PRINT/A/N/O/Bnn). These features will complete the set defined as most needed in the second section of this article.

The implementation of the screen/printer output handling commands is the more straightforward and is therefore dealt with first.

a) COPY and flexible screen/printer output handling:

These are all available in Speed Basic as PRINT/S and PRINTA/N/O/Bnn. The code is relocatable as it stands and may therefore be copied directly into its new location, in this case 4C90H to 4CECH is suitable.

The procedure is as follows:

- 1) Return to the monitor and load SP-5025 and Speed Basic.
- 2) Copy\* the code from 40 A8H to 4104H to load back in at 4C90H.
- 3) Return to the monitor and load your copy of the new interpreter ie, the one that includes space from 4C8FH up to 51FFH (or wherever).
- 4) Load in the new code at 4C90H to 4CECH.
- 5) Change the address at 1C41H, from 138EH to 4C90H (remember that the code is in lo-hi order ie, change 8E 13 to 90 4C).
- 6) Take a security copy of this interpreter. For safety copy up to 4CEFH.

PRINT/S/A/N/O/Bnn should now all be working on the new interpreter.

\*On my copy of Speed Basic there appeared to be a bug in the PRINT/Bnn routine at 40C2H. The code there should be 5 C H (on my copy it was 61 H). Change it as you are copying the routine, if necessary.

b) Full string handling:

# MAKING THE MOST OF THE MZ80K

There are two sources for this routine -Speed Basic and Knight's Newsletter (Issue No. 3 inside back cover). Unfortunately neither is exactly suitable as they stand because both are written on the assumption that the starting point is unadulterated SP-5025, whereas our starting point is SP-5025 plus Basic Extensions and Basic Plus. In this context the difference is important.

There are many ways of tackling this problem and I tried two or three before arriving at my answer. It is possible to reinstate the relevant SP-5025 code and then add Knight's routine as it stands, but this method has the disadvantage that it cuts out AND, OR and NOT from Basic Extensions. It is possible to incorporate the Speed Basic routine by rewriting it so that it does not clash with buffers in Basic Extensions, but this method cuts out NOT from Basic Extensions, and is also rather complicated.

There is another factor to be considered. The two routines do not handle string comparisons in quite the same way. The Speed Basic routine treats strings according to length before content and therefore will not give a true alphabetic sort unless strings are first padded out (or truncated) to the same length. Knight's routine, on the other hand, treats strings letter by letter and then treats a longer string as greater. This gives a true alphabetic sort whatever the length of the string.

In the end I decided to leave Basic Extensions intact and offer Knight's routine as an optional alternative. Knight's routine depends on a short section of original SP-5025 code which has been overwritten by Basic Extensions. It is therefore necessary to provide this code at a new spare location and add Knight's routine to it. Both sets of code have to be altered very slightly to suit the new location. To complete the job, two very short new routines with associated keywords are added to provide easy selection of one option or the other from the keyboard or within a program.

The procedure is as follows:

- 1) Load the MZ-80K with an unmodified version of SP-5025.
- 2) Copy the code from 2257H to 2271H to load back in at 4CF0H.
- 3) Return to the monitor and load your copy of the new interpreter (ie, the one with PRINT/S/A/N/O/Bnn and space up to 51FFH or wherever).
- 4) Load in the above code at 4CF0H 4D0AH.
- 5) Alter the code at 4CFE 4CFFH from 72 22 to 10 4D.
- 6) Alter the code at 4D03 4D04H from 5B 22 to F4 4C.

(The steps above reinstate and modify the necessary short section of SDP-5025 in its new location, 4CF0H to 4D0AH.)

7) Return to the new Basic at 1200 H.

8) Type in the data lines from Knight's Basic program except for the last two figures which should be changed from 91, 34 to 244, 76.

9) Add a short Basic program to poke this data into locations 19728 to 19838. Use Knight's checksum technique (with the total suitably amended) but leave out all other lines in Knight's program.

10) RUN this program.

(The three steps above add Knight's routine at 4D10H to 4D7EH.)

We now have a full string handling routine at 4CF0H and available as an alternative to the Basic Extensions Boolean routine at 2257 H. All we have to do is arrange that, if we wish to compare strings, any calls or jumps to the routine at 2257 H are directed instead to corresponding points in the routine at 4CF0H.

In most cases the entry point is 2257H, and these may be dealt with by inserting a jump instruction there (C3 F0 4C). In one case the IF routine enters at 2258H and the best way to deal with this is to change the address in the IF routine (at 2183 -2184H) from 58 22 to F1 4C.

All these changes could be made by a series of five POKEs but, to simplify things and remove the chances of errors, I decided that it was better to write two machine code routines to do the work, under the control of two new keywords. I chose COMP\$\$ to select Knight's routine at 4CF0H, and LOGIC to select the Basic Extensions routine at 2257H.

The routines for these two new keywords are given in Figure 5. Copy these routines into the locations given.

The keywords themselves and the addresses of the routines may be inserted in place of unused keywords and addresses in the Basic Plus tables. You may use your own words, but they must have the right number of letters. For example, APPEND at 4C54H may be changed to COMP\$\$, and MERGE at 4C5A may be changed to LOGIC (note that all keywords have the last letter set 'high' - ie, increased by 80H). The corresponding addresses at 4C81H and 4C83H should then be changed from 8E 13 (ERROR) to the addresses of the routines in Figure 5.

When this has been done, COMP\$\$ or LOGIC entered from the keyboard in direct mode, or used in a program, will switch the interpreter accordingly.

If you do not wish to upset the Basic Plus tables you can use the USR command instead of keywords - USR(19840) for COMP\$\$ and USR(19867) for LOGIC.

Take a final security copy of the new interpreter, up to 4DBFH for safety.

If you hope to purchase the supplementary Basic Plus package when it appears, you should leave the Basic Plus tables as they are and be prepared to relocate all the new code suggested in this article to a higher location when the time comes.

# **Further possibilities**

You now have an interpreter which incorporates Basic Extensions, Basic Plus, and PRINT/S/A/N/O/Bnn from Speed Basic. It also has Knight's full string handling routine as an optional alternative to Basic Extensions' Boolean.

Your MZ-80K is now a much more powerful and flexible machine but, if you are willing to get really involved in machine code, you can with the aid of the Monitor/ Disassembler do even better.

For example, there are three other useful routines in Speed Basic which we have not implemented and which add considerably to the power of the MZ-80K. They are SLOW nn, DUMP n, and the fast data filing routine from which Speed Basic gets its name.

The fast data filing routine is easy to deal with. It is a relocatable replacement for PDATA at 0024H, and sits in Speed Basic at 43C2H to 43FFH. It may be copied to any other spare location and called at 2C63H.

SLOW and DUMP are more difficult for two reasons. First, the code is not relocatable and uses buffers and subroutines in Speed Basic for which equivalents have to be created in the new area of code. Second, even when the code has been properly relocated, it will not respond correctly to a new keyword inserted in the Basic Plus table becaus it picks up the text pointer from the wrong register.

The first problem may be overcome by disassembling the relevant parts of Speed Basic, rewriting the code for whatever location you choose, and adding the relevant buffers and subroutines. The complete new code may then be loaded at the new location. (Note that the code for DUMP must be relocated so that all the final subroutines start on the same hex page.)

The second problem may be overcome by using spare locations in Basic Plus 2 for SLOW, DUMP, and a new keyword to turn off SLOW (I used NORMAL), and then changing the first instruction in SLOW and DUMP from EB to 00 so that the text pointer is picked up from the correct register.

| It is also                                                                                                    | possible to make                                                                                                    | SLOW and                                                                                                    |
|----------------------------------------------------------------------------------------------------|----------------------------------------------------------------------------------------------------|----------------------------------------------------------------------------------------------------|
| COMP\$\$                                                                                                    | : ADDRES                                                                                                    | SS 4D80 H                                                                                                    |
| 4D80<br>4D81<br>4D84<br>4D86<br>4D87<br>4D89<br>4D8A<br>4D8C<br>4D8D<br>4D8F<br>4D92<br>4D94<br>4D95<br>4D97<br>4D98 | PUSH HL<br>LD HL,2257<br>LD (HL),0C3H<br>INC HL<br>LD (HL),0F0H<br>INC HL<br>LD (HL),4CH<br>INC HL<br>LD (HL),00H<br>LD HL,2183<br>LD(HL), 0F1H<br>INC HL<br>LD (HL), 4CH<br>POP HL<br>JP 19B5 | E5<br>215722<br>36C3<br>23<br>36F0<br>23<br>364C<br>23<br>3600<br>218321<br>36F1<br>23<br>364C<br>E1<br>C3B519 |
| LOGIC<br>4D9B<br>4D9C<br>4D9F<br>4DA1<br>4DA2<br>4DA4<br>4DA5<br>4DA7<br>4DA8<br>4DAA<br>4DAD<br>4DAF<br>4DB0        | PUSH HL<br>LD HL,2257<br>LD (HL), 23H<br>INC HL<br>LD (HL),0CDH<br>INC HL<br>LD (HL),69H                                                                                                    | S 4D9B H<br>E5<br>215722<br>3623<br>23<br>36CD<br>23<br>3669<br>23<br>3622<br>218321<br>3658<br>23<br>3622     |

POP HL

JP 19B5

E<sub>1</sub>

C3B519

4DB2

4DB3

Fig 5

NORMAL programmable by stacking the text pointer before entering the LDIR routine in each case and then retrieving it just prior to the final jump, which should be changed to go to 19B5H instead of 124BH.

I have successfully incorporated SLOW, NORMAL, DUMP, and SPEED DATA in my own interpreter and thus, for about £50 (including the Monitor/Disassembler), have an MZ-80K with all the features listed in Table 1. Note, however, that SLOW clashes with BREAK/TRACE/STEP and they must not be called simultaneously.

Finally, it is of course possible to add your own routines. If you have put the start of Basic text at 5200H as suggested there will still be plenty of room for these to be incorporated as a permanent part of your interpreter, even if you have made all the additions described above.

Examples of my own routines are given in Figure 6. &D and &H perform conversions between decimal and hexadecimal integer numbers in the range 0-65535 (0-FFFFH) and are very useful when writing machine code or calculating POKE addresses and data. I purposely chose short keywords so that they could be fitted into spare locations at the end of the Basic Plus tables. If you think that you may need several new routines and keywords of your own it would be a good idea to extend these tables before you start adding any of the code mentioned in this article. This is easy to do as they sit at the very end of the Basic Plus 2 code, just before the erstwhile start of Basic at 4C8FH.

**Conclusions** 

I bought my MZ-80K over two years ago and in that time have had to do no more than clean the tape heads three or four times. Given that sort of reliability, I find myself reluctant to part with the machine in

| &D (DECIMAL TO HE                                                                                                    | EX)                                                             | :Origin 0000H — put it where you like                                                                                                    |
|----------------------------------------------------------------------------------------------------|-----------------------------------------------------------------|----------------------------------------------------------------------------------------------------|
| 0000 CALL 198C<br>0003 EX DE,HL<br>0004 CALL 03BA<br>0007 LD A,48H<br>0009 CALL 0012<br>000C LD A,11H<br>000E CALL 0012<br>0011 JP 1274               | 3E48<br>CD1200                                                  | :Get decimal integer (0-65535) after keyword as :hex in DE and then transfer it to HL :Print HL as hex number :Add an H :Print it :11H = Cursor Down :Do it :Exit                                                                                                    |
| &H (HEX TO DECIM                                                                                                    | IAL)                                                            | :Origin 0020H — put it where you like                                                                                                    |
| 002A LD DE,4400<br>002D PUSH DE<br>002E CALL 16F7<br>0031 POP DE<br>0032 INC DE<br>0033 CALL 0015<br>0036 LD A, 11H<br>0038 CALL 0012<br>003B JP 1274 | DA8E13<br>1.10044<br>D5<br>CDF716<br>D1<br>13<br>CD1500<br>3E11 | :Skip blanks after keyword :DE now points to next character :Read 4 chars from (DE) into HL as hex number :Error if not proper hex string :DE now points to textbuffer :Stack pointer :Convert HL to ASCII decimal string at (DE) :Get Pointer back :Skip sign :Print string (ASCII decimal number) from (DE) :11H = Cursor Down :Do it :Exit |
| Fig 6                                                                                                    |                                                                 |                                                                                                    |

spite of its limitations. It seems rather strange that Sharp Electronics (UK) Ltd has not yet taken the seemingly logical next step, after designing such a 'clean' machine, and introduced a better interpreter than SP-5025 for tape-dependent users.

However, it is possible to achieve a great deal with currently available software and a little patience and ingenuity, as I hope I have demonstrated. In particular, it is a great boon to have a comprehensive RENUMBER command, PRINT @, a numeric keypad, REPEATing keys (especially those cursor keys and the space bar), a PAUSE facility, a command for LINKing named programs, and flexible screen/ printer output handling including PRINT/S to copy the screen to the printer; not forgetting SPEED DATA filing at three times normal speed. And space for as many more routines as you can devise if you are so inclined.

If you do not need the printer commands, you can obtain most of the other features simply by buying Basic Extensions and Basic Plus 2 and loading them as directed.

Last, but by no means least, you may find, as I have done whilst carrying out the developments described above, that the MZ-80K, in some mysterious way, encourages you to explore and learn the intricacies of machine code. In this connection the Monitor/Disassembler by R Tanswell has proved 'worth its weight in gold'; it is usually advertised and sold as a Disassembler, but it is much more than that, as its full name implies.

# **Postscript**

While I was writing this article, Crystal Research Ltd announced the launch of XTAL Basic 3(K) for the MZ-80K, on tape or CPM/disk. The 14k tape version provides most of the facilities I have been describing, plus a number of other features, many of which are unique, at approximately the same total cost as the packages mentioned above. It merits serious consideration, providing a somewhat different and in many ways superior operating system to that created by SP-5025 even with its various supplements.

There are, however, weaknesses in XTAL Basic for some applications. I use my MZ-80K for financial work, and find the XTAL six-figure limit too low in many situations (there is a lot of difference between £9999.99 and £999999.99). Furthermore, though XTAL Basic 3(K) redefines a number of keys (eg, ESCAPE, CONTROL, Upper/Lower Case toggle), it does not provide a numeric keypad, and I find this an annoying omission. If Crystal Research eventually offers higher accuracy and a numeric keypad facility for XTAL Basic 3(K) then it could be argued that such an interpreter would provide a better and more standard all-round solution to the problem of making the most of the MZ-80K than any solution involving a multiplicity of additions and improvements to SP-5025.

| Basic Extensions                                         | Basic Plus                                            | Speed Basic                                         |
|----------------------------------------------------------|-------------------------------------------------------|-----------------------------------------------------|
| (BREAK or STEP)+TRACE<br>AUTO start,inc<br>A\$<>B\$      | AUTO start,inc                                        | SLOW nn<br>AUTO start,inc                           |
| AND<br>OR<br>NOT                                         |                                                       | A\$>B\$, A\$ <b\$, etc<br="">AND<br/>OR</b\$,>      |
| SET(X,Y) RESET(X,Y) DELETE mm-nn RENUMBER mm-nn/new, inc |                                                       | DELETE mm, nn<br>RENUMBER mm,nn                     |
| USR(X)<br>USR(X,Y)<br>PRINT @ Y,X;                       | display ERROR line                                    | PRINT @ X,Y;                                        |
|                                                          | PAUSE on LIST SINGLE keyword entry NPAD (Numeric PAD) | PAUSE on LIST,SLOW,<br>DUMP                         |
| OFF                                                      | REPEAT on all keys<br>LINK ('Progname')<br>OFF<br>CLS | APPEND<br>OFF                                       |
|                                                          | GLS.                                                  | PRINT/S<br>PRINT/A<br>PRINT/N                       |
|                                                          |                                                       | PRINT/O<br>PRINT/B nn<br>DUMP n<br>Fast data filing |
| Table 1                                                  |                                                       |                                                     |

# PORTABLE COMPUTER WORLD

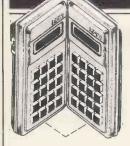

# HEXADECIMAL MADNESS

This month's column is devoted to long lists of figures and funny symbols, as part of my continuing vendetta against our typesetters. These lists should be of some interest to some of you out there, though, as they represent complete hex listings of the instructions and character sets of the Casio fx602p and the Sharp PC1211/Tandy PC.

The Casio listings were obtained by Malcolm Ray of Godalming who used the crafty device of downloading to his UK101. The Tandy list is from Nicholas Bodley of New York. Nicholas also informs me of the existence of an excellent US magazine called Pocket Computer Newsletter. I shall investigate this further and report in due course. Dick Pountain

Malcolm Ray writes:

One of the first things I did after buying my FA-1 cassette interface was to try reading the tapes into my UK101 computer. Sure enough, it worked, and I was able to build up a picture of how programs and data were held in the calculator. Now, thanks to Messrs Smithurst and McLeod I have been able to fill a few gaps in the scheme, and I

have drawn up a table giving the internal hex codes of all the instructions and characters. This table is reproduced below.

In this table, the first column is the hex code. The next two columns give the corresponding instruction and alpha character respectively. Most of this will be self-explanatory, but there are one or two points to note:

- (i) Most of the characters appear more than once. The 'extra' appearances are showing in square brackets where it has been possible to determine which is which.
- (ii) Unknown instructions are marked "???".
- (iii) Some of the alphas appear to be ARs of illegal memories not, I think, the L registers or program memory so this is probably not very useful.
- (iv) The calculator also has an opensingle-quote (') character, but I
  have been unable to pin this down.
  My guess is that it is at EA or EB. I
  discovered this character while
  messing around with LOAD—
  rewinding while loading, in fact.
  The calculator suddenly displayed
  CF '6'. Assuming this is a feature

- rather than a bug, what does that C stand for? Perhaps Casio are going to release a magnetic card reader in the near future!
- (v) The compound prefixes are used with memory reference instructions. For example, 2C 64 is Min24, 2D F7 is MR5F, etc. 2C is also used to turn RND into FIX.

So there you have it. I haven't included details of how programs appear on tape or how numbers are represented in the registers, since this will only be of interest to those who can find out for themselves anyway. If only I could get the 602 to read cassettes produced by the computer I might have come up with something interesting, but unfortunately this won't work. I think the frequencies used for '0' and '1' are slightly different, with the UK101's interface being more tolerant. As soon as the computer comes out of dry dock I intendtweaking the interface to confirm this; I realise this is cheating, but I must have those extra instructions!

If anyone else has a 602P and a computer with a 300 baud CUTS cassette interface try to get the two of them on speaking terms, and let me know the results. Happy bug hunting!

| 00 | P0         | 7 7                         | 33  | GOTO3   | D            | 67         | Min07            | AR07                                   | 9A  | 'DEL            | k           | CE | 1/x        | [=]                     |
|----|------------|-----------------------------|-----|---------|--------------|------------|------------------|----------------------------------------|-----|-----------------|-------------|----|------------|-------------------------|
| )1 | P1         | S                           | 34  | GOTO4   | E            | 68         | Min08            | AR08                                   | 9B  | SAC F           | 1           | CF | x!         | [space]                 |
| )2 | P2         | 7-segment digit codes       | 35  | GOTO5   | F            | 69         | Min09            | AR09                                   | 9C  | ENG ←           | m           | D0 | M-10       | 1:1                     |
| 3  | P3         | i e                         | 36  | GOTO6   | G            | 6A         | 777              |                                        | 9D  | 0 = 11          | n           | Di | M-11       |                         |
| 14 | P4         | ( ≅.                        | 37  | GOTO7   | Н            | 6B         | DSZ              | AR??                                   | 9E  | 10 <sup>x</sup> | 0           | D2 | M-12       | [?]                     |
| 5  | P5         | / ₽                         | 38  | GOTO8   | ī            | 6C         | x=0              | AR??                                   | 9F  | e <sup>t</sup>  | p           | D3 | M-13       |                         |
| 6  | P6         | 100                         | 39  | GOTO9   | j            | 6D         | x=F              | AR??                                   | AO  | X-M10           |             | D3 |            | ]!]                     |
| 7  | P7         | 8                           | 3A  | ¹d      | K            | 6E         | RAN#             | AR??                                   | AI  | X-MII           | q           |    | M-14       | [μ]<br> <               |
| 8  | P8         | d <sub>e</sub>              | 3 B | SAC     | Ĺ            | 6F         | $\pi$            | AR??                                   |     |                 | г           | D5 | M-15       | isi -                   |
| 9  | P9         | in in                       | 3C  | ENG     | M            |            |                  |                                        | .A2 | X-M12           | S           | D6 | M-16       | [>]                     |
| A  | 0          | D(as in DEL)                | 3D  | ENG     |              | 70         | MR00             | 0                                      | A3  | X-M13           | t           | D7 | M-17       | [ប្ត                    |
| В  | 0          | D (as in DEL)               |     |         | N            | 71         | MR01             | 1                                      | A4  | X-M14           | u           | D8 | M-18       | ](]                     |
|    | 1          | 10 (as in 10 <sup>x</sup> ) | 3E  | LOG     | 0            | 72         | MR02             | 2                                      | A5  | X-M15           | V           | D9 | M-19       | 1)                      |
| C  | 2          | L (as in DEL)               | 3F  | LN      | P            | 73         | MR03             | 3                                      | A6  | X-MI6           | W           | DA | DEG        | [*]                     |
| D  | 3          | in (as in Min)              | 40  | GSBP0   | Q            | 74         | MR04             | 4                                      | A7  | `X-M17          | x           | DB | RAD        | $[\pi]$                 |
| E  |            | . (3rd row, 5th             | 41  | GSBP1   | R            | 75         | MR05             | 5                                      | A8  | X-MI8           | y           | DC | GRA        | [E] (exponen            |
| _  |            | column)                     | 42  | GSBP2   | S            | 76         | MR06             | 6                                      | A9  | X~M19           | Z           | DD | SINH       | [:]                     |
| F  | EXP        | [space]                     | 43  | GSBP3   | T            | 77         | MR07             | 7                                      | AA  | ABS             |             | DE | COSH       | [#]                     |
| )  | RND0       | [a]                         | 44  | GSBP4   | U            | 78         | MR08             | 8                                      | AB  | INT             | /           | DF | TANH       | space                   |
| 1  | RNDI       | [b]                         | 45  | GSBP5   | V            | 79         | MR09             | 9                                      | AC  | FRAC            |             | EO | M+10       | A (as in AR             |
| 2  | RND2       | [c]                         | 46  | GSBP6   | W            | 7A         | ISZ              |                                        | AD  | SIN-1           | -           | Ei | M+11       | R (as in AR             |
| 1  | RND3       | [d]                         | 47  | GSBP7   | X            | 7B         | x ≥0             | 19                                     | AE  | COS             | %           | E2 | M+12       |                         |
|    | RND4       | [e]                         | 48  | GSBP8   | Y            | 7C         | $x \ge F$        |                                        | AF  | TAN"            | ±           | E3 | M+13       | +/-                     |
|    | RND5       | in                          | 49  | GSBP9   | Z            | 7D         | x                | 0                                      | B0  | Min10           | AR10        | E4 | M+14       |                         |
|    | RND6       | [g]                         | 4A  | +/      | x            | 7 <b>E</b> | σ <sub>n</sub>   | _                                      | BI  | Min11           | ARI I       | E5 |            | ≥                       |
|    | RND7       | [h]                         | 4B  | 1       | ÷            | 7F         | o <sub>n−1</sub> | space                                  | B2  | Min12           | AR12        |    | M+15       | σ                       |
| }  | RND8       | (i)                         | 4C  | ,       | +            | 80         | M-00             | space                                  | B3  | Min13           |             | E6 | M+16       | X                       |
| )  | RND9       | ii                          | 4D  | SIN     | _            |            |                  | -7                                     |     |                 | AR13        | E7 | M+17       | $^{2}$ (as in $x^{2}$ ) |
| Ą  | 4          | [k]                         | 4E  | COS     |              | 81         | M-01             | Se Se                                  | B4  | Min14           | AR14        | E8 | M+18.      | as in SIN               |
| 3  | 5          | [1]                         | 4F  | TAN     |              | 82         | M-02             | segment                                | B5  | Min15           | AR15        | E9 | M+19       | -1 (as in or            |
| 2  | 6          |                             |     |         | [space]      | 83         | M-03             | lei                                    | B6  | Min16           | AR16        | EA | 222        |                         |
|    | 7          | [m]                         | 50  | X → M00 | :_           | 84         | M-04             | \ =                                    | B7  | Min17           | AR17        | EB | 222        |                         |
| )  |            | [n]                         | 51  | X → M01 |              | 85         | M-05             | digit                                  | ·B8 | Min18           | AR18        | EC | password e | nd —                    |
| 3  | 8          | [0]                         | 52  | X M02   | ?            | 86         | M-06             | \\\\\\\\\\\\\\\\\\\\\\\\\\\\\\\\\\\\\\ | B9  | Min19           | AR19        | ED | SINH       | x (as in ex)            |
| 7  | 9          | [p]                         | 53  | X M03   | !            | 87         | M-07             | S                                      | BA  | x y             | AR??        | EE | COSH-1     | 1/ (as in x 1/y         |
|    | LBLO       | [q]                         | 54  | X M04   | ш            | 88         | M-08             | codes                                  | BB  | x I/y           | AR??        | EF | TANH       | space                   |
|    | LBL1       | [r]                         | 55  | X M05   | <            | 89         | M-09             | 60                                     | BC  | R P             | AR??        | FO | X-MF       | [ARF]                   |
|    | LBL2       | [s]                         | 56  | X M06   | >            | 8A         | PAUSE            | D (as in DEL)                          | BD  | P → R           | AR??        | FI | MinF       |                         |
|    | LBL3       | [t]                         | 57  | X M07   | 7.           | 8B         | IND              | 10 (as in 10 <sup>x</sup> )            | BE  | %               | AR??        | F2 | MRF        | ARF                     |
|    | LBL4       | [u]                         | 58  | X M08   | -            | 8C         | SAVE             | L (as in DEL)                          | BF  | invEXE          | AR??        | F3 | M-F        | [ARF]                   |
|    | LBL5       | ivi                         | 59  | X M09   | ì            | 8D         | LOAD             | in (as in Min)                         | CO  | MR10            |             | F4 |            | [ARF]                   |
|    | LBL6       | [w]                         | 5A  | х       | <b>'</b> .   | 8E         |                  |                                        | CI  | MRI1            | [Q]         |    | M+F        | [ARF]                   |
|    | LBL7       | [x]                         | 5B  | ÷       | 77           | 8E         | MAC              | . (3rd row, 5th                        | C2  |                 | [R]         | F5 | X-MIF      | [ARIF]                  |
|    | LBL8       | [y]                         | 5C  | +       |              | 0.77       | 0.0              | column)                                |     | MR12            | [S]         | F6 | Min1F      | ARIF                    |
|    | LBL9       |                             | 5D  | T       | E (exponent) | 8F         | SAC              | space                                  | C3  | MR13            | (T)         | F7 | MRIF       | [ARIF]                  |
|    | HLT        | [z]                         |     |         | · .          | 90         | M+00             | a                                      | C4  | MR14            | [U]         | F8 | M-1 F      | ARIF                    |
|    | nLi        | [*]                         | 5E  | =       | #            | 91         | M+01             | ь                                      | C5  | MR15            | [V]         | F9 | M+1F       | ARIF)                   |
|    |            |                             | 5F  | EXE     | empty        | 92         | M+02             | C                                      | C6  | MR16            | [W]         | FA | AC         | 222                     |
|    | compound-2 |                             | 60  | Min00   | ARO0         | 93         | M+03             | d                                      | C7  | MR17            | įχį         | FB | 222        |                         |
| )  | compound-4 |                             | 61  | Min01   | AR01         | 94         | M+04             | e                                      | C8  | MR18            | [Y]         | FC | ???        |                         |
| i. | compound-6 | 0 empty                     | 62  | Min02   | AR02         | 95         | M+05             | f                                      | C9  | MR19            | izi         | FD | ???        |                         |
| 7  | ???        |                             | 63  | Min03   | ARO3         | 96         | M+06             | g                                      | CA  | GSB(0)          | [x]         | FE | ???        |                         |
|    | GOTO0      | A                           | 64  | Min04   | AR04         | 97         | M+07             | b                                      | CB  | X -Y            | [÷]         | FF | 222        |                         |
|    | GOTOI      | В                           | 65  | Min05   | AR05         | 98         | M+08             | :                                      | CC  | √ ·             | 1+1         | rr | ::::       |                         |
| 2  | GOTO2      | Č                           | 66  | Min06   | AR06         | 99         | M+09             | 1                                      | CD  | V ,             | [-] (minus) | 1  |            |                         |

Casio Fx602p code listing.

# PORTABLE COMPUTER WORLD

| Hex<br>Byte | Displayed<br>Form | Meaning      | Hex<br>Byte | Displayed<br>Form | Meaning | Hex<br>Byte | Displayed<br>Form | Meaning | Hex<br>Byte | Displaye<br>Form |                      |
|-------------|-------------------|--------------|-------------|-------------------|---------|-------------|-------------------|---------|-------------|------------------|----------------------|
|             |                   |              |             |                   | Meaning | -           |                   |         | Byte        | Form             | Meaning              |
| 00          |                   | line (Basic) | 4A          | .4                | E       | A1          | 1.                | COS     | D8          | 8¥               | GOSUB                |
| 11          | 11 SPC (          | space code)  | 4B          | E4                | A       | A2          | 2.                | TAN     | D9          | 9¥               | CHAIN                |
| 12          | 21                |              | 51          | 15                | B       | A3          | 3.                | ASN     | DA          | . ¥              | PAUSE                |
| 13          | 31                | ?            | 52          | 25                | C       | A4          | 4.                | ACS     | DB          | E¥               | BEEP                 |
| 14          | 41                | !            | 53          | 35                | _       | A5          | 5.                | ATN     | DC          | %¥               | AREAD                |
| 15          | 51                | #            | 54          | 45                | D       | A6          | 6.                | EXP     | DD          | ¥¥               | USING                |
| 16          | 6.1               | %            | 55          | 55                | E       | A7          | 7.                | LN      | DE          | \$¥              | RETURN               |
| 17          | 71                | ¥            | 56          | 65                | F       | A8          | 8.                | LOG     |             | <b>4</b> +       | TET OTAL             |
| 18          | 81                | \$           | 57          | 75                | G       | A9          | 9.                | INT     |             |                  |                      |
| 19          | 91                | $\pi$        | 58          | 85                | Н       | AA          |                   | ABS     | Hex dig     | its >9           |                      |
| 1 A         | .1                | <b>√</b>     | 59          | 95                | I       | AB          | E.                | SGN     | as displ    | ayed             |                      |
| 1 B         | E1                | ,            | 5 A         | .5                | J       | AC          | %.                | DEG     |             |                  |                      |
| 1C          | %1                | ;            | 5 <b>B</b>  | E 5               | K       | AD          | ¥.                | DMS     | HEX         |                  | DISPLAY              |
| 1D          | ¥ 1               | :            | 5 <b>C</b>  | %5                | L       | B0          | 0 E               | RUN     |             |                  |                      |
| 30          | 03                | (            | 5 <b>D</b>  | ¥5                | M       | B1          | 1 E               | NEW     | B           |                  | E                    |
| 31          | 13                | )            | 5E          | \$5               | N ·     | B2          | 2 E               | MEM     |             |                  | %                    |
| 32          | 23                | >            | 5F          | $\pi$ 5           | О       | B3          | 3 E               | LIST    | D           |                  | ¥                    |
| 33          | 33                | <            | 60          | 06                | P       | B4          | 4 E               | CONT    | €           |                  | \$                   |
| 34          | 43                | =            | 61          | 16                | Q       | <b>B</b> 5  | 5 E               | DEBUG   | F           |                  | $\pi$                |
| 35          | 53                | +            | 62          | 26                | R       | B6          | 6 E               | CSAVE   |             |                  |                      |
| 36          | 63                | -            | 63          | 36                | S       | B7          | 7 E               | CLOAD   |             |                  |                      |
| 37          | 73                | *            | 64          | 46                | T       | CO          | 0%                | GRAD    |             |                  | ssarily complete; it |
| 38          | 83                | /            | 65          | 56                | U       | CI          | 1%                | PRINT   |             |                  | odes discovered so   |
| 39          | 93                | $\dot{\sim}$ | 66          | 66                | V       | C2          | 2%                | INPUT   |             |                  | are either unused or |
| 3A          | (.3)              |              | 67          | 76                | W       | C3          | 3%                | RADIAN  | have fun    | ctions not y     | et discovered.       |
| 40          | .04               | 0            | 68          | 86                | X       | C4          | 4%                | DEGREE  |             |                  |                      |
| 41          | 14                | ĭ            | 69          | 96                | Y       | C5          | 5%                | CLEAR   | DDINIT      | USING            | These commands       |
| 42          | 24                | 2            | 6A          | .6                | Z       | D0          | 0¥                | IF      | PRINT:      |                  | are represented by   |
| 43          | 34                | 3            | 82          | 28                | >=      | DI          | 1¥                | FOR     | INPUT:      |                  | two consecutive      |
| 44          | 44                | 4            | 83          | 38                | <=      | D2          | 2¥                | LET     | CLOAD       |                  | bytes. For instance, |
| 45          | 54                | 5            | 84          | 48                | <>      | D3          | 3¥                | REM     | CLUAL       | ,, ,             | PRINT USING is       |
| 46          | 64                | 6            | 90          | 09                | TO      | D3          | 4¥                | END     |             |                  | Cl followed by       |
| 47          | 74                | 7            | 91          | 19                | STEP    | D5          | 5¥                | NEXT    |             |                  |                      |
| 48          | 84                | 8            | 92          | 29                | THEN    | D6          | 6¥                | STOP    |             |                  | DD.                  |
| 49          | 94                | 9            | A0          | 0.                | SIN     | D7          | 7¥                | GOTO    |             |                  |                      |

Tandy Pocket Computer/Sharp PC1211 code listing.

# HOW LUCKY ARE LUCKY NUMBERS?

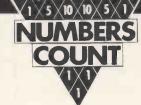

Mike Mudge sets another poser for all you maths freaks.

The positive integers consist of 1,2,3,4,5,... The removal of the even integers from this sequence produces the sequence of odd integers: 1,3,5,7,9,... The removal of every third integer then yields: 1,3,7,9,13,15,19,21,... The removal of every seventh integer then yields:

1,3,7,9,13,15,19,21,25,31,33,37,43,49,... (ie, this process will remove 1,118 terms from the first 10,000 integers).

In 1956 Stanislav M Ulam, then director of the Mathematics Division of the Los Alamos Scientific Laboratory, formulated this 'sieving' algorithm and coined the name Lucky Numbers for those integers 'fortunate enough' to survive it — eg, the fifth lucky number is 13, the tenth 33, the hundredth 613, and the one-thousandth 809.

Many questions arise concerning lucky numbers, parallel to the classical onces asked about prime numbers; the latter being those positive integers exactly divisible by themselves and unity viz 2,3,5,7,11,13,17,19,23,29, eg, the fifth prime is 11, the tenth 29, the hundredth 541, and the one-thousandth 7919. There are 1,229 primes less than 10,000.

# **Problem**

Can every positive integer be expressed as the sum of two lucky numbers?

# Historical note

In a letter to Leonhard Euler written on 7 June 1742, Charles Goldbach conjectured that every positive integer greater than four could be expressed as the sum of two odd prime numbers. This conjecture has yet to be proved (or disproved).

Submit a program which generates all of the lucky numbers less than or equal to a given integer and counts them — together with the number of twin luckies (that is, pairs of lucky numbers differing by two, eg, 67-69, 2113-2115); these counts to be available for comparison

with the known results for primes and twin primes.

Use the output of the program to attempt to represent every positive integer greater than 4 as a sum of two lucky numbers. This representation need not be unique, but the upper bound to which it is completely achieved is an essential part of the output.

All submissions should include program listings, hardware descriptions, run times and output; they will be judged for accuracy, originality and efficiency (not necessarily in that order) and it is hoped to award a suitable prize to the 'best' entry.

Entries, to arrive by 1 April, to: Mr M. R. Mudge BSc FIMA FBCS, Room 560/A, Department of Mathematics, The University of Aston in Birmingham, Gosta Green, Birmingham B4 7ET.

Note: Submissions will only be returned if suitable stamped addressed envelopes are included.

# Let Commodore expand your horizons.

VIC 20 is the finest home computer that money can buy.

And the better you get to know it, the more confident, adventurous and ambitious you'll become.

You'll want to take advantage of the vast range of VIC software: a superb and constantly-growing selection of programs, embracing business systems, entertainment, education and many applications in the home.

Every program in the series has been designed by experts, and chosen for its quality and value for money.

VIC business software covers a wide range of applications, including spread-sheet analysis, stock control, information handling and word-processing.

A mind-blowing range of games including Scott Adams' world-famous 'Adventure' series.

Advanced space games, including the sophisticated 'Omega Race'.

Learn subjects as diverse as English Language, programming, and biology.

And 'home' software ranges from IQ tests to Robert Carrier

menus.

In addition, there is a range of VIC software, like programmers' aids and graphics packages-

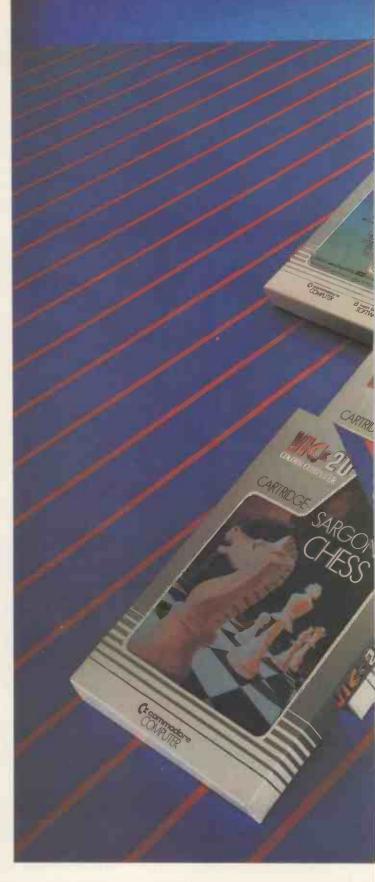

to add to your understanding and enjoyment of computers and

computing.

There's even a special 'VicSoft' Club for VIC 20 enthusiasts, with many advantages including special offers to club members.

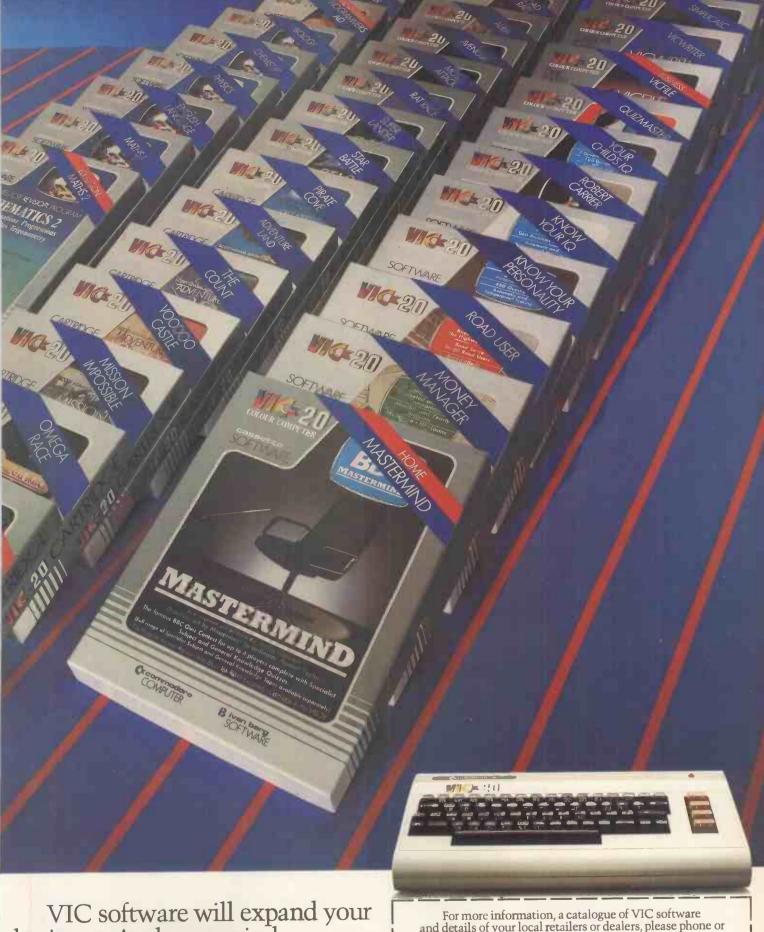

VIC software will expand your horizons. And your mind.

PRICES RANGE FROM £4.99 to £24.95 INC. VAT.

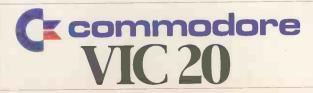

| For more information, a catalogue of VIC software                              |
|--------------------------------------------------------------------------------|
| and details of your local retailers or dealers, please phone or                |
| complete the coupon and send to:                                               |
| The Commodore Information Centre,                                              |
| 675 Ajax Avenue, Slough, Berkshire SL1 4BG.                                    |
| 675 Ajax Avenue, Slough, Berkshire SL1 4BG.<br>Telephone: Slough (0753) 79292. |
|                                                                                |

|                | reteptione. Stought (of oo) / 7272 |
|----------------|------------------------------------|
| Name           |                                    |
| MR./MRS./MISS) |                                    |
| Address        |                                    |
|                |                                    |
|                |                                    |
|                | D . 1                              |
|                | Postcode                           |

# PCW SUBSET

Alan Tootill and David Barrow present more useful assembler-language subroutines. This is your chance to help build a library of general-purpose routines, documented to the standards we have developed together this this series. You can contribute a Datasheet, improve or develop one already printed or translate the implementation of a good idea from one processor to another. PCW will pay for those contributions that achieve Datasheet status. Contributions (for any of the popular processors) should be sent to SUB SET, PCW, 62 Oxford Street, London W1A 2HG.

# 6502 SQUARE ROOTS

For the method of extracting square roots, we refer you to Sub Set for August 82 and to Sub Set for January 83 for the improved Z80 code to implement it. This month we have Datasheets SQR16 and

SQR32, both from John Kerr of Glasgow, for two byte and four byte integer square roots in 6502 code. Newcomers please note that 16 bytes of zero page RAM are reserved for Sub Set 6502 routines. These are referred to as M0 to MF in the mnemonics and as ZZ in the machine code.

```
2A
             ROL
             TAX
             DEC
                                                                                 C6 ZZ
                      SQRL1
                                  :do eight times:
                                                                                 DO D8
             BNE
                                  ; low order remainder in M3.
; MSBit of remainder in M4.
; clear MSByte of result.
             STX
                                                                                  86 ZZ
             ROL
                      M4
                                                                                  26 22
                      M2
                                                                                  84 ZZ
             STY
END16:
                                  ;end of SQR16.
```

The comparison between the 6502 and Z80 code is interesting. In the 16-bit versions, the Z80 routine takes 35 bytes and 843 maximum T-states against the 6502's 64 bytes and 615 maximum T-states. In the 32-bit versions, the Z80 routine takes 50 bytes and 2792 maximum T-states against the

6502's 75 bytes and 4350 maximum T-states. Z80 processors generally run faster than 6502 procesors. The Z80 routines differ in method by subtracting and adding back if the subtraction doesn't go, whilst the 6502 routines compare and subtract if the subtraction will go.

```
Datasheet
```

```
SQR16 - Two byte integer square root CLASS: 2
     TIME CRITICAL ? No
 ;/ DESCRIPTION: Calculates the square root of a positive 16-bit
// DESCRIPTION: Calculates the square root of a positive 16-bit
//
// ACTION: Terminate if input is negative
Store input in 24-bit working accumulator X,Y,M3
// Initialise subtrahend in M1,2 = 0040 hexadecimal
// If M1,2<X,Y then let X,Y = X,Y - M1,2
// Rotate left M1; if the subtraction was performed,
// this will move '1', otherwise '0', into the LSB
// X,Y,M3 := 4 * X,Y,M3. Repeat to eight times.
// SUBr DEPENDENCE: None</pre>
 :/ SUBr DEPENDENCE: None
 ;/ INTERFACES: None
;/ INPUT: M2,1 contains input number ( M2 is the MSB )
;/ OUTPUT: N Flag set if input was negative: otherwise,
;/ M2,1 = 8-bit square root, M4,3 = 9-bit remainder
;/ REGs USED: A,P,X,Y,M1
;/ STACK USE: None
;/LENGTH: 64
;/ T-STATES: 615 max, ignoring page boundaries.
 ;/ PROCESSOR: 6502
SQR16
                LDA
                                         ;find sign of input number
                          END16
                                        ; and terminate if negative. ; input moves to 24-bit
                                                                                                30 3B
                BMI
                                                                                                A8
                                         ;working accumulator
;in X,Y,M3.
;clear MSByte of accumulator
                LDA
                                                                                                A5 ZZ
                                                                                                85 ZZ
                LDX
                           #O
                                         ;and of subtrahend M1,2.
                STX
                                                                                                86 27
                                         ;set loop
                LDA
                          #8
                                         ; counter in M4.
                STA
                          M4
                                                                                                85 ZZ
SQRL1:
                                         ; if the subrtahend
                                                                                                E4 22
                                         ; in M1,2 is greater
; than X,Y then
; skip over the
                BBC
                          SQRJ5
                BNE
                          SQRS3
                                                                                                DO 04
                CPY
                                                                                                CO 40
                                         ;subtraction.
;X,Y := X,Y - M1,2
                BCC
                          SQRJ5
                                                                                                90 08
SQRS3:
                TYA
                                                                                                98
                sec
                          #$40
                                         ; condition codes ensure
                                                                                                E9 40
                                         ; that the carry flag is set
; on entry to
                TAY
                                                                                                A8
                                                                                                8A
                SAC
                          M1
                                         ;this subtraction
                                                                                                E5 ZZ
                                         ;and also on exit.
;rotate carry status into
                TAX
SQRJ5:
                ROL
                                                                                                26 22
                                        ;answer,modifying subtrahend. 06;multiply working acc. by four 98;to get next bit pair into 2A
                ASL
                          M3
                ROL
                TAY
                                         ;place.
                                                                                                88
                                                                                                8A
                ROL
                TAX
                                                                                               AA
                          М3
                                         ;second shift left begins.
                                                                                               06 27
                TYA
                                                                                                98
                ROL
                                                                                                AR
```

```
Datasheet
     SQR32 - Four byte integer square root
     CLASS:
     TIME CRITICAL ? No
;/ DESCRIPTION: Calculates the square root of a positive 32-bit ;/ two's complement binary number, giving remainder.
                    Terminate if input is negative
Clear M6,5 ( high order word of 48-bit accumulator M6,1 )
Initialise subtrahend in MA-7 = 00 00 40 00 hexadecimal
If MA-7< M6-3 then let M6-3 = M6-3 - MA-7
                  Rotate left MA,9; if the subrtaction was performed, this will move '1', otherwise '0', into the LSB M6-1:=M6-1 * 4. Reapeat to sixteen times.

Move answer from MA-9 into M2,1
;/SUBr DEPENDENCE:
                                 None
//SUBT DEPENDENCE: None
// INFUT: M4-1 contains input number ( M4 is the MSByte )
// OUTPUT: M flag set if input was negative; otherwise,
// M4-1 = 16-bit square root, M8-5 = 17-bit remainder
// REGS USED: A,P,X,Y,M1-A ( M1-6 assumed contiguous, as are M7-A )
// CTACK USE: None
:/ STACK USE: None
:/ LENGTH: 75
     T-STATES:
                       4350 max, ignoring page boundaries
:/ PROCESSOR: 6502
                                          ; find sign of input number
SQR32:
               BIT
                                                                                                             24 77
               BMI
                          END32
                                          ; and terminate if negative;
                                                                                                             30 46
                                          prepare to clear subtrahend; high order accumulator M6,5; clear areas. For this short; form of clear procedure, M6; M7 must be contiguous.
               I DA
                          #0
                                                                                                             A9 00
A2 05
               LDX
CLRL1:
                STA
                          M5,X
                                                                                                             95 ZZ
                DEX
                                                                                                             CA
               BPL
LDA
                          CLRL1
                                                                                                             10 FB
                          #540
                                          :Low order subtrahend :=
                                                                                                             A9 40
                                          ;4000 hexadecimal.
                                                                                                             85 22
                          #$10
                                          ;Y is loop counter.;compare subtrahend
                                                                                                             AO 10
A2 03
               LDY
               LDX
BITL2:
               LDA
                          M3,X
M7,X
CMPL3:
                                          ;with accumulator M6 to M3
                                          ;byte by byte and
                                                                                                             D5 ZZ
               всс
                          NOSUB
                                          ;skip subtraction
               BNE
                          SUBOK
                                          ; if it is greater.
                                                                                                             DO 03
                                                                                                             DO F5
A2 FD
                                          ;do for 3 bytes if necessary.
               BNE
                          CMPL 3
                                         ;prepare to subtract 3 bytes, ;carry will be '1' ;after subtraction.
SUBOK:
               LDX
                          #SFD
SUBL4:
               LDA
                          M6+1,X
                                                                                                             B5 ZZ
               SBG
                                                                                                             F5 22
                          M6+1, X
                                                                                                             95 22
               STA
               INX
                                                                                                             E8
                          SUBL4
                                                                                                             DQ F7
```

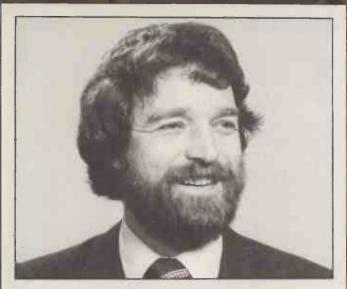

# Saunderson speaking...

This is the first of a series of columns I am writing to keep you up to date with the latest developments on Commercial Microcomputers and Software. A good place to start seems to be the 8 versus 16 bit debate. Is the 16 bit really better or is it just marketing puff devoid of any substantial proof and put out purely to persuade the market to spend more money?

I reckon that at KGB we have as much experience as anyone in this field. We sell both 16 bit — Sirius and IBM — and 8 bit — Superbrain and Apollo. As usual, the truth appears to lie somewhere between the two. If you want to do conventional things, such as Word Processing it would seem quite unnecessary, certainly as far as we are concerned, to purchase a 16 bit machine. A much better buy would be the Apollo with dedicated function keys, detachable keyboard and green screen.

Where the 16 bit machines score is in the spreadsheet programs. Supercalc has 55,000 characters of memory free on a Sirius compared with 33,000 on the 8 bit Superbrain. Actually, it's rather difficult to put that statement into a form that can be easily grasped but, for instance, I use Supercalc to produce our price lists at KGB. It takes one spreadsheet on the Sirius (a 256K one) but three on the Superbrain! Again the Sirius also has very large floppy disks which makes it suitable for programs that require a lot of storage such as accounting systems about which, incidentally, I shall be writing more in my next column. In the end, like all good things, it comes down to value for money. The Sirius is excellent at £2395.00 but if you don't need the features why pay for them? Try the Superbrain at £1650.00 instead.

Talking of value for money reminds me that we have just dropped our LSI dealership for reasons I need not go into here. This leaves us with a twin 5½ inch 700K Floppy Disk CP/M machine. It is about twelve months old and has had little use! I'd like to sell it for around £1250.00 including a three months return-to-base warranty. The list price is currently £1995.00. In fact, I wouldn't refuse any reasonable offer on the grounds that if I did it wouldn't be reasonable!

Must go. The phone is ringing. Perhaps somebody already wants the LSI! Incidentally all prices in this column are exclusive of VAT.

Sandy Saunderson.

Sandy Saunderson is Managing Director of KGB Micros Limited, the fast growing commercial microcomputer company based in Slough. He has extensive knowledge of the microcomputer industry and if you would like to speak to him, either on general computer matters or particularly about his own products at KGB, give him a call on Slough (0753) 38581/38319 or drop him a line at KGB Micros Limited, 14 Windsor Road, Slough SL1 2EJ.

| NOSUB:  | ROL  | M9     |                                   | 24 77   |
|---------|------|--------|-----------------------------------|---------|
| MOZOB:  |      |        | ;rotate carry status into         | 26 ZZ   |
|         | ROL  | MA     | ;answer, modifying subtrahend.    | 26 ZZ   |
|         | T,YA |        | ;bit 7 of Y used as counter in A. | 98      |
| ROLAC:  | LDX  | #\$FA  | ;rotate left working accum.       | A2 FA   |
| FLAL5:  | ROL  | M6+1,X | ;(all 48 bits).                   | 36 ZZ   |
|         | INX  |        | ;                                 | E8      |
|         | BNE  | RLAL5  | ;                                 | DO FB   |
|         | EOR  | #\$80  | ;toggle bit 7 of A and            | 49 80   |
|         | BMI  | ROLAC  | ;repeat rotation if it is '1'.    | 30 F5   |
|         | DEY  |        | ;                                 | 88      |
|         | BNE  | BITL2  | ;do sixteen times.                | DO D5   |
|         | LDA  | MA     | ;put answer in M2,1.              | A5 ZZ   |
|         | STA  | M2     | ;(high order answer M4,3          | 85 ZZ   |
|         | LDA  | M9     | ;is already clear).               | A5 ZZ   |
|         | STA  | M1     | ;                                 | 85 ZZ   |
|         | STY  | M8-    | ;clear remainder MSByte.          | 84 ZZ . |
|         | ROL  | M7     | ;MSBit of remainder in M7.        | 26 ZZ   |
| -END32: | RTS  |        | ;end of SQR32.                    | 60      |
|         |      |        |                                   |         |

# FOR THE RECORD

Last month's BINX, binary to any base conversion, attributed to Dennis May, was in fact a synthesis of two routines, Dennis's original version and a version from Vincent Fojut. Although specified in the action section, the original version omitted to terminate the ASCII string with a carriage return character. The neat method of doing this, by initially pushing ODH onto the stack to mark the end of string and then stacking converted ASCII digits which can not be confused with it, was taken from Vincent's version.

# OSBORNE 1 CP/M A note from Jim Chance of

A note from Jim Chance of Birmingham University

advised that his file handling package (Sub Set Jan 82), successful on a number of different microcomputers, crashed on an Osborne 1. CP/M is an 8080 system and one would assume that it would either not use the Z80 specific IX and IY registers or would make their use transparent to the programmer. In fact, if you call Osborne's CP/M. you will find that the IX and IY registers contain Osborne's values, not yours. This might affect other Z80 commercial software running on the Osborne 1.

The remedy is to save the IX and IY registers before entry to Osborne's CP/M and restore them afterwards. Jim offers this register saving subroutine and redefinition of "ENTRY" for incorporation into his file handling package:

ENTRY1 ENTRY: EQU 5
PUSH IX
PUSH IY
CALL ENTRYI
POP IY
POP IX
RET

;CP/M entry

# **Z80 DIVISION**

John Kerr of Glasgow has sent an improvement to the signed 32-bit division routine SDIV4 given in Sub Set June 1981. At the cost of one extra byte it saves between 1760 and 2048 T-states.

The original routine used the sequence:

EX (SP),IX EX (SP),HL ADC HL,HL EX (SP),HL EX (SP),IX To effect an "ADC IX,IX" which is not included in the Z80 instruction set. John's improvement takes advantage of the fact that the value in A at this time does not exceed 32 and temporarily stores Cy in Bit 0,A by rotation. The ADD IX,IX instruction can then be used and at the earliest opportunity the Cy bit is rotated back out of A, restoring A to its original value, and IX is incremented if Cy is set.

| .00P4: | ADD | IY,IY    | ;shift left dividend into 32-bit | FD | 29 |
|--------|-----|----------|----------------------------------|----|----|
|        | RDA | -        | ;accumulator, saving Cy out from | 17 |    |
|        | ADD | IX,IX    | ; IY in a spare bit of A         | DD | 29 |
|        | ADC | HL,HL    |                                  | ED | 6A |
|        | EX  | (SP),HL  |                                  | Ę3 |    |
|        | ADC | HL,HL    | ;                                | ED | 6A |
|        | EX  | (SP),HL  | ;                                | E3 |    |
|        | RRA |          | ;recover saced Cu from IY and    | IF |    |
|        | JR  | NC,SKIP4 | ;add it to IX                    | 30 | 03 |
|        | INC | IX       | ;                                | DD | 23 |
|        | CCF |          | ;reset Cy for subtraction        | 3F |    |
| SKIP4: | SBC | HL DE    |                                  | ED | 52 |

# **PCW SUBSET**

The improved section replaces lines 33 to 43 of the original routine. The relative jump displacements in lines 18,19,26 and 55 of the original routine need to be adjusted to take account of the extra byte.

# THE LONG AND THE SHORT OF IT

If you have ever tried to disentangle the workings of your monitor or any other piece of code from a hex dump of 8 or 16 bytes to a line, then you will appreciate the last datasheet this month which comes from Bruce Tanner of Malvern.

Bruce provided us with TOKN in November 1982 which expanded text that had been 'tokenised' with common letter groups given a single byte token for economical storage. Now he provides us with LENGTH, a routine to determine the length of Z80

instructions, and suggests three different applications in which it could be used.

The immediately obvious use for LENGTH is in formatting hex dump for easier examination of machine code during debugging or, as implied above, filching ideas for Sub Set from your monitor (please don't send anything that may be copyright).

Bruce has sent the following piece of code which uses LENGTH to get the number of bytes of the instruction pointed to by HL and then print out the address and instruction bytes. It is not system specific but does require routines 'BYTE', 'SPACE' and 'CRLF' which will print the two hex digits in A, print a space, and perform carriage return line feed respectively. Routines to perform these three tasks are to be found in most monitors but before using them make sure that they do not alter any important register contents.

| , |                  |                                          |                                                            |                                                                                                    |
|---|------------------|------------------------------------------|------------------------------------------------------------|----------------------------------------------------------------------------------------------------|
| , | FRMTZ:<br>LOOP1: | PUSH<br>PUSH<br>CALL<br>POP<br>POP<br>LD | HL<br>BC<br>LENGTH<br>BC<br>HL                             | :desired no. of lines to output<br>;save HL and BC which get altered<br>;in LENGTH<br>;get E= no. of bytes in instruction<br>;<br>;<br>;print 4 hex digit |
|   | L00P2:           | CALL LD INC CALL CALL CALL DEC JR CALL   | A.L<br>BYTE<br>SPACE<br>A,(HL)<br>HL<br>BYTE<br>SPACE<br>E | ,                                                                                                    |

The second use suggested by Bruce is really an upmarket version of this first use: LENGTH is a handy routine for a dissasembler.

It is Bruce's third use of LENGTH that is really exciting. As his Sharp MZ-80K does not have the necessary hardware to cause an interrupt after every instruction, he has to use a software method of single-stepping through a program when testing. LENGTH provides the information which enables his single stepprogram to set a software breakpoint after each instruction in turn.

Single-stepping is not just a matter of determining the

length of the next instruction to be executed and then substituting a RST to a breakpoint routine for the first byte of the following instruction. A jump, call or return instruction may mean control passing to another part of the object program. The single step program has to test for this type of instruction and use whatever information is necessary to put the RST in the location at which the Program Counter will point.

WANTED: a routine to match LENGTH and determine what the contents of the Program Counter will be after the next instruction is executed. Any offers?

# **Datasheet**

```
LENGTH -Instruction length calculator

CLASS: 2 (not position independant, registers not saved)

TIME CRITICAL?: No

DESCRIPTION: Returns byte length of any valid instruction

ACTION: If instruction uses IX or IY registers THEN

If instruction includes a displacement THEN

length = 2 bytes more than equivalent HL instruction

ELSE length = 1 byte more than equivalent HL instruction

ELSE IF instruction begins with OEDH byte THEN

length = 2 or 4 bytes

ELSE length = 1, 2 or 3 bytes.

SUBT DEPENDENCE: None

INTERFACES: None

INTERFACES: None
                                                                                                                                                                                                        instruction
;/ INTERFACES: None
;/ INPUT: HL points to instruction whose length is required
;/ OUTPUT: E = byte length of instruction
;/ ABC HL altered
;/ REGS USEO: A E BC HL
;/ STACK USE: 2
;/ LENGTH: 137
;/ PROCESSOR: Z80
                                                                                                                                 ino, of bytes in tables 1.
                                                                                                                                  ;2,
;3 and
 TLEN3
 TI FN4
                          FOL
                                                    +26
LENGTH:
                                                                                                                                 ;initialise tength to 1 ;get 1st byte
                                                                                                                                                                                                                                                            1E 01
                                                                                                                                 ;get ist byte
;point to next
;add 1 to length in case it's an
;index instruction
                                                                                                                                                                                                                                                                      DD
04
FD
10
                                                    Z.LENZ
                                                                                                                                 ;branch if IX
                                                                                                                              ;branch if IX;
;;branch if not IY
;process index instruction
;2nd byte
;start of index table
;stare of index table
;search table for 2nd byte
;restore pointer to instruction
;if found, length 1 more than
;equiv. HL instr., else 2 more
;process rest of instruction
;is it an ED instruction
;is not it's 1, so 7
;get 2nd byte of ED instr.
;start of ED 4-byte table
;see if 4-byte instr.
;setting E = 4 for if found
;exit if found
                                                    NZ,LEN3
                                                   HL
A, (HL)
LEN2:
                                                   HL, TAB1
BC, TLEN1
                                                                                                                                                                                                                                                                     OF 00
                                                                                                                                                                                                                                                           01 OE
ED 81
E1
28 E8
1C
18 E5
FE ED
                            POP
                                                    Z_LEN1
                                                   LEN1
OEDH
NZ,LEN4
A,(HL)
LEN3:
                                                                                                                                                                                                                                                           20 OE
7E
21 YY
01 06
                                                                                                                                                                                                                                                                   7Y YY
06 00
                                                   HL, TAB2
BC, TLEN2
                           CPIR
                                                                                                                                                                                                                                                           ED 81
                                                   E .+4
                                                                                                                              ;setting E = 4 for if found
;exit if found
;else length is 2
;start of 2-byte table
;size of table
;search table and
;exit if 2-byte instr.
;else set E=3 for 3-byte test
;size of TAB4, HL already at start
;search table and
;exit if 3 bytes long
;otherwise it's a 1-byte
;instruction
;
                          RET
                                                                                                                                                                                                                                                           C8
18
21
01
ED
                         JR
LD
LD
CPIR
RET
INC
                                                   LEN5
                                                                                                                                                                                                                                                                   10
YY YY
19 00
B1
                                                   HL,TAB3
BC,TLEN3
 I FN4 :
                                                                                                                                                                                                                                                           C8
                                                  BC.TLEN4
                          LD
CPIR
                                                                                                                                                                                                                                                                     1A 00
                         DEC
DEC
RET
DEFB
 LENS:
                                                                                                                              ;
;table of index instr. which are
;one byte longer than equiv.
;HI instruction
                                                                                                                                                                                                                                                       09 19 21 22 22 32 92 A 28 39 E1 E3 E5 E9 F9 43 48 53 58 73 78 F0 66 0E 10 16 18 1E 20 26 68 EE 50 50 60 BE E6 EF FE 01 11 21 22 2A 31 32 3A CC C CD 02 04 AD CC E2 E4 EA EC F2 F4 FA FC
                                                 9,19H,21H,22H
23H,29H,2AH,2BH
39H,0E1H,0E3H,0E5H
                                                  OE9H, OF9H
                                                 0E9H,0F9H
43H,46H,53H,56H
73H,78H
6,0EH,10H,16H
18H,1EH,20H,26H
28H,30H,36H
38H,3EH,0C6H,0C8H
0CEH,0D3H,0D6H,0D8H
 TAB2:
                                                                                                                                 table of 4-byte ED instr.
                                                                                                                                ;
table of 2-byte instructions
;excluding index or ED
 TAB3:
                          DEFB
                         DEFB
                                                  ODEH, OEGH, OEEH, OFGH;
                         DEFE
                                                 OFEH
                                                 OFEN
1,11H,21H,22H
2AH,31H,32H,3AH
OC2M,0C3H,0C4H,0CAH
OCCH,0CDH,0D2H,0D4H
ODAH,0OCH,0E2H,0E4H
 TAR4 .
                                                                                                                                ;table of 3-byte instructions
;excluding index or ED
                                                  OEAH_OECH_OF2H_OF4H
                                                                                                                                                                                                                                                          EA EC F2
FA FC
                                                 OFAH, DECH
```

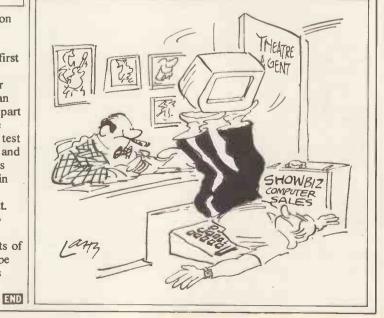

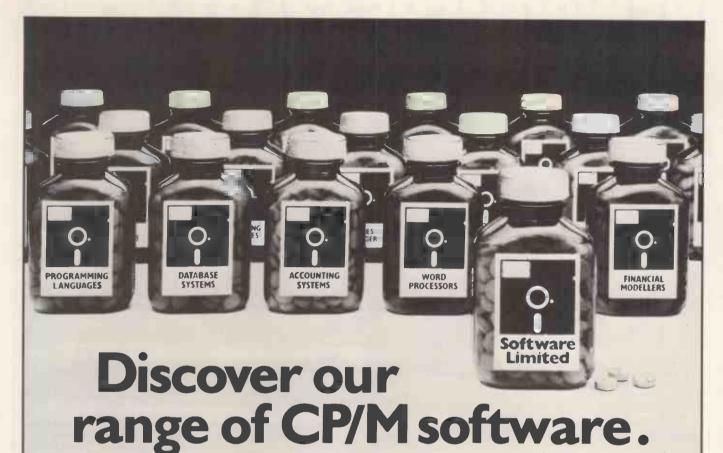

Although we must admit we have not yet found the cure to the common cold, we have found the solution to a problem that's almost as daunting. The task of choosing and buying your CP/M software.

We hold one of the largest ranges of CP/M software, covering most applications and uses. These are supplied over various formats including: I.C.L. Personal Computer, I.B.M., Rair, Sirius, Superbrain, Apple, etc.

So if you are fed up with suffering, when all you really need is sound advice and off-the-shelf service, then give us a call.

Telephone: 01-387 8832 or 01-388 9927. (MOSTACO) (MOSTACO)

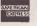

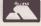

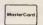

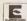

Software Limited, Duchess House, 18/19 Warren Street, London W1P 5DB.

It's rather like finding the remedy to the common cold!

CP/M is the trademark of Digital Research.

# NEWCOMERS START HERE

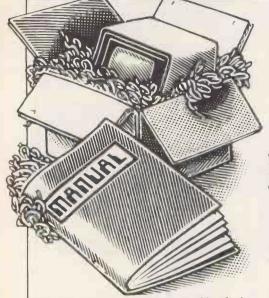

This is our unique quick-reference guide, reprinted every month to help our readers pick their way through the most important pieces of (necessary) jargon found in PCW. While it's in no way totally comprehensive, we trust you'll find it a useful introduction. Happy microcomputing!

Welcome to the confusing world of the microcomputer. First of all, don't be fooled; there's nothing complicated about this business, it's just that we're surrounded by an immense amount of necessary jargon. Imagine if we had to continually say 'numbering system with a radix of 16 in which the letters A to F represent the values ten to 15' when instead we can simply say 'hex'. No doubt soon many of the words and phrases we are about to explain will eventually fall into common English usage. Until that time, PCW will be publishing this guide — every month.

We'll start by considering a microcomputer's functions and then examine the physical components necessary to implement these functions.

The microcomputer is capable of receiving information, processing it, storing the results or sending them somewhere else. All this information is called data and it comprises numbers, letters and special symbols which can be read by humans. Although the data is accepted and output by the computer in 'human' form, inside it's a different story — it must be held in the form of an electronic code. This code is called binary — a system of numbering which uses only 0s and 1s. Thus in most micros each character, number or symbol is represented by eight binary digits or bits as they are called, ranging from 000000000 to 1111111111.

To simplify communication between computers, several standard coding systems exist, the most common being ASCII (American Standard Code for Information Interchange). As an example of this standard, the number five is represented as 00110101 — complicated for humans, but easy for the computer! This collection of eight bits is called a byte and computer freaks who spend a lot of time messing around with bits and bytes use a half-way human representation called hex. The hex equivalent of a byte is obtained by giving each half a single character code (0—9, A—F): 0=0000, 1=0001, 2=0010, 3=0011, 4=0100, 5=0101 . . . E=1110 and F=1111. Our example of 5 is therefore 35 in hex. This makes it easier for humans to handle complicated collections of 0s and 1s. The machine detects these 0s and 1s by recognising different voltage levels.

The computer processes data by reshuffling, performing arithmetic on, or by comparing it with other data. It's the latter function that gives a computer its apparent 'intelligence'—the ability to make decisions and to act upon them. It has to be given a set of rules in order to do this and, once again, these rules are stored in memory as bytes. The rules are called programs and while they can be input in binary

or hex (machine code programming), the usual method is to have a special program which translates English or near-English into machine code. This speeds programming considerably; the nearer the programming language is to English, the faster the programming time. On the other hand, program execution speed tends to be slower.

The most common microcomputer language

The most common microcomputer language is Basic. Program instructions are typed in at the keyboard, to be coded and stored in the computer's memory. To run such a program the computer uses an interpreter which picks up each English-type instruction, translates it into machine code and then feeds it into the processor for execution. It has to do this each time the same instruction has to be executed.

Two strange words you will hear in connection with Basic are PEEK and POKE. They give the programmer access to the memory of the machine. It's possible to read (PEEK) the contents of a byte in the computer and to modify a byte (POKE).

Moving on to hardware, this means the physical components of a computer system as opposed to software — the programs needed to make the system work.

At the heart of a microcomputer system is the central processing unit (CPU), a single microprocessor chip with supporting devices such as buffers, which 'amplify' the CPU's signals for use by other components in the system. The packaged chips are either soldered directly to a printed circuit board (PCB) or are mounted in sockets.

In some microcomputers, the entire system is mounted on a single, large, PCB; in others a bus system is used, comprising a long PCB holding a number of interconnected sockets. Plugged into these are several smaller PCBs, each with a specific function — for instance, one card would hold the CPU and its support chips. The most widely-used bus system is called the \$100.

The CPU needs memory in which to keep programs and data. Microcomputers generally have two types of memory, RAM (Random Access Memory) and ROM (Read Only Memory). The CPU can read information stored in RAM - and also put information into RAM. Two types of RAM exist - static and dynamic; all you really need know is that dynamic RAM uses less power and is less expensive than static, but it requires additional, complex, circuitry to make it work. Both types of RAM lose their contents when power is switched off, whereas ROM retains its contents permanently. Not surprisingly, manufacturers often store interpreters and the like in ROM. The CPU can only read the ROM's contents and cannot alter them in any way. You can buy special ROMs called PROMs (Programmable ROMs) and EPROMs (Eraseable PROMs) which can be programmed using a special device; EPROMs can be erased using ultraviolet light

Because RAM loses its contents when power is switched off, cassettes and floppy disks are used to save programs and data for later use. Audio-type tape recorders are often used by converting data to a series of audio tones and recording them; later the computer can listen to these same tones and re-convert them into data. Various methods are used for this, so a cassette recorded by one make of computer

won't necessarily work on another make. It takes a long time to record and play back information and it's difficult to locate one specific item among a whole mass of information on a cassette; therefore, to overcome these problems, floppy disks are used on more sophisticated systems.

A floppy disk is made of thin plastic, coated with a magnetic recording surface rather like that used on tape. The disk, in its protective envelope, is placed in a disk drive which rotates it and moves a read/write head across the disk's surface. The disk is divided into concentric rings called tracks, each of which is in turn subdivided into sectors. Using a program called a disk operating system, the computer keeps track of exactly where information is on the disk and it can get to any item of data by moving the head to the appropriate track and then waiting for the right sector to come round. Two methods are used to tell the computer where on a track each sector starts: soft sectoring where special signals are recorded on the surface and hard sectoring where holes are punched through the disk around the central hole, one per sector.

Half-way between cassettes and disks is the stringy floppy — a miniature continuous loop tape cartridge, faster than a cassette but cheaper than a disk system. Hard disk systems are also available for micro-computers; they store more information than floppy disks, are more reliable and information can be transferred to and from them much more quickly.

You, the user, must be able to communicate with the computer and the generally accepted minimum for this is the visual display unit (VDU), which looks like a TV screen with a typewriter-style keyboard; sometimes these are built into the system, sometimes they're separate. If you want a written record (hard copy) of the computer's output, you'll need a printer.

The computer can send out and receive information in two forms — parallel and serial. Parallel input/output (1/0) requires a series of wires to connect the computer to another device, such as a printer, and it sends out data a byte at a time, with a separate wire carrying each bit. Serial I/O involves sending data one bit at a time along a single piece of wire, with extra bits added to tell the receiving device when a byte is about to start and when it has finished. The speed that data is transmitted is referred to as the baud rate and, very roughly, the baud rate divided by ten equals the number of bytes being sent per second.

To ensure that both receiver and transmitter link up without any electrical horrors, standards exist for serial interfaces; the most common is RS232 (or V24) while, for parallel interfaces to printers, the Centronics standard is popular.

Finally, a modem connects a computer, via a serial interface, to the telephone system allowing two computers with modems to exchange information. A modem must be wired into the telephone system and you need British Telecom's permission; instead you could use an acoustic coupler, which has two obscene-looking rubber cups into which the handset fits, and which has no electrical connection with the phone system — British Telecom isn't so uppity about the use of these.

# What do you do if your BBC Micro goes wrong?

If you value your BBC Micro and your money you can now purchase extra one and two year full guarantees direct from us or via most Acorn dealers.

If your Micro is still under warranty, just fill in the expiry date on the coupon\* and the guarantee will start from that date.

We carry a full stock of parts and should your computer malfunction we will repair it within

A full one year guarantee costs just £18.40 And a full two year guarantee costs just £27.60

If your Micro is already faulty, and out of guarantee, we will repair it on receipt and issue a full years guarantee for £29.90 or a full two years guarantee for £39.10. Please state fault when sending micro.

For you and your BBC Micro's peace of mind send the coupon today

| five days of receipt. |                                                                                                    |                                                                                              |
|-----------------------|----------------------------------------------------------------------------------------------------|----------------------------------------------------------------------------------------------|
|                       | <ul> <li>☑ Please tick service required.</li> <li>☐ I enclose £18.40 for a full 1 years guarante</li> <li>☐ I enclose £27.60 for a full 2 years guarante</li> </ul> |                                                                                              |
| 6500                  | ☐ I enclose £29.90 for an immediate repair a ☐ I enclose £39.10 for an immediate repair a Surname Initials                                                          | and a full 1 years guarantee<br>and a full 2 years guarantee<br>Access Card No<br>Make/Model |
|                       | Address                                                                                                    | Serial No                                                                                    |
|                       | or telephone your access card number to Madingley 210212                                                                                                    | Cambridge Processor Services,<br>25 Parsonage Street, Dept.PCW<br>Cambridge CB5 8DN.         |
|                       |                                                                                                    |                                                                                              |

This offer applies to mainland UK only. This guarantee does not apply to major damage caused by abuse.

# **OMICRON DESIGN**

TRULY INTEGRATED ACCOUNTING SOFTWARE

- Sales Invoicing
- Sales & Purchase Ledgers
- Nominal Ledger
- Stock Control
- Job Costing

Backed by Omicron's promise of full support, an extensive network of dealers throughout the U.K. are ready to demonstrate the Omicron suite of quality accounting programs.

Contact us now for your nearest Omicron Dealer.

# THE OMICRON DESIGN CO. LTD.

27, High Street, Egham, Surrey TW20 9DT. Telephone: Egham (0784) 31809/34121

**DEALER ENQUIRIES INVITED** 

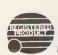

Easy to install, simple to use, Omicron offers the professional businessman a comprehensive suite of proven accounting packages, specially developed for the No 1 16 bit microcomputer the ACT Sirius 1.

| Please send me further details Literature Dealership |
|------------------------------------------------------|
| Name                                                 |
| Address                                              |
| Tel No.                                              |

Our bi-monthly guide to microcomputing systems. Updates should be sent to:

Dick Olney, PCW, 62 Oxford Street, London W1A 2HG. 

| Machine<br>Price from)           | Main Distributor/s (No. of Dealers)                   | Hardware                                                                                                    | Software                                                           | Miscellaneous<br>(Documentation)                                                                                                    |
|----------------------------------|-------------------------------------------------------|----------------------------------------------------------------------------------------------------|--------------------------------------------------------------------|----------------------------------------------------------------------------------------------------|
| ABC 26 (£4500)                   | AI 09237-70578(19)                                    | 64k RAM: Z80A: dual 8''<br>F/D (2.3Mb): 12'', 24 x 80 VDU:<br>2 x RS232 ports: 3 x P/P                                                | CP/M: MP/M Basic;<br>Cobol: Fortran: Pascal.                       | Options: 10Mb H/D £4000. BT 4/81 (S).                                                                                                    |
| ABC 80<br>£738)                  | Datormark Ltd:<br>97 44896                            | 16-40k RAM: Z80A: C: 12",<br>16 x 40 b&w VDU: 4680 bus:<br>1EE 488: RS232 port.                                                       | DOS Basic (16k ROM:<br>Fortran: Pascal: A:<br>Multi user Basic.    | Colour video graphics with UHF output. Viewdata compatible. Loudspeaker. Numeric keypad. Options: dual 5'.4'' F/D (320k) £895: dual 8" F/D (2 Mb). BT 1/80. (1) |
| Acclaim (£3650)                  | Country Computers<br>0527 29826                       | 64k RAM: Z80: 24x80<br>VDU: single 51/4" F/D (140k): 5 MB<br>H/D: RS232 port. Option: P/P                                             | CP/M: Basic: Cobol:<br>Fortran; Pascal                             | Various integral H/D options up to 21MB (£4450)                                                                                                    |
| ACT Sirius 1<br>£2395)           | ACT 021 501 2284 (50)                                 | 128-512k RAM: 8088: dual 5¼"<br>F/D (1.2M): 12", 25 x 80 VDU:<br>2 x RS232 ports: 2 x P/P                                             | CP/M 86: U: Basic 86<br>Cobol: Fortran: Pascal                     | High res graphics. Options:<br>10 Mb H/D: dual 51/4" F/D<br>(2.4 M) BT 2/82.(S)                                                                                 |
| Adler Alphatronic<br>(£1895)     | Adler 01-250 1717                                     | 48-64k RAM: 8085A: dual 5¼" F/D<br>(1Mb): 12", 24 x 80 VDU: S/P: P/P                                                                  | CP/M: Basic: CBasic:<br>Fortran: Cobol                             | With 80 cps printer and dual F/D £2345 (inc CP/M). (S)                                                                                                    |
| Altos ACS 800-2<br>(2995)        | logitek: 0257 426644<br>(33)                          | 64k RAM; Z80A; dual 8"<br>F/D (1 Mb): 2 x R\$232 ports:<br>2 P/P.                                                                     | CP/M: Basic: CBasic:<br>Cobol.                                     | Single user. Options: DMA. Floating point processor. Phototyping board.                                                                                         |
| Altos ACS 8000-<br>10 (£6675)    | As above.                                             | 280k RAM: Z80A: single<br>8" F/D (500k): 10 Mb H/D:<br>6 x RS232 ports: P/P: network<br>RS422 port: DMA                               | CP/M: MP/M: Basic:<br>Cobal: Fortran: APL:<br>Pascal.              | Multi-user/multi tasking. Up to 4 users. Options: 10 Mb: mag tape backup (S + H).                                                                               |
| APL Signet<br>(£1750 or £130pm)  | Micro APL: 01-834 2687                                | 64k RAM: Z80A: dual 51/4" F/D (380k): 2 x RS232 ports.                                                                                | CP/M: APL: Basic: U:<br>Fortran: Cobol: Algol:<br>Forth            | Desktop APL computer with self teaching course. (S)                                                                                                    |
| Apple I1<br>(£695)               | Apple (UK) 0442<br>48151 (200+)                       | 16-48k, RAM: 6502: 8 1/O slots.                                                                                                    | OS: Basic: Pascal:<br>Fortran: Cobol: Pilot                        | 280 x 192 high resolution graphics:<br>Option: single 51/4" F/D (116k) £349.                                                                                    |
| Apple 111 (£2496)                | As above                                              | 128-256k RAM: 6502B: dual 5¼" F/D<br>(286k): 12", 24x80 VDU: RS232 port:<br>P/P.                                                      | SOS; Basic: Pascal:                                                | Options: single 5¼" F/D (143k) £384: 5Mb H/D £2256. (E) BT 5/82                                                                                                 |
| Atari 400<br>(£200 inc VAT)      | Atari UK: Slough<br>33344                             | 16k RAM: 6502: C int:<br>cartridge slot: 24 x 40 TV int:<br>touchpad k/b:<br>Opt: C £50                                               | OS (10k ROM):<br>Basic (8k ROM).<br>Pilot: A:                      | High resolution colour graphics. 4-channel sound. Four games controller/light pen sockets. BT 10/80. (I/B).                                                     |
| Atari 800<br>(£500 inc VAT)      | As above.                                             | 16-48k RAM: 6502: C int:<br>2 x cartridge slots: 24 x 40 TV<br>int: Opt: single 5 1/4"<br>F/D (90k) £300: 16k RAM £65.                | OS(10k ROM) Basic<br>(8k ROM): Pilot<br>A: Forth: MBasic<br>(1/B). | As above. Software & RAM on cartridge modules. Up to 4 disk drives RS232C int £135. BT 10/80.                                                                   |
| Atom (£120)                      | Acorn: 0223 245200<br>(160)                           | 2-12k RAM: 8-16k ROM 6502: Full<br>K/B: C int: TV int: 20 1/O lines:<br>1 P/P, Options: 80 col printer £199,<br>Prestel adaptor £120. | Basic in 8k ROM A<br>Cass O/S: Lisp:<br>Forth                      | High resolution graphics on bigger<br>model: Single 5 ¼" F/D<br>£297 B/ 7/80 (B)                                                                                |
| BASF 7120<br>(£4400)             | BASF: 01-388 4200<br>(12)                             | 88k RAM: 2xZ80A: 3 x 5 <sup>1</sup> / <sub>4</sub> " F/D (480k): 12", 24 x 80 VDU: RS232 port: P/P                                    | DOS: (OASIS) Ex Basic:<br>Cobol U. A: CP/M                         | H/D available. Also 7125 with 960k F/D £4900 and 7130 with single F/D (430k) & 5Mb H/D £6300. Disk controller has own Z80A. BT 9/80                             |
| BBC Micro<br>(£299 inc VAT)      | BBC Micro Systems<br>0933 79300                       | 16-32k RAM: 32k ROM 6502: C int:<br>TV int: RS423 port: P/P: Option:<br>single 5¼" F/D (100k) £230                                    | MOS: Basic A: Pascal<br>Logo: Forth; Lisp                          | Video text & second processor int. 32k<br>model with Econet and disk interface<br>£399. BT 1/82 (1)                                                             |
| Bonsai SM3000<br>(£1995)         | Bonsai 01-580 0902                                    | 64k RAM: Z80: dual 5¼" F/D<br>(700k): 12", 24x80 VDU: RS232 port:<br>P/P                                                              | CP/M: Basic: Cobol:<br>Pascal: Fortran                             | Many floppy and hard disk options. Applications software avail. from Bonsai.                                                                                    |
| Computers Lynx<br>(£225 inc VAT) | Computers Ltd 0223<br>315063 (TBA)                    | 48-192k RAM: Z80A; 24x40 TV int:<br>C int: RS232 port                                                                                 | Basic                                                              | 248 x 256 colour graphics (8 colour).<br>CP/M compatible 5¼" F/D & printer<br>avail soon. (B)                                                                   |
| Canon BX-3<br>(£3000)            | Canon 01-680-7700.                                    | 32k RAM: 6809: dual 51/4" F/D (640k): 28 char display: 80 cps printer: 3 x RS232 port: P/P.                                           | OS: Basic: A.<br>Cobol: Pascal                                     | Fully integral unit. Extensive applications support offered on all Cannon Machines. Options: dual dual 5¼" F/D (640k) £1500.                                    |
| Canon CX-1<br>(£2500)            | As above.                                             | 32k RAM: 6809: dual 5 ¼'' F/D (640k): 12'', 24 x 80 VDU: 3 x V24 ports: P/P: light pen.                                               | OS: Basic: A: Cobol:<br>Pascal                                     | Price includes installation & training. Extensive application support offered. Options: dual 8" F/D (1Mb) £3300.(S)                                             |
| Canon TX-25<br>(£1450)           | As above.                                             | 16-32k RAM: 6809: C:<br>20 char display: 26 col, 2.4 lps<br>printer. Option: 2 x RS232 port.                                          | Basic: A                                                           | Fully integral unit. Cassette is Cannon own design (8k). Can be used with communications. (S).                                                                  |
| Clenlo Pronto<br>(£2825)         | Clenlo Computing<br>Systems Ltd:<br>01-670 4202 (TBA) | 64k RAM: Z80: dual 8" F/D<br>(1 Mb): 3 S/P: 2 P/P.                                                                                    | CP/M: CBasic-2:<br>Pearl 1: U Fortran:<br>Cobol: Pascal            | With 2.4Mb F/D £3105. Also H/D systems with 5-20 Mb H/D & tape drive £5430.                                                                                     |

| List | of | Abbreviations |
|------|----|---------------|
|      | A  | Annombles     |

G/C Graphics card H Hardware H/D Hard disk A Assembler
BT Bench Tested
C Cassette
E Extensive
F/D Floppy disk Introductory Interface Int

M/A Macro assembler N/A Not available N/P Numeric pad O/S Operating system P/P Parallel port

S Software S/P Serial port T/E Text editor TBA To be announced U Utility

Please note: Software items listed in italic are not included in the basic price of the equipment. All prices are exclusive of VAT.

| IN STORE                                                                              |                                                                                           |                                                                                                    |                                                                                                |                                                                                                    |  |
|---------------------------------------------------------------------------------------|-------------------------------------------------------------------------------------------|----------------------------------------------------------------------------------------------------|------------------------------------------------------------------------------------------------|----------------------------------------------------------------------------------------------------|--|
| Machine<br>(Price from)                                                               | Main Distributor/s<br>(No. nf Dealers)                                                    | Hardware                                                                                                    | Software                                                                                       | Miscellancous (Documentation)                                                                                                    |  |
| Cleno Table Top 525<br>(£1750                                                         | As above                                                                                  | 64k RAM: Z80 dual 51/4" F/D: 2xS/P                                                                                                    | CP/M: MBasic: W/P                                                                              | Wordstar & Logicalc included in price. Many options                                                                                                    |  |
| Colour Genie (£200<br>nc VAT)                                                         | Lowe Electronics<br>0629 2430 (100+)                                                      | 16-32k RAM: Z80: 16k ROM: C int:<br>24x40 TV int: Audio port: RS232 port:<br>P/P                                                        | ExBasic                                                                                        | 160x96 colour graphics. 16k RAM<br>£30. Many options inc joysticks and<br>light pen. F/D avail soon. (B)                                                                          |  |
| Columbia PC (£2800)                                                                   | icarus 01 485 5574 (50)                                                                   | 128k RAM: 8088: dual 51/4" F/D<br>(640k): 24x80 VDU: 2xRS232 ports:<br>P/P: 8 expansion slots                                           | MS-DOS: CP/M 86:<br>Basic: Cobol: Fortran:<br>Pascal                                           | IBM PC compatible. With integral H/D (5 Mb) £4200 or (10 Mb) £4550 (S)                                                                                                    |  |
| Comart Communicator<br>(£1895)                                                        | Comart 0480 215005 (25)                                                                   | 64k RAM: Z80A: dual 5¼" F/D (780k): 2 S/P: P/P.                                                                                         | CP/M: MP/M Basic:<br>Cobol: Fortran: Pascal                                                    | With 1.5 Mb F/D £2195. With 4.8 Mb H/D & 790k F/D £2995. Option: 18 Mb H/D. £3895 Also CP10 range with 8086 & 128k-1Mb RAM from £2295. Expandable to multiuser/multitasking. (S). |  |
| CommodorePET 16k,<br>& 32k (£550, £695)                                               | Commodore: 0753<br>79292 (150)                                                            | 16-32k RAM: 6502: C: 12"<br>25x40 VDU: IEEE-488 port:<br>Options: dual 54" F/D (343k)<br>£695: same but (1018k) £895                    | O/S: Basic (in 8k<br>ROM): Forth: Pilot:<br>Pascal: Comal: Lisp: A                             | CBM 8032 with 80-col screen (32-96k)<br>BT 12/80. £895 Field<br>service avail. (1).                                                                                               |  |
| Commodore Vic 20<br>£200 inc VAT)                                                     | Commodore: 0753 79292<br>(150)                                                            | 5-32k RAM: 6502: Cint: 22 x 23 TV int: S/P: P/P: Games int.                                                                             | Basic                                                                                          | Graphics 3 tone sound generator. Will interface to PET. Option: single 51/4" F/D (170k). BT 9/81(S).                                                                              |  |
| Commodore 500 Series<br>From £659)                                                    | As above                                                                                  | 128-896k RAM: 6509: 25x40 TV int:<br>P/P                                                                                                | O/S: Basic: CP/M:<br>Pascal: Forth: Cobol:<br>Fortran                                          | High res. 16-colour graphics. Second processor option: Prestel facility avail.                                                                                                    |  |
| Commodore 700 Series<br>(From £995)                                                   | As above                                                                                  | 128-896k RAM: 6509: 24x80 VDU:<br>Option: dual 5 ¼" F/D (1Mb): IEEE-<br>488 port: RS2332C port.                                         | As above                                                                                       | 8088 or 280 second processor option<br>Tilt and swivel screen.                                                                                                    |  |
| Commodore 64 (£299)                                                                   | As above                                                                                  | 64k RAM: 6509: 25x40 TV int: C int: RS232 port: P/P                                                                                     | Basic                                                                                          | Second processor option. 320x200 colour graphics. Option: Joystick: Light pen                                                                                                    |  |
| Compucorp`625<br>£6000)                                                               | Compucorp: 0 L-907 0198 (17)                                                              | 48-60k RAM: Z80: dual 51/4" F/D (630k): 9". 16x80 VDU: 40 col printer: RS232 port, P/P.                                                 | Basic: A: Fortran:<br>Pascal: U                                                                | IEEE-488 Controller and S100<br>int. Many applications packages<br>avail. (E).                                                                                                    |  |
| Compucorp 655/<br>665/675/685<br>(from £5050)                                         | As above                                                                                  | 60k RAM: Z80: Up to 4x5¼" F/D(160k-2.4 Mb): 9", 20x80 or 12" 20x80 or 20" 60x80 VDU: 40-col printer: RS232 port.                        | As above                                                                                       | Prices incl installation and training. Opt: 10-20 Mb H/D                                                                                                    |  |
| Cromemco System Zero/DDF, System 2, System 3, System Z2H. (£1975/£3095/ £4495/£6585). | Datron: 0742<br>585490. Comart:<br>0480 215005 (25)<br>MicroCentre: 031-<br>556 7354 (18) | 64k RAM: Z80: dual 51/4"<br>F/D (390k) on System Zero, System 2 & Z2H: dual 8" F/D (1.2 Mb)<br>on Sys 3: 10 Mb.H/D on Z2H:<br>S/P: P/P. | CDOS: Basic: Cobol:<br>Fortran: RPG II:<br>Lisp: A: W/P: Multi-<br>user Basic. Cromix.<br>CP/M | System 2 & 3 expandable<br>to Multi-user (max 7)<br>Also 'D' series with 6800/<br>Z80A dual processor from<br>£3620. Options: dual 8" F/D (996k):<br>11.2Mb H/D. BT 10/79 (E).    |  |
| DAI (£595)                                                                            | Data Applications<br>(UK): 0285 2588                                                      | 48k RAM: 8080: C int: 24x60<br>VDU int: RS232 port: over<br>20 industrial ints. option: dual 5 1/4"<br>F/D £595                         | Basic (ROM): U                                                                                 | Colour graphics up to 255 x 335:<br>3 notes & noise generator:<br>PAL O/P to TV: Paddle int: H<br>maths option. (1). BT 10/80.                                                    |  |
| Diablo 3000<br>(£6250)                                                                | Business Computers<br>Ltd h01-207 3344                                                    | 32k RAM: 8085: dual 8" F/D<br>(1.3 Mb): 12", 24x80 b&w VDU:<br>45 cps printer.                                                          | DOS: Basic: DACL:<br>A: U.                                                                     | Selection of business packages included (S).                                                                                                    |  |
| Digital Microsystems DMS-3 (£3530)                                                    | Digital Microsystems<br>0734 343885 (14)                                                  | 64k RAM: Z80A: dual 8" F/D<br>(1.14Mb): 3xRS232 ports:<br>1xRS422 port: P/P.                                                            | CP/M: CBasic:<br>Cobol: Fortran:<br>Pascal: PL/I                                               | Expandable to multi-user system with 10-28 Mb H/D. Extensive software avail. (S).                                                                                                 |  |
| Digital Micro-<br>systems DMS-4<br>(£4395)                                            | As above                                                                                  | 128-512k RAM: Z80A: single 8''<br>F/D (500k): 11 Mb H/D: 4x<br>RS232 ports: P/P.                                                        | CP/M: Basic-E:<br>CBasic: Cobol:<br>Fortran: Pascal.                                           | Port expander to enable up to<br>10 workstations under M/PM.<br>Options: 128k RAM £1295: up to 96M<br>H/D. (H).                                                                   |  |
| Dragon 32 (£200<br>inc VAT)                                                           | Dragon Data 0792<br>580651 (50 +)                                                         | 32-64k RAM: 6809E: 16x32 TV int:<br>C int: P/P                                                                                          | Basic                                                                                          | 9 colour 256x192 high resolution<br>graphics. Option: Joysticks BT 8/82                                                                                                    |  |
| Durango F-85<br>(£4995)                                                               | Comp Ancillaries: 0784 36455 (12)                                                         | 64k RAM: 8085: dual 51/4" F/D<br>(1 Mb): 9", 16x64 green VDU:<br>132 col 165 cps printer: N/P.                                          | O/S: D Basic: CP/M:<br>CBasic: Micro<br>Cobol.                                                 | Up to 5 work stations: fully integrated system. Options: additional dual 514" F/D (1 Mb): 12-24 Mb H/D.(S).                                                                       |  |
| Eagle II, III and IV<br>(from £2350)                                                  | Mediatech Bus Syst<br>01 903 4372                                                         | 64k RAM: Z80A: dual 5¼" F/D<br>(768k and 1.5Mb) or single 5¼" F/D<br>(784k) with 10Mb H/D: 2xRS232 ports:<br>2 x P/P                    | CP/M: CBasic: Cobol<br>Pascal: Fortran                                                         | Many different configurations<br>available. Full range of applications<br>software                                                                                                |  |
| Equinox 200<br>(£7500)                                                                | Equinox: 01-739 2387<br>(N/A)                                                             | 64-512k RAM: Z80: 10 Mb-<br>1200 Mb H/D: 6xS/P: 1 P/P.                                                                                  | CP/M: CBasic: Cobol: Fortran.                                                                  | Multi-user MVT/FAMOS<br>available in place of CP/M. 16-bit<br>version (Equinox 300) £10,000. (S&H)                                                                                |  |
| Fortune 32:16 (£4375)                                                                 | Fortune Systems<br>01 938 1721                                                            | 256-512k RAM: MC 68000: dual 5¼"<br>F/D (800k): 12", 25x80 VDU: S/P:<br>P/P                                                             | FOS: CP/M: Basic:<br>Pascal: Cobol: Fortran: C                                                 | Expandable to full multi-user system.<br>High res colour graphics                                                                                                    |  |
| Gecas 64/2 (£3305)                                                                    | Grecas Micros 01 629<br>3758                                                              | 64k RAM: Z80A: dual 8" F/D<br>(2.4 Mb): S100 bus.                                                                                       | CP/M: Cobol: Basic<br>Pascal Fortran                                                           | Up to 4.8 Mb F/D. Expandable to multi-user/multitasking system.                                                                                                    |  |
| Gemini Multiboard<br>(£500)                                                           | Micro Value 02403<br>28321(7)                                                             | 64k RAM: Z80: 25 x 80 VDU int<br>(with Z80): Option: dual 51/4" F/D<br>£690.                                                            | CP/M: Basic Cobol:<br>Pascal Fortran<br>AP/L:                                                  | Modular system. Other options inc<br>ROM board & EPROM programmer.<br>BT 2/82 (H&S).                                                                                              |  |

List of Abbreviations
A Assembler
BT Bench Tested
C Cassette
E Extensive
F/D Floppy disk

G/C Graphics card H Hardware H/D Hard disk I Introductory Int Interface

M/A Macro assembler N/A Not available N/P Numeric pad O/S Operating system P/P Parallel port

S Software S/P Serial port T/E Text editor TBA To be announced U Utility

Please note: Software items listed in italic are not included in the basic price of the equipment. All prices are exclusive of VAT.

| Cemin Calabary 2                                                                                                    | Machine<br>Price from) | Main Distributor/s<br>(No. of Dealers) | Hardware                                                                                                    | Software                                           | Miscellaneous<br>(Documentation)                                                                                 |
|----------------------------------------------------------------------------------------------------|------------------------|----------------------------------------|----------------------------------------------------------------------------------------------------|----------------------------------------------------|----------------------------------------------------------------------------------------------------|
| SERD (548.7 (151.1)   16-64 K.A.M.: (2007-2007-2007-2007-2007-2007-2007-2007                                                                                                    | Gemini Galaxy 2        |                                        | (800k): 12", 25x80 VDU: RS232 port:                                                                                                    | Fortran: Pascal:                                   | Options: dual 5¼" FD (800k): dual 8 F/D (2.4Mb)                                                                  |
| Carper   Lowe Electronics   GR RAM (28) (100 (100 )   Parcel   Parcel   P  |                        |                                        | 16-64k RAM: 6800/6809: dual 51/4"                                                                                                    | OS-9: Flex Basic: Pascal:                          | Designed as development system for                                                                               |
| Crundy 8200 (£1850)                                                                                                    |                        |                                        |                                                                                                    |                                                    | £220; dual 5¼" F/D (368k) £375 (I)<br>Also Genie II with numeric keypad a<br>function keys but no cassette (same |
| Grundy 2200 (E1850)                                                                                                    | Genie III (£1900)      | above (26)                             | (1.25 Mb): 24x80 VDU: RS232 port:                                                                                                    | Basic: Cobol: Fortran                              | applications software, maintenance contract and choice of printer £3250                                          |
| Composite (£1795)   428 0111. (TBA)   2640   18,232 port: PP. 19"   Fortran: Pascal: W/P.   to 18 Mb H/D. Nisworking view of the property of the property of  | Grundy 8200 (£1850)    |                                        |                                                                                                    | Fortran: Pascal: Forth:                            | Various hard disk options up to 26M                                                                              |
| First   First   Fraction   First   Fraction   First   First   Firs  |                        |                                        | (640k); RS232 port: P/P. 15"                                                                                                    |                                                    | to 18 Mb H/D. Networking                                                                                         |
| 16-24 R.A.M(28) R.O.M. C.P.U. 32                                                                                                    |                        | As above                               | 11Mb H/D: RS232 port: RS422 port:                                                                                                    |                                                    | & printers if required. Work station                                                                             |
| P85 (£2013)   Hewlert Packard Led:                                                                                                    | HP 75C (£728)          | As abov                                |                                                                                                    | Basic                                              | 8k RAM £142. Video interface £221<br>Thermal printer £371. (E) BT 11/82                                          |
| CP/M. module (£362), R\$232 port   EP 125 (£2479)   As above                                                                                                    | HP 85 (£2013)          |                                        | 16-32k RAM: C.P.U.: 5'',<br>16x32 VDU: C(200k):<br>64 cps printer: 4 P/P.<br>Options: dual 5¼'' F/D<br>(540k) £1610: fusl 8'' F/D (2.4 Mb) | Basic (ROM)                                        | Full dot matrix<br>graphics. Complete range of interfac<br>peripherals and application packages                  |
| Agric   Agric   Agri  | IP86 (£1314)           | As above                               | Options 12", 24x80 VDU £238: 9", 16x80 VDU £216: 5 4" F/D (207k)                                                                           | ExBasic                                            |                                                                                                    |
| E1500   (20)                                                                                                    | IP 125 (£2479)         | As above                               | 2xRS232 ports: HP-1B port. Options                                                                                                    |                                                    | Integral thermal printer £629. Also available with dual 2° F/D (2 Mb). (S). BT 3/82                              |
| E2500  F.D (1 Mb); 2x5/P; 6/P/P   Fortran: MicroCobol   in place of CP/M. (S&H).                                                                                                    |                        |                                        |                                                                                                    |                                                    | 3 drives option: (S&H).                                                                                          |
| TV int: C int: loudspeaker.                                                                                                    |                        | As above                               |                                                                                                    |                                                    | Multi-user MVT/FAMOS available in place of CP/M. (S&H).                                                          |
| Cambridge   Cambridge   Camb  |                        | Jupiter Contab                         |                                                                                                    | Forth                                              | Has 140 Forth word defined in RO                                                                                 |
| 2xS/P: P/P   Cobol: Fortran: Pascal: A   Can be attached. Options: 10Mb F   SI M-Two                                                                                                    |                        | Kemitron 0244 218 7 (3)                |                                                                                                    |                                                    | Extensive range of support cards an industrial interfaces.                                                       |
| As above   CP/M: Basic: Cobol: Fortran: Pascal: A: U   As above   CP/M: Basic: Cobol:   CP/M: Basic: Cobol:   CP/M: Basic: CObol:   CP/M: Basic: COBOL:   CP/M: Basic: COBOL:   |                        | s above                                |                                                                                                    |                                                    | Up to four screens and four printers can be attached. Options: 10Mb H/                                           |
| (350k): 12", 24x80 VDU: RS232 port: Fortran: Pascal: A P/P  I28-256k RAM: 280B: 8088: dual 5¼" MS-DOS: CP/M-86 asic Cobol: Fortran: Pascal: MP/M-86 or 8" F/D 3xRS232 ports: RS422 ports: RS422 ports: RS449 port: P/P.  Millbank Sys 10 Millbank: 01-891 (55k RAM: 280: dual 5½" F/D (160k) £59 RS4232 ports: RS449 port: P/P.  Munroe EC8800 Fi-Cord Int. 061 445 7716 128k RAM: 280A: single 5½" F/D (320k): 3xRS232 ports: RS449 port: P/P.  Munroe CC8820 As above 128k RAM: Z80A: dual 5½" F/D (320k): 9xRS232 ports: RS449 VDU: 3xRS232 ports: RS449 VDU: 3xRS232 ports: RS449 VDU: 3xRS232 ports: RS449 VDU: 3xRS232 ports: SMB H/D avail soon. BT 4/82.                                                                                                    |                        |                                        | (1.2 Mb): 12 ', 24x80 VDU:                                                                                                    |                                                    |                                                                                                    |
| Macro 1 (£3950   Micro APL Ltd. 01-834   64k RAM: 280A: dual 8 \(^1\) F/D   CP/M: APL: U: Basic: Fortian: Cobol: Fortian: Cobol: Word-2star Algo: Pascal: Forth. Macro 2 with 2 Mb F/D (1 Mb): 4xRS232 ports.   CP/M: APL: U: Basic: Fortian: Cobol: Word-2star Algo: Pascal: Forth. Macro 2 with 2 Mb F/D (2480)   Micro Processor Eng. 0703 775482   128k RAM: 9900. dual 8" F/D (2Mb): NOS: Basic: Pascal: W/P. SPL: Forth: Meta   Multi-user/multi-tasking OS. Opt H/D up to 120 Mb.                                                                                                    | SI M-Three (£1700)     | As above                               | (350k): 12", 24x80 VDU: RS232 port                                                                                                    |                                                    |                                                                                                    |
| Marinchip M9900                                                                                                    |                        |                                        | or 8" F/D 3xRS232 ports: RS422<br>port: P/P 12", 24x80 VDU                                                                                 | Basic Cobol: Fortran:<br>Pascal: MP/M-86           | applications software Option: 10 M                                                                               |
| ### According to the process of the process of the | or £294 pm).           | 2687 (TBA)                             | (1 Mb): 4xRS232 ports.                                                                                                    | Fortain Cobol: Word-<br>2star Algo: Pascal: Forth. | ment. Macro 2 with 2 Mb F/D £4750 or £334 pm.                                                                    |
| ### 16x24 VDU: 2xC int: Opt dual 5¼" F/D (160k) £59  ### 16x24 VDU: 2xC int: Opt dual 5½" F/D (160k) £59  ### 16x24 VDU: 2xC int: Opt dual 5½" F/D (160k) £59  ### 16x24 VDU: 2xC int: Opt dual 5½" F/D (160k) £59  ### 16x24 VDU: 2xC int: Opt dual 5½" F/D (160k) £59  ### 16x24 VDU: 2xC int: Opt dual 5½" F/D (160k) £59  ### 16x24 VDU: 2xC int: Opt dual 5½" F/D (160k) £59  ### 16x24 VDU: 2xC int: Opt dual 5½" F/D (160k) £59  ### 12month warranty. Mainframe comm. package. Maintenance contracts. Options: Mb F/D. 5*50 Mb H/D. (5&H)  ### 12kk RAM: Z80A: single 5½" F/D (320k): 3xRS232 ports: P/P  ### 12kk RAM: Z80A: dual 5½" F/D (320k): Fortran: Pascal  ### 12kk RAM: Z80A: dual 5½" F/D (640k): 9", 24x80 VDU: 3xRS232 ports: SAB BH/D avail soon. BT 4/82.                                                                                                    | £4990)                 | 0703 775482                            | 4xRS232 ports.                                                                                                    | SPL: Forth: Meta                                   | H/D up to 120 Mb.                                                                                                |
| ### ### ##############################                                                                                                    |                        |                                        | 16x24 VDU: 2xC int: Opt:<br>dual 5¼" F/D (160k) £59                                                                                        | Basic: A: Paseal: PL/M:<br>W/P                     | avail. Int card with real time                                                                                   |
| £2150) (320k): 3xRS232 ports: P/P System: CP/M; Basic: Cobol: Fortran: Pascal  Munroe OC8820 As above 128k RAM: Z80A: dual 51/4" F/D As above 5MB H/D avail soon. BT 4/82.  £2990) (640k): 9", 24x80 VDU: 3xRS232 ports:                                                                                                    |                        |                                        | (700k): 12", 24x80 VDU: 2x                                                                                                    | Fortran: Pascal: PLI:                              | frame comm. package.  Maintenance contracts. Options: 1.                                                         |
| £2990) (640k): 9", 24x80 VDU: 3xRS232 ports:                                                                                                    |                        | Fi-Cord Int. 061 445 7716              |                                                                                                    | System: CP/M: Basic:                               | High res colour graphics. Option: single 5 ÷ " F/D. (320k). £495                                                 |
|                                                                                                    |                        | As above                               | (640k): 9", 24x80 VDU: 3xRS232 ports:                                                                                                    | As above                                           | 5MB H/D avail soon. BT 4/82.                                                                                     |

# SUPERBRAIN

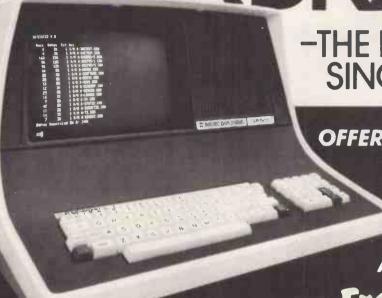

-THE BEST THING SINCE SUPERBRAIN !!

OFFERS: — Basic Interpreter.

- Full Reverse Video and True Descenders.
- Superbly Improved Circuitry.

**ALL AT REDUCED COST!** 

Choose From:

THE JUNIOR (JR) WITH 350K FLOPPY DISKS THE QUAD DENSITY (QD) WITH 750K FLOPPY DISKS THE SUPER DENSITY (SD) WITH 1.5MB FLOPPY DISKS

SUPERBRAIN CAN NOW BE CONNECTED TO HARD DISKS FROM £2228 FOR 10MB OF EXTERNAL HARD DISK STORAGE

# +COMPUSIAR

- LETS 255 USERS SHARE 10 OR 144MB OF WINCHESTER DISK

Compustar II Terminals look and act exactly the same as Superbrain and with prices from £1125 excl. VAT low-cost multi user systems are now a reality

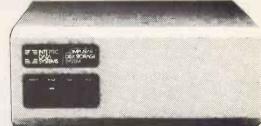

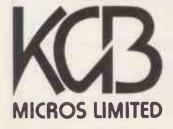

word processing + accountancy + financial modelling + calculation record keeping + sales office management + accounts + payroll + graphics engineering + communications + languages + solicitors + CAD

14 Windsor Road Slough SL1 2EJ Tel: Slough (0753) 38581/38319. Telex 23152 KMICRO and in Scotland: Micro Change Ltd. Telfer House, 74/80 Miller Street, Glasgow Tel: 041 204 1929

| Machine<br>(Price from)                           | Main Distributor/s<br>(No. of Dealers)                            | Hardware                                                                                                    | Software                                                                                          | Miscellaneous<br>(Documentation)                                                                                                    |
|---------------------------------------------------|-------------------------------------------------------------------|----------------------------------------------------------------------------------------------------|---------------------------------------------------------------------------------------------------|----------------------------------------------------------------------------------------------------|
| Nascom 3 (£549)                                   | Lucas Logic 0926 59411                                            | 48-60k RAM: Z80: dual 5¼" F/D (700k): RS232 port: P/P.                                                                                   | Basic: Pascal: A: CP/M:<br>Cobol Fortran                                                          | Options dual 51/4" F/D (700k) £685: 48k RAM £130.                                                                                                    |
| NEC PC 8001<br>£599)                              | IBR 0734 664111                                                   | 32k RAM: Z80A: P/P<br>Option: dual 5¼" F/D (326k) £699                                                                                   | Basic N: (24k ROM)<br>CP/M: Fortran: Cobol:<br>Pascal.                                            | Colour monitor £359 (low res) or £579 (high res) both 12", 25x80 many expansion units avail. (E) BT 6/81                                                          |
| Newbrain Model A<br>(£199)                        | Grundy: 0223<br>350355 (TBA)                                      | 32k-2 Mb RAM: Z80A: Nat 420: 2xC int: TV int: 2xV24 ports.                                                                               | CBasic (29k ROM): A.                                                                              | Graphics. Battery or mains.<br>Options: ½ Mb RAM £450. Also<br>Model AD £299.(E).                                                                                 |
| North Star<br>Horizon (£1975)                     | Comart: 0480<br>215005. (25) Trader<br>Comp. 01-328<br>3484 (60)  | 32-64k RAM: Z80A: dual 5¼"<br>F/D (360k): 15", 24x80 VDU:<br>150 cps printer: 2 S/P: 1 P/P.                                              | DOS: Basic: CP/M:<br>Cobol: Fortran: Pascal.                                                      | Options: 5-18 Mb H/D, Multi-user.                                                                                                    |
| North Star Advantage<br>(£2195)                   | As above                                                          | 64k RAM; Z80A; dual 5¼" F/D<br>(720k): 12", 24 x 80 VDU: S/P.                                                                            | GDOS: CP/M: CBasic:<br>MBasic: Fortran: Cobol:<br>Pascal                                          | Price includes business graphics & demo software.                                                                                                    |
| Oki if 800<br>(£3000)                             | Encotel. 01 686 9687                                              | 64k RAM: Z80A: 2k ROM:<br>dual 5 '4'' F/D (768k): 12'',<br>24x80 VDU: 80 col printer:<br>loudspeaker: R\$232 port: 20k<br>ROM cartridge. | Basic: A: CP/M<br>Cobol: Fortran:                                                                 | Fully integral unit. Graphics.<br>Options: dual 5¼" F/D (560k):<br>RS232 port: PP. (1).<br>BT 10/81                                                               |
| Olivetti <b>M20 (£2395)</b>                       | Olivetti 01 785 6666                                              | 128k-512k RAM: Z8001: 2-8k ROM:<br>dual 51/4" F/D (640k): R\$232 port;<br>P/P                                                            | Basic: PCOS: A                                                                                    | Alternative 8086 processor board to ru<br>CP/M86 & MS-DOS. Options: 11 Mb<br>H/D (integral): printer £738. (S) B/T<br>9/82                                        |
| Onyx C8000 (£6875)                                | Onyx Dist Ltd: 09066-<br>5432 (TBA)                               | 64k RAM: Z80: 12 Mb Cartridge:<br>10 Mb H/D: 4 S/P: P/P                                                                                  | CP/M: MP/M Oasis:<br>Unix: Fortran: Pascal:<br>W/P                                                | C8001 with 128k RAM<br>£8220. Multi-user version<br>avail. using Oasis.(E) BT 3/81.                                                                               |
| Oric 1 (£100 inc VAT)                             | Oric Products Int 0990<br>27641                                   | 16-48k RAM: 6502A: 28x40 TV int:<br>C int: S/P: P/P: Loudspeaker                                                                         | Basic (16k ROM): Forth                                                                            | With 48k RAM and Forth on cassette £170 inc VAT. 240x200 colour graphic Micro disk and modem avail soon. Viewdata compatible.                                     |
| Osborne 1 (£1250)                                 | Osborne 0908 615274(40)                                           | 64k RAM: Z80A; dual 5¼" F/D (200k): 5", 24x52 VDU: RS232 port: P/P                                                                       | CP/M: W/P: Cobol<br>Fortran: Pascal CBasic:<br>MBasic: Wordstar:<br>Mailmerge: Supercalc<br>Forth | Integral system in weatherproof carrying case. Will run on battery pack. Option: dual 51/4" F/D (400k). BT11/81.                                                  |
| Oscar (£2560)                                     | 1DS Ltd: 0908<br>313997(30)                                       | 64k RAM: Z80: dual 5 ¼ F/D (800k): 12", 25x80 VDU: RS232 port: 1 P/P                                                                     | CP/M: Basic: Pascal<br>Fortran: Cobol: W/P:A                                                      | Also avail. with dual 5" F/D(1.6Mb) £2905 and 8" F/D(2 Mb) £3380. Advanced video board. S&H).                                                                     |
| Panasonic<br>JD 800M,<br>JD850M<br>(£3300, £4350) | Panasonic Business<br>Equipment: 0753<br>75841 (10 regional dist) | 64k RAM: 8085A: 4k PROM:<br>dual 8" F/D JD800M (500k):<br>JD850M (2 Mb): 12", 24x80<br>VDU: 3xRS323 ports. P/P                           | CP/M: Basic: A Micro-Cobol.                                                                       | Option: 8.4 Mb H/D £2725 (up two). BT3/80(S).                                                                                                    |
| Pascal Microengine<br>(£2295)                     | Pronto Electronic<br>Systems Ltd: 01-<br>554 6222                 | 64k RAM: MCP 1600: 2x<br>RS232 ports: 2 P/P.                                                                                             | Pascal.                                                                                           | CPU instruction set is P-code<br>no interpreter needed. Avail-<br>able with dual 8" F/D (2 Mb)<br>£3900.                                                          |
| Pasca 640 (£1900)                                 | Westrex Ltd: 01-578 0957<br>(TBA)                                 | 64k RAM: Z80A: dual 8" F/D (512k):<br>12", 24x80 VDU: RS232 prt: P/P                                                                     | CP/M: Basic: Cobol:<br>Fòrtran: Pascal: A: W/P:<br>U                                              | Maintenance contracts avail. Option: 5-20 Mb H/D. (S) BT 5/18                                                                                                    |
| Philips P2000<br>(£2444)                          | Philips Data                                                      | 16-48k RAM: Z80: dual 51/4" F/D<br>(140k): 12", 24x80 VDU: RS232 port.                                                                   | PDOS: UCSD p-system:<br>Pascal: Basic Fortran: A.                                                 | With 48k RAM( Pascal and Basic £3300; BT 12/81.(S).                                                                                                    |
| Position 900 (£1950)                              | Position Comp. 09252<br>29741 (10)                                | 64-512k RAM: 6809: 4xRS232 ports<br>IEEE-488 port: 1200 band C: dual<br>51/4" F/D (720k)                                                 | OS-9: Basic 09:<br>Pascal: C: A: Cobol: U<br>FLEX O/S                                             | Supports 4 users, expandable to 8.<br>Networking allows 28 users on 7<br>Options dual: 5 1/4" F/D (1.4 Mb): 5-4<br>Mb H/D (E)                                     |
| Position 9000 (£1536)                             | As above                                                          | 64-512k RAM: 6809: 4xRS232 ports:<br>IEEE-488 port: 1200 band C.                                                                         | OS-9: Basic 09: Pascal<br>C: A: Cobol: U                                                          | 240x240 high res colour graphics.<br>Viewdata compatible. Disk options as<br>above. Supports 5 users. Networking<br>allows 35 users on 7 systems (E) BT<br>10/82. |
| Prince (£3045)                                    | Digico: 04626<br>78172 (50)                                       | 64k RAM: 3xZ80A: dual 51/4" F/D<br>(800k): 2xRS232 port: P/P 12",<br>25x80 VDU                                                           | CP/M: Basic: Pascal:<br>Fortran: Cobol: W/P:A:<br>T/E:U                                           | High res graphics. Options: single 51/4 F/D (400k) £600: dual 8" F/D(2 Mb) £2000 5-10Mb H/D. Rentals avail. (\$)                                                  |
| Quantum 2000<br>(£2250)                           | Quantum Comp Sys 0532<br>458877                                   | 64k RAM: Z80A: dual 8" F/D (2.4Mb): 12", 24x80 VDU: C int: P/P                                                                           |                                                                                                   | Many expansion boards avail inc high res colour graphics. Option: 5-10Mb H/D.                                                                                     |
| Rair Black Box 3/30<br>(£3750)                    | Rair: 01-836 6921<br>(N/A)                                        | 64-512k RAM: 8085: dual 5¼** F/D (500k): 6 Mb H/D: 2xRS232 ports.                                                                        | CP/M: Basic: Cobol:<br>Fortran: M/A                                                               | 64k RAM expansion £500. 256k RAM<br>£1250. Up to 16 RS232 ports.                                                                                                  |
| Research Machines<br>380Z (£1867)                 | Research Machines:<br>0865 49866 (N/A)                            | 16-56k RAM: Z80A: dual 51/4" F/D (300k) RS232 port. P/P.                                                                                 | ExBasic: A: T/E: U:<br>CP/M: Fortran:<br>Cobol: Algol: Pascal.                                    | High res colour graphics. Many possible systems. With 56k RAM & dual 8" 'FD (1 Mb) £3347.                                                                         |
| Research Machines<br>Link 480Z (£550)             | As above                                                          | 32-64k RAM: Z80A: C: 2xS/P: P/P                                                                                                    | Basic: A: T/E                                                                                     | High res colour graphics. Network station.                                                                                                    |
| SEED System 1<br>(£1900)                          | Strumech: 05433<br>78151 (5)                                      | 32-56k RAM: 6800: various<br>disk options: 12", 24 x 80<br>VDU: RS232 port: P/P                                                          | DOS: Basic: M/A: CBasic:<br>A: T/E                                                                | Graphics. PROM programmer<br>Also system 19 multi-user<br>(£3000). (E)                                                                                            |

|      | _  | _   | _     |       |
|------|----|-----|-------|-------|
| List | of | Ahh | revis | tions |

A Assembler
BT Bench Tested
C Cassette
E Extensive
F/D Floppy disk

G/C Graphics card H Hardware H/D Hard disk 1 Introductory Int Interface

M/A Macro assembler N/A Not available N/P Numeric pad O/S Operating system P/P Parallel port S Software
S/P Serial port
T/E Text editor
TBA To be announced
U Utility

Please note: Software items listed in italic are not included in the basic price of the equipment, All prices are exclusive of VAT.

| Machine<br>(Price from)               | Main Distributor/s<br>(No. of Dealers)                 | Hardware                                                                                                    | Software                                                               | Miscellaneous<br>(Documentation)                                                                                                    |
|---------------------------------------|--------------------------------------------------------|----------------------------------------------------------------------------------------------------|------------------------------------------------------------------------|----------------------------------------------------------------------------------------------------|
| Sharp MZ-80K<br>£460-34k)             | Sharp Electronics (UK)<br>Ltd: 061-205 2333 (22)       | 6-48k RAM: Z80: C: 10'' 24 x<br>40 VDU: Option: dual 51/4''<br>F/D (289k) £695                                    | Basic, A.  CP/M: Pascal: Fortran: Forth                                | Graphics: loudspeaker.<br>BT 10/79 (B)                                                                                                    |
| Sharp MZ80A (£549)                    | Sharp Electronics (UK) Ltd 061 205 2333 (22)           | 48k RAM: Z80: 25x40 VDU: C: P/P.<br>Options: single 51/4" F/D £400: dual<br>5 ÷ " F/D £590: RS232 port            | Basic: CP/M: A: Pascal:<br>Fortran: Cobol                              | Expansion unit needed for disks (£100)<br>Low res (80x50) graphics. Loudspeaker<br>Numeric pad (B)                                                                                     |
| Sharp MZ-80B-(£1095)                  | As above                                               | 64k RAM: Z80A: C: 9'', 25 x 80 VDU: RS232 port: P/P.                                                              | Basic: A: Pascal: FDOS                                                 | High res graphics. Options: dual 51/4" F/D (560k) £800: 80 cps printer £415. (S)                                                                                                    |
| Sharp PC1500 (£150)                   | above                                                  | 3-11k RAM: CPU: 16k ROM: 26<br>char LCD:                                                                          | Basic                                                                  | Full system with dual cassette int. and miniature four colour plotter £375.<br>RS232 port avail. soon. (B). BT 6/82                                                                    |
| Sharp PC320<br>£2995)                 | As above<br>CP/M: Cobol                                | 64k RAM: Z80A: dual 5¼" F/D<br>(500k): C int: 12", 25 x 80 VDU:<br>70 1pm printer.                                | DOS: U: Basic: CP/M: Cobol.                                            | Various expansion cards avail.<br>BT 7/81 (1&B)                                                                                                    |
| Sig/Net 100ZS<br>£1299)               | Shelton 01 278 6273 (5)                                | 64k RAM: Z80A; dual 5¼" F/D<br>(400k): 2xRS232 ports                                                              | CP/M: Basic: Cobol:<br>Fortran: Pascal                                 | Various disk options, up to 16 Mb H/I                                                                                                    |
| Sinclair ZX81<br>£50 inc YAT)         | Sinclair: 0276<br>66104 (300+)                         | 1-16k RAM: Z80A: C int: TV inb:<br>full K/B: 44-pin expansion port.                                               | Basic (8k ROM).                                                        | Advanced 4-chip design. Printer now avail. BT 6/81                                                                                                    |
| Sinclair ZX Spectrum<br>£125 inc VAT) | Sinclaire<br>0276 685311                               | 16-48k RAM: Z80A: 16k ROM:<br>T.V. int: C int                                                                     | Basic                                                                  | Options: 32k RAM £60. RS232 port<br>and microdrive disks avail soon. BT<br>6/82                                                                                                    |
| Smoke Signal<br>Chieftan (£1800)      | Windrush 0692 405189<br>(TBA)                          | 32-64k RAM: 6800/6809: dual<br>51/4" F/D (500k): 2 x RS232 port.                                                  | DOS: 68/FLEX: Basic:<br>Fortran: Cobol: A:<br>Disc A: Pascal; U.       | With daul 8" F/D (2 Mb) £2600.<br>Designed as development system<br>for industrial control. (H).                                                                                       |
| Sorcerer (£790)                       | EMG 0293 519211<br>0736 798157 (27)                    | 48k RAM: Z80: RS232 port:<br>1 P/P: S100 connector: 30x64<br>VDU int. N/P.                                        | O/S: Basic (ROM): A: Algol: Fortran: MBasic: ExBasic: 80. Pascal: W/P. | High-resolution graphics capability:<br>user programmable character set,<br>Option: single 5¼" F/D (316k) £600<br>Video disk unit (1.5Mb) £1890                                        |
| Sord M100<br>CE (£2339)               | Midas Computer<br>Services Ltd:<br>07917 64686<br>(10) | 48k RAM: Z80: 8k ROM<br>dual 5¼" F/D (245k):<br>24 x 64 green VDU: RS232 port:<br>N/P                             | O/S: Basic: A:<br>Fortran: Pascal.                                     | Up to 3 drives possible. Colour graphics avail. Option \$100 bus. (I)                                                                                                    |
| Gord M223<br>Mk-II-VI<br>£4078)       | As above                                               | 64k RAM: Z80: 8k ROM: dual<br>5" F/D (700k): 12", 24 x 80<br>green VDU: RS232 ports: S100<br>bus: N/P             | O/S: Ex Basic:<br>CBasic: Multi-User<br>Basic: Fortran:<br>Cobol       | Expandable to 4 Mb F/D. 32 Mb,<br>H/D, 5 screens, 2 printers. M243<br>with 192k RAM & 1.4 Mb F/D<br>£5087.                                                                             |
| SPC/1 (£3140)                         | Digital Data: 01-<br>573 8854                          | 96-1056k RAM: 8085 A-2: dual<br>5¼" F/D (280k): 12", 24 x 80<br>VDU: 2 x RS232 ports: Option:<br>Up to 106 Mb H/D | Mikados, Comal: Pascal: A.                                             | Expandable to multi-user system (8 users). BT 7/80 (S).                                                                                                    |
| Superbrain<br>£1750)                  | lcarus: 01-485 <b>5574</b> (45)                        | 64k RAM: 2 x Z80° dual 5 ¼"<br>F/D (320k): 12" 25 x 80 VDU:<br>2 x RS232 port.                                    | CP/M: A: Basic:<br>Cobol: Fortran: APL:<br>Pascal                      | Limited graphis, Mainframe int avail.<br>With 676k F/D £2090, 1.5Mb<br>£2345. With 5Mb H/D & single 338k<br>F/D £3950. BT 8/80. (S&H)                                                  |
| System 10<br>£2995)                   | Millbank 01-788 1083<br>(TBA)                          | 64k RAM: Z80: dual 51/4" F/D (700k): 12", 24 x 80 VDU: 2 x RS232 port: P/P                                        | CP/M: Basic: Fortran:<br>Pascal: Cobol: PL/1: W/P                      | 12 month warranty. Maint. contracts. Applications packages avail. Choice o high level language in price. (E)                                                                           |
| Candberg EC10<br>£3250)               | Tandberg: 0532<br>774844 (N/A)                         | 64k RAM: 8080 A: single 8'' F/D<br>(250k): 12'' 25 x 80 VDU: 7 x<br>RS232 ports: printer int.                     | CP/M: Ex Basic (24k) Multi-user Basic: Pascal: Cobol: A: U:            | Up to 7 terminals. Includes V28 comms port. (S&H)                                                                                                    |
| Fandy PC-2<br>£179 inc VAT)           | As above                                               | 3-11k RAM: CPU: 16k ROM: 26 char<br>LCD                                                                           | Basic:                                                                 | System with dual cassette int. and miniature four colour plotter £338 inc VAT. RS232 port aval. soon. (B)                                                                              |
| Tandy TRS-80<br>Model 1 (£174)        | Tandy: 0922<br>648181 (200)                            | 16-48k RAM: Z80: C: 12", 16 x 64<br>VDU: RS232: P/P                                                               | Basic (12k ROM): A.                                                    | Fully expandable. Option: single 5½'' F/D (175k) £320 (up to 4). Many extra available. 32k RAM £260. (I)                                                                               |
| Tandy TRS-80<br>Model 11 (£2347)      | As above                                               | 64k RAM: Z80: single 8" F/D (500k)<br>12" 24 x 80 VDU: 2 x RS232 port:<br>P/P                                     | Basic M/A<br>Fortran: Cobol<br>3-32 Mb H/D                             | Option: single 8" F/D (500k)<br>£782 (subsequent £391, up to 4).<br>8-32Mb H/D                                                                                                    |
| Tandy TRS 80 Model<br>3 (£434-£1477)  | As above                                               | See Model I Levels I and II                                                                                       |                                                                        | Fully integral unit. Up to 2 integral an 2 external 51/4" F/D. BT 8/81                                                                                                    |
| Tandy TRS-80<br>Colour (£209)         | As above                                               | 16-32k RAM: 6809: 8-16k ROM; C: 16 x 32 TV int: RS232 port.                                                       | Colour Basic.                                                          | With 16k RAM, 16k ROM & Extende Colour Basic £261 (I). BT 9/81.                                                                                                    |
| Tandy TRS-80 Model<br>16 (£3651)      | As above                                               | 128-512k RAM: Z80A 68000: dual 8"<br>F/D (1-2Mb): P/P: 2xRS232 port.                                              | TRSDOS: A: Cobol<br>Basic                                              | Will run all Model 11 software. Systen with single 51/4 F/D (600k) and 8Mb H/D £5911. Options: 8Mb H/D £217. (up to four): 640x240 high res graphic Multi-user system avail. soon. (S) |
| Tele Video TS800<br>(£3100)           | Colt 01-577 2686                                       | 64k RAM: Z80A: dual 51/4" F/D<br>(700k):P/P: S/P: 24x80<br>VDU: 80 cps printer.                                   | CP/M: Basic: Cobol:<br>Fortran: Pascal                                 | Fully expandable to local area networ with 16 users. 8 and 16 bit versions avail, and full set of application software. (S)                                                            |
| Terodec PBM-1000<br>(£4020)           | Terodec: 0734 664343 (40)                              | 80k RAM: Z80A: single 51/4" F/D (819k): 6Mb H/D:2xS/P: P/P                                                        | CP/M CP/Net CBasic:<br>Fortran: Pascal: Cobol                          | System with Okidata 80 printer: TV1 910 VDU: W/P and various application packages £5995 (S&H)                                                                                          |

A Assembler
BT Bench Tested
C Cassette
E Extensive
F/D Floppy disk

G/C Graphics card H Hardware H/D Hard disk I Introductory Int Interface

M/A Macro assembler N/A Not available N/P Numeric pad O/S Operating system P/P Parallel port

S Software S/P Serial port T/E Text editor TBA To be announced U Utility

Please note: Software items listed in italic are not included in the basic price of the equipment. All prices are exclusive of VAT.

| IN STORE                                           |                                         |                                                                                                    |                                                                       |                                                                                                    |
|----------------------------------------------------|-----------------------------------------|----------------------------------------------------------------------------------------------------|-----------------------------------------------------------------------|----------------------------------------------------------------------------------------------------|
| Machine<br>(Price from)                            | Main Distributor/s<br>(No. of Dealers)  | Hardware                                                                                            | Software                                                              | Miscellaneous<br>(Documentation)                                                                                                |
| TI 99/4A (£199 inc<br>VAT)                         | T1: 0234 67466 (TBA)                    | 16-48k RAM: 26k ROM: 9900: 2 x C int: 24 x 32, 16 colour TV int: 3 tones & noise: P/P.              | OS: Basic.                                                            | 12 month guarantee. Options 32k<br>RAM: 2 x RS232: 3 x 5¼" F/D<br>(92k each): Speech Synthesiser.                               |
| Tuscan CP/M Starter (£999)                         | Transam: 01-405 5240 (N/A)              | 24k RAM: Z80: single 5½" F/D (190k): Cint: TV int: RS232 port: P/P: N/P.                            | CP/M: Basic: Fortran:<br>Pascal: Cobol:                               | Options: single 5¼" F/D (190k) £155:<br>single 5¼" F/D (370k) £285: 16k RAM<br>£162: 3 Mb H/D £1450: 20 Mb H/D<br>£2970 (S&H)   |
| Tuscan Starter<br>Kit (£299)                       | As above                                | 8k RAM: Z80: Cint: 56-key K/B<br>Options: Case £110: 5 x S100 sockets<br>£20: TV int £3.50          | 8k Basic                                                              | Fully assembled version £499 BT 1/81 (H&S)                                                                                      |
| Vector MZ<br>(£2650)                               | Almarc: 0602 52657<br>(3)               | 56k RAM: Z80A: dual 5¼" F/D (630k): 3 S/P: 2 P/P.                                                   | CP/M: Basic: Algol:<br>Cobol: Pascal: Fortran:<br>Coral: CBasic: A.   | High resolution graphics. Also<br>system B with video board &<br>terminal £3450. (E)                                            |
| Vector System<br>2800 (£4600)                      | As above                                | 56k RAM: Z80A: dual 8" F/D<br>(2.4 Mb): 3 S/P: 2 P/P                                                | As above                                                              | High-res graphics. Many Options.<br>Fully expandable to 5005 multi-user<br>system (max 5) £5400.                                |
| VIP (£2650)                                        | Almarc<br>0602 52657 (3)                | 64k RAM: 3k ROM: Z80B: single<br>5¼" F/D (630k): 12", 24 x 80 VDU:<br>RS232 port, 3 x P/P           | CP/M; Basic: fortran!<br>Cobol; Pascal: A.                            | Up to 3 additional F/D drives. Options dual 8" F/D (2 Mb) £1063, 32 Mb H/D (TBA). (H&S). BT2/81                                 |
| Windrush 6809 (£2418)                              | Windrush 0692 405189                    | 56k non-volatile CMOS RAM: 6809:<br>2xRS232 ports: 2xP/P: dual 51/4" F/D<br>(700k)                  | OS-9: Flex: Uniflex<br>Basic: A: PL9: SPLM:<br>Cobol: Fortran: Pascal | Designed as development system for industrial control/computer station for commercial OEM's. With dual 8" F/D (2 Mb) £2953. (E) |
| Xerox 820 (£1845)                                  | Business Comp Sys<br>01 207 3344        | 64k RAM: Z80: single 514''<br>F/D (162k): 12'', 24 x 80 VDU: 2 x<br>RS232 ports: P/P                | Monitor: CP/M: Basic:<br>Cobol: Fortran: Pascal.                      | With 8" F/D (500k) £2250.<br>CP/M £95. BT 1/82 (S + H)                                                                          |
| Zenith WH-11A<br>(£2673)                           | Zenith Data Systems<br>0452 29451 (TBA) | LSI 11: 16-32k RAM: 25 x 80<br>VDU: S/P: P/P.                                                       | O/S: Basic, Fortran:<br>A: U.                                         | PDP 11-compat. Option: 2 x 8"<br>F/D (1 Mb). £1717 (S&H).                                                                       |
| Zenith Z89<br>£1570-£1710                          | As above                                | 16-48k RAM: Z80; single 5¼"<br>F/D (102k): 12" 24 x 80 b&g<br>.vdu: RS232.                          | Basic: A: HDOS:<br>CP/M: MBasic:<br>CBasic: Fortran.                  | 3 x 514" F/D possible. Options:<br>dual 8" F/D (1 Mb) £1717,<br>20 Mb H/D.                                                      |
| Zilog MCZ 1/05<br>(portable): MCZ<br>1/20A (£3250) | Thames Systems: 084421 5471 (N/A)       | 64k RAM: Z80: dual 8" F/D<br>(600k): RS232 port: MCZ1/20A<br>only 1 P/P: Option: 10 Mb H/D<br>£7100 | RIO: O/S: Cobol:<br>Basic: Fortran: Pascal:<br>M/A: U.                | Available desk top or rack mounted. Debug in 3k PROM. 1/20A runs multi-user Cobol, up to 5 terminals with 40 Mb H/D. (S&H).     |

# **ACC NEWS**

Rupert Steele presents his monthly round-up of news from the Amateur Computer Club.

If you are really quick off the mark, there is still time to register for the inaugural editors' conference for Club Spot 800. This, as I'm sure you know, is the chance for the hobbyist on the bus to play with the big bad system, Prestel. Not only will there be a wealth of interesting information on Club Spot 800, and generally on the Micronet 800 database, but individual hobbyists will be able to edit their own pages on Prestel (provided that they are a member of a computer club known to the ACC, as the space on Club Spot 800 will be allocated to clubs, not individuals).

Anyway, the conference is on Saturday 26 Feburary, at the Institute of Grocery Distribution, George Lane, Letchmore Heath, Watford. Admission is free by registration in advance (contact me on Oxford 0865 512811) or £5 on the door, subject to space being available. It kicks off at 2pm, and the provisional programme looks like this:

2pm Registration and coffee. 2:30 Introduction to Club Spot

800 — Robin Wilkinson (Editor-in-chief, Micronet 800).

3:00 Editing on Prestel: Introduction to the mechanics 4:00 Hands on session and coffee.

5:00 Organisation of Club Spot 800.

5:30 Summary and questions.

If you can't make it, or don't feel like editing yet, please look in at what's up by keying \*8008# on your Prestel machine.

The North West Association of computer clubs has recently elected some officers (at least provisionally), so you have somebody to contact namely the secretary, Clive Tallon, 27 Basnett Street, Burnley, BB10 3EQ; phone (0282) 34638. All clubs in the Manchester area (presumably Merseyside as well) should have been contacted by the Association; if your club hasn't, then you might wish to contact him. A meeting of the Association is scheduled to have taken place on 20th January, at which the detailed arrangements of the association will have been worked out.

At this meeting, they are aiming to have sorted out various forms of cooperation, including exchange of information about each other's activities, exchange of computing information, a lecturer list, attending exhibitions (it's a considerable strain on a club's active members to attend every exhibition in the area, but shared stands for the less major events may well be the answer). They may well be considering ways to help new clubs flourish in centres that are remote from existing clubs, and will be generally finding ways to support each other's activities.

This cosy little arrangement was all set up using the clubs listed on the ACC database, so if your club isn't on there, then you won't be contacted, nor will we be able to point any local clubless individuals in your direction. Get the message? To get on the database, simply write to me and tell me what you're doing—we have an information pack to help new clubs start up.

According to Robin Bradbeer, personal computing is taking off in the UK in a really big way. Plastic computers, such as those made by Uncle Clive, Commodore and others, have been very popular indeed, with predictions of at least 1.2 million sold by the end of '83. This could make the UK the country with more personal computers per capital than any other in the world. If the opportunity were taken, we could be one of the most computer literate societies in the world, which might just be important economically. But this country has a very strong record for missing opportunities; I'm sure that they'll contrive to pull it off again.

Personal computers, particularly the mass-market ones (ie, those costing less than the BBC machine), seem to be becoming the next 'train set'. Just as Daddy bought son a train set and then had at least as much fun with it as the son did, now he buys son a computer ('After all, it must be good for his school work'), and plays with it for hours. This trend is particularly noticeable at the smaller regional exhibitions, where bewildered but keen parents

# **ACC NEWS**

are whisked from one stand to another by excited junior. I think that the decision of many major shopping chains to stock simple personal computers is a welcome one, and my spies tell me that 'own brand' plastic computers, similar to Uncle Clive's machines, may soon be appearing.

A quite extraordinary computing black hole has come to my notice. Birmingham may well be a black hole for other reasons but I would really expect to find more computer clubs in the area of the UK's second largest city (not to mention Coventry and all the places around Brum). So, if you're involved with a computer club in the Midlands. send me information and we'll put you on the database.

Down in Zomerzet, where the zyder apples grow, a Mr D G Carrington, of 2 Romsey Road, Yeovil, Somerset, BA21 5XN has had his arm twisted into becoming Secretary of the Yeovil Home Computer Users' Club. So write now to him for more information if you're a Yeovilite in need of a computer club.

Moving north, but staying west, we find the Worcester and District Computer Club: contact Mr D J Stanton, 55 Vauxhall Street, Rainbow Hill, Worcester - or pick up the dog and bone and dial (0905) 22704.

In a close scrape with Wales, we move to Hereford, to visit the Hereford Amateur Computer Club (or HACC for short: I like the acronym!). The guy who's getting this new group together goes under the totally appropriate name of Stuart Edinborough, and he lives at 3 Warwick Walk Bobblestock, Hereford, HR4 9TG. Tel: (0432) 269700 to help him get the club together.

Even further west, you may meet Mr Thomas Moriarty, whose club appeals to

hardware hackers, programming purists (alliteration addicts?) and game players; Mr Moriarty lives in Eire, at 'Tiger Bay', Rochestown Road, Douglas, Cork and his phone number is 021-293651.

Going from west to north, we find the 'Skye and Lochalsh Computer Society' (can anybody think of a catchy acronym for that?), a group operating on the Isle of Skye, with a widely scattered population in an area 80 miles (including a ferry) from end to end. Mr C J Manvell is the man to contact, living at 'Tigh na Paire', 25 Brealais Iosal, Isle of Skye, IV42 8QA.

Not quite so near the Arctic Circle is the Stockton Amateur Computer Club, or SACC for short. They have 37 members rising weekly (rising weekly to do what?), according to the letter I received from their inappropriately-named organiser, Mr P J Cheshire, of

60 Croft Road, Eaglescliffe, Stockton-on-Tees, Cleveland, TS16 ODY. They meet Mondays in Stockton YMCA at

Back south of Watford Gap, we get to Luton, where a Mr J P Fletcher, of 1 Trowbridge Gardens, Luton, Beds, LU2 7JY is in the process of starting a computer club. So if the sound of jets overhead is boring you in Luton, why not drop Mr Fletcher a line and see how his venture is going.

Better stop plugging now; next month there will probably be an instalment from the south, yes those nasty personal computer things are beginning to penetrate the conservative fortress that is

For more information on the ACC, or Club Spot 800, please contact me: Rupert Steele, (ACC), St John's College, Oxford, OX1 3JP; telephone Oxford (0865) 512811.

# TRANSACTION FIL

Readers will be pleased to know that, due to our clever layout ideas, the Transaction File is up-to-date and waiting cut down considerably. Ads are accepted only on the form below for a flat fee of £2.50. Please don't specify issues as we can't oblige. Ads cannot be repeated unless separate forms are sent in. We will only accept entries from non-commercial readers. Thank you for cooperating.

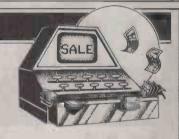

● Green Screen Monitor, 12in Nec Audio Channel, best available, brand new boxed, list price £172, sell for £95, Hitachi Micro compatible cassette, unused, boxed £20 Burgh Heath 50318.
■ Superboard II 8k RAM 32x32 display, Cegmon cased, power supply, modulator built in £75. Maidstone 678782 Eve.
■ Commodore CBM 4032, wide screen, new cassetle recorder. Basic and MC-Code teaching courses. manual etc. £150 of software absolutely perfect condition, with £1000, 9 months old. Offers? Tel 0458 42389
■ Acorn Atom 12k+ Ross toolkit 8 months old new keyboard excellent condition PSU+ leads ±£100 software Acornsoft packs 1,48,9,11+ adventures invaders Defender offers around £220 phone Steve (eve) 0775 840607
■ MZ-80K programs. Alien attack, Fruit Machine, Music Box, PUC,

840607

MZ-80K programs. Alien attack, Fruit Machine, Music Box, PUC, Monster, Cross-words. \$5.00. House accounts, gas, electric £4.00. Cheque +50p postage to Phelps, 5 Sinclair Drive, Hampton Dene, Hareford.

Sinclair Drive, Hampton Dene, Hereford.

● 8032 Software Word Pro 4+ £185.00. Visicalc £75.00, Petaid £145.00. Quick sale — buying house. Simon. Redhill 0737 60986.

Offers for Surplus Pertec 9 track tape transporters model T7840/9/12.5 C/W Formatter Interface + PSU one unit cabinet mounted. One set of 4 items boxed. Tel 06076 66539 day 0602 392802 Eve

Eve

IC Logic Tutor, large plugboard, patch leads, many logic modules, 2 manuals. By Feedback Ltd CK356 £140 tel 0438 67829 (Herts).

Sharp MZ-80K -48k guaranteed il Nov 83. Green screen, software valued at £400 includes languages, calc 3.1, home budget and 55 games. Computer/software manuals. £350 for the lot. Tel 01-368 7197 eve.

 Apple II accessories Microsft Z-80 softcard W/manuals £120. ov sortearo W/manuals £120. Parallel printer card (Apple) £50, cable fon card £10. Apple project manager program W/manual £80 tel: 0675 2204 eve (Hampton in Arden)

Arden).

• CBM PET 32k. New ROM, as ● CBM PET 32k. New ROM, as new, audio cassette with counter, toolbox & arrow chips, tons programs: Games, utilities, education, manual & PET revealed £495. — Might deliver 01-856 3477. ■ TRS80 model 1 level 2 16.K CPU VDU cassette leads games. User group newsletters, other mags. all for £300 one Stafford 0785 823499 ■ Billings BC-12F see In Store

823499

Billings BC-12F see 'In Store'
PCW Sep '82 described 'Which
Computer' Aug '80. 2 Basics Fortran Cobol Assembler Screen Eidtor
Document Processor, Advanced
System Files, especially suitable
confidential records. Decwriter IV.
Offers (workdays) Dr Bevans Leeds
0532 433144.

Sham MT\_80 P3 printer and

032 433144.

■ Sharp MZ-80 P3 printer and alternative CG ROM £275. including interface card manual. Universal interface cards fitted with 4 ports, expandable to 8. £20 tel 0706 40877 (S. Fielding).

■ VIDEO GENIE 16k with Scramble Star Trek. T Bug Cosmic Fighter and many more £240 ono tel Ascot 21290 (with cassette recorder) vgc.

tel Ascot 21290 (with cassette recorder) vgc.

Transtec I 2in green screen monitor, excellent condition, little used. Cost £115, bargain at £80 Contact Keith Larkin 31 Hendley Drive, Cranbrook Kent TN17 3DY.

Acom ATOM, 12kRAM 16k ROM including toolbox, RP ROM, good PSU, books, leads and much software: Galaxians, Maths, Pack, etc, 1 year old, cost £300+ accept £125 Tel: Guildford 898438.

ASR33 Teletype for sale. Needs slight attention, hence cheap. Will deliver in Aylesbury or Deesidfe areas. Tel: Wendover 0296 625156 eve or weekends.

● Sharp MZ80A 48k practically unused and brand new with Pascal Forth machine code. 100 programs, dust cover, + Sharp software package £500 Tel Anurag on 01-651 3642 eve only.

● For sale: "Teach Yourself Typing In 8 Hours". (Teaches correct use of letters on computer keyboard) £7.50. Wanted Sinclair SPECTRUM and printer. Tel 01-304 1946

● Sharp SP4015 Pascal with manual for MZ-80k. As new, £35 ono Tel 02816 (Fulmer) 2015 after 7pm.

manual for M2-00k. As few. 233 ono Tel 02816 (Fulmer) 2015 after 7pm.

Acorn ATOM 12k + 12k, FP, PSU, connectors, manuals, games and data base tapes, Less than 1 year old, hardly used, still in manufacturers carton. Only £128.

2.281 with 32k RAM includes leads, adaptor, manual, some software, and book on machine code. Good condition, still with origianl packaging, £70 the lot, Tel: Peebles 0721 21340

BBC model B + cassette, leads, user guide, dust cover and BBC programming book, £370. Owner buying Kettledrum instead. Tel Mark Smith 01-855 3701 weekends or after 6pm.

Smith 01-855 3701 weekends or after 6pm.

Texas TI-58 programmable, 480 program steps £60 memories + master library module containing 24 programs, + charger RRP. £65 unused, 6 months old, excellent condition only £45 Petersfield 3345 (Hants).

VIC 20 — cassette unit, joystick. 8k RAM pack, and manual. Over £70 of games, all boxed, as new for only £135 ono. Tel: 01-907 9516,.

Acorn ATOM 12k RAM floating joint EXT power supply.
Handbook, magic book; Acornsoft games, business tapes. £140 Longfield 04747 2620 Kent.

Sharp MZ80k -48k Sharp interface unit and P3 printer. Basic, Pascal, machine code, word processor, Arcade games, and 100's other pro-

grams. All excellent condition. £550 ono Tel Glasgow 041 956 1689.

• HP41C hand held computer complete with Quad Memory module, manuals overlays. As new only 8 weeks old. Genuine reason for sale, will accept £175 Tel eve 051-356 4790.

• Sham M780k 48k being

sale, will accept 1/75 Tel eve 051-356 4790.

Sharp MZ80k 48k. Price includes Knights Commander and 100+ programs. Manual, Basic, cojmplete with box. £300 Tel 0259 51793 after 6pm.

Atari 400 48k Basic T Horn Jumbo Jet ROM, 410 recorder, jystick, manuals £279. 810 disc drive almost new £249. 01-680 5642.

Osborne I protable computer. Little used, 64k twin disks, complete with all software, original packing and extra leads. All as new, save £500. £880 tel: Weaverham 0606 853570.

BBC micro model B cassette recorder, Basic programming book.

recorder, Basic programming book. Ghost maze, Beebug issues £349. Tel 0378 76144 day or 0422 51263

Tel 0378 76144 day or 0422 51203 eve.

Teach your child to tell time, count money. SPECTRUM 16k. \$5.50 for 2 fun programs on cassette, super graphics and sound. Vera Sampson, Richmond House, Ingleton, Carnforth. Lanes LA6 3AN.

Wanted Superbrain computer; Also Dot Matrix printer, Tel Jenny. Carr Kenilworth 0926 55064 eve/ weekends or work 0203 418938.

Nascam 2 computer 32k RAM & Microsoft Basic. PSU. Cased and ready to nu, complete

8k Microsoft Basic. PSU. Cased and ready to run, complete documentation. £195 or offer. Tel Clevedon 878238.

TRS 80 L2 48k, VDU disc drive, system desk, all cables and manuals. Software on disc, Arcades Adventure etc. £550 for quick sale. Tel 022143176 eve or weckends Tom heydon.

PET 4032 4.0 Basic, 12 months old, + cassette, Epson MX80F/T printer, toolkit. Software includes Chess, Wordpro, Startrek,

Strathclyde, Zombie, Pools. 3
manuals. Demos given. £800 ono.
Tel Stanton St John 285.

Sharp MZ80k with Quantum HiRes graphics, Zen assembler,
Shappsoft Forth, Reset button, green
screen, dust cover, manuals, many
programmes inc. Chess Cribbage
Super Copy £350 Reading 0734
585565.

Acom ATOM fully expended.

screen, dust core manual. Manual programmes Inc. Chess Cribbage Super Copy £350 Reading 0734 \$85565.

• Acom ATOM fully expanded + floating point, 2 utility ROMS, and over £150 of software. Also includes power supply, leads, and manual. Worth £400 want £260. Reigate 40465 (after pm).

• Wanted Apple II Europlus with disk drives, Printer etc. Tel Boston Spa 0937 843661.

• UK101 8k RAM new monitor power supply cased and compshop built, All unused and in perfect condition with manual £150 ono Simpson 12 Station Rd Upminster Essex Tel 04022 21150 or 50615.

• Sharp MZ-80B 644 CPM dual floppy disks virtually unused complete with original packing £1400 ono Tel Newbury 35734.

• Acom Atom 12k RAM 12k ROM 4k toolbox ROM via new style keyboard. 5V 5 Amp PSU lots of software upgradeable to BBC Basic and colour £195 tel 01-464 1031 after 5pm.

• Nascom 1 T4 monitor. Tiny Basic ROM 32k expansion board. Mounted standard ack, separate cased keyboard, 8k Basic tape. £125. Desk £25 Staples 39 Park View, Sedbury Chepstow Gwent. Tel 029 12 70715.

• 32k Pet must go! £300+ free software including Invaders, Super Glooper, 3D Startek, Acrobat, Extramon. Also reset key and toolkit & Rabbit ROMS. £250 ono Tel 021 360 8395 after 6pm.

• Why wait until March for the Commodore 64 when you can buy now! Joystick, Commodore magazine, technical information sheets all for £370. Tel D Scott 01-673 0219.

# 512 x 512 GRAPHICS

Digisolve offer you a way to increase your graphics speed and resolution. Using a high speed graphics processor our cards draw lines and characters FAST. The graphics processor works in parallel to the host machine, and gives you the power of using a co processor specifically designed for graphics. With drawing rates of up to 1,500,000 pixels per second lines appear

instantly to speed up your plotting.

With the resolution, we offer new possibilities for software and systems. No longer is it necessary to consider one of the new 16 bit personal computers because of their better graphics. Digisolve offer a card designed for the Apple II to give 512 × 512 monochrome graphics. With the development of an 80 × 57 line Visicalc and Applewriter pre-boot serious business users are no longer finding 80 column cards good enough. We also offer a colour unit designed to connect to any computer and give the same resolution but with 64 colours.

Digisolve are committed to the development of graphic systems and character display equipment and have a rapidly

growing soft-ware base to help you use better graphics.

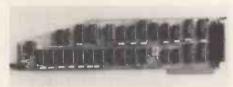

**APPLE II CARD** 

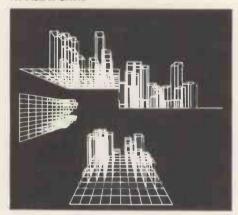

# APPLE II

Digisolve's Apple II High Resolution Vector Graphic Processor Card quadruples the screen resolution and saves using up your Apple's memory space. With enhancements to Applesoft that use our card to provide powerful graphic functions software conversion is simple.

\* Draws vectors at up to 1,500,000 pixels per second

 $512 \times 512$  pixels resolution

Graphics and characters mixed, allows proportional spacing and up to 85 characters by 57 lines of text

\* 64K bytes of on board memory will store two pictures for animation or have one text and one graphics page

4 different line types for clarity

\* Blocks of variable sizes may be drawn to speed up area filling

\* Read modify write mode for drawing cursors

\* Screen read mode for dumping drawings to a printer

\* £399 + VAT + P&P

SOFTWARE: Visicale and Applewriter pre-boot. Architectural Design & Modelling. Kitchen Design. Draughting. Report Presentation.

Turtle Graphics, TASC & Apple Soft software support.

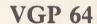

Digisolve offer you high resolution colour graphics too. Designed to plug into any computer with a bus host adapter. The VGP 64 gives you  $512 \times 512$ pixels in 64 colours. With its own vector processor and 384 K bytes of memory your computer can become a sophisticated graphics system.

\* 64 colours that may be expanded with a pallette or extension video ram card

\* 512 × 512 pixels resolution with fast vector processor

\* 384 K bytes of video ram on board

2 pictures may be stored simultaneously in full colour for animation

In monochrome 12 pictures may be stored and selected for display under software control

\* Available as a boxed unit complete with power supply, or in board form to

Will plug into Apples, IBMs, \$100 systems, PDPIIs or any computer with a bus

\* Available in several versions: 8 colour £799

COMING SOON: Terminal emulations including TEK 4010 in monochrome and colour. Character displays 80 × 24 and A4 size.

# VDU BOARD

Digisolve offer you the cheapest way to make a scrolling VDU with our intelligent 80 × 24 VDU card. With over 50 control functions the card works at up to 19.2 K band.

\* 80 Characters × 24 lines of text

\* Characters are properly formed with descenders

Block graphics option

Fully scrolling at 19.2 K band \* Keyboard and RSZ 32 data input

VGP64

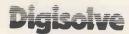

AIRE & CALDER WORKS CINDER LANE, CASTLEFORD WEST YORKSHIRE TELEPHONE: (0977) 513141 TELEX: 557661 AGRAM A MEMBER OF THE LAMBSON GROUP

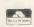

APPLE II is the Trade Mark of Apple Computers Inc.

# TRANSACTION FILE

# TRANSACTION FILE ADVERTISEMENT FORM

All Transaction File ads must be submitted by readers on this form or a photo-copy of this form. Maximum 30 words. Print one word per box, very clearly. Name, address and/or telephone number must be included in the 30 words. All ads must be accompanied by a flat fee of £2.50. Make cheques or POs payable to Personal Computer World. Ads accepted from private readers only. Ads cannot be repeated (unless sent in on another form) and we cannot guarantee to print an ad in any specific issue. Please help our typesetter to help you by printing your ad very clearly. Send form to: Transaction File PCW, 62 Oxofrd Street, London W1A 2HG.

Please find enclosed my cheque/PO for £2.50 for the following Transaction File ad.

- Wanted Cromemco system 3 Tel Mike Lawrence 0734 587661 (day) or 0784 61033 (eve).

  Atom new keyboard, expanded High Resolution modification, 12in television, GP80A printer + paper, matched cassette PSU leads. manuals. Magic book, own software, 11 games. cassettes. 40 + mags, perfect, will split, worth £740 accept \$\frac{2}{2}\$400 (0472) 48531.

  Data Dynamic RO33 Serial. 80col printer, auto motor start with stand paper tray £55,00 ono Samuel II Lower Addiscombe Road, Croydon Surrey 01-680 1010 office hours.

- Croydon Surrey 01-680 1010 office hours.

  Acorn ATOM 72k+16k includes FP ROM, toolkit ROM, 64k RAM board, VIA 5V/3A PSU, software: Missile Base, Snooker, etc. Complete working order, year old. £260.00p. Tef 1 Winfieldale 024610111 (work), R Alderton 074220571 (eve).

  Sharp MZ-80k -36k hardly used. Boxed. Includes games and user ewsletters. £190 Tel 061-440 9882 or write/call 7 Lytham Drive, Bramhall, Stockport.

  Apple II+ 64k disc drive, DOS 3.3, Pascal system, 12in Hitachi monitor, Sound Board, software. £1100 ono Tel 01-886 5789.

  Radio Shack pcoket computer PC-2 with 4-colour printer. Extra A-k RaM and PC-2 printer carrying case cost £400 sell for £300 ono Tel weekend or eve Malvern 065-45 4930 (VIC day)
- A-k RaM and PC-2 printer carrying case cost £400 sell for £300 ono Tel weekend or eve Malvern 065-45 4930 ((VIC day).

  MZ80k +expansion unit +dual discs with controller. F Dos Basic ZEN Forth etc. almost unused.
  £800 ono Tel (01)-854 119 (eve).

  VIC20 with cassette unit, 16k RAM, Sargon Chess. Intro to Basic PT1, prog ref guide all boxed and in excellent condition £100 for quick sales Tel 021-360 0767.

  DRAGON software. 10 Pin Bowling, Auto Scoring, Addictive, Cassette £7. Gold, Build your own course, eassette £6 GM Newman 12 Malden park, New Malden, Surrey. KT3 6AS.

  New Prince (24 MHz) monitor £100. CCA Database manager S/W CTRS80) £50 Also unused C15 Data cassettes 20 for £10 (will split) tel (03057) 70092.

  Acom ATOM 13kRAM +16k

- ROM (Acornsoft word pack), new keyboard +PSU + leads and manuals. Also 8k + 8k Acorn memory card and colour encoder £150. Tel 0223 832095 eve (8
- o'clock onwards).

  VIDEO GENIE EG3003, 16k sound, built-in cassette recorder, manuals, loads of software: games, adventures, utilities, music, educational, £160 ono. David on Burntwood (near Walsall) (054 36)
- Burntwood (near waisaii) (1034-30) 3729 even.

  Rader 100 single board computer. Z80, 64k, disk interface, 80x24 VDU drive, manuals, source disk, brand new £300 also various \$100 boards, monitor, PSU, KBD, cabinet £200 Mansfield 822 205
- BBC micro model B guaranteed until November 1983 £330 tel: Cleveleys (0253) 856427 weekends

- BBC micro model B guaranteed until November 1983 £330 tel: Cleveleys (0253) 856427 weekends only.

   Wanted, computer discs, printer cct. for small business CBM. Superbrain types ideal. Please tel Cheriton Bishop 319.

   Acom ATOM 12k + 12k 3A external power supply. Soft VDU and sales pack including Invaders. Acom ATOM Basic book £175,tel Orpington 29127 after 7pm.

   PET to RS232C CMC non-addressable interface with ready line (DTR) £45 ono 061 792 1257 or 061 636 4296.

   GENIE 1 built in tape, sound, U/L case. TRS80 S/W compatible. Original manbals and leads + cover and books. 10 mnths old, hobby used hence as new. £150. Tel Slough 30563.

   CBM 3032 32k new ROm, large keyboard with power, toolkit, KRKs micetro, soundbox, 2 cassettes, over £200 games, utilities, manuals, £495 MX80/FT printerand interface £345. Telv0865 820295 eve.

   ZX81 + 16k RAM (Sinclair built) + printer + games cassettes + extra rolls printer paper. Upgrading quick sale needed. Therefore only £90. Tel 05752 3889.

   48k Sorcerer with Basic ROM-PACK, Including UHF modulator, manuals and various software £475 one tel 0902 (Wolverhampton) 894477 (eve).

   Exidy Sorcerer 32k. \$100 bus, parallel/serial I/O, Basic, Assembler development 'PAC'. Many pro-

- grams, manuals, twin cassette control cables, £550 ono. ASR 33 Teletype £150 ono. Early Teletype mechanism £50 ono. Tel Northampton 710512.

  PET 8k old ROM inc. cassette, manuals, Hampshire PET revealed, Donahue and Enger CBM Guide, first two years of printout, Commodore cassettes. £175 ono. Woking 23005.

  Sharp MZ-80K 48kRAM-extended.
- Sharp MZ-80K 48kRAM-exten
- Sharp MZ-80K 48kRAM-extended Basic Forth, systems programs, Disassembler +games manuals and User Club notes £30 ono. Tel Moulton Chapel (STD 04067) 353. 
   ZX81 16k RAM Sinclair built, Complete with leads, power supply and manual. Perfectly working. Music program and Sinclair magazines. Interface included E60 ono Tel 01 767 6569. 
   TRS-801, III/Genie 16k software, 8 fabulous machine/code programs, 8 fabulous machine/code programs.
- 8 fabulous machine/code programs, Editor assembler, eleminator, Caterpllar, Scramble, Firebird, Galaxy Invaders, 16k copy, Super Nova. All in original tapes AND instructions £50 for 8. Tel Anil 01-570 6016 after 5.00pm.

  MZ-80B 64k, twin graphic RAMS; dual disk unit, interface, cables; MZ-80P5 matrix printer with graphics, disk Basic etc. Original packaging £1700 for everything. Tel Jeremy Turner 01 607 3325, daytime.

  Texas T199/4A micro-computer with speech synthesiser, speech fabulous machine/code programs,
- with speech synthesiser, speech emulator I, 1 game + manual £240. Tel 01-381 53842 Mrs
- emulator 1, 1 gaine + manuars, 2240. Tel 01-381 53842 Mrs Williams.
  TTT 2020, 48k Applesoft and Palsoft ROMS, software, bargan 2320, Apple 11 438 disk drive, £195 Seikosha GP80A Printer as for BBC and Genie, £140. Intellivision Mazatron carridge, £12.00 tel Bristol 603252.

  Casio EX702P and FA2 interface £70 only 8 months old. Write, Climie, 91 Mosspark Avenue.
  Glasgow GSS 1LQ.

  TRS-80 Model-1 Level2 16k complete with leads, manuals. + over £40 softwar (editor/gssembler, Chess). + home-made games, All for £190 or best offer. Telephone Cambridge (0223) 842238 eve.

  TRS-80 Model I level 2 + 48k expansion interfcace, green screen

- xpansion interfcace, green screen nonitor, tandon disc drive and over

- £200's worth software and books. £550 tel 051 342 5175 Merseyside. © TRS-80 16k LII etc and £100+ software + books, magazines CTR80. £180 ono. Epson MX70 Printer + interface cable etc £180 ono.Both above £320 ono Tel 01-303 0513
- ono. Both above £320 ono Tel UF-303 0513.

  PET 2001 8k old ROM integral cassette deck, sound box, recently serviced, manuals, books, software dustcover £200 Tel Pudsey 0532
- cassette deck, software dustcover £200 Tel Pudsey 0532 576921 eve.

  Sharp MZ80K 48k memory and over a hundred pounds of software, monitor, cassette recorder. Games include Pakman, Aseroids, Space Invaders and many more. All for £300! Tel Maidenhead 74896.

  ZX81 and 16k RAM. Almost new leads, manual and mains adaptor inc. All £65 ono Steven
  McDonald 0360 311 341 41. Juniper Drive, Milton of Campsie. Glasgow 656 8HL.

  Acorn Atom 12k ROM 12k RAM Palmost of the control of the control

- 2 Teletypes for sale. ASR33 £50 and ASR35 £20. + manuals and spares. Also Tektronix Scope £40.
   Tel St Albans (0727) 30305 after
- Tel St Albans (1/27) 30303 attel
  6,00pm.

  Nascom 2 16k fully eased and
  working documentation and tape
  recorder £300 ono 01-485 4773.

  Open University course PT502.
  Self contained course comprising
  computer, expansion board and
  detailed manuals for teach yourself
  280/8085 assembler and machine
  code. Cost £400 new. Accept £250

- Taylordaytime 05097 2386. HP41 C Alhpha, numeric, pro-
- A Taylordaytime USU9/ 2386.

  HP41C Alhpha, numeric, programmable calculator with card reader and quad RAM. Unwanted xmas present first sensible offer secures Tel Michael Cranwell (0400) 61770 eves & w/ends.

  Apple II+ 64k, disc-drive, Hitachi monitor, joystick, paddles, MX80 +graphics interface. Complete basugs, windfalls. ALI manuals inc. Pascal etc. Tons of software: games, business, Pascal etc £1500. Tel Robert on 01-455 7308.

  TRS80 LII 16k system and covers, all one year old + games, tapes and Basic instruction tapes, books, Total value over £700 offers over £300. to 0303 81 3336.

  UK101, 8k RAM + fast load/ save mod. In ABS case, with leads + manual. £99 ono for quick sale. 575 3920.

  Tektronix 555 reapir or sell.

- Thanual. 29 ono for quick saie.

  Tektronix 555 reapir or sell.
  Offers? Wanted: Digital Analogue and Analogue Digital Converter as shown PCW January for TV, ready assembled and working Tel Pipe Gate (063081) 312 after 6pm.

  Acom Atom 38k RAM Basic, Lisp, Toolbox, Wordpack, Via manuals and some sware £189.
  Tel: Redhill 68327 eve.

  Sharp PC-1211 with printer and cassette interface. Complete with cables and manuals. As new. £80 Tel 01-668 8541.

  Atari VCS + Binatone TV game Atari vCS + Binatone TV game Atari cartridges inc. Missile Comand, Space Invaders, good condition

- 6 Atari cartridges inc. Missile Comand, Space Invaders, good condition with new paddles; cost £2.40. Sell £130. ono Tel London 727 3606
  Adam eve weekends.

   MZ-80k Lunar Run. Adictive Basic space game. Great sound and graphics. You need skill for Asteroids, Bombs, Docking, Very fast. Send £5 inc. To Mr P Venables 29 Polsteads, Basildon, Essex SS16 4 PH.

   Atari 800 (48k) disk drive, cassette recorder, Star Raiders, + loads of tape and disk software, also various magazines. Hardly usd, only 4 mnths old, £700 ono Tel Preston 734 053.
- 734 053.

  IEEE Interface board for Epson The Interface board for Epson MX80/82FT printer to connect to PET Commodore computer, Cat No 8162. + connecting lead. £64 new. As new £450no. Can post if required, Bedford (0234) 42460.

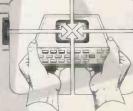

# CTUK! CONTACTS

For further information on ComputerTown UK! see 'CTUK News' or Prestel page \*800803 #

Peter J Kiff 52 Stone Road Broadstairs Kent CT10 1DZ

Andrew Stoneman 135 Birchdale Avenue Newcastle-Upon-Tyne Tyne & Wear

Christopher Bates Ashford Main Library Church Road Ashford Kent

Chris Cooper 110 Church Road Hanwell London W7

Bill Gibbings 2 Longholme Road Retford Notts DN22 6TU

# CTUK! CONTACTS

J M A Kilburn (Headmaster) Shawfield Norden, Community Middle School Shawfield Lane Norden Rochdale OL12 7QR

Robin Bradbeer
Polytechnic of North London
Holloway Road
London N7

Derrick Daines 18 Cuttings Avenue Sutton in Ashfield Notts

Patrick Colley 52 Queensway Caversham Park Village Reading Berks RG4 0S

Philip Joy 130 Rush Green Road Romford Essex

Peter Herring Ordnance Road Library Ordnance Road Enfield Middx

Ted Ellerton 25 Beachdale Winchmore Hill London N21 David Sharp 5 Bridgenhall Road Enfield Middx

Rex Shipton 17 Woodlands Avenue Eastcote Middx

Susan Kelly
Head of Reference Services
PO Box 4
Civic Centre
Harrow
Middx

Andrew Holyer 10 Masons Road Mannings Heath Horsham Sussex RH13 6JP

Derek Moody 2 Victoria Terrace Dorchester Dorset DT1 1LS

Pam Pollicott South Ruislip Library Victoria Road South Ruislip Middx

John Stephen Bone 2 Claremont Place Gateshead Tyne & Wear NE8 1TL

200

Derek Knight or Bob Carter Rayners Lane Library Imperial Drive Rayners Lane Middx

Ray Skinner 62 Central Avenue Billingham Cleveland TS23 ILN

Brian Taylor Tonbridge Area Library Avebury Avenue Tonbridge Kent

Paul Maddison Gardenways Chilworth Towers Chilworth South opton SOI 7JH

Peter Jarvis c/o Health Dept Corporation of London uildhall London EC2

Vernon Gifford 111 Selhurst Road Croydon London SE25 6LH

Peter Stone or Alan Strangman Computing and Maths Depi The Polytechnic Wulfruna Street Wolverhampton WV1 LY Lyn Antill
1 Defoe House
Barbican
London EC2

Keith Taylor Carter Hydraulic Works Thornbury Bradford BD3 8HG

Alan Hooley 21 Brammay Drive Tottington Bury BL8 3HS

Vernon Quaintance 50 Beatrice Avenue Norbury London SW16 4UN

BJ Candy 9 Oakwood Drive Gloucester GL3 3JF

Roger Shears 18 Woodmill Lance Bitterne Park Southampton SO2 4PY

Chris Woodford 31 Hopley Road Anslow Burton-On-Trent Staffordshire

Mike Perry, Steve Collas or Dave Lee The Library Ealing Road Wembley Middlesex HAO 4BR Tony Cartmell 54 Foregate Street Worcester WR1 1DX

R L Saunders 14 St Nicholas Mount Hemel Hempstead Herts

Brigitte Gordon 18 Purbright Crescent New Addington Croydon CR0 0RT

Richard Powell 22 Downham Court South Shields Tyne & Wear

Peter Earthy 46 High Street Church Stretton Shropshire SY6 6BX

Alan Sutcliffe 4 Binfield Road Wokingham Berks RG11 ISL

Allan Porten 14 Foxmede Rivenhall End Witham Essex

E N Ryan 15 Queens Square Eastwood Nottingham NG16 3BJ

# **NETWORK NEWS**

These are all the European networks of which we're aware. Most are free — but phone them for details.

Forum-80 Hull ... (Forum-80 HQ) Tel: 0482 859169, System operator: Frederick Brown. International electronic mail, library for up/down loading software. Forum-80 Users Group, Pet Users section shopping list system hours, 7 days a week midnight to 8.00am, Tues/Thurs 7.00pm to 10.00pm Sat/Sun 1.00pm tp 10.00pm.

Forum-80 London ... Tel: 01-747

3191. System operator: Leon Jay. Electric Mail, library for downloading. System nours: Tues/Fri/Sun 7.00pm to 11.00pm.

Forum-80 Milton ... (TRS-80 Users Group 80-Nett) Tel: 0908 566660. System operators: Leon Heller and Brian Pain Electronic mail, library, newslette, TRS-80 information system hours: 7 days a week 7.00pm to 10.00pm.

Forum-80 Holland ... Operator:

Nico Karssemeyer; Tel: 01 313 512 533. Facilities: electronic mail, program up/downloading, shopping list. Hóurs; Tues-Sat 1800-0700 nightly, continuous from 1800 Sat-0700 Tues.

CBBS London ... Operator: Peter Goldman, Tel: 01-399 2136. Facilities: electronic mail, program downloading. Hours: Wed 0700-0930 & 1900-2200, Fr 1900-2200, Sun 1600-2200. Mailbox-80 Liverpool ... 051 220

9733. System operator Peter Toothill, Electronic mail, downloading TRS-80 information.

ACC ... members bulletin board, Peter Whittle (0908 44262).

**ABC-80** ... Stockholm (Sweden). Tel: 010-468 190522.

University Research Computer ... Sweden. Tel: 010-468 23660, guests use password "66,66" for access. Elfa ... Sweden.010-468 7300 706. Tree Tradet ... Sweden 010-468 190522.

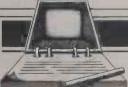

# DIARY DATA

Readers are strongly advised to check details with exhibition organisers before making arrangements to avoid wasted journeys due to cancellations, printer's errors, etc.

| London     | (Barbican Ctr) Inform'n Tech'y Office Autom'n Exbn 7 Conf — INFO — Contact BED Exbns Ltd. 01-647 1001   | 22-25 Feb   |
|------------|----------------------------------------------------------------------------------------------------|-------------|
| London     | (Bloomsbury Centre Hotel) Mailing Efficiency Exbn. Contact: Business Equip t Trade Ass 013405 6233      | 1-3 March   |
| London     | (Royal Lancaster Hotel) Local Area Networks & Distributed Office Systems. Contact: J Street 09274 28211 | 8-10 March  |
| Birmingham | (NEC) Daily Telegraph Business Enterprise Show. Contact: NEC Birmingham 021-780 4141                    | 22-26 March |
| Doncaster  | (Exbn Centre) Business Show. Contact: Helmar Business Services 0462 54812                               | 3-4 March   |
| Glasgow    | (Albany Hotel & Holiday Inn) Scottish Computer Show. Contact: Clapp & Poliak Europe Ltd 01-747 3131     | 15-17 March |
| Preston    | (Guildhall) Business Show. Contact: Helmar Business Services 0462 54812                                 | 15-16 March |
| Manchester | (Belle Vue) Computer Aided Design Exbn-CAD North. Contact: IPC Exhibitions Ltd 01-643 8040              | 1-3 March   |
| Ipswich    | (Gt White Horse Hotel) Computer Open day Exbn. Contact: Couchmead Communications Ltd 01-778 1102        | 10 March    |

# At KGB, we believe in putting pen to paper

MICROPLOT is a CP/M Graph Drawing Package

interfacing with A4 size flat bed plotters Ideal for business and engineering applications

# A comprehensive GRAPH configuration

- \* axes may be user defined or automatically fixed \* data points may be defined or suppressed
- \* straight joining lines or curves, the latter from complex calculations automatically executed
  - \* up to eight colours available

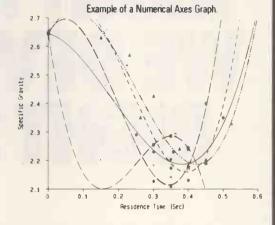

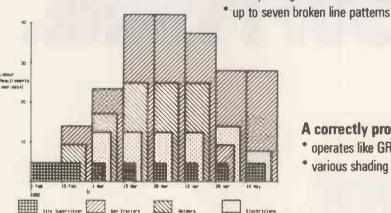

# A correctly proportioned HISTOGRAM configuration

- \* operates like GRAPH but structures in block format
- \* various shading patterns available

# A quickly drawn PIE configuration

- \* created from very simple input
- \* legends located in or outside boundary
  - segments can be shown withdrawn
    - \* various shading patterns offered
      - \* up to eight colours available

No screen necessary MICROPLOT draws on paper for reports or on film for overhead projection. Will also interface with Supercalc and Micro Modeller. Single or multi coloured plotters supplied.

Call us for literature. Ask for a demonstration.

\* All three diagrams reproduced directly from Microplot

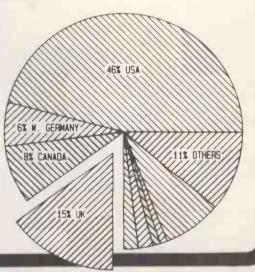

To KGB Micros Ltd - Please send me full details of Microplot.

Name: Position: \_

Company:

Address:

Tel No:

MICROS LIMITED

14 Windsor Road Slough SL1 2EJ Tel: Slough (0753) 38581/38319. Telex 23152 KMICRO and in Scotland: Micro Change Ltd. Telfer House, 74/80 Miller Street, Glasgow Tel: 041 204 1929

# WHILEYOU RIGHTSOFTWA

Choosing IBM's Personal Computer from all the rest was the right choice.

You need to show the same discriminating taste in choosing the right software.

We make that choice easy.

Our EasyFamily software is written specifically for your IBM PC, and designed to take full

advantage of all the features that made IBM's PC the right choice. We let you make full use of the function keys, screen graphics, cursor control and the built-in power that IBM provides. We let you accomplish all that

very easily.

Simply adding EasyWriter II™ means that you now have stand-alone wordprocessing performance, but at a PC price. It gives you "page orientation," a feature preferred by novice and veteran alike. You can move blocks of text with just a few keystrokes. Move a letter, a word, a line, a page, a paragraph, instantly.

Adding EasySpeller II™ to your IBM PC gives you an 89,000 word vocabulary that can be consulted with a single keystroke to check a word, a line or a

page. EasySpeller II doesn't just catch spelling errors, it also helps even the best speller find those embarrassing typos.

> You get dramatic results when you combine EasyWriter II with EasySpeller II, and add them both to your IBM PC. They let you check suspect words as you write, or the entire document when finished. All without changing programs - and the only current micro-computer software that offers this capability.

> All our programs are easy to learn, easy to use and easy to buy. We make your work simpler, easier and more productive. So make it easy on yourself.

**EasyWriter** EasyWriter II **EasySpeller** EasySpeller II **EasyFiler EasyPlanner** 

For more information regarding EasyWriter II and EasySpeller II, contact Xitan Systems, Ltd. 23 Cumberland Place Southampton S01 2BB England (0703) 38740 Icarus Computer Systems, Ltd. 27 Greenwood Place London NW5 1NN England (01) 485-5574

**Timon Associates** 21 College Hill London EC4 England (01) 248-8720

or write Information Unlimited Software, Inc. 2401 Marinship Way Sausalito, CA 94965 U.S.A.

# THE PERSONAL COMPUTER WORLD SHOW COMES TO SCOTLAND

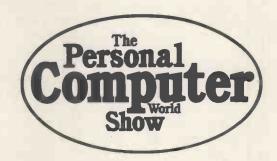

# 16-18 April 1983

# The MacRobert Pavilion, Ingliston, Edinburgh

You heard how good the London edition of the show was in September? Well, it's coming to Edinburgh. Your chance at last to see more micros, software and peripherals than you could see in a year, without going South of the Border.

Micros for business, for the home, the trade and education . . . and experts on hand to answer your questions. Don't miss the first-ever Personal Computer World Show in Scotland. Especially if you're going to the Ideal Home Exhibition during holiday weekend. We're right next door!

Telephone Jenny King on 01-486 1951 for further details

# IBS Ltd.

## S100 64K STATIC RAM/PROM CARD **ONLY £299.00**

A superior Quality Ram/Prom board will accept either H6116-3 (2K x 8) Ram chips or 2716 EProms.

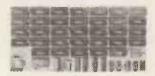

- \* S100 IEEE (696) Compatible
- ★ 24 Bit Addressing
- Can be used with any CPU
- Runs at 6Mhz with standard Rams
- Wait state generation for Proms
- Phantomable
- ★ Low power
- Prom/Ram selectable on 2K boundary
- Prom/Ram can be disabled to suit popular memory mapped devices

All this at an unbelievable price of £299 + VAT.

BARE BOARDS AVAILABLE AT £65.

Irvine Business Systems Ltd 1 Montgomery Place, Irvine, Ayrshire KA12 8PN Telephone: 0294 75000/218888

Dealers enquiries invited

\* Reference Number 5837

# **SPECTRUM** BBC

Make the most of your Spectrum or BBC Microcomputer with our proven books.

- ( ) PROGRAMMING YOUR ZX SPECTRUM Tim Hartnell and Dilwyn Jones. 230 pages, over 100 programs and routines. £6:95.
- ( ) THE SPECTRUM SOFTWARE LIBRARY 60 Games and Applications listings for the Spectrum David Harwood, £5.95.
- ( ) LET YOUR BBC MICRO TEACH YOU TO PRO-GRAM - Tim Hartnell. "Points are well illustrated by programs... quite comprehensive...many of the programs are useful and interesting...will take you further into the cloudy areas of the BBC micro than anything else I have so far read . . . " (Computer and Video Games). £6.45.
- ( ) THE BBC MICRO REVEALED Jeremy Ruston. The full inside story, for those who have mastered the manual. £7.95.

Interface, Dept. PCW, 44-46 Earls Court Road, London, W8 6EJ

Please send me the books indicated above. I enclose £

Name

Address.

# ROMART

## CAMPBELL SYSTEMS

The very best in machine code for the Sinclair ZX Spectrum

**SPECTRUM 48K MASTERFILE** business and domestic filing system for mailing lists, catalogues, stock recording, almost any kind of file.

Dynamic file with user-defined data and display formats, sophisticated search and sequence facilities, numeric total/average, printing. Independent file save/load, and we'll support Microdrive when they come.

People have gone out to buy Spectrum having seen what MASTERFILE can do.

Comes with 24-page manual and example file. Price: £15.

SPECTRUM 16K GULPMAN arcade game, already an established best-seller.  $\pmb{\mathfrak{L}5.95}$ .

Programs are mailed first class by return

Campbell System (Dept PM)

15 Rous Road, Buckhurst Hill, Essex IG9 6BL Tel. 01-504 0589

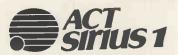

is Axon's choice for business and professional

For systems, software, supplies and support consult:

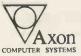

POBox 12 Bentham Axon Lancaster Tel: 0468 61848

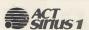

## R.J.L. SOFTWARE Announce IOSUBS for the ACT Sirius 1

A complete set of subroutines written in BASIC allowing the programmer to easily develop professional user friendly software.

- Subroutines allow:1) Alphanumeric, numeric, date, password data to be input/output anywhere on the screen.
- Automatic validation of input data
- 3) Reverse video, Highlighted, Underlined attributes on input/output fields.
- 4) Full editing facilities available during data input mode.

Price £55 with demo software. £40 without demo software.

For further details please contact:

R.J.L. Software Ltd, Southgate Chambers, 37-39 Southgate St, Winchester, Hants SO23 9EH. Tel. Winchester (0962) 60738

# **PROGRAMS**

PCW is interested in programs written in Basic, Pascal, Forth, Logo and Comal — all of which being languages we've covered in previous issues. Please supply your programs on disk or cassette with all necessary documentation (so we've got a good idea what it's about and how much memory it uses) and, if you can, a clear

listing on plain white paper.

As all programs in PCW are checked either by a referee or by one of the editorial staff, it can take some time for a program to actually appear. If you don't hear from us within two months or so, it usually means your contribution is in the referee pipeline. It's essential to ensure that your program is fully debugged before you send it in — get a friend to try it out first — and all programs we publish are paid for at a regular rate. Send contributions to:

Maggie Burton PCW Programs, 62 Oxford Street, London W1A
2HG — and please enclose an SAE if you want material returned.

# **Atari Animation**

By Cliff Hatch

Program of the month this month will run (without REMs) in 16k on an Atari 400/800. I'll let the author take over here and explain his own composition.

The animation package presented here is intended to assist users of Atari Basic in the production of animated displays and games. The package sets up a machine code routine which looks after those aspects of animation requiring high speed and precise timing, leaving the user's Basic program free to concentrate on tasks such as checking joystick position, 'steering' the players, launching missiles, checking for hits, etc. Basic programmers may use the package effectively, without understanding the machine code.

In this description some background knowledge is assumed on the part of the reader, in particular an understanding of the way in which shapes may be defined using a series of bytes, and an, at least, superficial appreciation of Atari's playermissile graphics system.

The package performs the following

- 1) Sets up player-missile graphics in 1 or 2 line resolution and clears the player-missile table.
- 2) Defines a set of shapes, which may be assigned to players and missiles. The package, as listed in Table 1, defines only two 'space ships' and one, single byte, missile

'shape', but it is written in a way which allows the user to easily change these and add more definitions.

- 3) Sets up a machine code routine called 'MYVBI' which carries out the movement of all players and missiles. The key to the package's ability to produce smooth fast animation is the fact that this routine is tagged onto the end of the operating system's vertical blank interrupt routine (see Figure 1). This causes it to run 50 times per second, and enables it to maintain the continuous motion of all players and missiles without interfering with the operation of Atari Basic. The user's Basic program constitutes the foreground program, with MYVBI running in background. Both apparently run simultaneously and independently. A further advantage of using the vertical blank interrupt routine in this way is that all movement takes place during the blank period between television picture scans, so players and missiles move without flickering.
- 4) Each time MYVBI runs it picks up values for the speed, position, shape, etc, of all players and missiles from a data table. By POKEing to this data table the user's Basic program may control the motion of all players and missiles. The package initialises a set of mnemonic pointers to help the user POKE to the correct loca-

**RS 232** OLIVETTI **PRAXIS 35** INTERFACE

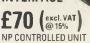

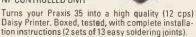

Also available fitted for £390 (excl. VAT).

TIMTOM MICRO 9 II TON RD

Also available for Praxis 30 S.A.E. for details

# OCTOPUS

Are running Easter holiday computer courses.

Personal supervision, small group sizes and unlimited access to our computers, mean everyone can pursue their own interests.

For details.

**Oxford Computer Training Services** St Joseph Hall, Junction Road, Oxford OX42UJ

Tel: 0865 711829

## **BUSINESS HOME COMPUTER DESK**

A choice of laminated finishes.

Other sizes.

Single draw, roll under draw pack and shelves

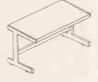

As seen £96.00 inc. VAT & delivery.

**BETA PRODUCTS** 

Tel: 061 747 9260. For 99" × 24" (standard).

CARDIFF

# **PROGRAMS**

Normal Vertical Blank Interrupt processing

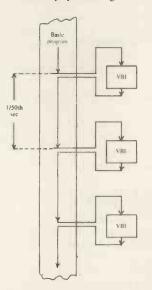

Addition of a user's Vertical Blank Interrupt

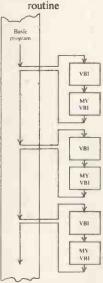

Fig 1 The system's Vertical Blank Interrupt Routine (VBI) runs every 1/50th of a second, diverting the processor from Basic program execution. By tampering with interrupt vectors we may arrange to run the user's routine (MYVBI) every 1/50th of a second as well.

5) MYVBI provides automatic wraparound for all players and missiles; that is, a player leaving one edge of the playfield will automatically re-enter from the opposite

6) MYVBI automatically performs masking operations when moving the 2-bit missiles. As far as the user is concerned missiles behave in exactly the same way as players.

7) MYVBI provides the means to launch missiles (and players) which are set to disappear from the screen after a precise time has elapsed. This is primarily intended as an efficient means to limit the range of

missiles.

To use the package, firstly key in the Basic coding in Table 1 and save it on tape or disk. (Save it before attempting to run it because typing errors, particularly in the machine code data, may cause it to crash irretrievably.) Secondly, check that your version works by adding the test program in Table 2, and running it. After an initialisation period of about 20 seconds this program should make one player and one missile appear, moving, on the screen.

The test program illustrates the general procedure for using the package. The user's program first calls the package as a subroutine (by GOSUB 11228). This call (which should be made before any DIM statements) sets up player-missile graphics and starts MYVBI. MYVBI continues to run until the system is reset. The package also sets up seven mnemonic pointers for the control of each player and missile (see 4 above). The user's program may achieve control by using these pointers in POKE commands, as follows:

1) Number of bytes:

(POKE to: BYP0, BYP1, BYP2, BYP3, BYM0, BYM1, BYM2, BYM3.)

Before using any player or missile, inform MYVBI how many bytes will be used to define its shape (this should correspond to the number of bytes in the object definition you intend to use). For example, the following line informs MYVBI that player 2 is to be defined as an 8-byte object: 10 POKE BYP2,8

2) Player and missile shapes:

(POKE to: DFP0, DFP1, DFP2, DFP3, DFM0, DFM1, DFM2, DFM3.)

Each player or missile may be given a shape, chosen from the set of object definitions contained in the package. (Note that the four missiles are each two bits wide and their definitions are combined.) Shapes are assigned using pointers. For example, the

3 COMPUCOLOR AVAILABLE **ANY OFFER** QUERY PHONE

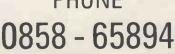

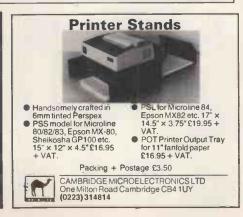

**DRAGON 32** SHARP MZ80A ATARI 400 (16K) ATARI 800 (16K) EPSON HX20 VIDEO GENIE (16K) £129 plus VAT £173 plus VAT £433 plus VAT £164 plus VAT £390 plus VAT £402 plus VAT £299 plus VAT

Coming soon ORIC 1.

+ software, books, chess computers

Intellivision + Ace TV games SF, Fantasy & Wargames

BRIGHTON 24, GLOUCESTER TEL 0273 698424

### **WORCESTER COLLEGE** OF HIGHER EDUCATION

## **SUMMER SCHOOL 1983**

Using Microcomputers (5th-12th August)

A practical course on using small computers for business, administrative, education and domestic purposes.

Offers intensive hands-on experience with a wide range of computer systems.

Alternative modules for beginners and those with some experience.

Micro-electronics (29th July-5th August)

The Course aims to provide a wide range of experiments and ideas for school projects. Most of the course time will be spent on experimental and practical work.

For further information please write to the Director of Summer School, Worcester College of Higher Education, Henwick Grove, Worcester WR2 6AJ. Telephone No. (0905)

Residential accommodation is available at the College

Computer Cassettes & 5¼" Diskettes

We manufacture computer cassettes using batch certified HM-1260 tape available in fully packaged C5, C12, C15, C20 and C15

leaderless, or we can supply custom wound lengths with or without boxes. Our 5¼" diskettes also available ssdd and dsdd.

Wholesale and Dealer enquiries welcome. Contact Nigel Boyle Tel: 01-223 5955, or write to: BiBi Magnetics, Freepost, London SW11 2BR

BiBi Magnetics Ltd, 101-105 Plough Road, London SW11 2BJ. Telex: 917732.

# ICROMA

## ZX81 (16K) SPECTRUM (48K) STARTREK

Features an 8x8 Galaxy, Klingons and Starbases, short and long range scans, torpedoes and phasers, computer etc, PLUS normal or hyperdrive: choose your speed but watch the energy level. Galaxy May: keep track of where you have been and whether there are any Starbases or Klingons there. Visual display of Enterprise's position and movement, and of the path of torpedoes, Messages from crew members. A user friently long score occa-Messages from crew members, A user friendly long range scar Five levels of play, And much more, Cassette with full instru

ZX81 £4.95 SPECTRUM £5,95 (Colour, and sound too)

Gemini Software 36 Badminton Road LEICESTER LE4 7RQ Tel: 0533 64915

### SUPERPLAN FOR ZX SPECTRUM

Put your ZX Spectrum to serious use in the home, school, club or small business.

Create and update an analysis sheet or spreadsheet within the Spectrum's 48K RAM.

SUPERPLAN. The complete do-it-yourself analysis chart generator and processor .... £12.00 inc.

SUPERPACK 1. Four ready-made charts for 

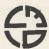

Video Software Ltd Stone Lane, Kinver Stourbridge, West Midlands TEL: 038-483 2462

Cash with order for immediate delivery Price includes VAT, p&p

# DRAGON STICKS!

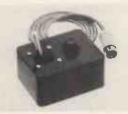

Top quality joysticks for the Dragon owner who demands arcade action. Ultra-sensitive, but tough and reliable, Dragon Sticks will keep on zapping when others fail! £19.95, incl VAT and postage.

The Dragon Dungeon deals exclusively i peripherals and software for the Dragon 32. We publish 'Dragon's Teeth', a monthly Club Letter, full of news, views, tips and products for the Dragon enthusiast. If you have identified any of those elusive addresses, have spotted any programming quirks of the 6809 or have any tips to assist fellow Dragon-bashers, send them along to the Dungeon!

We are also searching for software, which exploits the Dragon's colour and sound potential, against royalty, outright purchase or sales agency

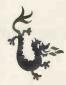

# The Dragon Dungeon

PO Box 4, Ashbourne Derbys Tel: Ashbourne 44626

# **PROGRAMS**

ter 'SHIP1', to player two. 20 POKE DFP2, SHIP1

3) X speed and Y speed:

(POKE to: XSP0, XSP1, XSP2, XSP3, XSM0, XSM1, XSM2, XSM3, YSP0, YSP1, YSP2, YSP3, YSM0, YSM1, YSM2, YSM3.)

The X and Y speed of any player or missile may be set to any value in the range 0 -255. 128 is stationary, 0 is full speed in the minus direction, and 255 is full speed in the plus direction. While 128 may seem an illogical number for zero speed it is convenient to have it in the middle of the allowable range (numbers outside the range 0 -255 cannot be POKEd). Each value in the range 0 - 255 corresponds to a different speed, to make player 2 stand still: 30 POKE XSP2, 128:POKE YSP2, 128

So to give player 2 10 speed units in the positive Y direction (downwards) and 5 speed units in the negative X direction (to the left); 30 POKE XSP2, 123:POKE YSP2, 138.

4) X positions and Y positions:

(POKE to: XPP0, XPP1, XPP2, XPP3, XPM0, XPM1, XPM2, XPM3, YPP0, YPP1, YPP2, YPP3, XPP0, XPP1, XPP2, XPP3.)

The X position of any player or missile may be set to any value in the range 0 — 255 (left to right). The Y position may be set to any value in the range 0 - 255 (top to bottom) in 1 line resolution, and 0 — 127 in 2 line resolution. In 2 line resolution Y positions in excess of 127 are still valid, but are automatically wrapped around, so that 128 is the same position as 0, 138 is the same as 10, and so on. The following line would put player 2 in the middle of the screen (in 2 line resolution); 50 POKE XPP2, 128:POKE YPP2,64.

5) Flight time:

(POKE to: FTP0, FTP1, FTP2, FTP3, FTM0, FTM1, FTM2, FTM3.)

If you require a player or missile to continue flying across the screen for a limited time only (ie, to have a limited range) then you may assign it a flight time. For example, the following line would cause player 2 to disappear from the screen after exactly 2 seconds: 60 POKE FTP2, 100

The flight time may be set to any value in the range 1 - 255, and it represents the number of 1/50ths of a second for which the player or missile will remain on the screen. Each time it runs, MYVBI decrements the

following line assigns the shape, with poin-flight time, and at the transition from 1 to 0 removes the player or missile from the screen by redefining it as a blank. The user's program may put it back at any time by reassigning it a shape. players and missiles which have not been assigned a flight time, remain on the screen indefinitely. After use, the flight time must be set to

> The user's program may use the above commands in any order to POKE any values, and MYVBI will accept them as valid data. However, to make the best use of the package the guidelines in the following section should be adhered to.

# Guidelines

1) Do not indicate to MYVBI that any player or missile is to be defined as a zero byte object, eg 10 POKE BYP2,0.

A zero in this context is interpreted by MYVBI as a terminator and it will exit without animating any remaining players or missiles (the order of movement is PO, P1, P2, P3, M0, M1, M2, M3).

The following line has the obscure (but possibly useful) effect of freezing all player and missile movement until repeated with a non-zero number of bytes: 10 POKE BYPO.0

2) As far as possible keep all player object definitions to the same number of bytes (even if this means padding out the definitions of small objects with blanks). Also avoid changing the number of bytes assigned to a player or missile once set. Not only will this procedure simplify your program, but it will also reduce the possibility of leaving 'stray bits' in the player missile table. For example, suppose player 2 is initially defined as an 8-byte object, and is subsequently redefined as a 3-byte object. MYVBI will then immediately cease to recognise 5 bytes of the original object, and these may be left behind as player 2 moves across the screen.

3) When launching a moving object, define its X and Y speed first and its X and Y position and shape last. This prevents the object moving to far from its intended position as a blank, before appearing on the screen. Note that all players and missiles which are not on the screen at any one time, are in fact present and being maintained by MYVBI, but are defined as blanks and so cannot be seen. Adopting this slightly primitive arrangement reduced the amount of coding required to write MYVBI.

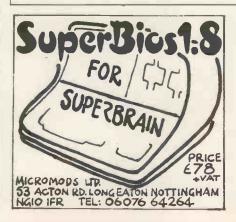

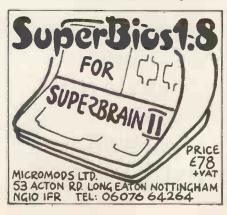

# **PROGRAMS**

4) Use traps to handle attempts to POKE bility of the user's program and enhances its values outside the range 0 - 255. This is much more efficient than the alternative of testing values before POKEing.

5) The control of players and missiles by POKEing to specific locations has been described. Similarly the user's program may PEEK any of these locations to determine the current position, speed, shape, etc, of any player or missile. MYVBI continuously updates X and Y positions according to each object's X and Y speed.

6) Use player missile graphics, colour, size and collision registers in the normal way. The package sets up mnemonic names

for these ready for your use.

7) The package works with any graphics mode, but care must be taken to ensure that the player-missile table does not encroach on screen memory. More RAM may be made available for graphics by subtracting more pages in line 11336, Table 1. Subtract multiples of 4 pages and 2-line resolution, and multiples of 8 pages for 1-line resolution. Fortunately, if the playermissile table does overlap screen memory. The normal effect seems to be corrupted screen images rather than a system crash. In this case a suitable number of pages to subtract may be found by trial and error. Changing from 2 line to 1 line resolution doubles the size of the player-missile table, and this too may cause overlapping with screen memory. The same solution applies. 8) Faster speeds for players and missiles may be achieved by modifying lines 12201, 12202 and 12211 in the package as

12201 DATA 104, 168, 76, 3, 6, 200, 177, 203, 73, 128, 16, 8, 162, 240, 142,

203

12202 DATA 6, 76, 185, 6, 162, 0, 142, 203, 6, 170, 10, 10, 10, 10, 24, 200, 113

12211 DATA 203, 145, 203, 8, 138, 74, 74, 74, 74, 9, 255, 40, 200, 113, 203

This modification may be of value to compensate for the effective halving of Y speed when changing from 2-line to 1-line resolution.

9) The package makes heavy use of variable names. It uses 108 in all which is only 20 short of the maximum. However, most of these variables are mnemonic pointers, set up specifically for use in the user's program, and the demand for additional variablers should not be high. The use of mnemonic pointers improves the readaspeed (POKEing to named locations is faster than obtaining an address for each POKE by evaluation or array access).

If you run out of variable names (and get an 'ERROR 4') it is extremely unlikely that you will be using all the variables set up for your use by the package. In this case the problem may be overcome by the following procedure:

a) Remove references to any unused colour, size or collision registers by selectively deleting lines 11238 to 11284. Up to 25 variable names may be saved.

b) Selectively delete lines 11477 to 11492 to remove references to any unused players or missiles, saving 7 variable names apiece. For example if you are not using missile 2 then you may delete lines 11489 and 11490.

c) Remove deleted names from Basic's variable name list. This is done by saving the untokenised form of the program and reloading it. For example, using the cassette recorder: SAVE with list type NEW, and reload with enter "C;".

10) The priority for players' missiles and playing fields are not set in the program, so the user's program must set GPRIOR itself otherwise players 3 and 4 will be lost.

# Limitations

The use of Basic to control animation is worthwhile because of its simplicity, popularity, and ease of use. However, it is not an ideal language for this type of application. With the assistance of machine code routines like MYVBI its capabilities can be improved, but the main factor limiting the complexity of dynamic games is still likely to be the speed of the user's Basic

The machine code routine MYVBI was written in a deliberately simplified and generalised form (mainly so that it would conveniently fit onto page 6 of memory, which is left free by Atari Basic). As a result the routine is not as efficient on processing time as it could be, and causes an apparent slowing down of the user's Basic program. This effect may be minimised by avoiding the use of excessively large players and missiles. Single object definitions for players and missiles may be as large as 128 bytes, but it is recommended that a working maxim; um of 16 bytes be adopted.

A further minor limitation of the package

# BBG CONTEX BBG

Professional software for the BBC computer

TYPING TUTOR Model B or A with 32K

Learn the skill of touch typing, 90 smoothly graded lessons. Keyboard display highlights each lesson. Analyses performance and errors, makes recommendations. Audio keyboard feedback. User configurable. Add own lessons or try free form practice. Instruction booklet supplied. £10 inc

## GAMES PACK ONE

Model A or B

Two colourful and educational games on one cassette. SIMON with 3 skill levels for 1 to 8 players. HANGMAN with over 400 words, two groups, junior and adult, 1 or 2 players.£6 inc

> Cheque/PO payable to 'Contex Computing'

(PCW3) 15 Woodlands Close, Cople, Bedford MK44 3UE

\*\*\* For the Best Prices Ever \*\*\* STOP & PHONE US NOW \* 01-683 1181 (PBX) We can match any price advertised

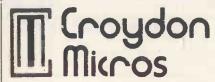

|                | Comp  | uters:                  |
|----------------|-------|-------------------------|
| Dragon 32      | £170  | Sharp MZ80A £434        |
| Sharp MZ80B    | £869  | Osborne 1 £1206         |
| Sirius 1       | £2215 | IBMPC £2620             |
| Saikosha GP100 | C176  | Smiths Coronna TP1 6430 |

Epson MX80FT3 £325, MX82FT £355, MX100 £420 OK180£210,82A£299,83£431,84A£795 RICOH Flowriter ..... £1350 TEC Starwriter F10 ... £950

|                 | Cab          | les:        |         |
|-----------------|--------------|-------------|---------|
| Standard        | £20          | Special     | £35     |
| Drives: 51/4" 1 | Top Quality  | Please add  | IV.A.T. |
| SS 48 tpi       | £137.50      | and delly   | /ery:   |
| DS 48 tpi       | £162.50      | Computers   | £15.00  |
| SS96 tpl        | £187.50      | Printers    | £10.00  |
| DS96 tpi        | £200.00      | Paper (Box) | £2.00   |
| Cases and PS    | U available. | Disks (Box) | £1.50   |
| Diagea ring     | forprices    |             |         |

\*\*Wide range of paper, diskettes and software available \*\* for Immediate delivery on MAIL ORDER

Ring now for help

## THE MICRO-COMPUTER PROFESSIONALS

Chequesto: Croydon Micros or Croydon, Surrey CR9 2HQ

VISA ACCESS AMEX DINERS

Showroom open: Tuesday to Saturday 10 to 1 & 2 to 6pm Proprietor: Frontrealm Ltd (T/A) Incorporated in England No: 1593574

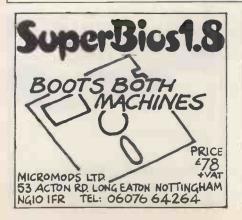

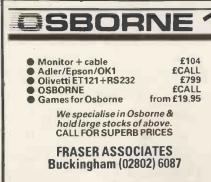

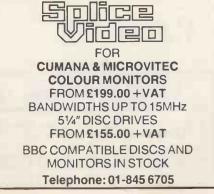

# ICROMAR'

### **UK 101 SOFTWARE ON TAPE**

from the guy who wrote "Le Passe Temps"
GALACTIC HITCHHIKER (8K). An adventure, all in machine code. A beauty! (87.00)
SUPERTREK (8K). Sail boldly through the universe, zap-plng moving Klingons in real time. Superb graphics. (£7.00)
STARTREK (8K). The old favourite, beautifully presented. (£6.00)

LUNAR LANDER. A real challenge. You won't get down in less than 3 hours. (£3.00)

than 3 hours. (£3.00)
HANGMAN. Excellent graphics. P.E. said sol (£3.00)
BASIC TUTOR (8 x 4K). The only way to learn – at the keyboard.
(£12.00)
LE PASSE-TEMPS. You NEED this, if you haven't aiready got it.
(£3.00)

(£3.00)
MAD MONK (8K). It's ready at last! A machine code adventure with some truly remarkable graphics, this programma is in a class by itself. (£9.50)

These ORIGINAL PROGRAMS are compatible all 2K Monitors and are avallable for 16 x 48 and 32 x 43 displays (including exhanced Superboards).

### HARDWARE

HARDWARE

These kits are complete in every way. Full socketed high quality PCB, all components, switches etc. plus preformed cable assembly for easy interconnection to J1, or our MOTHERBOARD SYSTEM. Now you can add on all those extras easily. Provides eight, yet EIGHT, fully buffered J1 type sockets. £(19.50)

MI-SPEED CASSETTE INTERFACE. At last, a system that works COMPLETELY RELIABLE 4000 boud (8000 with reasonable cassette) plus software for named file handling. A delight to use. £(19.50). For software in EPROM, add £8.00.

VIDEO ENHANCEMENT. Switch selectable 16 x 48 or 32 x 48 displays without butchering your computer. £(19.50)

Monitor EPROMS re-blown to suit for just £2.50.

KE EPROM BOARD (£19.50). A 2K Extended Monitor is available in EPROM FOR 4eee. 00 plus, coming soon, TOOLKIT In EPROM and BASIC V.

MONITOR BOARD. Plug into Monitor socket to provide switch

MONITOR BOARD. Plug into Monitor socket to provide switch selection of up to 4 EPROMS. (£9.50).

AVAILABLE SHORTLY: EPROM Programmer. PIA/ Sound Board. Analogue Board and something rather nice on the graphics side.

All inclusive, Please add 15% VAT. Write in phone for further details.

MERLIN MICRO SYSTEMS LTD.

93 High St., Eston, Cleveland. Tel: (0642) 454883.

### **PRINTERS FOR SHARPS**

Most dot matrix and daisy wheel printers available for MZ80K & MZ80A.

Our package includes printer, cable, interface and software. Centronics for RS232, automatic conversion of Sharp codes to standard ASCII. All printer control codes can be used with BASIC. Other boards available include EPROM memory storage and programmers, ADC's etc. Details from:

PETERSON ELECTRONICS LTD Academy Street

Forfar Angus DD8 2HA

Telephone Forfar (0307) 62591

## 16KZX81/SPECTRUM

## MANAGEMENT GAMES

DALLAS. A game of oil exploitation in Texas. Decisions are required on purchasing concessions, the movement and use of drilling rigs, and the building of production facilities and pipalines. Canyou take-over the Euing Empire?

AIRLINE. You must decide on number of aircraft to operate, loan and fuel contracts, whether to buy or charter, and levels of staffing and maintenance.

AUTOCHEF. As MD you must negotiate for leases, decide on menu prices, level of wages, advertising and dividends and forecast levels of inflation. If you are not successful you will be made to resign!

### **FOR THE EXPERT**

PRINT SHOP. As owner of a printing company you have to decide on staffing, paper stocks, quotations, work schedule. £5.00 for one, £8.50 for any two, £12.00 for three or £15.50 for the four.

Please state computer type and send cheque to Dept. PCW
14 Langton Way London SE3 7TL

# **OSBORNE 1**

FREE!! D Base 2 with double density
machine £1375.00 + VAT

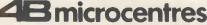

North Bar, Banbury, Oxon. OX16 OTF Telephone (0295) 66555

# **PROGRAMS**

is that any event which disturbs normal vertical blank interrupt processing (eg, the execution of error traps) will disturb the motion of all players and missiles. Fortunately events of this type appear to be infrequent and their effects minimal.

# **Conclusions**

The animation package enables animated games and displays to be created with Atari Basic. Players and missiles with intricately defined shapes may be moved freely

around the screen in 1 or 2 line resolution. Smooth continuous movement is maintained by the machine code routine MYVBI.

Although the complexity of dynamic games is practically limited by the speed of the user's Basic program, good results should be obtained by either limiting the number of players and missiles used (eg, games like Space Duel, Moon Landing, Tanks etc) or by limiting the amount of controlled movement taking place at any one time (eg, Adventure-type games).

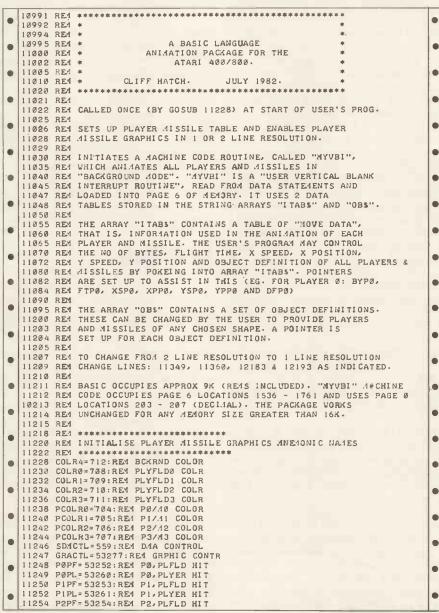

## DRAGON - ATOM - BBC

GAMES-UTILITIES-PROGRAMME GENERATORS

For the DRAGON: MAZE RUNNER

short, you MUST find a control panel.. A High- Res . 3D Game

For theATOM: MEANIES

A High-Res, Arcade Action Game! Stop the Meanles landing or they'll turn into a Super-Meanle, and then you really have got trouble!!!

for catalogue, send S.A.E. to

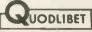

QUODLIBET 2. Victoria terrace. Dorchester DORSET DT1 1LS

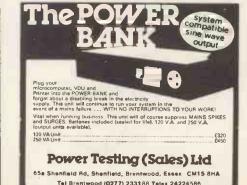

# **PROGRAMS**

```
11256 P2PL=53262:RE4 P2.PLYER HIT
11258 P3PF=53255:RE4 P3.PLFLD HIT
                                                                                                     •
   11258 P3FF=53255:REM P3,PLFLD HIT
11260 P3PL=53263:REM P3,PLYER HIT
11262 PMBASE=54279:REM PMBASE ADDR
11264 GPRIOR=623:REM PRIORITY SELECT
11266 RA4TOP=106:REM TOP RAM POINTER
11268 SIZEM=53260:REM MISSILE SIZES
11270 SIZEP0=53256:REM P0 SIZE
11272 SIZEP1=53257:REM P1 SIZE
   11274 SIZEP2=53258:REM P2 SIZE
   11276 SIZEP3=53259:REM P3 SIZE

11277 MØPF=53248:REM MØ.PLFLD HIT

11278 MØPL=53256:REM MØ.PLFLD HIT

11279 MIPF=53240:REM MI.PLFLD HIT

11280 MIPL=53257:REM MI.PLFLD HIT
   11281 42PF=53258:RE4 42,PLFLD HIT
11282 42PL=53258:RE4 42,PLYER HIT
11283 43PF=53251:RE4 43,PLFLD HIT
11284 43PL=53259:RE4 43,PLYER HIT
    11285 HITCLR=53278: REM CLEAR HITS
   11304 REM *************
   11308 RE4 SET UP PLAYER MISSILE GRAPHICS & CLEAR PA TABLE.
   11346
           POKE PABASE, A: ADDR=A*256
   .
   11352
          REM CLEAR PM TABLE
   POKE GRACTL, 3: REM ENABLE PA GRAPHICS
   11364
   11370
          REM *****
   11372
           REM SET UP ARRAYS "ITABS" & "OBS" AND START ADDR PTRS
   11374 REM ***************
          DIM OBS(256), ITABS(105)
   11376
                                                                                                     11378 OBJ=ADR(OB$):ITABJ=ADR(ITAB$)
   11486 J=11ABJ*20:RE4 *** PLAYER 2 MOVE DATA PIRS ***
11486 J=1TABJ*39:RE4 *** PLAYER 3 "MOVE DATA" PTRS ***
   11484 BYP3=J:FTP3=J+1:XSP3=J+6:XPP3=J+8:YSP3=J+9:YPP3=J+11:DFP3=J+12
11485 J=1TABJ+52:REM *** MISSILE 0 "MOVE DATA" PTRS ***
11486 BYM0=J:FTM0=J+1:XSM0=J+6:XPM0=J+8:YSM0=J+9:YPM0=J+11:DFM0=J+12
   11487 J=ITABJ+65%RE4 *** MISSILE 1 "MOVE DATA" PTRS ***
11488 BY41=J:FT41=J+1:XS41=J+6:XP41=J+8:Y$41=J+9:YP41=J+11:DFM1=J+12
   11489 J=1TABJ+78:RE4 *** MISSILE 2 "MOVE DATA" PTRS ***
11490 BYM2=J:FTM2=J+1:XSM2=J+6:XPM2=J+8:YSM2=J+9:YPM2=J+1:DFM2=J+12
          J=ITABJ+91:REM *** MISSILE 3 "MOVE DATA" PTRS ***
BYM3=J:FT.43=J+1:XS.43=J+6:XP.43=J+8:YS.43=J+9:YP.43=J+11:DF.43=J+12
   11492
           GOSUB 12618: RE4 OBJ DEFN POINTERS
   11498
          RE4 ****************
   11500
   11505 REM POKE MACHINE CODE AND DATA TABLES.
   11510
   11520 FOR I=1536 TO 1761: READ J: POKE I. J: NEXT I
          FOR I=ITABJ TO ITABJ+104: READ J: POKE I, J: NEXT I
   11530
   11540
           FOR I=OBJ TO OBJ+NBYTS-1: READ J: POKE I, J: NEXT I
   11634 RE4 *****************
           11635
   11636
   11637
   11639 ADDR-ADDR-DIS+DIS+DIS:00SUB 12040
11640 POKE ITABJ+96, HPTR:POKE ITABJ+95, LPTR:REM MISSILE 3
11650 POKE ITABJ+83, HPTR:POKE ITABJ+82, LPTR:REM MISSILE 2
11660 POKE ITABJ+70, HPTR:POKE ITABJ+69, LPTR:REM MISSILE 1
                                                                                                     .
11670
           POKE ITABJ+57, HPTR:POKE ITABJ+56, LPTR:REM MISSILE @
           ADDR=ADDR+DIS:G0SUB 12040
POKE ITABJ+5, HPTR:POKE ITABJ+4, LPTR:REM PLAYER 0
   11680
                                                                                                     .
11690
   11700 ADDR=ADDR+DIS:GOSUB 12040
11710 POKE ITABJ+18, HPTR:POKE ITABJ+17, LPTR:RE4 PLAYER 1
                                                                                                     .
   11720
           ADDR=ADDR+DIS:GOSUB 12040
    11730
           POKE ITABJ+31, HPTR: POKE ITABJ+30, LPTR: RE4 PLAYER 2
           ADDR=ADDR+DIS: GO SUB 12040
    11735
   11740
           POKE ITABJ+44, HPTR: POKE ITABJ+43, LPTR: RE1 PLAYER 3
   11749
           REM *********************
           RE4 REASSE4BLE "MYVBI" PTRS TO "ITAB$" & "OB$", & SET VBI VECT.
                                                                                                     .
   11762 REM *****
```

## **APPLE II STATISTICS PACKAGE**

A suite of 14 programs, including the following statistical

nutures:Means, standard deviations and variances, MannWhitney U, Wilcoxon test, Spearman rank correlation, 
product moment correlation, linear regression, scattergrams, t-tests and one way analysis of variance for 
independent and related samples, chi-square, KruskalWallistest, Friedmantest.

The package includes a data entry and editing program which allows a worksheet of up to 50 samples of data to be stored on disk and analysed by the statistical routines. Samples are named, and can be modified, joined together,

Distributed on disk for DOS 3.3. Price includes 43 pages of documentation and post and packing. It is thus quite remarkable value at only £25 !!!

Cheque or P.O. to: Dr J B Brooke, 37 Main St., EAST BRIDGFORD, NOTTINGHAM NG138PA

# ASCII KEYBOARDS

Parallel 7 bit TTL ouput

5v Positive Strobe

5v Positive Strobe
Full ASCII character set
62 keys inc. ESC, CAPS, REP, DEL,
TAB etc.
Single +5v supply required
Circuit diagram supplied
New — Unused — Guaranteed

Cased (685 x 232 x 78mm) . . £34.50 Uncased (333 x 175 x 40mm) . £32.20 Inclusive of VAT and Postage (UK only).

# Nameworth Limited

Barnfield, Hemel Hempstead, Herts, HP3 9QJ (0442-66878/48460).

# ROMA

# Programming the

The Reference Encyclopedia for Commodore PET and CBM Users

Comprehensive teaching and reference book on programming Commodore's 2000, 3000, 4000 and 8000 microcomputers and peripherals.

Many programs, charts and diagrams. 17 chapters, appendices, and index. iv + 504 pages. Paperback. ISBN 0 9507650 07. Price in U.K. and Europe £14.90 each (includes post and packing).

## LEVEL LTD

PO Box 438, Hampstead, London NW3 1BH Tel: (01) 794 9848

Five or more £12.90 each. Plastic covers 45p each. From dealers and booksellers or direct:

Send orders to:

LEVEL LTD (PCW), PO Box 438, Hampstead, London NW3 1BH

Send ...... copy/ies Programming the PET/CBM at £14.90

I enclose cheque/P.O. for £ .....

ADDRESS .....

## SEARCHING FOR 'BEST PRICE'

| FOUN  | D 'BEST     | PRICE'    | GOTO             |
|-------|-------------|-----------|------------------|
| PET   |             | RRP       |                  |
| C2N   | TAPE        | £55       |                  |
| CBM   | 64 <b>K</b> | £299      |                  |
| 4032  | 32K         | £695      | Our own trans-   |
| 8032  | 32K         | £895      | port delivers    |
| 8096  | 96K         | £1195     | nationwide       |
| DISK  | RIVES       |           | weekly. All you  |
| 2031  | 170K        | £395      | need is our Best |
| 4040  | 343K        | £695      | Price Quotation. |
| 8050  | l M         | £895      | Contact us Now!  |
| 8250  |             | £1295     | For Super        |
| 9060  | -           | £1995     | Service.         |
|       | 7,5M        | £2495     |                  |
| PRINT |             |           |                  |
| 4022P |             | £395      |                  |
| 8023  |             |           |                  |
| 8300  | DAISY       |           |                  |
|       |             | DED @ 159 |                  |
|       |             | 5 PER ITE |                  |
|       | J KNOW      | WHAT YO   | U WANT WHY       |
| WAIT? |             |           |                  |
| THESE | ARE TH      | E PRICES  | YOU NEED         |

## ORCHARD COMPUTER SERVICES

Orchard House, 21 St Martins St Wallingford, Oxon Tel: Wallingford (0491) 35529 Open 6 days per week

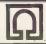

# CBM/PET PROGRAMS

2001/3000/4000/8000/CBM 64

GAMES + TUTORIALS + UTILITIES BUSINESS + EDUCATIONAL HUNDREDS OF TITLES TO CHOOSE FROM - INCLUDING SOME YOU THOUGHT HAD GONE FOREVER - (GOT COMPUTHINK?)

## SOFTWARE/FIRMWARE/ HARDWARE

ALL THE NAMES YOU KNOW, PLUS SOME EXCITING NEW ONES. SEND 25p STAMP(S) FOR CATALOGUE\*:

CORALSOFT

65 CECIL AVENUE, HORNCHURCH, ESSEX
RM11 2NA MAIL ORDER ONLY

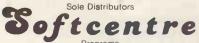

\* INCLUDES FREE VOUCHER WORTH UP TO £5

# ICROMAR

# **UCSD** p-system

The renowned UCSD p-system has now been adapted for Nascom microcomputers with virtually any combination of Nascom or Gemini drives, 5" or 8".

A complete operating system, with screen editor, macro assembler, optional Pascal, BASIC and FORTRAN, Native Code Generator and TurtleGraphics, there is a comprehensive and highly portable range of business and applications software available and virtually complete software compatability with other computers running UCSD—including Sirius, IBM, Apple and Sage.

Basic p-system (Includes screen editor and macro assembler) ... Compilers: ....£140 BASIC ...... £195 Add VAT at 15% FORTRAN . Gemini / Galaxy / Quantum versions soon

Large SAE to:

Mike York, 9 Rosehill Road, London SW18 2NY Tel. 01 874 6244

for further details

rops, Yields, Livestock, Students, Courses, Subject s, Rooms, Teachers, Classes, Customers, Addresses Mailing-dates, Orders, Purchases, Salesmen, Appoin ments, Names, Dates, Times, Drugs, Patients, Doctor Nurses, Beds, Hards, Schedules, Cheques, Payees, C

eds. Ir

ips,

LECTRIC stego ocul ENOTE BOOK Side estin outst

ffects,Contacts,Lecturers,Course-material,Ex results, Clients, Houses, Properties, Preference ,Acreage, Bedrooms, Hotels, Symposia, Menus, Prote ns, Mutrients, Shapping-lists, Budgeting, Record ellections, Tapes, Rock-groups, Cars, Horse-race andicaps, Flaces, Discounts, Goods, Patterns, Grad s.Stocks.Shares.Interest-rates.Payments....

You name it ... ENB can tame it!

The All-Purpose Data-Manager for TRS-80 (Mod I or III, or Video Genie).

Minimum System - 48K,1Disk £69,95

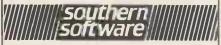

PO Box 39, Eastleigh, Hants, England, SOS 5WQ

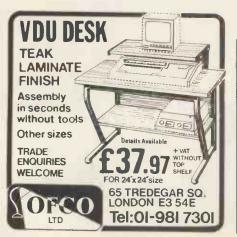

# **PROGRAMS**

• 11770 ADDR=ITABJ:GOSUB 12040:POKE 204, HPTR:POKE 203, LPTR 11790 ADDR=OBJ:GOSUB 12040:POKE 1683, HPTR:POKE 1682, LPTR 11860 J=USR(1751):REM SET USER VERT BLANK INTERRUPT VECTOR. . RETURN 12010 RE4 \*\*\*\* REA SUBROUTINE TO CALC HI & LO BYTES OF ADDRESS POINTERS. 12015 12025 RE4 \*\*\*\*\* LPTR=ADDR-INT(ADDR/256) \*256: HPTR=INT((ADDR-LPTR)/256): RETURN 12040 12151 DATA 216,160,0,177,203,208,3,76,98,228,56,233,1,133,207,200 12152 DATA 177,203,240,21,56,233,1,145,203,208,14,152,24,105,11,168
12161 DATA 169,3,145,203,152,56,233,11,168,200,177,203,141,128,6,200 12162 DATA 177, 203, 141, 115, 6, 73, 255, 141, 149, 6, 200, 177, 203, 133, 205, 200 12171 DATA 177,203,133,206,32,165,6,141,212,6,200,200,200,177,203,141
12172 DATA 211,6,136,136,136,32,165,6,141,213,6,200,177,203,141,214
12181 DATA 6,200,152,72,166,207,172,211,6 12183 DATA 192,128,144
12184 RE1 LINE 12183: 192,128,144 2 LINE RES. 76,114,6 1 LINE RES\*\*\*\*\* 12185 DATA 5,152,56,233 12187 DATA 128,168,169,255,49,205,145,205,200,202,16,237,174,212,6,142 12191 DATA 255,208,172,213,6,174,214,6 12193 DATA 192,128,144
12194 REM LINE 12193: 192,128,144 2 LINE RES. 76,145,6 1 LINE RES\*\*\*\*\* 12195 DATA 5,152,56,233,128 12197 DATA 168,189,0,97,41,255,17,205,145,205,200,232,198,207,16,232 12201 DATA 104,168,76,3,6,200,177,203,73,128,16,8,162,248,142,203 12202 DATA 6,76,185,6,162,0,142,203,6,170,10,10,10,10,24,200,113
12211 DATA 203,145,203,8,138,74,74,74,74,74,9,255,40,200,113,203 12212 DATA 145, 203, 96, 255, 255, 255, 255, 160, 0, 162, 6, 169, 7, 32, 92, 228 12221 DATA 104,96 12305 RE4 \*\* 12310 RE4 SOME OF THESE VALUES ARE DUMAYS, OVERWRITTEN LATER 12450 DATA 1,0,0,0,0,154,0,0,0,0,0,0,0 12452 DATA 1.0.1.0.128.154.0.0.0.0.0.0.0.0 12454 DATA 1, 0, 2, 0, 0, 155, 0, 0, 3, 0, 0, 0, 0 12456 DATA 1,0,3,0,128,155,0,0,0,0,0,0,0 12458 DATA 1,0,4,252,128,153,0,0,0,0,0,0,0 12460 DATA 1.0.5.243,128,153,0.0.0.0.0.0.0.0 12462 DATA 1.0.5.207.128.153.238.0.0.0.0.0.0.0.0.012464 DATA 1.0.7.63.128.153.0.0.0.0.0.0.0.0.0 12466 REM TERMINATOR 12468 DATA Ø 12482 RE4 \*\*\*\* 12484 REM OBJECT DEFINITION TABLE, STORED IN "OBS" 12486 RE4 \*\*\*\*\* 12490 REM IST OBJ SHOULD BE A BLANK, AS MANY BYTES AS LARGEST OBJ 12491 REM BLANK 12492 DATA 0.0.0.0.0.0.0.0 12493 RE4 SHIP1 12494 DATA 24,60,102,255,219,153,129,129 12495 RE4 SHIP2 12496 DATA 0, 24, 60, 102, 60, 255, 153, 24 12500 RE4 AISSILES 12502 DATA 255 12612 RE4 \*\*\*\*\* 12614 REM SUBROUTINE TO SET POINTERS TO OBJECT DEFINITIONS 12616 RE4 \*\*\*\*\*\*\*\*\*\*\*\*\* 12620 SHIP1=BLANK+8: SHIP2=SHIP1+8: MISL=SHIP2+8
12630 NBYTS=25: REM TOTAL BYTES IN OBJ DEFINITIONS, MAXIMUM 256 12650 RETURN TABLE 2. TEST PROGRAM. 5 PRINT "INITIALISING" 10 GOSUB 11228: REM CALL PACKAGE 15 PRINT "OK" 20 RE4 START PLAYER 0 40 POKE BYP0,8:POKE X5P0,150:POKE YSP0,128 50 POKE XPP0, 128:POKE YPP0,64:POKE DFP0, SHIP1 60 RE1 START 41SSILE 3 70 POKE PCOLR3,140:POKE BY43,1:POKE XS43,120:POKE YS43,255 80 POKE KP43, 128: POKE YP13, 64: POKE DF43, 41SL 90 GOTO 90

### TAPE DUPLICATING PROBLEMS?

PCS duplicator, up to 50 outputs. Eliminates faulty recording duplication

- Amplification of signal, switchable 19KHZ signal disables cassette ARL.
   Channel monitor (LED) flashes output no. and audible alarm if fault occurs.
   Allows for computer-cass/cassette-cass recordings.

■ Suitable for cuts based micros inc. ZX and many

£830 + VAT. Units starting at £380 + VAT

## ZX MICRO-PRO

Tape Duplicating Systems, London WC1N 3XX 24Hr. Answer Phone Service 01-404-5011

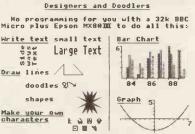

Then print it out in two sizes, photo-copy it, photo it, project it; even record it on tape and play back. Use it.

Tape only £9.50 from DESIGN, 26 Hilton Road, Seamer, Middlesbrough TS9 5LU

# **PROGRAMS**

# **Chinese Horoscope**

by Richard Lee

Are you a Goat or a Pig? This program for the MZ-80K will tell you, and give you a run-down on the derivation of Oriental astrology. To add to the complexity, the date of the Chinese New Year changes from year to year — it can start any time between mid-January and mid-February. Richard has included New Year dates for most years of this century. When you have discovered your sign, you enter the number listed for the relevant animal — eg, for a Goat, press 8. You are then presented with a list of options. You can find out the

personality associated with your sign and you are given a list of famous people who supposedly share your characteristics — did you know Prince Charles was a Rat? — or find your ideal partner's sign.

Although written for the MZ-80K, there are no PEEKs, POKEs or USR statements. So there should be no problem in converting it for any micro with at least 23k RAM. If you do convert it, leave out line 30—this is only there to make the program auto-run on loading.

```
10 REM ** CHINESE HOROSCOPE **
20 REM ** EY RICHARD J. LEE **
30 POKE10682,1
.
                                                                                                                                                                                                                                                                                                                                                                                                                                                                                                                                                                                                                                                                                                                                                                                                                                                                   .
  290 GETAS:IFAS="THEN310
300 GOT0330
310 Z=S+MARND(1):IFPEEK(Z)THEN290
320 FORN=IT099:NEXTN:POKEZ,107:GOT0290
330 PRINT"BEB:;TAB(13);"THE HISTORYBB
340 PRINT"The Chinese Horoscope is based on the
350 PRINT"lesend of how an ancient Chinese
360 PRINT"Beperor called all the animals to his
370 PRINT"became the signs of the Chinese Horo-
380 PRINT"became the signs of the Chinese Horo-
380 PRINT"became the signs of the Chinese Horo-
380 PRINT"became the signs of the Chinese Horo-
380 PRINT"became the signs of the Chinese Horo-
380 PRINT"became the signs of the Chinese Horo-
380 PRINT"became the signs of the Chinese Horo-
380 PRINT"became the signs of the Chinese Horo-
380 PRINT"became the signs of the Chinese Horo-
380 PRINT"became the signs of the Chinese Horo-
380 PRINT"and whichever animal was having its
480 PRINT"and whichever animal was having its
480 PRINT"Another difference is that the years
480 PRINT"Chanse with the Chinese New Year which
450 PRINT"Chanse with the Chinese New Year which
450 PRINT"Chanse with the Chinese New Year which
450 PRINT"Chanse with the Chinese New Year which
450 PRINT"Chanse with the Chinese New Year which
450 PRINT"Chanse with the Chinese New Year which
450 PRINT"Chanse with the Chinese New Year which
450 PRINT"Chanse with the Chinese New Year
450 PRINT"Chanse with the Chinese New Year
450 PRINT"Behere is a table of the 12 animals with their years. B"
550 PRINT"Behere is a table of the 12 animals with their years. B"
550 PRINT"Behere is a table of the 12 animals with their years. B"
550 PRINT"Behere is a table of the 12 animals with their years. B"
550 PRINT"Behere is a table of the 12 animals with their years. B"
550 PRINT"Behere is a table of the 12 animals with their years. B"
550 PRINT"Behere is a table of the 12 animals with their years. B"
550 PRINT"Behere is a table of the 12 animals with their years. B"
550 PRINT"Behere is a table of the 12 animals with their years. B"
550 PRINT"Behere is a table of the 12 animals with their years. B"
560 PRINT"Behere is a table of the 12 anim
          290 GETA$: II
300 GOTO330
                                                                                                                                                                                                                                                                                                                                                                                                                                                                                                                                                                                                                                                                                                                                                                                                                                                                     .
                                                                                                                                                                                                                                                                                                                                                                                                                                                                                                                                                                                                                                                                                                                                                                                                                                                                     .
                                                                                                                                                                                                                                                                                                                                                                                                                                                                                                                                                                                                                                                                                                                                                                                                                                                                       •
                                                                                                                                                                                                                                                                                                                                                                                                                                                                                                                                                                                                                                                                                                                                                                                                                                                                       •
                                                                                                                                                                                                                                                                                                                                                                                                                                                                                                                                                                                                                                                                                                                                                                                                                                                                       •
```

# MICROMART

# BRAIN SURGEON

Anita Electronic Services (London) Ltd are specialists in the repair and service of Superbrain I and II and associated printers including Apple silent type, Centronic, Anadex, NEC, QUME, Ricoh and Empson.

We also specialise in the repair of Commodore, Apple, Sirius, Osbourne, Alpha Tronic, and Adler computers.

We offer a fast on-sight service or alternatively repairs can be carried out at our workshops should you wish to bring in your machine.

Maintenance contracts are available at very competitive prices. Trade enquiries welcome.

For further information telephone or write to:

MR D. WILKINSON
Anita Electronic Services Ltd.,
15 Clerkenwell Close,
London E.C.1.
01-253 2444

AT LAST, A

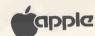

for £49.95 INC VAT & PAP

- · 8-bit precision 33K samples/sec.
- · Single address operation, any slot.
- · Real-Time CRO diskette for APPLE II - £19 INC. extra.

Also Signal processing system available.

(Fourier Transforms, Homomorphic analysis etc., with superb graphics.) £174 INC.

Sig. proc. system requires PASCAL, Details:-

Cybermation Limited
CONSULTANTS TO INDUSTRY
PO. Box 168
Hartfield
Hertfordsher ALXO 9PE

NEC

PC-8000

OSBORNE 1

THE NORTH

NMR T

Tel: (0484) 892905 (Holmfirth)

## **OSBOURNE 1**

 IN ESSEX
 £ask

 PRAXIS 35 + Cent
 £425

 MX80F/T III
 £ask

 ADLER TRD 170S DAISY
 £675

 ET 121
 £ask

 01 Printer Cables
 £17.00

Trade enquiries foreables welcomed

MESHURST LTD

Tel: 01 590 2111
PRICES EXCLUDE VAT & DELIVERIES

P/X CONSIDERED

**DEMONSTRATION MODELS** 

SUPERBRAIN QD1 ... £1100.00 SUPERBRAIN QD11 £1300.00 FULLY GUARANTEED

CAMBRIDGE DATA LTD

Telephone (01) 348 3298

in advertising
in
Micromart
please call
Gaye Collins on
01-636 6890

# CROMAR

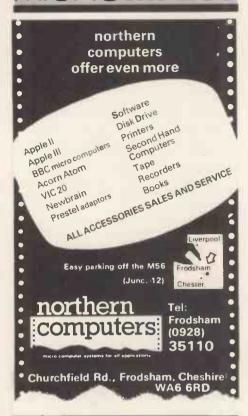

# M & J SOFTWARE

DRAGON COMPANION BOOK ... 

FORTH listings ... 02 8080/**780** 6809 6800 1802 in stock INSTALLATION MANUAL .... This assembler is written in fig-FORTH and will run on any fig implementation with only one alteration.

MICROTAN IMPLEMENTATION OF FORTH ... This is a cassette based implementation which consists of the language, its editor and M & J SOFTWARE's 6502 macro assemb-

M & J Software 34 Grays Close Scholar Green Stoke-on-Trent ST7 3LU

Send your cheque or postal order for £8 and really start to enjoy the Dragon Tel (0782) 517876

## **PUREPAR PURE GENIUS FOR THE UNEXPANDED**

VIC-20

 $\begin{tabular}{ll} TOWER MAN \\ The tower is being invaded by monsters. You must stop them by digging holes and burying them. Your only tools are a ladder and a spade <math>_1$ . £4.50

You are in command of your first battleship in a war where everything is against you. Sail past the mine-field, Ward off attacks from the air and beneath the waves  $\dots$  £4.50

GOBBLER

Help the hunger-crazed food-addict eat the eggs before the angry chicken gets you ... £3.99 PONTOON

Pit your wit against the Vic-Kid (fastest dealer in town). Plays to all the rules of this well known card game . . . £3.99 TRACK TRIALS
Test your driving skills. See how far you can get round the course without skidding or driving into the woods . . . £3.99

**SKI RUN** Race against the clock in this downhill time-trial. Watching out for trees and rocks . . . £3.99

Full nudge-and-hold. Independent reel spin. Break the bank before he breaks you . . . £3.50

All these games are for the unexpanded VIC-20 with high grade user-defined graphics, realistic sound effects and full instructions. They are a must—even for the first time buyer.

Orders over £10.00 save £1.00 with this advert. Send P.O./cheque to PUREPAR LTD, 440 Cherry Lane, Liverpool 4.

# **PROGRAMS**

\$30 PRINT"B"
640 PRINT"If you want more exact dates so that you";
650 PRINT"can find out what animal sign you have";
660 PRINT"then press D otherwise press any other";
670 PRINT"key.
680 GETA#: IPA#=""GOTO680
690 IFA#="D"GOTO710
700 GOTO800 • • FRINT "BEEnter the year you require without the";
FRINT "19; es for 1982 just enter 82."
INPUT Year ? 19"; A: IF(A<0)+(A>95)THENPRINT "Sorry, not known B": GOTO730
FRINT "B": SPC(20): FRINT " In 19"; STR\$(A): " the Chinese New Year was on
H\$=D\$(A): IFLEFT\$(A\$,1)="F"THENM\$="February": GOTO770 740 750 . 750 A\$=D\$(A):IFLEFT\$(A\$,1)="F"THENM\$="February":GOTO770
760 M\$="January"
760 M\$="January"
770 PRINT" ";M\$;UAL(RIGHT\$(A\$,2));". So if your birthday
780 PRINT" before that date, then your animal
790 PRINT" is that of the previous year."
800 PRINT:PRINT"If you wish to see the table of signs";
810 FRINT:Again then press I otherwise press any;
820 PRINT:Key to continue."
820 PRINT:IFA\$="T"GOTOS00
840 IFA\$=""GOTOS30
850 PRINT:"E"
860 PRINT:"Here are the twelve gaineds again :8 So if your birthday is • • S40 FFHY"

360 FRINT"B"

360 FRINT"Here are the twelve animals again : Z

370 FORI=:1012:PRINTTAB(3):1;TAB(8):#\$(1):NEXT

380 PRINT"BENET the number in front of the animal.

890 PRINT"that you would like to no more about.

900 INPUT"BANIMAL no: ";N

910 IF(K1)+(N)12)THENPRINT"Try again2";SPC(20); "S2":GOJO900

920 PRINT"BEWhat would you like to know about the

930 PRINT#BEWhat would you like to know about the

930 PRINT#\$(N);"? Here's a list of the options22

940 FRINT" 1. The ";A\$(N);" bensonality

950 FRINT" 2. The ";A\$(N);" with other animals

960 PRINT" 3. Fanous ";A\$(N);"s

970 FRINT" 4. The ";A\$(N);"s lines"

980 PRINT"BENTER the number corresponding to the

990 FRINT"BENTER the number corresponding to the

990 FRINT"Cot Change animal

1010 PRINT" To go to table of animals & dates

1020 PRINT" E to End program 2

1030 BETA\$:IFA\$=""GOTO1030

1040 IFA\$="E"THEN7550 • . GETR#: IFR#=""G0101030 IFA#="E"THEN7550 IFA#="C"G0T0850 IFA#="T"G0T0500 IF(ASC(A\$)<49)+(ASC(A\$)>52)THEN1030 S=UPL(A\$): ONSG0T01100,1110,1120,1130 1969 1080 1888 3-04(47.18). UNGGOTO1188:1118:1128;1138 1890 GONTO1830 1180 ONNGGT01150:1270:1350:1438:1538;1620:1690:1818:1898:2088:2110:2190 1110 ONNGGT02278:2448:2598:2748:2918:3868:3228:3388:3548:3698:3858:4018 1128 ONNGGT04178:4338:4518:4678:4818:4978:5148:5328:5438:5578;5598:5838 1110 1130 ONNGOTO5960,6100,6240,6380,6510.6640,6770,6900,7020,7160,7300,7430 REM \*\* PERSONALITIES \*\*
PRINT"E++ THE RESOURCEFUL RAT THE RESOURCEFUL RAT

1150 PRINT"81+

1160 PRINT"81The Rat appears calm on the surface, but8"

1170 PRINT"underneath is anxious, nervous and even8

1180 PRINT"duick-tempered. Rats are charming and8

1190 PRINT"honest, imaginative and opportunist.8

1200 PRINT"Mr. Rat is a sambler and a drinker and8

1210 PRINT"he is an excellent sentimental lover;8

1220 PRINT"he may also be a good lover and poli-8

1230 PRINT"ticlan. Female Rat is often a career8

1240 PRINT"woman as well as a superb housewife and8

1250 PRINT"hostess.

1260 \$60707580 . . . 60T07580 PRINT"E ++ 1260 1270 THE BLITHE BUFFALO 1270 PRINT"8 ++ THE BLITHE BUFFALO ++
1280 PRINT"88 Buffaloes are quiet, patient, with a8
1290 PRINT" slft for inspiring confidence. The8
1300 PRINT" Buffalo man knows how to love a woman8
1310 PRINT" and is kind to children. The female8
1320 PRINT" Buffalo likes to stay at home & often8
1330 PRINT" wears the trousers.8
1340 GOTO7580 . 1330 PRINT" wears the trousers. \$\mathbb{I}\$
1340 GOT07580
1350 PRINT"\mathbb{E}\$ ++ THE TEMPESTUOUS TIGER ++
1360 PRINT"\mathbb{B}\$ All tisers are noble and couraseous\mathbb{B}\$
1370 PRINT" and have a natural air of authourity. \$\mathbb{E}\$
1380 PRINT" and sensitive but also can be vain\mathbb{B}\$
1390 PRINT" and arsumentative. \$\mathbb{E}\$ Some make money\mathbb{B}\$
1400 PRINT" and arsumentative. \$\mathbb{E}\$ Some make money\mathbb{B}\$
1410 PRINT" without really tryins. \$\mathbb{B}\$
1420 GOT07580.
1430 PRINT"\mathbb{E}\$ ++ THE CONVIVIAL CAT ++
1440 PRINT"\mathbb{B}\$ Also known as the rabbit, Cats love\mathbb{B}\$
1450 PRINT" company and are sreat mixers and ent-\$\mathbb{B}\$
1460 PRINT" ertainers. They make cautious and\mathbb{B}\$
1470 PRINT" astute business people. They tend to\mathbb{B}\$
1480 PRINT" up. Cat men are worldly and snobbish, \$\mathbb{B}\$
1500 PRINT" women like to show off their newly\mathbb{B}\$ •

## Very latest SHARP pocket computer!

Powerful 4.2K RAM PC1251 pocket computer – only £79.95 plus FREE 128-page book "Pocket Computing made easy"

Companion CE125 printer/micro cassette – only £99.95 plus 3 FREE cassettes.

PC1500 pocket computer - our price £159.95 CE150 4-colour printer - our price £139.95

Send cash, cheque, Access or Visa card no. to ELKAN ELECTRONICS (Dept PCW), FREEPOST, 11 Bury New Road, Prestwich, Manchester M25 6LZ or tel. 061-798 7613

Ask for our latest ELKAN FILE for all our computer books, software and hardware.

### DISKS BASE BASF

Individually tested by manufacturer

- 5¼" single sided, single density, soft sectored - Same day dispatch by first class post

£14.95 plus £1.00 p&p per box 10 in library case

£16.85 plus £1.50 p&p per box

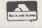

Please add 15% VAT to total

# STOCK ELECTRONICS

Plot 8, Forest Vale Road, Forest Vale Industrial Estate Cinderford, Glos GL14 2PH (0594) 25360

# **PROGRAMS**

PRINT" acquired possessions. BGOTO7580

PRINT" C ++ THE DEMANDING DRAGON ++ PRINT" D Dragons are idealists, gifted intell—BRINT" igent and generous. The male is over—BPRINT" proud, often stubborn and irritable. FRINT" He shines in his career and does not BPRINT" usually marry young. The Dragon lady BPRINT" is a sophisticated, strong minded and BPRINT" prudent person. BGOTO7580 PRINT" acquired possessions: I 1540 PRINT" 1550 PRINT" 1560 PRINT" 1570 PRINT" 1580 PRINT" 1590 PRINT" 1600 PRINT" 1610 GOTO7580 1620 PRINT"888 ++ THE SEDUCTIVE SNAKE ++
1630 PRINT"888 ++ The separation of the separation of the sep 1670 PRINT" | 1680 GOTO7580 1690 PRINT"& 1680 GOTO7580
1690 PRINT"8 ++ THE HOT-BLOODED HORSE ++
1700 PRINT"8 Quick - witted, charming, extremely8
1710 PRINT" popular and hard working. Horses are8
1720 PRINT" capable of paying a complement and8
1730 PRINT" turning a pretty phrase and love the8
1740 PRINT" arts. They tend to be impatient and8
1750 PRINT" yet very ambitious. The male makes8
1760 PRINT" an excellent father and provider.8
1770 PRINT" The Female is methodical and fares8
1780 PRINT" well in her career. The final third8
1790 PRINT" of their lives is tranquil & serene. 1790 PRINT" of their lives 1890 GOT07580
1810 PRINT"E ++ THE GRACIOUS GOAT ++
1820 PRINT"E ++ THE GRACIOUS GOAT ++
1830 PRINT" istic but pessimistic and worriers 1840 PRINT" who need security. The female Goat 1850 FRINT" dreams of marriage with a rich man, 1860 FRINT" the male makes noises like a leader 1870 PRINT" but fools no one. 1870 PRINT" but fools no one. 1870 PRINT ++ 1880 GOTO7580
1890 PRINT"E ++ THE MERRY MONKEY ++
1900 PRINT"E Monkeys in seneral are vain, hist
1910 PRINT" spirited, esotistical, inventive andE
1920 PRINT" orisinal: They have a witck and readyE
1930 PRINT" wit and can succeed in any professionE
1940 PRINT" and may become famous. Male monkeysE
1950 PRINT" fall in love easily but do not alwaysE
1960 PRINT" find happiness. Miss Monkey appealsE
1970 PRINT" the profession man. The men areE 1940 FRINT" 1950 FRINT" 1960 PRINT" 1970 FRINT" to the protective man. The men arell 1980 FRINT" jokers and a lot of fun but devious. 1990 GOTO7580 1990 GOTO7580
2000 PRINT"E ++ THE RECKLESS ROOSTER ++
2010 PRINT"E Roosters are reckless show offs who
2020 PRINT" speak their minds bluntly, but do not
2030 PRINT" really care about other's feelings.
2040 PRINT" While dreaming of being rich, they
2050 PRINT" are unable to economise. The Female
2060 PRINT" rooster likes the company of other
2070 PRINT" women. The male Rooster disappoints
2080 PRINT" his loved one although he makes sti2090 PRINT" mulating company. 2090 PRINT" mulating commun...
2100 GOT07580
2110 PRINT"® ++ THE DEVOTED DOG ++
2120 PRINT"® ++ THE DEVOTED DOG ++
2120 PRINT" Social but most loyal. Dog lady needs
2130 PRINT" constant encouragement and is a doer.
2140 PRINT" constant encouragement and is a doer.
2150 PRINT" Dog men are wary of strangers but
2160 PRINT" will do anything for their friends.
2170 PRINT" They are not too bothered with money. 2150 PRINT" Dos men are wary of strangers but 12160 PRINT" will do anything for their friends. 12170 PRINT" hey are not too bothered with money. 12180 GOTO7580
2190 PRINT" # ++ THE PASSIVE PIG ++ 2200 PRINT" # Pigs are played by romantic troubles 12210 FRINT" and are innocent. Pig ladies need to 12220 PRINT" be comforted: they are leaners and 12230 PRINT" dependents and seek no glory and make 12240 PRINT" good mothers. The male pig works hard 12250 FRINT" and is a success. 12260 GOTO7580
2270 REM \*\* COMPATIBILITY \*\* 2280 FRINT" # COMPATIBILITY \*\* 2280 PRINT" # RAT AND OTHERS ... 2300 PRINT" # 1. Gets on well with horses 2300 PRINT"B 1. Gets on well with horses 2310 PRINT" 2. Does not like other rats 2320 PRINT" 3. Cooperates mutually with does 2340 PRINT" 4. Matches with the dragon 2350 PRINT" 5. Is friendly with cats 2360 PRINT" 6. And is moderately happy with pies. 2370 PRINTS\$
2380 FRINT"RAT + OX (Wife)
2390 FRINT"RAT + TIGER

Exclusive U.K. Distributors — Dealer Enquiries Invited

# PUSENSE THE 6800/6809 SPECIALISTS

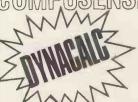

At last - an electronic spreadsheet especially for FLEX and UNIFLEX. Dynacalc does everything you would expect of a 'CALC' program, but it includes row and column sorts and an extensive 'Help' feature which

makes it childs play to handle even the most arduous problems. Flex Version £150.00 excl. VAT Uniflex Version £340.00 excl. VAT Demon Machine Code Monitor cartridge for Dragon 32 £18 40 inc VAT

We can demonstrate almost every 6800/9 Software item on the market for FLEX. Callers by Appointment. P.O. BOX 169 LONDON N13 4HT Tel: 01-882 0681

# CROMA

#### **COMPUTER CASE**

UK101 NASCOM MANY OTHERS

•

.

.

.

•

.

.

.

.

•

•

.

• •

.

. .

.

•

•

.

•

51/4"drives 8" drives 1

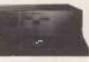

SUPER BOARD TANGERINE TUSCAN BIGBOARD MICROTAN

All single board computer housing problems are over. All your existing and future expansions will find a neat home for life. The case will house two 5½ drives. Enquire for 8" drives. For fuller details and photo enclose SAE. Case size 24" deep 21" wide 8½ high at the rear.

DISK DRIVES, BBC — all aboves named computers 5% inch SS, £139,00. SAE for DS Drives price lists.

MAIL ORDER ONLY VIEWING BY ARRANGEMENT

SILENT COMPUTERS LTD

27 WYCOMBE RD LONDON N17 9XN 01-801 3014 24 hour ANSAPHONE

# pet/vic printer.

For £79.90 (inc. VAT)

Put a ZX Printer (£59.95 from Sinclair) on your PET/VIC using the SOFTEX PRINTERFACE - costing only . . . . £19.95 plus £1 p&p.

- \* Very high-resolution graphics
- \* Full VIC/PET characters
- \* 42 column printer with superb formatting facilities
- \* Use as normal PRINT/LIST syntax Send orders/enquiries to SOFTEX COMPUTERS,
- 37 Wheaton Road, Bournemouth BH7 6LH Telephone 0202 422028

Please state exact computer model.

# A.I.M. Research

#### GOOD SOFTWARE NEEDN'T COST THE EARTH

Forth is our highly praised implementation of the Forth-79 international standard. It is fast, extensible and fully CP/M compatible, with many enhancements. Used by professionals, but at prices for everyone. From £48.

Word Processing

by Mark of the Unicorn: available for CP/M, Unix and many other operating systems.

Screen editor Mince £105°. Paginator

Scribble £105°. Both £195°. Mince demo
disc & manual £25 (£15 refundable against

The Final Word - word processing that goes beyond the Stars! Similar features to Mince and Scribble, in a single package, plus fea-tures like recovery from hardware crashes.

Spelling Checker The Word — best by far, yet cheapest. See Byte review.£49\*

Database dBase II. 30 day trial period! £370

Exact Business Systems - complete accounting package, including payroll. £500

Prices marked \* assume £1 = \$1.80; All prices are subject to availability and for North Star DD dises. For Superbrain, 8", Apple CP/M, and Torch formats and £5 each to xForth, Mince and Scribble and £10 to Finalword.

Add £3 p&p to all orders and 15% VAT Dealer enquiries welcomed.

> 20 Montague Road, Cambridge CB4 1BX Tel: (0223) 353985

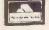

# ROMART

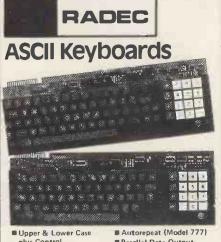

Low Power Consumption ■Shift & Alpha Lock ■ Parallel Data Output

■ Metal Mounting Frame ■ Suitable for Tuscan, Tangerine etc.

Model KB756A 56 key £39.50 KB710 Numeric Pad £ 7.50 £55.00 KB771 72 key **KB777** 77 key £62.50

Accessories available include:-

Metal Case £14.95 **Edge Connector** £ 1.95 DC to DC Convertor £ 5.00 (for operation off single 5V supply)

## **High Performance** Monitor

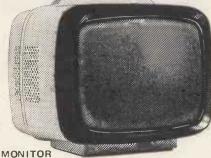

■12" Green P31 Phosphor ■MULLARD C.R.T.

■80 Character

Line Capability ■ 24MHz Video Bandwidth ■ 240V AC Input

■ Toroidal Transformer Composite Video Input

■ Ideal for Apple, B.B.C. Micro, Gemini, Nascom, Tuscan, Newbrain etc. MODEL 101 £89.50

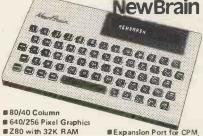

■ Printer Port

Floppies, Winchester and up to 2M Bytes RAM. ■ Ideal with above Monitor ■ Free Software Cassette MODEL A £199.00 POST FREE and Beginners Guide

U.K. Orders add 15% VAT on order total Orders under £50 add £2,00 p&p plus VAT Orders over £50 add £3.50 p&p plus VAT Overseas orders add £5.00 to cover part cost postage and documentation. **FULL DATA SHEETS ON REQUEST** 

#### Citadel Products Ltd

Dept. PCW, 50 High Street, Edgware, Middlesex, HA8 7EP. Tel: 01-951 1848

# PROGRAMS

2400 PRINT"RAT + DRAGON 2410 FRINT"RAT + CAT 2420 PRINT"RAT + DOG 2430 GOTO7580 . 2430 GOT07580 2440 PRINT"GESTHE BUFFALO AND OTHERS ... • 2530 PRINTS 2540 PRINT"BUFFALO + SNAKE 2550 PRINT"BUFFALO + TIGER 2560 PRINT"BUFFALO + ROOSTER • 2570 PRINT"BUFFALO + PIG 2580 GOTO7580 2590 PRINT"BUBTHE TIGER AND OTHERS ... PRINT" 2610 PRINT"SSA Tiser 2610 PRINT"US 1. Trusts a horse
2620 PRINT"US 1. Trusts a horse
2630 PRINT"US 2. Respects dragons
2640 PRINT"US 3. Likes the company of dogs
2650 PRINT"US 4. But dislikes snakes
2660 PRINT"US 5. And is uncooperative with cats
2670 PRINT"US 6. Although doesn't mind roosters
2680 PRINTS\$
2690 PRINTSTIGER + DRAGON
2700 PRINT"TIGER + TIGER
2710 PRINT"TIGER + PIG
2720 PRINT"TIGER + HORSE
2730 GOTO7580 . . • 2730 2740 GOTO7580 PRINT"BEETHE CAT AND OTHERS .... • 2750 PRINT 2**760** 2**770** 2780 2790 2800 2810 2820 . . 2930 PRINT"BBA Drason
2930 PRINT"BBA Drason
2940 PRINT"B 1. Is a sood match for rats
2950 PRINT"B 1. Is a sood match for rats
2950 PRINT"B 1. Is a sood match for rats
2950 PRINT" 3. Cares for roosters
2970 PRINT" 4. Okay with monkeys
2980 PRINT" 5. Dislikes doss
2990 PRINT" 6. Is respected by most
3800 PRINTS\*
3010 FRINT"DRAGON + RAT
3020 PRINT"DRAGON + DRAGON
3030 PRINT"DRAGON + PIG
3040 PRINT"DRAGON + GOAT
3050 GOTO7580
3060 PRINT"BBA SNAKE AND OTHERS ...
3070 PRINT"BBA SNAKE AND OTHERS ...
3080 PRINT"BBA SNAKE AND WITH a buffalo . • . . 3080 FRINI"334 Shake 3090 FRINI"3 1. Is happy with a buffalo 3100 FRINT" 2. Likes soats 3110 FRINT" 3. Prefers to be with other snakes 3120 FRINT" 4. Does not like tisers 3130 PRINT" 5. Is suspicious of doss 3140 FRINT" 6. Is compatible with drasons 3150 PRINTS. • 3140 PRINT" 6. Is compatible with drag 3150 PRINTS\$ 3160 PRINT"SNAKE + GOAT 3170 PRINT"SNAKE + PIG 3180 PRINT"SNAKE + SNAKE 3190 PRINT"SNAKE + BUFFALO 3200 PRINT"SNAKE + HORSE 3210 GOTO7580 3220 PRINT"BUSTHE HORSE AND OTHERS ... . . • 3250 PRINT'S 1. Goes best with a goat 3250 PRINT'S 1. Goes best with dragons 3270 PRINT' 3. Likes the rat 3280 PRINT' 4. Likes female cats •

#### COMPUTER CASSETTES

10% if larger).

Screw cassettes with Agfa tape C5 - 37pC20 - 43p C10 - 39p C25 - 45p C12 - 40p C30 - 46p C15 - 41p C40 - 49p plus P & P £1.50 (or

#### COMPUTER **LEADS**

BBC1 7 pin to 2 x 3.5mm, 1 x 2.5mm £2 BBC2 7 pin to 5 pin,

1 x 2.5mm £2.50 DRAGON 5 pin to 2 x 3.5mm, 1 x 2.5mm £2

#### COMPUTER SOFTWARE

ZX81, Spectrum, Vic, Atom, Dragon (soon) BBC. We now stock software from all the famous names. COME AND BUY IN CENTRAL LONDON

data-assette.

Dept. PCW 1

44 Shroton Street, London NW1, 01-258 0409

inc. P & P.

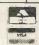

TELEPHONE OR MAIL OR COME AND SEE US.

# **PROGRAMS**

```
3290 PRINT" 5. Avoids monkeys
3300 PRINT" 6. Likes other horses
3290 FRINT" 6. Language FRINT" 6. Language FRINT" 40 FRINT 40 FRINT 40 FRIN
                                                                                                                                                                                                                                                                                                                                                                                                                                                                                                                                                                                                                                                    •
                                                                                                                                                                                                                                                                                                                                                                                                                                                                                                                                                                                                                                                    •
                                           PRINT HORSE + CAT
GOTO7580
PRINT GUETHE GOAT AND OTHERS ...
       3380
       3390
3400
                                           PRINT"------
PRINT"BEA Goat
      3410 PRINT"B 1. Likes horses very much 3420 PRINT"B 1. Likes horses very much 3420 PRINT" 3. Enjoys the company of cats 3440 PRINT" 4. Is no match for the monkey 3450 PRINT" 5. Will not cooperate with pigs 3460 PRINT" 6. Is cautious of other goats 3460 PRINTS
                                                                                                                                                                                                                                                                                                                                                                                                                                                                                                                                                                                                                                                  .
   3450
3460
3470
3480
    | 3460 FRINT" 6. Is cautious of other 90a | 3470 FRINTS$ | 3480 FRINT"GOAT + DRAGON | 3490 FRINT"GOAT + RAT | 3500 FRINT"GOAT + HORSE | 3510 FRINT"GOAT + CAT | 3520 FRINT"GOAT + SNAKE | 3530 GOTO7580 | 3540 FRINT"BOAT | 3550 FRINT"BOAT | 3550 FRINT"BOAT | 3550 FRINT"BOAT | 3550 FRINT"BOAT | 3550 FRINT"BOAT | 3550 FRINT"BOAT | 3550 FRINT"BOAT | 3550 FRINT"BOAT | 3550 FRINT"BOAT | 3550 FRINT"BOAT | 3550 FRINT"BOAT | 3550 FRINT"BOAT | 3550 FRINT"BOAT | 3550 FRINT"BOAT | 3550 FRINT"BOAT | 3550 FRINT"BOAT | 3550 FRINT"BOAT | 3550 FRINT"BOAT | 3550 FRINT"BOAT | 3550 FRINT"BOAT | 3550 FRINT"BOAT | 3550 FRINT"BOAT | 3550 FRINT"BOAT | 3550 FRINT"BOAT | 3550 FRINT"BOAT | 3550 FRINT"BOAT | 3550 FRINT"BOAT | 3550 FRINT"BOAT | 3550 FRINT"BOAT | 3550 FRINT"BOAT | 3550 FRINT"BOAT | 3550 FRINT"BOAT | 3550 FRINT"BOAT | 3550 FRINT"BOAT | 3550 FRINT"BOAT | 3550 FRINT"BOAT | 3550 FRINT"BOAT | 3550 FRINT"BOAT | 3550 FRINT"BOAT | 3550 FRINT"BOAT | 3550 FRINT"BOAT | 3550 FRINT"BOAT | 3550 FRINT"BOAT | 3550 FRINT"BOAT | 3550 FRINT"BOAT | 3550 FRINT"BOAT | 3550 FRINT"BOAT | 3550 FRINT"BOAT | 3550 FRINT"BOAT | 3550 FRINT"BOAT | 3550 FRINT"BOAT | 3550 FRINT"BOAT | 3550 FRINT"BOAT | 3550 FRINT"BOAT | 3550 FRINT"BOAT | 3550 FRINT"BOAT | 3550 FRINT"BOAT | 3550 FRINT"BOAT | 3550 FRINT"BOAT | 3550 FRINT"BOAT | 3550 FRINT"BOAT | 3550 FRINT"BOAT | 3550 FRINT"BOAT | 3550 FRINT"BOAT | 3550 FRINT"BOAT | 3550 FRINT"BOAT | 3550 FRINT"BOAT | 3550 FRINT"BOAT | 3550 FRINT"BOAT | 3550 FRINT"BOAT | 3550 FRINT"BOAT | 3550 FRINT"BOAT | 3550 FRINT"BOAT | 3550 FRINT"BOAT | 3550 FRINT"BOAT | 3550 FRINT"BOAT | 3550 FRINT"BOAT | 3550 FRINT"BOAT | 3550 FRINT"BOAT | 3550 FRINT"BOAT | 3550 FRINT"BOAT | 3550 FRINT"BOAT | 3550 FRINT"BOAT | 3550 FRINT"BOAT | 3550 FRINT"BOAT | 3550 FRINT"BOAT | 3550 FRINT"BOAT | 3550 FRINT"BOAT | 3550 FRINT"BOAT | 3550 FRINT"BOAT | 3550 FRINT"BOAT | 3550 FRINT"BOAT | 3550 FRINT"BOAT | 3550 FRINT"BOAT | 3550 FRINT"BOAT | 3550 FRINT"BOAT | 3550 FRINT"BOAT | 3550 FRINT"BOAT | 3550 FRINT"BOAT | 3550 FRINT"BOAT | 3550 FRINT"BOAT | 3550 FRI
                                                                                                                                                                                                                                                                                                                                                                                                                                                                                                                                                                                                                                                  .
                                                                                                                                                                                                                                                                                                                                                                                                                                                                                                                                                                                                                                                    .
                                          3560
      3570
3580
       3590
                                                                                                                                                                                                                                                                                                                                                                                                                                                                                                                                                                                                                                                    -
       3600
3610
      3620
3630
                                                                                                                                                                                                                                                                                                                                                                                                                                                                                                                                                                                                                                                    .
                                          PRINT" 6. Dislikes other monkeys
PRINTS*
PRINT"MONKEY + DRAGON
PRINT"MONKEY + PIG
PRINT"MONKEY + SNRKE
PRINT"MONKEY + CAT
GOTO7580
PRINT"EMBITHE ROOSTER AND OTHERS ...
         3640
      3650
3660
3670
                                                                                                                                                                                                                                                                                                                                                                                                                                                                                                                                                                                                                                                    •
         3680
                                                                                                                                                                                                                                                                                                                                                                                                                                                                                                                                                                                                                                                     •
         3690
   3700
3710
                                              PRINT"
                                                                                                                                                                                                                                                                                                                                                                                                                                                                                                                                                                                                                                                     0
                                             PRINT BESTHE DOG AND OTHERS ...
            3850
      3850 PRINT"BERTHE DOG AND OTHERS ...
3860 PRINT"BER Dog
3870 PRINT"BER Dog
3880 PRINT"B 1, Is blissfully happy with horses
3890 PRINT"B 1, Is blissfully happy with horses
3890 PRINT" 3. Makes a good companion for goats
3910 PRINT" 4. Totally distrusts cats
3920 PRINT" 5. Respects dragons
3930 PRINT" 6. Is no partner for tigers
3940 PRINTSS
3940 PRINTSS
       3950 PRINT"DOG + BUFFALO
3960 PRINT"DOG + GOAT
3970 PRINT"DOG + DOG
3980 PRINT"DOG + DRAGON
3990 PRINT"DOG + DRAGON
                                                                                                                                                                                                                                                                                                                                                                                                                                                                                                                                                                                                                                                     .
          4000 GOTO7580
4010 PRINT"ERRITHE PIG AND OTHERS.
                                                                                                                                                                                                                                                                                                                                                                                                                                                                                                                                                                                                                                                     .
         4020
                                              PRINT
      •
                                                                                                                                                                                                                                                                                                                                                                                                                                                                                                                                                                                                                                                        •
                                                                                                                                                                                                                                                                                                                                                                                                                                                                                                                                                                                                                                                        •
      4110 PRINT"PIG + DOG
4120 PRINT"PIG + CAT
4130 PRINT"PIG + DRAGON
                                                                                                                                                                                                                                                                                                                                                                                                                                                                                                                                                                                                                                                        4140 PRINT"PIG + HORSE
4150 PRINT"PIG + BUFFALO
                                                                                                                                                                                                                                                                                                                                                                                                                                                                                                                                                                                                                                                        •
          4160 GOTO7580
          4170 REM ** FAMOUS ANIMALS **
```

## \* CASES \*

Foam insert easily cut to suit your micro

23½" × 15" × 4½" ......£36  $30" \times 18" \times 6\frac{1}{2}"$  ..... £45

Made from aluminium/ply

Post and package 10%. VAT extra

**Cowfold Cases** 

Redlion Stables, Cowfold West Sussex RH13 8BT Tel: Cowfold 760

# GROWN OUT OF \*\* YOUR MACHINE??

We want secondhand microcomputer hard- and soft-ware

Write with details or telephone

#### **Business Education Ltd**

(Microcomputing Division)

103 Great Russell Street London WC1 01-437 4043/6425

#### **BUSINESS SOFTWARE**

INTEGRATED ACCOUNTS Prepares daybooks, cash books, sales, purchase, nominal ledgers, trial balance, profit and loss accounts. Normal price £1200. SPEICAL OFFER £895

PAYROLL

All valid PAYE codes are catered for. Facilities for different companies and branches. Cash analysis, payslips, P45 P60 etc. Normal price £500. SPECIAL OFFER£395.

**HARDWARE** 

North Star Horizon and Advantage Superbrain. All hardware and software are under warranty for 12 months.

MICROSYS LTD. 58 High Street, Prescot L34 6HQ 051-426 7271/051-430 6650

## AT LAST ! REAL COMPUTER INSURANCE. (MARTIN BANKS PLEASE NOTE)

| EQUIP<br>VALUE<br>UP TO | (1) ALL<br>RISKS<br>X/S £10 | (2) BREAK-<br>DOWN<br>X/S £25 | COMBINED<br>(I + 2) |
|-------------------------|-----------------------------|-------------------------------|---------------------|
| £1000                   | £12.50                      | £17,50                        | £25,00              |
| £1500                   | £15.00                      | £37.50                        | £45.00              |
| £2000                   | £17.50                      | £50.00                        | £60,00              |
| £2500                   | £21.00                      | £62.50                        | £75,00              |

RATES FOR DOMESTIC AND HOBBY USE

PROFESSIONAL AND BUSINESS RATES ON APPLICATION COVERS C.P.U. AND PERIPHERALS.

DESIGNED FROM THE FLOOR UP FROM THE COMPUTER

ALSO PSECIAL SCHEME OBTAINABLE FROM US FOR REPAIR/COMPUTER ENGINEERS. SEND FOR DETAILS.

ALL OF THE ABOVE UNIQUE INSURANCE COVER, OBTAINABLE ONLY FROM US.

PETER DAVIES ASSOCIATES INSURANCE PENSIONS 29 DALTON STREET, CATHAYS, CARDIFF CF2 4HB

#### DISCS . STATIONARY . PRINTERS ,

Floppy diskettes in boxes of 10 5¼" s/s s/density s/sectored only £15.00 only £15.00 8" s/s s/density s/sectored

(Add £1.00/box P & P + Vat.)

Continuous stationery- 1000 sheets

9½" x 11" Plain single part 9½" x 11" Plain (with ½" margins) only £5.96 14½" single part only £7.00

(Includes delivery, excludes Vat.)

Printers from Newbury Labs

Special Introductory Offer A free box of 9½" x 11" Stationery with every Newbury Printer purchased

The 8510 (11" carriage) only £480.00 The 1550 (15" carriage) only £650.00

Printer ribbons 8510/1550

only £7.50 Epsom MX80 only £4.56 only £3.08 Centronic 700 (zip pack)

Price - single item but sold in boxes of 5 (Add £1.00 P & P + Vat)

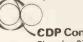

**CDP** Consultants Limited Clavering 079985-617

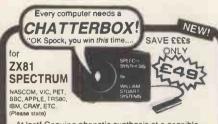

At last! Genuine phonetic synthesis at a sensible price. Gives your computer an *unlimited* vocabulary (nothing more to buy!). Self contained speaker/ amplifier, Sinclair connector etc, PLUS Expansion socket for BIG EARS AND Monitor socket for Music Board. Full instructions, technical notes and programme examples supplied with this outstanding

educational unit.

OR COMPLETE D.I.Y KIT £39 DEALER ENQUIRIES WELCOME

As seen on BBC TV "Computer Programme"

# \*BIG EARS \* 70, 90, er

SPEECH INPUT FOR ANY COMPLITER

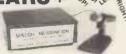

Hugely successful Speech Recognition System.
complete with microphone, software and full Instructions.
BUILT TESTED & GUARANTEED
ONLY £49
PLEASE STATE COMPUTER: UK101, SPECTRUM, ATOM, NASCOM2,
Vic 20, Micron, ZX80/81, PET, TRS80, MZ80K. APPLE II, BBC MICRO

NEW: FAST MACHINE CODE FOR ZX SPECTRUM

#### ZX81/SPECTRUM

MUSIC SYNTHESISER (STEREO) + 16 LINE CONTROL PORT

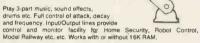

Add keyboard to make a live performance polyphonic synthesiser! Full Instructions/software included,

AMAZING VALUE AT ONLY £19.50 (KIT)

£25.50 (BUILT)

#### THE COMPOSER

Music Programme for above synthesiser. Enter and play 3 part harmony. Includes demonstration tunes.

Recommended £7.40

COLOUR MODULATOR RGB in, PAL/UHF out (not for ZX)

KIT £15 BUILT £20

SPECIAL OFFER SPEECH OUTPUT CHIP SX-01 Phoneme Speech Processor

I.C. £18

ase add VAT at 15% to all prices. clay/Access orders accepted by telephone

DATA £0.60

STUART
SYSTEMS Ltd

Dower House, Billericay Road, Herongate, Brentwood, Essex CM13 3SD, England

Telephone: Brentwood (0277) 810244

# Computer Consultants

| The Last onef186 Mailing Listf15 |                     |
|----------------------------------|---------------------|
| Stop Control£20                  | MX80 MF3£325        |
|                                  | Olivetti praxis£399 |
| Disk Drives from £145            | Orlc 16K£86         |
| Apple Compatible£180             | Oric 48K£147        |

Carriage and VAT extra. Send for details

Mail order Warehouse New Street, Cockenzie, East Lothian

| - 1 | 4100 DDINTHER ## FOMOLIC                        | POTC ##     | 5060 PRINTIGOMO   Nassen                                                                                                    |
|-----|-------------------------------------------------|-------------|----------------------------------------------------------------------------------------------------|
|     | 4190 PRINTERS ## PHROUS                         | MIO ##      | 5060 PRINT"Gamal Nasser 5070 FRINT"Indira Gandhi 5080 PRINT"Edsar Allan Poe 5100 PRINT"Edsar Allan Poe 5100 PRINT"Lord Hassan 5110 PRINT"Jacaueline Onassis 5120 PRINT"Princess Grace of Monaco 5130 GOTO7580 5140 PRINT"ED ## FAMOUS HORSES ## 5150 PRINT"BUN HORSES ## 5150 PRINT"BUN HORSES ## 5150 PRINT"BUN HORSES ## 5150 PRINT"BUN HORSES ## 5160 PRINT"Lord Snowdon 5170 PRINT"F D Roosevelt 5180 PRINT"Barbra Striesand 5190 PRINT"Barbra Striesand 5190 PRINT"Rembrandt 5220 PRINT"Rembrandt 5220 PRINT"Rembrandt 5220 PRINT"Rembrandt 5220 PRINT"Rembrandt 5220 PRINT"Whe of Windsor 5240 PRINT"Chris Evert-Lloyd 5250 PRINT"Helmut Schmidt 5260 PRINT"Helmut Schmidt 5260 PRINT"Helmut Schmidt 5260 PRINT"Helmut Schmidt 5270 PRINT"Helmut Schmidt 5280 PRINT"Helmut Schmidt 5290 GOTO7580 5300 PRINT"BUNG Warhol 5310 PRINT"BUNG Warhol 5320 PRINT"Mins Georse IU 5350 PRINT"Mins Georse IU 5350 PRINT"Mins Georse IU 5350 PRINT"Mins Georse IU 5350 PRINT"Mins Georse IU 5350 PRINT"Mins Georse IU 5350 PRINT"Mins Georse IU 5350 PRINT"Mins Georse IU 5360 PRINT"Mins Georse IU 5370 PRINT"Mins Georse IU 5380 PRINT"BUNG GONTS ## 540 PRINT"Mins Georse IU 5360 PRINT"Mins Georse IU 5370 PRINT"Mins Georse IU 5380 PRINT"Mins Georse IU 5380 PRINT"Mins Georse IU 5390 PRINT"Mins Georse IU 5390 PRINT"Mins Georse IU 5390 PRINT"Mins Georse IU 5390 PRINT"Mins Georse IU 5390 PRINT"Helenare 5370 PRINT"Helenare 5370 PRINT"Helenare 5370 PRINT"Helenare 5370 PRINT"Helenare 5400 PRINT"Helenare 5400 PRINT"Bunder 5500 PRINT"Bunder 5500 PRINT"Bunder 5600 PRINT"Bunder 5600 PRINT"Bunder 5600 PRINT"Bunder 5600 PRINT"Bunder 5600 PRINT" |
|     | 4200 PRINT Iames Callegh                        | 7 a U       | 5080 PRINT"Abraham Lincoln                                                                                                    |
| 0.  | 4210 PRINT"Pone John Pari                       | TT          | 5090 PRINT"Edgar Allan Poe                                                                                                    |
|     | 4200 PRINTING THE PARTY                         | neare       | 5100 PRINTIKing Hosen                                                                                                    |
|     | 4270 PRINT WILLIAM Shake                        | weure       | 5110 PPINT* Incappline Operas                                                                                                    |
|     | 4230 FRINI JIMMY Larter                         |             | 5120 PRINT JUGAGETINE UNGSSIS                                                                                                    |
|     | 4240 PRINI"DORIS Day                            |             | 5170 COTOZEGO                                                                                                    |
| 1   | 4250 PRINT"Marlon Brando                        |             | 3138 GUTU7368 ## FOHOUS HODOSS ##                                                                                                    |
|     | 4260 PRINT"Charlotte Bro                        | ite         | 5140 PRINITES ## FHMUUS HURSES ##                                                                                                    |
| 1   | 4270 PRINT"Mozart                               |             | 5150 PRINT"BBNeil Armstrons                                                                                                    |
| 1   | 4280 PRINT"Yves St. Laur                        | ent         | 5160 PRINT"Lord Snowdon                                                                                                    |
|     | 4290 FRINT"Leo Tolstor                          |             | 5170 PRINT"F D Roosevelt                                                                                                    |
| 1   | 4300 PRINT" Jules Herne                         |             | 5180 PRINT"Barbra Striesand                                                                                                    |
| 1   | 4310 PRINT"Prince Charles                       |             | 5190 FRINT"Paul McCartney                                                                                                    |
| ı   | 4700 COTO7500                                   | ,           | 5200 PRINT"Requel Welsh                                                                                                    |
|     | 4320 GUTUTJOU                                   | DUECOLO NO  | 5210 PRINT Pawbrandt                                                                                                    |
| Į.  | 4330 FRINITES ## FHITOUS                        | BUFFHLU #1  | 5000 COLUTT ARE IN CREAKEN                                                                                                    |
| ŀ   | 4340 FRINI BBWalter Disr                        | 2 Y         | E270 DDINTADALA AS Hindren                                                                                                    |
| 1   | 4350 PRINT"Emperor Hiroh                        | ito         | 5230 PRINT DUKE OF WINGSOF                                                                                                    |
|     | 4360 PRINT"Richard Nixon                        |             | 5240 FRINI"Unris Evert-Lioyd                                                                                                    |
| 1   | 4370 FRINT"Gerald Ford                          |             | 5250 PRINT Theodore Roosevelt                                                                                                    |
| 1   | 4380 PRINT"Uincent uan G                        | osh         | 5260 PRINT"Kurt Waldheim                                                                                                    |
| 1   | 4390 PRINT"Samey Davis I                        | r.          | 5270 PRINT"Helmut Schmidt                                                                                                    |
| 1   | 4400 PRINT Poten Callens                        |             | 5289 PRINT"Anwar Sadat                                                                                                    |
| 1   | 4410 DEINTHOLAN SELLERS                         |             | 5290 GOTO7580                                                                                                    |
|     | 1410 PRINI Kichard Burto                        | to a se     | STOR POINTING ## FOMOLIC COOTS ##                                                                                                    |
| 1   | 4420 FKINI "Margaret That                       | iner        | 5710 POINT TOTAL HANDS COMIS ##                                                                                                    |
|     | 4430 FRINT"Melina Mecour                        | i           | 3319 PRIMI BEHRIOY WORNOT                                                                                                    |
| 1   | 4440 PRINT"Robert Redfor                        | 4           | 5520 PRINT "Munammad HII                                                                                                    |
| 1   | 4450 PRINT"Vanessa Redar                        | 100         | 5330 PRINT Billie Jean Kins                                                                                                    |
| 1   | 4460 PRINT"Dustin Hoffma                        | 1           | 5340 PRINT"King George IV                                                                                                    |
| 1   | 4470 PRINT"Adolf Hitler                         |             | 5350 PRINT"Michelangelo                                                                                                    |
| 1   | 4480 PRINT"Charlie Chapl                        | in          | 5360 PRINT"James Michener                                                                                                    |
| 1   | 4490 PRINT"Princess Dian                        | 1           | 5370 PRINT"Sir Laurence Olivier                                                                                                    |
| 1   | 4500 GOTO7500                                   |             | 5380 PRINT"Pierre Trudeau                                                                                                    |
| 1   | 4510 PRINTERS ## FOMOLIC                        | TICEDS ##   | 5390 PRINT"Ian Smith                                                                                                    |
|     | 4500 POINTERPORTED TO                           | TIGERS ##   | 5400 PRINT"The Ship of Iran                                                                                                    |
|     | 1570 PRINI BBUNGFIES de                         | 911106      | 5410 PPINT" Ian Flomina                                                                                                    |
|     | 4000 PKINI "Ludwia van Be                       | ethoven     | 5400 COTO7500                                                                                                    |
|     | 4540 PRINI "Dwight Eisenh                       | ower n ∋wc  | 5470 DDIVITUES AA FONOLIO MOUNCIA                                                                                                    |
|     | 4550 PRINT"Princess Anne                        |             | 2420 PKINI "BE ## FHRIUUS PIUNKEYS ##                                                                                                    |
|     | 4560 PRINT'Stevie Wonder                        |             | 5440 PRINI "BBLeonardo da Vinci                                                                                                    |
|     | 4570 PRINT"Simon Bolivar                        |             | 5450 PRINT"Charles Dickens                                                                                                    |
|     | 4580 PRINT"Alec Guiness                         |             | 5460 PRINT"Edward Kennedy                                                                                                    |
|     | 4590 PRINT"Queen Flizabe                        | th II       | 5470 PRINT"Harry Truman                                                                                                    |
|     | 4400 PRINT Halania Ciara                        | nd D'Estain | 5480 PRINT"Elegnor Roosevelt                                                                                                    |
| 1   | 4610 DDINTER FOR                                | O D EStains | 5490 PRINT"Mick Jageer                                                                                                    |
|     | 4610 PKINI St. Francis X                        | ivier       | 5500 PRINT Duches of Hinden                                                                                                    |
| 1   | 4620 PRINT"Marilyn Monro                        | ?           | SSIG POINT Paul Commin                                                                                                    |
| 1   | 4630 PRINT"Emily Bronte                         |             | 5510 FKINI FAUL GAUSIN                                                                                                    |
|     | 4640 PRINT"Diana Riss                           |             | 5528 PKINI"John Milton                                                                                                    |
|     | 4650 PRINT"Rudolf Nureye                        | Ų           | 5530 PRINT Bette Davis                                                                                                    |
|     | 4660 GOTO7580                                   |             | 5540 PRINT"Federico Fellini                                                                                                    |
| 1   | 4670 PRINT"GR ## FOMOLIS                        | COTS ##     | 5550 PRINT "Mary Hemingway                                                                                                    |
|     | 4680 PRINTIPRIONO KONVA                         | t a         | 5560 G0T07580                                                                                                    |
| 1   | 4690 PRINTIVING CLAU IL                         | 6 Nonues    | 5570 PRINT"RE ## FAMOUS POOSTERS ##                                                                                                    |
| 1   | 4700 POINTIP                                    | HOTWOY      | SSOR EDINT TRRP wines Dhilin                                                                                                    |
| 1   | 4700 PRINI Benjamin Spoo                        | <           | ESON EDINTURATE HATTER                                                                                                    |
|     | 4710 PRINI "Orson Welles                        |             | 5500 PRINTIPETER USTINOU                                                                                                    |
| 1   | 4720 PRINT"David Rockfel                        | ler         | SOUR PRINT HIEX Haley                                                                                                    |
|     | 4730 PRINT"Ingrid Bergmo                        | n           | 5610 PRINT"Elton John                                                                                                    |
| 1   | 4740 PRINT"Fidel Castro                         |             | 5620 PRINT"D K Ludwis                                                                                                    |
|     | 4750 PRINT George Scott                         |             | 5630 PRINT"Paul Gallico                                                                                                    |
|     | 4760 PRINT Blbont Fines                         | in          | 5640 PRINT"Baron Guy Rothschild                                                                                                    |
| 1   | 4270 DDINTUITATE CONT                           | A11         | 5650 PRINT"Andrei Granyla                                                                                                    |
| 1   | 4700 PRINT JOSEPH Stall                         |             | 5440 DDINT Vathanina Machina                                                                                                    |
|     | 4750 FKINI Wueen Victor                         | a           | ECZO DENTILE El                                                                                                    |
|     | 4790 PRINI David Frost                          |             | DETO PRINITEPROI FIYNN                                                                                                    |
| 1   | 4800 GOT07580                                   |             | 2680 GUTU/280                                                                                                    |
|     | 4810 PRINT"ES ## FAMOUS                         | DRAGONS ##  | 5690 PRINT'ES ## FAMOUS DOGS ##                                                                                                    |
| 1   | 4820 PRINT"BEKing Const.                        | ntine       | 5700 PRINT"BBDavid Niven                                                                                                    |
|     | 4830 PRINT" John Lennon                         |             | 5710 PRINT"Charles Bronson                                                                                                    |
|     | 4840 PRINT Ringo Starr                          |             | 5720 PRINT"Pierre Cardin                                                                                                    |
|     | 4850 PRINT"Francisco Fra                        |             | 5730 PRINT"Ava Gardner                                                                                                    |
|     | 4040 PRINTIPE                                   | IICO        | 5740 PRINT"Voltaire                                                                                                    |
| 1   |                                                 |             | 5750 PRINTING IN Himsen Change 11                                                                                                    |
|     | 4870 PRINT" Joan of Arc                         |             | 5750 PRINT"Sir Winston Churchill                                                                                                    |
| 1   | .4880 PRINT"Salvador Dali                       |             | 5760 PRINT"Elvis Presley                                                                                                    |
|     | 4890 PRINT Frank Sinatro                        |             | 5770 PRINT Brigitte Bardot                                                                                                    |
|     | 4900 PKINI "Edward Heath                        |             | 5780 PRINT"Sophia Loren<br>5790 PRINT"Carol Burnett<br>5800 PRINT"Ilie Nastasie                                                                                                    |
|     | 4910 PRINT"Yehudi Menuir                        |             | 5790 PRINT"Carol Burnett                                                                                                    |
| .   |                                                 |             | 5800 PRINT"Ilie Nastasie                                                                                                    |
|     | 4930 PRINT"Anthony Quint                        |             | 5810 PRINT"Liza Minelli                                                                                                    |
|     | 4940 PRINT"Kirk Douglas                         |             | 5820 GOT07580                                                                                                    |
|     |                                                 |             | 5830 PRINT"ES ## FAMOUS PIGS ##                                                                                                    |
| ۱   | 4950 PRINT"Walter Mondal                        | E           |                                                                                                    |
|     | 4960 GOTO7580                                   |             | 5840 PRINT BBRonald Reason                                                                                                    |
|     | 4970 PRINT"88 ## FAMOUS                         | SNAKES ##   | 5850 PRINT"Henry Kissinger                                                                                                    |
|     | 4980 PRINT"BEPicasso                            |             | 5860 PRINT"King Hussein                                                                                                    |
|     | 4990 PRINT"Mao Tse-Tung                         |             | 5870 PRINT"Julie Andrews                                                                                                    |
|     | 5000 PRINT Paul Getty                           |             | 5880 PRINT"Woody Alten                                                                                                    |
|     | 5010 PRINT"Howard Hushes                        |             | 5890 PRINT"Ernest Heminaway                                                                                                    |
|     | 5020 PRINTIPORT ROUGHES                         |             | 5900 PRINT"Humphrey Bosart                                                                                                    |
|     | 5020 PRINT"Greta Garbo                          |             | 5910 PRINT"Alfred Hitchcock                                                                                                    |
|     | 5030 PRINT"Schubert<br>5040 PRINT"Henry Ford I. |             |                                                                                                    |
| J   | L DOWN PERINI "HOMBY FARA I                     |             | 5920 PRINT"John D Rockefeller                                                                                                    |
|     | 5050 PRINT"John F Kenne                         |             | 5930 PRINT"Prince Rainier of Monaco                                                                                                    |

# **NEWBRAIN**

Full Hex Monitor - Including Load and Save Routines to Tape. Disassembler Disassembles Machine

Code to Standard Z-80 Mnemonics

Space Chase Pontoon

Fast Machine Code Game Offering 9 Skill Levels Cards Displayed Graphically. Plays Standard Rules.

Programs on one Cassette, with full instructions. £5 including p & p, Cheques/Postal Orders to: M. Robinson, Flat 2, 5 Eastern Villas Road,

# **BSBORNE**

■ Monitor + cable Adler/Epson/OK1Olivetti ET121+RS232

OSBORNE

**ECALL** £799 **FCALL** from £19.95

Games for Osborne We specialise in Osborne & hold large stocks of above. CALL FOR SUPERB PRICES

FRASER ASSOCIATES Buckingham (02802) 6087

# **PROGRAMS**

```
5940 PRINT"Prince William
                                                                                                                                                                                                                                     •
                                                                                                                                                                                                                                     •
                                                                                                                                                                                                                                     .
                                                                                                                                                                                                                                     •
                                                                                                                                                                                                                                     •
     SIDE FRINT BE THE BUFFALO
6110 FRINT SUBBRAIN ESTADO
6120 FRINT SUBBRAIN is the stabilizing force
6130 FRINT That perpetuates the cycle of life.
6140 FRINT I stand immobile against the
6150 FRINT The test of adversity,
6160 PRINT Resolute and unimpeachable.
6170 FRINT I seek to serve integrity,
6180 PRINT To bear the burdens of righteousness.
6190 PRINT Dear the burdens of nature-
6200 PRINT Stantiently pushing the wheel of Fate.
6210 PRINT Thus I shall weave my destiny.
6220 PRINT SBB I AM THE BUFFALO.
6230 GOTOTSBO I AM THE BUFFALO.
                                                                                                                                                                                                                                     •
                                                                                                                                                                                                                                     .
                                                                                                                                                                                                                                     •
                                                                                                                                                                                                                                     •
       6230 GOT07580
6240 PRINT"ESS
6250 PRINT"
                                                                                                                                                                                                                                     •
                                                            THE TIGER
     .
                     G0T07580
       6510 FRINT EEE
                                                            THE DRAGON
       6520
6530
                     •
       6530 PRINT The centre of all energy,
6550 PRINT The stout heroic heart.
6560 PRINT I am the truth and light,
6570 PRINT I hold power and glory in my sway.
6580 PRINT My presence
                                                                                                                                                                                                                                     6580 PRINT"My presence
6590 PRINT"Disperses dark clouds.
6600 PRINT"I have been chosen
6610 PRINT"To tame the Fates.
6620 PRINT"BBB I AM THE DRAGON.
6630 GOTO7580
THE SNAKE
6650 PRINT"BBB THE SNAKE
6650 PRINT"BBBBMine is the wisdom of the ages.
6670 PRINT"I hold the key to the mysteries of life
6680 PRINT"Casting my seeds on fertile ground
6690 PRINT"I nurture them with constancy and
6700 PRINT"My sights are fixed.
6710 PRINT"My saze unchanging.
6720 PRINT"Unyielding, inexorable and deep
6730 PRINT"I advance with steady, unslackened gait.
6740 PRINT"The solid earth beneath me.
6750 PRINT"BBB I AM THE SNAKE
                                                                                                                                                                                                                                     .
                                                                                                                                                                                                                                     .
                                                                                                                                                                                                                                     .
                                                                                                                                                                                                                                     .
                                                                                                                                                       purpose.
                                                                                                                                                                                                                                     .
                                                                                                                                                                                                                                     .
       6750
6760
6770
                     GOTO7580
PRINT"ESS
                                                                                                                                                                                                                                     .
•
        6780 PRINT"
6790 PRINT"
                     PRINT ESSEI am the Kaleidoscore of the mind."
                                                                                                                                                                                                                                     .
        6800 FRINT"I impart light, colour and perpetual motion.
6810 FRINT"I think, I see, I am moved by electricalfluidity.
```

#### SECOND USER EQUIPMENT BARGAINS 01-450 2417 01-450 9763

Samples of stock
IMS System £4000.00

IMS System £4000.00 comprising Intertec VDU, 12 flock S100 Slot card cage and power supply with ZXA. 64K dynamic RAM 2 RS232 port. 120 CPS by directional printer, three 8" floppy disk drives with controller, all in attractive teak finish desk. OUR PRICE £1850.00

Zilog NCZ 10 flask, 5 systems specification as above except not \$100 bus, and CIFER VDU. OUR PRICE £1700.00

Various other well known makes of second use Micro Systems and Mini Systems. All at amazing prices. Prices exclude VAT and delivery.

## PRINTERS

The OKI MICROLINE Range

Speeds from 80-200 CPS
Prices from under £200
For details and
demonstration contact:

## MICROFARM

The Old Farmhouse, Jasons Hill, CHESHAM, Bucks. HP5 3QW Tel. 0494-783915

# MICROMART

# PET HI-RES!

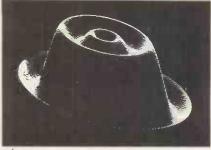

£149 plus VAT brings you 320 by 200 dot resolution on your PET/CBM screen, No soldering is necessary - SUPERSOFT graphics boards just plug inf

Three models are available: for 80 column machines specify the HR80 board; large screen 40 column machines need the HR-408 board; for other machines (except very early PETs with no Rom sockets) order the HR 40 board, All three boards add 8k of RAM and include GRAPHIX machine code utility software in boards add 8k of 18 AM and include GRAPHIX machine code utility software in bER0M. Over 500 boards have been installed in the UK – by schools, colleges, hospitals, research establishments, even home users — and hundreds more are being apported worldwide.

SUPERSOFT are Commodore specialists. We have a large range of software, accesories, and supplies for existing COMMODORE machines and will be supporting new machines as they are launched, Our 20 page catalogue is free to owners and users of PET/CBM machines – but here's a selection of products to whet your appetitef Add 15% VAT to all prices.

VISICALC SIMPLICALC TAPE COMMAND-O CHIP PAPERMATE PLUS £148 VISICALC 96 £26 SIMPLICALC DISK £59.95 MICROSCRIPT £45 DTL COMPILER

£170 £32 £425 £99,50

# SUPERSOFT

Winchester House, Canning Road, Wealdstone, Harrow Middlesex, HA3 7SJ, England, Telephone 01: 861 1166

#### ELIMINATE FAULTY CASSETTE!

The Specialists in Software Duplication

DataClone is the first company in the UK established specifically for the duplication of data cassettes.

All other duplicating houses are audio orientated – only DataClone has a duplicating system designed from scratch purely to handle computer information.

The result?

Greatly improved reliability in data transfer rates from 300 to beyond 2400 baud – previously unattainable.

All formats catered for. Quantities from 100 to infinity.

Contact us now for brochure.

DataClone – the first specialist service for computer cassettes.

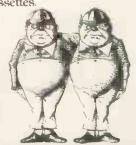

## DATACLONE

1-7 Harewood Avenue, London NW1 6LE Tel 01-724 3768 Telex 21879

# ROMAR

#### MICROCOMPUTER INSURANCE

Comprehensive cover at a reasonable premium:-

- All Risks Cover (incl Transit) up to £8,500 for £20
- Increased Cost of working to reinstate lost data
- Breakdown and Derangement md alternative to maintenance agreement

Write with details to:

#### **Geoffrey Hoodless & Associates**

Freepost (no stamp required) Woking, Surrey GU21 3BR Tel: Woking (04862) 61082 Answering Service

#### software for SHARP MZ-80A and MZ-80K

DUSTCOVERS — £5.95. For the MZ-80K or MZ80A computers and the P3 and P6 printers. Black,
waterproof, tailored. A must for every Sharp owner.
CONTRACT BRIDGE — £12.95. Complete 4handed contract bridge — you against the computer.
Full bidding, superb play, this is absolutely outstanding! Ruffs, siams finesses. Blackwood — they're all
there. You can even bid or play a hand again, or
even define your own hands! Unbeatable value —
you'll play this time and time again. Order now, you
won't find this program anywhere else.
FOOTBALL MANAGER — £6.95. Brilliant simulation of this, the most hazardous profession of all.
Trade players, play matches, decide tactics. Build a
team of world repute. But beware — we don't make It
easy! You'll have to cope with injuries, the bank
manager and, not least, trate Directors. Can you
stand the pressure? Or will you fall, like so many
before?

before?

COSMIAD — £6.95. First Space Invaders, now
Cosmiad! Watch out for the aliens peeling off to
attack! Excellent.
AIRPORT '83 — £5.50. Full and exacting aircraft
simulator. Pilot your plane to a safe landing.

COMPUTER ASSISTED LEARNING. Whole range
of superb, meticulously assembled programs. Send

of superior includes a control of the details.

MZ-80K only — MOONLANDER \$5.50,
BIORHYTHM \$4.95, BANK ACCOUNT \$5.50,
BACKGAMMON \$5.50. Many more.

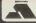

PRICES
FULLY
INCLUSIVE
Write or phone for fullcatalogue
Cash withorder or ACCESS
Orders despatched by return

HIGHLIGHT SOFTWARE
3 Nether Court, Halstead, Essex CO9 2HE
Telephone (0787) 475714

# SBORNE

FREE! D Base 2 with double density machine £1375.00 + VAT

# **3**microcentres

North Bar, Banbury, Oxon, OX16 0TF Telephone (0295) 66555

#### PET PET PET PET PET

\*\*\*\* HI-RESOLUTION GRAPHICS \*\*\*\*

A high resolution graphics board that gives a 64,000 dot (320 x 200) resolution. Versions available for any dynamic ram Pet. BASIC 2,34, FATAO & 80 columns. No soldering or track cutting required, supplied complete with fast GRAPHIX software in ROM and full fitting & operating instructions.

[149,00]

A high quality printed circuit board giving 64K of utility ROM space, software selectable!!! Allows 16 x 4K ROMS/EPRONS to reside in the expansion area of your Chore PoKE enables any two ROMS at a time. Suitable for bank-suitched software.

40 Column (12" YDU only) to 80.column conversion.
40 to 80 column . £89.00
40 to 80 column switchable (two machines in one!) \$105.00
Full keyboard functions: - i.e. TAB\_ESC\_REPEAT,SCROLL
up/down, define MINDOW, lower case/graphics mode & DELETE
from/tocursor. All awallable in direct or program mode.

\*\*\*\* REPAIRS AND SERVICING \*\*\*\*
Fast and efficient repairs to all Commodore computers at isonable prices. MHILE-U-WAIT service whenever possible.

Please add VAT to the prices shown at the current rate.

Telephone Mick Bignell for more details at:-

MICROPORT

7 Clydesdale Close, Borehamwood, Herts. WD6 2SD. Tel: 01-953-8385

# **PROGRAMS**

|     | TROOKAMS                                                                                              | _ |
|-----|----------------------------------------------------------------------------------------------------|---|
|     |                                                                                                    |   |
| •   | 6820 PRINT"Constant only in my inconstancy                                                            |   |
|     | 6830 PRINT"I am unshackled by mundane holds, 6840 PRINT"Unchecked by sturdy, binding goals.           |   |
|     | 6850 PRINT"I run unimpeded by virgin paths.                                                           |   |
|     | 6860 FRINT"My spirit unconquered -                                                                    |   |
|     | 6870 FRINT My soul forever free.                                                                      |   |
|     | 6880 FRINT BEE I AM THE HORSE                                                                         | • |
| 1 0 | 6890 G0T07580                                                                                         |   |
|     | 6900 PRINT"CES THE GOAT                                                                               |   |
| •   | 6910 PRINT" ======== 6920 FRINT"ESSEI am nature's special child.                                      | - |
|     | 6930 PRINT"I trust and am rewarded by trust.                                                          |   |
|     | 6940 PRINT"Fortune smiles upon my countenance.                                                        |   |
|     | 6950 PRINT"All things blossom                                                                         |   |
|     | 6960 PRINT"In the sentleness of my love.                                                              |   |
|     | 6970 PRINT"I strive to find beauty in all I behold                                                    |   |
|     | 6980 PRINT"I am fare of face<br>6990 PRINT"And full of grace.                                         |   |
| 0   | 7000 FRINT SSS I AN THE GOAT                                                                          |   |
|     | 7010 G0T07580                                                                                         |   |
|     | 7020 FRINT"GSS THE MONKEY                                                                             |   |
|     | 7030 FRINT" =======                                                                                   | • |
|     | 7040 FRINT BEBUI am the seasoned traveller                                                            | 1 |
|     | 7050 PRINT"Of the labyrinth.<br>7060 PRINT"The genius of alacrity,                                    |   |
|     | 7070 PRINT Wizard of the impossible.                                                                  |   |
|     | 7080 PRINT"My brilliance is yet unmatched                                                             |   |
|     | 7090 PRINT"In its originality.                                                                        |   |
|     | 7100 FRINT My heart is filled with potent masic                                                       |   |
|     | 7110 PRINT"That could cast a hundred spells.                                                          |   |
|     | 7120 FRINT"I am put together 7130 FRINT"For mine own pleasure.                                        |   |
|     | 7140 PRINT BES I AM THE MONKEY                                                                        |   |
|     | 7150 G0T07580                                                                                         |   |
|     | 7160 PRINT"ESS THE ROOSTER                                                                            |   |
|     | 7170 PRINT" =========                                                                                 | - |
|     | 7180 FRINT BEBBI am on hand                                                                           |   |
|     | 7190 PRINT"To herald in the day,                                                                      |   |
|     | 7200 PRINT"And to announce its exit. 7210 PRINT"I thrive by clockwork and precision.                  |   |
|     | 7220 PRINT'In my unending quest for perfection                                                        |   |
|     | 7230 PRINT"All things will be restored to their rightful place.                                       |   |
|     | 7240 PRINT"I am the exacting taskmoster.                                                              |   |
|     | 7250 PRINT"The ever watchful administrator.                                                           |   |
|     | 7260 FRINT"I seek perfect order in my world.                                                          |   |
|     | 7270 PRINT"I represent unfailing dedication.                                                          |   |
|     | 7280 PRINT"### I AM THE ROOSTER<br>  7290 GOTO7580                                                    |   |
|     | 7300 FRINT"GER THE DOG                                                                                |   |
|     | 7310 PRINT" ======                                                                                    |   |
|     | 7320 FRINT"BBBSThe martial strains have summoned me";                                                 |   |
|     | 7330 FRINT"To hear your sorrows,                                                                      |   |
|     | 7340 PRINT"Still your pain."                                                                          |   |
|     | 7350 PRINT"I am the protector of justice;<br>  7360 PRINT"Equality - my sole friend.                  |   |
|     | 7370 PRINT My vision never blurred by cowardice,                                                      |   |
|     | 7380 PRINT My soul never chained.                                                                     | - |
|     | 7390 PRINT"Life without honour                                                                        |   |
|     | 7400 FRINT"Is life in vain.                                                                           |   |
|     | 7410 PRINT"BBB I AM THE DOG                                                                           |   |
|     | 7420 GOTO7580<br>  7430 PRINT"GUB THE PIG                                                             |   |
|     | 7440 PRINT" =======                                                                                   |   |
| •   | 7450 PRINT"BEBBOf all God's children                                                                  |   |
|     | 7460 PRINT"I have the purest heart.                                                                   |   |
|     | 7470 FRINT"With innocence and faith,                                                                  | - |
| 1   | 7480 PRINT"I walk in Love's protective light.                                                         |   |
|     | 7490 PRINT"By siving of myself freely                                                                 |   |
| •   | 7500 PRINT"I am richer and twice blest.<br>  7510 PRINT"Bounded to all mankind by common fellow-ship, |   |
|     | 7520 PRINT My goodwill is universal                                                                   |   |
|     | 7530 PRINT"And knows no bounds."                                                                      | - |
|     | 7540 GOTO7580                                                                                         |   |
|     | 7550 PRINT"EBBBBBBBBThank you."                                                                       |   |
|     | 7560 FORI=1T02000:NEXT                                                                                |   |
|     | 7570 RUN<br>7580 PRINT"B Press any key"                                                               |   |
|     | 7590 GETA*: IFA*=""GOTO7590                                                                           |   |
|     | 7600 G0T0920                                                                                          |   |
|     |                                                                                                    |   |
|     |                                                                                                    |   |
|     |                                                                                                    |   |
|     |                                                                                                    |   |
|     |                                                                                                    |   |
|     |                                                                                                    |   |
|     |                                                                                                    |   |

# GO FORTH &\*;

Complete OIY FORTH kit Complete DIY FORTH kit
Installation manual . £10
How to do it + model + definitions + editor
Source code listing for one processor . £10
6502, 6800, 6809, 8080/Z60, 8086/8088,
9900, 1802
Manual + one listing . £19
Ready to run
Lab Microsystems Z80 FORTH FOR CP/M
£45 + VAT

includes editors, assemblers, utilities, and games; good documentation; 8" or 5" formats FORTH on disc for most machines lnc. PET, TRS80, FLEX, CP/M, IBM, and more

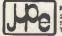

MicroProcessor Engineering Ltd 21 Hanley Road Shirley Southampton SO1 5AP Tel: Southampton 775482

#### **OPEN HOUSE** FOR **COMPUTER NOVICES**

•

Choose your time—day or evening. Learn at your own pace on Apple, Pet or CPIM Computers BASIC programming and Business Packages

including
Trial Course £15 — 4 hours computing practice.

Brochure from: MICROCOMPUTER ADVISORY CENTRE,

Polytechnic of the South Bank, Borough Road, London SE1 0AA. Tel. 01-928 8989 Ext. 2468.

# **PROGRAMS**

#### **PET Patience**

By Richard Still

Patience games (card games for one player) go back a long time, but new ones are still being invented, and there must by now be some hundreds known. Here is one thought to be at least a century old, but brought right up to date by being programmed for a PET 3032. It occupies about 7k and should run on old or new ROMs.

The same requires constant vigilance, and some skill in judging whether or not to

move a card at a particular time. The PET gives a complete shuffle and re-deal in 8 seconds, and it moves each card of sequence with only two keystrokes. It will not countenance the slightest attempt at cheating, and it never drops the cards on the floor! When all hidden cards have been Incovered, the PET will take over automatically and complete the foundation sequences for you.

```
REM********TILTON FATIENCE******
REM*********P' R.W.STILL********
REM*******INITIALISE******
                                                                                        •
   20
  .
.
.
   120 E$="
130 DE$=""
  .
                                                                                        .
   250 NEXT
260 IFJ=BP(I)THENPRINTP$(L):A$(I,J)=P$(L):L=L+1:NEXT:NEXT:GOT0280
                                                                                        .
.
  .
.
                                                                                         •
•
                                                                                         •
.
-
   420 REM******SET UP X AND Y******
430 IFA$>"7"ORA$<"1"THEN460
440 T=VAL(R$):X=T:Y=$P(X)
•
  450 IFY=0THEN330
460 IFT=0THEN380
470 REM******
  .
                                                                                         .
                                                                                         .
  390 IF 11=81HEN830

600 TFTP(TT)=0ANDNUC>13THEN330

610 IFTP(TT)=0THENBP(TT)=1:GOT0670

620 SI=SU:NI=NU

630 X$=A$(TT,TP(TT))

640 GOSUB970

650 IENLINGUEDE CONCONTRA
                                                                                         .
                                                                                         .
   650 IFNU-1><N10R1-SU><S1THEN950
```

# FLOPPY DISKS

Top quality disks from the leading American company "NASHUA". Boxed in 10's in plastic library cases with reinforcement rings. Sample prices for 10 disks:-

5.25" £16.70 £19.15 £21.50 Single sided, single density £24.00 Double sided, double density

Soft & hard sectored disks available; specify when ordering, or enquire by phone for full catalogue of products. Add 15% VAT and £1.00 per box post & packing.

J&M Computer Accounting, 9 The Beeches, Station Road, Sutton Coldfield, West Midlands B73 5JZ. Tel 021-355-5162

# INSURE YOUR COMPUTER

Impact damage, Fire, Theft & Transit Insurance for your Computer Equipment:

£8.00 pa £10 (excess) £1 to £1,500 cover .... £1,500 to £2,500 £2,500 to £8,000 £10,000 £16.00 pa £15 (excess) £16.00 pa £25 (excess) £20.00 pa £25 (excess)

Ask for details

KGJ Insurance Brokers 6 Hagley Road, Stourbridge West Midlands DY8 1QG Tel (03843) 5333/2545

# ROMA

Due to our part exchange bonanza 01 Computers can now offer the following

- 1. Exdemonstration Apple 3 with extra disk drive Sharp MZ 80B Sharp MZ80K with interface £650.00
- £675.00
- and turn drive Sharp PC 1500 Hewett Packard HB 83 Microtan Tangerine £150.00 £945.00 £35.00 HP41C £5
  Tandi Model level 2 with twin disk £55.00
- £625.00
- drives and 32K expansion Exdemonstration IBM PC £1995.00 10. Assorted Apple 2
- assortments

  Exdemonstration Osbourne 1 new

  £ offers

Above prices exclude VAT and systems can be split. All carry minimum of 30 days return to base warranty.

If you do not see what you want please call for details of our other part exchange bargains.

01 Computers Southampton House 192-206 York Road Battersea London SW11 35A Tel. 01-228 2207

# calcsheet's

financial planning and modelling for the CBM 8032 and CBM 8096.

NOT JUST ANOTHER SPREADSHEET PROGRAM BUT A COMPREHENSIVE SUITE OF PROGRAMS. IT WILL sense automatically if you have a 32K or 96K machine

IT WILL create dt (TM) data transfer files which can be accessed directly, via the calcsheet78 (TM) or word processing programs (eg WordPro).

IT INCLUDES a specimen VAT spreadsheet which will calculate tax pald and received and how much tax due to or from the Customs for each quarter. IT INCLUDES examples of invoicing and book-keeping using the spreadsheet.

Concise, comprehensive manual supplied. All this for just £75 inc VAT (plus £1 p&p). Manual only £5 plus 50p p&p (deductible if calcsheet78 (TM) is ordered subsequently.

Also available: USING VISICALC, a simple guide

Asia available: OSING VISICALC, a simple guide to the world's most famous spreadsheet program (£5 plus 50p p&p).
Available soon: VICtory over B\*A\*S\*I\*C, a programming manual for the VIC20 user (£2.50 plus 50p p&p if ordered now, £4 plus p&p if ordered after publication).

ESSENTIAL SOFTWARE 4 Fanshaw Avenue, Barking, Essex

#### SERVICE AND REPAIR **IN MANCHESTER**

Media Maintenance Ltd are specialists in the service and repair of most makes of microcomputer.

Please call or telephone:

MEDIA MAINTENANCE LTD 31 Mill Brow Chadderton Lancs Tel: 061 678 9121

# MICROMART

# COLOUR and SOUND

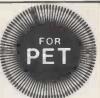

'SIMPLY FILE' RECORDS SYSTEM (DBMS). Select by any key. Print alphabetic lists, mailing labels. Calculate, total, average columns. Fast, easy, robust and VERY versatile. DISK ONLY: £65
'SIMPLY WRITE' FAST WORD PROCESSOR. Some £300-£400 programs have no more facilities. Tape or disk, any printer, 40-80 column PET. Needs 16K. TAPE £40, DISK £45

GOTTA PET? ADDA VIC! High resolution graphics, programmable characters, colour and sound on your PET? All this PLUS a complete extra computer using your PET's drives, printer etc? Under £200 including VIC and our super PET-VIC LINK! (Available separately)

PRICES PLUS VAT BUT INCLUDING P&P. SEND FOR DETAILS, MORE UNUSUAL ITEMS. GET OUR FREE 'MICROMAIL' PET NEWSLETTERS.

SIMPLE SOFTWARE LTD. 15 HAVELOCK ROAD BRIGHTON SUSSEX BN1 6GL (0273) 504879

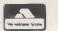

#### upgrade your EPSON printer

#### **MICROBUFFER**

- Speeds up your print processing
- All special printer functions retained
- No software changes required
- Designed for Model II/III MX80, MX100
- Easy installation just plug in
- Model MBS, 8k RAM, RS232C serial
- Model MBP, 16k RAM, Centronics parallel
- Ex-stock; post free in U.K.
- Only £125 + VAT, total £143,75

Order from:

#### A>Line Computer Systems

24 Horsendale Avenue, Nuthall Nottingham NG16 1AN (0602) 276445

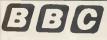

INVADERS £5.00

A FAST MACHINE CODE GAME USING HI-RES COLOUR GRAPHICS FOR MODELS A & B

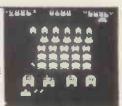

Features I or 2 player games, name registration on high score, fine laser base movement, extra base at ISOO, mystery scoring and flashing UFOs, aimed bombs, fountains and amazing sound effects. The game becomes progressively harder introducing new sheet layouts at lower levels. UFOs dropping invaders into gaps and certain Invaders splitting into two mutants when hit. Supports 22-14 counting system and all other minor details.

PET VERSION AVAILABLE FROM SUPERSOFT

DAVID MCKERAN 23 WARWICK DRIVE, EAST HERRINGTON SUNDERLAND, TYNE & WEAR, SR3 3PU

# **PROGRAMS**

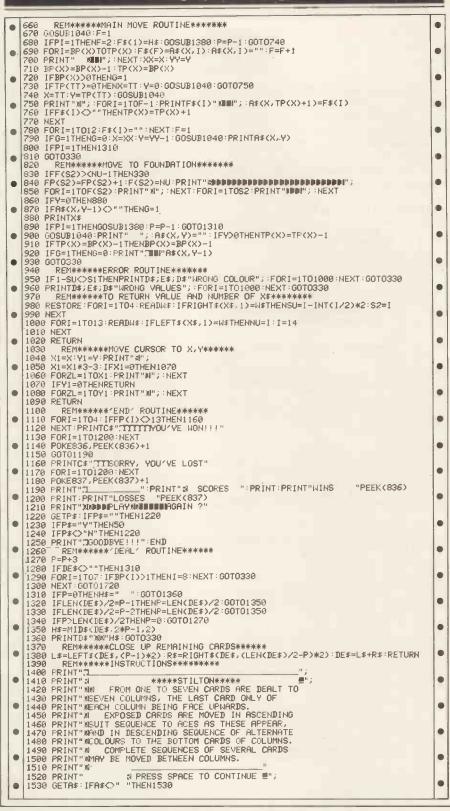

Personal and Business Micro Retailer requires 3 Junior Programmers to work on production of fast arcade type software on popular personal computers. Experts required on BBC, DRAGON, VIC etc. Competent Machine Code essential.

Send details of types of programs written to date plus C.V. to

Mr. M.J. Mahony, SUPERIOR SYSTEMS LTD., 178 WEST STREET, SHEFFIELD S1 4ET

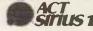

#### "EDDIE"

THE NEW POWERFUL MAINFRAME STYLE PROGRAM TEXT EDITOR FOR THE SIRIUS 1. THIS FRIENDLY EDITOR FEATURES FULL SCREEN DISPLAY & ONE TOUCH EDIT KEYS.

FUNCTIONS: Change, Delete, File, Find, Input, Quit, Repeat lines, Repeat find, Scroll, Top, Bottom, Up, Down, Get Ille, etc. Plus full line control. Supplied on CP/M 86 diskette that can be copied for running under MS-DOS. Price inclusive of diskette, documentation and VAT £29.95.

Send cash with order or enquire for further details to JOHN BARRETT, 60 MILL LANE, DORRIDGE, WEST MIDLANDS 893 8NW. Tel 05645 78458.

# **PROGRAMS**

|   |                                                                                                    | _ |
|---|----------------------------------------------------------------------------------------------------|---|
|   | 1540 PRINT"D EMPTY COLUMNS MAY BE FILLED ONLY BY<br>1550 PRINT"MKINGS OR BY SEQUENCES HEADED BY KINGS.                    |   |
| 1 | 1560 PRINT N THE REST OF THE PACK IS DEALT, THREE                                                                         |   |
|   | 1570 PRINT MCARDS AT A TIME, TO A WASTE PILE, THE                                                                         |   |
|   | 1580 PRINT"MTOP CARD OF WHICH IS ALWAYS AVAILABLE;                                                                        |   |
|   | 1590 PRINT"MANY NUMBER OF RE-DEALS IS ALLOWED.                                                                            |   |
|   | 1610 PRINT WORLGINAL COLUMN NUMBER, OR P FOR WASTE                                                                        |   |
|   | 1620 PRINT MPILE, FOLLOWED BY THE DESTINATION COLUMN";<br>1630 PRINT MNUMBER OR F FOR FOUNDATION SEQUENCE.                |   |
|   | 1640 PRINT                                                                                                    |   |
|   | 1650 PRINT" D DEALS A FRESH GROUP OF THREE CARDS, MAND E ENDS THE GAME";                                                  |   |
|   | 1660 PRINT" AT ANY TIME." 1670 PRINT" ";                                                                                  |   |
| - | 1680 PRINT" N PRESS SPACE TO START ■";                                                                                    |   |
|   | 1690 GETA\$: IFA\$<>" "THEN1690                                                                                           |   |
|   | 1700 GOT050<br>1710 REM*****AUTOMATIC FINISH******                                                                        |   |
|   | 1720 FORII=1T07:IFTP(II)<>0THENII=8:NEXT:GOTO1740                                                                         |   |
|   | 1730 NEXT:GOTO1110                                                                                                    |   |
|   | 1740 FORII=1T07:X=II:Y=TP(II):X\$=A\$(X,Y):GOSUB970                                                                       |   |
|   | 1750   IFF(\$2)<>NU-1THENNEXT:GOTO1720<br>  1760   FP(\$2)=FP(\$2)+1:F(\$2)=NU:PRINT"#################################### |   |
| 1 | 1770 FORI=1TOF(S2):PRINT"X";:NEXT:FORI=1TOS2:PRINT"DDN";:NEXT                                                             |   |
|   | 1780 PRINTX\$                                                                                                    |   |
|   | 1790 GOSUB1040:PRINT"                                                                                                    |   |
|   | 1810 NEXT: GOTO1720                                                                                                    |   |
|   |                                                                                                    |   |

# HE LYN)

Continued from page 158

you'd find you could have lots of fun with it but there'd be little or no software for a while.

In spite of this, I enjoyed using the Lynx. It can produce impressive visual effects easily and has a good range of useful functions, although these are not performed particularly fast.

The Lynx has lots of potential. Being. much more than a beginner myself I'd seriously consider buying one. It has possibilities as a CAL machine, as a small business micro, as a good home computer. But these possibilities depend solely on Camputers' ability to follow through fast with its plans. They also depend on other companies developing products for the machine and giving users lots of choice.

All computers have disadvantages. Most of them have problems. Some of them don't live up to expectations and the eventual conclusion here on the Lynx is that only the next few months will tell how much it fits into each category.

#### **Prices** 48k Lynx

| 96k Lynx                        | £299 inc  |
|---------------------------------|-----------|
| 128k Lynx                       | £345 inc  |
| 192k Lynx                       | £395 inc  |
| (Smaller machine upgrades will  |           |
| roughly the same overall prices |           |
|                                 | 50 approx |
|                                 | 00 approx |
| RS232 Lead                      | n/a       |
| Printer £                       | 60 approx |
| Light pen                       | n/a       |
| CP/M                            | n/a       |

END

£225 inc

# CORVUS CONCEPT

Continued from page 133

have the ability to use Apples as dumb terminals.

#### **Documentation**

The Concept manuals I received were at what one could call a 'late preliminary stage' with the exception of the Pascal and

Operating System Guides. There were 14 of them altogether, covering everything from the application programs to the system library and disk installation. They are well written and comprehensive, though most are quite technical and explicitly say that they are not tutorials. The Concept User and EdWord Guides are the nearest to tutorials, and they are good. They use a very clear convention to distinguish what is typed from what is obtained by pressing a function key and always give examples of the screen displays, including function key labels. In some places the operations des-

## SCHOOL LEAVER

required

Interested in micro electronics to work on both hardware and software. Some knowledge of Z80 assembler languages would be an advantage.

This is a trainee position.

Phone 01-986-8137 for an application form.

# **UK101 Programs** SPRING SALE!

Tape 1: 12 games, usual price £7.00 Tape2: 12 games, usual price £7.00 Tape 3: 11 games, usual price £7.00 Sale Price: All three tapes for £10.00!

**Machine Code Programs**: Pacman, Asteroids, Life, Space Invaders, Assembler, Usual price: £3.95 each Sale Price: All five for £10.00!

(Please state screen size, 48×16 or 48×32)

Mr. M. Ward, 9 St. Andrews Ave. CREWE, Cheshire, CW2 611

#### **BUSI OR VISI?**

Whether you use your computer in an office or at home, in industry or university, BUSICALC can make it an even more powerful tool. It can handle jobs that would otherwise require a specially written program – or hours and hours of tedious paperwork. Just fill in the numbers that you know, then tell BUSICALC how to work out the others by entering simple formulae. BUSICALC can add or subtract, multiply or divide, calculate roots or powers, and perform special functions like totalling or averaging rows and columns. You can enter text on the sheet (for column headings, titles etc) and specify the number of decimal places for each calculated value - so with the help of a printer you can produce really smart reports.

BUSICALC 'sheets' can be saved to disk or tape for subsequent reworking, or access by other programs. It all sounds so simple that you wonder why somebody didn't think of it before. Actually they did - we're just doing it for a

quarter of the price!

BUSICALC is available now for 40 and 80 column PET/CBM models and for the Commodore 64. At just £39 plus VAT (£40.50 on disk) it really is incredible value for money! Please give details of your equipment when ordering.

#### SUPERSOFT

Winchester House, Canning Road, Wealdstone, Harrow, Middlesex HA3 7SJ, England. Telephone 01-861 1166

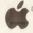

#### APPLE II **Text Editor/Formatter**

- \* Full text editing & formatting
- \* Prepare data & documentation
- \* Edit programs & diagrams
- \* True lower case
- \* Mailing list facility
- \* Works with any printer
- \* Simple English commands \* Detailed user guide

\$25 + VAT inc. p&p.

South Yorkshire Systems Ltd., Dept. PCW, Weston House, West Bar Green, SHEFFIELD S1 2DA

D Base 2 with double density machine £1375.00 + VAT

**3** microcentres

North Bar, Banbury, Oxon. OX16 0TF Telephone (0295) 66555

## Computer Software

SECTA INVADERS Machine Code

Model B or 32K Model A

Mode 5
Joysticks or Keyboard.
Crumbling Walls. Saucer. Unique Explosion Graphics.
Fast/Slow Bombs. High Score.
64 Invaders. Moving Legs. ETC.
Only £5-95 inc.

SECTA SOFTWARE 187-195 BROAD STREET. COVENTRY. CV6 5BN

# CROMAR

#### HOMAC ..... £12.50

#### **ZX81 Accounting System**

- Database of up to 1,000 records for bookeeping and financial forecasting.
- Fast data entry.
- Manages most accounts: bank, credit card, savings, standing orders, direct dehits etc.
- Predicts credit card bills.
- Up to 94 account headings covering an eighteenth month period with annual carry-forward.
- Printed or displayed summaries and statements for any account or period.
- Uses any single currency as base.

**ALSO** 

#### MULTIPLE REGRESSION ANALYSIS ..... £10.00

ZX81 Implementation of statistical technique

- Stepwise insertion and deletion of variables.
- Lagging of variables.
- Full statistics and tables of residuals.
- Range of matrix sizes:  $2 \times 623$ 
  - 5 × 190 9 × 33
- Sample data on UK Money Supply figures included.

Both programs for 16K RAM, prices include Cassette, Instructions, and P&P.

**David Martin Associates** 71A Princes Road, Richmond, Surrey TW10 6DQ Telephone: 01-948 1053

BUFFER MICRO SHOP

(NEAR STREATHAM S.R. STATION)

THE BEST OF THE MAIL ORDER ITEMS AVAILABLE OVER THE COUNTER FOR

> ZX81 & SPECTRUM **BBC. VIC & DRAGON**

OPEN 10.30 to 5.30 TUES TO SATS

#### **NEW BIGGER SHOP NOW OPEN**

TEL. ORDERS USING ACCESS OR VISA WELCOME

310 STREATHAM HIGH RD. LONDON SW16 01-769 2887

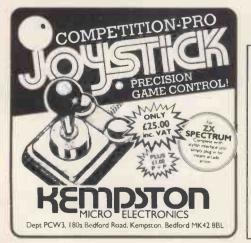

Continued from previous page

cribed vary in detail from the release of software which I had - in the case of MountMgr, for example — but hopefully the manuals will coincide with the release which the public eventually receives. An interesting discrepancy in the operating system manual is that reference is made to up to 10 concurrent processes being allowed in CCOS and to the action of a (nonexistent) SUSPEND key. None of this is true of the version tested but presumably another version is planned which has these features (which would be very welcome).

experienced computer users a network of Concepts is a much more attractive idea than a multi-user system groaning under a poor little overworked CPU, so long as sharing of data is not a major part of the job. As a stand-alone computer the Concept is a refined but rather expensive way to go, probably one for the MD to have as a status symbol, though a work-at-home Pascal programmer or word processor could find it a good investment if sufficient funds are available. As a hope for the future, I would like to see Corvus introduce a multi-tasking version of Merlin//CCOS to take full advantage of the 68000's power and allow real multi-window working along Xerox Star lines.

#### **Prices**

Concept with 256k (Includes op. system, Pascal, £4250 Assembler, Omninet Interface) £5100 Concept with 512k Corvus winchester £1995 6 Mb 10 Mb £3395 £4295 20 Mb Corvus 8in Floppy Drive £1165 £385 EdWord £195 Logicalc £155 Fortran compiler £175 CP/M Emulator

#### **Conclusions**

I found the Concept a delight to work with in all but a few niggly details, and worthy of its description as a new generation computer. I am a little worried about how a totally inexperienced end-user would cope with an operating system more powerful and complex than CP/M but the Dispatcher labels ensure that he/she can use the applications programs without needing to know too much about the rest. For

Thanks to Keen Computers for the loan of the review machine and particularly to Richard Scorer for his assistance in setting up the system.

#### Benchmark timings

| magnifier      | 0.15  |
|----------------|-------|
| forloop        | 1.33  |
| whileloop      | 1.51  |
| repeatloop     | 1.23  |
| literalassign  | 1.73  |
| memoryaccess   | 1.81  |
| realarithmetic | 19.75 |
| realalgebra    | 17.88 |
| vector         | 11.47 |
| equalif        | 2.46  |
| unequalif      | 2.44  |
| noparameters   | 0.95  |
| value          | 1.30  |
| reference      | 1.38  |
| maths          | 11.93 |
|                |       |

For a full explanation and listing of the Benchmark programs see PCW May 1982.

# Technical specifications

Motorola MC68000 8MHz Processor **RAM** 256k standard, 512k optional.

ROM 32k

ASCII standard with numeric keypad and 10 function keys. Keyboard Monochrome monitor, 720x560 dots. Format alterable Screen between horizontal and vertical. User defined char, sets of

variable size.

Disk 5.10 or 20 Mb winchester, 8in floppy drive optional.

2 RS232 serial ports; Apple compatible expansion bus (4 **Ports** 

slots).

Merlin, CP/M emulation. Operating system

SVS Pascal, Fortran, 68000 Assembler Languages

Network interface Corvus omninet

#### VIC-20 SOFTWARE £4.00

VIC ASTEROIDS - 100% machine code, with thrust, hyperspace, multiple bolts, high score, double size screen, sound-effects, joystick options etc.

VIC INVADERS – The meanest game of Space Invaders you'll ever play. Feature packed, with double size screen, hi-res, and all the usual refinements.

ASTRO SLED - Pilot your sled through the jagged space canyon. With over 50 skill levels. SPACE FIGHTER - A space dogfight simulator entirely in machine code. With 9 skill levels.

All programs are available on cassette for the unexpanded VIC-20, at £4.00 each (post free). Please state VIC-20 and mention PCW when ordering. For more information (with photos) send an SAE.

Excellent dealer discounts available

#### **ARCADIA SOFTWARE**

FREEPOST (no stamp required) SWANSEA, SA3 4ZZ

| FULL 36 WAY CENTRONICS PRINTERFULL 25 WAY RS2 32C (V24) |     |
|---------------------------------------------------------|-----|
| (add £2 per metre for custom lengths of the abo         |     |
| REDUCED RS2 32C (6 main signals)                        |     |
| BBC MICRO TO CENTRONICS PRINTER                         |     |
| BBC MICRO TO RS2 32C                                    |     |
| DRAGON TO CENTRONICS PRINTER                            |     |
| EPSON HX-20 TO RS2 32C                                  |     |
| EPSON HX-20 TO HX-20 VIA HIGH SPEED I/F                 |     |
| ORIC-1 TO CENTRONICS PRINTER                            |     |
| (add £1 per metre for custom lengths of the abo         | ve) |

ALL STANDARD LEADS ARE 1 METRE LONG
LEADS MADE TO ORDER AND VOLUME DISCOUNTS AVAILABLE
ALL PRICES INCLUDE VAT BUT ADD 75p FOR P&P
CHEQUE WITH ORDER PLEASE TO:

HIGH TECH DEVELOPMENTS LTD., 46 THE TININGS, CHIPPENHAM, WILTS. SN15 3NA, TEL. 0249 - 650326

# **LEISURE LINES**

by J J Clessa

## Quickie

Which weighs more — a pound of feathers or a pound of gold? The answer is *not* that they both weigh the same.

# Prize Puzzle

X and Y are integers. Use them to generate

A = X + Y (addition)

B = X - Y (subtraction)

C = X\*Y (multiplication)

D = X/Y (division)

Then write down a single Basic expression which uses each of the values A, B, C, D once only, together with any of the following symbols.

+()-\*/

which will most nearly approximate to 27.38104965.

For example, if X=2, Y=3, A=5, B=-1, C=6 and D=2/3 then A\*C+B/D = 28.5, which is getting close to the

required answer — but we're sure you can do better.

Answers on postcards please to arrive not later than last post 31 March 1983.

J.J. Clessa.

# December prize puzzle

Barely 100 entries this month — although I don't think that the problem was too difficult. Perhaps most readers were grappling with Xmas problems, or perhaps writing abusive letters to me about the Manhunt competition.

Anyway, the answers to the problem were 5777 and 5993. These are neither prime, nor the sum of a prime and twice a square.

The winning entry came from Mr Robert Cork of Colne in Lancashire. Congratulations Mr Cork — your prize will be with you by the time you read this.

#### **BLUDNERS**

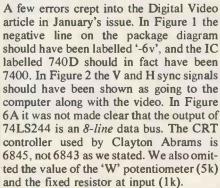

In 'TJ's Workshop' in the same issue, we published a routine 'PET DO-UNTIL'. Its author, J D Slodzik, writes to tell us that he made a few mistakes in the listing. The relevant lines, with corrections are:

| 0342 | C9 | 3A  | BO | 0A  | C9 | 20 | F0  | 07 |
|------|----|-----|----|-----|----|----|-----|----|
| 0352 | 70 | -00 | BA | BC  | 01 | 01 | C0  | F9 |
| 0372 | A9 | F9  | 48 | A.5 | 78 | 48 | A.5 | 77 |
| 03BA | 68 | 85  | 36 | 68  | 85 | 37 | 68  | 85 |
| 03F2 | E8 | E0  | 11 | D0  | F5 | 4C | 77  | C3 |

Also in January's 'TJ's' we made a terrible mess of David Julien-Waring's

'BBC Bad Program Fix'. The first section of code, starting A=&E00 was okay, with the exception of A=A=B, which should of course be A=A+B. The correct versions of the second and third chunks are as follows:

A=&E04: REP.A=A+1: U.? A=13: P.~ A-&E00<RETURN>

! &E00=&6101000D < RETURN>

In last month's User Group Index, the telephone number for the Sevenoaks School Computer Club was incorrect — proper number is 456340, and please note that this is a private club for the school only.

#### FOOTBALL POOLS

Professor Frank George's famous Football Pools Forecasting system is now available for microcomputers. The program (and useful booklet) is supplied in the following versions:- Apple II, Pet, TRS-80, NewBrain, Video Genie, Spectrum, ZX81, BBC 'B', Sharp MZ80K, MZ80A. Obtainable from Dealers, or write to: Professor F.H. George, Bureau of Information Science Commerce House, High Street, Chalfont St. Giles, Bucks.

Horse race Forecast Program ready.

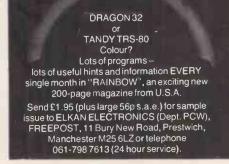

# MICROMART

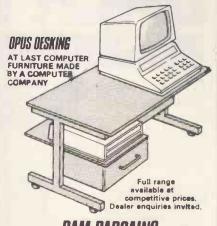

# RAM BARGAINS

|                                                                      | 1 OFF                        | 25.99                | 100                  |
|----------------------------------------------------------------------|------------------------------|----------------------|----------------------|
| 4116.20ns                                                            | .80                          | .75                  | .68                  |
| 4116.250n/s                                                          | .75                          | .70                  | .55                  |
| 2114.300n/s                                                          | .85                          | .80                  | .75                  |
| 2114.L.200n/s                                                        | .95                          | .87                  | .83                  |
| 4516.100us.BBC Ram                                                   | 3.10                         | 2.95                 | 2.80                 |
| 4164.200us                                                           | 4.80                         | 4.60                 | 4.20                 |
| 6116.150us C. Mos                                                    | 4.20                         | 3.95                 | 3.50                 |
| 2716.5v.450n/s                                                       | 2.40                         | 2.15                 | 2.00                 |
| 2716.Triplerail                                                      | 6.00                         |                      |                      |
| 2732-450us                                                           | 3.95                         | 3.75                 | 3.25                 |
| 2532-450us                                                           | 3.95                         | 3.75                 | 3.25                 |
| 6116.150us C. Mos<br>2716.5v.450n/s<br>2716.Trlplerail<br>2732-450us | 4.20<br>2.40<br>6.00<br>3.95 | 3.95<br>2.15<br>3.75 | 3.50<br>2.00<br>3.25 |

Other IC's available. Add 50p p&p + VAT @ 15%.

#### ATHANA FLOPPIES

Minis with free plastic library case + bob rings

| S/S S/D      | £17.95 for 10 | 8" DISCS |               |
|--------------|---------------|----------|---------------|
| S/S D/D      | £19.95 for 10 | S/S S/D  | £15.50 for 10 |
| D/S D/D      | £23.50 for 10 | S/S D/D  | £24.50 for 10 |
| S/S T/Track  | £26.50 for 10 | D/S D/D  | £25.50 for 10 |
| S/S 96 Track | £28.50 for 10 |          |               |

All other discs available. Add 85p P&P + VAT @ 15%.

# OPUS SUPPLIES

10 BECKENHAM GROVE SHORTLANDS, KENT

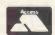

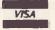

01-464 5040 01-464 1598

#### TRS80 – VIDEO GENIE SOFTWARE

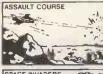

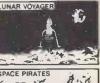

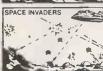

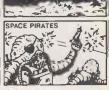

We offer a great selection of games and utilities from many leading software companies at reduced prices. As a special introductory offer we are giving away, well almost, a software pack; on it are a super variety of 25 full length programmes and all for only \$7.50!!! Don't miss out—send for our illustrated catalogue today. Please enclose ans.a.e.

SPARTAN SOFTWARE Department PCW, 9 Cotswold Terrace Chipping Norton, Oxon. Telephone: 0608-3059

# BACK ISSUES SERVICE

Here is a complete guide to all available back issues of PCW. A quick guide to their contents is shown below. Check the coupon overleaf for the issues you require.

Volume 1 No 1, 1978 The 77-68/Practical hints on kit building/Nascom 1/Charity case study/Flowcharting/Pontoon flowchart.

Volume 1 No 2 1978
Kit building Basic — first steps/
Case study — a software house/
PET 2001/Research machines
380Z/School computing/E78 —
Europa Bus.

Volume 1 No 3, 1978 More efficient programs/Cosmac 1802/The PDP11 Part 1/Small busines computing — an approach/ The Z80/EPROM programmer construction.

Volume 3 No 6
June 1980
Benchtest: Tandy TRS-80 Model II/
Benchtest: Sintrom Periflex 630/48/
Staff case study/Checkout: Softy
Intelligent EPROM Programmer/
Checkout: Exatron Stringy Floppy/
Practical examples of the IEEE

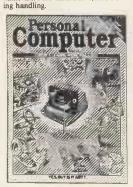

Volume 3 No 12
December 1980
Beachtest: Microwriter/
Printerfacing: Series — Part 1/Sharp
PC-1211 speed-up/Programs:TRS80 Tarot, PET Cat & Mouse, PET
Rebound, MZ-80K Alligator
Swamp, PET Connect, UK101
Minefield, PET Simon Benchtest:
Raannd SP1

Volume 4 No 1
January 1981
Benchtest: Transam Tuscan/Realtime control using trains — part 1/
Recover from a data tape
disaster/PET Music Multi-user systems — part 1/Programs: TRS80
Four in a row, TRS80 Target Practice, PET Convoy, PET Wire, PET
Maze Chase, PET Android Attack,
PET Anagram

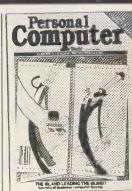

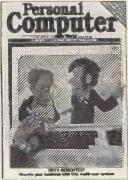

Volume 4 No 3 March 1981 Benchtest: Onyx C8002/Benchtest: Bigboard/Micro music software package/ALC circuit/Commons report/HP 43C/Programs: TRS80 Show Jumping, PET Grand Prix, PET Aircraft landing, PET Bouncy.

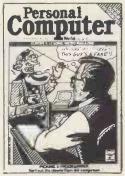

Volume 4 No 5 May 1981 Benchtest: Pascal 640/WP Benchtest: Magic Wand/PET colour/Low-cost digital tape system/ Using calculator printers on micros/ Apple music-making/Multi-user Benchtest: MVT-Famos/Programs: PET Grand Prix, PET Aircraft Landing, PET Bouncy.

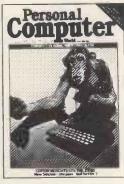

Volume 4 No 6
June 1981
Benchtest: NEC PC-8001/Multiuser Benchtest: MP/M/Benchtest:
Sinclair ZX81/West Coast Faire
report/Radio Teletype/WP
Benchtest: Wordpro 4 plus/Budget
tape interface/Further Casio quirks/
Programs: UK101 Zor, PET
Chords.

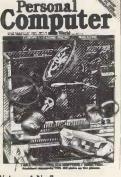

Volume 4 No 7
July 1981
Benchiest: Sharp PC-3201/Multiuser Benchtest: Acorn Econet/Case
study: Accident investigation on
TRS-80/Zilog Z8 family/WP
Benchiest: Format-80/Pascal
Benchmarks: readers letters/Quicker
Casio computations/Programs:

ZX80 Sllding letters, UK101 Car Rally, TRS-80 Calendar, UK101 m/c code to Basic converter, PET Exam Questions, MZ-80 K DesIgner, ZX91 Sketch Pad.

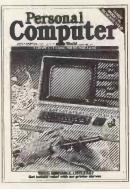

Volume 4 No 8 August 1981 Benchtest: Tandy Model III/ Viewdata update/WP Benchtest: Spellbinder/Printer survey/ Microholism/Programs: Z,880 Othello; Easter Sunday; Apple Mondrian; MZ-80K Duck Shoot; PET Gomoku; MZ-80K Football.

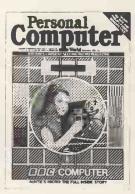

Vol 4 No 12 December 1981 Benchtests: Sharp MZ-80B Philips P2000/School network/BBC Micro inside story/Turtle' Graphics for Apple/Forth language/Curve fitting/ Calc corner. HP14C review/ programs: PET Fantasy, ZX81 Battleships and cruisers.

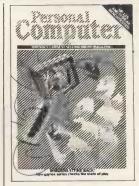

Vol 5 No 3
March 1982
Benchtests: Texas Instruments 99/
4A, Hewlett-Packard 125/Choosing
a Database/Compsoft DMS
REVIEWED/Screenplay (new
series)/Calc Corner: HewlettPackard Interface Loop/Programs:
TRS-80 Solitaire, TRS-80 Ducks,
Nascom Business Documents, MZ80K Race Chase, ZX81 Graphplot.

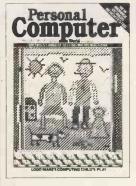

Volume 5 No 4
April 1982
benchtest; Monroe OC8820/DB
Benchtest: FMS-80/Checkout: Sid
1/Generating screen forms/Comal/
Logo/Brain Dump-New series/Calc
Corner: Casio FP-10 printer/
Programs: TRS-80 Maths & Trig,
PET Boot the Cat, ZX81 Resistor
& Res code.

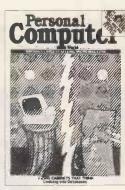

Vol 5 No 1 January 1982 Benchtests: BBC Micro Xerox 820/Frames of Reference (new series)/ZX81 printer Checkout/ Digital Drummer for PET/Calc Corner: benchmarks/Programs: MZ-80K Fortune, TRS-80 Reaction Timing, ZX80 Laybrinth, Apple Letters.

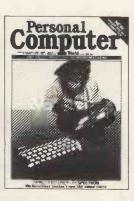

Vol 5 no 6
June 1982
Benchtests: Sharp MZ-80 A/ZX
Spectrum/Database Benchtest:
DBM52/West Coast Fire Report/
Lisp/VIC 20 games/Calc Corner:
Sharp PC1500/Programs: RML
Altered Basic/VIC-20 Large
Characters/BBC Breakout/VIC20
Trailblazer/MZ-80K Next-to-LastOne/MZ-80K Tarot.

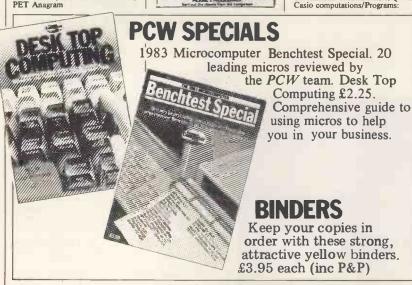

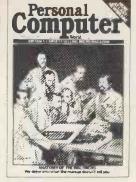

Vol 5 No 7
July 1982
Benchtests: Mimi 801/Newbrain/
Database Benchtest: Silicon Office/
UCSD p-System/BBC
Computer-in-Depth/Apple II games/
Calc Corner: T188/Programs:
ZX81 Hypocycloids/BBC Character
Generator/TRS-80 Truth/PET Doc/
TRS-80 Screen Dump/UK101
Screen Converter/PET boxes/Atari
Earth.

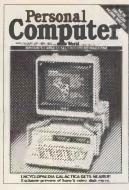

Vot 5 No 8 August 1982 Benchtests: Sort M23/Dragon 32/ Database Benchtest: Cardbox/ Preview: Sony SMC-70/UCSD p-System/RS232 Interface/Sirius graphics/NCC Show report/ZX81 Speech Checkout/Calc Corner: Casio fx602p/Programs: TRS-80 Quadrangle/UK101 Conversion of units/PET Mopup/Apple Lifespan/ Apple Trees/Nascom Snail Racing/ UK101 Long Multipliction & addition.

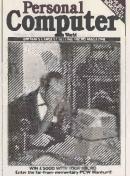

Vol 5 No 9
September 1982
Benchtest: Olivetti M20/Word Processor Benchtest: Select for NEC/Database Benchtest: Aquila/Checkouts: Microwriter Revisited, E40 Data Compression/Screenplay: ZX81 Pt II/DIY Logo/P for Perfect/Beeb Colour Hi Res/RS232/Caic Corner: HP15 and 16C reviewed/programs: Video Genie Extended Basic, ZX81 Alphabetising, PET File Comparison, BBC Music Player, PET Virus, BBC Music Player, PET Virus, BBC Radar, PET German Game, TRS-80 Cardshuffler.

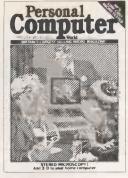

Vol 5 No 10 October 1982 Benchtests: HP-86; Positron 9000/ Database Benchtest; Personal Pearl/ 3D Graphics for BBC Computer/Hashing Techniques/ Designing your own Database/CP/ M-86 v MSDOS/Clock-Calendar Card for Apple II/Calc Corner: hints for Sharp PC122/Programs: ZX81 Star Trek; PET Knockout; PET Trains.

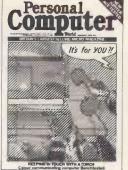

Volume 6 No 1
January 1983
Benchtests: Jupiter Ace/Torch/
Database Benchtest: Superfile/
Warnier-Orr programming
tecniques/Expert systems/Tokyo
Data Show report/Forth
Benchmarks/Digital Video/The
Nearly Man — Charles Babbage/
Portable Computer World — Continued Fractions/Micro
Chess/Screenplay — Spectrum/
Programs: VIC Connect-4/
VICMon/Atari character set
mover/VIC UFO/PET Forth
Teacher/VIC Doppler/BBC
Gomoku.

# **BACK ISSUES CENTRE**

We have a complete selection of all available *PCW* back numbers in our flashy new Back Issues Centre in the West End of London, just half a minute's walk from Oxford Street (close to Tottenham Court Road tube station). Of course, you could order them from our excellent mail order service using the coupon below, but by visiting in person you save on postage costs. The Back Issues Centre also often has back numbers of *PCW* on sale which we cannot offer through the mail order service because of shortage of stock. Our receptionists will also be happy to sell you a set of binders to

take your subscription. And there's a range of interesting computer books on sale as well. Drop by next time you're in the West End. We're open Monday to Friday, 10am to 6pm. The address is 14 Rathbone Place, London W1P 1DE.

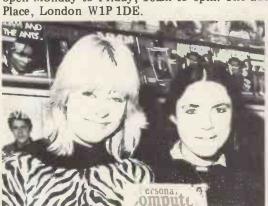

Come up and see us... Mon-Fri 10am-6pm Saturday 11am-6pm

OXFORD STREE

TOTTENHAM COURT ROAD TUBE

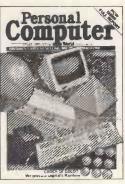

Vol 5 No 11
November 1982
Benchtests: Canon CX-1; Hewlett
Packard HP75/Database Benchtest:
Condon/Apple II Clock Calendar
Card Part — Algebra checking/
Benchmarks summary/Bit Stik
graphics for Apple/Calc Corner —
HP41C, Casio fx702p programs/
PCW Show report/Tiny printing on
Centronics 739/Screenplay — Acom
Atom/Programs: Apple Piano;
Apple Moon Module; PET Letterwriter; UK101 Logic; Atari Walls;
Sharp MZ80K Area-filling, RML
380Z Restore.

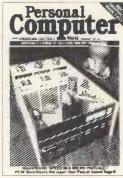

Volume 6 No 2
February 1983
Benchtest: Sage/Database
Benchtest: BusiPost/Which
Spreadsheet — new series/Networks
— new series/Expert systems/BBC
graphics revealed/Logo Turtle/
Micro Chess — Fidelity's Prestige/
Portable Computer World — Sharp
PC1251 Benchtested/Numbers
Count/Screenplay — BBC games/
Programs — UK101 Vocabulary
Test/PET Race Chase II/Apple
Character Plotter/Variable
Checkchart/ZX81 hex calculator/
Atom Backgammon/Video Genie
Aircraft Lander/Atari Flashback/
MZ Text Analysis.

# **CHANGE OF ADDRESS**

Readers should note that all mail order subscriptions, binders and back issue enquiries must now be addressed to 55 Frith Street, London W1.

However, for personal callers only, a selection of *PCW* back issues, binders, micro-computing books etc can be purchased from the shop at 14 Rathbone Place, London W1.

| Any one issue £1.50; all additional issues £1.00 each.    |
|-----------------------------------------------------------|
| Benchtest special £1.80. Desktop Computing £2.25.         |
| Binders £3.95 each. All prices include post and package.  |
| *Overseas orders requiring Air Mail postage add £1.00 per |
| copy. Cheques/P.O. payable to Computing Publications Ltd, |

53/55 Frith Street, London W1A 2HG Please allow up to 3 weeks for delivery and don't forget to state your name and full address with your order. Please send me the following copies of PCW. I enclose a cheque/P.O. for £... Please tick appropriate boxes.

| Volume 1<br>1 □ 2 □<br>3 □ | Volume 3<br>6 □<br>12 □ | Volume 4<br>1 □ 3 □ 5 □ 6 □<br>7 □ 8 □ 12 □ | Volume 5 1 | Volume 6 1 2 2 | Benchtest Special □ Desk Top Computing □ Binder □ |
|----------------------------|-------------------------|---------------------------------------------|------------|----------------|---------------------------------------------------|
| Name                       |                         | Address _                                   |            |                |                                                   |

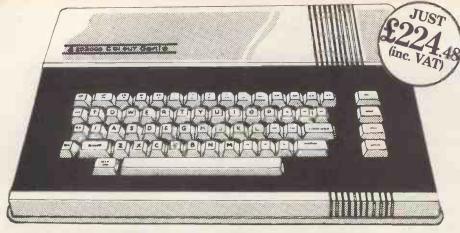

## COLOUR GENIE - AVAILABLE NOW!

Colour Genie is the powerful new piece of home computing magic from Lowe Electronics, and it's available NOW from your local stockist, or by mail order in less than 3 weeks!

In no time at all you could be connecting the Genie to a standard colour TV. Its 16K RAM, 16K BASIC ROM and full size typewriter keyboard instantly connecting you to a whole new dimension of vivid colour, high resolution graphics and fabulous 3 channel music synthesiser, with presettable tempos.

The whole family will be enthralled by its possibilities. Add the EG2016 MATCHING

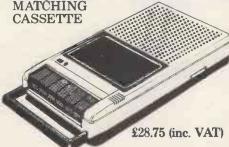

RECORDER for instance, and right away you can either load pre-recorded software onto your Genie, or store your own programs. Then, if you fancy a spot of intergalactic travel, or a battle for the planets Genie will lay on the transport. When you get tired of the kids beating you at Space Invaders you can always turn their attention to schoolwork. Colour Genie uses the popular Z80 Central Processing Unit, and is fully programmable in level II BASIC, the most popular home computer language in the Western world.

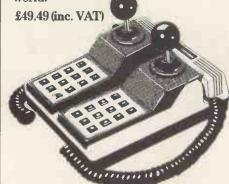

For the committed games player the next 'must' will probably be the EG2013 JOYSTICKS. They're sturdy, accurate and, with digital and manual operation, are a step up again from arcade controls.

However the more serious user might prefer to invest his money first on the addition of an EG2011 16K RAM CARD which slots in and effectively doubles the Random Access Memory £38.50 (inc. VAT). Or perhaps the EG2014 LIGHT PEN, which plugs straight into the side of the Genie £17.25 (inc. VAT). Both are extremely effective ways to enhance the colour graphics facility.

Finally, if you really intend to put your machine to work, at home or in your business, you'll need a printer like the EG603 MICROPRINTER. It's a quality dot matrix printer with an impressive specification ... simple to operate, reliable and extremely versatile. Should you require it, the printer will accept paper whether in roll or single sheet form with one or even two copies attached. Full 80 column width in any of the 3 different typesizes available. £270.25 (inc. VAT)

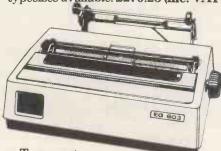

To connect this, or any other compatible printer, you also need the EG2012 PRINTER INTERFACE CABLE.

£39.50 (inc. VAT). So there you have it - a home microcomputer system that expands a computer for the creative mind right up to a realistic business machine. We not only deliver the best specification but we deliver the ColourGenie fast, so why wait?

#### **GENIE I**

Tried and trusted! - The Genie I is s one of Britain's best-selling small computers, with over 14,000 sold, and it's easy to see why! Software compatibility with Level 2 BASIC means there are literally 1000's of programs on the market ready to run the Genie, including educational, leisu and small business applications. It's easy to expand, with a vast range of accessories to perform many function you only have to read this ad!

Genie I is the ideal computer for the first time buyer, to use at home, at school or at work. The simple BASIC language enables you to write your ow programs with ease, and the Microsof Extended BASIC offers many powers

extra features.

So, if you are not lucky enough to ov a Genie I, or if you have a less powerfu small computer and want to upgrade, along to your local Genie dealer, or phone us for advice. It could be your first step into the enthralling world of microcomputers. £330.05 (inc. VAT)

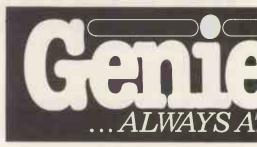

#### **GENIE II**

Equally popular and totally reliable! -The Genie II is a breakthrough for sma business computers. Harnessing all th advantages of the Genie I, including it low price, Genie II adapts perfectly to commercial functions with the additio of the following features:

- \*Numeric Keyboard
- \*Four User-Definable Function Keys
- \*Expandable via the same Genie peripherals
- \*RS232 Terminal Driver.

Genie II is an ideal, first-entry, computer for the small business. Corn shops, professional practices and smal manufacturers can all benefit from a Genie II business system. £299 (inc. VAT)

#### **GENIE III**

The latest addition to the exciting Ger range! Genie III really is the key to successful business. A powerful 64K Micro with built-in screen, 700K each dual disk drives and a full size, detachable typewriter keyboard. Business software packages are available from most dealers, and the Genie III can be supplied with the option of a dot matrix or daisywheel printer. \$2,242.50 (inc. VAT).

For further advice, see your local deale or contact Lowe Electronics direct for

advice.

# GENIE I & II ACCESSORIES

#### PRINTERS

The EG 3085 is quiet, fast and efficient. rintspeed is 120 characters per second and rinting is bi-directional with 6 different haracter pitches from 40 to 136 characters per ne, 3K Print Buffer. Forward and Reverse Line eed, Software adjustable line spacing, Bit mage Graphics and Proportional Printing uitable for use with other systems, it has three ryestyles, adjustable pin or friction feed and ngle sheet or roll paper facilities, £410.55 inc. VAT.

The EG 603 is an ideal choice if you don't want pay that much for a printer. It doesn't match ne EG 3085 in certain areas, but you will still et 80 characters per second, a range of naracter styles, and pin/friction feed, with 96 naracters and 64 graphic patterns. 270.25 inc. VAT.

ROTHER HR-1 aisywheel Printer

You can now buy a superior daisywheel printer or a price only previously associated with dot natrix models

The Brother HR-1 is an enticing addition to our system. It has a print speed of 16 cps, bi-trectional, range of 8 typefaces, and a choice of vo models with either parallel or RS232 terfaces. This model also enjoys a 2K PRINT UFFER as standard.

# computers OUR COMMAND

Reliability, durability and attractive ppearance make the Brother HR-1 probably the est printer buy this year! £747.50 inc. VAT.

EG 3016 PARALLEL PRINTER

INTERFACE AND CABLE
The EG 3016 is an interface allowing a
Centronics parallel compatible printer such as an
EG 603, EG 3085 etc to be connected directly to he Genie keyboard without the need for an expander box. £43.70 inc. VAT.

#### MONITORS

**FENIE MONITORS** 

Two good performance, low priced 12" onitors, either to match your Genie or ompatible with a wide range of other systems. good resolution and band width and, of course, hey free your television set for the other type of orogrammes you like to watch!

The EG 100 12" in black & white cost £77.05

The EG 101 12" with green phospher is £90.85

G Ιe fo or Pl Cı

AVT. MONITORS
Available in 9" and 12" sizes, with white, reen or amber display, A.V.T. monitors are turdy, attractive, easy to operate and feature an easy-view screen with smoked anti-glare display ilter. Compatible with most popular micros on he market. From £98.90 inc. VAT.

12", green, metal cased, high resolution monitor with an anti-glare screen. Excellent value at £113.85 inc. VAT.

#### EXPANSION BOX

The updated EG 3014 expansion box allows for up to four disk drives and printer with optional double density, RS232 or S100 interface. Not bad value at £218.50 inc. VAT. (16K version) or £230 inc. VAT (32K version).
\*The EG 3014 will work with TRS 80 using the

EG3023 Tandy Adaptor.

#### EXPANSION OPTIONS

EG3020 SERIAL INTERFACE

Allows the Genie owner to communicate with other computers, use serial printers and telephone modems; in fact to talk to the world!

The EG3020 is a bidirectional RS232 serial interface for the EG3014 allowing baud rate of 110 to 19200. Word length is selectable between 5 and 8 bits. Parity and stop bit settings are switch selectable. Price £45.54 inc. VAT.

#### DISK DRIVES

If you want fast reliable program storage, true random access to many computer languages, we can meet your needs. The EG 400T provides storage of up to 184320 bytes per floppy

stylish colour-matched cabinet. £253 inc.

The EG 401 AT offers duel disk drive with 368640 bytes of useable storage and comes complete with a power supply ready to connect to an expansion box. £425.50 inc. VAT.

DOUBLE DENSITY ADAPTOR
Allows the use of standard minidisk

drives in double density, with virtually double storage capacity. The EG 3021 is equally at home in the Genie or TRS-80 expansion boxes. Double Density Adaptor

£82.80 inc. VAT.
For the above, a double density disk operation system will be required. One such system is

Powerful, yet reasonably priced, the Genie Smal-LDOS contains 21 library commands, 7 utilities, LBASIC, disk basic and bags of information, including a reference manual and 40 page beginners guide to disk usage £40.25 inc. VAT.

#### EG3022 BUS ADAPTOR

Gives full S100 capability to the Genie computers. The EG3022 supports any two S100 cards. Price £73.37 inc. VAT.

#### BUSEXTENDER

A most useful accessory, allows two bus using devices to be connected simultaneously to the Genie – when using the Hi Res and expander for instance. £24.15 inc. VAT.

#### EP1, EP3

Are 1.5 K additional EPROMS for Genie I & II. EP1 Adds all Genie I software facilities to other Genies: lower case driver, machine language monitor, renumber facility, keyboard

repeat and screen print. EP3 Has HI-RES driver software with 10 extra HI-RES commands which prevent the need to load HI-RES software from tape. All at £13.80 inc. VAT. For Video Genie Systems, the LE-19 connects direct to the Genie bus and allows one of these EPROMs to be fitted externally.

#### TANDY BASHER

If you are a TANDY user read on! The EG 3023 is bus converted to allow Genie peripherals to be used with Tandy Model I computers. £18.40 plus VAT.

(Just in case there might be a few strange souls who want to convert in the the opposite direction there is the 50/40 converter which generates a Tandy compatible 40 way bus from a Genie. £21.16 inc. VAT.

#### **BUSINESS SOFTWARE**

Specifically written for the Genie II computer, with disks and a suite of packages from the renowned house TRIDATA. The suite includes SALES LEDGER, PURCHASE LEDGER, PAYROLL and STOCK CONTROL Each package is a very reasonable £155.25 inc. VAT. Full details on request.

#### TECHNICAL MANUALS

Full technical details of Genie Hardware (all you ever wanted to know about Genie).
Genie I/II Technical Manual £10 - No VAT.
Expander and accessories (EG3014).

#### **EQUIPMENT COVERS**

Beat the dirt, coffee spills and sticky fingers when your computer and monitor are not in use with these top quality black pvc covers. Genie CV1 £5.75 inc. VAT.

12" monitors CV6 £7.13 inc. VAT.

9" monitors CV3 4.83 inc. VAT.

Centronics Printer CV5 - £4.83 inc. VAT.

#### SYSTEMS DESK

Even a compact modular computer system like the Genie benefits from being used on a custom designed system desk. The SD1 system desk is designed to accommodate a complete Genie System and has a special upper shelf to support the display monitor at the best level. The desk is flat packed for easy delivery and finished in attractive teak and charcoal colours. £93.61 inc. VAT.

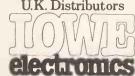

Chesterfield Rd, Matlock Derbyshire DE45LE. Tel: 0629 4057 Telex: 377482 Lowlec G

We have over 100 dealers throughout the U.K. (including Northern Ireland). For advice on your nearest stockist ring us on 0629 4995. In cases of local difficulty, we will supply direct AND FAST! Just fill in the coupon below. \* LOWE ELECTRONICS HAVE NEVER YET FAILED TO DELIVER WITHIN 3 WEEKS! Some Microcomputer Companies, mentioning no names, are reputed to take more than three months to deliver your computer. Buy direct from us, and we guarantee not to eash your from us, and we guarantee not to cash your cheque until 7 days prior to the despatch of your order (this is to satisfy cheque clearance requirements). If, in the extremely unlikely event we, for the first time in our company's history, cannot deliver within 3 weeks, we'll contact you immediately and offer to return your obecome uncesshed. cheque uncashed.

|                                                                               | £30.47 inc. VAT.                                                       | INCLUDE VAT. No hidden extras, just great value. |
|-------------------------------------------------------------------------------|------------------------------------------------------------------------|--------------------------------------------------|
| ease send me details of my nea<br>enclose 30p p&p for<br>enie Colour Brochure | arest Genie dealer Please send me the following items:                 | Name                                             |
| enclose Cheque/PO                                                             |                                                                        |                                                  |
| ease debit my<br>edit Card No:                                                | All items are despatched via Securicor, please add £5 p&p and delivery | Tel:                                             |

to your total bill.

PCW.3.83

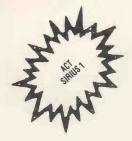

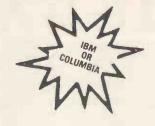

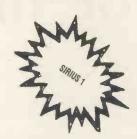

# MICROCOMPUTER SALES, LEASE OR RENTAL AND OTHER SERVICES

A comprehensive rental/hire service, featuring the ACT Sirius 1, the SUPERBRAIN, BBC, ICL, APPLE & IBM range of microcomputers. PLUS a full range of PRINTERS & SOFTWARE.

• Short term rental available • Rental fee refundable against purchase • Very competitive costs • Plus our own low cost 24 hour maintenance service • Phone 01-458 5845 or write to our central office for details.

#### **ACT SIRIUS 1**

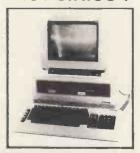

- THE COMPLETE BUSINESS MACHINE
- CALL FOR PRICES
- FULL SUPPORT OF THE PULSAR SOFTWARE

#### **PRINTERS**

**New EPSON Type III Series** 

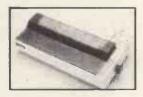

- Available for Apple, BBC, Tandy, PET NASCOM, Sorcerer & other Micros.
- MX80F/T<sub>3</sub> = £310
- MX 100 = £425

OTHER MODELS AVAILABLE £175 Silentype 80-Col Graphics Printer

£1300 Flowriter 1600 RP £795 ET121 KFR Olivetti Daisy Wheel printer includes parallel RS232 & IEEE 488

£1050 QUME 35 KSR £110 QUME Form Tractor TEC £1000 Starwriter 70/40

£460 Paper Tiger 455 LANGUAGES £560 Paper Tiper 460 £725 Paper Tiger 560

PASCAL FORTRAN CIS-COBOL COBOL FORTRAN MBASIC CBASIC 86 £760 Anadex DP9500 £795 Anadex CP9001 £900 Annadex DP9501

£1200 Colour Prism 132 Printer APL MPM

CP/M SOFTWARE - Available for both ACT Sirius 1 & Superbrain STANDARD ACCOUNTANCY INCOMPLETE RECORDS
INTEFR ACCOUNTS
SALES LEDGER
PURCHASE LEDGER
NOMINAL LEDGER
INVOICING
PAYROLL
STOCK CONTROL
DS

WORDSTAR MDBSIII DBII MAILMERGE DATASTAR SUPERSOFT 1 SUPERCALC MULTIPLAN

OASIS 16

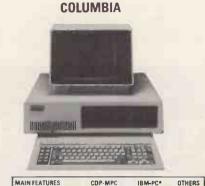

| Microprocessor                                                                  | 16-Bit 8088<br>8-Bit Z-80 (Opt) | 16-Bit 8088                        | 7       |
|---------------------------------------------------------------------------------|---------------------------------|------------------------------------|---------|
| USER Memory                                                                     | 128K-1 Mbytes                   | IBK-256 Kbytes                     | ?       |
| IBM-PC Compatible<br>Expansions Slots<br>Beyond Professional<br>Configuration 1 | B Slots                         | 0                                  | 7       |
| Resident Floppy Disk<br>Storage                                                 | Dual 320K (std)                 | Dual 160K (Opt)<br>Dual 320K (Opt) | ?       |
| Resident Cache Buffer<br>Hard Disk Storage                                      | 5M/10M                          | -                                  | ?       |
| OPTIONAL OPERATING S                                                            | YS <b>TEMS</b> (Suppo           | rted by Company)2                  |         |
| MS-DOS (PC-DOS)                                                                 | Yes                             | Yes                                | .7      |
| CP/M 86                                                                         | Yes                             | Yes                                | ?       |
| MP/M 86                                                                         | Yes                             | -                                  | ?       |
| OASIS-16                                                                        | Yes                             | -                                  | ?       |
| XENIX                                                                           | Soon                            | _                                  | ?       |
| OPTIONAL HARDWARE E                                                             | XPANSION BOA                    | RD (Supported by C                 | ompany) |
| RS-232 Communications                                                           | Yes                             | Yes                                | 7       |
| B/W and Color Display<br>Controller                                             | Yes                             | Yes                                | 7       |
| Expansion Memory                                                                | Yes                             | Yes                                | 7       |
| Z-80 CP/M-80 Board                                                              | Yes                             | -                                  | ?       |
| Cache Buffer Hard Disk                                                          | Yes                             | -                                  | ?       |
| Time/Calendar Board                                                             | Yes                             | -                                  | ?       |
| EEE Bus Controller                                                              | Yes                             | -                                  | ?       |
| 8" Floppy Disk System                                                           | Yes                             | -                                  | ?       |
| 8" Hard Disk System                                                             | Up to 40 Mbytes                 | -                                  | 7       |
| Tape Cartridge System                                                           | Yes                             | _                                  | 7       |

Columbia Data Products also supports CP/M 80 with an optionally available Z-80 CP/M Expansion Board.
 \*As advertised in BYTE Magazine, August 1982

HARDWARE AVAILABLE . Call for Prices APPLE 48K VIDEO OUTPUT ONLY U.H.F. £480 DISC DRIVE WITHOUT CONTROLLER £220 DISC DRIVE WITH CONTROLLER £260 MONITORS - FULL RANGE, BMC £80

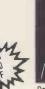

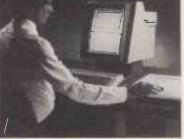

DS PULSAR SOFTWARE

Details of IBM & ICL range of P.C. and expansion hardware, software, ring for sales or lease or short term rentals.

For all Mail Orders, Rental Orders, Price Details or Further Information — Contact our Central Office:

# ROCOMPUTER SPACEDROME

3 WESTHOLM, HAMPSTEAD, LONDON NW11 Tel: 01:458

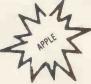

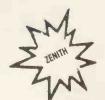

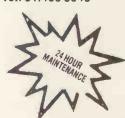

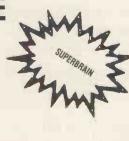

We only handle top quality hardware and software

80 column card for Apple II Computer

Features 9 x 11 dot characters, automatic source switching of graphics, full implementation of Apple's text window as well as HGR, TEXT, HOME, INVERSE, TAB; CP/M and Pascal fully compatible. Works with ZARDAX, SANDY's WP, WORDSTAR, APPLEWRITER II, EASYWRITER, LETTER PERFECT and now FORMAT 80. Communications facility present in hardware on the board. RRP £195. + VAT

#### SCREENMASTER 80

Similar to Vision-80 in software and hardware, 9 x 10 dot characters and extra character set as standard, 3 scrolling speeds, unique on screen editing commands. Can dump screen contents to Printer. Lacks on board communication software. RRP £185 + VAT

Pre-boot utility for all versions of 16 sector Visicalc. Simply the best visicalc 80 column display – Inverse and flashing characters as standard for VISION-80 or SCREENMASTER 80. RRP £29.50 + VAT

#### 80/COLUMN VISICALC EXPAND

Pre-boot utility which gives 136K memory with Visicalc and 80 columns when using 128K RAM cards with your VISION-80. RRP £39 + VAT.

80-COLUMN APPLEWRITER II
Pre-boot utility from PYNWON SOFTWARE, giving a beautiful display with APPLEWRITER II for the VISION-80 or SCREENMASTER 80 - the resultant display is better than an Apple III running Applewriter. RRP £18 + VAT

DOS/PASCAL utility. This superb Australian program is written in PASCAL and allows movement of any sort of DOS or PASCAL programs in any direction. A library unit called QUASIDOS is included for the user to link to other PASCAL programs so PASCAL can read and write to DOS discs. RRP £35 + VAT.

PYNWON SOFTWARE HOLDS WORLD-WIDE DISTRIBUTION RIGHTS TO THE ABOVE SOFTWARE. DEALER AND OVERSEAS DISTRIBUTOR ENQUIRIES INVITED.

#### Distributor in UK:

#### PYNWON COMPUTER SERVICES

Laurie and Elizabeth Boshell, 17 Watermill Lane, Edmonton, London N18 1SU. (01) 884 0879

The people who put the extra byte back into Apple II and VisiCalc

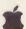

VISION-80 rated no. 1 by Byte, Softalk, Your Computer and Call A.P.P.L.E. and highly rated by Windfall.

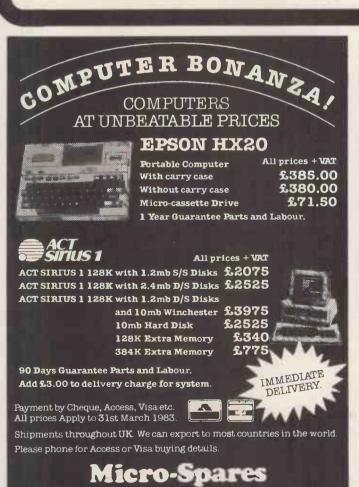

We cannot and will not be beaten on Price!

Note our change of address 104-106 Hanover Street, Edinburgh EH2 1DR 031-226 3345

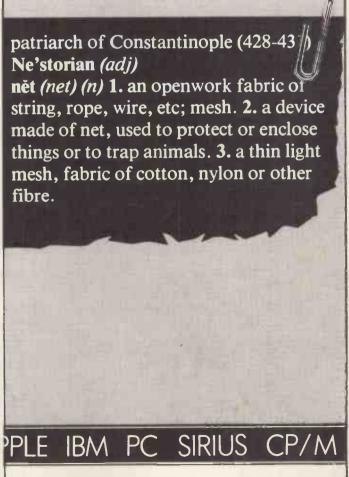

# G. W. COMPUTERS LTD

LONDON'S WEST END – NATIONWIDE OVERNITE SERVICE MORE PRODUCT RANGES – BETTER SERVICE PROBABLY THE WIDEST SELECTION OF NETWORKS...MICROS... AND PRINTERS ON DISPLAY NATIONWIDE

#### AND PRINTERS ON DISPLAY NATIONWIDE FORMS/TEXT/CALC/DBMS IV Contains the highest state of the art software available today ALL IN ONE PROGRAM. When you budget for a complete system of software you eventually and up with a host of packages like, Sales, Purchases, Nominal, Data, Text, Calc, Mailshot, Invoice, Order, Workflow, Personnel, and so on. The list is endless and the outlay several thousands of pounds. DBMS IV Has most of the features you need from the above list in one program !!!!. Features. Design a form as wide as a window of 250 characters, long as needed. Cursor movements are 'left, right, up, down, delete left delete right, tab right-left-up-down' Paint your form as you like directly on the screen. Write a letter as you see it on the screen, edit it then simply enter $^{\rm P}$ to print. Set into the form, your data fields, "££££££" and specific file-related activities, formulae and validation checks. Calc.... Enter values and see the spreadsheet calculate itself. Database. Search files for data to be inserted to fields specified. All the features of DBMS III, explained elsewhere in our ad. Here's an example of an invoice you might design for your stationery..... You could design your own spreadsheet, order form, statement, or any other kind of form that is required to fit your existing stationery. INVOICE <0>££££££££££££ To £<1>£££££££££££££ | From: G.W.Ltd 55 Bedfrod Court Mans. £<4>£££££££££££££ London W.C.1 £<5>£££££££ Tel:01-636-8210 | Date <6>ff.ff | Tax point <7>ff.ff | Agent <8>fff Description Cost Quantity Tax Total <10>££££££££££££££££ <11>££ <12>££ <13>£££| <15>£££££££££££££££ <16>££ <17>££ <18>£££| **33**3<6>> <14>££ and so on.... Total.....<19>££££££ Tax.....<20>££££ <??> items <6> to <7> request date input and validate. <??> item <8> request agent number and validate range. <??> item <9> request quantity, validate range. <??> item <10> request description, search file, accept, and calculate fields <11>,<12>,<13>, if finished invoice then calculate fields <19> and <20> Now comes the more valuable facility, You can provide the 'FORM' with file-related instructions, not only to request a 'console' input for a file search against names, and stock, but after the invoice is finished the fields you have selected may be passed to related files. EG: Send fields <0>,<1>,<6>,<7>,<11>,<12>,<13>,<19>,<20> to a sales ledger. Then send fields $\langle 9 \rangle$ , $\langle 10 \rangle$ , $\langle 11 \rangle$ to product analysis file. Then send fields $\langle 0 \rangle$ , $\langle 1 \rangle$ , $\langle 7 \rangle$ , $\langle 19 \rangle$ , $\langle 20 \rangle$ to V.A.T. file. Then send fields $\langle 10 \rangle$ , $\langle 11 \rangle$ , $\langle 12 \rangle$ , $\langle 13 \rangle$ to Nominal ledger. The program is only available from G.W.Computers Ltd <U.K.> with a system

purchase at 575.00, note DBMS III comes free with system deals. or by mail order transaction at 395.00.

If you are an employer

# SSP

# STATUTORY SICK PAY

is a PROBLEM -- and

we have the **SOLUTION** 

SSP is applicable from 6 April 1983. Failure to keep records can lead to a fine of £200 plus £20 per day. All the information required to operate SSP is in DHSS publication NI.227: sixty pages of red tape.

- \* Hilderbay SSP will tell you what to do before starting to operate SSP.
- \* Hilderbay SSP will work out whether an employee is eligible for SSP.
- \* Hilderbay SSP will compute an employee's SSP and all necessary information for your records.
- \* Hilderbay SSP is compatible with your existing manual or computer payroll system (so long as your system allows you to enter the SSP just calculated).

Hilderbay SSP is available NOW on Apple II & IIe (£70 + V.A.T.) Also available: 48K Spectrum version (P.O.A.). Coming soon: CP/M version.

Other Hilderbay software: Apple Payroll (£60). Apple Bookkeeper (£30.44). For 48K Spectrum: Payroll, Stock Control, Critical Path Analysis, etc. Further information is available on request.

#### HILDERBAY LTD

**Professional Software** 

8/10 Parkway, Regents Park, London NW1 7AA Telephone 01-485 1059 Telex 22870

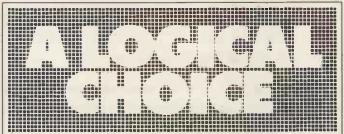

- Come on in and talk to us, we take the hard work out of choosing the right system, whether its for personal, educational or business use.
- Highly competitive prices.
- Highly competitive prices.
   No obligation demonstration.
   12 months parts and labour guarantee and a full after sales service back-up.
   Apple Level I Service Centre.
   Mail order service.
   Apple Business Systems.

#### THE APPLE BUSINESS CENTRE

In stock now the latest Apple IIe Microcomputer perfect for the business user, with a full range of business software. Prices start at £1,300 for a complete business system For the larger business user the Apple IIIs also available; the complete system from £2,500.

#### THE 6809 CENTRE

We are the specialists, carrying the widest range of 6809 based Hardware and Software. Hardware products include: DRAGON 32 the best value home computer

E199.50. Including a wide range of Software.
POSITRON British built multi-user machine, at a very competitive price, running Flex and OS-9 Software systems prices start at £3,400.

S.W.T.P.C. the Industry Standard, bus-orientated, 6809 based system with full expansion capabilities. Software on Flex or Uniflex.

STIRLING 77-68 6809 based, Kit System on a range of 8" square boards, with 64K memory boards, cassette interfaces, memory mapped VDU boards, more boards under development. Design notes each more boards under development. Design notes each £1.00. 64K board £28.75, other boards £12.00.

Software products include:-FLEX SYSTEM SOFTWARE Full range always in stock, with simulators, 68000 cross assemblers, Fortran 77, all for 6809 Flex machines.

OS-9 SYSTEM SOFTWARE. With more interest in this 6809 multiuser, multitasking operating system, we are increasing our stock of programs using this system.

DYNACALC, the 6809 spreadsheet programme, at £161.

STYLOGRAPH, the 6809 word processing package, £200.

Ring us for full information and prices on our 6809 products.

The logical answer to buying computers

241 Baker St., London NW1 6XE Mail Order Hot Line 01-486 7671

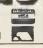

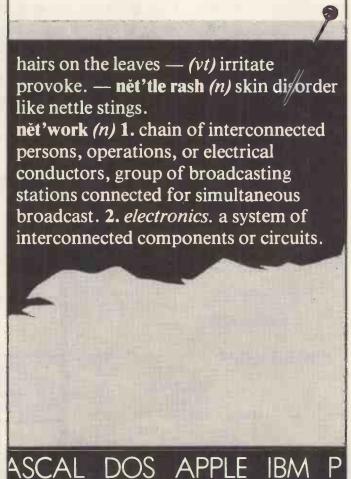

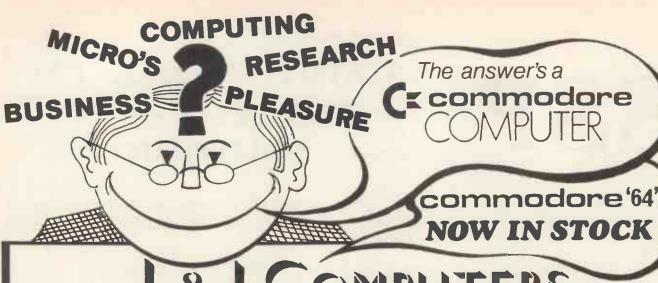

L&J COMPUTERS

192 HONEYPOT LANE, QUEENSBURY, STANMORE, MIDDX HA7 1EE. 01-204 7525
THE "PET" SPECIALISTS

We specialise in PACKAGE DEALS — from beginners to big users you may lose out if you don't contact us before you buy!

IF YOUR CALL IS URGENT, RING OUR HOT-LINE 01-206 0440

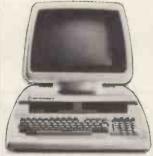

NOW THE NEW 700 & 500 COMMODORE RANGE AND 8032/8096 IN NEW STYLE.

COME AND TRY THEM AND SEE FOR YOURSELF.

Comfortable, easy to use ● Tilt and swivel green screen ● Special function keys ● BASIC 4.0 ● BASIC programs up to 64K in length ● Up to 896K
 RAM ● Access to CP/M programs ● IEEE-488, RS. 232C, CBM cassette 8 bit parallel, cartridge shot, networking ● Sound synthesis chip.

#### HARDWARE.

| CBM MICRO-COMPUTERS | 16K   | 4016 |
|---------------------|-------|------|
|                     | 32K   | 4032 |
|                     | 32K   | 8032 |
|                     | 96K   | 8096 |
| SUPE                | R-PET | 9000 |
|                     |       |      |
| DISK DRIVES (5.25") | 2M/B  | 8250 |
|                     | 1M/B  | 8050 |
|                     | 340K  | 4040 |
|                     | 170K  | 2031 |
| HARD DISKS CBM 5    | M/B   | 9060 |

\*\*MATOR 23/30/60 M/B SHARK \*\*MATOR BACK-UP SHARKIVE (\*\*APPROX 8 WEEK DELIVERY)

9090

7.5M/B

PRINTERS (MATRIX)

CBM 4022

CBM 8023

CENTRONIC 150

CENTRONIC 737

(DAISY WHEEL) CBM 8300

NEC 7730

QUME SPRINT

PERSONAL SHOPPERS WELCOME Phone & Mail Orders accepted.

#### SOFTWARE.

SILICON OFFICE: WORDCRAFT: WORDPRO D.M.S.V.: ADMINISTRATOR: DATALEX BASIC & SUPERPAY: ACCOUNTS: VISICALC ALL IN STOCK

#### CASH BOOK

Enter daily-weekly amounts—printout and totals, weekly/monthly analysis, totals and balances. 3032,4032 & 8032 versions from £90 to £150

STOCK TAKING for the licensing trade Superb new program for 8032

£240 £420

OUTSIDE SERVICES (For Mini-Cabs, etc.)
New 8032 Version at 3032 price

£220

#### BITS AND PIECES

RAM/ROM FOR YOUR CBM AT ONLY £39 + VAT. REMAINS PROGRAMMED FOR UP TO 7 DAYS EVENT WITHOUT USING YOUR MACHINE!

For those with 3032s who want 4032s and those with 4032s who sigh for 3032s, all is not lost! HAVE BOTH, at the flick of a switch — CHIPSWITCH for £57 + ROMs for £50 (with de-glitching facility built-in).

TOOL KITS (BASIC 2 & 4), SUPERCHIPS, ... AND ALL SORTS OF OTHER CHIPS... UPGRADE YOUR PET EVEN MORE!!

ALL GOODS SENT SAME DAY WHEREVER POSSIBLE LARGE S.A.E. FOR LISTS ETC.

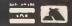

# ORIC-I 48K

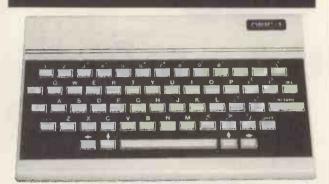

£169.95 inc. VAT

It's easy enough to buy a computer but how do you know it's the right one?

assistance of a trained computer consultant who will be pleased to discuss and demonstrate the system that will meet your needs, and offer you full after sales advice.

Opening hours: Mon-Sat 10am-7pm Sun 1.30-4pm

| ORIC-I 48k COLOUR GENIE DRAGON 32 COMMODORE 64 VIC. 20 ATARI 800 ATARI 400 Jupiter Ace | £169.95<br>£224.00<br>£198.95<br>£344.99<br>£129.95<br>£399.99<br>£198.95<br>£89.95 |
|----------------------------------------------------------------------------------------|-------------------------------------------------------------------------------------|
| Jupiter Ace                                                                            |                                                                                     |
| Sinclair ZX 81<br>TEXAS TI99/4a                                                        | £49.95<br>£159.95                                                                   |
|                                                                                        |                                                                                     |

All prices inclusive of VAT

COMPREHENSIVE SELECTION OF SOFTWARE, ACCESSORIES, BOOKS AND GAMES

Moviescope service centre will ensure that should your machine 'go-down' we will get it running again as quickly as posible.

90 HIGH ST. BARNET. HERTS 01-449 8329

# The MAP V.F.C.

80 Column × 25 line screen, and Floppy disk controller on a single 8" × 8" professionally built plus in card. Fully compatible with the current range of NASCOM and GEMINI products.

FEATURES: 80 × 25 paged memory mapped screen Flicker free display Standard ASCII character set 128 graphic chars or inverse video

Onboard software Video switch & keyboard port options 51/4" floppy disk controller

Available separately as kits or built boards

 VIDEO CARD
 £89 KIT
 £110 BUILT

 FLOPPY CONTROLLER
 £95 KIT
 £115 BUILT

 VIDEO & FLOPPY
 £165 KIT
 £199 BUILT

 OPTION & EXPANSION KIT
 POA

We are pleased to announce that we are supporting our new VFC with a 51/4" floppy disk drive system using 96 TPI, SS/DD Teac half height drives, in a slim case complete with power supply and all cables.

 SINGLE DRIVE SYSTEM (500Kb)
 £299 BUILT

 DOUBLE DRIVE SYSTEM (1Mb)
 £499 BUILT

 256K RAM CARD – 64K Ver
 £105 KIT
 £150 BUILT

 (Expandable to 256K – expansion kits POA)

**SOFTWARE** – We can support most systems with CP/M software – Ring for deails.

ALL PRICES EXCLUDE P&P (£1.50) & VAT

MAP 80 SYSTEMS LTD
333 GARRATT LANE, LONDON SW18 Tel 01-874 2691

Franciscus Sylvius (died 1672), Germananatomist. sym. abbrev for. 1. symbol. 2. chem. symmetrical. 3. symphony. 4. symptom. symbiosis (n) 1. living together in harmony of two organisms of different kinds esp to their mutual benefit. symbiotic (adj) — symbiotic computer systems manufacturers of symbnet (n) symbfile (n) (see over).

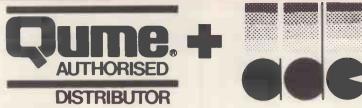

- If you want the best in letter quality printing then a Qume is the daisywheel for you.
- If you want the best in pre and after sales service then make sure you buy your Oume from Access Data Communications, the authorised Qume distributor.
- At Access Data all Qume printers, both past and present, are backed in the field and at our extensive workshops by a team of engineers who know Oume from the inside out.
- Service to us also means that our engineers are available to you. That's why we operate from two centres; Uxbridge in the South and Hull in the North, making 24 hour call-out a reality.
- When you think daisywheel, think Qume, when you think Qume think Access Data Communications.

the perfect rtnership

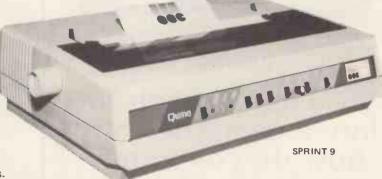

Eskdale Road, Uxbridge Industrial Estate, Uxbridge, Middlesex. UB8 2RT Tel: (0895) 59781 (10 lines) Telex: 267336 Northumberland Avenue, Hull, North Humberside, HU2 0LN Tel: (0482) 223379 Telex: 52269

ASHBY COMPUTERS & GRAPHICS LTD .

AT UNBEATABLE PRICES!

New RS232 serial Printer Buffer's, that plug directly into your EPSON matrix printer, without

- modification!
- Baud rates from 50 to 19,200 Odd/Even or no parity
- 7 or 8 bit word length
- 1 or 2 stop bits
- **EB16** 16K plug in printer buffer,

£94.95 plus V.A.T. FROM A.C.G.

EB60 A MASSIVE 60K bytes of plug in printer buffer,

£139\_95 plus V. A.T. FROM A.C.G.

(Approx size EB16 - EB60, 100mm x 130mm)

#### New STAND ALONE RS232 printer buffers

- Baud rates from 50 to 19,200
  Odd/Even or no parity
- 7 or 8 bit word length
- 1 or 2 stop bits

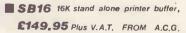

SB60 60K stand alone printer buffer

£189.95 plus V.A.T. FROM A.C.G.

(Approx size SB16-SB60,130x70x218mm)

12 THE GREEN, ASHBY-DE-LA-ZOUCH LEICESTERSHIRE. LE6 5JU. TEL (0530) 411485

# ERFA

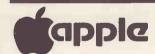

#### **ANALOGUE 8/8**

8 Channel input plus 8 Channel output. Optional 10v. or 5v. F.S.; 8 bit resolution.....£179 + VAT

#### **ANALOGUE 12/12**

12 bit analogue input converts in 20uS. 10v. or +-5v. F.S. plus 12 bit analogue output and 16 bit parallel I/O and timers.....£195 + VAT

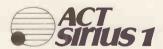

#### **ANALOGUE 1208**

8 Channel differential analogue input, 12 bit conversion accuracy, gain programmable  $0 \rightarrow +5 \text{mv to } 0 \rightarrow +10 \text{v....}$  £220 + VAT

#### **EDC PHOTONIC LTD**

Tector House, 103 Washway Road, Sale, Cheshire. Tel: 061-973-8367 DEALER ENQUIRIES WELCOME

OTONIC

long range, local area network system, capable of ranges to 9km. utilises fibre optic cable and semi conductor laser to transmit data; symbnet enables user to link various microcomputers supported by symbfile (see below) 2. compatible with DOS,PASCAL,CP/M; transfer rate 50 kHZ, transmission power 800 micro W cable, fire retardant P.V.C. grade 32, signal insensitive to electrical noise, : cannot be corrupted; system nucleus symbfile (see below).

symb/file (n) (see fig II) 1. high capacity, high quality,  $5\frac{1}{4}''$ Winchester sub-system, compatible with most microcomputers including APPLE II, ///, IBM PC, and SIRIUS. Other features include 2. a cold booting facility 3. one year's full warranty. Also available on symbfile top quality software including database, word processing and accounting packages. 4. capacities range from 3-84 megabytes; average speed of access 90ms, 32 sectors per track; rotational speed 3600 (rpm) 5. used at the centre of network system symbnet (see above).

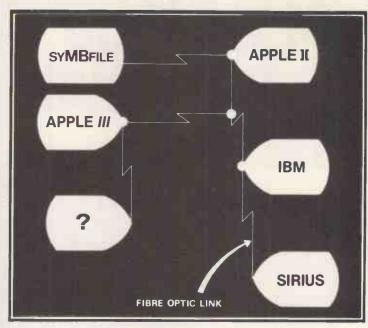

fig 1 symb/net.

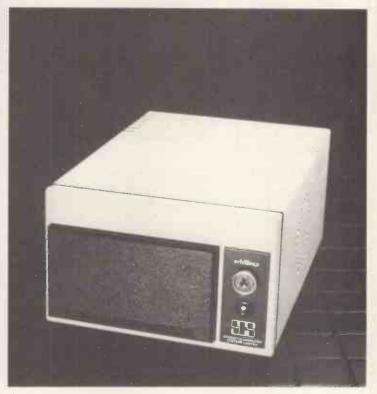

fig II symb/file

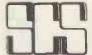

# Symbiotic Computer Systems Ltd.

32 Elmwood Road, Croydon, CR9 2TX, Telephone: 01-683 1137 (PBX) Telex: 893815

APPLE IBM PC SIRIUS CP/M PASCAL DOS

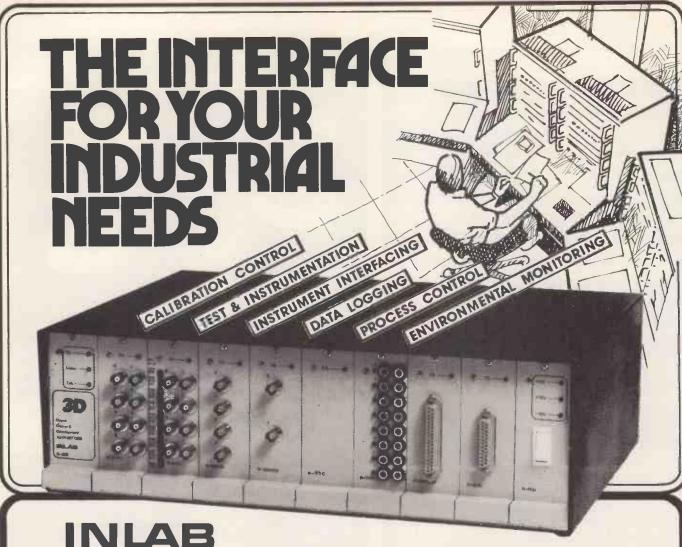

INLAB

Make your micro work for you with our high performance low cost interface system. Compatible with . . .

CBM 500/700 Sirius 1 HP 85 (IEEE 488) 86/87 **BBC** Micro Apple II/III

Superbrain Sharp MZ 80A/80B **TRS-80** S-100 Computers RS232/V24 or 20mA current loop

Choose any combination of our standard modules for a custom designed multi channel rack system with integral power supply connectors, ribbon cable, etc.

Available models include:

16-, 8-, 4-channel analog multiplexers 16-, 14-, 12-bit A/D converters 13-bit integrating A/D converter 12-bit 4 channel D/A converter 6BCD digits optoisolated inputs with full handshake

8 channel programmable gain amplifier 8 channel relay (3A at 240V ac) control unit

Bi directional RS232C/V24 + current loop with handshake

Programmable multi purpose function generator

Programmable stepper motor controller + power supply.

12 months warranty plus full hardware and software support.

|      | _ |  | 1 |
|------|---|--|---|
| 1    |   |  | ב |
| 11/1 |   |  |   |

PIGITAL DESIGN and DEVELOPMENT B/19 Warren Street·London W1P5DB· el:013877388

|     | For more Information POST to PCW 3 |
|-----|------------------------------------|
|     | 3D Digital Design and Development  |
|     | 18/19 Warren Street.London W1P 5DB |
|     | My interests ore:                  |
| - 1 |                                    |
|     | NAME:                              |
|     | POSITION:                          |
|     | COMPANY:                           |
|     | ADDRESS:                           |
|     |                                    |

# Intelligence Research for Memory

BUY YOUR ADD-ON MEMORY FROM BRITAIN'S PREMIER MANUFACTURER OF MICRO COMPUTER MEMORY BOARDS

\* WE OFFER THE MOST COMPETITIVE PRICES IN THE U.K. \*

| APPLE | SIRIUS/VICTOR | IBM  |
|-------|---------------|------|
| 16K   | 128K          | 64K  |
| 64K   | 256K          | 128K |
| 128K  |               | 192K |
| 256K  |               | 256K |

GENEROUS DEALER DISCOUNTS GIVEN

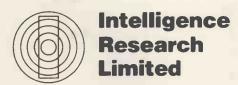

NELSON HOUSE 271 KINGSTON ROAD LONDON SW19 3NW Telephone 01-543 3711

#### INTELLIGENCE RESEARCH

# APPLE BOARDS FOR DATA ACQUISITION AND CONTROL

We now have available a range of Apple interface boards suitable for use in university and industrial applications. We also offer a technical enquiry service to advise those who wish to connect various pieces of equipment to an Apple.

In addition, if we do not stock a particular interface board we will be happy to quote for its development. We provide a rapid turnabout on all orders.

| <b>EPROM PROGRAMMER</b> Will program 2758, 2716, 2732, 2732A and the new 64K bit single 5V supply EPROMS                                                                                         | RECOMMENDED RETAIL PRICE £89.00 |
|----------------------------------------------------------------------------------------------------|---------------------------------|
| VIA BOARD Provides Apple II with two 8 bit input/output parallel ports, a serial port and two timers – including a Real Time Clock                                                               | £47.50                          |
| EPROM EXPANSION BOARD Holds up to six 2716 EPROMS                                                                                                    | £39.00                          |
| SINGLE CHANNEL ADC  140 micro-second conversion time 8 bit ADC provides full 8 bit resolution between any two levels within 0-+5V range                                                          | £29.00                          |
| 16 CHANNEL 8 BIT ADC  Less than 100 micro second conversion time 8 Bit ADC                                                                                                    | £49.00                          |
| SINGLE CHANNEL 12 BIT ADC WITH SAMPLE AND HOLD 20 micro second conversion time, external trigger on board sample and bold, Unipolar or Bipolar range adjustable to ±10V Bipolar or +20V Unipolar | £160.00                         |
| SINGLE CHANNEL DAC 8 Bit adjustable 0-+10V full scale buffered voltage output DAC (settling time 500 nano seconds)                                                                               | £28.00                          |

★ Dealer Discounts Available. Tel: 01-543 3711

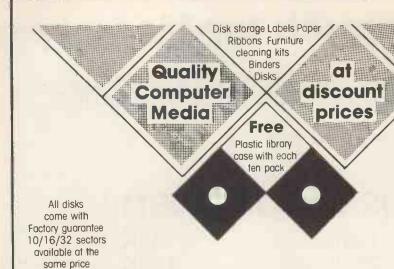

Password

come to

Uncertain about the disk or ribbon for your machine?

Call Password for online advice.

#### Verbatim Datalife

BASF Disk Media The industry standard All mini disks are double density with These disks are high quality hub rings at low prices 51/4" 51/4" 40 track £18.95\* £16.75 MD525 SSSD SS MD550 DS 40 track £24.95 SSDD £20.75 £22.75 DSSD MD577 SS 77 track £26.95 MD557 £25.75 DS 77 track £34.95 DSDD \* Single density compatible £21.90 SSSD FD1500 SSSD £22.95 SSDD £25.90 FD9000 SSSD £28.95 FD8000 SSDD £29.95 DSDD £28.80 SSSD 32 sector £27.35 DD4001 DSDD £34.95

# cheap paper can damage your printer

Our stationery is superior heavyweight low dust paper. We have over 30 formats to choose from. Labels available on requst.

- ◆One part music ruled 65gsm 2000 11 × 9½ £10.95 2000 11 × 14½ £12.90 2000 11 × 15½ £13.50
- ♦ New mini packs for the small user.
  Plain 70gsm with perforated edges (72 cuts/inch gives ultra smooth edge). Ideal for letters/ forms and archive listings.

  1000 11 × 9½ £8.36 1000 12 × 9¼ £8.67

# **◆**Disk storage

Egly Plastic library cases 51/4" holds 10 £2.00 8" holds 10 £2.20 Plastic flip top large storage easy access 51/4" holds 30 £4.35 8" hold 60 (lockable) £18.95

# Professional ribbons from GEHA

| Richo RP 1600       | M.       | Strike     |                                         | £3.36 |
|---------------------|----------|------------|-----------------------------------------|-------|
| NEC Spinwriter      | M.       | Strike     |                                         | £3.32 |
| Diablo H/type II    | M.       | Strike     |                                         | £2.60 |
| Seikosha GP100A     |          | Nylon      |                                         | £6.25 |
| Epson MK80          |          | Nylon      |                                         | £5.32 |
| Commodore PET       |          | Nylon      |                                         | £5.32 |
| Sharp CE/MZ         |          | Nylon      | *************************************** | £5.32 |
| Centronics zip pack |          | Nylon      |                                         | £2.69 |
|                     | e ribbor | ns for mos | t popular machines                      |       |

#### UK Postage and packing

Disks 8" £1.30 each pack 51/4 £0.95 each pack

Library cases (EGLY) £0.50 each (30) £2.60 each

(60) £2.60 each

Ribbons £0.35 each Binders £2.60 each box

Paper (1000) £2.60 each box (2000) £3.50 each box

Cleaning kjt £1.30 each Disks 95p each pack 10 Add 15% VAT to total price

#### ♦◆Verbatim Disk Drive Head Cleaning Kit

Now anyone can clean heads safely and quickly. No messy fluids, use as a normal disk.

Cleaning Kit £6.25 Extra Disks (10) £11.50 Specify 8" or 51/4"

FREEPOST Southampton SO9 1BG

#### Printout binders

| Paper Size                | Vinyl                    | Pressboard  |
|---------------------------|--------------------------|-------------|
| $12 \times 9\frac{1}{4}$  | £25.00                   | £23.00      |
| $11 \times 9\frac{1}{2}$  | £25.00                   | £26.00      |
| $11 \times 14\frac{1}{2}$ | £30.50                   | £28.50      |
| All prices are            | for 10 packs. Other size | s available |

Cheques/Postal Orders to

#### **Password Electronics Ltd**

68 Commercial Road, Wyndham Place, Southampton, Hants SO1 0GD Tel: 0703 332130

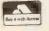

# CONCURRENT CPIM

# Multiplies the power of your microcomputer.

If you have to wait impatiently for your personal computer to finish a job before moving on to another task, you need Concurrent CP/M. This new software technology from Digital Research increases the productivity of your microcomputer by allowing you to do more than

one thing at a time.

Using Concurrent CP/M, you can run several programs simultaneously, switching instantly from one program to another. For the first time you can write a letter while you do your financial planning. For the first time you can write text while printing other documents. For the first time you can edit programs while your program compiles. Concurrent CP/M is the best investment you can make in micro-

computing because it multiplies the value of your hardware and lets you use all the CP/M compatible programs. And if you're developing software, it ensures that you're on the crest of the hottest new wave in the business.

There's nothing like Concurrent CP/M in the personal computer world, and you can get

it only from Digital Research. For more information, contact: Digital Research (UK) Limited

Oxford House Oxford Street Newbury Berkshire RG13 1|B

Telephone: 0635 35304

DIGITAL RESEARCH

The creators of CP/M™

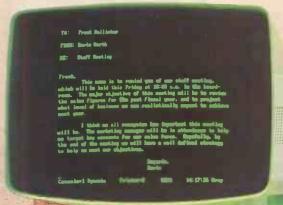

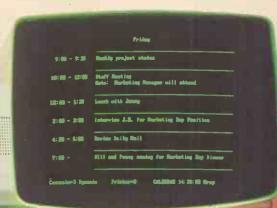

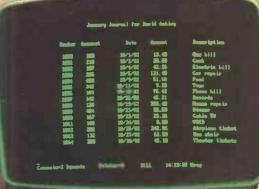

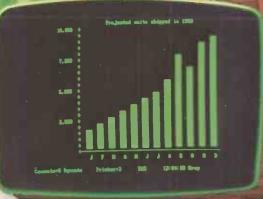

The logo, tagline and names of DRI products are either trademarks or registered trademarks of Digital Research Inc.

**UK** Distributors

Tamsys Limited Tel: Windsor 56747

The Software Connection Limited Tel: Fareham 239025

Xitan Systems Limited Tel: Southampton 334711

# DAMS BUSINESS COMPUTERS Not Simply a Computer Dealer

# VIC/ COMMODORE 64 IEEE CARTRIDGE

A breakthrough for all VIC/64 users. The DAMS IEEE is a simple, plug-in Cartridge interface which slots into the back of your VIC/64 and links it to disk drives, language packs, printers

£49.95 + VAT.

(Price including VAT. £57.44).

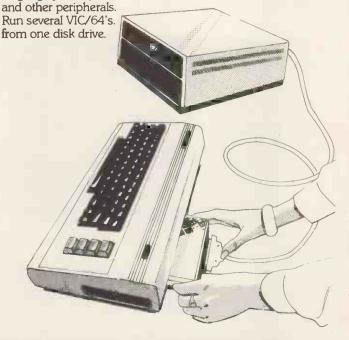

# VIC/COMMODORE 64 RAM'N ROM BOARD

Doubles the memory capacity of your VIC/64 and gives you the facility to fit extra functions (VIC AID, VIC MON etc). Comes complete with specially designed cover.

**£22.95** + **VAT.** (Price inc. VAT. £26.39).

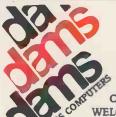

#### DAMS BUSINESS COMPUTERS LIMITED

GORES ROAD, KIRKBY INDUSTRIAL ESTATE, KIRKBY, NEAR LIVERPOOL L33 7UA. TEL: 051-548 7111

WELCOME (Normal Office Hours).

DEALER ENQUIRES WELCOME

Send your business card, and receive our dealer 'fact pack' NOW!

12 months parts & labour guarantee on all products.

# 'CLEAR-VIEW' ANTI-GLARE SCREEN

This exciting new product from DAMS is the answer to eye

fatigue, headaches and migraine – symptoms regularly encountered by VDU operators. The 'Clear-View' screen can be fitted in seconds to most leading brands of computer monitors or microcomputer screens and

screens, and immediately reduces unwanted glare and reflection to a minimum. Suitable for use with mono or colour displays.

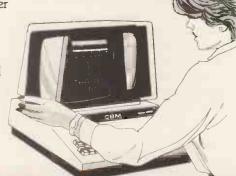

to 12" £19.95 + VAT. (Price inc. VAT. £22.94).

13" to 20" £24.95 + VAT. (Price inc. VAT. £28.69).

20" and larger by special order.

(Leaflet available on request with full technical specification).

# VIC AID

Commodore 64 version available now!

Vic Aid is a chip which slots easily into the DAMS RAM'N ROM Board, and offers two sets of Utilities in one for the keen programmer:

Programmers Tool Kit

(Prices inc. p+p)

Gives extra commands: Auto, Number, Help, Delete, Change, Trace, Step, Light Pen, Break etc. Machine Code Monitor

Gives Save, Memory. Display, Load, Verify etc. (similar to TIM on PET).

£19.95 + VAT. (Price inc. VAT. £22.94).

Commodore 64

Another fine product to enhance the machine – code capabilities of the VIC, VICMON is the ultimate programming aid, incorporating: Assembler, Dissassembler, Fill, Re-Locate, Identify, Exchange, Compare, Printing, Display Status Register, Display Memory with pause facility, Full Screen Assembly Edit, Software re-set from loops, Single step with variable speed etc. Slots into the DAMS RAM'N ROM board or similar.

£19.95 + VAT. (Price inc. VAT. £22.94).

| Please send me the following items        |
|-------------------------------------------|
| I enclose cheque/P.O. OR please debit my: |
| Access No                                 |
| Barclaycard No.                           |
| Name                                      |
| Address                                   |
|                                           |
| Tal.                                      |

PCW 3.83

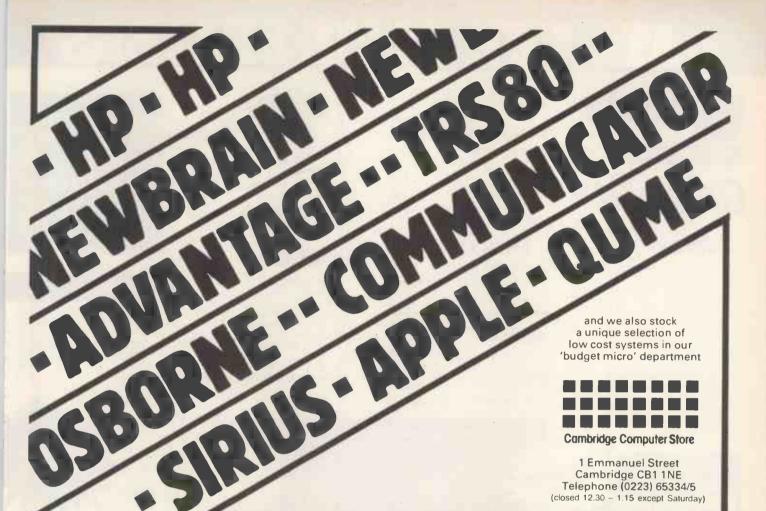

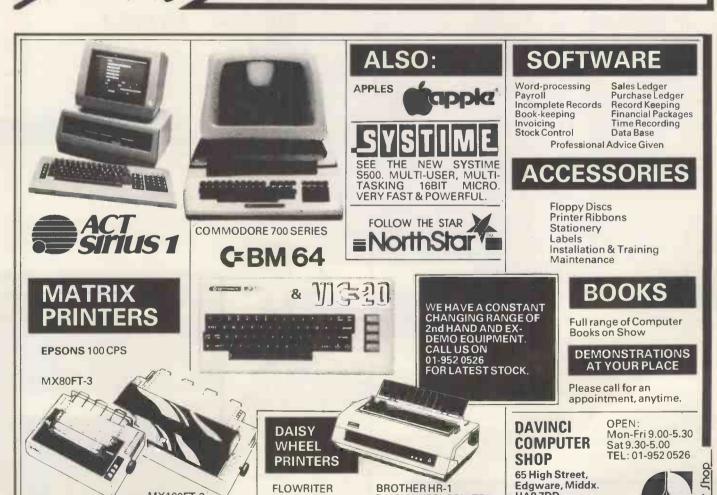

RP 1600 60 CPS + 2K or 8K BUFFER

MX100FT-3

**OPTIONAL** 

16K BUFFER

Da Vinci Comp

HA87DD.

DAISYWHEEL PRINTER

16-20 CPS

+ 2K BUFFER

# ATA THE PRICE BEATERS

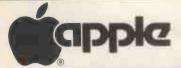

A Fresh new 48K Apple

#### Software

| PFS                 |   | £75   |
|---------------------|---|-------|
| PFS Report          |   | £59   |
| DB Master 3         |   | .£139 |
| <b>Data Factory</b> | 5 | £199  |
|                     |   |       |
|                     |   |       |
| Locksmith 4.        | 1 | £65   |
| Dos Tool Kit        |   | £42   |
| Apple Pascal        |   | £149  |
|                     |   |       |
|                     | l |       |
|                     |   |       |
|                     |   |       |
|                     |   |       |

**Vlasac Orbit Accounting Modules:** Prices on application - Please phone for list.

# Wisicale

#### Latest packaging versions

| Visicalo  |      |     | <br> | <br> | £ | 121 |
|-----------|------|-----|------|------|---|-----|
| Visitren  | id/P | lot | <br> | <br> | £ | 149 |
| Visidex   |      |     | <br> | <br> | £ | 149 |
| Visifile. |      |     | <br> | <br> | £ | 159 |
| Visisch   | edul | е.  | <br> | <br> | £ | 180 |

#### Disk Drives

Apple disk drives at these incredible low prices!

| With Controller |     | <br><b>£</b> 2 | 70 |
|-----------------|-----|----------------|----|
| Without Control | ler | <br>£2         | 20 |
|                 |     |                |    |

#### Apple III

eatable

| 128K                 | £1995 |
|----------------------|-------|
| 256K                 |       |
| Secondary Disk Drive |       |
|                      |       |
| Profile Hard Disk    | £2095 |

Please phone for comprehensive list.

# APPLE II REVE AVAILABLE NOW ONLY £649 phone for details

Hitachi 12" Green Screen Monitors Only £90 FREE

#### Anti-Glare Screen

# Interfaces

| Parallel Printer Card    | £70  |
|--------------------------|------|
| Serial Printer Card      | £105 |
| Pascal Card              | £105 |
| Digitek Colour Card      | £99  |
| Z80 System (New version) | £220 |
| 80 Col System (Videx)    | £200 |
| Soft Switch (Videx)      | £25  |
|                          |      |

16K RAM Card ..... £48 128K RAM Card ..... £350

## Epson **Printers** Unbeatable Value!

MX80T (Type 3) ......£290 MX80F/T (Type 3) ..£315 MX100F/T (Type 3) £420 Other printer prices on application

## Accessories

| Numeric Keypad    | £75 |
|-------------------|-----|
| Joystick (TKC)    | £29 |
| Paddles           | £19 |
| Cooling Fan       | £55 |
| 10BASF 514" Disks | £20 |
| Listing Paper     | £18 |
| Locking Disk Box  |     |
| 9                 |     |

### **Hewlett Packard** 7470A Plotter

RS 232 or HPIB Interfaces \_ Outstanding Value @ £975

Complete range of Desktop Compu in stock

IBM PC 64K UK Spec . 240v power supply £2749

#### System Expansion

| £277          |
|---------------|
| £382          |
| £476          |
| £572          |
| £980          |
| £392          |
| £ <b>39</b> 2 |
| ֡             |

#### Hard Disks

| 5 mb Winchester ,                   | £1648 |
|-------------------------------------|-------|
| 12 mb Winchester                    | £2197 |
| 20 mb Winchester (with tape backup) | £2699 |

#### Other Accessories

| Mono Graphics Monitor   | £155 |
|-------------------------|------|
| Colour Monitor          | £625 |
| Colour / Graphics Card  | £340 |
| Asynchronous Comms Card | £170 |
| Printer adapter£63      | 200  |
| IBM Joysticks£42        | 1000 |

Phone for Delivery details

lease add 1.5% to your order for UK delivery charge. Payment accepted by cash/bankers draft/building society

111/11

All goods are normally in stock, however, please confirm before

Credit of 30 days is available on official orders from PLCs. Hospitals and educational establishments, subject to a 5% surcharge

Otherwise cheque with order. Please allow 10 days for cheque clearance.

We are open from 9.30am to 5.00pm Mondays to Saturdays.

#### **IBM Software**

| IBM Pascal Compiler             | £359     |
|---------------------------------|----------|
| IBM Cobol Compiler              | £838     |
| IBM Fortran Compiler            | £420     |
| IBM Basic Compiler              | £409     |
| IBM Macro Assembler             |          |
| UCSD P - System Pascal          | £749     |
| UCSD P - System Pascal Compiler | £210     |
| UCSD P - System Fortran 77      | £749     |
| Fortran Compiler 77             |          |
| CP/MC86                         | £287     |
| Visicalc 256K£15                |          |
| Supercalc£175                   | VNA.     |
| Time Manager£108                | 7 0115   |
| Volkswriter£146                 | cholle   |
| Easywriter II£229               | VIII a   |
| Wordstar£245                    | Yor      |
| Mailmerge                       | Better C |
| dBase 2                         | 4.       |
| Desktop Plan£196                |          |
| Graph Maglc£99                  | , , A    |
| Visitrend/Plot                  |          |
| Visidex                         |          |
| Visifile                        |          |
| Micro-finesse                   | £499     |
|                                 |          |

All M.P.S.L. Business Accounting Software in stock at unbeatable prices, please phone for list.

#### Games

| Cha | mpio    | nshij | p Bla | ick  | Jac | ck. | <br>£28 |
|-----|---------|-------|-------|------|-----|-----|---------|
| Mic | rosoft  | adve  | entu  | ıre. |     |     | £42     |
| Dea | idline  |       |       |      |     |     | £42     |
| Zor | ks I to | 3(e;  | ach)  |      |     |     | £29     |

Stocks Last

While

#### Mail Order

We accept both Access and Barclaycard subject to a 5% surcharge. Telephone orders are 01-278 3838 welcome on

All prices plus 15% VAT

# SITIUS 1

| ACT Sirius 1 128K with 1.2 mb S/SDisks  | £2095 |
|-----------------------------------------|-------|
| ACT Sirius 1 128K with 2.4 mb D/S Disks | £2549 |
| ACT Sirius 1 128K with 1.2 mb D/S Disks |       |
| and 10 mb Winchester                    | £3995 |
| External 10 mb Winchester Hard Disk     | £2549 |
| 128K Additional Memory                  | £349  |
| 384K Additional Memory                  |       |

#### Software

| C Basic 86                              | £159 |
|-----------------------------------------|------|
| Level II Cobol with forms 2             |      |
| Microsoft Basic Compiler                |      |
| Microsoft Pascal Compiler               | £299 |
| Microsoft Fortran Compiler              |      |
| Microsoft Cobol Compiler                | £439 |
| CP/M Programmers Kit                    |      |
| MS6 Dos Programmers Kit                 |      |
| IEEE 488 Package                        |      |
| Graphix / Bisigraf Graphics Pack        |      |
| ACT Pulsar Software at unbeatable price |      |

# (x commodore **COMPUTERS**

| 4016 16K       |   | .£495 |
|----------------|---|-------|
| 403232K        |   | .£625 |
| 803232K        |   | £799  |
| 809696K        |   | £1075 |
| Super Pet 9000 | ) | £1345 |

#### **DISK DRIVES**

| 2031 171K Single D/Drive | £349   |
|--------------------------|--------|
| 4040 343K Dual D/Drive   | £625   |
| 8050950K Dual D/ Drive   | £799   |
| 8250 2 mb Dual D/ Drive  | £1195  |
| 9060 5 mb Hard Disk      | £1795  |
| 9090 7.5 mb Hard Disk    | £2245  |
| C2N Cassette Unit        | .£36 / |

Software prices on application

# ata systems

**Export orders welcome!** 

cheque for immediate despatch.

collecting.

4, ALBION HOUSE, 1, BACK HILL LONDON EC1 01-278 3838/01-278 5285 Telex 25102 Albeta G

# Mini Micro or Super Micro?

# Only G Cromemco offer this depth of choice

Two solutions representing the extremes of microcomputer evolution—both from the Cromemco stable—both breaking new ground in microcomputer technology—both unbelievably cost competitive in their specific areas of application.

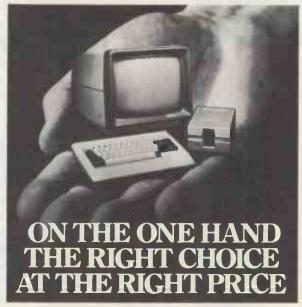

C10 Mini Micro- The Manager's Micro for just £1195 complete. Designed for the Manager's Desk, or his staff. A stand-alone Desk Top 64K, Z80A, single board Personal Computer—with 12" easy to read, green phosphor screen, detachable keyboard with optional function keys and numeric pad, plus 390K floppy diskette drive; supplied complete with CP/M compatible operating system, easy to use word processing and financial planning/spread sheet application software and 32K structured BASIC. The Cromemco C10 is the first stand-alone micro to make computer power cost effective at an individual by individual desk top level throughout an organisation or company, with the opportunity of adding full networking capabilities at a later date.

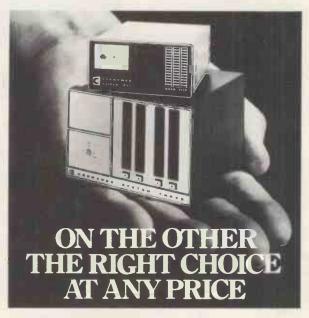

68000 Super Micro- The DP Professional's Dual Processor Micro. The Dual Processor Micro-computer with a Motorola 68000 16 Bit processor plus an on-board software selectable 8 Bit Z80A. You have a choice of S100 bus systems with comprehensive I/O options for business, scientific and research applications, and memory expansion of up to 4M Bytes. You have the option of 5" or 8" floppy diskette drives, or Winchester Hard Disk subsystems up to 70+M Bytes, with a choice of CP/M compatible system software or Cromemco's Cromix, a 12 station Unix-like multiuser, multi-tasking operating system. Cromemco's comprehensive 16 Bit and 8 Bit development language library includes FORTRAN, BASIC, PASCAL, COBOL, C, RPG11, Assembler, LISP and RATFOR.

If hardware and software compatibility, and future networking potential are prime considerations for your organisation, then Cromemco must be the first and only choice.

Comart are Cromemco's longest standing, most experienced European Distributor. So with Cromemco choice, and Comart support you won't have to write off the past to step on forward into the future.

# comart

Specialists in microcomputers

Comart Limited, Little End Road, Eaton Socon, St. Neots, Huntingdon, Cambridgeshire PE19 3JG. Telephone 0480 215005. Telex 32514 Comart G.

A member of the Comart group of companies

| interested in [] | full details on Cromemco Systems. I<br>The C10 Manager's Micro, The 68<br>mputers All Cromemco products. |       |
|------------------|----------------------------------------------------------------------------------------------------|-------|
| Name             |                                                                                                    | 25    |
| Position         |                                                                                                    |       |
| Company          |                                                                                                    |       |
| Address          |                                                                                                    |       |
|                  | Tel                                                                                                    | PCW/3 |
| G                | Cromem Developing through ev                                                                             |       |

Unix is a trademark of Bell Telephone Laboratories.

CP/M is a trademark of Digital Research Incorporated.

Z80A is a trademark of the Zilog Corporation.

Cromemco and Cromix are trademarks of Cromemco Incorporated.

# LONDON COMPUTER CENTRE

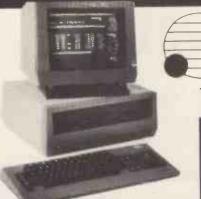

1.2 Mb Disk Storage £2395 2.4 Mb Disk Storage £2895

#### Now available Z80 CP/M Add-on board

to run all CP/M 8 bit or 16 bit software

# Sirius Hard Disk 10 Mb Available Now!

Wordstar Magic Wand Spellbinder Spellstar D Base II T/Maker Calcstar Milestone Datastar Microstar Fortran Cobol Pascal or any CP/M software

# EPSON QX10

the revolutionary small Business Computer

In Stock

NOW!

# TELE-VIDEO SINGLE-USER TO MULTI-USER

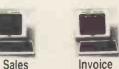

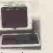

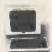

Purchasing

Word Processing

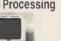

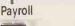

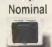

#### CP/M Software

Wordstar £195 Spellstar £130 Grammatik £65 Foot Note £75 CPM/IBM £99 CPM/DEC 299 T Maker II £150 D Base II £395 Autocode £120 Milestone £195 £195

**EPSON HX20** the Portable Computer £402 Epson Type 3 MX 80/FT **MX 100** 

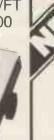

**New Superbrain 2** from £1595 edicated Wordslar Keypad

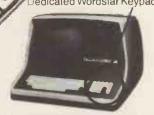

**AUTO SHEET** FEEDER £580 New! 12" Wide Automatic Sheet Feeder

fits all below

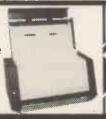

AUTHORISED TANDY DEALER 11 Mb Hard Disk model 11/16 runs CP/M & TRS DOS £1895

Model 16 from £3129

Model II with TRS DOS and CPM at no extra charge from £1995 ModelIII 16K £599 48K £649 48K with 2 disk drives £1395

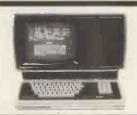

# **DAISY WHEEL PRINTERS**

- FLOWRITER RP 1600. 60 CPS The most intelligent Daisy. Proportional spacing with Right Justification on WORDSTAR, WORDPRO, APPLE WRITER, SCRIPSIT etc.
- TEC 40. 40 CPS JAPANESE DIABLO 630 uses Diablo Daisy Wheel & Ribbons £1135.

# HARD DISKS

TRS 80 Model II, Apple

Model 6 6 Mb Formatted £1595 Model 12 11.5 Mb Formatted £1895

- Specially designed Hybrid heavy duty power supply
- \* Data Error Recovery

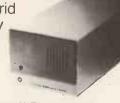

All prices are Exclusive of VAT and Delivery. Dealer Enquiries invited on all Products. Large range of CPM Software available. Please phone for Prices. Demonstrations on all models.

> 43 GRAFTON WAY, LONDON W1P 5LA (Opposite Maples) OPENING HOURS: 11-7 MON-FRI 12-4 SAT Tel: 388 6991/2 24 hour answer phone: 01-388 5721

# SOLVE THE "WHICH MICROCOMPUTER TO BUY" PUZZLE IN SIX EASY MOVES

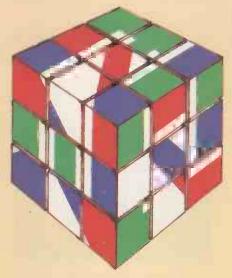

- 1. 16 BIT MICROPROCESSOR
- 2. 128K RAM
- 3. DUAL FLOPPY DISKS
- 4 12 INCH MONOCHROME VDU
- 5. MSDOS OPERATING SYSTEM
- 6. APPROXIMATELY £1400 (EX. VAT)

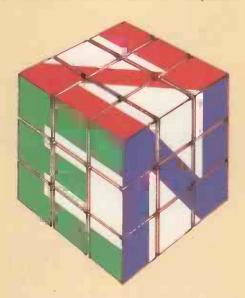

# ZEN MICROCOMPUTERS LTD.

| P <sub>I</sub> | ease write for further details to:<br>EN MICROCOMPUTERS LTD, 5 ENGAINE, ORTON, LONGUEVILLE, PETERBOROUGH PE2 OQA |
|----------------|----------------------------------------------------------------------------------------------------|
|                | Name                                                                                                    |
|                | Company                                                                                                    |
|                | Address                                                                                                    |
|                | Tel: PCW3                                                                                                    |

# for sensational lue packages FI FCTRONICS

BBC + Disk Interface, 800k Disk Drive, Word Processing ROM, Epson Printer, Dust covers for all units, Basic Programming Book, Cassette lead, Paper & Cable. Normal Price £1748.80 FREE COURIER £1599.00 £149.80 **Our Price** Saving

**BBC MACHINES** 

Model A, 32K RAM & 6522 £329.00 £399.00 Model B Model B + Disk Interface £494.00 **BBC Dust Covers** £3.95 BBC Compatible Single Disk Drive\* (100K) £235.00 BBC Compatible Dual Disk Drive\* £389.00 (200K) BBC Dual Slimline Disk Drive\* (Double Sided & Density 800K) £799.00 Verbatim Single Sided Diskettes 10 for £22.50 Verbatim Double Sided Diskettes £39.95 10 for Let us fit a disk interface in 24hrs £95.00 Second processor Z80 £195.00 £225.00 Teletext receiver £37.00 RH Electronics colour light pen **BBC MONITORS** 

14" RGB Microvitec Colour Monitor (as used in the BBC Computer Prog.) Including lead £284.00 Microvitec High Res. Colour Monitor £575.00 12" Zenith High Res. Green screen £95.00 Monitor BNC Cable for above £4.95 BBC Compatible Cassette Player price on

application Blank Data Cassettes 10 for £3.50 +£1.30 p&p**DINto Jack Lead** £2.00 +75p p&p Official Joysticks per pair £13.00 +£1.30 p&p

\*All Drives include manual and utility Disk.

All items subject to availability.

All the products are the official versions, beware of imitations, they will invalidate your guarantee.

We accept official orders from educational establishments, -send large S.A.E. for lists and info pack.

Credit card holders can phone in for express despatch.

#### **ACORNSOFT FOR BBC**

Snapper, Planetoid, Monsters, Rocket Raid, Philosophers Quest, Sphinx Adventure, Arcadians, Lisp Cassette, Peeko Computer, Creative Graphics Tape, Graphs and Charts Tape, Desk Diary, Arcade Action, View (on ROM) and Printer Drive Cassette.

8 8 C

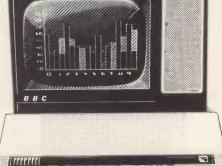

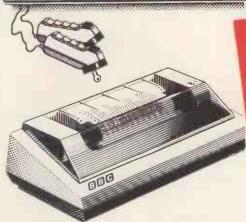

**PRINTERS** 

See advertisement opposite for full details Acorn AP-80A now down to £189.00 Acorn AP-100A now down to £215.00 AP-80A Ribbons £4.95 AP-100A Ribbons £5.95 Epson MX-80 F/T 111 (new model, Dot matrix High res. graphics, 80 or 132 chars, per line £390.00 All printers include cable & paper **Epson Dust Cover** £3.95 +75p p&p

Parallel printer cable £15.00 Arcade Action (£11.90), Lisp (£16.85), View and Printer Drive (£69.90), Wordwise word Processing ROM (£46.00) +£2.00 p+p.Only a selection of Acornsoft available.

All Acornsoft at £9.95 each, except

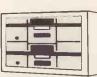

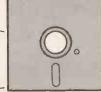

BBC compact, slimline Disk Drive.

#### BOOKS

Practical Programs for BBC & Atom £5.95 BASIC Programming on the BBC £5.95 Assembly language programming for **BBC** £8.95 **BBC Micro Revealed** £7.95 Creative Graphics, Graphs & Charts all at £7.50 each LISP 30hr. BASIC £5.95 Let your BBC Micro teach you to program £6.45

BBC Model 'B' wordprocessing pack at a low price of only £699. Save £44. Normal price £743. The Pack consists of: BBC Model 'B' GP100 Printer Cables, Cassette Player Word Processing ROM 1,000 sheets of paper. Then add the GP100A Printer at only £215. FREE The lowest price ever. COURIER

#### **POSTAGE RATES**

Small items such as Ribbon, books & software:-1 item £1.00, 2 items or more All Dust Covers £1.00 p&p 50p per unit

#### BY COURIER TO YOUR DOOR

Large items such as Computers, Disk Drives & Monitors:-1 item £7 2 items £10 3 or more £13

#### ATTENTION!!

All Linx, Oric, BBC, Commodore 64 owners, we pay top royalties for quality software programs. Please write or phone for details.

Barclaycard and Access welcomed All prices include VAT

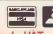

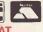

DETAILS AND MAIL ORDER LIST SEND LARGE S. Open Mon~Sat 9.15am~6.00pm. Thurs 9.15am~1.00pm.

135 HALE LANE EDGWARE MIDDLESEX HAS 90P

# Ninety-nine percent of PCW readers,

# please do not apply...

*MicroScope* is the fortnightly newspaper for the microcomputing industry, published under strictly controlled circulation conditions.

If you are professionally involved in any way with the microcomputing industry, as a retailer, importer, manufacturer, programmer, owner proprietor or in any other capacity, you should be reading *MicroScope*. And, if, by chance, you're one of the few people we've missed, why not fill in the Freepost coupon.

We regret that unless you are a bona fide member of the trade, your application cannot be accepted.

## **SUBSCRIPTION APPLICATION**

To: Pamela Harbord, Subscriptions Manager, MicroScope, Freepost 7, London W1E 4EZ. Tel. 01-631 1433

- ☐ Please send me *MicroScope* for the next twelve months. I understand that I may claim a refund of the unused portion of my subscription at any time if not completely satisfied. I enclose a cheque/please invoice my company. (Cheques payable to Sportscene Specialist Press Ltd.)
- ☐ UK £35.00 ☐ Overseas (airmail) £50.00
- ☐ Please send me a sample issue & further details.

Name

Title

Company

Address

Tel No

Description of business

Trade or Bank Reference

Signature

3

NOT VALID UNLESS COMPLETED IN FULL

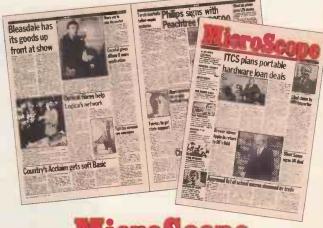

MicroScope

The eyes and ears of the microcomputing community.

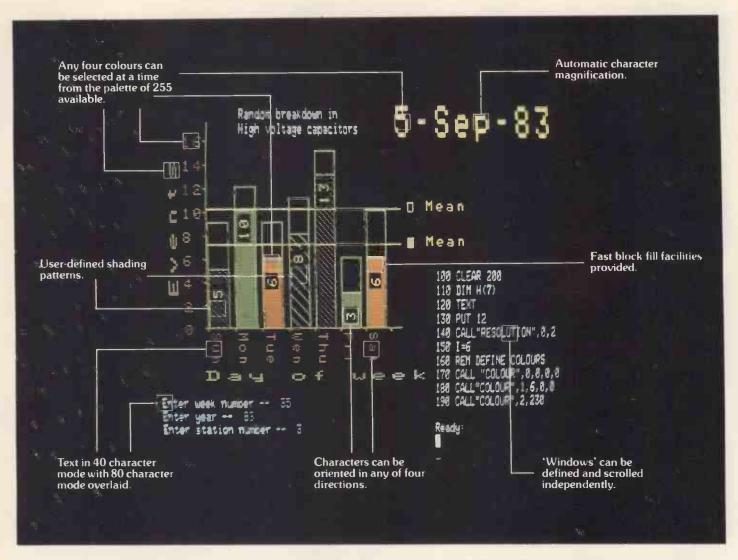

A-picture may be worth a thousand words but it still tells only half the story about graphics on the 380Z.

For a start, our standard graphics functions include

point plotting, line drawing, instant block fill, block copying, offsetting, and Exclusive Or Plotting.

Then there is the important fact that our High Resolution Graphics is supported by Basic, Algol and Fortran. And since the Graphics is contained in its own 16K of RAM, every byte of user memory remains available for applications program use.

It is also worth noting that 380Z graphics are equally effective in monochrome — for 'colour' just read 'shades of grey'. Again there are 255 shades available, and there's also a very useful facility for fading up and down throughout the grey scale.

There are also the special effects
— such as moving between graphics
'pages' for pseudo-animation, or the

ability to produce 'instant' graphics by drawing them with the colour 'switched' off and then 'switching' on.

Next, not only can 380Z graphics pictures be saved

on and retrieved from disc, they can also be output to one of a range of popular dot matrix printers.

Remember, too, that HRG is not a thirdparty add-on but designed, developed, and supported by Research Machines itself as an integral part of the 380Z.

And finally, we've now implemented GINO. So for the first time this well-established, professional suite of flexible, device-independent graphics software from the CAD Centre is available on a micro.

If you are interested in graphics—
for scientific, technical, and industrial
research; or in secondary or higher
education; or for design,
engineering, or control, then you
will be interested in the 380Z.

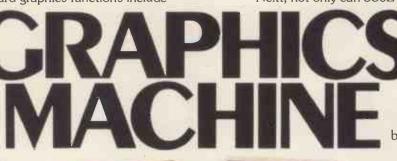

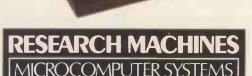

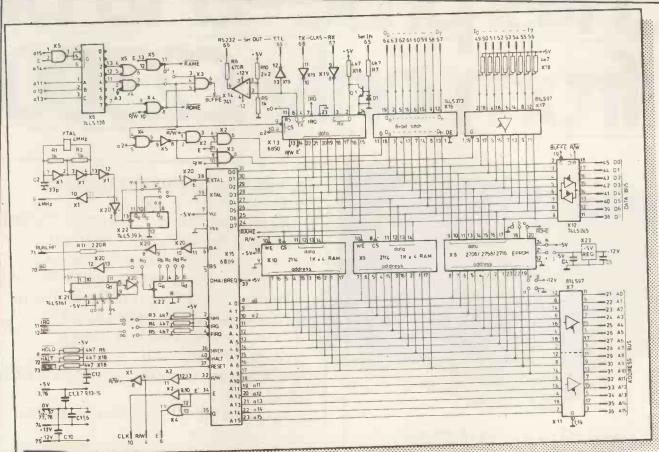

# Recognise it?

If you know the 6809 CPU circuit when you see it, then you'll be interested in looking at micros in a new way. The way Electronics and Computing magazine looks at them. To us, a micro is more than a binary-cruncher. It's a piece of electronics with huge potential to link up other circuitry to open up new dimensions of computer fascination.

For example, we show you how to build an infra-red remote controller for your micro, and Phil Barker explains dialogue programming, using the PILOT system to show how it works. Also this month we start a new series to help you understand digital electronics, and the fun you can have linking logic circuits to your computer. Each month, project by project we help you expand your micro with new applications.

Some of our projects are simple and only cost pennies to build. Others are advanced and cost pounds. Indeed, we are even running a series which shows you how to build your own hi-res graphics computer from scratch (using a 6809 CPU, naturally).

Take a look at Electronics and Computing Monthly and take a new look at your micro. All you need is a hot soldering iron and a cool 75p.

#### WHERE ELECTRONICS AND COMPUTING INTERFACE

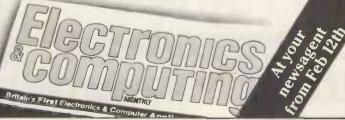

# Enterprise-a 16 bit from only £2300.

ata General pioneered small

Data General pioneered small computers. With over 14 years' experience, over 120,000 installations worldwide, and a range of compatible systems from the micro to the super-mini – we understand the needs of the business user.

Our 16 bit Enterprise business computer has been designed as a fully compatible extension to our range. Its ease-of-use, range of software, level of support and competitive price make it **the** answer for small businesses and for departments of larger organisations.

Data General Enterprise helps small businessmen grow.

#### **Technical highlights and features**

**Processor** 16 bit microNova **Disk capacity** 716KB – 30·7MB formatted **Keyboard** Typewriter style plus numeric, cursor control and special function keys

**Display** 80 x 25 green phosphor 12" screen **Printer** 150 cps high quality dot matrix **Communications** RJE/80, 3270, HASP, RS232, V24. Two integral programmable ports

**Operating systems** Enterprise O/S, MP/OS, BOS/5, M/BOS

**Languages** Basic, Cobol, Fortran, Pascal, MacroAssembler

**Expansion** Numerous interfaces, peripherals, etc.

#### More software. Better software.

A broad range of application software packages is available to meet most requirements: accounting, word processing, financial modelling, and many others including specific 'industry' packages ensure that the Enterprise can solve **your** problems.

The software is flexible, easy to use and

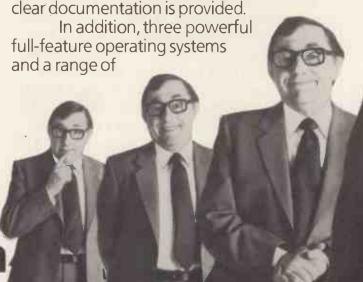

# usiness computer

ware utilities ensure that the Enterprise is h fast and efficient, and programs may be eloped using any of the well-known high I languages. Communication software enes the Enterprise to talk to other computers oth Data General and many others. a General software is, of course, compatible oughout our range of systems.

ality support

Support is always on tap from our netrk of carefully selected local dealers. Expert ice, installation, training and continued stance are there when you need them from erienced computer professionals – all ked by one of the industry's largest and st experienced manufacturers.

ld service where you need it.

Every Enterprise comes with a Data General Site warranty. Over 250 service staff and 15 UK vice centres mean fast response.

We respond to your service call within

e working day der warranty ervice

The computer answer.

All in all, the Enterprise adds up to a great deal - more than most competitors can offer. When you look at the price you know it's a great deal. For much less than you could pay for 'just another micro'.

**Data General Enterprise helps small** businessmen grow.

To Enterprise Marketing, Data General Ltd., Hounslow House, 724-734 London Road, Hounslow, Middlesex TW3 1PD. Tel. 01-572 7455.

Rush me the name of my local dealer; I want to see the Data General Enterprise in action.

Name Position. Company address Tel:

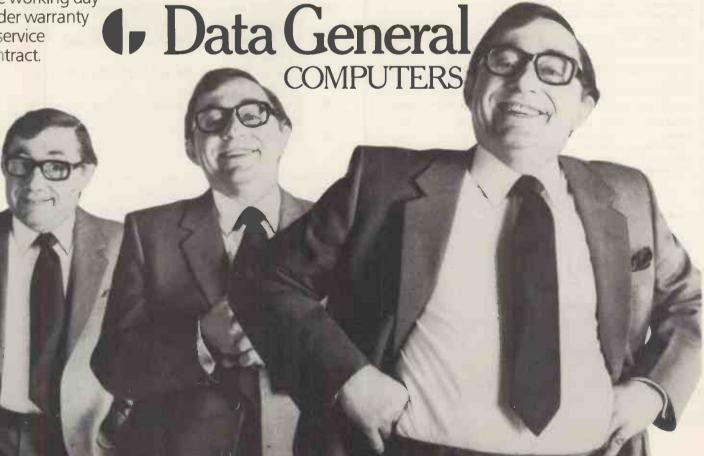

#### **TEA BREAK?**

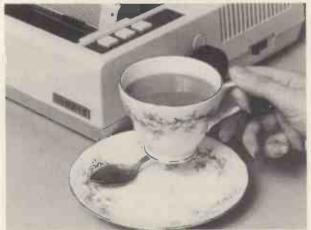

#### ... OR WAITING FOR YOUR PRINTER?

#### GRAM HAVE A DATA BUFFER FOR YOU.

As fast as your computer may be, your printer is slow. Take a look at the work of your computer operator, see how much time is consumed waiting for printouts. GRAM's intelligent printer buffer range is designed to eliminate this wasted time and our buffers are proving time and again in business and industry, that they pay for themselves.

|                                                                                                    |                                                      | HHP                                  |
|----------------------------------------------------------------------------------------------------|------------------------------------------------------|--------------------------------------|
| IPB-16K 16K buffer card plugs into Apple II-<br>chassis. Serial and parallel outputs. Many<br>other features.                                                     | IPB-16K<br>parallel<br>cable                         | 129.95<br>13.45                      |
| Typeslave SA models – 32K buffer with centronics input for speed. Many software selectable features. SA/S serial (RS232) output SA/P centronics (parallel) output | SA/S<br>SA/P                                         | 229.95<br>229.95                     |
| EIPB 16K or 32K models fit inside Epson MX printers. EIPB/S serial (RS232) input EIPB/P centronic input                                                           | EIPB 16K/S<br>EIPB 16K/P<br>EIPB 32K/S<br>EIPB 23K/P | 119.95<br>119.95<br>149.95<br>149.95 |
| Pager Addon unit for Typeslave and EIPB models for manual sheet feeding from buffer output. Also paper feed and buffer clear                                      | Pager                                                | 49.95                                |

Contact your local dealer or GRAM direct for details.

controls and status leds. Allows two operators

on one machine!

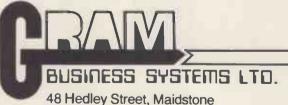

Kent ME14 5AD

Tel: Medway (0634) 666496 or Maidstone 679595.

### PLVTO

### A BREAKTHROUGH IN COLOUR GRAPHICS

**PLUTO** is an intelligent, high performance colour display controller that is both compact and affordable:

#### **Technical Profile:-**

- 8" x 8" PCB
- 640 (H) x 576 (V) x 8 colours
- 16 bit 8 MHz Intel 8088

microprocessor

- 192 Kbytes of dual ported memory
- Fast parallel I/O interface for connection to most computers

PLUTO interfaces to a host computer over just 2 I/O ports.

PLUTO'S in built software gives fast access to a comprehensive command set:-

- High level software protocol.
- High speed vector drawing.
   (over 150,000 pixels per sec.).
- Built-in character display freely mixable with graphics.
- On-board storage of user-defined symbols.
- Raster operations with rotation in multiples of 90\*.
- Complex polygon colour and pattern fills.
- Circles and arcs.

PLUTO is the first in a range of compatible boards that combine to provide a graphics or image processing system tailored to your requirements.

Prices:PLUTO £559 + VAT
MANUAL £6

(OEM Discounts Available)

#### Ũ⊖research ltd.

6 Laleham Avenue · Mill Hill London NW7 3HL Telephone: 01-959 0106

### When it's time to stop playing games and get down to business...

Unfortunately, many of today's desk top computers are designed with too much emphasis on home use. That's fine, if you want to balance your checkbook, play "space war" or draw pictures. But when you have serious business requirements for a computer, you want one designed specifically for business.

The RAIR Business Computer is just that. A computer designed specifically for business applications, incorporating a host of features—optimised for the business environment. 8- and 16-bit microprocessors allow users to run available 8-bit—plus newer 16-bit—applications software simultaneously. And an integral high-capacity Winchester disk drive—plus provision for additional hard disk support—provides sufficient on-line storage for virtually any business application.

Advanced communications software allows the RAIR Business Computer to connect to mainframe systems and networks. And expanded RAM memory supports simultaneous access from up to four user workstations, each including an ergonomically designed, detached keyboard, high-resolution colour display, and optional workstation printer.

So if you're serious about a computer for business, call RAIR for details about our Business Computer. We're not playing games.
RAIR Limited
6-9 Upper St. Martins Lane
London WC2H 9EQ

#### SYSTEM SPECIFICATION

Microprocessors: Concurrent 16-bit 8088 plus 8-bit 8085 RAM Memory: 256 kbytes expandable to 1024 kbytes Integral Disk Storage: 19-Mbyte Winchester drive plus 1-Mbyte floppy drive

Storage Options: Up to 4 add-on Winchester drives plus streaming tape backup\*

Communications: 4 workstation ports (RS-422-compatible), plus 2 synchronous/asynchronous programmable RS-232 ports

#### WORKSTATIONS (up to 4)

Keyboard: Ergonomic, low-profile, 83 keys, 10 programmable function keys, 10-key numeric keypad (with cursor/ editing functions)

Color Display: High-resolution, 80 characters x 25 lines, upper and lower case, 8 programmable foreground/background colors

Printer: Bidfrectional, 80 characters-per-second, friction and tractor feed

#### SOFTWARE

Operating System: User-friendly, multi-tasking, CP/M, MP/M, PC-DOS compatible

Languages: BASIC, COBOL, Pascal

Applications: Spreadsheet, Database, Text Processing Communications

CP/M and MP/M are trademarks of Digital Research
PC-DOS is a trademark of IBM

### the RAIR Business Computer.

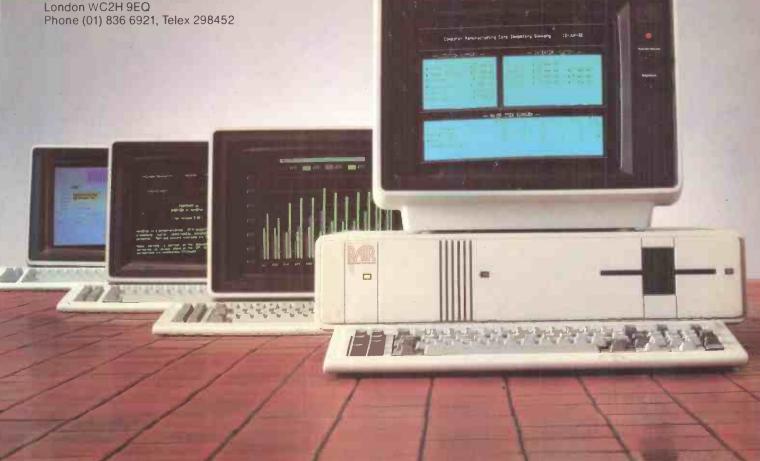

# IFYOUWANT TO HEI BUYSOMEONE ELSE

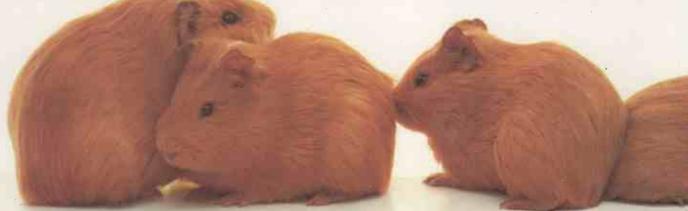

# IFYOU WANT HELP BUY A COMPLETE

One of the best ways to become a human guinea-pig, is to buy one of the latest microcomputers.

Months after launch, the manufacturer can still be chasing bugs out of the system, and chasing the software writer for that long-overdue business package. Leaving you to search high and low for usable programs.

With a new Globe system, you don't have any of those problems.

Because Globe gives you fully-proven hardware together with outstanding, easy-to-use software, in complete systems that you can have up and running and improving your business, right from Day One.

#### THE BEST FEATURES OF THE WORLD'S BEST 8-BIT MICROS.

Look at what goes into a Globe Microcomputer, and you'll see why.

Every single part has proved itself - not just in research, but also in day-to-day use in thousands of the world's most successful business systems. Including quite a few of the most expensive ones.

Yet in many cases, our systems cost up to 50% less than those of our competitors.

Each Globe system comes complete with software. Up to £1900 worth.

And because all Globe systems use the famous CP/M 2.2 Operating System, they also give you immediate access to nearly all the bes 'off-the-shelf' business packages.

#### A NEW WORLD OF VALUE-FOR-MONE COMPUTING STARTS AT £1,850.

There are three Globe 'package deals', to cover most business needs. Including the need for realistically low prices.

#### PACKAGE A (£1,850+VAT)

This includes the basic Globe machine, the

101, plus 'Wordstar' and 'Mailmerge' software.

The 101 has 64K of RAM and two 51/4in disc-drives, to

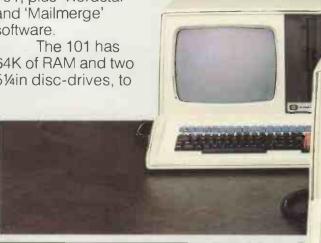

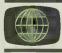

CLOBE BUSINESS MACHINES LTD · SMITH'S FORGE

### PWITHRESEARCH, SNEW COMPUTER.

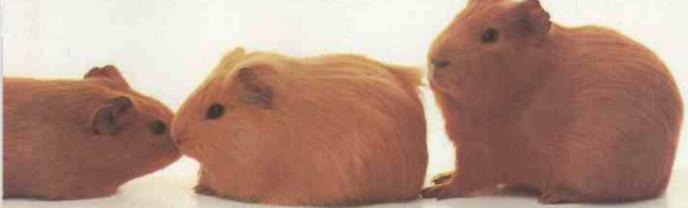

# WITH YOUR WORK, PACKAGE FROM US.

give a further 650K of backup memory.

'Wordstar' is the world's most widely-used word-processing package. To make it even easier o use, all our machines have dedicated word-processing key-pads.

#### PACKAGE B (£2,495+VAT)

This package has everything in Package A, plus 'Financial Director' and 'Plannercalc' software. 'Financial Director' ('The Accountant in a Briefcase') is written for, and approved by accountants for such jobs as Nominal Ledger, Bought Ledger, Sales Ledger, Management Accounts and Cash Book. A very powerful package, yet superbly simple to use.

'Plannercalc' lets you carry out spreadsheet programming for

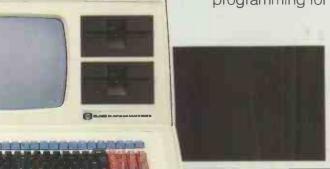

more straightforward tasks like cashflow reports and budget forecasts.

#### PACKAGE C (£3,200+VAT)

This gives you the same software as Package B - but based on the Globe 102 computer. This has 8in disc-drives, giving you very fast access to information, and four times as much storage (2.4mb) as the 101.

If you wish, you can buy a Globe 101 now, and upgrade it to the Globe 102 later.

#### A BETTER BACKUP SERVICE.

All our systems are supplied through a rigorously-selected network of expert dealers - so you won't run into costly hassles when you want to expand or upgrade.

There's a full 12-month labour-and-parts warranty, and a complete set of manuals with every machine and every piece of software.

And we organise seminar programmes throughout the country, to help you make even better use of your system as your experience grows.

Write or phone for a demonstration now. And discover for yourself how much better-off you'll be, all round, with Globe.

NORTH END RD-YATTON AVON (0934) 835222.

# the 8"Apple

Ask for details

Eicon's dual 8" floppy disk drive system gives the Apple over 2 Megabytes of on-line capacity, enough, for instance, for 15000 items in stock control, or an integrated business system with several thousand accounts.

Of if you need the extra capacity of a hard disk, a single I'Megabyte floppy disk drive can be an ideal back-up medium.

Eicon's intelligent disk controller, with its unique EDOS firmware, provides complete integration with standard Apple software. DOS, Pascal and CP/M are all fully supported.

With additional software, Eicon drives allow the Apple to read and generate both IBM and DEC floppy disk files.

\$100 Bus floppy disk systems are also available.

Eicon disk systems have a full
12 months warranty, and are
supported by the larger
Apple Computer dealers throughout the UK.
On-site maintenance is available if required.

Franchised distributor:

Access Data Communications Limited,
Tel: (0895) 30831, 59016, 59205

Apple make the computer . . . Eicon make the difference.

EICON

Eicon Research Limited, Viking Way, Bar Hill, Cambridge CB3 8EL. Telephone 0954-81825 Apple II is a trademark of Apple Computer Inc. CP/M is a trademark of Digital Research Inc.

#### OPUS SUPPLIES

#### SPECIAL OFFERS

#### DISC DRIVE DISCOUNTS

#### 22 INCH RGB COLOUR MONITOR ONLY £99.95

51/4" S/S D/D only £99.95.

FD200. Formatted 175K. Byte. 8" S/S D/D only £149.00.

FD 514. Formatted. 8" D/S D/D only £199.00.

FD650. Formatted 1.2 Megabyte.

Manufactured by Pertec Corporation. Factory fresh-90 day warranty. Shugart compatible.

We have available a limited quantity of VMC 22 Colour Monitors with free isolating transformers. The monitor has a 22" Mullard 110°C CRT and for shipping purposes the CRT and Scan Coil Assembly are separate from the chassis. The lugs of the CRT allow it to be mounted in a standard 22" colour TV cabinet or a unit of your own design. The unit is assembled by plugging the wires from the chassis to the tube and soldering the power connector, input connector and isolating transformers.

A comprehensive instruction sheet and circuit diagrams are included.

#### EAC DISC DRIVES

TEAC 55E. Mini S/S 80 track. Formatted single density 200K. Double density 400K. Only £179.00. TEAC 55F mini D/S 80 track. Formatted single density 400K. Double density 800K. Only £229.00.

- \* Ideal for use with BBC Micro.
- \* Full warranty.
- \* Low power consumption.
- \* Slimline latest technology.

To Order: Add carriage at the following rates: Monitor £10.00. Other Goods £7.00 and 15% VAT to total.

#### **COMPUTER FURNITURE**

For home use - houses your Micro/ Monitor/Cassette Player/Drives etc Send for details. Computer furniture – for the office. 10 Models Available.

A DAISYWHEEL PRINTER ONLY £499.00

TEC Starwriter FP - 1500 - 25. 25 CPS - Friction Feed - Serial Interface.

And send your order to: OPUS SUPPLIES, 10 BECKENHAM GROVE, SHORTLANDS, KENT. TEL. 01-464-5040 or 01-464 1598

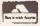

#### SKYMAN 2001

Intelligent Printer Interface for your APPLE II to connect to EPSON and CENTRONIX printers.

Allows graphics output, screen dumps, text printing with justification, paper forward and reverse and line widths or more than 40 characters; all controlled by parameter codes.

Package comes with a demonstration disk giving examples of output. Easy to install with full instruction booklet on all available facilities.

ONLY £85.00, including VAT and Packing and Postage

Please supply . . . . . . . . Skyman 2001. I enclose my remittance of £ . . . . . . . or alternatively, please charge to my Access/Barclaycard No. . . . . . . . .

CAPS Ltd.. 28 The Spain, PETERSFIELD. Hampshire, GU323LA. Tel. Petersfield (0730) 67221

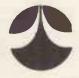

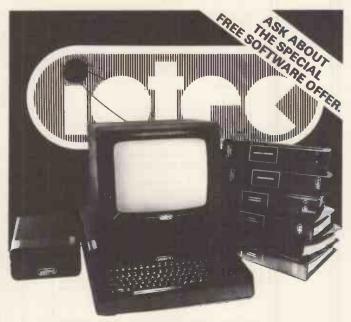

**FULL DETAILS AVAILABLE FROM** 

**Hinckley Micro Systems Edwards Centre Regent Street** Hinckley Tel No: 0455-616147

LEICESTERSHIRE

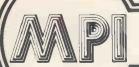

Retailer and OEM terms available

#### MICROCOMPUTER PRO

#### SOFTWARE FOR CP/M COMPUTERS

|                                                                          | Software<br>& Manual |          |                                                                    | Soltware<br>& Manual |          |                                                                                         | Soltware<br>& Manual |          |
|--------------------------------------------------------------------------|----------------------|----------|--------------------------------------------------------------------|----------------------|----------|-----------------------------------------------------------------------------------------|----------------------|----------|
| ANTHONY ASHPITEL                                                         | a marraar            | Omy      | INFORMATION UNLI                                                   |                      | ,        | MICROSOFT INC.                                                                          |                      |          |
| TYPING MASTERS                                                           |                      |          | WHATSIT (Database Management                                       | 80                   |          | BASIC-80 5.21<br>BASIC Compiler 5.3                                                     | 218<br>241           |          |
| BASIC VERSION<br>BUSINESS VERSION                                        | 50<br>125            | 25       | System)  KLH SYSTEMS                                               | 80                   |          | FORTRAN-80 3.44<br>COBOL-80 4.60                                                        | 306<br>447           |          |
| BYROM SOFTWARE                                                           |                      |          | Spooler for CPM systems v3.0                                       | 82                   | 7        | M/SORT 1.012<br>EDIT-80 2.02<br>MACRO-80 3.43                                           | 88<br>76<br>124      |          |
| BSTAM—Utility to link one micro-<br>computer to another also using BSTAM |                      | 7        | MAGIC CIRCLE SOF                                                   | TWARE                |          | MULISP 2.12<br>MUMATH 2.12                                                              | 124<br>153           |          |
| BSTMS—Utility to link a micro to a min<br>or mainframe                   | 112                  | 13       | CPM SIM                                                            | 141                  |          | OSBORNE & ASSOCIA                                                                       | ATES                 |          |
| CP/M USER LIBRARY                                                        |                      |          | MICRO-AP                                                           |                      |          | ACCOUNTS PAYABLE & ACCOUNTS RECEIVABLE                                                  | 50                   | 15       |
| 51 Volumes—Price per volume                                              | 5                    |          | SELECTOR-V 1.6                                                     | 324                  | 29       | GENERAL LEDGER                                                                          | 50                   | 15       |
| 8" disc (one volume per disc)<br>5" disc (one volume per 2 discs)        | 10                   |          | MPI LTD.                                                           |                      |          | PHOENIX SOFTWARE                                                                        |                      |          |
| Index                                                                    |                      | 2        | FORTH<br>PAYROLL                                                   | 85<br>500            | 23<br>15 | ASSOCIATES                                                                              |                      |          |
| DIGITAL RESEARCH                                                         |                      |          | SALES LEDGER PURCHASE LEDGER                                       | 200<br>200           | 15<br>15 | PLINK—Disc to disc link loader<br>PASM—Macro Assembler                                  | 85<br>85             | 18<br>18 |
| BT-80<br>CBASIC v 2.08                                                   | 165<br>76            | 24<br>16 | NOMINAL LEDGER INCOMPLETE RECORDS MATHSPACK                        | 200<br>1200          | 15<br>20 | PEDIT-Line editor with Macros                                                           | 85                   | 18       |
| CB-80 1.3<br>CP/M86                                                      | 312<br>171           | 21<br>32 | STATSPACK                                                          | 120<br>120           |          | BUG—Very powerful debug PDEVELOP Package with all the above PLINK—2 Overlay Link Loader | 227<br>218           | 39<br>18 |
| CP/M 2.2<br>CP/NET                                                       | 103<br>126           | 24<br>16 | MICROFOCUS                                                         |                      |          | SAPPHIRE SYSTEMS                                                                        | LTD.                 |          |
| DESPOOL                                                                  | 31<br>62             | 7        | CIS COBOL v 4.5<br>FORMS 2                                         | 425<br>110           | 25<br>10 | MARS                                                                                    | 295                  | 25       |
| MP/M 1.1                                                                 | 138                  | 21<br>35 | ANIMATOR<br>FILESHARE                                              | 225<br>250           | 25<br>20 | STRUCTURED SYSTE                                                                        | MS                   |          |
| MP/M 2.0<br>PASCAL MT                                                    | 288<br>206           | 24       | MICROLOGY                                                          |                      |          | (All converted to UK St                                                                 |                      | d).      |
| PASCAL MT · WITH SPP PASCAL MT · LIB SOURCES                             | 297<br>129           | 35       | FTNUMB (FORTRAN-80 RENUMBI                                         | ER 50                |          | SALES LEDGER<br>PURCHASE LEDGER                                                         | 350<br>350           | . 20     |
| PASCAL MT · SPP ONLY<br>PL/1-80                                          | 147<br>315           | 12<br>32 | & REFORMATTER)                                                     |                      |          | NOMINAL LEDGER<br>STOCK CONTROL                                                         | 350<br>350           | 20       |
| SID 1.4<br>TEX3.0                                                        | 50<br>65             | 16<br>16 | MICROPRO INC.                                                      |                      |          | LETTERIGHT<br>ANALYST                                                                   | 112                  | 13       |
| XLT86<br>ZSID 1.4                                                        | 94                   | 8        | WORDSTAR 3.0 MAIL MERGE 3.0 (requires Wordst                       | 294<br>ar) 88        | 45<br>12 | (File management Reporting System) NAD (Name and Address selection                      | 147                  | 13       |
|                                                                          |                      |          | SPELLSTAR 1.2 (requires Wordstar WORDSTAR TRAINING MANUAL          |                      | 21       | system) QSORT                                                                           | 65<br>65             | 13<br>13 |
| ELECTRONIC ACCOUNTS SERVICES                                             | INTIN                | J        | WORDSTAR CUSTOMIZATION NO<br>WORD-MASTER 1.7A<br>TEX-WRITER 2.6    | OTES 59<br>88<br>44  | 26<br>20 | SUPERSOFT INC.                                                                          |                      |          |
| LINEAR & GOAL PROGRAMMING                                                | 200                  | 10       | SUPER-SORT 1.6<br>DATASTAR 1.101                                   | 147<br>206           | 26<br>29 | DIAGNOSTICS 1                                                                           | 53                   | 11       |
| FOX & GELLER                                                             |                      |          | DATASTAR CUSTOMIZATION NO<br>CALCSTAR 1.2                          |                      | 29       | TERM                                                                                    | 85                   | 8        |
| QUICKSCREEN FOR DBASE-II                                                 | 103                  | 14       | APPLE VERSIONS                                                     |                      |          | SYNTAX SOFTWARE                                                                         | LTD.                 |          |
| QUICKSCREEN FOR CBASIC/CB-80<br>QUICKSCREEN FOR MBASIC                   | 103                  | 14<br>14 | WORDSTAR 3.0                                                       | 221                  | 44       | CP/M TUTOR                                                                              | 55                   |          |
| QUICKCODE FOR DBASE-II                                                   | 182                  | 21       | MAILMERGE 3.0 (requires Wordsta<br>SPELLSTAR 1.2 (requires Wordsta | r) 115               | 12       | TDL SOFTWARE                                                                            |                      |          |
| GRAM BUSINESS<br>SYSTEMS LTD.                                            |                      |          | DATASTAR 1.101<br>SUPERSORT 1.6<br>CALCSTAR 1.2                    | 174<br>118           | 29       | (Technical Design Lab                                                                   | •                    |          |
| DISKREV                                                                  | 65                   | 13       |                                                                    | 115                  | 29       | BUSINESS BASIC<br>ZTEL (Text Editing Lang.)                                             | 80<br>35             |          |
| DISKLENE                                                                 | 40<br>50             | 6        | MICROTECH EXPOR                                                    | 113                  | 20       | LINKER                                                                                  | 35                   |          |
| DISKED-2<br>DISKTOOLS-1 (DISKREV & DISKOR)                               | 65<br>G) 90          | 8<br>15  | REFORMATTER CPM↔DEC                                                | 147                  | . 20     | DISKTOOLS                                                                               |                      |          |
| DISKTOOLS-2 (DISKTOOLS-1 & DISKED-2)                                     | 145                  | 19       |                                                                    |                      |          | Disktools are                                                                           | a family of          | soph     |
|                                                                          |                      |          | 10                                                                 | A STORY              | The      | isticated prog<br>support CP/I                                                          |                      | tems     |

Full descriptive Catalogue: available

#### **ORDER INFORMATION**

When ordering CP/M software please specify the format you require. All software lems are subject to VAT. Manuals, when purchased separately, are not subject to VAT. Please add £3.75 (plus VAT) for postage and packing for the first item purchased, and then £1.00 for each extra item. For overseas please add £8.50 per item and then £1.50 for each extra item required. Most software in this advertisement is available from stock and a 72 hour return service is thereby offered on most prepaid orders. These details and prices are all current as of November 1982. Our prices reflect an exchange rate of U.S. 51.7 to £1.00. (Telephone at time of purchase to confirm latest prices.) All payments must be in Sterling and drawn against a U.K. bank.

against a U.A. Dank.

MAIL ORDER - TELEPHONE ORDER - VISIT - Send Cash.
Cheque. Postal Order. IMO, Access or Barclaycard/Visa
number to Microcomputer Products International Ltd..
Room PCW, 8 Cambridge House, Cambridge Road,
Barking, Essex IG118NT.

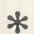

**ATTENTION ALL TORCH USERS! ALL OUR** SOFTWARE IS AVAILABLE IN TORCH **FORMAT** 

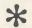

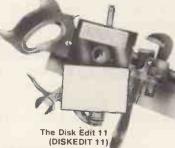

Disktools are a family of soph-isticated programs designed to support CP/M based systems. The family consists of the Disk Reviver (DISKREV) \* A simple to use program for recovering erased or corrupted files from disk - anyone who has had files erased or made unrecoverable by system fallures will know how useful DISKREV can be!

The Disk Organiser (DISKORG)

This reorganises the files on a disk to present the most efficient usage of disk space. A detailed manual is supplied with this.

The DISKLENE

This examines all of the disk surface and assigns the bad areas to a special file. Any user who has had to discard potential-ly usable disk because of media surface faults will appreciate the savings this can make.

#### **MEDIA AND FORMATS**

APPLE CP/M-80 13 Sector APPLE CP/M-80 16 Sector Błackhawk Micropolis Mod II British Micros Mimł California Computer Sys 8 in CDS Versatile 4 Columbia Data Products 8 in Comart Communicator CP50 Comart Communicator CP100 Comart Communicator CP200 Comart Communicator CP500 Compal-80 CPT 8000 Cromemco System 3 Cromemco System 2 SD/SS

Cromemco System 2 DD/SS CSSN Backup Cyler 8" Datapoint 1550/2150 Dec VT 180 SSDD Delta Systems Dynabyte DB8/4 Exidy Sorcerer · CP/M-80 Exidy Sorcerer · Exidy CP/M-80 8 02 FXO EXO
Gemini Galaxy I
Heath H8 + H47
Hewlett-Packard 125.8in
IBM PC-DOS SSDD
IBM PC-DOS DSDD P2 IBM CP/M-86 SSDD IBM CP/M-86 DSDD ICL-PC ICL DRX Series ICOM 3712

IMSAL VDP-80 Industrial Microsystems 5000 Industrial Microsystems 8000 Intel MDS SD Intertec Superbrain SSDD Intertec Superbrain QD ISC Intercolor 8063/8360/8963 ITT 3030 DSDD Micromation Micropolis Mod II Δ1 Morrow Discus Mostek Multi-Tech 2 Micropolis Mod II C2 Morrow Discus Mostek Nascom (Gemini Drives SSSD) Nascom (Gemini Drives DSSD) RE A1

Nascom/Lucas NCR 8140/9010 NNC-80 NNC-80W RS North Star Horizon QD Q2 A1 (Other CP/M) Nylac Micropolis Mod II Osborne-I Pertec PCC 2000 Rade 1000 SSDD A1 Q2 Rade 1000 DSDD Rair Black Box

Research Machines 5,25in

Research Machines 8in

Robotron 8

This is a powerful tool, allowing modification of any byte in any sector on the disk surface. It has many uses ranging from being able to examine and restore erased files to edit corrupted files or directory entries.

SD Systems 5.25in SD Systems 8in Sharp MZ-80B R.e Sharp PC-3201 Shelton Signet R8 RK A1 A1 A1 Spacebyte Tarbell 8in TEI 8in Televideo DSDD **S**5 Torch Toshiba T200 DSDD P2 Q2 SF TRS-80 Modell · Shuffle-board 8in TRS-80 Modell II RP A1 A1 Vector MZ Vector Systems 2800 Q2 A1 Q2 RM Vector Systems B Vector VIP Xerox 820 5.25in RN

Xerox 820 8in

ROOM PCW, 8 CAMBRIDGE HOUSE, CAMBRIDGE ROAD, BARKING, ESSEX IG11 8NT, ENGLAND Telephone: 01-5916511 Telex: 892395

A1

#### QUALITY PRODUCTS FROM THE HOME OF MICROCOMPUTER SOFTWARE

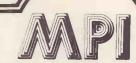

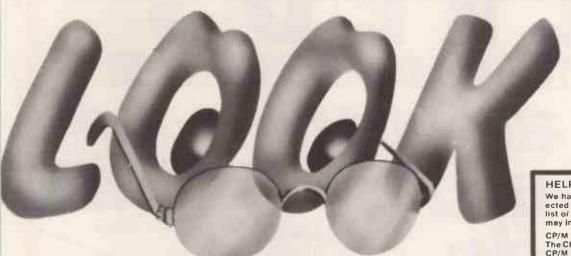

HELPFUL BOOKS:

We have a wide range of books, selected to support our comprehensive list of software. Four books which may interest you are:

CP/M User Guide £11.10 The CP/M Handbook with MP/M £12.10 CP/M Primer £10.95 Mastering CP/M £12.95

IT'S NEW!

We are constantly adding to the wide range of packages, and are pleased to advise you of these ones below. Please don't hesitate to give us a ring for any further information. Flysheets and current prices are available on request.

ADDRESS BOOK

Mailing list management. Flexible and powerful sorting on up to 10,000 addresses in

ALL-STAR DATA PACK

Comprises of DATASTAR, Supersort and Calcstar, at a 20% discount when purchased as this special pack

ALL-STAR WORD PACK

Comprises of WORDSTAR, Mailmerge and Spellstar at a 20% discount when purchased as this special pack

BISYNC/80

Protocol emulation packages for HASP, 2780, 3270 and Async protocols. CP/M

LEVEL 2 COBAL

Microfocus Level 2 ANSI 174 Cobol. This Cobol has been certified by the American GSA to the Federal High Level. CP/M, CP/M-86 and MP/M-86

**LEVEL 2 FORMS 2** 

A screen layout generator and Indexed file generator, for running with CIS COBOL LEVEL 2 (CP/M-86 and CP/M-80)

LEVEL 2 ANIMATOR

A COBOL Visual Debugging tool for running with CIS COBOL LEVEL 2. (CP/M-86 and CP/M-80).

CORAL 66

Microfocus Coral 66 Compiler. CP/M

COSTING/STOCK CONTROL - Job cost estimation with

stock control Menu driven tutorial course

CP/M TUTOR DBASE II

on CP/M Database generator. Powerful English like language for designing and implementing relational databases. CP/M,

AUTOCODE

ENGINEERING SOFTWARE -

Automatic code generator for DBASE II

**MS-DOS** and Cromix

A variety of Engineering

applications including: Calculation of Earthwork

Calculation of Earthwork Quantities Design of Highways Surveying Stability of Slopes Finite Elements Plastic Analysis of Portal

Design of Sheet Pile Walls Design of Standard

**Prestressed Beams** 

MICROPERT

Pile Group Calculations Design of Continuous

**Prestressed Beams** Design of Beam Cross sections for Elastic Bending

Elastic Analysis of Frames Analysis of Continuous Beams with varying section properties

- Concrete Base Design

- Critical Path Analysis

- Very powerful critical path and

MILESTONE Pert and Critical Path Analysis package. CP/M and CP/M-86 PARAGRAB

Grabs paragraphs from a standard library for insertion in documents. Works with all well known CP/M Word processing packages including Wordstar

PERSONAL PEARL

PEARL-3

Database generator, CP/M

CBASIC code generator Application generator for CBASIC. Menu led generation of business applications.

PMATE

Word processing package with text buffers and a 'garbage' stack

POLICY MASTER

Insurance Broker package. Covers client accounts and policy renewals

PRINT ESTIMATING

All aspects of estimating the cost of printing a specific job. Menu lead

PROPERTY MANAGEMENT

Comprehensive system covering all aspects of property management

PROPERTY MATCHING

Estate Agents system matching property against demand. Commercial and Domestic versions available

RESCUE

WORDSTAR

Database, menu lead. Very powerful Wordstar interface

TYPING MASTER

**BASIC version and BUSINESS** version, can now run under

CP/M-86

A version is now available for running on the IBM PC-DOS.
Mailmerge and Spellstar have also been developed for this

MAIL TELE-PHONE

CREDIT CARD ORDER

VISIT .

Trade Enquiries Welcome

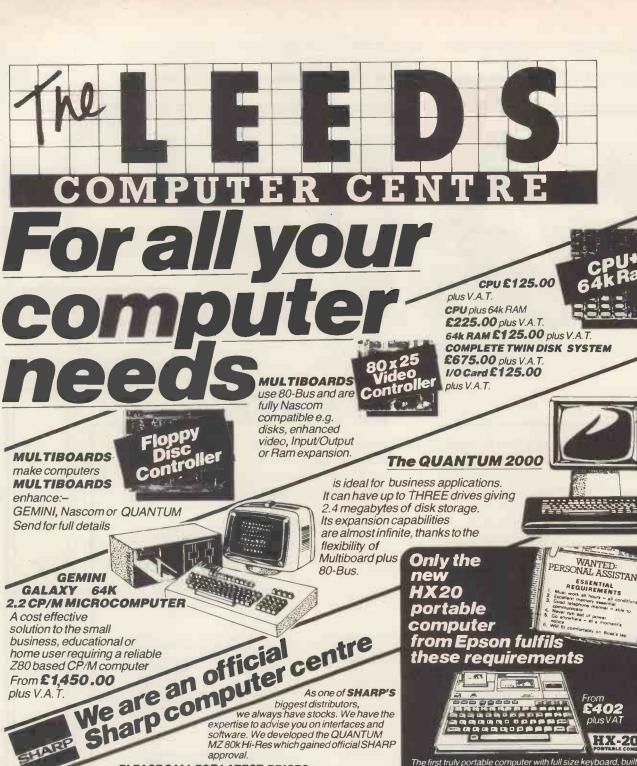

plus V.A.T.

As one of SHARP'S

we always have stocks. We have the expertise to advise you on interfaces and software. We developed the QUANTUM MZ80k Hi-Res which gained official SHARP

PLEASE CALL FOR LATEST PRICES. MZ80A with £75.00 free software £475.00 plus V.A.T.

MZ80B with 64k plus GRAPHICS RAM

£850.00 plus V.A.T. PC1211 £65.00 plus V.A.T. CE122 PRINTER £60.00 plus V.A.T. PC1500 £145.00 plus V.A.T.

CE150 PLOTTER £130.00 plus V.A.T

QUANTUM MZ80 HI-RES £ 100 plus V A 7

We stock the following printers:-EPSON, SEIKOSHA, and more important, we know how to interface them to a variety of computers.

WANTED: PERSONAL ASSISTANT

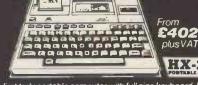

The first truly portable computer with full size keyboard, built-in printer, micro cassette drive, high resolution display, rechargeable batteries give hours & hours of use and give enough power to retain memory when computer is switched off, and is only 1. 7ins thick and about A4 size.

THINK it in England. COMPUTE it over France. PRINT it in Saudi and SAVE it on your main system back in England. That's what HX20 can do for you – and it's cheaper too. For a standard desk top of roughly the same power as HX20 you could pay about twice as much – that's real value for money!

### COMPUTER PRODUCTS LTD

Trading as Leeds Computer Centre. Please call or write for full details Leeds Computer Centre, The Balcony, 60/62 Merrion Centre, LEEDS. Tel: 0532-458877

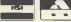

HX-20

### THE SPECIALISTS IN S100 SYSTEM

#### MIDAS S100 **SYSTEMS**

MIDAS 1 : From £895

MIDAS 2 : From £1,890

MIDAS 3D : From £3,100

MIDAS 86 - 16 Bit: From £3,520

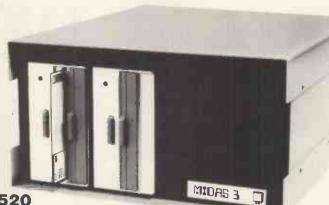

- Our versatile Z80 Microcomputers are available as standard units or custom configured to your exact specification from a comprehensive range of stocked \$100 boards.
- Disc storage capacity of the MIDAS 3 can be 2M Bytes, expandable to over 80M Bytes with a Winchester Hard Disc Unit in our MIDAS 3HD range.
- MIDAS runs CP/M and MP/M. Other Software includes M-BASIC, C-BASIC, FORTRAN, COBOL, CIS-COBOL, and Word Processing.

A MIDAS 3D with 64K RAM and 2M Bytes on two 8" drives with two Serial I/O Ports and CP/M only £3,100

 Printers, VDUs and other peripherals stocked to give complete package system at keen prices.

#### **PROCESSOR**

Z80 Starter Kit Single Board Computers 8085/8088 CPU Z80A CPU 4MHz (4 types)

#### EPROM

2716 EPROM (2x16K) 2708/27 16/2732 Programmer

#### VIDEO BOARDS

24x80 I/O Drive 24x80 Memory Mapped

#### DISK CONTROLLERS

Single Density 5" or 8" Double Density DMA Floppy or Hard Controllers

Static RAM 16-64K 24 Bit addressing Statis RAM 8x64K or 16x32K RAM/ Battery Back-up Memory Manager

2S/2P or 4S/2P or 3P/1S etc A/D & D/A or 12 bit IEEE 488 Interfaces

MISCELLANEOUS
Real Time Clocks
Graphics 512x256 (b/w) Colour Graphics 312x290 Maths Board AMD 9511 Extender Boards/Logic Probe Motherboards 7-20 slot

#### MAINFRAMES

We are the sole distributor for Integrand Mainframes and Disc Enclosures, available in nine models including Desk Top and Rack Mounting, with or without provision for Disc Drives. All units totally enclosed, painted on all external surfaces and complete with power

#### SOFTWARE

CP/M 182, MP/M, PL/1, C-Basic 2, M-Basic V5, XYBasic, Fortran 80, Cobol 80, Cis-Cobol, Pascal/Z, Pascal M/T, Forth, MAC, ZSID, Disassembler, Wordstar, Detector Wordstar, Action 1981 Datastar, Wordmaster, Supersoft etc etc.

needs can be met with one of our computers

All of our systems are specials as they are configured to suit your specification, thus

Write or phone for a catalogue.

Unit 14, 29 Willow Lane, Mitcham, Surrey Telephone: 01-640 6931/2/3

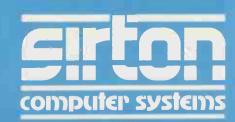

# How to make a work like a

First, neatly cut out the "370" label.

Now, when nobody's looking, nonchalantly tape it to your terminal, just under the "IBM," as if it really belonged there.

Then wait for your chance and quickly slip a dBASE II™ disk into your main drive.

That's it.

Your IBM Personal Computer is now ready to run a relational database system, the kind that IBM has

on their mainframes. And you're ready with more data handling power than you would have dreamt possible before dBASE II.

#### You'll wonder how you managed without it.

You'll find that dBASE II, because it's a relational database management system (DBMS), starts where file handling programs leave off. dBASE II handles multiple databases and simplifies everything from accounting to department staffing to monitoring rainfall on the Upper Volta.

With a word or two, you CREATE databases, APPEND new data instantly, UPDATE, MODIFY, and REPLACE fields, records and entire databases. Organize months worth of data in minutes with the built-in REPORT. Do subfield and multi-field searches, then DISPLAY some or all of the data for any condition you want to apply.

And you've just begun to tap the power of dBASE II.

#### Easy to look at, easy to use.

Input screens and output forms couldn't be easier—just "paint" your format on the screen

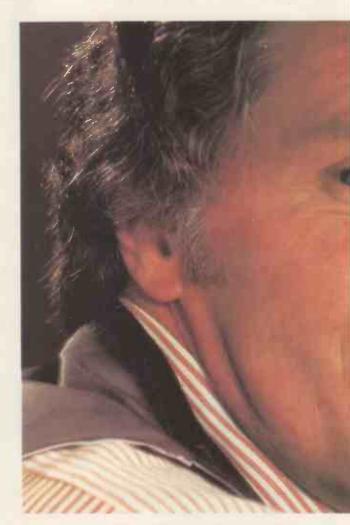

and what you see is what you'll get.

You can do automatic calculations on fields, records and databases, accurate to 10 digits.

And you can use dBASE II interactively for answers right now. Or save your instructions, then repeat everything with two words: DO Manhours, DO Project X, DO whatever has to be done.

#### Use dBASE II to help make your choice:

Instead of just poring over a manual, you can check out dBASE II by running it on your own system free for 30 days.

# your micro mainframe.

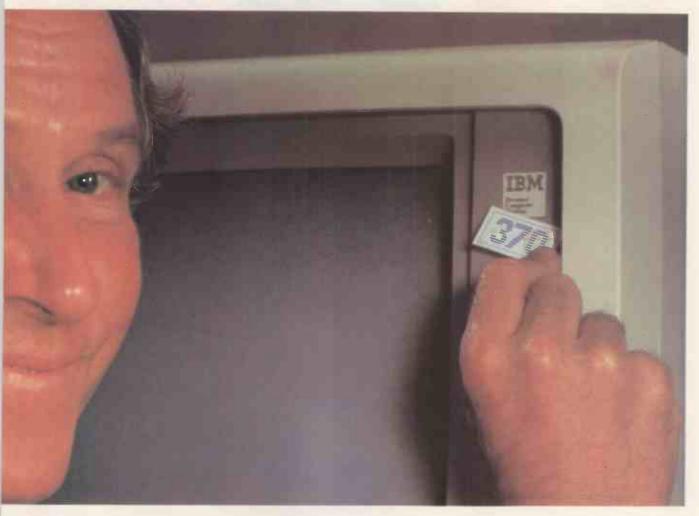

Visit your dealer and run through a handson demonstration. Then buy a package and use it on your IBM PC, Sirius or CP/M computer. If you don't like it, return it and you'll get your money back, no questions asked.

But if you do that, you'll have to remove that label. Because nothing short of a mainframe works like dBASE II.

For the name of your nearest dealer, contact one of our distributors: Encotel Systems 01-686 9687. Ferrari Software 01-751 5791. Interam 01-675 5325. Pete & Pam (0706) 227011.

# Ashton-Tate dbase\*\*

©1983 Ashton-Tate dBASE II is a registered trademark of Ashton-Tate CP/M is a registered trademark of Digital Research

#### Home Computer - Starter Packs HE BEST PRICE & ADVICE FOR THE BEGINNER Printer \_ £230.00 Disk Unit - EAA.95 The exciting new nersonal Combrites trom Commodore commodor 16 colours, dedicated AIC 50 - E158'00 64K RAM 62 predefined graphics. Musi complete range of peripherals video chip 3 voices, gound chip STARTER PACK TUNIT TINTO to Basic to VIC 20 + Cassette Unit of an on VIL 20 + Cassette Unit + Into 1 STARTER PACK 2. Printer E550.00 STARTER PACK! ALL FOR #E343.85 using the latest 6809E processor. Full 32K Specification Microsoft Basic, Advanced Graphics, 9 colour display. Disk Drive - £265 Disk Interface £97.75 including fitting. Wodel B - £399 Professional quality keyhoard bind in Coccase Deines Come Disk Dune ESep Cassette, Printer, Games. Upgrade A 10 B - £95 2×81-849.95 Printer E59.95 16k RAM-E29.95 ALL PRICES DRAGON 32K - £199 SINCLAIR STARTER PACK 1. INCLUDE ZX81 + 16K RAM 2X81 + 16K RAM Unust Attack £44.30 Octaves £19.95. Cassettes £6.95 VAT Ghost Attack FRA 95 Casettes £146.95 STARTER PACK 2: 10 x C12 Cassettes ZX81+16K RAM+10 x C12 Cassettes STARTER PACK 2. AM400 + Cassette Deck AMADO \_ £399.00 + Basic \_ £275. Single or QUANTITY EXPORTS worldwide full documentation Recorders A F49.95 We or QUANTITY EXPORT orders welcome. NO VAT. Basic EAG.95 AMANU † Lassette Ueck † 10 FREEC12 Cassettes - £239. ORIC 1 STARTER PACK 1 AMADO + Cassette Deck Choice of 16K or 48K RAM Colours, Full Graphics. Real Sound. CASTLE ELECTRONICS Dept. PCT. 7 CASTLE STREET, HASTINGS, E. SUSSEX. Our Sister Company SOUTH EAST COMPUTERS, is No.1 in the South for Business Systems

#### **ZX81 MACHINE CODE?**

ZX. ASZMIC rom transforms ZX81 into an

Assembly Language programming unit

#### ø FULL-SCREEN EDITOR

Sixteen shift keys take you into a world with a word processor feel. A blink cursor moves at your command to control insertion, rubout, line or string deletion, autoscroll & page flip up or down. Text block operations. Ultra-fast editing.

#### Ø MULTI-FILE SYSTEM

Declare as many files as you like, with any names you like, & they are automatically handled by the Operating System. Merge them, delete them, print, save & load them, & edif them by name. Superb flexibility with a simple but powerful system.

#### TOTAL ASSEMBLER

Full Z80 mnemonics, unlimited length labels, ORG & EQU directives, proper assembly listings with errors flagged on screen or printer. Relocatable object code & options to facilitate cross-assembly. Interpretive immediate execution available.

#### ø POWERFUL DEBUG

All the usual dump, modify, fill & copy commands; plus breakpoints, single stepping, context control, the convenience of interpretive execution mode, full use of the names in your program, Command Macros, autodump, and full operating system interface.

#### ø HI~RES GRAPHIC

255 x 144 resolution under program control to give you truly convincing graphics. With the power & flexibility of assembler you can really use this high definition.

#### ø MUCH, MUCH MORE

Repeat function on all keys, Double height & fine pitch on printer. Cassette catalogue. 120 page "ASZMIC GOLD" manual with training exercises, discussion chapters, sample programs, documented monitor routines & much reference information. Communicate with Basic via cassette (skeleton programs with machine code in REM) or via memory using the optional software switchable dual Rom board available from Capital Computers Ltd (£9+vat). ASZMIC redefines the ZX81 hardware to give you an integrated development system with professional facilities which rival even very expensive systems. Why not get in touch for more details?

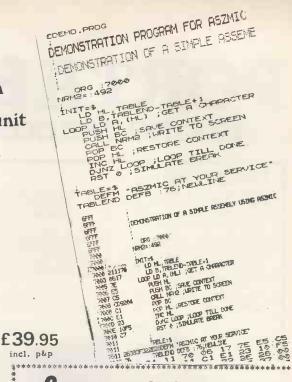

#### Comprocsys limited

I enclose £39.95. Please rush me ZX. ASZMIC + manual

Address

Sole UK agents: - CAPITAL COMPUTERS LTD. 1 Branch Rd, Park St, St Albans ALI 4RJ. Phone 0727 72917 . Cheques payable to Comprocsys Ltd

#### FORTH r a FORTH BIBIC

"r q FORTH" runs on 16K or 32K BBC micros and costs £15. It:

- follows the FORTH-79 STANDARD and has fig-FORTH facilities;
- provides 260 FORTH words;
- is infinitely extensible;
- has a full-screen editor; allows full use of the M.O.S;
- permits use of all graphic modes, even 0-2 (just!);
- provides recursion easily
- runs faster than BBC BASIC;
- needs no added hardware;
- includes a 70 page technical manual and a summary card;
- has hundreds of users.
- to announce a new toolkit for "r q FORTH" on 32K BBC micros. It costs only £10 and adds the following facilities to FORTH: \* a 6502 assembler, providing machine-code within FORTH:

Level 9 Computing are pleased

- turtle graphics, giving you easy-to-use colour graphics;
- decompiler routines, allowing the versatile examination of your compiled FORTH programs; the full double-number set:
- an example FORTH program and demonstrations of graphics;
- other useful routines.

Extension Basic . £15/£30 ROM Adds 30 new keywords to BASIC Compression Assembler 2 . £12 Small source + high speed

Asteroids ..... m/c,g £7.90 Galaxy Invaders . m/c,g £5.90 Missile Defence . m/c,g £7.90 Super Gulp ..... eb,g £4.90 . misc £5.90 5-games cassette (FULL RANGE IN CATALOGUE)

1) COLOSSAL ADVENTURE: The classic mainframe game "Adventure with all the original treasures & creatures +

2) ADVENTURE QUEST: Through forest, desert, mountains, caves, water, fire, moorland and swamp on an epic quest vs Tyranny.

3) DUNGEON ADVENTURE: The vast dungeons of the Demon Lord have survived His fall. Can you get to their treasures first?

Every Level 9 adventure has over 200 individually described locations and is packed with puzzles - a game can easily take months to complete. Only sophisticated compression techniques can squeeze so much in! Each game needs 32K and costs £9.90

ALL PRICES INCLUDE P&P AND VAT - THERE ARE NO EXTRAS. Please send order or SAE for catalogue, describing your micro, to:

Dept W, 229 Hughenden Road, High Wycombe, Bucks. HP13 5PG

LEVEL 9 COMPUTING

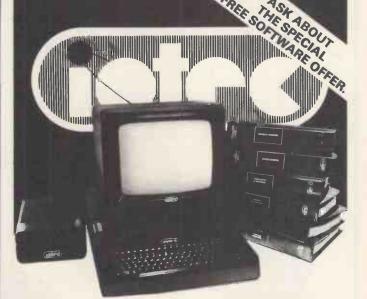

FUIL DETAILS AVAILABLE FROM

**Ace Mailtronix Ltd** 23 Commercial Street **Batley** Tel No: 0924-441128

**WEST YORKSHIRE** 

### PORTABLE MICROS

#### TAKING THE COMPUTER A STEP FURTHER

#### **EPSON HX20**

A computer small enough to fit into a briefcase yet with a full size typewriter keyboard, LCD virtual screen, printer and microcassette facility actually built High speed serial communication with other computers plus the Epson reliability - a world beater.

A FULL SIZE QWERTY KEYBOARD WITH 68 KEYS INCLUDING 5 FUNCTION AND 13 SPECIAL KEYS, LCD DISPLAY WINDOW SHOWING ANY 20 COLUMN BY 4 LINE PART OF A VIRTUAL SCREEN UP TO 255 CHARACTERS WIDE. 50 HOURS BATTERY LIFE WITH MAINS ADAPTER FOR OVERNIGHT CHARGING, BUILT IN PRINTER 5 x 7 MATRIX, 24 COLUMN WITH BIT ADDRESSABLE GRAPHICS. OPTIONAL BUILT IN MICROCASSETTE OR ROM PACK.

HX20UA PORTABLE MICRO UNIT WITH OPERATING MANUAL \$402.00 HX20MC-SA MICROCASSETTE DRIVE

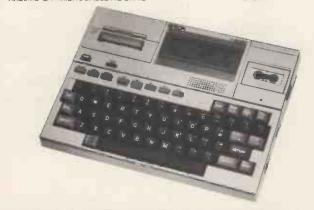

#### **NEWBRAIN**

You thought it would never arrive, but here it is with all those promises fulfilled. We never appreciated the full computing potential of the NEWBRAIN but suffice to say, it's a machine with a great future. We'll be able to tell you how to fully utilize the considerable power of the NEWBRAIN and take advantage of all that CP/M software.

THE NEWBRAIN IS A FULLY SPECIFIED PROFESSIONAL COMPUTER BUILT TO THE HIGHEST STANDARDS OF ENGINEERING AND RELIABILITY. CHOSEN BY LEADING OEM SUPPLIERS DESIGNED TO FACILITATE EASY EXPANSION FOR USE WITH THE CP/M OPERATING SYSTEM AND THE ADDITION OF 51/4" FLEXIBLE AND WINCHESTER DISKS; 12" GREEN PHOSPHOR PROFESSIONAL STANDARD MONITOR; 80 CPS PROFESSIONAL QUALITY DOT MATRIX PRINTER WITH PIN ADDITIONAL PROFESSIONAL STANDARD ADDRESSABLE GRAPHICS.

NEWBRAIN MODEL A NEWBRAIN MODEL AD

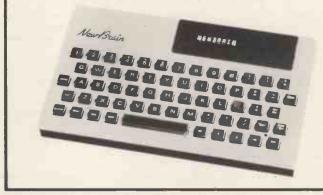

#### HEWLETT PACKARD

HP75C A TOTALLY NEW PORTABLE PERSONAL COMPUTER. An executive tool for the man in a hurry. 600 appointments can be held in memory. Never miss a board meeting or a birthday. In addition, - an impressive scientific aid to engineers and Scientists with magnetic card strips for handy programs and a magnificent BASIC.

HP75C SPECIFICATION 5" x 10" x 1" WEIGHING 26 oz. 16K RAM EXPANDABLE TO HP/5C SPECIFICATION 5", 10" x 1" WEIGHING 20 02. 10th RAM EXPANDABLE TO 24K. 48K OPERATING SYSTEM WITH 187 KEYWORDS AND FULL SCIENTIFIC BASIC. 8 BIT CPU, 32 CHARACTER LCD DISPLAY WITH SCROLLING TO 96 CHARACTERS; FULL INSTRUMENT AND PERIPHERAL CONTROL USING THE HPIL INTERFACE LOOP.30HR BATTERY LIFE WITH RECHARGER. 3 PLUG IN 16K ROM MODULES. A FULL REDERINABLE TOUCH TYPE 'QWERTY' KEYBOARD WITH EDITING KEYS AND HIDDEN NUMERIC PAD. A BUILT IN PROGRAMMABLE ALARM/TONE GENERATOR AND APPOINTMENT CALENDAR, THIS IS ONE OF THE MOST COMPACT AND POWERFUL PORTABLES WITH HP'S SCIENTIFIC AND TECHNICAL BACKGROUND AND SUPPORT DOCUMENTATION, ITS POWER IS YOURS TO APPLY.

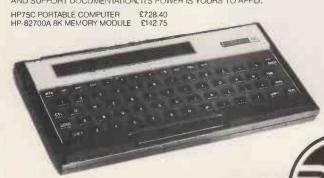

Visit our Portable Micro Centre or contact us for further

#### SHARP PC1500

This machine is the least expensive portable on the market. It is ideal for salesmen, contract engineers and anyone wanting to produce figures or small graphics for clients. Its 4 colour printer is a masterpiece of simplicity and it offers a medium speed BASIC for keeping standard programs in RAM. It is particularly useful for engineers who wish to do 'set calculations' on site and produce results on the spot. Great value for money.

WITH 16K BYTES OF ROM AND UP TO 11.5K BYTES OF RAM MEMORY, WITH BATTERY PROTECTION. UP TO 36 PROGRAMS STORAGE CAPACITY, BASIC PROGRAM LANGUAGE WITH TWO DIMENSIONAL ARRAYS AND VARIABLE STRINGS, OWERTY KEYBOARD WITH UPPER AND LOWER CASE. FULL RANGE OF SCIENCE AND MATHS FUNCTIONS (STATISTICS WITH MICROL SOFTWARE) ALARM CLOCK AND CALENDAR, MULTI TONE GENERATOR, MINI GRAPHIC 7 x 156 DOT MATRIX DISPLAY, ALL UNDER BASIC PROGRAM CONTROL. LINE WIDTH 26

CHARACTERS.
CE-150 FOUR COLOUR GRAPHIC PRINTER/TWO CASSETTE INTERFACE.

PC 1500 COMPUTER £147.78 CE150 PRINTER/TAPE INTERFACE £130.39 CE155 8K RAM MEMORY MODULE

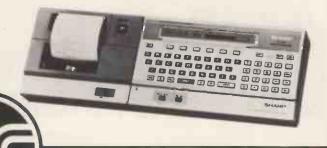

information.

Telephone and mail orders accepted on Barclaycard or Access

All prices exclude carriage and VAT

Microsystems Limited 59/61 Theobald's Rd. London WC1X 8SF. Tel: 01-405 5240/2113. Telex: 24224 (Ref. 1422).

For full proposed range of Portable Computers and typewriters, including the Osborne, Kaypro II, Teleram, Panasonic, Toshiba, Andromeda, Brother, Husky, please contact us for price and availability. Not all items are yet in production so it is best to telephone for delivery details.

### SNAPSHOT

#### Not just another Apple bit copier

SNAPSHOT removes copy protection, and copies most programs that no bit copier can touch — including the bit copiers themselves!

Got the back-up blues? Is Locksmith letting you down? You need SNAPSHOT! SNAPSHOT will copy any memory-resident program that runs on a 48K Apple II. For example, SNAPSHOT will copy any bit copier now sold, in less time than it takes you to read this paragraph. SNAPSHOT is a peripheral card that uses your language card\* to interrupt a running program and dump the entire contents of 48K and registers to an unprotected, copyable backup disk.

Unlike bit copiers, SNAPSHOT requires no complex parameter changes or trial-and-error tedium. SNAPSHOT is also ideal for debugging your own programs or analyzing others' programs. And SNAPSHOT can be used to suspend your work with one program while you use another program. For example, you could interrupt word-processing a letter to look up an address in a database, then resume processing the letter exactly where you left off. Shooting down space invaders and the phone rings? Interrupt your game until later, or tomorrow! Save your high scores! Freeze-frame your game, print the graphics on your Epson, and resume play!

- Full normal use of your other hardware and software; never open the Apple's lid.
- Repeatedly interrupt and resume any program
- Faster and far easier to use than any bit copier
- Full monitor capabilities to examine, modify, trace, single-step or disassemble any interrupted program, or print graphics on Epson printer.
- Copies protected programs from 13-sector to 16-sector disks
- List 'unlistable' Basic programs; Make custom modifications
- Suspend work with any program; resume where you left off
- Move protected programs to hard disk or 8" disk as normal files
- Backups run without SNAPSHOT present; most run without 16K card.

And there's more! Write or ring for complete technical information

PRICE: £95.00 from your local dealer or Dark Star Systems

Terms: Payment with order. Add 15% VAT. P&P included. Foreign orders: No VAT. Add £2 postage to Europe, £7 elsewhere. VISA/Barclaycard and American Express accepted. Dealer enquiries invited.

\*One drive and Language Card/16K card required.

Works with most popular cards, including Apple, Microsoft, Ramex, Digitek, MPC, RH Electronics, Orange, Franklin, etc.

Other brands: specify when ordering.

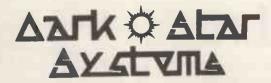

54 Robin Hood Way, Greenford, Middx. UB6 7QNP Tel: 01-900 0104

## Cumana drives BBC Micro best!

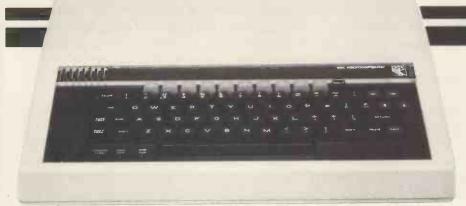

**CUMANA DRIVES + OWN POWER SUPPLY** =BIG PLUS FOR **BBC MICRO USERS** ...JUST FOR STARTERS

The 'ice on the cake' is that because the Cumana Drive has its own power supply, it can be used with many other Micros when connected via the appropriate cable. Cumana supply a Drive connecting cable which has a standard 34 way edge connector plus 34 way BBC connector in the same cable length. This allows the Cumana Drive to be connected to numerous makes of micro without the need to change connecting cable. And the Japanese manufactured disk drives are quiet and utterly dependable.

12 MONTH FULL WARRANTY

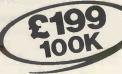

CS50A Single 40 track drive 100K

£199

CD50F 2 double sided 80 Track TEAC Drives with cabinet and power supply 800K

Disk formatter and instructional manual Model A-B upgrade kits

£15 £65

£619

Many other Disk Models available for BBC. Call or write for Data Sheet.

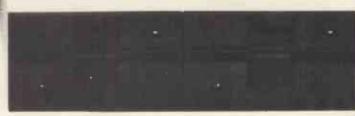

### CUMANA

Unit 1. The Pines Trading Estate, Broad Street. GUILDFORD, Surrey GU3 3BH (0483) 503121 Telex: 859380 CUMANA

Please add VAT to all prices

DEALER & EDUCATIONAL ENQUIRIES WELCOME -GENEROUS DISCOUNTS AVAILABLE

# Big game thrills for Dragon owners!

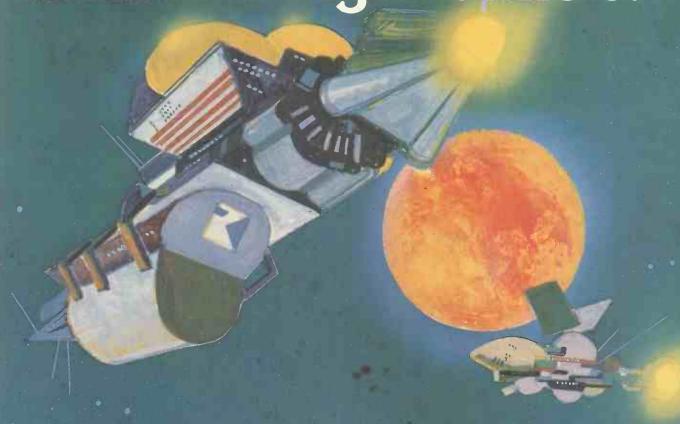

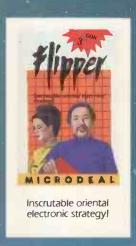

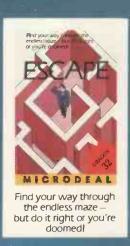

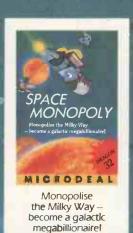

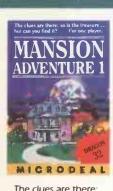

The clues are there; so is the treasure ... but can you find it?

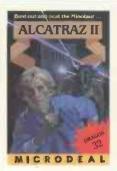

Bust out and beat

If you own a Dragon 32 Family Computer this is especially for you. Microdeal have on offer another 5 great games, games to get you guessing with ruthless opponents to test your every reflex, fortunes to be won and lost. These games are also available for the TANDY COLOR computer.

Cassette price £8.00 including VAT and postage.

You'll find them in dealers nationwide; or order direct from: Microdeal, Deal House, Bridges, Bodmin, Cornwall PL30 5EF. Tel: 0726 850821. TANDY & VIDEO GENIE owners send for our softwear lists.

E STATE OF THE STATE OF THE STA

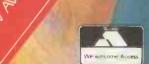

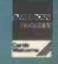

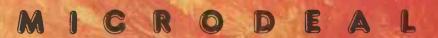

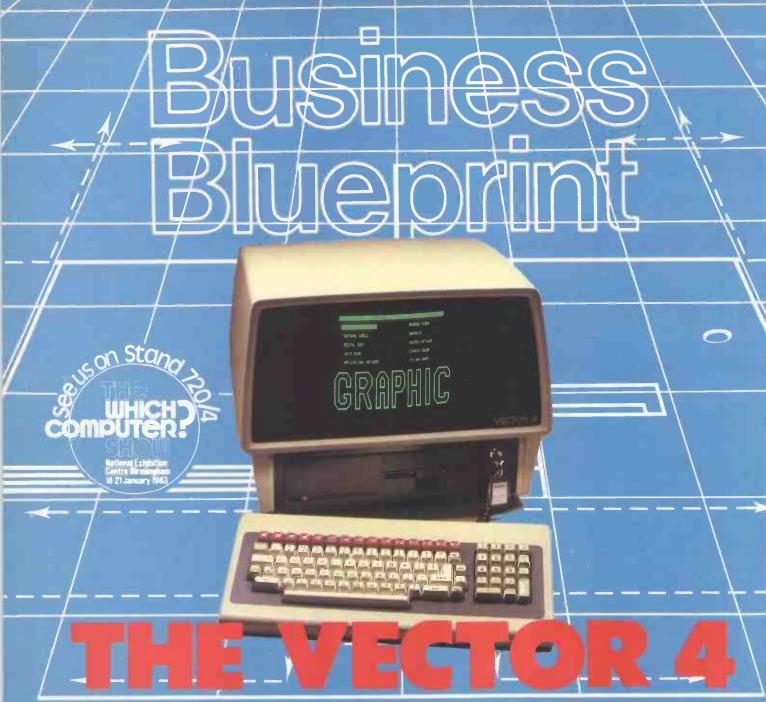

From the small business to the large multi-national, Almarc provide one of the largest selections of quality business, scientific and industrial applications software available today including:

today, including:
Wordprocessing/Mailing,
Financial Modelling, Solicitors
Package, Financial & Arable
Management, Printers
Estimating/Costing,
Phototypesetting/Wordprocessing
Interface, Data Base
Management, Estate Agents
Package, Manufacturing
Software, Critical Path Analysis,
Motor Trade Package, Planning
Application Monitoring,
Estimating, Data Logging,

HEAD OFFICE Almarc Data Systems Ltd, Great Freeman Street, Nottingham NG3 1FR. Tel: (0602) 52657. Telex: 37407 Almarc/G. Graphics Packages, Business Accounting, Accounts Receivable/ Payable, Payroll, Stock Control, Invoicing, Ordering, Purchase Control, Clothing Industry Software, Network & Resource Analysis, Job Costing, Insurance Brokers.

All available on probably the most advanced, "New Generation', micro-computer system produced today.

Almarc

DATA SYSTEMS

The Vector 4, is an advanced 8/16 bit desk top computer. It allows you to take advantage of the existing 8 bit CP/M programs, while also providing 16 bit processing power. The future is built into the Vector 4, with its Z-80 and 8088 processors, 128K of main memory (expandable to 256K), 3 S-100 expansion slots and standard software facilities with high resolution graphics that are second to none. Floppy disc and hard disc systems are available.

At Almarc, we pride ourselves in our systems and our high level of customer support. We can offer back-up and training which is second to none, with 24 hour on site maintenance available in all areas.

Almarc Data Systems Ltd, 18A Spittal Street, Marlow, Bucks. SL7 1DB. Tel: (06284) 6419.

When you come on one of our 4-day training courses you'll be able to choose which machine you'd like to see our fully integrated, modular accounting software running on. You'll be able to discuss which micro will be most suitable for your application and you will have the confidence that with TABS you'll get total, friendly support during our introductory seminar and demonstration, throughout our training course and after you've purchased a system from us.

We've even made sure that our high standards will be maintained when you visit our Accredited Dealers who have each attained TABS approval to advise on and to install our software.

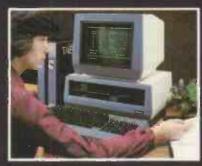

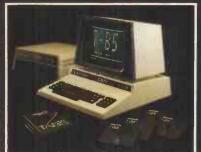

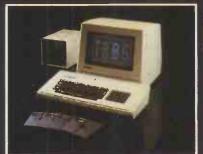

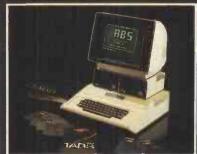

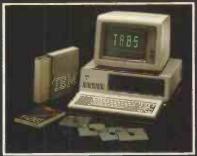

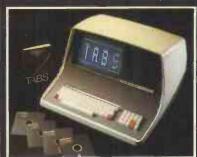

TABS software is the biggest selling fully integrated, modular accounting software on the market. With well over 2,000 systems installed and over 14,000 modules running throughout the UK, we are confident that we have unrivalled experience in microcomputing applications and installation.

TABS modules include: Sales Ledger, Purchase Ledger, Nominal Ledger, Job Costing, Stock Control, Payroll, Fast Data Entry, Sales Order Processing, Management Accounts, Invoice Compiler, Mail List, Word Processor.

Free seminars and demonstrations are held at the World Trade Centre in London each Thursday, and at our resources centre in Andover each Friday.

#### TABS also provide:

- Unbiased advice on complete systems and software from our Applications Desk.
- Free lunches each day!
- Hotline telephone support.
- Video Training Tapes on most modules.

Free London Demonstrations and Seminars are held at the World Trade Centre within a few minutes walk of Tower Hill tube station.

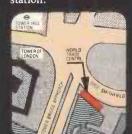

| Please send more details about TABS | business systems and services. |
|-------------------------------------|--------------------------------|
| 32 page introductory booklet        | ☐ Details on Free Seminars and |

- 32 page introductory booklet
- User book (please send
- (inc. P & P))
- ☐ Dealer plans
- ☐ Price List
- demonstrations
- □ Video Training Tapes
- I enclose cheque/postal order for £

Name

Address

MYOB 7

Andover (0264) 58933

TABS Ltd, Sopers House, Chantry Way, Andover, Hants. SP10 1LS

#### **HEYDEN DATASYSTEMS**

#### SOFTWARE FOR APPLE

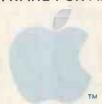

#### for Business, Science and **Technology**

#### FORMAT II Kensington Microware

Turns your Apple II into a powerful word processor. Text may be called up at any time, displayed, edited, reorganised and printed as you see it on the screen — it also includes a sophisticated mailing list facility.

Order No: 1632 Price £195.00

#### MICROVEST Lombardy Computers

Invest in stocks and shares with more confidence using this analytical package to spot trends and changes on the stock market. Microvest's database shows the history of the top 30 shares over the last 5 years and allows plotting of your favourite

Order No: 1001 Price £295.00

#### PROFESSIONAL EASYWRITER/MAILER PACKAGE LUS.

Generate personalised letters everyone on your malling list with this powerful word processing and mail-merging package. 80 characters per line video display enables you to see the document as it will be printed. It includes simple edit commands and automatic so functions for easy manipulation.

Order No: 1620 Price £165.00

#### THE HOME ACCOUNTANT Contintental Software

Plan your finances! A complete financial management program, the Home Accountant keeps track of all income and expenditure. Provides graphs, balance sheets, reports etc. Ideal for budgeting and all planning.

Order No: 1602 Price £41.00

#### VISICALC 3.3 Visicorp

The financial planner features include forecasting projecting, cash flow, sales, inventory, product/market growth. income statements, balance sheets etc.

Order No: 1623 Price £120.00

#### ■ U-RAM 16 **U Microcomputers**

A plug-in 16K memory card U-RAM increases your Apple to 64K RAM It is electrically identical with the Apple language card.

Order No: 1301 Price £49.95

#### **DB MASTER** Stoneware Products

DB Master keeps all your day-to-day business information on disk, and the data can be called up in just a few seconds. A 'Master' disk and a 'Utility' disk hold the instructions for storing and handling your data, and helpful instructions are displayed on the screen whenever you need them.

Price £120.00 Order No:1649

#### U-TERM U-Microcomputers

Now you can use your Apple II to show 80 upper or lower case characters on a line, doubling its normal display, and you can use the keyboard like a normal typewriter with the shift key operation. The card is compatible with Basic, Pascal and CP/M. A 40/80 column switch is optionally available, which allows the monitor input to be selected between the U-Term or the standard Apple output.

BUSINESS GRAPHICS

1619 P.F.S. Graph. . . . £ 75.00 1625 Visiplot. . . . . £100.00

Order No: 1321 (U-Term 80 column card) Order No: 1322 (40/80 switch for U-Term) Price £130.00 Price £13.00

#### OTHER RECOMMENDED ITEMS

Order No.

FINANCIAL PLANNING

| THAITCIAL LAINING                                                                                                    | 1020 113/01011 1 1 1 1 1 1 1 1 1 1 1 1 1 1 1 1 1                                                                                                     |
|----------------------------------------------------------------------------------------------------|----------------------------------------------------------------------------------------------------|
| 1638 Calcster (req.Z80)£ 75,00<br>1653 Supercalc (req.Z80). £164,95<br>1643 Planneralc pack age<br>(req.Z80)£ 49,95<br>1626 Visitrend/Plot .£149,95<br>1651 Visischedule .£149,95<br>1603 Versaform .£199,95<br>1617 The Invoice Factory .£105,00 | GRAPHICS  1611 Zoom Grafix £ 21.50  1607 The Artist £ 42.50  1601 Hires Secrets £ 62.50  1613 Higher Graphics II £ 19.95  1614 Higher Text II £ 19.95                                               |
| WORD PROCESSING/MAILING  1652 1st Class Mail                                                                                                    | UTILITIES  1642 Lisa 2.5 Assembler .£ 42.50 1628 Visiterm . £ 52.50 1638 Basic Compiler (req.Z80) . £210.00 1634 Fortran 80 (req.Z80) . £105.00 1621 Dos Boss . £ 14.50 1622 Bag of Tricks .£ 22.50 |
| DATA BASES 1616 d. Base II (req. 280) .£325.00 1604 P.F.S £ 75.00 1614 P.F.S. Report £ 55.00 1627 Visidex £125.00 1624 Visitie £125.00                                                                                                    | Apple Expansion Cards & Associated Software  MEMORY CARDS  1302 U-Ram 32 £ 85.00 1303 U-Ram 64 £ 180.00                                                                                             |
| 1636 Dataster (reg. Z80)£105.00                                                                                                    | 1304 U-Ram 128 £275.00                                                                                                    |

**HEYDEN DATASYSTEMS** is the recently formed microcomputer sales division of Heyden & Son Ltd. established to market hardware, software and systems for the businessman, scientist and engineer.

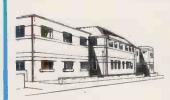

The Heyden group, built over 25 years, enjoys a reputation within the scientific and business fields for quality and service — the Datasystems division continues in this tradition, offering helpful advice and assistance, and products of the highest quality.

Of particular interest to laboratory scientists is the Interactive Microware range of software and peripherals for the Apple, Heyden Datasystems are exclusive European distributors for these products, and brochures are available on request.

For any further information or just friendly advice, please contact us without delay. If you require a demonstration of our products, or would like to see our range of Apple computers, software and peripherals, come to Spectrum House. To arrange an appointment simply call Heyden Datasystems on 01-203 5171.

#### HEYDEN DATASYSTEMS

HEYDEN & SON LTD Spectrum House, Hillylew Gardens, London NW4 2JQ Tel: 01-203 5171 Telex:28303

| ORDER FORM Please complete and mail to:                                                                       | l enclose payment of (Cheques made payable to Heyden & Son Ltd)      |
|----------------------------------------------------------------------------------------------------|----------------------------------------------------------------------|
| Heyden & Son Ltd., Spectrum House, Hillview Gardens, London NW4 2JQ or phone 01-203 5171 for immediate action | Please charge to my credit card acount  Barclaycard American Express |
| Please send me the following items                                                                            | ☐ Access ☐ Diners club                                               |
| Please send me info, on the following items                                                                   | No Exp.Date:                                                         |
| Please note all prices quoted include Post & packing but exclude VAT.                                         | Name                                                                 |
| Quantity Description/Order No Price+VAT                                                                       | Position                                                             |
|                                                                                                    | Company.                                                             |
|                                                                                                    | Address                                                              |
|                                                                                                    |                                                                      |

PCW/3/83

# Buy our £475\* Daisy Wheel Printer for your computer and you have an Electronic Typewriter absolutely FREE

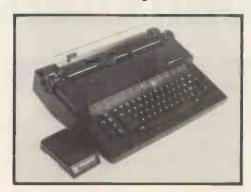

The T/Printer 35 is the lightest weight and lowest cost daisy wheel printer you can buy for your computer. So it will fit within your budget and you can carry it wherever you take your micro. Yet it is tough enough to give years of reliable service. Interchangeable typefaces (standard Olivetti 100 character daisy wheels), variable pitch, multiple copies—all the features you would expect of more expensive word processing printers.

Yet the T/Printer 35 costs only £475 with parallel interface. Operating speed under computer control is approximately 120 words per minute of letter perfect output. What typist can equal that?

Then when you're finished using it as a computer printer, the T/Printer 35 is ready to go right on working as an electronic typewriter.

That's the dual-purpose T/Printer 35—the versatile computer printer that fits your budget.

\*The T/Printer 35 costs £475 with Centronics compatible parallel interface. With RS-232C interface it costs £535. Prices listed are exclusive of VAT.

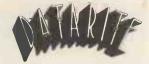

Datarite Terminals Ltd Caldare House 144-146 High Road Chadwell Heath, Essex RM6 6NT

Tel: 01-590 1155

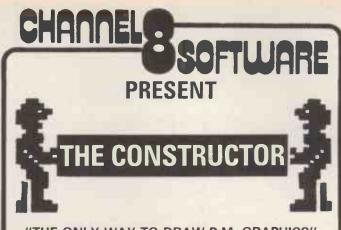

"THE ONLY WAY TO DRAW P.M. GRAPHICS"
"THE ULTIMATE P.M. GRAPHICS TOOL"
"THE BEST ATARI UTILITY EVER"

These are just some of the comments that will probably be made by users about the constructor

The constructor a 48K menu driven player missile graphics utility that will allow the user to design and edit player shapes very easily and then save the relevant bit map data to disk so that it can be merged with the users own programme. It is even possible to animate and overlay the players in single or double line resolution while they are still 'on the drawing board'.

The Constructor sells at £24.95 Disk Only

For further details contact John H. Williams on Preston (0772) 53057 or write to:

CHANNEL SOFTWARE

Department PCW, 51 Fishergate, Preston, Lancs PR1 8BH

The Atari Centre of the North

CHANNEL 8 SOFTWARE HAVE A GROWING RANGE OF SOFTWARE FOR BOTH VIC AND ATARI DEALER ENQUIRIES WELCOME

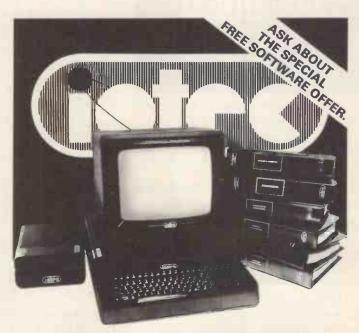

FULL DETAILS AVAILABLE FROM

Gem Systems Ltd 2 Crawford Road Hatfield Tel No: 30-64137/66148

HERTFORDSHIRE

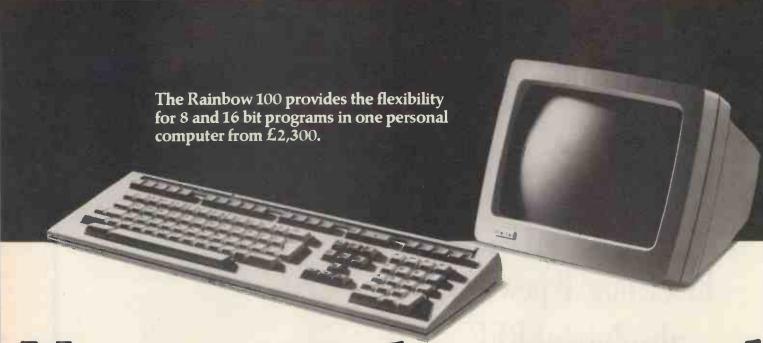

# New personal computers de And dealers chosen fo

# AUTHORISED digital PERSONAL COMPUTER DEALER

Bartholomews Business Systems Ltd., Portfield, Chichester, Sussex. Tel: 0243 784171.

Beauchamp Computer Systems Ltd., 115 Fulham Road, London SW3. Tel: 01-581 8134.

4B Microcentres Ltd., 13/14 North Bar, Banbury, Oxon OX16 0TF. Tel: 0295 66555/50796.

Computacenter, Theatre Square, Swindon, Wiltshire SN1 IGN. Tel: 0793 612341/2.

Computerland (Sperrings Computer Shops Ltd.), Spencer House, 12–14 Carlton Place, Southampton. Tel: 0703 39571.

Cytek (UK) Ltd., Sandringham House, 9 Warwick Road, Old Trafford, Manchester M16 0QQ. Tel: 061-872 4682. Dataview Ltd., Portreeves House, East Bay, Colchester, Essex CO1 2XB. Tel: 0206 865835.

Demotab Ltd., 99–101 Regent St., London W1. Tel: 01-439 3971.

Ferrari Software Ltd., 683 Armadale Road, Feltham, Middlesex. Tel: 01-751 5791.

GSI Ltd., Stanhope Road, Camberley, Surrey. Tel: 0276 62282.

Guestel Ltd., 6–12 New Bridge St., London EC4. Tel: 01-583 2255.

Guestel Ltd., 41/43 Baldwin Street, Bristol. Tel: 0272 277461.

Guestel Ltd., Grand Parade, Brighton. Tel: 0273 695264.

Key Computer Centres, Enterprise House, Terrace Road, Walton-on-Thames, Surrey. Tel: 09322 42777.

MMS Ltd., Ketwell House, 75–79 Tavistock St., Bedford MK40 2RR. Tel: 0234 40601.

Matmos Electronics Ltd., 14–16 Child's Place, London SW5 9RX. Tel: 01-373 6607.

Micro Business Systems plc, 119–120 High St., Eton, Berks. Tel: 07535 55211. Micro Business Systems plc, Birchwood Science Pk., Warrington. Tel: 0925 822261.

Micro Business Systems plc, Wirksworth, Derbyshire. Tel: 062-982 3120.

Micro Business Systems plc, Turnhouse Airpor Edinburgh. Tel: 031-333 1000.

Micro Business Systems plc, Cannon Street, London EC4. Tel: 01-621 1122.

Micro-Centre (Complete Microsystems) Ltd., 30 Dundas Street, Edinburgh EH3 6JN. Tel: 031-556 7354.

Microfacilities Ltd., 7–9 Church Road, Egham Surrey. Tel: 0784 31**3**33.

Microware Computers Ltd., Diamond House, Whitelock Street, Leeds. Tel: 0532 434377.

Microware Computers Ltd., Priory House, 1133 Hessle High Road, Hull HU4 6SB. Tel: 0482 562107.

Personal Computers Ltd., 220–226 Bishopsgal London EC2. Tel: 01–337 1200

Pilgrim Business Machines Ltd., 30 Northfield Place, Aberdeen. Tel: 0224 64510

We expect our new personal computers to set quite a few standards.

So it's only natural that the dealers we have selected to sell them are, to say the least, out of the ordinary.

It's a fact.

Our accountants, for instance, have examined their books. And we've listened closely to their salesforce.

We've even checked that their customers have bee completely happy with the advice they have been given

It means you can be sure of getting the right solution to your business problems. Today and tomorrow

After all, the best computer in the world is of no value if it doesn't do what you want it to. Or can't chang as your business does.

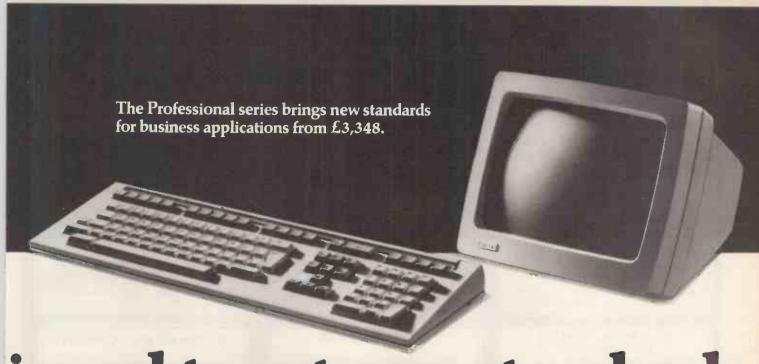

# igned to set new standards. he standards they set.

ilgrim Business Machines Ltd., 28 Walker St., dinburgh, Tel: 031-226 5528.

lanning Consultancy Ltd., 46/47 Pall Mall, ondon SW1Y 5JG. Tel: 01-839 3143.

TC Micros, West Rd., Harlow, Essex CM20 2BP. el: 0279 443421.

Sigma Systems Ltd., 266 North Road, Cardiff 3BL. Tel: 0222 34865/69.

oftware Sciences, Abbey House, 82–292 Farnborough Road, Farnborough, Hants. Tel: 0252 544321.

oftware Sciences, Thorn EMI House, 4 Old Park Lane, London W1. Fel: 01–499 7099.

Software Sciences, 88 Old Street, London EC1. Fel: 01-253 1480.

Software Sciences, Unit 39, Southfield Road, Nailsea, Near Bristol. Tel: 0272 851462/3.

South Coast Computers Ltd., South Coast House, Wimbourne Road, Ferndown, Dorset. Tel: 0202 893040.

South East Computers Ltd., 15 Castle Street, Hastings, Sussex. Tel: 0424 426844. South East Computers Ltd., 29 High Street, Maidstone, Kent. Tel: 0622 681263.

South East Computers Ltd., 31 Watling Street, Canterbury, Kent. Tel: 0227 59917.

Sumlock Bondain Ltd., 263–269 City Road, London ECIV IJX. Tel: 01-250 0505.

Sytec Products Ltd., Cord House, The Causeway, Staines, Middlesex. Tel: 0784 63911.

Sytec Products Ltd., 25 Bruton Lane, London W1. Tel: 01-409 1244.

The Computer Terminal, 44 Cathedral Place, London EC4. Tel: 01-236 2187.

Whessoe Technical & Computing Systems Ltd., Brinkburn Road, Darlington, Co. Durham DL3 6DS. Tel: 0325 60188.

Whymark Computing, 20 Milford Street, Salisbury, Wiltshire SP1 2AP. Tel: 0722 331269.

Zygal Dynamics PLC, Zygal House, Telford Rd., Bicester, Oxon OX6 0XB. Tel: 08692 3361. Rank Xerox (UK) Ltd. (Professional only.)
The Xerox Store, 84 Piccadilly,
London WIV 9HE. Tel: 01-629 0694/5.

The Xerox Store, 110 Moorgate, London EC2M 6SU. Tel: 01–588 1531/2.

The Xerox Store, 76–77 Holborn, London WC1V 6LS. Tel: 01-242 9596/7.

The Xerox Store, 3/4 William Street, Slough, Berks. SL1 1XY. Tel: 0753 76957.

The Xerox Store, Pearl Assurance House, Derby Square, Liverpool L2 9QR. Tel: 051-236 7512.

The Xerox Store, 166 Hope Street, Glasgow G2 2TG. Tel: 041-333 0495.

The Xerox Store, South Gate House, Wood Street, Cardiff CF1 1EW. Tel: 0222 40118.

The Xerox Store, Bristol & West House, Broad Quay, Bristol BS99 7AX.
Tel: 0272 277828.

Northern Ireland

Systems Plus Limited, 19 Glengormley Park, Newtownabbey, N. Ireland. Tel: 02313 42117.

Our Authorised Personal Computers Dealers can offer you advice, demonstrations and can undertake to train your staff or introduce your executives to computers.

They can also offer you all the service and support you'd expect from the world's largest manufacturer of minicomputers.

Not to mention a year's free on-site service warranty.

And new machines destined to set new standards in personal computing.

Doing more. The Digital difference.

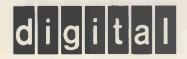

#### **OLIVETTI M20 16-BIT MICRO**

- Engineering
- Business
- Education Science

only 2395.00

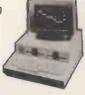

or LEASE from 17.68 per week

#### **RANK XEROX 820-II**

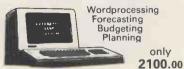

or I FASE from £17.68 per week

For the businessman looking for a superb business-oriented microcomputer system.

#### CP/M 80 SOFTWARE FOR **POPULAR MICROS**

Word Star Spell Star Mailmerge dBase II Pro-Pascal Microsoft Basic

A full range of business software available from the highly reliable PEACHTREE originals to run under CP/M.

Nominal Ledger System
Sales Ledger System
Sales Ledger System
Payroll
Victorial System
Word Processing

The above are available on 5¼" or 8" standard densities.

#### **EPSON HX-20 MICROCOMPUTER**

ortability for programmability anywhere. Built-in printer and LCD screen.
Ask us about EPSON HX-20 accessories.

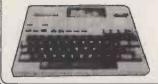

only 402.00

#### OFFICIAL BBC MICROCOMPUTERS DEALER

| BBC Model A                  | P.O.A. |
|------------------------------|--------|
| BBC Model B                  |        |
| Model A to Model B Upgrade k | (it    |
|                              | P.O.A. |
| Analogue Port Kit            |        |
| Memory Upgrade               | P.O.A. |
| BBC Floppy Disc Drive        | P.O.A. |

Full range of Acornsoft Software available

SHARP PC-1500 COLOUR COMPUTER

16K ROM, Extended BASIC, with 3.5K usable

CF 152

CE153

CF155.8K

| EPSON MX-80 T/3 Dot Mati  | rix P.O.A.      |
|---------------------------|-----------------|
| EPSON MX-80 FT/3          | <b>£3</b> 20.00 |
| EPSON MK-100/3 100 c.p.s. | £420.00         |
| SEIKOSHA GP100            | £195.00         |
| Paper Tiger 450           | 4399.00         |
| APPLE Interface Cable     | P.O.A.          |
| RS232 Interface           | P.O.A.          |
| Sharp Printers            | See Sharp       |
| ·                         |                 |

#### **PRINTERS**

| EPSON MX-80 T/3 Dot Matrix | P.O.A.   |
|----------------------------|----------|
| EPSON MX-80 FT/3           | £320.00  |
| EPSON MK-100/3 100 c.p.s.  | £420.00  |
| SEIKOSHA GP100             | £195.00  |
| Paper Tiger 450            | 4399.00  |
| APPLE Interface Cable      | P.O.A.   |
| RS232 Interface            | P.O.A.   |
| Sharp Printers Se          | ee Sharp |

#### **COMMODORE 64**

Colour and sound at our lowest price yet!

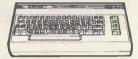

VIC 20 Software ..... P.O.A. COMMODORE VIC 20 ..... £113.00

P.O.A.

#### **SHARP MZ-80A COMPUTER**

Z80A CPU, 48K RAM, 4K ROM, 9" Green CRT

RAM, expandable to 11.5K

£139.95

£124.95

£130.45

PC-1500

CE158 RS232

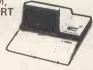

FREE SOFTWARE! Home budget, banking, etc

only 479.95

£34.75

£69.55

#### **APPLE II BUSINESS SYSTEM**

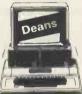

LEASE from £8.85 per week

- 64K Apple Computer12" Green Monitor
- Disk Drive with Controller
- 80 Col Card

Special Price

1199.00 Limited Offer - Hurry

#### **ATARI 400 COMPUTER**

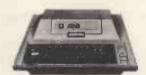

Wide range of Software available

only 16K Computer 156.55

#### SINCLAIR SPECTRUM

£108.75

| ZX81       | £43.43 |
|------------|--------|
| ZX Printer | £52.13 |
| 64K RAM    | £79.00 |
| 32K RAM    | £49.95 |
| 16K RAM    | £26.04 |
| Hi-Res     | £52.00 |
| Software   | £3.95  |

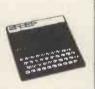

#### APPLE SOFTWARE AND HARDWARE

Apple Writer II Apple Plot Apple Pascal Apple Fortran Apple Logo

DOS 3.3 Tool Kit 3.3 Disk O/System Visicalc Apple II Visicalc Apple III **Business Graphic** Euro Colour Card Dot Matrix Printer

Apple III 128K Language Card Contronie Card 1995.00

#### **ATARI 800 COMPUTER**

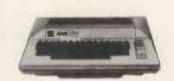

only 16K Computer + BASIC Cartridge 313.95

#### **CASIO**

| FX702P  | £69 55 |
|---------|--------|
| FX700P  |        |
| PC-100  |        |
| FX3600P |        |
| FX801P  | 303.85 |

| sear - 28: FX-74" - 40 | E CANON |
|------------------------|---------|
|                        |         |
|                        |         |

**FX702P** only 69.55

#### **BOOKS**

At DEANS we stock a complete range of books for computer users. Whether you want to learn about machine-language or BASIC, games programs or business programs, we probably have the book for you.

Why don't you come in and have a look at our fine selection? If you're out of town, or can't get to Kensington, then send us an S.A.E. and we'll rush you our books catalogue.

Remember: it's books for learning, and it's DEANS for the best in computer books!

#### **DRAGON 32**

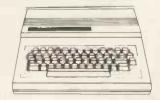

only 169.20

#### **HEWLETT PACKARD**

HP-10C .... £65.20 Printer ... £290.95 HP-11C .... £61.95 Cassette £329.95 HP-15C .... £86.95 HP-32C .... £39.95 HP-12C .... £96.95 HP-75 ..... P.O.A. HP-16C .... £91.95 Plus full range HP-41CV £169.95 of Accessories HP-41C £119.95 Available

of Kensington

191, Kensington High Street London W8 200 Yards from High Street Kensington Underground Station

Send orders with cheque payable to DEANS. State goods required. SECURICOR delivery add £6.00

Prices are subject to change without notice. Add 15% VAT.

Tel 01-937-7896/938-1588

OSBORNEWORDSTARDATABASEIISUPERCALCOSBORNEWORDSTARDATABASEIISUPERCALC OS BORNEWORDS TARDATABAS EIISU PERCALCOS BORNEWORDS TARDATABAS EIISU PERCALC OS BORNEWORDS TARDATABAS EIISU PERCALCOS BORNEWORDS TARDATABAS EIISU PERCALC OS BORNEWORDSTARDATABASEIISUPERCALCOS BORNEWORDSTARDATABASEIISUPERCALC CALCOSBORNE TRY USING THE EIISUPERCALC OSBORNEWO CALCOS BORNE OSBORNE PORTABLE SUPERCALC OS BORNE' ALCOSBORNE RENT ONE TODAY AT UPERCALC OS BORN ALCOSBORNE VERY COMPETITIVE RATES ALC OSBORN COSBORNE FROM ARDATABASEIISUPERCALC OSBORNE PORNE KEYBOARD HIRE LIMITED CALC OS BORNE BORNE 176 BARNSBURY ROAD PERCALC OS BORNEWOKEL ... ALCOSBORNE LONDON N1 ABASEIISUPERCALC OSBORNEWORDS ISUPERCALCOSBORNE TELEPHONE 01 607 8797 CALC OSBORNEWORDSTA OSBORNEWORDSTARD. ABASEIISUPERCALCOSBORNEWORDSTARDATABASEIISUPERCALC OSBORNEWORDSTARDATABASEIISUPERCALCOSBORNEWORDSTARDATABASEIISUPERCALC OSBORNEWORDSTARDATABASEIISUPERCALCOSBORNEWORDSTARDATABASEIISUPERCALC OSBORNEWORDSTARDATABASEIISUPERCALCOSBORNEWORDSTARDATABASEIISUPERCALC

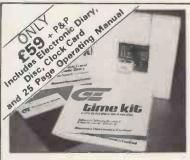

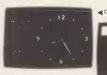

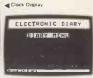

#### Micro-Watch

real time clock card and

#### **Electronic** Diary

software for your Apple II Computer

Dealer Enquiries Welcome

Scheduler with audible alarm for the office, factory, hotel, college, home Examples include meetings, appointments, conferences, functions, projects, maintenance schedules, service due, accounts due, anniversaries

Real time data logging and control applications for business industry, laboratories, schools, colleges and the home.

Displays for hotels, lounges, reception areas - using the large fonts, easy to read messages can be displayed in colour at selected times and dates.

Date stamping of memos, letters, invoices, reports, programs

Timing events or series of events using the stopwatch program. Examples include: Time studies, sports, or any time logging application.

Also available from:

& Pam Computers, Rosendale, Lancashire. SBD Software, Richmond, Surrey.

#### Glanmire Electronics Limited

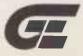

Meenane, Watergrasshill, County Cork, Ireland. Tel: 0002 5000418

(889209 - outside office hours) Telex: 75444.

The Micro-Watch

PRODUCT WITHIN RETURN I WEEK Amazingly compact card, only one IC using the latest CMOS technology.

Accurate time keeping ensured by Quartz Crystal.

Maintains month, day, date, hours, minutes and seconds.

Automatically adjusts for number of days in a month. Plugs into the game

I/O socket.

Includes extension socket, which allows simultaneous use of game paddles. Extremely low power consumption.

Includes nickel cadium battery which automatically recharges while power is Battery remains charged for up to one year with Micro Watch removed from

the Apple or with the Apple II power off.

Fully protected against incorrect insertion into the game I/O socket.

Easy to program – no PR or IN commands, just a simple CALL.

High quality 'plated through hole' PCB with solder mask on both sides.

The Electronic Diary Enables immediate and practical useage of micro-watch. Easy to use, menu driven system.

Updateable diary of events with alarm, advance warning alarm (minutes to days) and a 40 character description for each event.

Gives audible and visual indication when events occur. Events can be set for day, date, month, hours and minutes. Printout facility to obtain hardcopy list for events of one day or all events in

the diary.

the diary.

Incorporates 'HIGHER TEXT' by Synergistic Software Inc. glving lower case, variable character sizes and a choice of fonts.

Six different formats for Analog, Digital and Day/Date displays.

Utilities for using the Micro-watch with your own or other programs.

Sample Applesoft programs to aid user programming.

Pascal Software for Microwatch £16.50. Paralax Ball Clock Software for Microwatch £16.50. Soon available: Clock card and port for ZX81 and

Spectrum. Further details available on request. 'Apple' is a trademark of Apple Computer Inc

#### GLANMIRE ELECTRONICS LTD.

Address Please send me 1 time kit @ £59 + £1.50 P&P.

l enclose cheque/PO for £60.50

Please allow 14 days for delivery.

My Access/Barclay/Visa No.

£1,495°

The MIMI 802 is a supreme example of high quality British engineering. It is a truly professional microcomputer that really does meet all the criteria of a sophisticated business machine - at a price you can afford.

Our competitors expect you to make do with the basics and then buy expensive extras in order to fulfil your needs. The MIMI 802 has all the 'extras' as standard - so when you buy a MIMI you really are getting a microcomputer that will do the job from the outset.

The MIMI's operating system OS/M<sup>†</sup> is fully CP/M<sup>‡</sup> compatible so you have access to a very comprehensive range of software, extending from word processing to accounting.

During the next few months we will be announcing the availability of TROJAN - a major software innovation that totally simplifies the learning process and use of micros, and dramatically eases the creation of new applications programs. We are using it and generating applications software in record time - so we can guarantee its performance.

Don't settle for less... contact us or one of our dealers now.

#### Features include:

- Z80A at 4MHz
- 64K Dynamic RAM
- Integral D/S D/D 51/4 ins floppy discs 700Kb.
- Full RS232C and Centronics parallel ports.
- 96 Key ASCII keyboard colour coded.
- 17 programmed function keys.
- Light pen socket.
- Elegant compact and light 24 lbs.
- OS/M operating system fully CP/M compatible
- Disc format conversion facility
- Wide range of software, utilities and languages.
- Super high resolution graphics (512 x 256 pixels).

#### And now with:

- Winchester disc option
- Choice of orange or green display

MONITOR SUPPLIED BY PHILIPS

### NOW ALL OTHER MICROS ARE LESS THAN PERFECT

† OS/M is the trademark of Scifax Microsoftware.

‡ CP/M is the registered trademark of Digital Research Inc.

\*Monitor extra, from £132.

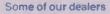

Anita Electronic Services 34 Musters Road West Bridgford Notts Tel: 0602 813204 Contact: Steve Conroy

Apollo Information Systems Ltd. 13 Southend Road Grays Essex RM17 5NH Tel: (0375) 33088 Contact: Ronald Burrell Belmondo Research Ltd 68 Maple Road Horfield Bristol BS7 8RG Tel: 0272 427428 Contact: Roger Banfield

Broadway Systems (BCSS) Ltd 5-7 Mariner Street Swansea W Glam Wales SA1 5BA Tel: 0792 462279/474598 01-997 4764/0498 Contact: Philip Gittoes

Procon Ltd 19 Lawrence Road Fleet Hampshire Tel: (02514) 7759 Contact: Arthur Thomas City Microsystems Ltd 65 London Wall London EC2 Tel: 01-588 7272 Contact: Anthony Coulson

Computer Graphics Workshop 38 Ullett Road Sefton Park Liverpool 17 Tel: 0507 604271 Contact: Noel Runnels-Moss

Comput-A-Crop 3 Cornmarket Louth Lincolnshire LN11 9F Tel: (0507) 604271/2 Telex: 56332 Contact: Jenny Wilson

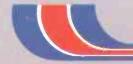

BRITISH MICRO

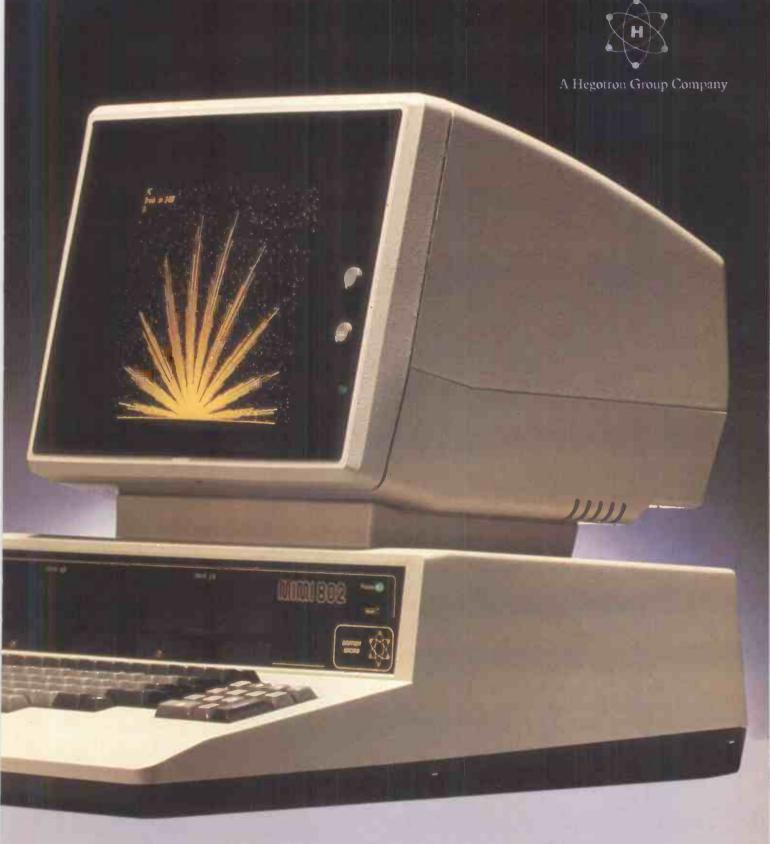

Kyle Data Services Ltd 37 High Street Ayr Scotland KA7 1LU Tel: (0292) 285411 Contact: Alex Gardiner

Easibee Computing Ltd 133-135 High Street North East Ham London E6 1HZ Tel: 01-471 4884 Contact: Computer Sales Director

John Elmer Office Equip 105-107 Church Road Burgess Hill Sussex Tel: 04446 5670 Contact: John Elmer

Leicester Micro Centre 59 Regent Road Leicester Tel: 0533 551869 Contact: Ray Beresford

Malvern Micro Systems

Wych Cutting Upper Colwall Malvern Worcestershire Tel: (06845) 68500 Contact: Barry Lewis

**B & D Computing** 

8 Sheep St. Highworth Swindon Wilts Tel: 0793 762449 Contact: David Wakley

Microcosm Research

26 Danbury Street London N1 8JU Tel: 01-226 9092

Contact: Jerry Karlin

Synergy Computer Systems
'E' Blk University Village UEA Norwich
Tel: (0603) 50301/6/7 Contact: Sonia Kennedy

**Dantre Business Systems** 67 High St. Daventry Northants NN11 4BQ Tel: 03272 77239

Contact: Mike Griffin

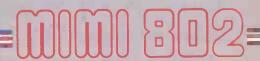

#### RABBIT SOFTWARE

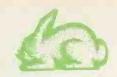

380 STATION ROAD, HARROW, MIDDX. HA1 2DE.

Tel: 01-863-0833

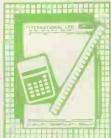

#### Rabbit-Calc

'Rabbit-Calc is an Electronic Worksheet that will replace the old fashioned pencil, paper and calculator methods of before. You can do complex financial models and then at a touch of a button, change the entire model to suit future trends. Has many built in functions for fast calculation plus utilities for saving, loading, replicating etc...

RETAIL PRICE £19.99

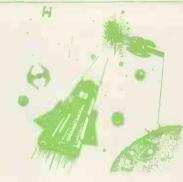

#### Myriad

Face a Myriad of cosmic creatures as you voyage through the galaxies. A fast exciting arcade game that requires extremely fast reactions to survive, requires 3K add on.

RETAIL PRICE £9.99

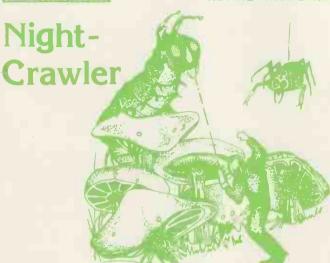

Venture into the "Green Forest" but beware of the alien creatures especially the Night Crawler! 39 levels: The fastest game you'll ever see on your VIC-20

RETAIL PRICE £9.99\*

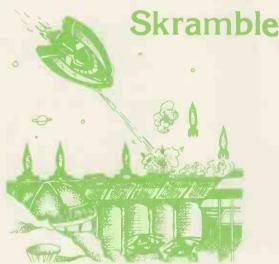

Fight your way across the rugged terrain to your home base while fighting off attacks from the aliens, 8 different phases: Tunnel, Cavern, City etc., just like the popular arcade game and just as difficult.

RETAIL PRICE £9.99\*

All machine code for fast, smooth action.

\* For the unexpanded machine.

Rabbit Software Ltd. 380 Station Road, Harrow, Middlesex HA1 2DE.

Telephone: 01-863 0833 Credit Cards Accepted

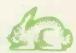

RABBIT SOFTWARE

#### Frogger

Bring the famous pub game home. First cross the motorway without getting run over and then home accross logs and turtles. But beware of snakes, crocodiles and submerging turtles. incredible multi-colour mode graphics written in machine code. (3K)

RETAIL PRICE £9.99

#### Space Phreeks

Your mission:- colonize a new planet but to do so you must face a universe full of strange creatures known only as Space Phreeks . 15 alien attack patterns, great graphics, you've got to be good to play this game.

RETAIL PRICE £9.99\*

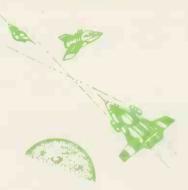

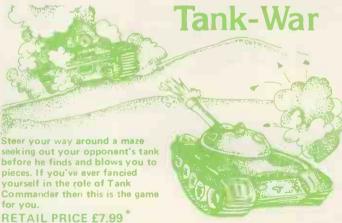

| RETAIL PRICE £7.99              |             |
|---------------------------------|-------------|
|                                 |             |
| Please send me                  |             |
| I enclose cheque/PO for         |             |
| OR Please debit my Access .5224 |             |
| Barclaycard 4929                | Expiry date |
| Nam e                           |             |
| Address                         |             |
|                                 | Code        |
| Dealers discount available      |             |
| ACCESS, BARCLAYCARD ORDE        |             |
| Mail to: RABBIT SOFTWARE LT.    | D.          |
| 380 STATION ROAD, HARROW,       |             |
| MIDDLESEX HAI 2DE               |             |
|                                 |             |

WE PROUDLY PRESENT, FOR THE

#### **BBC MICROCOMPUTER**

(MODELS A & B)

THE INTERNATIONALLY SUCCESSFUL . . . .

#### MYSTERIOUS ADVENTURES

These superbly written, 16k Machine Code Adventures have been enjoyed by TRS80/VIDEO GENIE owners in Britain for well over a year now and are currently taking the U.S. by storm. The Author has now implemented these absorbing programs on the BBC Microcomputer.

ALL ADVENTURES IN THIS SERIES INCLUDE:-

Split screen display, Ultra fast Machine code response, Save game to Cassette feature, simple two word command entry, approx. 70 Locations to visit, 30 Objects to manipulate, 20 or more "problems" to overcome.

ADVENTURES PRESENTLY AVAILABLE: -

- THE GOLDEN BATON Venture into a strange province of danger and evil magic to retrieve the stolen Baton of King Ferrenuil.
- 2). THE TIME MACHINE As a newspaper reporter you have been sent to the old house on the moors to investigate the eccentric Dr. Potter . . . .
- ARROW OF DEATH (Part I) In the first part of this epic Adventure you must find and destroy the source of the evil blight which has befallen your homelands.

These are the first three of a series which should ultimately total more than 20 Adventures.

WARNINGI! — Only supreme courage and low cunning can ensure eventual success on these dangerous missions!

Available soon for ZX Spectrum, ZX81 (16K), Apple II, Atari 400.800. Write for details.

EACH ADVENTURE COMES ATTRACTIVELY PACKAGED FOR JUST £8.95 inc. SEND CHEQUE OR P.O. TO:

DIGITAL FANTASIA DEPT. DWL

24, NORBRECK ROAD, NORBRECK, BLACKPOOL, LANCS.

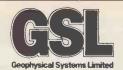

#### OFFICIAL REGISTERED DEALERS FOR ACORN/BBC

#### ON DISPLAY IN OUR SHOWROOM

| ń | BBC MODEL A.                     | £260.00 |
|---|----------------------------------|---------|
| 京 | BBC MODEL B.                     | £365.94 |
| r | BBC MODEL B WITH DISC INTERFACE  | £408.00 |
| 京 | PRINTERS – NEC 8023 BE – C       | £320.00 |
|   | DOT MATRIX 80 COLUMN             |         |
| Ŕ | ANALOGUE SIGNAL ANALYSER         | £299.00 |
| ☆ | DISC DRIVES – SHUGART 51/4" 100K | £147.00 |
|   | METAL CASED - BBC COMPATIBLE     |         |
|   |                                  |         |

\* MICROVITEC COLOUR MONITOR, R.G.B. £249.00 INPUT (AS USED IN THE BBC PROGRAMME)

♠ HITACHI 12" GREEN HIGH RES. MONITOR £89.07

#### IN STOCK

- \* ALL THE ABOVE ARE IN STOCK, PLUS -
- \* SOFTWARE
- \* SCREEN DUMP SOFTWARE
- \* LEADS
- \* EPROMS

WE CONSIDER OUR DISC DRIVES TO BE INCREDIBLY LOW PRICED

PRICES EXCLUDE CARRIAGE + VAT

**Geophysical Systems Limited** 2 North Way Andover Hants SP10 5AZ

Telephone Andover (0264) 58744 Telex 47166 GSLG

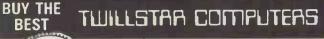

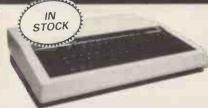

BBC

BBC MOD A 299.80 BBC MOD B 399.00

**DISK DRIVES** 

Business Software Educational Software Entertainment Software

ORIC-1
THE REAL COMPUTER SYSTEM
FROM £99.95
INCL VAT

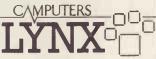

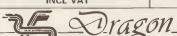

EPSON HX-20

PORTABLE COMPUTER

The little computer with big performance 32

PRINTERS

Dot Matrix

Epson MX 80 FT III Epson MX 100 FT III Seikosha GP100 A BEST PRICES EVER

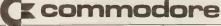

COMPUTERS

Printer Cables, Leads, Disks, Stationery, Cassettes, Ribbons, Dust Covers and Wide Range of Software for all Computers. COLOUR MONITORS 14" Microvitek £250 GREEN MONITORS Sanyo £99.00 Hitachi £99.00

COMPUTER BOOKS & ELECTRONIC MAGAZINES SOFTWARE, HARDWARE SUPPORT/SERVICES/RENTALS

CALL IN FOR FURTHER DETAILS

TWILLSTAR COMPUTERS LTD

17 REGINA ROAD, SOUTHALL, MIDDX TEL: 574-5271/2 (24 hours) OPEN 10am-8pm SIX DAYS A WEEK

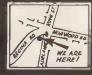

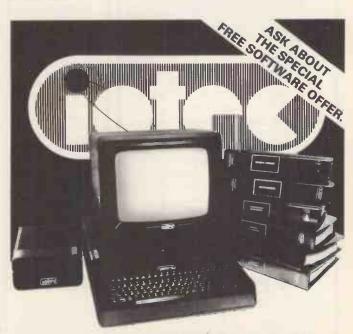

FULL DETAILS AVAILABLE FROM

Kingston Computer Centre 59 Surbiton Road Kingston-upon-Thames Tel No: 01-549 9414

SURREY

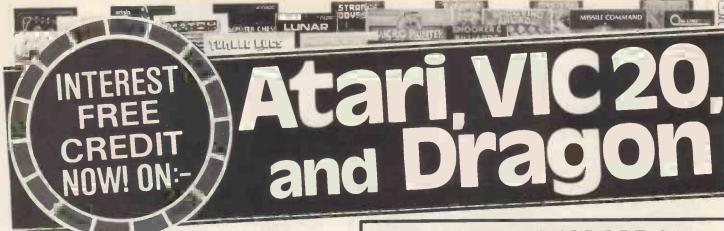

If your order contains over £120 worth of computer hardware apply now for interest free credit by telephoning: Mail-order: (0702) 552911. London Shop: 01-748 0926. Birmingham Shop: 021-356 7292. Southend Shop: 0702 554000 or write to P.O. Box 3, Rayleigh, Essex SS6 8LR.

You pay 10% down, then 10% per month for a further nine months (to nearest penny). Example: Atari 400 48K. Cash price £299. Credit terms: £29.90 down, then £29.90 per month for nine months. Total £299. Credit quotations on request. This offer subject to approval which can take up to 48 hours (APR = 0%).

#### THE NEW COMMODORE 64

The incredible new computer from Commodore comes with 64K RAM fitted! Plus 16 colours hi-res graphics, 320 x 200 pixels, 40 columns by 25 lines, Z80 micro processor can be added — that means you can run CP/M software, 8 independently movable Sprites with collision detection, and a sound generator with 3 voices, 4 waveforms, envelope and filter to rival some dedicated music synthesisers. And all this at the most incredible price ever.

(AF56L) Only £339.00

#### **DRAGON 32**

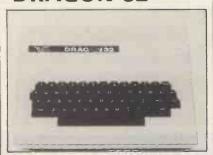

The amazing new British computer with a full-travel standard keyboard, a 16-bit microprocessor, 32K RAM fitted (expandable to 64K and later to 256K!!), 9 colours, hi-res graphics and Microsoft extended colour BASIC (the very best BASIC to learn with). It can be used with virtually any ordinary cassette recorder, it has a printer interface (Centronics-type), iovsticks are available and it's incredible value for money. (AF57M) Only £199.50.

Lots of new Dragon software available.

#### THE AMAZING ATARI COMPUTERS

4 Consoles Available:

Atari 400, 16K RAM (AF36P) £249.95 Atari 400, 48K RAM (AF37S) £299.00 Atari 800, 16K RAM (AF02C) £399.00 Atari 800, 48K RAM (AF55K) £440.00

\*All above with BASIC & handbooks Carriage free, delivery next day by Datapost

| Other hardware:             |         |         |
|-----------------------------|---------|---------|
| Cassette Recorder           | (AF28F) | £50.00  |
| Disk Drive                  | (AF06G) | £299.95 |
| Thermal Printer             | (AFO4E) | £265.00 |
| Epson MX80T Mk III          | (AF38R) | £399.95 |
| Epson MX80F/T Mk III        | (AF40T) | £447.35 |
| Printer Interface for 400   | (AF41U) | £59.95  |
| Printer Interface for 800   | (AF42V) | £59.95  |
| Interface Module            | (AF29G) | £135.00 |
| Versawriter                 | (AF43W) | £199.95 |
| 16K RAM Module              | (AF08J) | £55.00  |
| 48K RAM Module for 400      | (AF44X) | £99.95  |
| 48K Upgrade for 400         | (AF45Y) | £75.00  |
| Floppy Disk                 | (YX87U) | £2.50   |
| Le Stick                    | (AC45Y) | £24.95  |
| Joystick Controllers (Pair) | (AC37S) | £13.95  |
| Paddle Controllers (Pair)   | (AC30H) | £13.95  |
|                             |         |         |

For full details ask for our hardware leaflet (XH54J) SAE appreciated

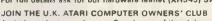

An independent users' group. Four issues of the club magazine for only £3.001 Address your subscription to Ron. Issue 1 of the club magazine featured a tutorial on character set redefinition and contained a collection of demonstration and games programs and lots more. Issue 2 featured a tutorial on player/missile graphics, an article about graphics on computers, a selection of members' contributions to the program library and much more.

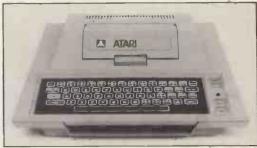

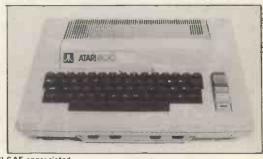

#### THE FINEST SELECTION OF ATARI SOFTWARE

Teach Yourself Programs Teach Yourself Programs
Conversational French
Conversational German
Conversational Spanish
Conversational Italian
Touch Typing
States & Capitals
Euro Countries & Capitals
ekids 1 (3 Programs)
My First Alphabet Learn Programming Invitation To Programming 1 Invitation To Programming 2 Invitation To Programming 3 Invitation to Programming

«Basics of Animation

»Player Missile Graphics

«Draplay Lists

«Horiz-Vertical Scrolling

»Page Flipping

«Sounds & Music

«Tricky Tutorials First 6

Page 6

Business Programs

Visicale

-5C-16K-YG44X 239.95 -5C-16K-YG45Y 239.95 -5C-16K-YG46A 239.95 -5C-16K-YG478 239.95 -2C-16K-YG478 239.95 -1C-16K-YG56L 214.95 -1C-16K-YG57M £14.95 -1C-16K-BG00A £11.75 -1C-16K-BG00A £11.75 1C-16K-BG02C £11.75 1D-32K-KB23A £29.95

-1C-8K-YC43W /1995
-2C-8K-B067X /2295
-2C-8K-B068Y /2295
-1C-15K-B065W /2295
-1C-15K-B057W /1450
-1C-32K-B059F /2125
-1C-16K-B051F /1450
-1C-16K-B051H /1450
-1C-16K-B055K /1450
-1C-16K-B066G /89,95
-1D-24K-KB248 /27,50

-1 D-32K-YL39N £119.95

-1C-8.3D-48K-YG42V £99.95 -1D-32K-BG99H £75.00 -1C-32K-BG99L £14.50 -1D 44K-BG50L £33.87 -1D-40K-BG59P £75.00 -2C-16K-YG51E £14.95 -1C-16K-YG52G £14.95 -1C-16K-BG66W £14.95 -1C-32K-BG11M £10.59 Atari Word Processor Text Wizard \*Mini Word Processor File-It 2 Filemanager 800 Graph-It Statistics Adventure Games Galactic Empire Galactic Trader Galactic Trader

Galay

Rescue At Riget

Passes of Ryn

Star Warror

Voyager I

Ilmasson Orron

GFS Sorceres

Planet Minera

Star Flight

Journey To The Planets

Crush Crumble & Chomp

Mission Asteroid

Ward R. The Princess

Ward R. The Princess

Ward R. The Princess

Ward R. The Princess

Ward R. The Princess

Ward R. The Princess

Ward R. The Princess

Ward R. The Princess

Ward R. The Princess

Wizard & The Princess
Ulysses & Golden Fleece

-1C-32K-B0140 £1450 -1C-16K-BG755 £14,50 -1C-16K-BG755 £14,96 -1C-32K-B021X £20,75 -1C-32K-B022Y £13,80 -1C-32K-B022Y £13,80 -1C-32K-B028 £27,45 -1C-32K-B028 £27,45 -1C-24K-B023A £17,25 -1C-48K-KB26D £14,95 -1C-44K-KB26D £14,95 -1C-44K-B650 £14,95

-2D-40K-BQ92A £20.64

-1D-48K KBOAE (21 95 -1D-40K-KB30H (2075 -1D-32K B094C (29 95 -1D-32K B095C (29 95 -1D-32K B095C (29 95 -1D-32K B0878 (25 95 -1D-32K B0878 (25 95 -1D-32K B0878 (25 95 -1D-32K-80887 (11 38 0 -1C-32K-8087 (11 38 0 -1C-32K-8073 (21 95 -1D-40K-K833K (20 75 -1D 40K-K833K (20 75 -1D 40K-K833K (20 75 -1D 40K-K833K (20 75 -1D 40K-K833K (20 75 -1D 40K-K833K (20 75 -1D 40K-K835K (20 75 -1C-40K-8000K (17 95 -1C-24K-8000K (17 95 -1C-24K-Dr Goodcode's Cavern Escape From Vulcan's Isle Zork II Zork III Zork III Ali Baba & The 40 Thieves \*Temple Of Apsha(Part 1) \*Upper Reaches (Part 2) \*Curse Of Ra (Part 3) Dragon's Exp «Curse Of Ra (Part 3) Dragon's Eye Crypt Of The Undead Empire Of The Overmir King Arthur's Her •Lords Of Karma Nightmare Analog Adventure Adventure Land Pirate Adventure Adventure Land Pirate Adventure Mission Impossible Voodoo Castle The Count Strange Odyssey Mystery Fun House Pyramid Of Doom Ghost Town 1C-24K-BQ04E 1C-24K-BQ05F 11C-24K-BQ06G £17 95 -1C-24K-BQ07H £17 95 -1C-24K-BQ08J £17 95 -1C-24K BQ09K £17 95 -1C-24K-BQ10L £17 95 Ghost Town Savage Island I Savage Island II

Golden Voyage Treasure Quest Softpom Adventure Deadline Starcross Energy Czar Kingdom Space Shuttle Module I -1C-24K-BQ11M £17,95 -1C-16K-KB36P £10.95 -1D 40K-BQ93B £20.64 -2D-32K-BQ96E £37.35 -1D-32K-KB37S £29.95 -1C-16K-YG53H £14.95 -1C-8K-YG55K £14 95 -1D-32K-8G65V £18 95 War Games
The Shattered Atlance Legionnaire
• The Battle Of Shiloh
• Dnieper River Line
• Tanktics
• Nth Atlantic Convoy Raider

\*B1 Nuclear Bomber \*Nukewar \*Conflict 2500 \*Cytron Masters

Arcade Games Star Raiders Choplifter

-1C-24K-BG93B £17.95 -1C-16K-BG93E £11.95 -1C-32K-BG91C £11.95 -1C-32K-KB93B £28.95 -1C-32K-KB91B £28.95 -1C-32K-KB91B £28.95 -1C-16K-BG68Y £11.95 -1C-16K-BG68Y £11.95 -1C-32K-KB41U £28.95

-1E 8K-YG66W £29.95 -1D-48K-K812N £27.50

DETWARE !

### mmodore 64 computer hardware

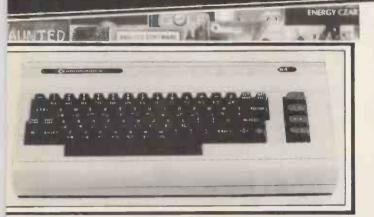

#### THE NEW MAPSOFT CATALOGUE

48 full colour pages of Atari, Dragon and VIC 20 hardware and software. A comprehensive guide to what's

available. Price £1.

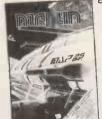

#### THE NEW MAPLIN CATALOGUE

contains full details of all the computers and most of the software shown here and much more. On sale now in all branches of W.H. Smith price £1.25. Or send £1.50 to P.O. Box 3, Rayleigh, Essex.

#### VARE continued

| ATARI S                               | SOFIV                                      |
|---------------------------------------|--------------------------------------------|
|                                       |                                            |
| Embargo                               | -1E-8K-KB43W £29                           |
| Caverns Of Mars                       | -1D-16K-BQ69A £29                          |
| K-Star Patrol                         | -1E-8K-BG52G £29                           |
| Protector                             | -1C-32K-BG24B £27                          |
| *Space Chase                          | -1C-16K BG42V £10.                         |
| Gorf                                  | -1E-16K-KB44X £29.5<br>-1D-24K-KB17T £22.5 |
| Andromeda<br>Bomber Attack            | -1C-16K-BG70M £11                          |
| Asteroids                             | -1E-8K-YG600 £29.                          |
| Stellar Shuttle                       | -1C-16K-KB45Y £23.                         |
| *Race in Space                        | -1C-16K-BQ35Q £14                          |
| Missile Command                       | -1E-8K-YG64U £29.                          |
| Space Invaders                        | -1E-8K-YG70M £29.                          |
| Deluxe Invaders                       | -1D-16K-BG34M £29                          |
| K-razy Kritters                       | -1E-8K-BG51F £29                           |
| *Rear Guard<br>*Shootout At OK Galaxy | -1C-16K-KB47B £14 :                        |
| *Beta Fighter                         | -1C-16K-KB49D £15                          |
| *Rocket Raiders                       | -1C-24K-KB51F £18                          |
| *Stratos                              | -1C-16K-KB53H £24                          |
| #Galactic Chase                       | -1C-16K-8Q62S £16                          |
| Threshold                             | -10-40K BG18U £27                          |
| *Space Games (3 Programs)             | -1C-32K-KB55K £17:                         |
| *Lunar Lander                         | -1C-24K-BQ16S £10 :<br>-1C-32K-KB13P £27.  |
| *Nautilus<br>Sealox                   | -10-48K-KB57M £23.                         |
| •Sea Dragon                           | -1C-16K-KB58N £24                          |
| K-razy Shoot Out                      | -1E-8K-BQ63T £29.                          |
| • Shamus                              | -1C-16K-KB20W £27                          |
| Serpentine                            | -1E-8K-KB600 £23                           |
| Centipede                             | -1E-16K-BQ70M €29                          |
| Angle Worms                           | -1C-8K 8G50E £10                           |
| *Bug Off!                             | -1C-16K-KB61R £21                          |
| Bug Attack                            | -1C-24K-8G36P £231<br>-1C-16K-KB63T £171   |
| *Tutti Frutti<br>*Genetic Drift       | -1C-16K-KB65V £23                          |
| *Haunted Hill                         | -1C-16K-BG38R £19                          |
| Claim Jumper                          | -1E-16K-KB67X £33                          |
| *Chicken                              | -1C-16K-BG27E £27.                         |
| Canyon Climber                        | -1C-16K-BG44X £23.                         |
| *Frogger                              | -1C-16K-KB68Y £22                          |
| • Preppie                             | -1C-16K-KB07H £21                          |
| Pacific Coast Highway                 | -1C-16K-8G13P £23.<br>-1E-4K-KB70M £27     |
| Apple Panic                           | -1D-32K-KB06G £23                          |
| Track Attack                          | -1D-32K KBO5F £23                          |
| Pac-Man                               | -1E-8K-BQ71N £29                           |
| Ghost Hunter                          | -1C-16K-BQ64U £19.                         |
| «Jawbreaker                           | -1C-16K-BG17T £20                          |
| Mouskattack                           | -1D-32K-BQ77J [22                          |
| K-razy Antiks                         | -1E-8K-KB16S £29<br>-1D-32K-BG33L £26      |
| Pathfinder                            | -1C-16K-KB71N £23                          |
| *Labyrinth<br>*Crossfire              | -1C-16K-BG22Y £20                          |
| Tumble Bugs                           | -10-24K-BG46A £23                          |
| Wizard Of Wor                         | -10-32K-KB03D £29                          |
| *Time Bomb                            | -1C-16K-BG40T £10                          |
| Thunder Island                        | -1C-16K BQ37S £10                          |
| TT Racer                              | -1C-16K-KB73Q £19                          |
| Dodge Racer                           | -1C-16K-BG29G £27<br>-1C-16K-BG31J £22     |
| * Matchracer                          | -1C-16K-KB74R £22                          |
| Baja Buggies                          | -1C-16K-KB76H £21                          |

 Matchracer
 Baja Buggies
 Hazard Run
 Roadracer/Bowler
 Shooting Gallery
 Shooting Arcade
 Rasterblaster
 Dawd's Midnight Magic
 Super Breakout
 Clowns & Balloons
 Guns Of Fort Defiance
 Mountain Shoot
 Tank Trap -1C-16K-BG15R £23 50 -1D-32K-BG35Q £22 95 -1D-48K-KB78K £27 50 -1E-8K-YG67X £24 95 -1C-16K-KB79L £23 50 -1C-22K-BG78K £14.95 -1C-16K-BQ12N £10.95 -1C-16K-YL34M £8.95 -1C-16K-YG58N £19 95
-1C -16K-KB81C £14 95
-1E-8K-YG61R £24 95
-1C-16K-B013P £10 95
-1C-16K-B013P £10 95
-1C-16K-B045P £13 90
-1C-16K-B045Y £19 95
-1C-16K-B045Y £19 95
-1C-16K-B045Y £19 95
-1C-16K-B045Y £19 95 Home Entertainment Knockout Basketball Basketoali
Cypher Bowl
Sunday Goll
Goll Challenge
Tournament & 8-Ball Pool
•Ricochet
Computer Chess
Fast Gammon

\* Gomoky
\* Reversi
\* Acquire
\* Stocks & Bonds
Cribbage & Dominoes
\* Poter Solitate
Blachjack
Hangman
Wordrace
Wordrace (Part 2)
Abuse
Super Cubes & Till
Humpty Dumpty Jack & Jill
Huckory Dickory & Baa Baa
British Heritage Jigsaws
European Scene Jigsaws
Video Easel
Micro Palnter
Paint
Muser Committee -1C-16K-BQ18U 114 95
-1C-16K-BQ18V 114 95
-1C-16K-BG66W 114 95
-1C-32K-BG91Y 114 95
-1C-16K-BQ13W 114 95
-1C-16K-BQ13Y 114 95
-1C-16K-YG62S 114 95
-1C-32K-YG62S 114 95
-1D-32K-KB09K 116 95 -1C-16K-BG66W I14 95
-1C-3ZK-8G91V I14 95
-1C-16K-8043W I14 95
-1C-16K-80177 I14 95
-1C-16K-80177 I14 95
-1C-16K-80177 I14 95
-1C-16K-903Z I14 95
-1C-3ZK-K809K I19 65
-1D-3ZK-K809K I19 65
-1D-3ZK-K810. I15 66
-1D-40K-8011W I19 65
-1C-16K-8049K I14 95
-1C-16K-8049K I14 95
-2C-16K-8049K I14 95
-2C-16K-8049K I14 95
-2C-16K-8049K I14 95
-1C-16K-8039K I14 95
-1C-16K-8039K I14 95
-1C-16K-8039K I14 95
-1C-16K-8039K I14 95
-1C-16K-8039K I14 95
-1C-16K-8039K I14 95
-1C-16K-8039K I14 95
-1C-16K-8039K I14 95
-1C-16K-8039K I14 95
-1C-16K-8039K I14 95
-1C-16K-8039K I14 95
-1C-16K-8039K I14 95
-1C-16K-8039K I14 95
-1C-16K-8039K I14 95
-1C-16K-8039K I14 95
-1C-16K-8039K I14 95
-1C-16K-8039K I14 95
-1C-16K-8039K I14 95
-1C-16K-8039K I14 95
-1C-16K-8039K I14 95
-1C-16K-8039K I14 95
-1C-16K-8039K I14 95
-1C-16K-8039K I14 95
-1C-16K-8039K I14 95
-1C-16K-8039K I14 95
-1C-16K-8039K I14 95
-1C-16K-8039K I14 95
-1C-16K-8039K I14 95
-1C-16K-8039K I14 95
-1C-16K-8039K I14 95
-1C-16K-8039K I14 95
-1C-16K-8039K I14 95
-1C-16K-8039K I14 95
-1C-16K-8039K I14 95
-1C-16K-8039K I14 95
-1C-16K-8039K I14 95
-1C-16K-8039K I14 95
-1C-16K-8039K I14 95
-1C-16K-8039K I14 95
-1C-16K-8039K I14 95
-1C-16K-8039K I14 95
-1C-16K-8039K I14 95
-1C-16K-8039K I14 95
-1C-16K-8039K I14 95
-1C-16K-8039K I14 95
-1C-16K-8039K I14 95
-1C-16K-8039K I14 95
-1C-16K-8039K I14 95
-1C-16K-8039K I14 95
-1C-16K-8039K I14 95
-1C-16K-8039K I14 95
-1C-16K-8039K I14 95
-1C-16K-8039K I14 95
-1C-16K-8039K I14 95
-1C-16K-8039K I14 95
-1C-16K-8039K I14 95
-1C-16K-8039K I14 95
-1C-16K-8039K I14 95
-1C-16K-8039K I14 95
-1C-16K-8039K I14 95
-1C-16K-8039K I14 95
-1C-16K-8039K I14 95
-1C-16K-8039K I14 95
-1C-16K-8039K I14 95
-1C-16K-8039K I14 95
-1C-16K-8039K I14 95
-1C-16K-8039K I14 95
-1C-16K-8039K I14 95
-1C-16K-8039K I14 95
-1C-16K-8039K I14 95
-1C-16K-8039K I14 95
-1C-16K-8039K I14 95
-1C-16K-8039K I14 95
-1C-16K-8039K I14 95
-1C-16K-8039K I14 95
-1C-16K-8039K I14 95
-1C-16K-8039K I14 95
-1C-16K-8039K I14 95
-1C-16K-8039K I14 95
-1C-16K-8039K I14 95
-1C-16K-8039K I14 95
-1C-16K-80 Music Composer Movie Themes -1C-16K-YL32K (21.95 -1D-48K-KB83E (39.95 -1E 8K-YG68Y (39.95 -1D-32K-B0730 (59.95 -1D-48K-B0730 (59.95 -1D-48K-B074K (59.95 -1E-8K-YG69A (59.95 -1D-24K-YL29G (62.95 -1D-48K-BG62S (67.80 -1D-48K-BG61R (79.90 Computer Languages
Assembler
Syn Assembler
Assembler Editor
Macro Assembler
Basic A+ 6 Op System AMicrosoft Basic
Pilot (Educator)
Pilot (Consumer)
OS Forth
Tiny-C
Inter-Lisp/65

Utilities
SAM (Speech Symhesiser)
Programming Aids Pack
+Basic Roulines
+B502 Oissassembler
Atan World
+30 -Supergraphics
The Next Step
K-DOS
Diskey
Oisk Manager
Oisk Detective -1D-32K-KB15R £47.19 -1C-16K-B66C0 £10.95 -1C-16K-KB68£ £24.95 -1C-8K-N130H £29.5 -1D-40K-B027£ £47.96 -1C-40K-B0276 £17.95 -1D-32K-B664U £27.54 -1D-32K-B056M £27.50 -1D-32K-B056M £27.50 -1D-32K-B059M £27.50 -1D-32K-B030H £59.5 -1E-8K-VG59P £27.95 -1E-8K-VG59P £27.95 Disk Detective MAC 65 & Op System A+ \*Disk versions also available though price and memory sue may be different.

Master Memory Map De Re Atari -XH57M £4.00 -WG56L £16.95 Operating System User's Manual & Hardware Manual WA46A £16.95 Atari Basic-Learning By Using Games For The Atari -WG55K £5.24 -WA478 £4.45 -WG05F £6.80 -WA39N £8.25 Atari Basic -WG
Atari Sound & Graphics -WA:
Your Atari Computer -WA
6502 Assembly Language Subroutines
-WA WA40T £13.45 -WAO5F £12 45 -WA41U £11.45 -WA45Y £13.00 -WAOOA £8 25 Advanced 6502 Interfacing -WA45F £12 45
Beyond Games (6502) -WA45Y £13.00
Computers For People -WA00A £8 25
Analog: The Magazine For Atarl
(6 issues) Annual Subscription -GG248 £9.00

Order As XH62G — Issue 3.

Key: C = Cassette. D = Disk. E = Carridge.
2C = 2 Cassettes etc. 8K, 15K shows minimum memory requirement.

Note: Order codes shown in brackets. Prices correct at time of going to press

#### VIC20 COLOUR COMPUTER

| Hardware                      |         |         | Simplicalc Cassette (+16K)        | (AC93B)     | €19.95  |
|-------------------------------|---------|---------|-----------------------------------|-------------|---------|
| VIC20 Console                 | (AF47B) | £169.99 | VIC Stock Control Cassette (+8K)  |             |         |
| C2N Cassette Unit             | (AF48C) | £44 95  | VIC File Disk (+16K)              | (AC95D)     |         |
| VIC Printer                   | (AF49D) | £230 00 | VIC Writer Disk (+8K)             | (AC96E)     |         |
| VIC Disk Drive                | (AF50E) | £396 00 | VIC Writer Cassette (+8K)         | (AC97F)     | £19.95  |
| 3K RAM Cattridge              | (AF51F) | £29 95  | Education (CSE & GCE 'O' Level    | Revision)   |         |
| 8K RAM Cartridge              | (AF52G) | £44 95  | All cassette based and require at | least 8K er | pansion |
| 16k RAM Cartridge             | (AF53H) | £74 95  | memory                            |             |         |
|                               |         |         | English Language                  | (AC98G)     | £9 99   |
| Joysticks and Paddles         |         |         | Mathematics 1                     | (AC99H)     | £9 99   |
| Single Joystick               | (AC53H) | €7 50   | Mathematics 2                     | (BCOOA)     | £9 99   |
| Pair of Joysticks             | (AC37S) |         | Biology                           | (BC018)     | £9.99   |
| Le Stick                      | (AC45Y) | £24 95  | Chemistry                         | (BCO2C)     | £9 99   |
| Pair of Paddles               | (AC30H) | £13.95  | Physics                           | (BCO3D)     | €9.99   |
|                               |         |         | Computer Studies                  | (BCO4E)     | £9 99   |
| Programming Aid Cartridges    | 11      |         | Geography                         | (BCO5F)     | €9 99   |
| Super Expander 3K RAM and     |         | 00 4 05 | History                           | (BC06G)     | £9 99   |
| graphics                      | (AC54J) | £34 95  | Arithmetic for 9 to 11 year olds  | (BCO7H)     | €9 99   |
| Programming Aid Additional co |         | 60 - 05 | Reading for 9 to 11 year olds     | (BCO8J)     | £9 99   |
| function Key programming e    |         |         | General Knowledge for 9 to 11 y   | ear olds    |         |
| Machine Code Monitor          | (AC56L) | £34 95  |                                   | (BCO9K)     | £9.99   |
| Software (all 3K unless st    |         |         | Spelling for 9 to 11 year olds    | (BC1OL)     | £9.99   |
|                               |         |         |                                   |             |         |
| Introduction to BASIC Casset  |         |         | Home Programs                     |             |         |
| Part 1                        | (AC57M) | €14.95  | All cassette based and require at | least BK ex | pansion |
| Part 2                        | (AC58N) | £14.95  | memory                            |             |         |
| Game Programs                 |         |         | Quizmaster                        | (BC11M)     | €9 99   |
| Avenger Cartridge             | (AC59P) | £19 95  | Know Your Own IQ                  | (BC12N)     | €9 99   |
| Star Battle Cartridge         | (AC60Q) | £19 95  | Junior IQ                         | (BC 13P)    | €9 99   |
| Super Slot Cartridge          | (AC61R) | £19 95  | Know Your Own Personality         | (BC14Q)     | £9 99   |
| Jelly Monsters Cartridge      | (AC62S) | £1995   | The Robert Carrier Family Menu    |             |         |
| Alien Cartridge               | (AC63T) | £19.95  |                                   | (BC15R)     | £9.99   |
| Super Lander Cartridge        | (AC64U) | £19 95  | VIC Money Manager                 | (BC16S)     | £9 99   |
| Road Race Cartridge           | (AC65V) | £19 95  | VIC Road User & Highway Code      | (BC 17T)    | €9 99   |
| Rat Race Carrridge            | (AC66W) | £19 95  | Garden Planner                    | (BC18U)     | £9 99   |
| Blitz Cassette                | (AC67X) | £499    | Interior Designer                 | (BC19V)     | £9 99   |
| Mole Attack Cartridge         | (AC85G) |         | BBC "Ask The Family"              | (BC20W)     | £9 99   |
| Adventureland Cartridge       | (AC86T) |         | BBC "Mastermind"                  | (BC21X)     | £9 99   |
| Pirate Cove Cartridge         | (AC84F) |         | "Mastermind" additional Genera    |             |         |
| Mission Impossible Cartridge  | (ACB7U) |         | Data 1                            | (BC22Y)     | €2 50   |
| Voodoo Castle Cartridge       | (AC88V) |         | Data 2                            | (BC23A)     | £2 50   |
| The Count Cartridge           | (AC89W) |         | Data 3                            | (8C24B)     | £2 50   |
| Sargon 2 Chess Cartridge      | (AC77J) | £24 95  | Data 4                            | (BC25C)     | €2 50   |
| Gorf Cartridge                | (AC90X) |         | "Mastermind" additional Special   |             |         |
| Omega Race Cartridge          | (AC91Y) | £24 95  | Wine & Food                       | (BC26D)     | £2 50   |
| Another VIC in The Wall Casse |         |         | Music                             | (BC27E)     |         |
|                               | (AC78K) | £7.00   | Sport & Games                     | (BC28F)     | £2 50   |
| VIC Panic Cassette            | (AC79L) | £7 00   | Films & TV                        | (BC29G)     | 1 2 20  |
| Cosmiads Cassette             | (AC808) | €7.00   | Books About VIC                   |             |         |
| Backgammon Cassette (+3K)     | (AC81C) | £7 00   | Learn Programming on the VIC      | (WA31J)     | £2 50   |
| VIC-Men Cassette              | (AC82D) | £7.00   | VIC Revealed                      | (WA32K)     | £10 00  |
| VIC Asteroids Cassette        | (AC83E) | £7.00   | VIC Programmers Reference         | (           |         |
| Business Programs             |         |         | Guide                             | (WA33L)     | 19 95   |
| Simplicale Disk (+16K)        | (AC92A) | £24.95  | VIC Graphics                      | (WA48C)     | £10 00  |
| Citipatine oran 1. Louis      | IUC25WI | 624.55  |                                   |             |         |

Lots of new VIC20 software now available

Maplin Electronic Supplies Ltd., P.O. Box 3, Rayleigh, Essex. Tel: Southend (0702) 552911/554155.

Demonstrations at our shops NOW. See the computers in action at 159-161 King St., Hammersmith W6. Tel: 01-748 0926 284 London Road, Westcliff-on-Sea, Essex. Tel: (0702) 554000 Lynton Square, Perry Barr, Birmingham: Tel: (021) 356 7292.

### ADD-ONS, ADD-INS ADINFINITIN

Tecmar's PC-Mate Add-ons will transform your IBM Personal Computer. They add breadth to its possible applications and depth to its capabilities. You can choose from over 60 PC-Mate Add-ons - all fully compatible with your IBM PC. You can improve your standard facilities, or add new specialised functions. You can share data storage and output resources between several PC's, or eliminate the need to purchase new PC's for more occasional and less demanding requirements.

Tecmar Add-ons are already proven in thousands of applications world wide, and are now available in this country from Comart-Tecmar's Sole UK Distributor.

Just look at the possibilities for expansions and enhancement—then send for further information, or talk to your local PC-Mate dealer. The possibilities are infinite.

#### **DATA STORAGE EXPANSION UNITS**

Add Data Storage as Fixed Disk Winche 10 or 15M Byte Units, or Removeable Cartridge Wi Units, or twin 8" Floppy Diskettes-or any nation of all three in one neat visually co-ordinated unit red System Adaptors and Software will allow data store to be shared between up to 4 IBM PC's with full data into

#### **2 MEMORY EXPANSION**

Add dynamic memory as individual 64K, 1 K, 192K or 256K cards, or as integrated All-In-One cards with serial and parallel ports, plus calendar and clock. Add development capability with 32K CMOS Memory Cards with battery backup, EPROM and EEPROM P ogrammer/Readers and Expansion Cards, and Static RAM/ROM Cards.

A visually compatible expansion cha 11 expansion slots to accommodate PC-Mate Aud-ons, keeping your system looking neat and tidy and the expansion slots in your IBM PC free and available future needs.

3 EXTENDED I/O CAPABILITY
Add-on multiple Input/Output capabilities in a sing expansion slot; medium speed sendiland parallel

emulate IBM ports, and are fully IBM software compatible.

Add Communications potential with multiple RS232 ports MA high speed data transfer capabilities. Add ed resource facility for up to four IBM PC's mon printer. a further sh sharing a c

#### 4 INDUST AL/SCIENTIFIC/LABORATORY INTERFACE

nge of Industrial, research and laboratory
es tice capabilities via an IEEE-488
n optional Software sub-routine library. Addel 8 2 12 Bit Digital/Analog converters, 8 to Add-on a fu on multi-ch Digital converters or a Digital Input/Output option. Add-on stepper motor controllers, timers, counters and other aids to advanced data acquisition and process control functions

t dd-on a whole armount of special purpose cards for voice Loursor movement external device control n applications. You can g software for all ling useful sub-routine

Please expand my information on PC-Mate Add-ons and Add-ins specifically developed by Tecmar for the IBM Personal Computer Name Position Company Address Tel No: PCW/3 I am particularly interested in: (Please tick as appropriate). Data Storage Expansion Memory Expansion Extended I/O Capability Industrial/Scientific/Laboratory Interfaces General Support

To: Ken Goddard, Sales Manager PC-Products, Comart Limited, Little End Road, Eaton Socon, St. Neots, Huntingdon, Cambs PE19 3JG or call me today on 0480 215005.

Comart Limited, Little End Road, Eaton Socon, St. Neots, Huntingdon, Cambridges Telephone 0480 215005. Telex 32514 Comart G.

Specialists in microcomputers

A member of the Comart group of companies

PC-MALE is the registered trademark of TECMAR Inc; Comart are the sole UK distributors for PC-Mate Add-ons produced by TECMAR.

till available selected

# When we say-'We're the Biggest **Apple Dealer in** the South West'

-some people get funny ideas...

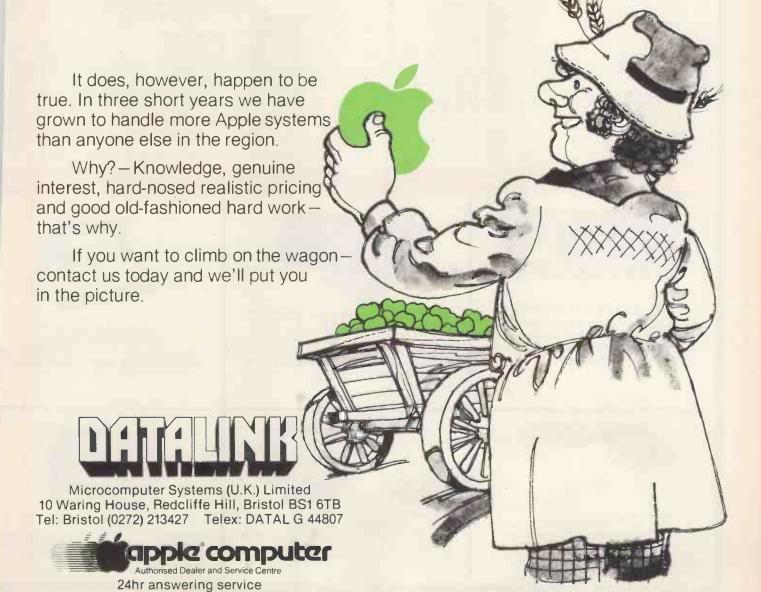

# LOOK! . . . FOR ALL YOUR ACCESSORIES TO

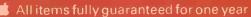

Free postage and packing on all orders within LIK

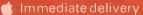

Many more items available

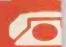

| BUSINESS SOFTWARE                                                         | NET         | INC. VAT        |
|---------------------------------------------------------------------------|-------------|-----------------|
| Access                                                                    | 162.00      | 186.30          |
| Business Forecasting Model (Regs. Visi                                    |             | 72.45           |
| Calcstar (CP/M) (80 column spread shee                                    | at)         | 67.85           |
| dRace II (CP/M)                                                           | 325.00      | 373.75          |
| dBase II (CP/M)<br>Data Star (CP/M) (powerful data entry)<br>Data Perfect | 122.00      | 140.30          |
| Data Star (or his powerful data entry).                                   | 67.00       | 77.05           |
| D.B. Master (version 3.02)                                                | 102.95      | 118.39          |
| D.B. Master statistics                                                    |             | 55.14           |
| D.B. Master utilities (links with visi's)                                 |             | 47.95           |
| Desk Top Plan II                                                          | 110.00      | 126.50          |
| Dutil (for dBase II)                                                      |             | 71.15           |
| Graphmagic (bar graphs, pie charts, etc                                   | 52.00       | 59.80           |
| Mathemagic                                                                | 52.00       | 59.80           |
| Msort-80 (stand alone CP/M sort)                                          | 125.00      | 143.75          |
| Multiplan (Microsofts superior spreads                                    |             | 178.25          |
| PFS Filing system                                                         | 59.00       | 67.85           |
| PFS Graph                                                                 | 59.00       | 67.85           |
| PFS Report                                                                | 47.00       | 54.05           |
| Quick Code (for dBase II)                                                 | 189.00      | 217,35          |
| Supersort (CP/M)                                                          | 85.00       | 97.75           |
| Supercalc (CP/M spreadsheet)                                              |             | 132.25          |
| The General manager                                                       | 68.00       | 78.20           |
| The Last One (programme generator)                                        | 260.00      | 299.00          |
| Versaform (form generator in Pascal)                                      | 192.00      | 220.80          |
| Visicalc                                                                  | 122.00      | 140.30          |
|                                                                           |             | 22.37           |
| Visicalc utilities                                                        |             | 39.10           |
| Visidex                                                                   |             | 155.25          |
| Visifile                                                                  |             | 155.25          |
| Visiplot                                                                  |             | 113.85          |
| Visitrend/plot                                                            | 155.00      | 178.25          |
|                                                                           |             |                 |
| WORD PROCESSING                                                           | 70.00       | 00.00           |
| Applewriter II                                                            |             | 82.80           |
| Executive Secretary                                                       |             | 166.75          |
| Executive Speller                                                         |             | 51.75<br>224.25 |
| List Handler (Mailer & Form Letter)                                       |             | 72.45           |
| Magic Mailer                                                              |             | 51.75           |
| Pie Writer (40/80 columns)                                                | 85.00       | 97.75           |
| Sensible Speller (new fast proof reader                                   | 69.00       | 79.35           |
| Sensible Speller (CP/M)                                                   | 69.00       | 79.35           |
| Screenwriter II (70 col w/out 80 col card                                 | 75.00       | 86.26           |
| SuperText 40/80                                                           |             | 125.35          |
| Wordstar 3.01 (CP/M) (enhanced featur                                     | es) 135.00  | 155.25          |
| Word Handler (does not reg. 80 col. care                                  | d) 99:00    | 113.85          |
| Zardax (40/80 & inc. form letter)                                         | 125.00      | 143.75          |
|                                                                           | 129.00      | 175.75          |
| PRINTERS                                                                  |             |                 |
| Epson MX80T-3 (up to 132 col & hi-res)                                    |             | 350.75          |
| Epson MX80FT-3 (as above & friction dr                                    | ive) 339.00 | 389.85          |
| Epson MX82FT (very hi-res graphics)                                       | 359.00      | 412.85          |
| Epson MX100FT-3 (100 cps & wide carri                                     | age) 429.00 | 493.35          |
|                                                                           |             |                 |

| Mannesmann Tally MT1201 (160 cps)                                  | 365.00 | 419.75 |
|--------------------------------------------------------------------|--------|--------|
| Nec 8023 (100 cps & prop. spacing)                                 | 339.00 | 389.85 |
| Cileators 9 interfere                                              | 159.00 | 182.85 |
| Silentype & interface                                              |        |        |
| Smith Corona IP-1 (daisy wheel printer)                            | 449.00 | 516.35 |
| Tec 1500-25 (25 cps daisy wheel)                                   | 525.00 | 603.75 |
|                                                                    |        |        |
| PRINTER INTERFACE CARDS                                            |        |        |
| Aristocard Parallel                                                | 69.00  | 79.35  |
| Aristocard Serial                                                  | 75.00  | 86.25  |
| CPS Multifunction Card (inc. real time clock)                      | 119.00 | 136.85 |
| Digitek Printmaster (BASIC/CPM/PASCAL)                             | 69.00  | 79.35  |
| Digitek Printmaster III with memory mang                           | 159.00 | 182.85 |
| Grappler + (Epson/Anadex/Cent/Nec)                                 | 95.00  | 109.25 |
| IPB-16K (serial/parallel card & buffer)                            | 125.00 | 143.75 |
| MBP-16K (Epson 16K buffer)                                         | 96.00  | 110.40 |
| Wizard 16K Buffer & graphics interface                             | 143.00 | 164.45 |
| AAISAIG TOK DOLLET OF ALABORIES INTELLAGE                          | 143.00 | 104,43 |
| 20 000 114411 00000 9 40000000100                                  |        |        |
| 80 COLUMN CARDS & ACCESSORIES                                      | 01.05  | 00.01  |
| Softswitch (for Videx Videoterm)                                   | 21.95  | 25.24  |
| U-Term (inc. shift mod. & font editor)                             | 127.00 | 146.05 |
| Videx Enhancer II                                                  | 83.00  | 95.45  |
| Videx Inverse Eprom                                                | 18.45  | 21.22  |
| Videx Utility Disc (inc. font editor etc)                          | 24.45  | 28.12  |
| Videx Videoterm                                                    | 169.00 | 194.35 |
| Visicalc preboot disc (80 col with videx)                          | 32.00  | 36.80  |
| Vision-80 (inc. softswitch & inverse)                              | 185.00 | 212.75 |
|                                                                    |        |        |
| MONITORS/COLOUR CARDS                                              |        |        |
| Digitek Colour Card (excellent colour on TV)                       | 95.00  | 109.25 |
| Microvitec colour monitor                                          | 275.00 | 316.25 |
| Microvitec colour card (use with above)                            | 35.00  | 40.25  |
| Prince 12" Green Screen                                            | 105.00 | 120.75 |
| Zenith 12" Green Screen (very good value)                          | 79.00  | 90.85  |
| Zeniti 12 Orden Screen (very good value)                           | 15.00  | 30.03  |
| GRAPHIC UTILITIES & MUSIC                                          |        |        |
| Arcade Machine (game designer)                                     | 23.50  | 27.02  |
| Dis Calle (Dalance )                                               |        | 27.03  |
| Camalana Camabia Camabia (Danasia)                                 | 245.00 | 281.75 |
| Bit Stik (Robocom) Complete Graphics System (Penguin) Digitizer II | 65.00  | 74.75  |
| Digitizer II                                                       | 189.00 | 217.35 |
| E-Z Draw 3.3 (excellent graphic utility)                           | 25.95  | 29.84  |
| Graforth (fast 3D utility plus music)                              | 43.00  | 49.45  |
| Graphics Magician (Penguin)                                        | 39.00  | 44.85  |
| Graphic package Sublogic (detailed 3D pack)                        | 74.75  | 85.96  |
| Higher Text II (many diff. fonts, sizes, cols)                     | 25.45  | 29.27  |
| Pascal Animation                                                   | 41.00  | 47.15  |
| Pilot Animation tools                                              | 41.00  | 47.15  |
| - Special Effects (Penguin)                                        | 27.00  | 31.05  |
| Special Effects (Penguin) The Artist                               | 55.00  | 63.25  |
| Versawriter (graphic digitizer)                                    | 165.00 | 189.75 |
| Versawriter expansion pac 1                                        | 24.00  | 27.60  |
| Zoom Grafix (similar to zoom on Bit Stick)                         | 23.95  | 27.54  |
| Alf Music System (9 voice)                                         | 85.00  | 97.75  |
| Audex                                                              | 14.95  | 17.19  |
| Electric Duet (creates 2 part music)                               | 18.95  | 21.79  |
|                                                                    |        |        |
|                                                                    |        |        |

| Forte (4 voices & 9 octaves)                                  | 69.00            | 18.34<br>79.35   |
|---------------------------------------------------------------|------------------|------------------|
| Music System (Mountain Computer 16 Voice)"                    |                  | 242.65           |
| Mutek VoxBox (speech synthesis)                               |                  | 56.35            |
| S.A.M. (software automatic mouth)                             | 69.00            | 79.35            |
| Zapple Sound Effects & Music Board                            | 49.00            | 56.35            |
| UTILITIES                                                     | *0.05            | 24.70            |
| Appleguard (provides software protection)                     | 18.95            | 21.79            |
| Apple Mechanic (Beagle Brothers)                              |                  | 201.25           |
| Assembly lang. Dev. (6502, Z80 or 8080)                       | 75.00            | 86.25            |
| Bag of Tricks                                                 |                  | 28.69            |
| B.E.S.T. (Enhanced Software Tool)                             | 23.95            | 27.54            |
| Build Using (Provides 'print using' command)                  |                  | 27.54            |
| Copy II Plus                                                  |                  | 40.25            |
| Disc Doctor (CP/M disc recovery)                              | 68.00            | 78.20            |
| Disc Library (inc. CP/M & Pascal)                             | 35.00            | 40.25            |
| Dos 3.3 Tool Kit                                              | 41.00            | 47.15            |
| Dos Boss (modifies Dos Commands)                              | 15.00            | 28.75            |
| Edit Soft (powerful macro line editor)                        | 19.95            | 22.02            |
| Fast DOS                                                      | 19.45            | 22.37            |
| Global Program Line Editor (supports 80 col)                  |                  | 39.68            |
| Image Printer-Epson (flexible hi-res dump)                    |                  | 36.80            |
| Lisa (Assembly lang. dev. system)                             | 57.00            | 65.55            |
| Lisa (Educational system)                                     | 75.00            | 86.25            |
| List Master (inc. smart renumbering)                          | 23.95            | 27.54            |
| Locksmith 4.1 (bit copier for most discs)                     | 61.00            | 70.15            |
| Merlin Macro Assembler (editor & utilities)                   | 45.00            | 51.75            |
| Munch A Bug<br>Printographer (supports almost any printer)    | 24.00            | 27.60<br>32.14   |
| Speed Star (compiles 1200 lines per min.)                     |                  | 86.25            |
| Super Disc Copy III                                           | 25.00            | 28.75            |
| Tasc Compiler (handles V. large programs)                     | 95.00            | 109.25           |
| The Bug (Assembly Language debugger)                          |                  | 43.70            |
| The Inspector (disc snooper, needs 16K cd)                    | 35.00            | 40.25            |
| The Routine Machine (mach. lang. routines)                    | 36.45            | 41.92            |
|                                                               |                  |                  |
| SYSTEM EXPANSION                                              |                  |                  |
| 16K Ramcard Digitek                                           | 75.00            | 86.25            |
| 16K Ramcard Ramex                                             | 65.00            | 74.75            |
| 16K Ramcard Samram                                            | 55.00            | 63.25            |
| 32K Ramcard Saturn                                            | 135.00           | 155.25           |
| 128K Ramex card                                               | 299.00<br>275.00 | 343.85<br>316.25 |
| Cool stack (holds 2 drives & monitor+fan)                     | 65.00            | 74.75            |
| DDS upgrade kit (3.2 to 3.3)                                  | 36.00            | 41.40            |
| E-Z Port (game socket extenders)                              | 11.45            | 13.17            |
| E-Z Port II (2 games socket extenders)                        | 19.00            | 21.85            |
| Eprom Card (holds 6)                                          | 52 00            | 59.80            |
| Keyplus Numeric Keypad                                        | 83.00            | 95.45            |
| Keyplus Numeric Keypad<br>Lower case adapter W/shift (rev 7+) | 34.00            | 39.10            |
| Pact clip on fan                                              | 46.00            | 52.90            |
| The Mill 6809 with Pascal speed up                            | 189.00           | 217.35           |
|                                                               |                  |                  |

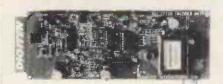

# DIGITEX COLOURCARD

This amazing card gives a high quality colour and includes a wide band modulator, simply plug in your TV or monitor. Just £95.00 + VAT.

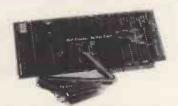

### IPB-16K SERIAL/PARALLEL INTERFACE & BUFFER

Now you need only one interface card to support both your daisywheel and dot matrix printers plus the benefits of a 16K buffer to speed things along. £129 + VAT.

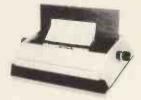

# SMITH CORONA TP-I DAISY WHEEL PRINTER

A microprocessor controlled high quality print which delivers fully formed executive print at a speed of 120 words/min. Price £449+VAT.

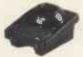

## ROBOCOM BIT STIK GRAPHICS SYSTEM

The Robocom BIT STIK graphics system is the first in a new generation of low cost computer graphics controllers that eliminate the time consuming inputting of instructions via a keyboard.

It opens up exciting new possibilities for inexpensive computer graphics by enabling micro-computer users to create multi-colour graphics, sketches, technical drawings, circuit diagrams, typography, etc., plus a host of visual effects, quickly and simply with the minimum of computer knowledge. Price £245 + VAT.

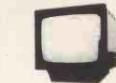

### MICROVITEC 14" COLOUR MONITOR

Besides offering a crystal clear display in either text, hi-res or low-res modes. It also includes the following features, 16 text colours, b/grd colours, 80 column card compatibility. A superb colour monitor for £275.00 + VAT.

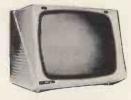

# 12" PRINCE MONITOR

Features 24 M/Hz bandwidth, giving a very cleidisplay, and contained in a neat Apple compatible case, available with either Green or Amberceen. £105+VAT.

55.00 63.25

| D RIL                                               | 33.00         | D0.E0     |
|-----------------------------------------------------|---------------|-----------|
| Expand/80 (up to 145K Visicalc & 80 col)            | 65.00         | 74.75     |
| Expand Ramex (loads 136K visi in 20 sec)            | <b>40</b> .00 | 46.00     |
| x Enhancer II                                       | 83.00         | 95.45     |
| x Function Strip (req Enhancer II)                  | 49.00         | 56.35     |
| 6522 Card                                           | 59.00         | 67.85     |
| card U-micro (card only)                            | 73.00         | 83.95     |
| card Microsoft (CP/M & Mbasic)                      | 185.00        | 212.75    |
|                                                     |               |           |
| GUAGES                                              |               |           |
| Je Logo                                             | 115.00        | 132.25    |
| le Pascal                                           | 145.00        | 166.75    |
| le Pilot                                            | 79.00         | 90.85     |
| ol 80 (CP/M)                                        | 345.00        | 396.75    |
| h II (Integer only)                                 | 39.00         | 44.85     |
| h II (Integer only)                                 | 103.00        | 118.45    |
| apin Logo                                           | 95.00         | 109.25    |
| sforth (full floating point Forth)                  | 68.00         | 78.20     |
| point, and                                          | 00100         |           |
| CELLANEOUS ITEMS                                    |               |           |
| Drive (Fully Apple Compatible)                      | 199.00        | 228.85    |
| . Drive Controller Card                             | 54.00         | 62.10     |
| Head Cleaning Kit (50 discs & fluid)                | 19.95         | 22.94     |
| tray (40 discs & lockable)                          | 17.45         | 20.07     |
| nes Paddles                                         | 25.00         | 28.75     |
| port                                                | 38,45         | 44.22     |
| stick (self centering)                              | 38.00         | 43.70     |
| ster Diagnostic Disc                                | 48.00         | 55.20     |
| stic Disc Box                                       | 2.50          | 2.88      |
| Card utility (permits s/ware backup)                | 59.00         | 67.85     |
| ckBall (the ultimate game controller)               | 55.00         | 63.25     |
| k Ball (TG Products)                                | 45.00         | 51.75     |
| ing Tutor II                                        | 14.95         | 17.19     |
| bash 5.25 Discs Pack of 10                          | 17.95         | 20.64     |
| dcard (permits software backup)                     | 93.00         | 106.95    |
| acara (bertilit) soutware packable                  | 33.00         | 100.55    |
| ITEK COLOURCARD                                     |               |           |
| amazing card gives high quality colour and in-      | cludes a      | wide band |
| Julator. Simply plug in your TV or PAL monitor. £9  | E UUT IV      | T         |
| Turatur. Sumply prug in your I'v br PAL monitor. Es | 3.00 T VA     | '         |
|                                                     |               |           |

BIT STIK GRAPHICS SYSTEM rge smooth tracking hemisphere with adjustable back pressure and bably the most powerful microcomputer graphics software ilable £245+VAT

### -16K SERIAL/PARALLEL INTERFACE & BUFFER

w you need only 1 interface card to support both your daisywheel l dot matrix printers plus the benefits of a 16K buffer to speed things ng. £129+VAT

# THE CORONA TP-I DAISY WHEEL PRINTER

nicroprocessor controlled high quality printer w. .ch delivers fully med executive print at a speed of 120 words/min. £449+VAT

# CROVITEC 14" COLOUR MONITOR

sides offering a crystal clear display in either text, hi-res or low-res ides, it also includes the following features: 16 text colours, blgrd lours, 80 column card compatibility. A superb colour monitor for 75+VAT

### PRINCE MONITOR

atures 24 M/Hz bandwidth, giving a very clear display, and contained a neat Apple compatible case. Available with either green or amber reen. £105+VAT

Please make your order by completing the coupon and returning to us – or you can phone DAVE or SHERIDAN on 0274 575973 and your enquiry will receive a friendly and speedy response.

# PACE-SOFTWARE-SUPPLIES

Rose Bank, 130 Clayton Road, Bradford BD7 2LY, West Yorks.

Please rush me the following items.

|   |       | £ | p |
|---|-------|---|---|
| 1 |       |   |   |
| 2 |       |   |   |
| 3 |       |   |   |
| 4 |       |   |   |
| 5 |       |   |   |
|   | TOTAL |   |   |

| 10 | nciose | mv | cheaue   | made | payable | to | PACE |
|----|--------|----|----------|------|---------|----|------|
|    | FTWA   |    |          |      |         |    |      |
|    |        |    | e arrang | ged) |         |    |      |
|    | ,      |    |          |      |         |    |      |

| SOFTWARE<br>(Export licence arranged) | payable to FAGE |
|---------------------------------------|-----------------|
| Name                                  |                 |
| Address                               |                 |
| Town                                  |                 |
| County                                |                 |
| Postcode                              |                 |
|                                       | PCW/14          |

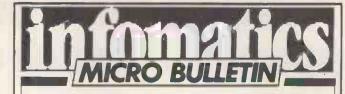

# BE UP-TO-DATE WITH ALL THE VITAL NEWS IN THE MICRO COMPUTER INDUSTRY.

In our fast-moving business the right piece of news can often put you ahead of your competition ... alter your plans ... even the very strategy of your business ... but only if it reaches you in time.

The Infomatics group of publications is launching a new weekly newsletter to cater specifically for people in the micro computer industry. Published every Monday, the Infomatics Micro Bulletin will be packed with information about what is happening on the micro front - both hardware and software. Produced by the same publisher as Personal Computer World and MicroDecision, the micro newsletter will carry up-to-date infarmation on what is happening in the US and Japan, as well as news from the UK.

We'll be talking about new products coming along from the Japanese and American manufacturers and spotting those who want representation in the UK and Europe. And we'll be reporting on those companies abroad which want to market British systems and software.

The information will be aimed at people in the business - software houses, dealers and manufacturers - rather than hobbyists and users. It will therefore be essential reading for those who want to stay up-to-date with events and pick up the best deals first.

Annual subscription to the Micro Bulletin is £85, and will include an automatic subscription to Infomatics magazine.

So send off now for this week's FREE issue of the Micro Bulletin and for details on how to subscribe.

| To: Infomotics Micro Bulletin, VNU Business Publications B.V., FREEPOST 38, London W1E 6QZ Yes, please send me my free issue of Infomatics Micro Bulletin.  Name  Company Pösition |
|----------------------------------------------------------------------------------------------------|
| Address                                                                                                    |
| Postcode                                                                                                    |
|                                                                                                    |
| Telephone                                                                                                    |

# An Apple on its own is great but an Apple with Digitek cards really shines!

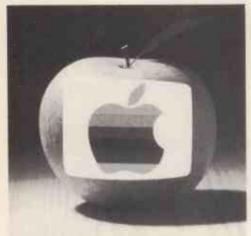

# Pal Encoder Card

Gives you such superb colour display on your T.V. or monitor. It brings a new dimension to all your T.V. games and graphic software programs. Installation is easy and simple. Only £105.00

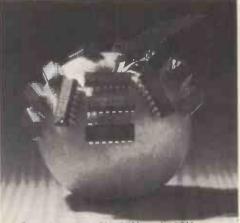

# Ram-Master 16K, 64K and 128K

Three cards that allow you to handle so much more data and are compatible with the Superprintmaster III for buffering. We also provide, with every 64K and 128K ramcard, a demonstration and utility disk (operates with IIE). From only £85.00

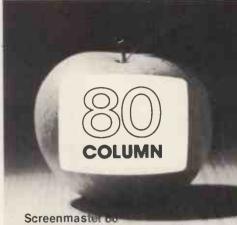

The most sophisticated 80 column card available for the Apple II and IIE computers. Providing you with all the advantages of word processing on screen, plus many additional features. Included with every card is a demonstration and utility disk. Only £185.00

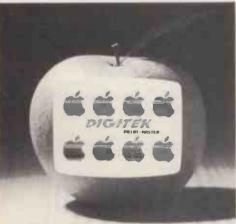

### **Printmaster Interface**

This economically priced printer interface is compatible with CP/M and PASCAL and operates with most popular dot matrix printers. Features include inverse printing, double density, double size and 90 degree picture rotation. Only £79.00

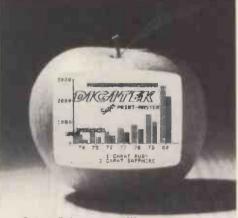

### Super Printmaster III

The most revolutionary printer card for the Apple II, IIE, includes quadruple size printing, dumping in Hi-Res and Lo-Res graphics. £105.00. Other versions provide memory management, buffering and a full colour version for the IDS PRISM.

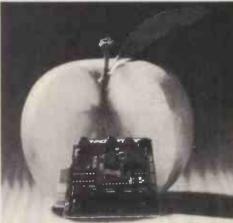

# RS232

Digitek's RS232 will give you all the necessary support when expanding your Apple system. The addition of an on-board DIP switch allowing you to select the BAUD rates certainly makes the Digitek card a must. Only £85.00.

In your business, or at home, being able to use your Apple II and IIE computer and software programs to the full is essential. Our range of expander cards and utility programs will do just that. All the cards are packed with on-board features too numerous to mention in this advertisement.

To find out more ask your local pole dealer for a leaflet or

To find out more ask your loca Apple dealer for a leaflet, or write to us direct. You'll be amazed at what we can do for your Apple.

Digitek, Super Printmaster III, Screenmaster 80, and Ram-Master are trademarks of Digitek (International) Ltd. Apple is a trademark of Apple Computers Incorporated.

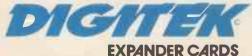

DIGITEK (INTERNATIONAL) LIMITED 37c West Street, Horsham, West Sussex, RH12 1PP Tel: (0403) 66581 Telex: 859634 OKWDHL G Post code acid Company

Digitek (International) Ltd. 37c West Street, Horsham, Sussex RH12 1

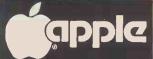

# PROGRAMS WITH

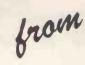

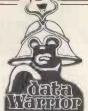

WORD HANDLER

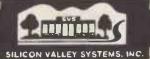

LIST HANDLER

# **!! 66 COLUMNS** ON-SCREEN!!

Full and Powerful Word Processing WITHOUT ANY EXTRA HARDWARE

Will run on standard 48K Apple with one or two disk drives. With direct-todisk editing its possible to have single documents larger than memory. PLUS all underlining, justification etc appears on the screen. £109

(£125.35 Inc.VAT)

# upto 3000 records on ONE DISK PLUS

sorting on up to 8 DRIVES allowing say, a Mailing List of 24000! Lists are totally user defined and can have as many as 255 fields! PLUS full merging with Text files to produce form-letters, price-list, in fact the only restriction is the £65 users imagination.

(€74.75 Inc.VAT)

Apple

# STUDYING FOR EXAMS?

Simply type your notes into our E-Z LEARNER program, and the computer will throw random questions at you until you have learned each subject thoroughly. £25

(£28.75 Inc.VAT)

# FREE WITH THESE Apple APPLES!

SALES LEDGER

PURCHASE LEDGER

PLUS APPLEWRITER III

SYSTEM COST (as Illustrated) £2418

FREE SOFTWARE VALUE £659

Complete start-up business systems at the same cost

as the hardware Unlike the 'discount

boys' this offer includes

ON-SITE

**INSTALLATION** 

2 hours BASIC INSTRUCTION and FULL AFTERSALES BACK-UP

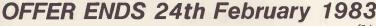

24-hour ON-SITE MAINTENANCE AVAILABLE

(Prices quoted DO NOT INCLUDE VAT)

# LOTS OF READING TO DO?

Then you need a copy of our RAPID READER You decide on the speed you want to practice at and the computer will give you words sentences and paragraphs to read and then tests you for comprehension. £25

(£28.75 Inc.VAT)

# WORD HANDLER LIST HANDLER

SYSTEM COST

(with Hitachi monitor) £1602 FREE SOFTWARE VALUE £519

AT LAST

SOME SOFTWARE!

**GAMES** 

All NEWBRAIN PRICES Include VAT

GOBBLER
The well-known Arcade game of eat and £10.00 be eaten

TYCOON/PELMANISM TYCOON requires you to buy and sell shares with the computer throwing in random factors that affect prices.

PELMANISM is the game that test your memory making cards into pairs. WORMS

£12.00

Chasing your own tail can be very tricky

£9.95

Issues and keeps track of

Analyses and reports all

all your invoices.

Invoices issued.

NEWBRAIN

HOME & BUSINESS

HOME RUDGET £ 12.00 INVOICE & CREDIT NOTE Keep track of the family finances quickly and easily.

DIARY
12 months appointments

12.50 INVOICE REVIEW birthdays etc.

WORD WORKER
A very efficient word
processor. Ideal for students

and people who write DATA BASE

Store up to 800 records and sort on up to 11 fields.

£31.50

Model AD £263.35 (with LCD display) Model A £228.85 Full product support and Guarantee

WE ARE ACCREDITED DEALERS We will assist you all the way through with

FOR POWERFUL FINANCIAL MODELLING For ALL CP/M systems £295

(£339.25 Inc.VAT)

Mail Order

Prices include Post & Packing

Full after-sales service is included with all Software

Callers very welcome.

Our retail shop is open from 10till 6 (Closed Wednesday all day)

10 Eastfield Parade Forbes Avenue, Potters Bar Herts. EN6 5ND Potters Bar (0707) 44808

24hr Telephone ordering service on 0707 59669

|               |                    | Qty. | llem .     | Coal | PAP |   |
|---------------|--------------------|------|------------|------|-----|---|
|               | NAME               |      |            |      |     |   |
|               | ADDRE 88           |      |            |      |     |   |
|               |                    |      |            |      | -   | - |
| OTE<br>k of   |                    |      |            |      |     |   |
| £69.95        |                    |      |            |      | _   |   |
| 200.00        | Postcode           |      |            | 1    |     | - |
| all           | Telephone          |      |            |      |     | - |
| £27.50        | MAKE               |      |            |      | _   |   |
| ght together, | MODEL              |      | Sub-totels |      | -   |   |
| om total)     | ACCESS<br>BAR CARD |      |            |      |     |   |

Cheque/P-Order/Cash/Card No. for NO STAMP REQUIRED! just place in an envelope end post to

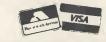

Potters Ban omputers

FREEPOST 9009 Potters Bar, Herts., EN6 2BR

# New-Brain

# professional quality and features – SOFTWARE

# - hobby price! Prices include VAT, P+P

- \* 40/80 character line, full screen editor.
- \* Keyboard with standard key spacing and nice 'feel'.
- \* 32K RAM and 29K ROM. Both expandable.
- \* High resolution graphics, graph plotting, etc.
- \* CP/M and networking capability.
- \* Compact will fit neatly on your desk or lab bench.
- \* High quality construction.

From £199 +VAT

| Home Budget                      | £9.95  |
|----------------------------------|--------|
| Tycoon/Pelmanism                 | £9.95  |
| Gobbler (Gollum)                 | £9.20  |
| Card Index (DataBase)            | £40.25 |
| File Manager                     | £26.45 |
| Pages (W/P, Window display etc.) | £35.00 |
| Word Worker (WP)                 | £25.00 |
| Diary                            | £10.00 |
| Worms (Game)                     | £7.00  |
| Chase (sim. to Gobbler)          | £7.00  |
| Telephone                        | £10.00 |
| Directory                        | £10.00 |
|                                  |        |

We are also developing our own software for the NewBrain, Please contact us for latest details Software authors – if you have something good for the NewBrain please get in touch!

# angela enterprises support the New Brain

Personal service - evenings and weekends too! Help is just a 'phone call away! Our service starts with the sale. We are engineers and programmers not just a sales outlet.

NewBrain Model A + VAT Model AD (with line display) £229 (free delivery)

130 page Beginners Guide and program tape with every machine, plus our own hints and tips from time to time.

Contact us for the latest information on hardware, software, monitors, printers, User Group, etc.

To obtain your NewBrain ring us on Stevenage (0438) 812439 (Access accepted) or send cheque/Access number to:

# HARDWARE Prices include delivery in UK. All with 12 month warranty (not the more usual 90 days!)

| NewBrain EPROM BOX              | £55.00+VAT  |
|---------------------------------|-------------|
| SANYO or HITACHI Monitors       |             |
| (Hi. res. 12", Green phosphor)  | £109.00+VAT |
| OKI Printers eg. 82A            | £349.00+VAT |
| (Other OKI models available)    |             |
| AMBER 2400 Printer with special |             |
| interface/cable for NewBrain    | £102.15+VAT |
| SEIKOSHA GP 250X                | £260.00+VAT |

Other printers (Epson etc.) - please ask.

# ANGELA ENTERPRISES

4 Ninnings Lane, Rabley Heath, Welwyn, Herts. AL6 9TD

Tel. 0438 812439

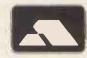

# **ANIKUG** Computers

VALUE FOR MONEY SOFTWARE BY ANIROG. FOR VIC-20. Our packs of seven games contain a balanced mixture of action packed arcade style, board and adventure games. All are in Hi-res Graphics for unexpanded VIC and offer exceptional value for money at only £6.

PACK OF SEVEN (VOL 1) — PACK OF SEVEN (VOL 2) — TINY TOTS SEVEN - Games for young children. Bright colour graphics and exciting sound effects are special features of these specially written programmes

PUZZLE - ADVENTURE DRACULAR (3K EXP)

The Count is resting, find the things you need to do the deed. After sundown which is soon . . . . . . 1

RCADE MACHINE CODE PROGRAMS: /FOR STD VIC-20) SPACE RESCUE A belt of orbiting asteroids has trapped your crew. To rescue them you must pilot the shuttle to the planet surface and beam them up one at a time, fuel is limited too! JS/Keys.

CRAWLER Centipedes in the mushroom garden move at a fantastic speed, they must be destroyed. Mushroom planting fleas will box you in! Watch out for spiders! Shoot fast to survive. JS.

CAVERN FIGHTER An exciting version of scramble many hazards in a random course. Fuel shortages will of course add to your problems. JS

NEWMULTI SCREEN GAMES.
Coming next month 16K games for the Vic-20 with full graphics and sound: PHARAOHS TOMB; ZOKS KINGDOM; and SPACE ADVENTURE XNENOS

ALL ANIROG TITLES ARE ONLY £6 EACH TWO OR MORE ITEMS 7.5% DISCOUNT. 5 ITEMS -£1.00 EXTRA DISCOUNT. ANY MIX OF BOOKS OR SOFTWARE ACCEPTED

Mail Order Payment by cheque, P.O. or ·Visa

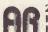

26 Balcombe Gardens, Horley, Surrey. Horley (029 34) 2007/6083

## ONE STOP SHOP FOR SOFTWARE AND BOOKS SPECTRUM - VIC 20 - ZX81-C-64 - DRAGON 32

Full range of sfotware by leading software houses in the country.

BUG BYTE, QUICK SILVA, RABBIT, AUDIOGENIC, ARCTIC, A.S.K.,

SILVER SOFT, ROMIC, J.K. GREY PROGRAMME POWER,

LLAMASOFT, SOFTEK, VIDEO SOFTWARE, COMMODORE,

DRAGON, and many others.

Huge selection of computer books. Massive stock of books and software. Despatch within 48 hours of receipt of order.

SEND S.A.E. FOR CATALOGUE, PLEASE STATE THE COMPUTER TYPE.

# VIC-20 NEW RELEASE FROGGER.

Help our frogs cross the motorway. Then negotiate the river with the floating logs, Turtles, alligators to the safty of his hole. There are PERKS!

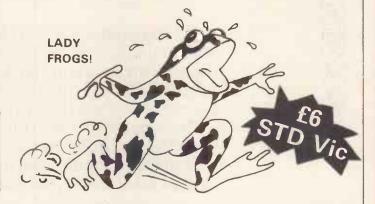

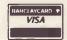

Personal Shoppers Welcome at

**CO-OP CRAWLEY** 

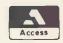

Mole Computer Products Ltd

# **BBC Microcomputer**

Compatible Disk Drives

Now offered to you at a price you can afford

Mole 100 Subsystem £148.00 (incl. VAT) Single drive system containing 1 x 100K single sided disk drive

Mole 200 Subsystem £299 (incl. VAT) Dual drive system containing 2 x 100K single sided disk drive

- Fully compatible with your BBC model B
- Powered from your BBC microcomputer
- Come complete with all necessary connecting leads, utility discs, and full operating instructions

Mole Computers Products Ltd 1 St. Albans Road Kingston KT2 5HQ Surrey

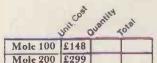

Interface & utilities £83.00 Postage & package £6.80

All prices inclusive of VAT Please allow 28 days approximately for delivery

I enclose a cheque to the value 

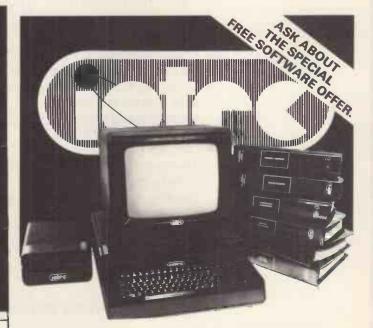

**FULL DETAILS AVAILABLE FROM** 

**Central Financial Services** Dunallen Stirling Road Dunblane Tel No: 0786-824595

PERTHSHIRE

# Salamander of tware presents

# EDG GRAPHICS PACKAGE

Salamander Software has recently obtained sole U.K. marketing rights to a sophisticated graphics package for use with the BBC Model B microcomputer. The package was developed by a firm of consultants and design engineers to the oil and utility industries for in-house use, and has now been assembled in commercial form for applications in the home, business and schools.

The package consists of an advanced picture drawing system controlled entirely by normal keyboard input and using cassette tapes for software and pictures storage, so that no additional hardware is required.

# THE MAIN SYSTEM FEATURES ARE:

- \* Picture drawing in mode 0, 1 or 2
- \* Actual and Logical colour changes at any time
- \* Drawing functions include lines, boxes, circles, arcs, text and shape repetition
- Drawing aids include grid, elastic band, save and home cursor (5 positions)
- \* Colour fill
- \* Text window showing X, Y cursor position, length, angle, colour menu and current colour
- \* Saving and loading of pictures using cassette tapes
- \* Multi file picture
- \* Flashing crosshairs cursor
- \* User instructions/prompts
- \* Spiral bound manual

# PRICE £24.95 inc VAT

Available from:

Salamander Software 27 Ditchling Rise Brighton East Sussex BN1 4QL

or ask at your local Acorn dealer Trade enquiries: Tel: B'ton (0273) 771942

Send stamped s.a.e. for full catalogue

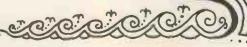

# Value - MicroValue - Micro

# 80-BUS MULTIBOARDS

The Gemini Multiboard Microsystem provides a large and growing range of fully compatible microcomputer boards. Around these boards you can configure a solution to satisfy your own particular microprocessor needs, whether you need as many as 10 boards or as few as one. This flexibility is made possible by Gemini's adoption of a number of accepted industrial standards: especially the 80-BUS, specifically designed for the Z80A

The Z80A (the high speed version of the Z80) is now the largest selling microprocessor worldwide, and forms the heart of the MultiBoard system. The principal advantage of a Z80A based system is the abundance of software that is available, and the majority of those packages operate under the CP/M disk operating system. With CP/M software becomes machine independent; providing the user with literally the widest range of software available.

With MultiBoard an almost unlimited number of system permutations are possible. Seven of the most popular boards are shown here, but there is a range of 15 available from your MicroValue dealer; together with mother boards, frames, cables, power supplies, keyboards and compatible software if required.

Your MicroValue dealer can advise you on suitable permutations to suit your requirements, whether building a system from scratch or expanding your Galaxy or Nascom computer.

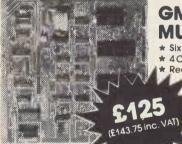

# GM 816-MULTI I/O Board

- Six 8-Bit I/O Ports
- 4 Counter/Timer Channels Real Time Clock
  - - \* Further expansion capability

Daughter boards also available for further expansion

# EV 814-IEEE 488 Controller

- \* Cost-effective Controller
- Comprehensive software supplied

Controls equipment fitted with IEEE488 or GP1B interface

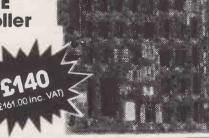

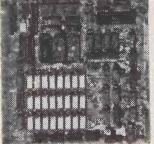

# **Colour Graphics** Processor Board

- 640 x 576 Bit mapped display
- On-board 16-Bit microprocessor
- Comprehensive on-board

IO 828 A: 192K RAM

IO 828 B: "BABY PLUTO"

96K £299 PLUTO" \$399 (£458.85 inc. VAT) (£343.85 inc. VAT)

# GM813-CPU/64K **RAM Board**

- \* 4 MHz Z80A CPU
- \* 64K Dynamic RAM
- RS232 Serial Interface \* Two 8-Bit I/O Ports
- \* 1200 Baud Cassette Interface
- \* Extended and Page Addressing Modes

The Gemini GM813 is an 80-BUS compatible CPU card incorporating 64K dynamic RAM and utilising the powerful Z80A microprocessor running at 4MHz. Extended addressing and page mode facilities allow for future memory expansion up to 2 addressing and page more recalled allow to relate the more spanisher up to 2 megabytes. Input and output capabilities include both programmable serial and parallel interfaces — RS232, 1200 baud CUTS cassette Interface and the Z80A PIO. When used with the GM812 video card, the GM813's unique RP/M monitor allows the creation of cassette or EPROM based programs or files which are upwards compatible with a disk based CP/M system.

# GM811 - CPU Board

- \* 4MHz Z80A CPU
- ★ Four 'Bytewide' Memory Sockets
- ★Two 8-Bit Input/Output Ports
- \*8 Bit Input Port
- ★RS232 Serial Interface ★ 1200 Baud CUTS Cassette
- Interface

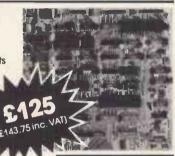

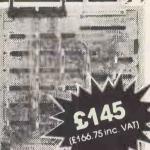

# FDC/SASI Board

- Single/Double density operation
- Single/Double sided drive
- Up to 4 mixed 3.5", 5.25" and 8" drives
- Industry Standard SASi hard-disk

# IVC Board

- \*80x25 Display Format
- \*On-board Z80A Microprocessor \* Buffered Keyboard Input
- \* Programmable Character
- ★ 160x75 Pixel Graphics \*Light Pen Input

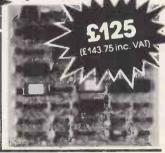

# Other boards available in the Multiboard range include:

64K Dynamic RAM Board

GM803 EPROM/ROM Board 32K Static RAM Board

All MultiBoards are Nasbus\* compatible Ask for latest catalogue for full details.

\*Trademark of Nascom Microcomputers Division of Lucas Logic

£125 (£143.75 Inc. VAT) \$65 (£74.75 inc. VAT) £185 (£212.75 Inc. VAT)

REAL value — from the Professionals

# Value - MicroValue - Micro

# COMPUTERS

# New from Gemini

# Gemini Galaxy 2

- **★Twin Z80A Processors** \*CP/M 2.2 Operating
- System \*64K Dynamic RAM
- \* 800K Disk Capacity
- \*80x25 Video Display
- \*Serial and parallel printer interfaces
- ★ Cassette and light pen interfaces
- \* User definable function kevs
- \* Numeric key pad
- \* 12" Monitor included

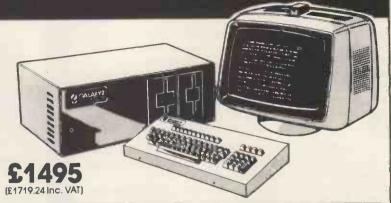

# Total support for Gemini & na/com Products

Based around the successful Nascom 2 computer, this new system can be built up into a complete disk based system. Supplied built and tested complete with PSU, Nas-Sys 3

and Nas-Gra

**48K System** 

£549 (£631.35 inc. VAT)

CP/M 2.2

£100 (£115 inc. VAT)

NASCOM 2 KIT

£225 (£258.75 Inc. VAT)

**Built & Tested** 

£285 (£327.75 Inc. VAT)

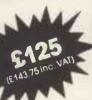

Nascom owners can now have a professional 80x25 Video display by using the Gemini G812 Intelligent Video Card with on-board Z80A. This card does not occupy system memory space and provides over 50 user controllable functions including prog character set, fully compatible with Gemini G805 and G815/809 Disk Systems. Software supplied on Gemini system disks. Built and tested.

**Nascom 1 Printed** Circuit

(inc. parts list)

£25 (£28.75 inc. VAT)

GM802 64K RAM Card

£125 (£143.75 inc. VAT)

**GM802K 16K RAM Kit** 

280 (£92 inc. VAT)

# Disk System for Gemini & na/com

GM825 Disk Drive Unit – The GM825 floppy disk housing is supplied with either one or two 5.25" single sided, double density, 96TPI high capacity Micropolis 1015F5 disk drives. These provide 400K bytes of formathed storage per drive. (Gemini QDSS format). The CPIM2.2 package available supports on-screen editing with either the normal Nascom or Gemini IVC screens, parallel or serial printers. An optional alternative to CPIM is available for Nascom owners wishing to support existing software. Called POLYDOS 4, it includes an editor and assembler and extends the Nascom BASIC to include disk commands.

Single Drive System POLYDOS 4

£350 (£402.50, inc. VAT) Dual Drive System

£575 (£661.25 inc. VAT)

CP/M2.2 Package (OM 532 for Gemini) £90 (£103.50 inc. VAT)

£90 (£103.50 inc. VAT)

GM809 Disk Controller Card for 8" and 5,25" drives

£125 (£143.75 inc. VAT) GM829

for 8", 5.25" and Winchester Drives £145 (£166.75 inc. VAT)

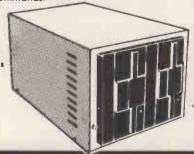

# At last-a Winchester Drive for your Gemini/na/com Svstem!

GM835 Winchester Drive Sub-system.

- ★5.4 Megabyte Formatted Capacity
- \* Rodime Drive
- \* Industry Standard SASI interface
- \*Integral Controller

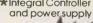

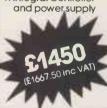

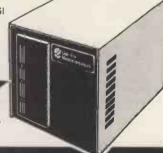

# SOFTWARE

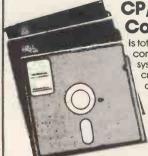

# **CP/M Software** Compas

is totally different from other compiler based Pascal systems, as it allows you to create, edit, run, and debug Pascal programs in a highly interactive

(£138 inc. VAT)

'The Last One' is used in conjunction with Microsoft's MBASIC\*. No knowledge of BASIC programming is required since all input is performed using question and answer routines written

(£379.50 Inc. VAT) in plain English. \*MBASIC-MicroValue Price if purchased with

'The Last One' -£178.95 inc.VAT VIZ:APL is a high level language system. It can be used to develop small programs faster and large programs in limited memory. The language can be enhanced almost indefinitely and the user's own operators and (£293.25 Inc. VAT) functions can be built up.

# **Gemini Software:**

**GEM PEN Text Editor GEM ZAP** Assembler **GEM DEBUG** Debugging Utility **WORDSTAR** Word Processor

£45 (£51.75 Inc. VAT) A wide range of software for Nascom \$45 (£51.75 inc. VAT) also available.

£30 (£34.50 lnc, VAT) £215 (£247.25 lnc, VAT) When ordering disks, please specify GEM GRAPHIC Links with MBASIC \$35 (£40.25 Inc. VAT) format.

# Value - MicroValue - Micro

# LOW COST SYSTEMS

# Dragon 32

A powerful colour computer for under £200.

- **★ 32K RAM**
- ★ 6809E Microprocessor
- \* Extended Microsoft Colour BASIC
- ★9 Colour, 5 Resolution Display
- ★ Sound through TV 5 octaves, 255 tones
- \*Advanced Graphics

Full range of Dragon software available

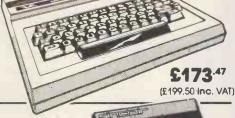

# Sinclair ZX81

Now available through MicroValue - a real computer for less than £50!

- ★ Sinclair ZX81 Computer
- **★**Sinclair ZX Printer
- \* 16K ZX RAM PACK
- **★ZX81** Learning Lab ★Software for Sinclair
- £52.43 (£59.95 Inc. VAT) \$26.04 (£29.95 inc. VAT) £17.35 (£19.95 inc. VAT) from £3.43 (£3.95 inc. VAT)

Electronic magnificence

time clock · Enhanced BASIC

· Full editing facilities

Internal expansion.

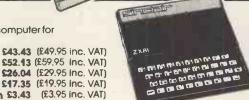

# THE NEW

# SHARP MZ80A standard Qwerty keyboard with numeric pad • 9" GREEN C.R.T. • 1200 baud

# FREE SOFTWARE!

Home budget, bank reconciliation, SPACE

INVADERS, STAR TREK, SCRAMBLE, bank loan calculator, mortgage calculator + 7 other games.

Educational – Geography, Maths., Spelling + 4 part BASIC tutorial.

from Sharp

# Z80A C.P.U. - 48K RAM - 4K ROM - Industry cassette · Music and sound · Real £475 (£546.25 Inc. VAT)

Epson MX80 Type III Epson MX80 FT Type III Epson MX 100 Type III **NEC 8023A** SEIKOSHA GP100A

£348 (£399.95 inc. VAT) £388 (£445.95 inc. VAT) £496 (£569.95 inc. VAT)

£339 (£389.95 inc. VAT) £215 (£246.95 inc. VAT)

# **Daisy Wheel Printer:**

Smith-Corona TP-1

£485 (£557.75 inc. VAT)

# Quantum QM 20 COMPUTER SYSTEM

- \* Twin Z80A Microprocessors
- \* 64K Dynamic RAM
- \* 2.4 megabytes of formatted disk storage capacity
- \* 80 × 25 screen format
- \* 160 x 75 pixel graphics
- \* Programmable character generator
- \* Cassette interface
- \* RS232 serial printer interface
- \* Centronics parallel printer interface \* Light pen interface
- \* 128 Character buffered keyboard input
- # CP/M 2 2
- # Extensive in-built expansion capability
- \* Modular design for reliability and ease of maintenance

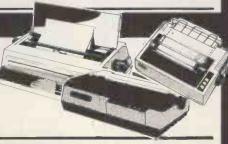

# Phoenix P12 Monitor

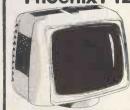

A high quality data display monitor, ideal for all Nascom and Gemini systems. 20MHz resolution. Available In amber or green phosphor.

£110

(£126.50 inc. VAT)

# **MICROVALUE DEALERS:**

AMERSHAM, BUCKS
Amersham Computer Centre, Oakfield Corner. Sycamore Road Tel: (02403) 22307

BIRMINGHAM B5 Skytronics MBM, 80 Bristol Street, Tel: 021-622 6436

Target Electronics Ltd., 16 Cherry Lane. Tel: (0272) 421 196

### COLCHESTER

Emprise Electronics Ltd., 58 East Street. Tel: (0206) 865926

# **EGHAM, SURREY**

Flectrovalue Ltd. 28 St. Judes Road, Englefield Green. Tel: (07843) 3603

MDW (Electronics), 47/49 Woodbridge Road East. Tel: (0473) 78295

### **LONDON W2**

Henry's Radio, 404 Edgware Road. Tel: 01-402 6822

# LONDON SW11

OFF Records, Computer House, 58 Battersea Rise, Clapham Junction. Tel: 01-223 7730

# MANCHESTER M19

EV Computing, 700 Burnage Lane. Tel: 061-431 4866

### **NOTTINGHAM**

Computerama, (Skytronics Ltd.) 357 Derby Road. Tel: (0602) 781742

### Telephone orders welcome

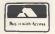

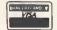

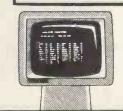

**BUY FROM TH** 

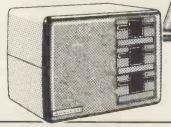

(£2587.50 inc VAT)

MicroVal

REAL value — from the Professionals

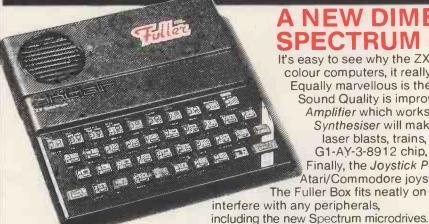

It's easy to see why the ZX Spectrum is outselling all the other small colour computers, it really is a marvel of new technology. Equally marvellous is the new 'Fuller Box' for your Spectrum. Sound Quality is improved enormously with the built in Audio Amplifier which works with all Spectrum programs. The Sound Synthesiser will make any sound you want to design: explosions, laser blasts, trains, birds etc. It's based on the popular G1-AY-3-8912 chip, and is supplied with a demo program. Finally, the Joystick Port enables you to use any low-priced Atari/Commodore joysticks with your programs.

The Fuller Box fits neatly on to the back of your ZX Spectrum, and does not interfere with any peripherals, PRICE (INC. VAT)

£29.95 + 80p p&p

But the story doesn't end there! The Fuller Box has been designed to perform many other functions, and extra, expanded versions are already available.

# The Fuller Orator turns the

Spectrum sound effects into speech! It plugs easily into the Fuller Box, and can say anything typed on the keyboard or from your programs, via the ALLOPHONE synthesiser. Complete with Demo cassette:

+80p p&p

This famous, best selling product immediately converts your ZX Computer into a sturdy, attractive and professional unit, with full size typewriter keyboard. A tough plastic case encloses the keyboard, P.C.B. and power supply. It has

42 keys including all the ZX81/Spectrum graphic characters printed on them. The full travel key switches have gold plated contacts and guaranteed life of 10<sup>6</sup> operations. IT'S SO EASY TO INSTALL! You simply unscrew the ZX PCB from its case, screw it to the FD case, and plug in the keyboard. No soldering or technical knowledge required.

NOW ALL ONE PRICE! £29.95 (inc. VAT) + £2.50 p&p 16K Expansion. Fits onto back of case or inside using a RAM Adaptor Board. £9,75extra.

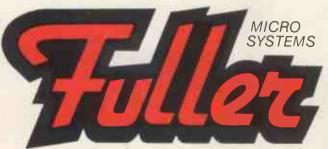

Mail to: FULLER MICRO SYSTEMS. The ZX Centre, Sweeting Street, Liverpool 2. Telephone: 051-236 6109

Fuller Sound Amplifier Box, including Audio Amplifier (non-expandable) £6.95 + 80p p&p

Fuller Orator upgrade kit to fit inside Fuller Box £24.95 (postage free, does not include Fuller box)

# Fuller 'Master Unit' -

including Orator, synthesiser, amplifier and Joystick port in Fuller Box £54.95 + 80p p&p

Our new advanced keyboard has the same, fine specifications as the FD42 system, but with a new, re-designed case, space bar and double-sized shift and enter keys. A must for the discerning ZX81 or Spectrum user.

SPECIAL LOW PRICE £39.95 (inc. VAT) + £2.50 p&p.

16K Spectrum owners - upgrade to 48K with a Fuller Spectrum Upgrade Pack - Complete with full assembly instructions. Model 2 or 3 only. £34,95(inc.VAT) p&p FREE!

Contact us for a Special Fuller Introductory Pack. We are looking for dealers throughout the U.K.!

| ITEM | QUA      | NTITY    | PRICE      | POSTAGE   | TOTAL |
|------|----------|----------|------------|-----------|-------|
|      |          |          |            |           |       |
|      |          |          | _          | 1         |       |
|      | o choqui | e/p.o. 🗆 |            |           |       |
|      |          | my Acc   | ess/Rarcla | avcard No |       |
|      |          | my Acc   | ess/Barcla | aycard No |       |

PCW.3.83 O

# What can sixteen CP/M\*users have in common?

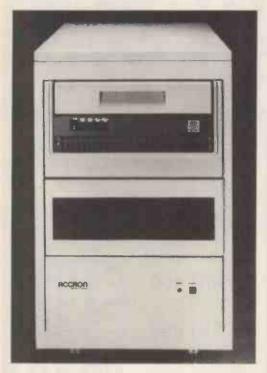

- 17 Z80s running at 4 Megahertz
  - 1 Megabyte of 200 Nsec RAM
- 18 Serial Input/Output Ports
  - 1 Centronics-type Parallel Port
- 90 Megabyte Shared Cartridge Disks
  - 2 Megabyte Shared Floppy Disks
  - 4 Shared (Spooled) Printers **Optional Private Printers** Running under Standard CP/M 2.2

# All in one box!

# ACCRON—Multi Processor Series – Microsystem

system is a breakthrough in low cost high performance multi-user S100 micro computers. Based on the Service/User Processor principle, a single ACCRON-MPS system supports up to 16 users, where each user has its own Z80A, 64KB RAM and an RS 232 I/O Port on a single S100 board. Each User Processor runs under its own dedicated copy of the CP/M operating system. All users share the common resources such as disks, magnetic tapes and system printers. These shared resources are controlled by the Service Processor with its own dedicated Z80A and 64KB RAM running under DPC/OS, a proprietary Distributed Processing Operating System.

# Zero CPU Degradation!

Unlike single-CPU timesharing multi-user systems (e.g. MP/M, OASIS, MVT-FAMOS etc.) where system throughput degrades as additional users are added, the ACCRON-MPS system has no CPU degradation at all. Since each user has its own selfcontained processor and memory you can now have minicomputer performance at micro computer prices.

# It's Expandable

You can start with a single-user floppy disk system and (field) upgrade it to multi-user by simply adding a Service Processor running DPC/OS and more User Processor boards as and when required. Large capacity hard disks, magnetic tapes and more printers may be added at any time without any hardware or software redundancy.

# CP/M Compatible

Use of the industry standard CP/M operating system means that a wealth of readily available, reasonably priced, system and application software average office. However, like all good things in life, will run on your ACCRON microsystem without any modification. Upgrade to multi-user, where simultaneous access of shared data files is required, is easily supported by the inclusion of simple file or record locking routines.

# **User Friendly DPC/OS**

The Service Processor and DPC/OS provide The ACCRON - Multi Processor Series - micro- an easy to understand and user friendly interface for common access to shared resources such as disks, magnetic tapes, up to four spooled system printers or any other peripheral that may be attached to your system (such as a telex-tape punch). Simple routines handle record and/or file locking and prevent "interleaved" or "fatal embrace" file update sequences. DPC/OS allows for both private and shared disk space. Interprocessor message communications, scheduling and batchsubmit facilities are also provided.

# **Complete Range of Peripherals**

NEWTONS Laboratories prides itself in offering you the largest choice of microsystems presently made or distributed in Britain. Three distinctive ranges, based on 5-inch, 8-inch or 14-inch magnetic media, utilizing both sealed (winchester) or removable cartridge disk techniques are supported and available NOW! In addition, the ACCRON offers a full blown, industry standard, 9-track reel-to-reel magnetic tape subsystem. So you can store, retrieve and process vast amounts of data using standard 800 or 1600 BPI magnetic tapes that can also be used to interface with most major mainframe computers.

Any system is only as good as its individual components. The likelihood of downtime is minimised through high quality control and testing standards at our UK manufacturing base. Each individual part goes through a rigorous testing procedure during every stage of assembly, and before shipping and installation, the completed machine will have run continuously for 72 hours or more, at temperatures much higher than the sometime or the other your machine will stop working. Our own nationwide maintenance service can, for a fixed charge provide you with a comprehensive maintenance and 24-hour repair service which includes all parts and labour, and,

since we manufacture ACCRON ourselves here in Britain, there is never a delay over waiting for a replacement part.

# Stability

NEWTONS Laboratories has been trading (profitably) for more than 7 years. We supply copies of our accounts on request. The computer division specialises in multi-user micro systems, developed and supported by UK based professionals. Its customers include British Telecom, the DHSS. Local Councils, small businesses and large businesses such as BTR and Plessey. NEWTONS Laboratories is involved in continuous research and development.

# Dealers and OEM's. Get The Facts

| Fill in this coupon now a<br>Laboratories, 111-113 Wa<br>London SW18 4JB. Tel:<br>Telex: 21768 (NEWTON | 01-874 6511 (5-lines).      |
|----------------------------------------------------------------------------------------------------|-----------------------------|
| Name                                                                                                   |                             |
| Address                                                                                                |                             |
|                                                                                                    |                             |
|                                                                                                    |                             |
|                                                                                                    |                             |
|                                                                                                    |                             |
|                                                                                                    |                             |
|                                                                                                    |                             |
|                                                                                                    |                             |
|                                                                                                    | NEWITONS  LABORATORIES PCW1 |

\*CP/M is a trademark of Digital Research Inc. DPC/OS is a trademark of ACE Inc. ACCRON is a trademark of NEWTONS Laboratories.

# 00 FREE PROGRAM FROM SILICA SHOP — WITH EVERY PURCHASE OF AN

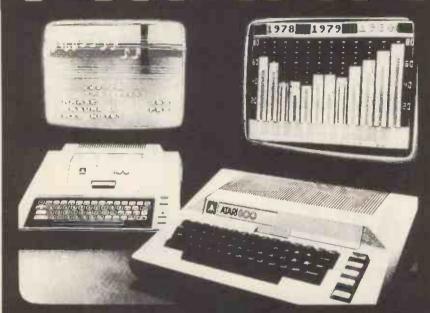

ATARI PRICES REDUCED!

We at Silica Shop are pleased to announce some fantastic reductions in the prices of the Atari 400/800 personal computers. We believe that the Atari at its new price will become the U.K.'s most popular pernew price will become the U.K. 8 most popular personal computer and have therefore set up the Silica Atari Users Club. This club already has a library of over 500 programs and with your purchase of a 400 or 800 computer we will give you the first 100 free of charge. There are also over 350 professionally writing. ten games and utility programs, some are listed below. Complete the reply coupon and we'll send you full details. Alternatively give us a ring on 01-301 1111 or 01-309 1111.

ATARI 400 with 16K

ATARI 400 with 32K

ATARI 800 with 16K

Don't buy a T.V. game! Buy an Atari 400 personal computer and a game cartridge and that's all you'll need. Later on you can buy the Basic Programming cartridge (£35) and try your hand at programming using the easy to learn BASIC language. Or if you are interested in business applications, you can buy the Atari 800 + Disk Drive + Printer together with a selection of business packages.

Silica Shop have put together a full catalogue and price list giving details of all the peripherals as well as the extensive range of software that is now available for the Atari 400/800. The Atari is now one of the best supported personal computers. Send NOW for Silica Shop's catalogue and price list as well as details on our users club.

# THE FOLLOWING IS JUST A SMALL SELECTION FROM THE RANGE OF ITEMS AVAILABLE:

ACCESSORIES Cables Cassettes Diskettes Joysticks
Le Stick - Joystick
Misc Supplies
Paddles

Paddles
ADVENTURE INT
Scott Adams Adv
No 1 AdventureInd
No 2 Pirate Adv
No 3 Mission Imp
No 4 Voodoo Cast
No 5 The Count
No 6 Strape Ody
No 7 Mystery Fun
No 8 Pyramid of D
No 9 Ghost Town
No 10 Sav Island 1
No 11 Sav Island 1
No 11 Sav Island 2
No 12 Golden Voy
Angle Worms
Galactic Empire
Galactic Trader
Lunar Lander

Mountain Shoot Rearguard Star Flite Sunday Golf

AUTOMATED
SIMULATIONS
Crush Crumble Cmp
Datestones of Ryn
Dragons Eye
Invasion Orion
Rescue at Rigel
Ricochet
Star Warrior
Temple of Apshai
Upper Reaches Aps

BOOKS
Basic Ref Manual
Compute Atari DOS
Compute Bik Atari
Compute Bik Atari
Compute Magazine
De Re Atari
DOS Utilities List
DOS2 Manual
Misc Atari Books
Op System Listing
Wiley Manual

BUSINESS Calculator Database Manag Decision Maker Graph-It

Graph-It Invoicing Librarian Mort & Loan Anal Nominal Ledger Payroll Personal Finl Mgmt Purchase Ledger Sales Ledger Sales Ledger Statistics 1 Stock Control Telelink 1 Visicale Weekly Planner Word Processor

CRYSTALWARE Beneath The Pyran Fantasyland 2041 Galactic Quest House Of Usher Sands OI Mars Waterloo World War III DYNACOMP Alpha Fighter Chompelo Crystals Forest Fire Monarch Moonprobe Moving Maze Nominoes Jigsaw Rings of The Emp Space Titl Space Trap Stud Poker Triple Blockade

EDUCATION
from APX
Algicale
Atlas of Canada
Cubbyholes
Elementary Biology
Frogmaster
Hickory Dickory
Inst Coppts Dem
Lemonade
Letterman
Mapware

Maths-Tac-Toe
Metric & Prob Solvg
Mugwump
Music Terms/Notatn
Musical Computer
My First Alphabet
Number Blast
Polycalc
Presidents Of U.S.
Quiz Master
Starware

Starware Stereo 3D Graphics Three R Math Sys Video Math Flash Wordmaker

EDUCATION from ATARI Conv French Conv German Conv Italian Conv SpanIsh Energy Czar European C & Caps Hangman Invit To Prog 1/2/3 Kingdom Music Composer

EMI SOFTWARE British Heritage EMI SOF IWAH B British Heritage Cribbage/Dominoes Darts European Scene Jlg Hickory Dickory Humpty Dumpty Jumbo Jet Lander Snooker & Billiards Submarine Commdr Super Cubes & Tilt Tournament Pool

ENTERTAINMENT from APX Alien Egg Anthill Attank Avalanche Blackjack Casino Block Buster Block 'Em Bumper Pool

Castle
Castle
Castle
Centurion
Checker King
Chinese Puzzle
Codecracker
Comedy Diskette
Dice Poker
Dos Daze
Dominiation
Downhill
Eastern Front
Galahad & Holy Gri
Grachics/Sound
Jax-O
Jukebox
Automation
Jukebox
Minotaur
Outlaw/Howitzer
Preschool Games
Pro Bowling
Pushover
Rabbotz Sleazy Adventure Solitaire Space Chase Space Trek Sultans Palace Tact Trek Terry Wizards Gold Wizards Revenge

Blackjack Centipede Chess Entertainment Kit Missile Command Pac Man Space Invaders Star Raiders Super Breakout Video Easel Rabbotz Reversi II Salmon Run 747 Landing Simul Seven Card Stud

ON LINE SYSTEMS Crossfire Frogger

Jawbreaker Mission Asteroid Mouskattack Threshold Ulysses/Golden FI Wizard & Princess

PERIPHERALS Centronics Printers Disk Drive Epsom Printers Program Recorder RS232 Interface Thermal Printer 16K Memory RAM 32K Memory RAM ENTERTAINMENT from ATARI Asteroids Basketball Blackjack

PERSONAL INT from APX Adv Music System Banner Generator Blackjack Tutor Going To The Dogs Keyboard Organ Morse Code Tutor Personal Fitness Prg Player Piano Sketchpad

PROGRAMMING AIDS from Atari Assembler Editor Desembler (APX) Microsoft Basic Pascal (APX) Pilot (Consumer) Pilot (Educator) Programming Kit

Basics of Animation Bobs Business Display Litis Graphics Machine Klois 18 2 Horizontal Scrolling Master Memory Map Mini Word Processor Page Flipping Player Missile Gr Player Pison Sounds Vertical Scrolling

SILICA CLUB Over 500 progra write for details

# E BROCHU

- additional charge

  SHOP DE MONSTRATION FACILITIES we provide full facilities at our shbp in Eddcup. Monday to Saturday 9am to 5 30pm to losing Thursday 1pm
- SHOP DEMORSTRATION FACISITIES—we provide full geometrs at our singular structure of the provided by Saurito 3 John in Colonal Plant (1997) and the provided by Saurito 3 John in Colonal Plant (1997) and the provided by Saurito 3 John in Colonal Plant (1997) and the provided by Saurito 4 John in Colonal Plant (1997) and the provided by Saurito 4 John in Colonal Plant (1997) and the Saurito 4 John in Colonal Plant (1997) and the provided by Saurito 4 John in Colonal Plant (1997) and the provided by Saurito 4 John in Colonal Plant (1997) and the provided by Saurito 4 John in Colonal Plant (1997) and the provided by Saurito 4 John in Colonal Plant (1997) and the provided by Saurito 4 John in Colonal Plant (1997) and the provided by Saurito 4 John in Colonal Plant (1997) and the provided by Saurito 4 John in Colonal Plant (1997) and the provided by Saurito 4 John in Colonal Plant (1997) and the provided by Saurito 4 John in Colonal Plant (1997) and the Plant (1997) and the Pla

SILICA SHOP LIMITED

Dept PCW 0383, 1-4 The Mews, Hatherley Road, Sldcup, Kent DA14 4DX. Telephone D1-301 1111 or 01-309 1111.

Illu-dull --h .Mu .... ·unnil<sup>||</sup> Haralull. Thomas of the same

# FREE LITERATURE

am interested in purchasing an Atari 400/800 computer and would like to receive copies of your brochures and test reports as well as your price list covering all of the available Hardware and Software:

| Name    |  |
|---------|--|
| Address |  |
|         |  |

Postcode PCW 0383

# S for the

0

each D £4.9 from

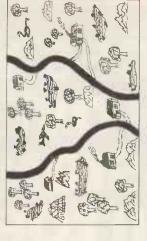

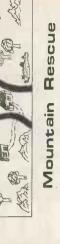

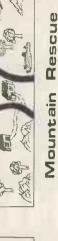

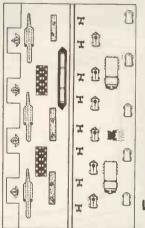

Ö 0 Fron

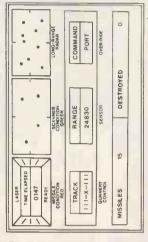

Command ighter

MOM MANY LUS ā

KARNAK

OMBS OF

POTIONS

WOLF

30Z catalogue OUL for

end

# SOLO SOFTWARE

and packin 92 Malvern Road, St. John's Telephone (0905) 424152 Worcester WR2 4L postage include prices

PRINTER BONANZA **EPSON** PRINTERS AT UNBEATABLE PRICES **Total Price** £299 +£44.85 VAT £343.85 MX 80 FTIII Product discontinued by EPSON MX82 FTIII

MX100 FTIII £399 +£59.85 VAT £458.85

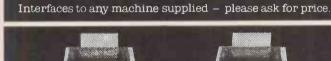

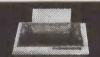

All printers carry a 1 Year Guarantee and come with paper. Shipment is by TNT Overnight Express to your door — Please add \$7+VAT carriage.

Payment by Cheque, Access, Visa etc. All prices Apply to 31st March 1983

Shipments throughout UK. We can export to most countries in the world

Please phone for Access or Visa buying details. STOP FLASH: N.E.C. 8023 £307.00 + VAT

Micro-Sp

We cannot and will not be beaten on Price!

Note our change of address 104-106 Hanover Street, Edinburgh EH2 1DR 031-226 3345

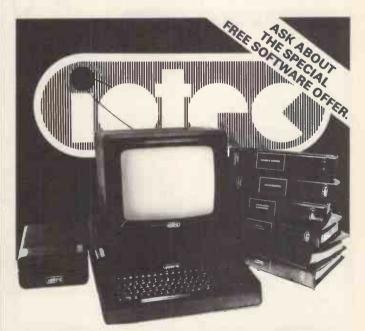

FULL DETAILS AVAILABLE FROM

**Tomorrow Micro Systems** 2 Bridge Street Hadleigh **Ipswich** Tel No: 0473-823698

**SUFFOLK** 

# AT THESE PRICES YOU O A PROFESSIONAL IDEO MONITOR

The Kaga range of monitors is designed specifically for use with micro-computers, offering flicker-free character and graphic displays. There is a Kaga monitor suitable for use with your system, be it an Apple, Commodore, BBC Acorn, Osborne, Tandy, NEC, Sharp or any other popular micro.

High-res. 12" B/W inc. Cable £86
High-res. 12" Green inc. Cable £96
High-res. 12" Amber inc. Cable £102
12" RGB Colour Monitor (med. res.) £225
12" RGB Colour Monitor (high res.) £276
Apple II or IIe RGB Card + Cable £75
RGB Cable for Apple III £8
RGB Cable for BM P/C £8
RGB Cable for BBC £8

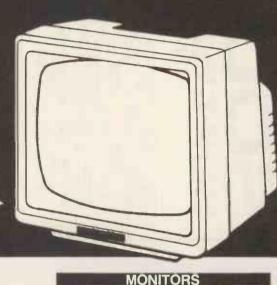

KAGA VIDEO MONITORS

| PRINTERS                                                                |                 | VV                                                                            |              |
|-------------------------------------------------------------------------|-----------------|-------------------------------------------------------------------------------|--------------|
|                                                                         |                 | WALTERS DOUBLED PRITICIANASE                                                  |              |
| EPSON PRINTERS                                                          | 3               | WALTERS PRINTER - BRITISH MADE                                                | 3            |
| MX82                                                                    | 345<br>296      | 120 – Parallel                                                                | 377          |
| MX80 Type III<br>MX80F1 Type III                                        | 330             | I.D.S. PRISM PRINTERS                                                         |              |
| RS232 Interface                                                         | 30              | Prism 80 Full Option inc. Colour                                              | 1334         |
| RS232 Interface with 2K Buffer                                          | 53              | Prism 80 - Graphics/Sprint/Auto Sheet Feed                                    | 1092         |
| MX100 Type III                                                          | 420             | Prism 80 - Graphics/Sprint                                                    | 999          |
| Serial Interface Type III                                               | 60<br><b>37</b> | Prism 132 Full Option inc. Colour Prism 132 – Graphics/Sprint/Auto Sheet Feed | 1514<br>1270 |
| IEEE – 488 Parallel Interface<br>Apple Interface (Non-Graphics) + Cable | 49              | Prism 132 – Graphics/Sprint                                                   | 1043         |
| Apple Interface (Graphics) + Cable                                      | 57              | Black Ribbon for Prism                                                        | 11           |
| TRS80 Interface                                                         | 22              | 4 Colour Process Ribbon for Prism                                             | 22           |
| Ribbon for MX80/82 Series                                               | 5               | 4 Colour Primary Ribbon for Prism                                             | 22           |
| Ribbon for MX100 Series                                                 | 9               | INTEGREX COLOUR PRINTERS                                                      |              |
| CENTRONICS PRINTERS                                                     |                 | CX80 Colour - Parallel                                                        | 707          |
| 737 – 2 Parallel                                                        | 299             | Apple II Interface Card                                                       | 88           |
| 150-2 Parallel                                                          | 430             | CX80 Colour - RS232 Serial                                                    | 767          |
| 150-4 Serial                                                            | 553             | CX80 Colour – IEEE                                                            | 755          |
| 152 – 2 Parallel<br>152 – 4 Serial                                      | 495             | CX80 Colour – RS232 3.7K Buffer                                               | 830          |
| 1 Cartridge Ribbon for 150/152                                          | 558<br>4        | SMITH CORONA DAISY WHEEL PRINTERS                                             |              |
| 1 Zippack Ribbon for 737/739                                            | 3               | TP1 Daisy Wheel - Parallel                                                    | 430          |
| ANADEX PRINTERS                                                         | _               | TP1 Daisy Wheel - Serial                                                      | 430          |
|                                                                         |                 | IEEE Interface Box for TP1                                                    | 67           |
| DP9000A Serial/Parallel (Graphics) DP9001 Serial/Parallel               | 945<br>1000     |                                                                               |              |
| DP9001 Serial/Parallel (Graphics)                                       | 945             |                                                                               | -            |
| DP9500L Serial/Parallel                                                 | 948             | PRINTER INTERFACE CARDS FOR APPLE II                                          |              |
| DP9500 Serial/Parallel (Graphics)                                       | 1024            |                                                                               |              |
| DP9500A Serial/Parallel (Graphics)                                      | 1006            | CCS Serial Printer Card                                                       | 100          |
| DP9501 Serial/Parallel (Graphics)                                       | 1076            | CPS Multifunction Card CPS Printer Cable (Please Specify)                     | 108          |
| DP9501A Serial/Parallel (Graphics) DP9620A Serial/Parallel (Graphics)   | 1006<br>1093    | CF3 Fillitel Cable (Flease Specify)                                           | 10           |
| Ribbon for DP9000/9500 Series                                           | 11              |                                                                               |              |
| Apple II Graphics Interface Card                                        | 120             |                                                                               |              |
| ADDI E INTEREACI                                                        |                 | RDS AND ACCESSORIES                                                           | _            |
|                                                                         |                 |                                                                               | 400          |
| MC 8-Slot Expansion Chassis<br>Clock Calendar Card                      | 361<br>149      | Analog Output Board 4 Channel Analog Output Board 8 Channel                   | 138<br>214   |
| Supertalker – for talking programs                                      | 151             | Digital Interface                                                             | 173          |
| ROM – Plus Board                                                        | 84              | Analog Input Board 16 chl. 8 bit                                              | 150          |
| RAMplus                                                                 | 99              | Analog Input Board 16 chl. 12 bit                                             | 280          |
| ROMwriter                                                               | 96              | Videx 80 Column Card                                                          | 180          |
| Copyplus ROM                                                            | 33              | Omnivision 80-col Display Card                                                | 168          |
| Ramex 128K                                                              | 245<br>64       | SUP'R Terminal Card                                                           | 170          |
| Ramex 16K                                                               | 04              |                                                                               |              |

KAGA VIDEO MONITORS
High – res. 12" B/W Inc. Cable
High – res. 12" Green Inc. Cable
High – res. 12" Amber Inc. Cable
12" RGB Colour Monitor (med. res.)
12" RGB Colour Monitor (hig. res.)
Apple Ilor Ile RGB Card + Cable (Pls. specify)
RGB Cable for Apple III
RGB Cable for BBC
RGB Cable For BBC
ADDLE FAAL & ACCESSORIES 86 96 102 225 276 75 8 8 APPLEFAN & ACCESSORIES APPLETAN A ACCESSORIES
Applefan Standard Unit
Cassette Connector Set
Disc Drive Connector Set
Eurocclour TV Output
Games Connector Set
Monitor 40/80 Char. Display Switch 58 4 Mains Output Set Printer Connector Set Graphics Tablet Connector 14 13 DEMONSTRATION/TRANSIT CASE For Apple + 2 Disc Drives 49 Terms of business: Cash/cheque/P.O.S. with order P & P: Interface cards and ribbons – per unit £1
Printers, monitors, and cases – per unit £6 VAT: All prices are exclusive of VAT. Please add 15% to the total cost including P & P. Goods damaged in transit will be replaced FOC Please send me the following goods: 15% VAT Total (Inc. P&P) Lenclose cash/cheques/P.O.S. for sum of Name Address PCW 3/B3

**AIMGRAM** 

AIMGRAM LTD 31 Roman Gardens. Kings Langley, Herts WD4 8LG Tel: Kings Langley (09277) 68211

# COMPUTER BOOKS

PHONE BEFORE YOU BUY ELSEWHERE 01-441-4130

# Over 1200 Titles

We have concluded agreements with some major book suppliers around the world that allow us to offer immediately the biggest computer book list in Europe. We have a shortform price list of all our titles that we will send you and we also have a 200-page, cross referenced, catalogue with editorial on hundreds of titles that will give you a bookshop of your own. This catalogue costs £1.00. We know our prices are better than elsewhere and we can still offer a monthly service of new books to those on our mailing list. We are equally willing to talk to computer shops where our range and customer use of our catalogue will allow them to offer a much greater service to their customers.

### JUST COMPARE THESE PRICES

This crass section was selected to cover hardware, software, programming techniques, etc. and the more complex as well as popular titles.

| \$ 100 Bus Handbook          | 10.40 | 6502 Software Design         | 8.60  |
|------------------------------|-------|------------------------------|-------|
| Apple II Users Guide         | 11.25 | 6502 Instruction Handbook    | 3.25  |
| Atari BASIC                  | 5.55  | 6502 Assembly Language       |       |
| Atari Assembler              | 8.60  | Programming                  | 11.30 |
| A Young Persons Guide to     |       | 6809 Assembly Language       |       |
| Computers                    | 5.25  | Programming                  | 11.30 |
| How to Computerise Your      |       | 8080A/85 Assembly Language   |       |
| Small Business               | 5.25  | Programming                  | 10.70 |
| 6809 Microcomputer           |       | 8080 Machine Language        |       |
| Programming and Interfacing  | 9.90  | Programming                  | 5.95  |
| 68000 Principles and         |       | Z 80 Assembly Language       |       |
| Programming                  | 10.90 | Programming                  | 11.30 |
| Osbourne 16 Bit Micro        |       | Programming the Z80          | 10.55 |
| Handbook                     | 13.30 | Z 8000 Assembly Language     |       |
| Princ. of Firmware           |       | Programming                  | 13.20 |
| Engineering in Microprogram  |       | Programming the Z 8000       | 10.55 |
| Control                      | 15.95 | 68000 Assembly Language      |       |
| The \$ 100 and other Micro   |       | Programming                  | 10.55 |
| Buses                        | 6.60  | Microsoft BASIC              | 8.75  |
| Microcomputers for Engineers |       | ANS COBOL 2nd Edition        | 8.60  |
| and Scientists               | 19.85 | COBOL for Students: A        |       |
| BASIC Business Software      | 7.95  | Programming Primer           | 10.55 |
| Assemblers, Compilers and    |       | Structured COBOL             | 5.95  |
| Program Translation          | 15.25 | Introduction to PASCAL       | 10.55 |
| High Level COBOL             |       | Introduction to Programming  |       |
| Programming                  | 16.60 | and Problem Solving with     |       |
| Software Pschology: Human    |       | PASCAL                       | 13.95 |
| Factors in Computer and      |       | Invitation to FORTH          | 11.65 |
| Information Systems          | 16.60 | The Micro Millenium          | 7.30  |
| Effective Data Base Design   | 18.70 | Business System Buyers Guide | 6.60  |
| CP/M Handbook                | 9.95  | Computer Dictionary          | 10.55 |
| Using the UNIX System        | 12.55 | Computer Dictionary          | 3.95  |
| How to Get Started With      |       | Build Your Own Working       |       |
| CP/M                         | 8.50  | Robot                        | 4.55  |
| Beginners Manual for the     |       | Experiments in Artificial    |       |
| UCSD PASCAL System           | 7.95  | Intelligence for Small       |       |
| Programming the 6502         | 9.30  | Computers                    | 5.95  |
|                              | _     | -                            | _     |

# K-WATSUN puter Learning Series

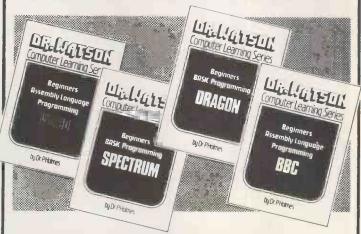

# **BOOK AND TAPE LEARNING COURSE**

This exponding series of books on computer languages is carefully graded to suit different abilities and written specifically for the new micros. The whole series is presented in a consistant style and every book is occompanied by a cossette (or disc) containing all the mojor programs developed in the book for hands on learning while reading.

BASIC-SPECTRUM or DRAGON or BBC

The books starts ossuming obsolutely no knowledge and the chapters are in sections that allows those with some knowledge to progress faster. The games that you write, the music programs and the Adventure game that you eventually structure and expand ore all covered on the tape.

ASSEMBLY LANGUAGE -- PET 2,3,4, & 8000, VIC 20, SPECTRUM, BBC

This course again ossumes absolutely no knowledge. Using the assembler that is supplied on the cassette, and is utilised in all the demonstration routines, you will learn much more **BOOK AND** 

on the casserie, and is utilised in oil the demonstration for obout the computer as well as the programming. The cassette also includes a tutor to show you how the noughts and ones of binery and the Es and Fs of Hex work. The series is professionally written and the books are between 200 and 300 pages. They include all the necessary tobles and diagrams and are crommed full of exomples, programs and exercises.

> IF YOU ARE STARTING, STUCK OR SIMPLY PROGRESSING THEN THIS BOOK IS FOR YOU

SOFTWARE INC VAT

**PROFESSIONAL** SOFTWARE FOR THE

# RESEARCH ASSISTANT

It takes a competent programmer to write the program to create and control the necessary data files that will let you recall specific data at will. Here are three programs that will allow you to compile information from books, periodicals, accounts, dates in fact any data you wish to keep, to organise it and, most important of all, to create cross reference lists by feyword to help you locate the right reference when you need it.

• Up to 25 employees • Employee files including tax code, N.I., week number, pay rate, plus 20 other options • Weekly input in hours of standard and overtime (various) ● Up to 4 adjustments ● Full wage slip display and print out (if printer available) • Hard copy of employees files for records • Mods to files at any time • Cash analysis for bank • Automatic analysis of hours worked and wages Automatic analysis of cumulative and weekly value of PAYE and N.I. • Upgrade program tapes at minimal charge if tax or N.I. alter A payroll for around 20 people including printout of payslips and file copies will take between 20 and 30 minutes dependant on complexity of input and skill of operator • New payroll tape dumped to both sides of tape and old tapes can be stored weekly if required

NEEDS 16K EXPANSION £19.95

# TOTL TEXT

- SIMPLY THE BEST: Page numbering Right and left margins Skip to top of page Centered title lines Character and line spacing Graphics characters Full curser control in editing Add, change, delete
- characters . Specify printer device number . Print mailing labels • Paragraph control • VIC 1515 expanded characters • Single, double, triple spacing
- Tab position control
   Upper and/or lower case Full screen editing
   Scroll up and down through text
- Insert, delete blocks of text
   Multiple copies of document

Up to 4 heading lines per page ● Footing line at bottom of page • Up to six 80 column lines may be entered and printed within the body of a document • Footnotes

Keyboard inputs

£16.95

**Honeyfold Software Limited** Standfast House, Bath Place, High Street, Barnet, London.

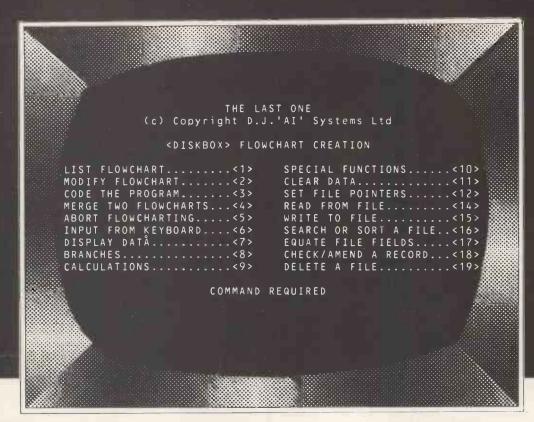

# Program coding is now as easy as 1,2,3...

It's not writing programs that takes the time, it's coding them – every comma, bracket and filename has to be exactly right, just one of those obscure symbols adrift is enough to crash the biggest, toughest program in town!

How much easier it would be to say "Search that file" and "Display Fred's record" instead of having to write a dozen or more lines of faultless BASIC whenever you want to find something. Well, now you can.

The menu shown above is one of the central screen displays in THE LAST ONE. By combining any of the options shown it is possible to create simple or complex programs with no more than a few, carefully selected, keystrokes. THE LAST ONE does the rest, only asking you to answer its questions from time to time so that it can be sure that the program it is writing does exactly what you want. And all this in (more or less) plain English.

Now you can design, write, amend (and sell!) perfect, customised programs without ever typing a line of code. A godsend for the business micro user, a phenomenally powerful tool for the professional programmer, a delight to all; THE LAST ONE allows anyone to write computer programs.

Finished programs can handle up to 15 files simultaneously (9 on the Commodore machines), they can include any feature found in any application program you've ever seen, and they run first time – every time. Following a year of extensive field trials, THE LAST ONE has grown from a simple (though advanced) program generator into the one of the most powerful micro tools available. It is in use in thousands of installations around the world including banks, airlines and scientific and educational establishments as well as being available on countless small business machines.

THE LAST ONE runs on the APPLE II, the COMMODORE 4032 and 8032/96, the TRS-80 Model II (TRSDOS or CP/M), most CP/M, CPM-86 and MS-DOS machines including the IBM PC and the SIRIUS.

Whatever you use your computer for, you owe it to yourself to find out what THE LAST ONE can do for you – to see it in action. To order or to find out more, write to:

D.J.'Al' Systems Ltd, Station Road, Ilminster, Somerset, TA19 9BQ

Telephone: Ilminster (04605) 4117

# THE LAST ONE

Nominated 'SOFTWARE PRODUCT OF THE YEAR 1982', and selected as finalist in Recognition of Information Technology Achievement Awards (RITA).

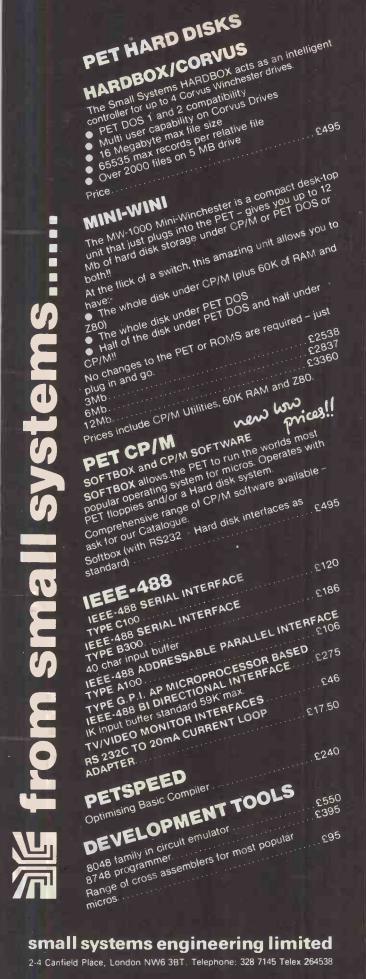

DISKS DISKS DISKS

\*\*\* LOWEST PRICES - FAST DELIVERY \*\*\*

PRICE PROMISE

We will match any other lower price advertised in the current issue of PCW for single boxes in stoc

| 5.25" DISKS – BOXES OF 10                                                                                                    |                                                                                                    |        |  |  |
|----------------------------------------------------------------------------------------------------|----------------------------------------------------------------------------------------------------|--------|--|--|
| VERBATIM                                                                                                    | Price per Box (£)<br>1-4 5-9 10+ QTY                                                                  | AMOUNT |  |  |
| MD525 S-Side/S or D-Der/S-Sec (40TR<br>MD550 D-Side/S or D Der/S-Sec (40 TF<br>MD577 S-Side/D or Q Der/S-Sec (77/80<br>MD557 D-Side/D or Q Der/S-Sec (77/80<br>* 10 and 16 Sectors at above prices | (i) 25.25 24.50 23.75 (ii) 7R) 25.00 24.10 23.20 (iii) 7R) 34.30 33.30 32.30                          |        |  |  |
| MEMOREX<br>3401 S-Side/S Den/S-Sec<br>3421 D-Side/D Den/S-Sec                                                                                                    | 15.00 14.50 14.00<br>20.00 19.50 19.25                                                                |        |  |  |
| BASF 1X S-Side/S Den/S-Sec 1D S-Side/D Den/S-Sec 2D D-Side/D Den/S-Sec Head cleaning kit with fluid Library case                                                                                   | 15.00 14.60 14.00<br>19.00 18.50 18.00<br>24.50 22.90 21.80<br>16.30<br>2.10                          |        |  |  |
| 8" DISKS - BOX                                                                                                    | KES OF 10                                                                                             |        |  |  |
| VERBATIM FD34-1500 S-Side/S Den 26 Sect FD34-9000 S-Side/S Den 26 Sect FD34-8000 S-Side/S Den Unitial FD10-4008 D-Side/D Den 8 Sect DD34-4001 DZTM D-Side/D Den Other types available on request   | 20.50 19.75 19.00<br>26.50 25.00 23.00<br>27.00 25.50 24.50<br>32.00 30.00 29.00<br>31.00 28.50 27.00 |        |  |  |
| POSTAGE/PACKING (UK) 5.25" Disks/Cleaning Kit 8" Disks "Disks £ Library Case * Add 30p per box for 1st Class Deliv                                                                                 | £1/Box (75p/Box 10+)<br>21.30/Box (85p/Box 10+)<br>50p/Box (35p/Box 10+)<br>ery Tutal Exc. VAT        |        |  |  |
| Please contact us for Quantity Discount and Trade Accounts. Official Orders we                                                                                                    |                                                                                                    |        |  |  |

34 Cannonbury Avenue, Pinner, Middx HA5 1TS
Telephone orders any time – we do the rest – 01-868 9548

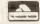

Address

Pinner Wordpro

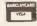

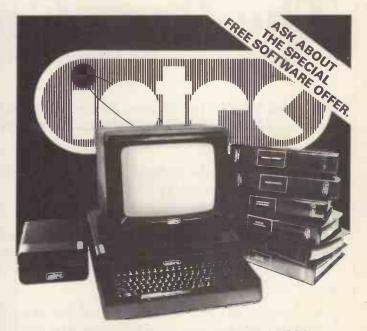

FULL DETAILS AVAILABLE FROM

Bourne Computer Centre 70 North Street Bourne Tel No: 07782-4566

LINCOLNSHIRE

# FOR BBC MICRO

# FORTH ROM ......£34.72

# ACOUSTIC COUPLER ......£49.72

Send programs and data over your telephone – works via the cassette interface.

Add VAT to the above (not for manual) – carriage free in UK.

# Coming soon!

Fast cos Modem Prom Blower Computer aided learning package

Also: Sales & Service on the following:

Acorn, BBC, Commodore, Apple, Dragon, Epson HX20, SWTPC, Epson, Seikosha, Smith Corona (Daisy Wheel)

# Supply:

Chips, paper, tapes, disks, cables, connectors

# H.C.C.S. Associates

533 Durham Road, Low Fell Gateshead, Tyne & Wear NE9 5EY Tel: (0632) 821924

# **Exclusive!**

THE BEST VALUE WORDPROCESSOR PACKAGE IN THE UK!

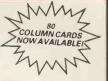

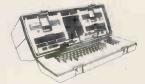

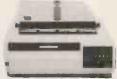

Ø1 Computers have made a bulk purchase of letter quality printers and are offering the remaining 25 in the following unbeatable package:

- A new style, double density, Osborne Computer, software package of Wordstar/Mailmerge, Supercalc, CP/M, C Basic and M Basic.
- A robust letter quality, 20 C.P.S., Bi Directional, 14" carriage, printer (originally retailing for over £1000).
- PLUS! dBase II, the Ashton Tate Data Base Management System (until January 30th).

# TOTAL PACKAGE PRICE ONLY £1595 + V.A.T.

Please note there are only 25 of the above systems and therefore this offer cannot be repeated.

Fully comprehensive on site maintenance contracts available on the above equipment.

**REMEMBER:** We are the Osborne specialists. We specialise you benefit.

TELEPHONE: Ø1 Computers on 01-228-2207

Southampton House, 192/206 York Road, Battersea, London SW11 3SA.

# The Race Goes On ...

For better prices, for better service, for that personal touch

 $\star$ 

OSBORNE I + DD Disk Drives + All the standard software (Wordstar, Mailmerge, D Base II, Supercalc, M Basic, C Basic etc). With the superb new Silver Reed EX44 for letter quality output. All at £1550

\*

IBM PC's at unbelievable prices! Any make of computer supplied . . . Word processors . . . minis . . . micros . . . home computers

 $\star$ 

FREE Consultancy service for end users. We visit you. Our policy is to supply the most suitable micro/mini/mainframe for your needs. Experienced programmers are available for your software and engineers/designers for your hardware.

\*

Silver Reed EX 44 portable typewriter with serial interface, 2000 character buffer, selectable baud rates from 50 to 9600 baud, External 6000 character memory option with true decimal tab, all the features you'd expect from the latest in electronic self correcting typewriter technology, and space-age looks – silver/grey with tinted transparent cover. All for an unbelievable £450!!! (Or if you really want we can sell you an Olivetti Praxis with no buffer, same print speed and no external options for £475).

DEALER ENQUIRIES WELCOME

SHADOW DATA – 189 Hanworth Road, Hounslow Middx TW3 3TT Telephone: 01-572 7279 or 01-560 2784

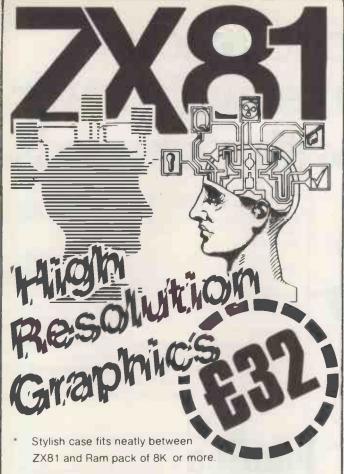

- \* 256 x 192 pixels.
- \* Hi res display file independent of old display file
- \* Very fast and powerful graphics commands as extensions of Sinclair basic: SLOW / FAST CLS COPY PRINT PLOT all extended to hi res.
- \* 114 PLOT modes including:

Points and various line types
Textured triangle fill
Absolute and relative co-ordinates
Line drawing to points off screen

- \* Mixed text and graphics including PRINT at graphics cursor.
- User defined graphics for space invaders etc
- Screen COPY to printer
- \* Extensive manual, excellent for school and home use, and full guarantee.
- \* Arcade games available soon!

| Post to:- Notting Dale Technology Centre (Ltd) T.F.L. (ZX 81) 189 Freston Road London W10 6TH (01-969 8942) |
|----------------------------------------------------------------------------------------------------|
| Please send me board(s) @ £32.00 each + £4.80 VAT plus 75p P&P                                              |
| I enclose Cheque/P.O. for                                                                                   |
| Card Number                                                                                                 |
| Name and Address (PRINT)                                                                                    |
| Name                                                                                                    |
| Address                                                                                                    |
| Credit card holder's signature.                                                                             |

# SINCLAIR OWNERS READ THIS FROM

You've probably heard about MACHINE CODED PROGRAMS and thought "so what! How can they help me?"

Well now you can find out and taste the very real difference by purchasing our latest MACHINE CODED application program. This emulates features of the most modern professional computers (12 years writing machine coded programs for IBM, ICL, UNIVAC and Sinclair means we know what we're talking about).

Just read the specification and you'll see what we mean.

# ADDRESS MANAGER.....

Works on the 16K and 48K Spectrum, in 48K it will store, file, select and retrieve over 400 full addresses (over 1500 individual names); Dynamic Memory Management and compression techniques makes all this possible and there's a lot more:

- FULL SCREEN INPUT and EDITING see it as a page as it happens with insert, delete and TAB Commands.
- MULTIPLE INDEXING 3 way user-defined index enables you to define, catalogue, select and print entries as needed, (essential for the more sophisticated applications.)
- INSTANT RESPONSE yes, this program is very very fast.
- **SUPER FRIENDLY** crash-proof, extremely easy to use and efficient in a way that BASIC can never be.

### **MANY USES**

- AT HOME (storing addresses, printing out Xmas Card lists etc.)
- AT WORK for mail-order work, internal telephone directory, sorting customers into types, areas, size . . . you choose.
- CLUBS print-out members list, sort different categories etc.

This program contains over 3000 MACHINE CODE instructions, yet uses little valuable memory space . . . a very powerful recommendation.

OR IF YOU WANT TO WRITE YOUR OWN MACHINE CODE PROGRAM

# MACHINE CODE TEST TOOL

The ultimate professional tutor and de-bug program, we wrote this to help us write our own programs.

- TEST and display machine code instructions as they're written.
- · IDEAL for both the novice and the expert.
- FULLY documented with a 32 page tutorial
- HEX:DECIMAL conversion as standard.
- CHARACTER GENERATOR of unbelievable quality!!! supplied free with the Spectrum version.

Available for the 16K ZX81 and 16/48K Spectrum. If you're looking to write machine code this is THE program, we know we use it ourselves.

# MACHINE CODE...IT MAKES ALL THE DIFFERENCE....

Post order to: Oxford Computer Publishing Ltd., P.O. Box 99, Oxford.
Please rush me: ADDRESS MANAGER at £8.95 each. ☐ Spectrum only.

MACHINE CODE TEST TOOL at £9.95 each.

| Tick box for edition required: | : □zx81       | Spectrum                   |        |
|--------------------------------|---------------|----------------------------|--------|
| Send cheque, postal order or   | ACCESS No. to | above address. Or telephor | e orde |
| with ACCESS No. to (0735)      | 888866 (Ansa  | phone available)           |        |

NAME:...

ADDRESS: ...

POSTCODE:

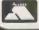

ACCESS Card No.:

OCF

# You'll be glad you chose apersonal computer with power enough to grow with your needs.

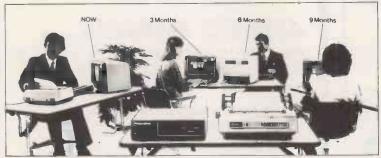

# The ICL Personal Computer with power to grow as you need it.

Choosing the wrong personal computer can work out very costly, because though they grow to meet your needs, they just don't grow enough. The new ICL Personal Computer gives you more.

It's a versatile, professional personal computer. It can start with a single Visual Display Unit, naturally, and it has a wide range of functions to meet your increasing requirements. And it can grow larger than most other personal computer systems, because its capacity for additional hardware is greater.

Starting at \$2,895 with one VDU

The ICL Personal Computer provides a range of options enabling you to

have a system tailored to meet your changing needs.

For example, by adding a fixed-disc, you can have eight times the original storage capacity, and support up to 4 VDUs. And there is an extensive range of Personal Computer

Wide range of integrated accounts and other application software available, providing limitless possibilities.

So your secretary can do her word processing, you can do your forecasts, your accountant can do the invoicing, and your programmer can do his own thing, all at the same time.

Thats what makes the ICL Personal Computer more than just a personal computer.

And because ICL is Europe's leading computer company, with thousands of satisfied users in over 80 countries worldwide, we can offer ICL Trader Point service and maintenance back-up that's second to none.

What more could you ask for, apart from a demonstration?

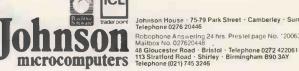

Johnson House · 75-79 Park Street · Camberley · Surrey Telephone 0276 20446

Robophone Answering 24 hrs. Prestel page No. 1200632 Mailbox No. 027620448

Gatehouse.

Telex: 817445

25 Gwydir Street, Cambridge CB1 2LG Tel: (0223) 355404

# COPPICE SOFTWAR

Software for: "Apple II programmers from Micro Spark inc"

GALE

- Global Applesoft Line Editor £27.95

Directory Master - disc/catalog utility

£20.95

**Ampersoft** 

- increase the power of Applesoft using the ampersand command set. Includes print using, sort, matrix

handling and more

£34.95

VIP1II

- print out formatted reports of your spreadsheet data £20.95

All software requires 1 disc drive and 48K RAM with DOS 3.3 (Ampersoft also requires a memory expansion card). Documentation provided with disc. Please add 15% VAT+£1.00 postage and packing.

# NIBBLE MAGAZINE

1983 orders for this most useful of magazines for the APPLE user still being taken. 8 issues per year (the first one in March) for £20.80 inclusive.

Coppice Software

7 March Street, Kirton in Lindsey. Gainsborough, Lincs. DN21 4PH. (0652 - 648550)

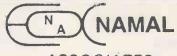

ASSOCIATES

14" COLOR MONITOR for **BUSINESS & PERSONAL** COMPUTORS £189.00

Video & audio inputs and 2W audio output.

B/w monitors with green display 9" screen—£79.00 12" screen—£85.00

(carriage £6.00 per monitor).

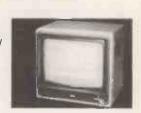

# NAMAL SUPERTALKER

| for Sinclair ZX81              | £49.95 |
|--------------------------------|--------|
| for Sinclair Spectrum          | £69.95 |
| RS232 version for any computer |        |
|                                |        |

# **Products for ZX81**

| Ram Pack 16K     |                                         | £17.00 |
|------------------|-----------------------------------------|--------|
| Ram Pack 64K     | *************************************** | £59.95 |
| 24 line I/o port |                                         | £17.50 |

# **Products for APPLE COMPUTER**

| Eprom programmer card          | £95.00 |
|--------------------------------|--------|
| Real Time clock card           | £74.00 |
| PIA card                       | £29.50 |
| Parallel interface (centronic) | £69.50 |
| RS232 Serial interface card    | £49.95 |

Payments to Namal Associates. Prices exclude V.A.T.

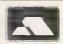

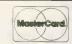

# CPM -SOFTWARF NOW AVAILABLE [00] DIGITAL RESEARCH Concurrent CP/M-86

Xitan Systems offer an evergrowing range of software products, with attractive discounts and credit terms for registered dealers - backed by prompt and friendly service. Xitan Systems are the systems software house and CP/M distributors of the Comart Group, and have recently signed up as Main UK Distributors for Digital Research Inc.

on the IBM

Personal Computer

Operating Systems

CP/M 2.2 ● CP/M-86 ● CP/M-86 for SBC ● MP/M II • MP/M-86 • CP/M-86 for Displaywriter CP/NET . CP/M-86 + CBASIC-86 DW

Languages and Programming Tools PL/I-80 CBASIC CBASIC-86 CB-80 PASCAL/MT+ ● PASCAL/MT+ with SPP

RMAC, LINKLIB & XREF

 LINK-80, PLILIB & XREF BT-80 ● XLT 86 ● SID ● ZSID

# **ICOP**

Wordstar - Word Processing Spellstar - Proof Reading Mailmerge - Merge-Print Datastar - Data Base Supersort - Data File Sort Calcstar - Spreadsheet

Coming shortly: Infostar

Other Products

Byrom BSTAM & BSTMS for communications Ecosoft MICROSTAT statistics package (needs MBASIC)

WP Workshop Wordstar training guide CPFILT, CDOS simulator for CP/N Avocet cross-assemblers for CP/M Sapphire MARS Management Accounting and Report System Xitan XBASIC - our very own Basic

Most products are supplied on IBM 8", CDOS 5.25", SS/SD, CP/M 5.25", CP 100 and NSDD formats. A wider range will be available in the near future, and every effort will be made to meet your specific format requirements.

Established dealers wishing to become registered Xitan Software Dealers are invited to write or phone for full details.

\* CP/M is the registered trademark of Digital Research Inc.

Xitan Systems Limited 23 Cumberland Place Southampton SO1 2BB Telephone 0703 38740

# **FULLY AND** PARTLY INTEGRATED **ACCOUNTING SYSTEMS** FOR COMMODORE 4032, 8032 or 8096

Full system – a very flexible system with invoices laid out to suit almost any invoice form, sales ledger, purchase ledger, nominal ledger, cash book etc. £900 + VAT

Purchase ledger, nominal ledger and cash book £400 + VAT

Sales ledger and invoicing £680 + VAT

Sales ledger and invoicing with foreign currency facility £750 + VAT

Write or phone for full details and a demonstration or diskette

Trade enquiries welcome

# **ELECTRONIC AIDS** (TEWKESBURY) LTD

Mythe Crest, The Mythe, Tewkesbury, Gloucestershire, GL20 6EB Tel: 0386 831020/0684 294003

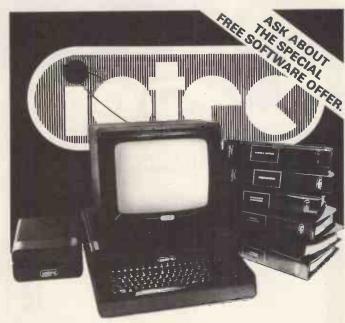

FULL DETAILS AVAILABLE FROM

**Independent Systems Ltd** 21-23 Holloway Chambers **27 Priory Street** Dudley Tel No: 0384-237538

**WEST MIDLANDS** 

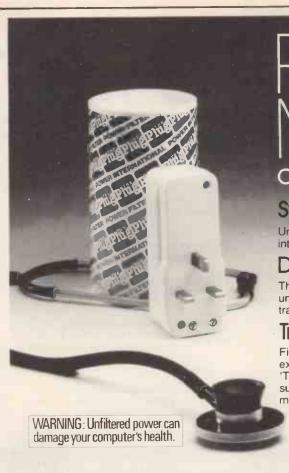

# Preventative Medicine

# COST EFFECTIVE COMPUTER HEALTH CARE

# Symptom

Unexplained software errors and apparently intermittant hardware malfunctions.

# Diagnosis

The computer system is being subjected to unsuppressed mains borne electrical noise and transients – Dirty Power.

# **Treatment**

Filter the mains power supply by replacing the existing 13 amp plugs with Power Internationals 'THE PLUG', a mains borne noise and transient suppression device incorporated within a modified 13 amp plug case. (Available from

Dealers or direct from the manufacturer). Should this treatment provide only limited relief, you should seek specialist advice from:—

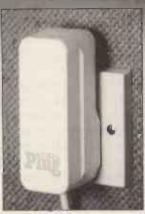

\*R.R.P. £15.50 including p.p.

Power International Limited 2A Isambard Brunel Road, Portsmouth, Hampshire. PO1 2DU. Tel: (0705) 756715

# HOME & BUSINESS TECHNOLOGY

Probably the widest selection of software available by mail order.

Discinterface (fitting £15.00)

All the top manufacturers including Acorn Soft, IJK (Sinclair), Superior Software, Bug Byte, Program Power, Hessel, Procyon.

| HERE IS A SELECTION                 |      |
|-------------------------------------|------|
| Peeko Computer                      | 9.95 |
| Junior Maths Pack                   | 6.84 |
| Philosopher's Quest                 | 9.95 |
| Planetoid                           | 9.95 |
| Meteors                             | 9.95 |
| Arcadians                           | 9.95 |
| Swoop                               | 7.99 |
| Chess Model B                       | 7.99 |
| Space Invaders Model B The best     | 6.95 |
| Atlantis - Superb fast Action 32K   | 6.95 |
| Hyperdrive 32K                      | 5.95 |
| Stratobomber Sand SAE for full list | 6.95 |

HEDE IS A SELECTION

| HARDWARE EXPANSION —                         |       |
|----------------------------------------------|-------|
| Sound pick-off module (simple to fit)        | 6.95  |
| Amplifier and loudspeaker suitable for above | 37.50 |
| Light pen                                    | 34.50 |
| X-Y digitiser                                | 80.00 |

| SUPER ACCESSORIES —                                         |       |
|-------------------------------------------------------------|-------|
| Cover Polyester Cotton                                      | 3.97  |
| Cover Soft PVC                                              | 4.45  |
| Carrying Case for Computer, Cables, Cassette/<br>Disc Drive | 55.20 |
| Carrying Case a soft supported nylon version of above       | 23.00 |

# BBC models A & B in stock: A-£299 B-£399

| DISK DRIVES FOR BBC                          |        |
|----------------------------------------------|--------|
| BBC 100K Single drive (Requires discs (a))   | 265.00 |
| TORCH Z80 800K Disc pack includes Z80 proc'r |        |
| + 64K (b)                                    | 897.00 |
| BBC/LVL 200K Twin Drive (a)                  | 397.00 |
| TEAC 200K Single Drive (a)                   | 304.75 |
| TEAC 400K Twin Drive (a)                     | 569.25 |
| TEAC 400K Single Drive (b)                   | 396.75 |
| TEAC 800K Twin Drive (b)                     | 711.85 |
| Connecting cable for TEAC drives             | 17.25  |
| (a) SCOTCH Single sided discs Box of 10      | 28.75  |
| (b) SCOTCH Double sided discs Box of 10      | 39.80  |
|                                              | 37.00  |
| BBC UPGRADES —                               | (0.00  |
| Full upgrade kit (fitting £31.00)            | 69.00  |

The above prices are VAT inclusive. Add £1.00 p&p for orders below £100.00 and £10,00 (Securitor delivery) for orders above £100.00 . Access and Barclaycard accepted on all items except BBC computers.

ELTEC COMPUTERS 217 Manningham Lane, Bradford, BD8 7HH. Tel (0274) 722512.

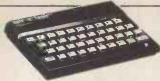

## SINCLAIR COMPUTERS

COMPUTERS

UK prices are shown first. The bracketed prices are export prices which include insured air-mail postage to all the countries of Europe including Norway, Sweden, Finland and Denmark. For overseas customers outside Europe an extra£5 postage per item is charged. xx81 £43.43 (£52). xx printer £52.13 (£61). xx spectrum 16K £152 £160). xx spectrum 46K £152 £160). xx microdrive n/a [n/a), xx rs232 r/a (n/a). 5 printer rolls £10.43 £16). Ram packs: -16K £26.04 £28), 32K £39 £41). 56K £49 £51).

### **DRAGON 32 £173**

## COMMODORE COMPUTERS

Commodore 64 £299. Vic 20 £130. Kit to allow the use of an ordinary mono cassette recorder with the Vic 20 and the Commodore 64 £6. Commodore cassette recorder for these computers £36.50. Super expander high resolution cartridge £27.95. We stock most accessories.

# **MICROCOMPUTERS**

A Model £260. B Model £347.

### **GENIE COMPUTERS**

New colour Genie £173.50, cassette recorder £25, 16K ram card £33. Light pen £15. Accessories for Genie 1 and Genie 2:-EG3014.32K £189. Disc drives single £199, dual £369. Double density convertor £72. High resolution graphics £82. Printer interface £36.

## **UK101 AND** SUPERBOARD

32 x 48 display expansion kits UK101£9, Series 1 Superboard £14. 32K memory expansion board £60. Cegmon £22.50. Word processor prog £10. Centronics interface kit £10. Cased disc drives with DOS single £275, double £415. Stand alone floppy disc controller £85.

# ORIC-1 48K COMPUTER £147.78

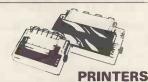

Olivetti Praxis 30 Bytewriter: the latest miracle, a combined daisy wheel printer mirace, a combined daisy wheel primer and electric typewriter for only £418. Epson MX80FT3 £324. Epson MX100/3 £425. Oki Microline 80 £199. Oki Microline 82A £333. Oki Microline 83A £446. Oki Microline 84 £656. Oki Microline 92 £429. Oki Microline

## **5V POWER KITS**

Fully stabilized 5V computer and TTL power kits. 1.5A £7.83, 3A £12.17, 6A £20.87.

# **SHARP COMPUTERS**

We can supply Epson MX80 and MX100 printers to run direct from the MZ80K (i/o box not needed) for £39 plus printer price. We also specialize in interfacing printers to the MZ80K, MZ80A and MZ80B both with and without the i/o box.

Postage £1 on Sinclair products (UK), £3.50 on other computers, £4.50 on printers and 50p on other orders. Please add VAT to all prices. Official credit and overseas orders welcome.

# SWANLEY ELECTRONICS

Dept PCW, 32 Goldsel Road, Swanley Kent BR8 8EZ

Tel Swanley (0322) 64851

# FOR THE FIRST TIME ANYWHERE IN THE WORLD!

# **ASTROLOGY ON YOUR SINCLAIR ZX81 (16K)** OR SPECTRUM

USER PROMPTING PROGRAMS: merely key in birth information as requested by the computer - READ OUT (and/or PRINT OUT) what is normally the result of many hours of painstakingly tedious and complex mathematical calculations using tables, ephemera, etc.

Cassette I

ZODIACI

ONLY £10.00

makes truly AVAILABLE AT YOUR FINGERTIPS THE SIDEREAL TIME OF BIRTH.

THE ASCENDANT AND MIDHEAVEN in Sign, Degrees, Minutes, and Seconds for EQUAL HOUSE SYSTEM.

THE SIGNS AND POSITIONS OF THE HOUSE CUSPS in Sign, Degree, and Minutes for the PLACIDEAN SYSTEM.

THE SUN AND MOON POSITIONS in Sign, Degree, Minutes, and Seconds.

ALL THE PLANETS POSITIONS in Sign, Degrees, and Minutes. THE LUNA NODE - THE PART OF FORTUNE - THE VERTEX, AND A HOST OF OTHER BIRTHCHART INFORMATION AT THE TOUCH OF A KEY.

**ZODIACII** ONLY £8.00 Cassette II GIVES YOU THE ASPECTS AND MIDPOINTS

Cassette III ZODIAC F combine cassettes I and II for ONLY £15.00 SPECTRUM 48K

Other programs in course of preparation include: PROGRESSING THE HOROSCOPE; RECTIFICATION OF THE BIRTH TIME, etc.

# STELLAR SERVICES 8 FIR TREE VALE, LEEDS LS17 7EY Tel: (0532) 692770

# HNICSLTD

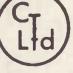

# SPECIAL OFFER

FOR FEBRUARY & MARCH ONLY

Epson MX82 F-T III

£350 Carr. £5

BBC Micro Model 'A'

£261.30 Carr. £3 £348.26 Carr. £3

BBC Micro Model 'B' BBC 16K RAM Upgrade

£25 + p&p £1 £10 + p&p £1

**BBC** Printer interface Acorn System 3 with

£1,400 Carr. £10

32K Memory Zenith Z100 16 bit

System

from £2,072 Carr. £12

ALL PRICES EXCLUDE VAT

We are the Acorn Econet specialist. Let us quote you for your system. Education discounts available

Coach House, Kelsterton Road, Flint Clwyd Tel: DEESIDE 810518

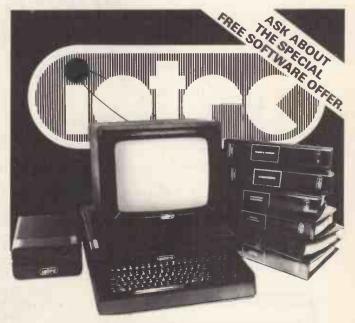

**FULL DETAILS AVAILABLE FROM** 

**CSE (Computers) Ltd** 12 Woking Road Reading Tel No: 0734-61492

BERKSHIRE

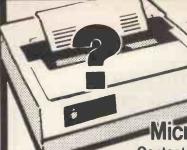

# Which PRINTE **Vhat CIMPI**

Micro General the specialists for Printer Selection

Contact us for our expert advice on all your Interfacing problems It's not just a question of plug in and lets go. There are now over 200 different connector

situations. How do you know that your computer will accept the printer of your choice? We at Micro General do not sell boxes off the shelf. As computer engineers we help you to choose and install the right printer for your computer. The advice is free and it could save you some embarrassing mistakes - Buy from us for peace of mind.

# **MICROLINE RANGE**

# From £199+vat

Microline 80 80 cps £199+vat Microline 82A 120 cps £349+vat Microline 83A 120 cps £499+vat Microline 84 200 cps £799+vat (The M84 has High Res.Graphics plus Near Letter Quality print)

NEW ADDITIONS TO THE MICROLINE FAMILY (All with Near Letter Quality printing and High Resolution Graphics)

Microline 92 160 cps £449+vat (80 cols. at 10 cpi)

Microline 93 160 cps Full Width (136 cols.at 10 cpi) £649+vat

# EPSON TYPE III

SPECIAL OFFER for 1 month only-**£50 OFF all EPSON Printers** 

The Type III printers now have Auto-underline. Super-scripts, Sub-scripts & High Resolution Graphics.

| MX-80T   | Tractor only       | £349 + vat £299 + vat |
|----------|--------------------|-----------------------|
| MX-80F/T | Friction/Tractor   | £389 + vat £339 + vat |
| MX-82T   | Tractor only       | £360 + vat £310 + vat |
| MX-82F/T | Friction/Tractor   | £409 + vat £359 + vat |
| MX-100   | 100 CPS Full width | £499 + vat £449 + vat |

TRIUMPH-ADLER TRD 170S DAISY WHEEL PRINTER

£695 vat

# HIGHLY RECOMMENDED **LOW COST QUALITY PRINTER**

- Amazingly quiet for the office environment.
- Serial or Parallel Interface.
- Tractor Feed & Single Sheet Feeder available.
- Character Pitch 10, 12, 15 cpi & Proportional

cro

Always call for the best possible price

NORMALLY NOW ONLY

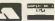

Pheral (Dept PCW3) 6 The Birchwoods, Tilehurst, Reading, RG3 5UH Tel: 0734 25226

# **POWER FAILURE** "SPIKES" **GLITCHES**"

A disaster for

companies running computers.

"NOT" if you have "BATTPOWER" - the uninteruptable

power supply.

When Battpower is between the mains and your computer all your worries are over.

0 1 1 1

In the event of a power failure you may carry on operating your computer and ancillaries for at least one hour with our basic unit, costing only £599.00 plus VAT. Featuring:

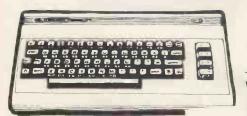

QUARTZ FREQUENCY CONTROL \* REGULATED SINE WAVE OUTPUT **★ INTERCHANGEABLE BATTERY PACK ★ TOROIDAL TRANSFORMER** TECHNOLOGY ★ 300 VA OUTPUT ★ EASY TO INSTALL

Alternative units, with longer operating times, also available.

We also specialise in the VIC 20 and Commodore 64 Computers.

LOW, LOW PRICE OF: £120.00 inc. VAT.

We also carry a comprehensive stock of hardware and software for the above computers at very competitive prices. i.e. COMMORE VIC 20 GAMES CARTRIDGE FOR £18.95 INC. VAT. COMMODORE 64 also in stock. Price on application.

RING US FOR OUR LATEST PRICES

ESTON ELECTRONICS 8 LEGGE LANE, BIRMINGHAM B1 3 LG. TELEPHONE: 021-236 6220/1226

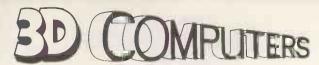

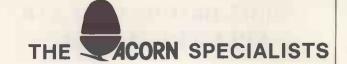

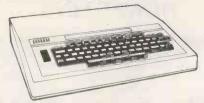

# BBC Micros Ex-stock

# **PERIPHERALS**

PRINTER **COLOUR MONITOR DISK DRIVE** TORCH Z80 DISK CASSETTE RECORDER

# SOFTWARE

**ACORNSOFT BBC SOFT PROGRAM POWER BUG-BYTE** 

# ADD-ONS

JOYSTICK LIGHT PEN **GRAPHICS TABLET** TELETEXT **Z80 PROCESSOR** 6502 PROCESSOR MEMORY UPGRADE **DISK INTERFACE** 

# **BOOKS**

30 HOUR BASIC **BBC BASIC BBC MICRO REVEALED** LET YOUR BBC TEACH LEARNING TO USE BBC **ASSEMBLY LANGUAGE** 

# AGENT FOR WARRANTY REPAIRS & SERVICE

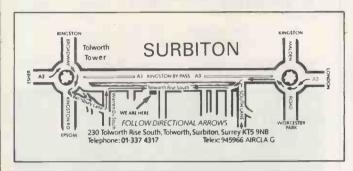

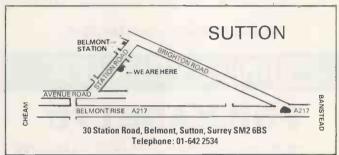

### PEDRO COMPUTER SERVICES

PET HARDWARE

Controllable Write Protect Switch and Disk Alert Pet T.V. Interface £20.00 £35.00 Relay Switching Unit 30V - 240V 5A - 6 Channels £50.00 Disk on/error indicator £7.50 Screen Dump 6550 Ram, 6520, 6522, 2114 Chips Pet Edge Connectors £10.00

User Port £4.00 Cass Port £2.50

INTERFACE AIDS

T-Switch for 25 line RS 232 Cable Switches 2 Devices. Share one printer or VDU with two computers.

**RS 232 AND PRINTER LEADS** 

Sirius - Centronic type interface Male-Female BBC – Centronic type interface
BBC – Centronic type interface
BBC – Research 380Z
BBC – RGB monitor BMC Microvitec
BBC – Cassette Lead
BBC – Centronic 737
BBC – Epson Serial Male-Male Male-Female Female-Female IBM-Epson Printer Sirius-Epson Printer IBM-Centronic type interface

FOR LENGTHS AND PRICES - PLEASE RING TI 99 Cassette Lead

**RS 232 TEST ADAPTOR** 

Connects between your main RS 232 lines and displays status of 7 important lines. Pins 2, 3, 4, 5, 6, 8, 20.

VIC 20 SOFTWARE

VIC HARDWARE Big Four (3.5K) Startrek (3K and 8K) £5.00 VIC 20 VIC Cassette £9.57 Database (8K+) f9.57 Defenders (3.5K) Roadtoad (5K or Joystick) VIC Joystick VIC 3K Ram Cartridge VIC 8K Ram Cartridge £7.00 £24.96 VICCARTRIDGES FOR PRICES PLEASE RING

Please add 15% VAT and £1.50 p&p on all orders. Overseas orders add £2.50 p&p. Please send a large s.a.e. for information of all our other products.

# ALSO!

**BBC COMPUTER** 

Full repair service, A to B upgrades and disk upgrades at low rates.

4 Cowcross Street

London EC1

Telephone: 01-250 1481

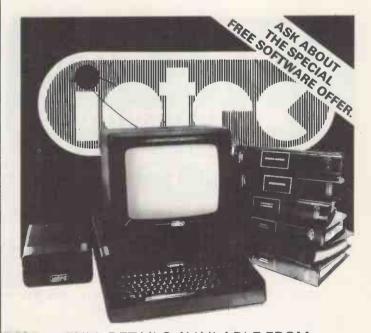

FULL DETAILS AVAILABLE FROM

Integer Micro Systems **Fairfax House Causton Road** Colchester Tel No: 0206-42315

ESSEX

# ZX81-16K/DRAGON 32/BBC A+B SPECTRUM 16/48

# ADVENTURE 200 (16k)

OVER 200 PLACES to explore. Written in machine code and using advanced data compression techniques it squeezes a true fixed-map adventure into just 16K - all held in ram - no extra cassette reads or books of text. Unlike a randomly generated maze type game this is a real test of your tactical skill. It starts easy but the further you progress the more dangerous and difficult the problems become as you use objects around you to overcome obstacles and evade enemies! More like a thriller than an arcade game and you are the hero! Flexible command format allows abbreviations and multiple word lines.

Other games from Foilkade include:-AWARI - Ancient African game of logic

FANTASTIC VOYAGE - (ZX81 16K only) Real-time simulation of micro-sub in human body. Real vascular map and fast m/code graphics.

THE FOILKADE CHALLENGE: Buy both Adventure and Awari and enter our prize competition. SAE for details.

All games £5.95 inc. 2 for £9.95 3 for £13.95

# £1000 IN PRIZES

# **FOILKADE LTD**

'PCW3', 66 LITTLEDEAN, YATE, BRISTOL BS17 4UQ

# THIS MONTH'S **BRAINWAIVES NEWBRAINS**

TAPE LIBRARY Allows you to create 200 files - each up to a full screen in size. (It is possible to have more than 200 if they are smaller). Having created your Data Base, this program allows you to search for any word, name, or number that is listed in your Tape Library.

When the required word is found, the program will list every occurrence of it, by listing the whole file, in order, either on the screen or by output to a suitable printer. Files can be saved to or loaded from tape. In addition, the whole file can be listed on the screen, or printed out, starting at any point you choose. A superb program, with many uses in business or the home. CASSETTE £10.00.

WORDWORKER Only requires an inexpensive cable to turn your NewBrain and printer into a word processor. Includes word-rollover, left and right margin setting, and allows you to save or load to tape. Enables you to print letters, circulars, etc. CASSETTE £25.00.

DIARY A program to store a whole year's appointments, including person's name, company, date, time, and a short comment about each. Allows searching by: Person's Name, Company, Date, or to list everything on a particular day, or even list the whole year's appointments in order. Saves and loads to tape. Invaluable to the busy manager or CASSETTE £10.00.

ALL THE ABOVE PRICES INCLUDE FIRST CLASS POSTAGE AND PACKING: SENT BY RETURN

Other programs available - including TELEPHONE, PAGES, WORMS, and CHASE. Please send stamp for further details.

BRAINWAVE COMPUTING LTD TILBURY-JUXTA-CLARE ESSEX CO94JT 0787-237831

# MICRORICS ELECTRONICS **BIG** value in small printers

At Microage you can now get the very best value in microcomputer printers. We've selected only the best printers available so you can choose confidently, knowing you're getting the best value for money. Free Cable + paper

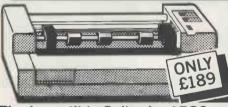

# The Incredible Seikosha AP80

The AP80 is probably the world's LOWEST COST, compact 80-column graphic dot-matrix printer available.

It can produce single and double width characters and has the ability to produce any pattern through its dot-matrix capability.

The AP80's robust construction and its unique "unihammer" make it an extremely cost effective and efficient printer.

Its features include

80 Cols 30 cps • Dot Matrix Unihammer action ● 96 ASCII standard characters ● Up to 8" paper width ● Upper and lower case Double width printing
 Standard interface: Centronics

The Amazing Seikosha AP100

Big brother to the AP80 the AP100 is a wider more sophisticated version of the AP80 with a full graphics capability and the ability to take standard width computer stationery, the AP100 is an ideal choice for anyone with a microcomputer.

Its features include:

80 cols 30 cps ● Dot Matrix Unihammer action ● 116 ASCII standard characters Full graphics capability
 Up to 10" paper width Upper and lower case Double width printing • Centronics interface:

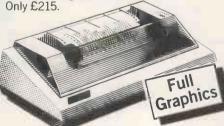

Official Orders Accepted

Accessories

Seikosha GP-80 Ink Ribbon £4.75 (75p p+p) Seikosha GP-100 Ink Ribbon £5.75 (75p p+p)
Dust and sound Cover £3.95 (75p p+p) Friction feeds for 80/100 £25.00 (£1.50 p+p)

with printers

| Please Rush me details of all Printers.   |
|-------------------------------------------|
| Name                                      |
|                                           |
| The computer I shall be using it with is: |
| PCW 3/83                                  |

135 HALE LANE EDGWARE MIDDLESEX HA8 9QP TEL:01-959 7119 TELEX 881 3241 Open Mon-Sat 9.15am-6.00pm. Thurs 9.15am-1.00pm.

DEALER ENQUIRIES WELCOME

# WANTED!

Intelligent Software Ltd., internationally renowned producer of microcomputer and games software, is looking for exceptionally talented programmers to join its team of software designers and writers.

Experience of assembly language is essential, but a willingness to work hard and boundless enthusiasm are much more important than formal qualifications.

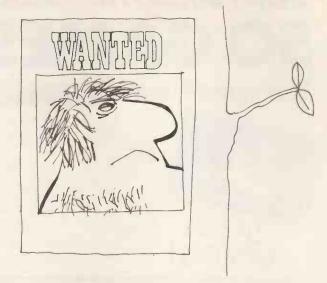

Intelligent Software is particularly interested in programmers who have proven abilities in the design and programming of video games.

We believe in outstanding pay for outstanding programmers.

Please write to:

David Levy, Intelligent Software Ltd., Dept PCW, 21. Store Street, London WC1E 7DH.

INTELLIGENT SOFTWARE ITO

# Available in **NORTH LONDON** NOW

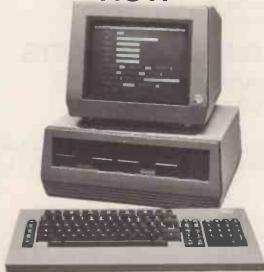

# **ACT SIRIUS 1 16 BIT MICRO**

with wide range of business software Leasing facilities available

TOWN & COUNTRY COMPUTER SYSTEMS
Systems House, 489a Hertford Road, Enfield, Middx
Tel: 01-805 0903, Open until 10pm Tue, Wed, Thur & Sat until 1pm for demonstrations.

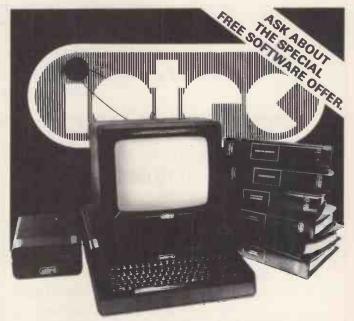

**FULL DETAILS AVAILABLE FROM** 

Video Shack **16 Crown Street Aberdeen** Tel No: 0224-571767

GRAMPIAN AREA

DONTMISSTHIS INCREDIBLE OFFER!

50 GAMES & 9.95!

ZMOCCOMO CONTROL OF CONTROL OF CONTROL

great games!

GALACTIC ATTACK
SPACE MISSION
LUNAR LANDER
PLASMA-BOLT
STARTREK
RADAR LANDING
ATTACKER
GALACTIC DOGFIGHT
ZION ATTACK
IVASIVE ACTION
OXO
BOGGLES
PONTOON
SKIJUMP
HANGMAN
OLD BONES
THIN ICE

MAZE EATER
ORBITTER
MOTORWAY
FORCE-FIELD
NIM
TUNNEL ESCAPE
BARREL JUMP
CANNONBALL BATTLE
OVERTAKE
SITTING TARGET
SMASH THE WINDOWS
SPACE-SHIP
JET FLIGHT
PHASER
INTRUDER
INFERNO
GHOSTS

SUBMARINES
ROCKET LAUNCH
PLANETS
BLACK HOLE
DYNAMITE
DO YOUR SUMS
DERBY DASH
SPACE SEARCH
UNIVERSE
RATS
TANKER
PARACHUTE
JETMOBILE
HIGH RISE
THE FORCE
EXCHANGE

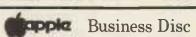

TEN POPULAR BUSINESS PACKAGES ON ONE DISK:

ONLY £19.95

STOCK CONTROL MAILING LIST SALESMAN LIBRARY INDEX BANK ACCOUNT FILING CABINET YEAR PLANNER STATISTICS ALPHABETIC ORDER GRAPH PLOT

UTS means low prices!

# pople super disc 2

SPACE-SHIP LUNAR LANDER JET FLIGHT STARTREK RADAR LANDING INFERNO CROSSWORD

SPACE INTRUDER
GALACTIC CHALLENGE
SNOOKER
SPACE DOGFIGHT
PHASER
SPACE SEARCH

SITTING TARGET PONTOON OXO HANGMAN NIM DO YOUR SUMS OVERTAKE

coming soon 50 games for the BEEB

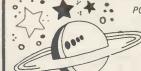

POSTAGE FREE TO U.K. ORDER DIRECT TO:

20 games

U.T.S.
P.O. Box 96
HARROGATE
NORTH YORKSHIRE
HG3 2UZ

| PLEASE SEND | DME    |        | <br> |  |
|-------------|--------|--------|------|--|
| CHEQUE ENC  | LOSED, | VALUE. | <br> |  |
| NAME        |        |        |      |  |
| ADDRESS     |        |        |      |  |
|             |        |        |      |  |
| POSTCODE    |        |        | <br> |  |

# COMPUTASOLVE LTD.

MICRO COMPUTER SYSTEMS FOR THE MODERN BUSINESS

8 Central Parade, St. Marks Hill, Surbiton, Surrey TEL 01-390-5135 (100 yards from Surbiton Station)

# FOR ALL YOUR COMPUTING REQUIREMENTS

BUSINESS SOFTWARE BY TABS, PEACHTREE, COMPSOFT HARDWARE FROM ACT (SIRIUS 1), OSBORNE

If you are despairing of ever finding the right package to suit your business needs why not let us quote you a price for writing the program. We are CIS COBOL fanatics, and will quote you a fixed price, fixed timescale, all-in cost.

NO late delivery

NO unexpected or hidden extra costs

NO ties to one particular machine – code is transportable between all leading business micros.

P.S.

We haven't forgotten the home computer user.

We stock DRAGON NEWBRAIN VIC-20 ORIC computers and games by THORN-EMI BUG-BYTE ROMIK BRAINWAIVE & MICRODEAL in our home computer section, together with a good selection of books and consumables.

# KNIGHTS GUARANTEE LOWEST PRICES

ON SHARP AND ATARI
Deal S1 — SHARP 54K MZ-80A with BASIC plus
24 programs including Geography, Arithmetic,
Basic Tutorials, Startrek, Invaders, Breakout

DEAL S2 — MZ-80A, BASIC, PASCAL language and 36 programs including all those in deal S1 plus 2 PASCAL programs

DEAL S4 — MZ-80A with BASIC, PASCAL, FORTH and MACHINE CODE languages plus 40 programs

DEAL A1 — MZ-80A with BASIC, PASCAL, FORTH, MACHINE CODE and the programs to get youoff to a flying start.

DEAL B1 — MZ-80B, 76K powerhouse with 64,000 point graphics, with BASIC MACHINE CODE

DEAL B11 — MZ-80B system, printer, floppy disk, expansion unit all cables, cards and manuals.
£1899

DEAL 400 — ATARI 400 with BASIC, manuals etc — choose from 16 colours and eight brightness levels, 320x192 definition plus 63 programs

DEAL 800.— ATARI 800 with BASIC cartridge, four voice sound, superb ultrafast moving graphics with ATARI's dual processor system plus 63 programs

DEAL AT3 — ATARI DISK UNIT — plugs straight into the 400 or 800 — great value at KNIGHTS GUARANTEED LOWEST PRICES.

£257
All outprices exclude VAT but include UK delivery by Securicor. No surcharge on ACCESS or VISA orders

Knights T.U.&

COMPUTERS

108 ROSEMOUNT PLACE. ABERDEEN AB2 4YW Telephone: 0224 630526

# Adding high resolution colour graphics to your Nascom or Gemini system need not cost more than £19

Introducing the new Microvector MY256 adding a high Resolution Colour Graphics capability to your NASCOM or GEMINI computer system.

- # High resolution display, 256 x 256 x 4 planes (16 \* High Quality PAL UHF output with intercarrier colours).
- \* 32k of display memory with flicker-free update \* Composite B/W video 75 ohm output (16 grey (Outside of the host computers memory address space). \* Red. Blue & Green video 75 ohm outputs (synd)
- ★ Non-interlaced 50Hz CCIR 625 line display

character sizes and orientations.

- Red. Blue & Green video 75 ohm outputs (sync-mixed on each) available on MV256B only.
- \* Audio & light pen inputs

The MV256 uses the Thomson EF9365 graphics display processor to provide high level graphics functions in hardware.

- ★ Ultra fast vector and character generation give ★ Rectangle fill, clear screen and scan screen full animation capability (typ 900 000 pixels/sec. max 1300 000 pixels/sec).
   ★ Host computer access to display memory via
  - \* Host computer access to display memory via
- Selectable line types (continuous, dotted, dashed, dotted-dashed). \* Comprehensive display status information ★ 96 ASCII character set. Programmable
  - \* Light pen control.
  - \* NMI interrupt generation (on board link option).

MV256A £199+VAT MV256B £220+VAT

Both the MV256A and MV256B are supplied built and tested with comprehensive documentation and programming examples, Postage & Packing free.

Colour Video monitor 10 inch 0.6 mm pitch tube Arfon Light pen, Plug in, compatible with Micro 9MHz bandwidth, suitable for use with MV256B. Vector board.

Also has PAL decoder enabling direct

connection to domestic video recorder. £199\*VAT

£50+VAT

Cable Accessories available

# CLIMAX COMPUTERS LT

17a Broad Street, South Molton, Devon. Tel: (07695) 2314

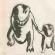

# New Seneration **Software**

From M. E. Evans the author of the highly acclaimed 3D MONSTER MAZE and 3D DEFENDER

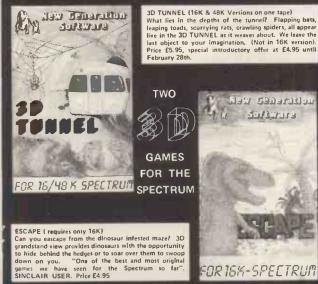

FOR 16K-SPEETRUM

For instant CREDIT CARD Sales by phone only ring 01-930-9232 Orders to: NEW GENERATION SOFTWARE dept DCW

FREEPOST (BS 3433) (no stamp required in UK) OLDLAND COMMON, BRISTOL BS15 6BR

Please send s.a.e. with all enquires and for lists of stockists. TRADE ENQUIRIES WELCOME AT ADDRESS ABOVE.

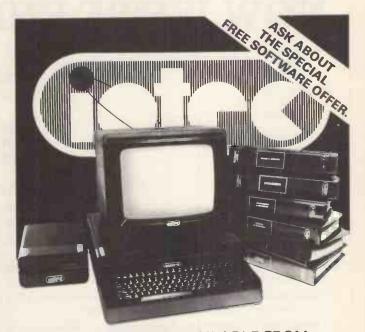

FULL DETAILS AVAILABLE FROM

**Crystal Research Ltd** 40 Magdalene Road **Torquay T21 4AP** Tel No: 0803-22699

**DEVON** 

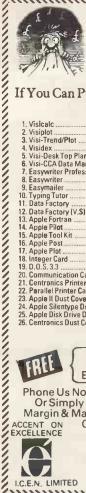

| 2000                                                                                                    | ante                                                                | es<br>ANNOT<br>HEAPER                                                                                                    | Solo III                                            |
|----------------------------------------------------------------------------------------------------|---------------------------------------------------------------------|----------------------------------------------------------------------------------------------------|-----------------------------------------------------|
| If You Can Purchase                                                                                                    | Imme<br>Will B                                                      | diately At A Lower Prices Beat It!!  Padmede, the well known reliable s 27. Incomplete records                                                                                                    | oftware<br>£438.00<br>£438.00                       |
| 4. Visidex 5. Visi-Desk Top Plan 6. Visi-CCA Data Management 7. Easywriter Professional 8. Easywriter 9. Easymailer 10. Typing Tutor                                                             | £89.00<br>£89.00<br>£115.00<br>£114.00<br>£45.00<br>£33.00          | 29. Contract Costings 30. Quotation & Estimating 31. Purchase Ledger 32. Sales Ledger 33. Invoicing System 34. Stock Control 35. Payroll-Computech 350emp 36. The Cashier                                                  | £289.00<br>£289.00<br>£289.00<br>£289.00<br>£275.00 |
| 11. Data Factory  12. Data Factory (VS)  13. Apple Fortran  14. Apple Pilot  15. Apple Tool Kit  16. Apple Post  17. Apple Plot  18. Integer Card  19. D. 0. S. 3. 3                             | £135.00<br>£89.00<br>£69.00<br>£33.00<br>£24.00<br>£29.00<br>£75.00 | (Retail Store Management) 37. Supertalker MHSD200/MHPX06 38. Speechlink H2000 (Talk To Your Apple) 39. Decca Colour Viewdata VDU 40. Prism IDS 560 (Graphics/Printer) 41. Infoscan Display M3 (Computerized Moving Screen) | £139.00<br>£137.00<br>£298.00<br>£795.00            |
| 20. Communication Card 21. Centronics Printer Card 22. Parallel Printer Card 23. Apple II Dust Covers 24. Apple Silentype Dust Covers 25. Apple Disk Drive Dust Covers 26. Centronics Dust Cover | £98.00<br>£98.00<br>£78.00<br>£7.50<br>£7.50                        | (Unipute National Science)  (Tele/Ph. Answering Machine)  Verbatim Diskettes 5 yr Warranty  With Mini Plastic Cases  43. MD552, 16 (Mini Disks)  44. MD550.10  45. MD550.16  46. FD-34-2000 (Flexi Disks)                  | £138.00£16.95£22.95                                 |
| Superb D<br>Even Our                                                                                                    | Diary O<br>Massiv                                                   | 47. FD-32-9000<br>ieved By 7/3/83 Will Receiv<br>r An Apple Manual, ACT N<br>e Stocks Are Disappearing                                                                                                    | re A<br>OW.<br>Fast.                                |
| Or Simply Print You<br>Margin & Mark Or List<br>ACCENT ON Cheque/P.<br>EXCELLENCE                                                                                                    | The Ite                                                             | Your Access Or Barclaycar<br>e, Address, Phone No. In TI<br>rms & Mail Together With<br>s VAT & £2.50 P&P.                                                                                                    | he /                                                |
| MAPLECE                                                                                                    | IPMENT<br>ROFT HO<br>MELKSH                                         | NAL COMPUTERS ON NETWORKING DUSE, LOWBOURNE, IAM, WILTS 2133/707575                                                                                                    | Are it with Accus                                   |
|                                                                                                    |                                                                     |                                                                                                    | .iiiiiii                                            |

| it It!!                             |           |
|-------------------------------------|-----------|
| Padmede, the well known reliable so | ftware    |
| 27. Incomplete records              | £438.00   |
| 28. Time & Cost Recording           | £438.00   |
| 29. Contract Costings               | £289.00   |
| 30. Quotation & Estimating          | £289.00   |
| 31. Purchase Ledger                 |           |
| 32. Sales Ledger                    |           |
| 33. Invoicing System                | £289.00   |
| 34. Stock Control                   | £289.00   |
| 35. Payroll-Computech 350emp        | £275.00   |
| 36. The Cashier                     | . £195.00 |
| (Retail Store Management)           |           |
| 37. Supertalker MHSD200/MHPX06      | £139.00   |

| 34. Stuck conduit                   |           |
|-------------------------------------|-----------|
| 35. Payroll-Computech 350emp        | £275.00   |
| 36. The Cashier                     | . £195.00 |
| (Retail Store Management)           |           |
| 37. Supertalker MHSD200/MHPX06      | £139.00   |
| 38 Speechlink H2000                 | .£137.00  |
| (Talk To Your Apple)                |           |
| 39. Decca Colour Viewdata VDU       |           |
| 40. Prism IDS 560                   | . £795.00 |
| (Graphics/Printer)                  |           |
| 41. Infoscan Display M3             | .£130.00  |
| (Computerized Moving Screen)        |           |
| 42. Nat/Pan 100E                    | .£138.00  |
| (Tele/Ph. Answering Machine)        |           |
| 11 1 1 1 10 1 1 1 1 1 1 1 1 1 1 1 1 |           |

|     | (Tele/Ph. Answering Machine)     |        |
|-----|----------------------------------|--------|
|     | Verbatim Diskettes 5 yr Warranty |        |
|     | With Mini Plastic Cases          |        |
| 43. | . MD525.16 (Mini Disks)          | £16.95 |
| 44  | MD550.10                         | £22.95 |
| 45  | MD550.16                         | £22.95 |
| 46  | FD-34-2000 (Flexi Disks)         | £29.95 |
|     | FD-32-9000                       |        |
|     |                                  |        |

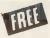

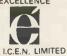

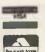

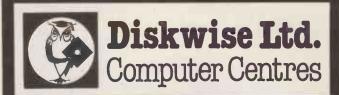

# SOUTH WEST & NORTH WEST

Computer enthusiasts look no further

WE STOCK THE FOLLOWING PRODUCTS:

| Dragon 32K                       | £174  |
|----------------------------------|-------|
| Colour Genie 16K                 | £174  |
| Commodore 64                     | £299  |
| Newbrain 'A'                     | £234  |
| Newbrain 'AD'                    | £260  |
| Apple II E                       |       |
| Apple III                        | £2418 |
| Act Sirius I                     |       |
| Microline 80 Dot Matrix Printer  |       |
| Epson MX80 Dot Matrix Printer    |       |
| Smith Corona Daisy Wheel Printer | £485  |

... AND LOTS MORE ...

Above prices plus VAT

A large selection of Games for the most popular computers plus Paper, Discs, Books etc. We are business systems specialists and can provide software for most applications.

STOCKPORT 68-70 Lower Hillgate Stockport, Cheshire Tel: 061 477 5931

**PLYMOUTH Deptford Place** North Hill, Plymouth Tel: 0752 267000

# NOW WE'RE UNBEATABLE

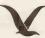

### **PRINTERS** Epson MX80 III £265 Epson MX80 F/T £295 Epson MX82 F/T £325 £395 Epson MX 100 F/T All 12 months warranty £215 OKI M80A OKI M82A 120 cps £299 £745 OKI M84A £1345 Diablo 630 Qume 9/45 RO £1425 Fujitsu SP830 £1595

Any printer supplied at the lowest U.K. price with full warranty.

OSBORNE 1 PORTABLE COMPUTER FROM £1095 (with software)

**BRITISH MICRO 64K DUAL FLOPPY CP/M\*** THE LATEST 803 £1395 (with graphics)

# APPLE II COMPLETE SYSTEM

48K COMPUTER, TWO DISC DRIVES, MICROLINE PRINTER AND MONITOR £1295

- \* SOFTWARE We supply most CP/M and Apple software at the lowest prices. We also offer highly specialised packages for specific professional applications.
- \* TORCH COMPUTERS Talk to us about this revolutionary British machine with amazing communications capability. Definitely the office machine of the future.
- \* MINSTREL COMPUTERS A superbly designed professional machine of British origin which offers incredible performance with Winchester storage and multi-user facilities at a price previously unheard of in the market place.

NOTE: Prices shown do not include VAT. Please add 15% to your order total. Carriage is charged at £10 to any destination on the mainland.

\*CP/M is a trademark of Digital Research

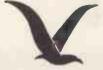

**DEATH VALLEY COMPUTERS** 

P.O. BOX 54 WORCESTER WR2 6QA

TEL: 0905 640400

TELEX: 337300 TAYLER G

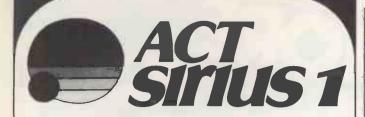

**AVAILABLE IN** 

# KENT

**FROM** 

# THE DATA PROCESSING CO.

BARTON HOUSE 69 SANDGATE ROAD, FOLKESTONE KENT CT20 2AF TELEPHONE (0303) 41618

# \*\* PACKAGED SOFTWARE \*\*

Packages for information management, word processing, financial forecasting and accounting, including sales ledger with invoicing, purchase ledger, nominal ledger, stock control with parts explosion and bill of materials, job costing and payroll.

# \*\* BESPOKE SOFTWARE SERVICE \*\*

We have experienced programmers available who are able to undertake software development for both commercial and engineering applications, including graphics and process control. Written in fast and efficient UCSD Pascal, Fortran and Machine Code.

# **NOW ON THE SIRIUS**

\*\*\*\*\*\*

# \*\*\* ACCSYS \*\*\*

The incomplete records accounting system written in fast efficient UCSD Pascal with screen displays driven by SuperScript.

# \*\*\* SUPERSCRIPT \*\*\*

A UCSD unit providing procedures and functions for controlling the Sirius graphics display in high speed text mode. SuperScript features a character set editor with facility to change character sets at run-time.

# \*\*\* AQUILA \*\*\*

An advanced text data base generation and retrieval system suitable for use in libraries, etc.

**DEALER ENQUIRIES WELCOME** 

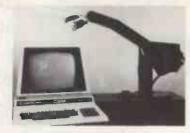

# CYBER 3 ROBOT £650 plus VAT

The Cyber 3 robot has been developed for the eduational and light industrial market. It has been designed to meet the requirements for a robot which will emulate, in behaviour and physical attributes, larger industrial robots.

Constructed in black satin anodised aluminium and driven by stepping motors. The arm can access 350 degrees, with a reach of 50 cm and a lift of 250 gm.

Now featuring FORTH driven-software; increasingly recognised as the robot language for simplicity and ease of use. Free FORTH compiler provided.

# The Speakeasy

A low cost speech synthesizer complete with VOTRAX speech output chip, unlimited vocabulary, power supply, speaker and case all for only plus VAT; p&i: £2.50.

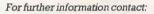

# CYBER ROBOTICS LTD

61 Ditton Walk, Cambridge. Tel: CAMBRIDGE (0223) 210675.

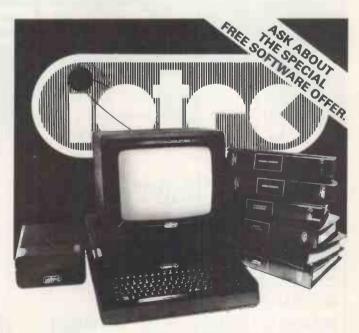

**FULL DETAILS AVAILABLE FROM** 

South West Office Equipment Pednan and Drea Redruth Tel No: 0209-213299

CORNWALL

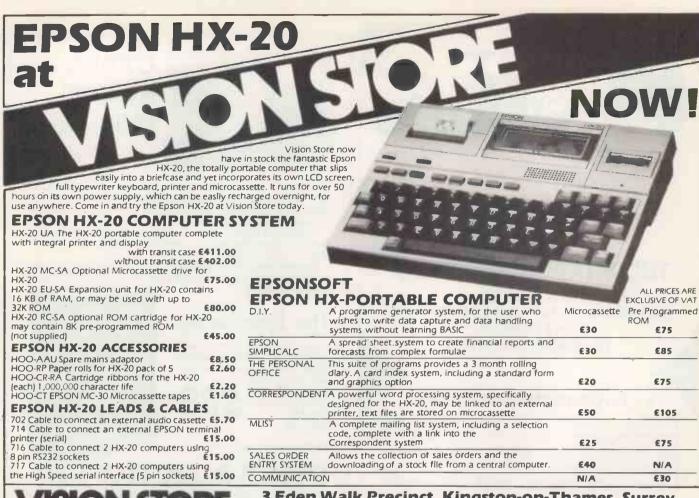

VISION STORE

3 Eden Walk Precinct, Kingston-on-Thames, Surrey Tel: 01-546 8974

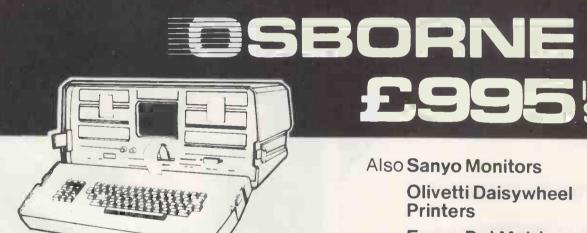

# Latest Osborne Mark II

- Z80A 64K CP/M Computer
- Dual 100KB drives (upgradable)
- Typewriter keyboard + numeric pad
- Integral 52 column monitor
- Fully portable weighs 24 lbs
- RS232/Centronics/IEEE Ports
- Software Wordstar/Mailmerge,
   C Basic M Basic, Supercalc CP/M

£89

£455

Epson Dot Matrix Printers

£349

Send for list Osborne software and peripherals

All prices exclusive of VAT and delivery. Cheque with order.

Also available **Double Density Model** 

£1160

# **Delta Systems Limited**

32 Finch Road, Douglas, Isle of Man. Tel: 0624–27522.

# C.J.E. Microcomputers

VAT included where applicable

# QUALITY DISK DRIVES

Single drive 40 track single sided 1 × 100k £210.00 Dual drive 40 track single sided 2×100k Dual drive 80 track double sided 2×400k £350.00 £799.25 All drives are cased with own PSU for reliability,

and include connecting cables and utilities disk. Delivery £4.00

# SOFTWARE FOR THE BBC MICRO

| MISSILE CONTROL I C                               |       |
|---------------------------------------------------|-------|
| MISSILE CONTROL the first implementation on the   |       |
| BBC Micro of the popular arcade game. (32K)       | €9.00 |
| MAZE MAN an authentic version of the popular      |       |
| arcade game. (32K)                                | €6.00 |
|                                                   | £0.00 |
| BALLOONS a highly original game that soon becomes |       |
| compulsive playing. (32K)                         | £6.00 |
| DISSASSEMBLER the memory dump routine includes    |       |
| a scrolling back in memory facility. (16K)        | €5.00 |
| a scrolling back in memory facility. (16K)        | 23.00 |
| MISSILE CONTROL, MAZÉ MAN & BALLOONS              |       |
| use the Keyboard or loysticks for control         |       |

# 30+ PROGRAMS FOR THE BBC MICROCOMPUTER

This Book contains program listings, with explanations & tips on using the BBC Micro
GAMES UTILITIES GRAPHICS & MUSIC Most programs will run on Model's A & B Edited by C.J. Evans, various Authors. A pair of cassettes with all the programs is available. BOOK £5 00 BOOK & CASSETTE SET

# **LEADS**

| The BBC Micro comes without a cassette lead |               |
|---------------------------------------------|---------------|
| 7Pin DIn to 2×3.5mm & 1×2.5mm minijacks     | £4.00         |
| 7Pin Din to 5Pin Din & 2.5mm minijack       | £4.00         |
| 7Pin Din to 7Pin Dln                        | £4.00         |
| 7Pin Din PLUGS                              | Two for £0.65 |
| 6Pin Din PLUGS (for RGB socket)             | Two for £0.65 |
| 5Pin Din PLUGS (360' for RS232)             | Two for £0.65 |

RS423 TO RS423 (BBC Micro to BBC Micro) €5.00 Two metre cable £4 00 Four metre cable

# TELEVISION/MONITOR LEADS full range available

| Phono plug to Co-ax with high quality cable 3 metres        | €3.00 |
|-------------------------------------------------------------|-------|
| BNC Plug to BNC Plug                                        | £3.10 |
| BNC Plug to Phono Plug (i.e. BBC Micro to Rediffusion TVRM) | £2.20 |
| RGB 6PIN DIN to 6PIN DIN   metre £4.00 2 metre              | £5.00 |
|                                                             |       |

# **PRINTER CABLES**

| BBC to 36 way Centronics Type connector       | £17.50 |
|-----------------------------------------------|--------|
| BBC to 25 way D Type (for use with RS232)     | £9.50  |
| BBC to 40 way edge connector (Centronics 739) | £20.00 |
| TORCH to 36 way Centronics Type connector     | €20.00 |

# Blank CI5 and C30 Computer Cassettes

Ten for £4.50 any mix

| 15 Way D type Plug with Cover            | £2.75 |
|------------------------------------------|-------|
| Computer graphics design pads 100 sheets | €4.00 |

# **BBC UPGRADE KITS**

| RAM UPGRADE (100ns)               | €23.00 |
|-----------------------------------|--------|
| KIT A Printer & I/O Port          | £9.50  |
| KIT B Analogue Port               | €8.00  |
| KIT C Serial I/O & RGB            | £10.00 |
| KIT D Expansion Bus/Tube          | £8.00  |
| Full Upgrade Kit (Model A to B)   | £60.00 |
| 6522 VIA (Included in Kit A)      | ₹4.50  |
| All components full specification |        |

# STAR DP8480 PRINTER From £250.00 Inc VAT

80 CPS : 80/96/132 COLS BIDIRECTIONAL LOGIC SEEKING TRACTOR WITH FRICTION FEED

£217.39 + £32.61 VAT = £250.00CENTRONICS version £235.00 + £35.25 VAT = £270.25 High Res Graphics option to allow BBC Screen dumps (15.00/£20.00 (24HR SECURICOR DELIVERY FOR PRINTERS £8.00)

### VAT Included where applicable

Send SAE for full Price List of our large range of accessories. POSTAGE Add 50p per order or as stated

Dept (PCW), 25 HENRY AVE, RUSTINGTON, W. SUSSEX. BN 16 2PA (09062) 6647 Microcomputers

# Call Scotbyte Computers and nt a big

If you're making a small business larger - or a big business bigger, call Tom Spence or Frank Webb at Scotbyte. Here's Why-

- Scotbyte know the computer market and deal only in the latest technologies.
- Scotbyte offer the most versatile and complete computers you'd ever need.
- Scotbyte offer a total software/hardware service.
- Scotbyte after sales back-up ensures that you're never without the machine for the job.
- With offices in Edinburgh and Glasgow Scotbyte is ideally placed to serve you - fast.

For these and all other computer needs - 031-343 1005

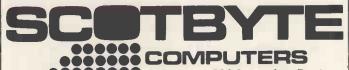

Thain House, 226 Queensferry Road, Edinburgh EH4 2DQ Also at Blantyre Industrial Estate, Blantyre, Glasgow, G72 0UP. Tel. 0698 823486

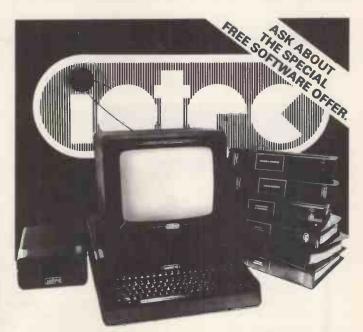

**FULL DETAILS AVAILABLE FROM** 

**RAK Computer Services Britannia House** 43/53 Prince of Wales Road Norwich Tel No: 0603-617361

NORFOLK

# C.C.S. ANNOUNCES:

# The "Artery" Suite of Programs for the Revolutionery Epson HX20

First to be launched will be "EXSOCOM" (Executive Sale Order Communications) covering – Order Taking – Stock Availability – Modem Communications – Quotations – Standard Letters – Electronic Mail. (Available January 1983)

We Specialise in the production of Hardware-Software Solutions, from Interfacing to Bespoke Software.

We Have "In House" Expertise in Software and Hardware Maintenance.

We Oblige our Customers with "On Site" Demonstrations.

We Offer our Customers Competitive Prices on all the Equipment.

We Sell including Apple II & III - Sirius - BBC Commodore - Sharp - Epson - Qume IDS Prism Microline - Strobe - SuperBrain - Diablo - Anadex
- Olympia - Corvus.

We Understand The Hardware We Sell And Our Customer's Requirement.

Any hardware however brilliantly designed is only as good as the software which drives it. – We know how to drive Hardware.

C.C.S. Launches in Jan/Feb

Philips P3500 Multi Station Micro Epson QX10 "Japans Answer" CP/M Card for Apple III. For further details or demonstrations please call Gillian Hendry.

C.C.S. 19 Park Street
Croydon CR0 IYD
Tele 01-686-9616/9
Telex 299944

# THE HR1 THE FINEST PRINTER/TYPEWRITERS MONEY CAN BUY.

Only £650 + VAT

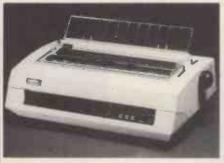

## The HR1

Bi-directional – 17 CPS – some features as below, but without keyboard and lift off facility.

Compatible with

SHARP OSBORNE APPLE II APPLE III TELEVIDEO TANDY BBC MIMI TEXAS 30/30 PET

PET
HEWLETT PACKARD
SUPERBRAIN
SIRIUS
XEROX

IBM
In fact most computers

THE CROWN RANIER ONLY £795 + VAT

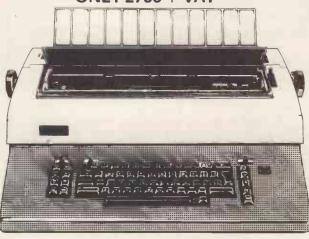

CROWN RANIER - The leader of all Interfaced daisy wheel printer/typewriters: Here's why:

The unbeatable Crown Ranier is the only heavy duty dalsy wheel printer/typewriter which runs on a linear motor – no belts or cables to break, stretch or wear – and uses the IBM ribbon and lift off correctors. The reliability has become legend in these days of expensive electronic typewriter breakdowns.

CENTRONIC – IEEE – RS232 INTERFACES – No external boxes – interchangeable daisywheels – variable pitch – three free daisy wheels – automatic whole line correction – easily copes with standard printed forms – 195,000 characters per ribbon (at least twice the average character length) – standard lift off correctors – a printer/typewriter at the flick of a switch.

Perfection as a typewriter (now used by local authorities and multi-nationals), perfection as a printer.

Beware of lightweight, low cost machines – these can never give long term reliable service. THIS MACHINE WILL!! The professional machine.

Ask you local computer or office equipment dealer for further information.

EX STOCK DELIVERY.

SOLE UK DISTRIBUTOR, TRADE ENQUIRIES INVITED

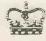

CROWN BUSINESS CENTRE

56-58 SOUTH ST., EASTBOURNE, SUSSEX. (0323) 639983.

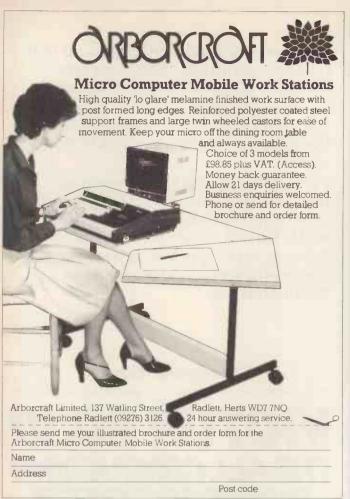

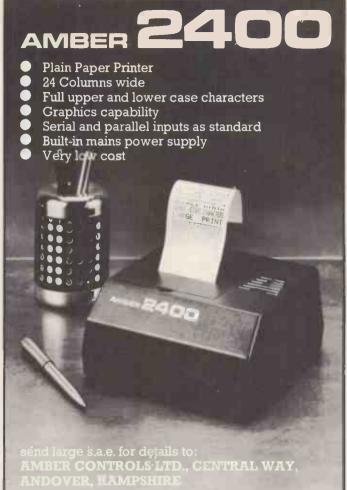

# **NEW FROM MICROTEK**

# C/PM PAYROLL

£375 + VAT (£450 with SSP)

A complete and comprehensive Payroll system that includes:

- ★ Statutory sick pay records and calculations
- ★ Payslips on plain paper
- ★ Accountant-approved analyses and reports
- ★ Hourly/Weekly/4 Weekly/Fortnightly/and Monthly employees
- ★ Full password protection
- ★ Up to five rates of overtime
- ★ Payment by cash, direct debit, Giro or Cheque
- ★ Simple, menu-driven use
- ★ Full tax & NHI routines
- ★ Extensive provision for additions & deductions

THIS MUST BE THE SIMPLEST OF ALL THE COMPLETE PAYROLL SYSTEMS

# **MICROTEK Ltd**

15 Lower Brook Street Ipswich, Suffolk IP4 1AQ

Tel: lpswich (0473) 50152/52466

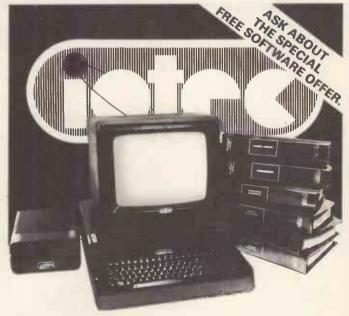

FULL DETAILS AVAILABLE FROM

Merit Computers Ltd 4 Caroline Street Wigan Tel No: 0942-495821

LANCASHIRE

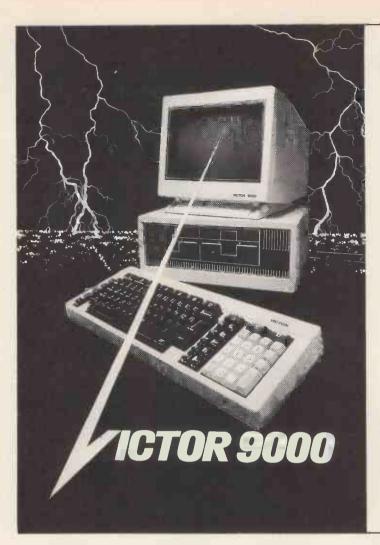

At last a fully integrated computer that is versatile and big enough for any business but small enough for a desk.

The latest 16 bit technology gives minicomputer performance at a fraction of the cost. Only £2395 or about £12.00 per week.

Performs all accounting functions, provides sophisticated management reports, grows as your business does and is simple to operate.

There is nothing like the Victor 9000. See one in action and you will be conquered too.

# Computer Plus

47 Queens Rd, Watford, Herts. Tel: WATFORD (0923) 33927

VCTOR 900 THE ALL CONQUERING BUSINESS SYSTEM.

Now You Can Back-Up Your Protected Software

# COPY II PLUS

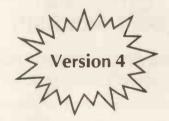

The Ultimate Utility for the Apple® II

Versatile

Back-up Visicalc and all your Visis, PFS and Comprehensive Includes all the file handling PFS Report, ... and many, many more

and DOS utilities you will ever

**Fast** 

Only 45 seconds for Fast Copy

 change booting program copy or remove DOS

Easy to Use

Less than 3 minutes for Bit Copy

verify and compare files for differences

Menu driven for ease of use. Full

**Best Value** 

· analyse disks with the nibble editor check disk drives

instructions on backing up dozens of popular programs.

All this at a price which makes Copy II Plus better value than ever

Send cash with order, or quote your Access or Diners Card to:

ORCHARD

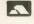

17 Wigmore Street London W1 Tel: 01-580 5816

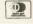

Amazing Value at

Dealer Enquiries Welcome

Current Copy II Plus Owners: Send your original disk with £15 + VAT for an update to Version 4

# Get the NEW EPSON mk 111 from

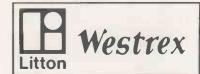

# Quickly.Reliably.

**Quickly** because as one of the UK's largest Epson distributors we have ample stocks.

In London, Birmingham, Manchester, Newcastle and

St. Ives (Huntingdonshire).

distributor you get super service all the time.

**GET IT** You can by contacting

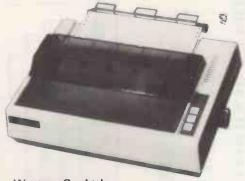

Westrex Co. Ltd.
Bilton Industrial Estate Fairway Drive
Greenford Middlesex UB6 8PW

Telephone: London:

01 578 0957 021 554 5827

Birmingham: Manchester: Newcastle:

061 764 0324 0632 326551

St. Ives:

0480 66343

# **HAPPY MEMORIES**

| Part type                                      | 1 off        | 25-99 1  | 00 up |
|------------------------------------------------|--------------|----------|-------|
| 4116 200ns                                     | .77          | .69      | .66   |
| 4116 250ns                                     | .70          | .63      | .60   |
| 4816 100ns For BBC comp                        | 2.25         | 2.01     | 1.95  |
| 4164 200ns                                     | <b>3</b> .99 | 3.58     | 3.42  |
| 2114 200ns Low power                           | 1.15         | 1.00     | .90   |
| 2114 450ns Low power                           | .95          |          | .80   |
| 4118 250ns                                     | 3.25         |          | 2.65  |
| 6116 150ns CMOS                                | 3.55         |          | 2.95  |
| 2708 450ns                                     | 2.60         |          | 2.10  |
| 2716 450ns 5 volt                              | 2.35         | 2.10     | 2.02  |
| 2716 450ns three rail                          | 5.75         | 5.00     | 4.65  |
| 2732 450ns Intel type<br>2532 450ns Texas type | 3.50<br>3.70 | 3.15     | 3.00  |
| Z80A-CPU £3.95 Z80A-PIO                        | £2.99        | Z80A-CTC | £2.99 |
| 6522 PIA £3.70 7002 A-D                        | £4.60        | 3691     | £2.75 |
| 88LS120 £2.20 7805 reg                         | £0.50        | 7812 reg | £0.50 |
| Low profile IC sockets:                        |              |          |       |
| Pins 8 14 16 18                                | 20 22        | _        | 40    |
| Pence 9 10 11 14                               | 15 18        |          | 33    |

Soft-sectored floppy discs per 10 in plastic library case: 5 inch SSSD £17.00 5 inch SSDD £19.25 5 inch DSDD £21.00 5 inch DSQD £26.35

8 inch SSSD £19.25 8 inch SSDD £23.65 8 inch DSDD £25.50

74LS series TTL, large stocks at low prices with DIY discounts starting at a mix of just 25 pieces. Write or 'phone for list.

Please add 50p post & packing to orders under £15 and VAT to total.
Access & Visa welcome, 24hr service on (054 422) 618.
Government & Education orders welcome, £15 minimum.
Trade accounts operated, 'phone or write for details.

Happy Memories (PCW), Gladestry, Kington, Herefordshire HR5 3NY. Tel: (054 422) 618 or 628

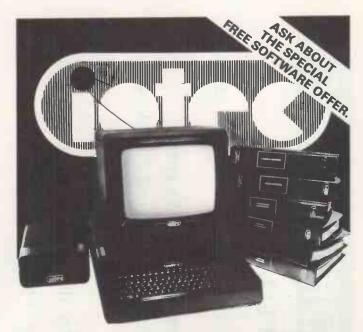

FULL DETAILS AVAILABLE FROM

Belmondo Research Ltd 68 Maple Road Horfield Bristol

Tel No: 0272-427428

**AVON** 

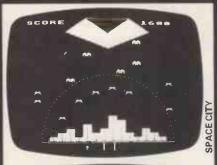

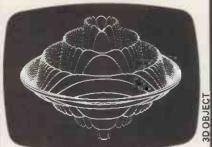

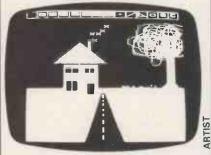

Screen Photographs from the Dec/Jan issue of BEEBUG

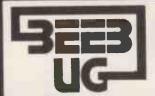

# BBC MICR

# FOR THE

# **MEMBERSHIP NOW EXCEEDS 13,000**

13,000 members can't be wrong – BEEBUG provides the best support for the BBC Micro. BEEBUG Magazine – now 54 pages – devoted exclusively to the BBC Micro. Programs – Hints & Tips – Major Articles – News – Reviews – Commentary. PLUS members discount scheme with National Retailers. PLUS members Software Library. 10 Magazines a year. First issue April 1982. Reprints of all issues available to members.

September Issue: High/Low Card Game, and Hangman Programs. Articles on Logic on the Beeb, Debugging, Moving multicoloured characters, creating new colours, Operating system 1.1. Plus Postbag, Hints and Tips, and Procedure

Library.

October Issue: Program Features: Alien Attack; Calendar Generator; Union Jack; Memory display utility. Plus articles on Beebugging; Improving Key Detection; Acorn Press Release on O.S.H.2.; and Issue Il Basic; The Tube and Second Processor Options; or New Series for less experienced users; and Software Reviews.

November Issue: Program Features: Racer (excellent 16K racing car game), Mini Text Editor (Mk2), Transparent Loader, Music with Memory, Harmonograph Emulator, New Character set for Modes 2 & 5; and cassette block-zero—bug retrieve. Plus articles on sound and envelope design—includes indispensable envelope editor program; Debugging Part 3, BBC Basics — Memory Maps and addressing explained; Serial Printer Port (RS423) and RGB upgrade. Plus a large number of Hints & Tips, and a guide to our past issues and their contents.

December/January Issue: Program Features: Space City (invader-type game), Breakout, Artist (Joystick painting program); Rescue (miraculously retrieves programs after bad loading or 'Bad Program' message); and Pack — a program to compact Basic programs. PLUS Disc System Review, Software reviews — including Wordwise, Book reviews, Adding Joystick interface to model A; How to access the video controller chip; and ideas for the newcomer; plus a new crop of Hints and Tips.

# SOFTWARE DETAILS

OFFIVARE DETAILS

BEEBUGSOFT: BEEBUG SOFTWARE LIBRARY

offers members a growing range of software from £3.50 per cassette. 1. Starfire (32K). 2. Moonlander (16K). 3D Noughts and Crosses (32K), 3. Shape Match (18K). Mindbender (16K). 4. Magic Eel (32K). 5. Cylon Attack (32K). 6. Astro-Tracker (32K). Utilities: 1. Disassembler (16K). Redefine (16K). Mindi Text Ed (32K). Applications: 1. Superplot (32K). 2. Masterfile (3K).

13% DISCOUNT TO MEMBERS ON THE EXCELLENT WORDWISE WORK PROCESSING PACKAGE – THIS REPRESENTS A SAVING OF OVER £5.00.

Send £1.00 for SAE for Sample
Membership: UK £5.40 for six months, £9.90 for one year.
Overseas one year only: Europe £16.00, Middle East £19.00. Americas & Africa £21.00. Other Countries £23.00.
Make cheque to BEEBUG and send to: BEEBUG Depot 6, 374 Wandsworth Rd, London SW8 4TE
For editorial material send to: The Editor, BEEBUG, PO Box 50, St. Albans, Herts AL1 2AR

MORE FOR STATESIDE ANCILLARIES D-BASE/WORDSTAR/MAILMERGE/SUPERCALC

COMMAND OVERLAYS FOR:

BASIC .

THE COMMANDS ARE THERE AT YOUR FINGER AND ITS FULLY TRANSPORTABLE

COMMAND OVERLAYS \*INTRODUCTORY SPECIAL OFFER

SINGLE PRICE £15 EACH INC.

£50.00 INC.

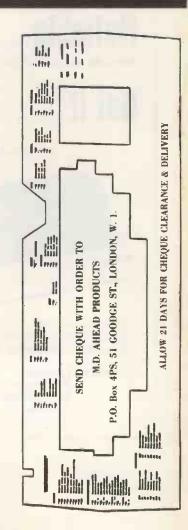

SPECIAL

PAY

# come to Kenilworth for SHARP OFF-THE-SHELF RELIABILITY

We have MZ 80 A & B and PC 1500 with Software backup expertise to advise you on your requirements. See the advanced technology of SHARP on demonstration.

THE LARGEST U.K. -NASCOM DEALER

Come to Kenilworth for

# DRAGUN FANTASTIC VALUE FOR MONE

British built and designed. 32K RAM as standard, (expandable to 64K Bytes). Plus extensive facilities for colour graphics. 9 colour, 5 resolution display. Advanced sound. Prices from only £199. inc. VAT.

Full ranges of Software – tapes, cartridges, joysticks, books etc.

- THE VERY POPULAR -

# Come to Kenilworth for SINCLAIR

SINCLAIR ZX81 at £49.95 16K RAM PACK at £29.95 SINCLAIR PRINTER at £59.95

XZ81 1K RAM, one-touch Keyboard, complete with all connecting leads. 16K RAM pack plugs into expansion port enabling use of sophisticated ZX Software. ZX printer had full alphanumerics and graphics, 50cps, 32 characters per line.

# -EDUCATIONAL USES-

Our main product line – Nascomwill act as an excellent stand-alone system, optionally with High Resolution Colour Graphics and will attach to an economical Local Area Network. Ask for details of our recent installations in the educational field.

# come to Kenilworth THE LARGEST UK NASCOM DEALER

We are the largest NASCOM distributors in the U.K. and are up-to-date with all the latest hardware and software. Colour, Sound, Speech, Educational, Business, Home, or any application you have in mind.

Kit Computers with power supply, £260 excl. VAT.
Built Computers with power supply, £375 excl. VAT.

OFF-THE-SHEI F RFI IABIL ITV

# Come to Kenilworth for QUIBS RUSINESS SYSTEMS

An integrated Nominal, Purchase and Sales Ledger with optional invoicing and stock packages using the QUANTUM (British) with up to 2.25 M BYTE of floppy discs. Very competitive prices. But best of all friendly, professional advice on the best system.

THE WELSH DRAGON-

Come to Kenilworth for

# WORD PROCESSING

We can offer a choice of low cost systems that will cut the cost of business letters and documents; repeat letters; speedy correction from video screen. Prices from as little as £1,600 incl. VAT.

QUIBS BUSINESS

Yes...come to Kenilworth

# Business & Leisure Micro Computers

16, The Square, Kenilworth, Warwickshire CV8 1EB. Telephone: (0926) 512127.

# Software package transforms efficiency

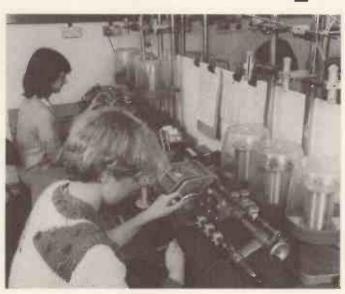

Plastics Technology of Lewes, Sussex Manufacturers of high quality transformers

Everyone knows reliable accounting software is an asset to any business. Sadly really good packages are not so easy to find.

But Plastics Technology have got just such a package from Open Computer Services. It's easy to use and offers a comprehensive programme that can readily be updated.

Contact Open Computer Services for quality software. And don't forget, should you find a bug in one of our packages, we'll give you £100.

# COMPUTER SERVICES

Aqua House Old Steine Brighton BN1 1EL Tel. (0273) 672191 Telex 878195

Software systems for most 8 bit and 16 bit microcomputers including IBM Personal, Sirius and Xerox using CP/M and MS/DOS operating systems.

DEALER ENQUIRIES INVITED

# **ADVERTISERS INDEX**

| A                                                                          |                |
|----------------------------------------------------------------------------|----------------|
| A                                                                          | 1BC            |
| Audio Computers<br>Aborcraft Ltd                                           | 373            |
| Almarc                                                                     | 272            |
| Atari                                                                      | 4.50           |
| Ashton Tate<br>Apple Takeaway                                              | 264/265        |
| Apple Takeaway                                                             | 244            |
| Amper Controls Ltd                                                         | 323            |
| Apple (Europe)                                                             | 12/13<br>51    |
| Akhtar Instruments Ltd<br>Aimgram                                          | 302            |
| Apple Orchard                                                              | 324            |
| Act 90                                                                     | /91 92/93      |
| Appropriate Technology                                                     | 58             |
| Angela Enterprises                                                         | 292<br>168/169 |
| Acornsoft                                                                  | 56/57          |
| Acorn Computers Apex Trading Ltd                                           | 54             |
| Aqua Computing                                                             | 69             |
| Aqua Computing Ashby Computers & Graphics Ltd Anirog Computers Access Data | 236            |
| Anirog Computers                                                           | 293            |
| Access Data                                                                | 236            |
| Adda Computers                                                             | 81<br>317      |
| A & G Knight                                                               | 317            |
| В                                                                          |                |
| British Micro                                                              | 280/281        |
| Bits & PC's                                                                | 262<br>327     |
| Business & Leisure Microcomputers                                          | 86/87          |
| Bug Byte<br>Beehug                                                         | 326            |
| Brighton Computer Centre                                                   | 132            |
| Byte Shop                                                                  | 28/29          |
| Bonsai                                                                     | 151            |
| C                                                                          |                |
| C.J.E. Microcomputers                                                      | 321            |
| Cambridge Computer Store                                                   | 243            |
| Cumana                                                                     | 270            |
| Calco Software                                                             | 132            |
| Comsoft                                                                    | 170<br>322     |
| Crown Business Centre Ltd<br>Croydon Micros Ltd                            | 306            |
| Cream Computer Shop                                                        | 282            |
| CW/P 139                                                                   | 9.141.143      |
| Circulas                                                                   | 108            |
| Computer Solve                                                             | 316            |
| Collistiate                                                                | 60/61          |
| Cyber Robotics<br>Climax Computers                                         | 319<br>317     |
| Cans Ltd                                                                   | 259            |
| Climax Computers Caps Ltd The Computer Centre Comput                       | 99             |
| Comart                                                                     | 245.286        |
| Comprocys Ltd Coppice Software Combridge Processor Services Ltd            | 267            |
| Coppice Software                                                           | 308<br>191     |
| Cambridge Processor Services Ltd Caxton Software                           | 103            |
| Computer Plus                                                              | 324            |
| Commodore 94/95                                                            | £ 184/185      |
| Castle Electronics                                                         | 266            |
| Computer File                                                              | 22             |
| D                                                                          |                |
| Digisolve                                                                  | 200            |
| Datarite                                                                   | 275            |
| Digitus Ltd<br>Davinci Computers                                           | 243            |
| Davinci Computers                                                          | 243            |
| Dark Star Systems Datalink                                                 | 287            |
| Daystar Systems Incorporated                                               | 75             |
| Digitek                                                                    | 290            |
| Data Efficiency                                                            | 49             |
| Digital Equipment Co                                                       | 276/277<br>242 |
| Dams Business Computers Ltd                                                | 242            |
|                                                                            |                |

| Data General                                     | 252/253               |
|--------------------------------------------------|-----------------------|
| Digital Research                                 | 241                   |
| Digital Fantasia                                 | 283                   |
| Digital Solutions                                | 76                    |
| Deans of Kensington                              | 278                   |
| Delta Systems Ltd<br>Death Valley Computers      | 320                   |
| Death Valley Computers                           | 318                   |
| Dragondata                                       | 84/85                 |
| Disking                                          | 67                    |
| Datasoft                                         | 110                   |
| Data Processing Company                          | 319                   |
| Digivision                                       | 31 <del>9</del><br>72 |
| Diskwise                                         | 318                   |
| Djai Systems Ltd                                 | 318<br>304            |
| Djar Systems Eta                                 |                       |
|                                                  |                       |
| E                                                |                       |
| Emap (Electronic & Comp Wecko)                   | 251                   |
| Electronequip                                    | 54<br>23              |
| Elstree Computer Centre                          | 23                    |
| Electronic Aids                                  | 309                   |
| Eicon Research Ltd                               | 258                   |
|                                                  | 310                   |
| Eltec                                            | 35.146                |
| Epson                                            | 312                   |
| Eccleston Electronics                            | 177                   |
| Electronic Office Service                        | 177                   |
| EDC Photonie                                     | 236                   |
|                                                  |                       |
| F                                                |                       |
| Fuller Micro Systems                             | 298                   |
| Fernleaf Computers                               | 75                    |
| Foilcade                                         | 314                   |
| Frasers                                          | 97                    |
| Flascis                                          | ,                     |
| G                                                |                       |
|                                                  | 10                    |
| Graffcom                                         | 77                    |
| General Northern Micro                           | 256/257               |
| Globe Business Machines                          | 36/37                 |
| Grundy Business Systems<br>Gemini Microcomputers | 30/37                 |
| Gemini Microcomputers                            | 71.73                 |
| Guestel                                          |                       |
| Geophysical Systems Ltd                          | 283                   |
| Geophysical Systems Ltd<br>Grama Ltd             | 52.53                 |
| Gemini Marketing                                 | 24/25                 |
| GTM Ltd                                          | 97                    |
| Grama Winter Ltd                                 | 232                   |
| Glanmire Electronics Ltd                         | 279                   |
|                                                  |                       |
| H                                                |                       |
|                                                  | 115,173               |
| Hal Computers Ltd                                | 303                   |
| Honeyfold Software Ltd<br>Happy Memories<br>HCCS | 325                   |
| Happy Memories                                   |                       |
| HCCS                                             | 306                   |
| Halsey & Company<br>Hotel Microsystems           | 54                    |
| Hotel Microsystems                               | 80                    |
| Hilderbay Ltd                                    | 233                   |
| Heyden Data Systems                              | 274                   |
|                                                  |                       |
| ÷ .                                              |                       |
| 1                                                | 2.1                   |
| Independent Computer Eng. Ltd                    | 34                    |
| 10 Research Ltd                                  | 254                   |
| Inteligence Research (UK) Ltd                    | 239                   |
| Infomatics                                       | 289                   |
| Intelligent Software                             | _ 315                 |
| 1BM                                              | 78/79                 |
| Interface                                        | 205                   |
| ISG Data Sales Ltd                               | 27                    |
| Information Unlimited Software                   | 204                   |
| leen                                             | 318                   |
| Irvine Business Systems Ltd                      | 205                   |
| 10 Technology                                    | 64/65                 |
| -6/                                              |                       |

| I                                                  |           |             |
|----------------------------------------------------|-----------|-------------|
| T&V Johnson                                        |           | 308         |
|                                                    |           |             |
| K                                                  |           |             |
| Kuma                                               |           | 159         |
| Keen Computers Ltd<br>Keyboard Hire Ltd            |           | 127<br>279  |
| Kent Micro Systems                                 |           | 31          |
| KGB Micros                                         | 187,195   | 203         |
|                                                    |           |             |
| L                                                  |           | 17          |
| Lifeboat Associates<br>Linsack                     |           | 75          |
| London Micro Systems                               |           | 75<br>5     |
| London Computer Centre<br>Level 9 Computing        |           | 246<br>267  |
| Lowe Electronics                                   | 228       | 201         |
| Language Texts Ltd                                 |           | /229<br>77  |
| L&J Computers                                      |           | 234         |
| Leicester Computer Centre                          |           | 14          |
| 3.4                                                |           |             |
| Mister Calculator                                  |           | 322         |
| Micronetworks                                      | 3         | 8/39        |
| Microtek                                           |           | 323         |
| Micro Centre                                       |           | IFC<br>42   |
| Microsoft Europe Maplin Electronics Supplies       | 284       | /285        |
| Microdeal                                          |           | 271         |
| Microvalue                                         | 295 & 296 | /297        |
| Moviescope Ltd<br>Micro General                    |           | 235<br>312  |
| Microcomputer Products Int                         | 260       | ,261        |
| Microcomputer Products Int<br>Microage Electronics |           | 314         |
| Mao 80 Systems                                     |           | 235<br>68   |
| Molimerx<br>Micro Computer Space Dome              |           | 230         |
| Microage Electronics                               |           | 248         |
| Mr Mann (Brainwve)                                 |           | 314         |
| Mole Computer, Products Micro Pute                 | 6         | 293<br>6,74 |
| Micro Spare                                        | 231       | .301        |
|                                                    |           |             |
| N                                                  |           |             |
| NEC(UK) Ltd                                        |           | 33<br>317   |
| New Generation Software                            |           | 200         |
| Newton Labs<br>Nottingdale Tech Centre             |           | 299<br>307  |
| Namal Associates Ltd                               |           | 308         |
| Norman Audio<br>Newtech Publishing                 |           | 275         |
| Newteen Labrishing                                 |           |             |
| O                                                  |           |             |
| Oric Products Open Computer Services               | 4         | KO/41       |
| Oxford Computers Publishing                        |           | 327         |
| Opus Supplies<br>The Omicron Design                |           | 259         |
| Office Efficiency Machines                         | 63.15.2   | 191         |
| Office Efficiency Machines                         | 03.13.2   | ا د. د.     |
| P                                                  |           |             |
| Password Electronics                               |           | 240         |
| Pinner Wordprocessing                              |           | 305<br>OBC  |
| Personal Computer Ltd                              |           | OBC         |
| Power International Ltd                            |           | 310         |
| Potters Bar Computers Pedro Computer Services Ltd  |           | 313         |
| Pace                                               | 28        | 3/289       |
| PMS Developments                                   |           | 69<br>83    |
| Plus 80 Ltd                                        |           | d.          |

|                |                                             | _            |
|----------------|---------------------------------------------|--------------|
|                | Perfect Software (Micro Marketing           |              |
| 08             | International)                              | 62           |
| UU             | Pete & Pam Computers                        | 59           |
|                | Pynwon Computer                             | 231          |
|                | 1 yilwoll compater                          | 201          |
| 59             |                                             |              |
| 59<br>27<br>79 | R                                           |              |
| 79             | Rair 44                                     | .255<br>250  |
| 31             | Research Machines                           | 250          |
| 03             |                                             |              |
|                | S                                           |              |
|                |                                             | 7 40         |
| 17             | Sinclair Research 45,46.4                   | 7.48<br>Q    |
| 75             | Silicon Valley                              | 305          |
| 75<br>5        | Small Systems Engineering Ltd               |              |
| 46             | Sirton Computers                            | 263          |
| 67             | Stirling Micro Systems                      | 233          |
| 29             |                                             | 7/121<br>311 |
| 29<br>77       | Swanley Electronics                         | 32           |
| 34             | Startech                                    | 189          |
| 14             | Software Ltd                                | .98          |
|                | Sharpsoft Ltd<br>SGS Software               | 8            |
|                | Silica Shop                                 | 300          |
|                | Solo Software                               | 301          |
| 22             | Spot Computers Systems                      | 14           |
| 39             | Spectrum 18/19 & 2                          |              |
| 23             | System Science                              | 14           |
| FC<br>42       | Salamander Software                         | 294          |
| 42             | Shadow Data (Flitchcrest)                   | 306          |
| 85             | Stellar Services                            | 311          |
| 71             | Sparrow Computer                            | 26           |
| 97             | Symbiotics 231,233,235                      | 5.237        |
|                | Scotbyte                                    | 321          |
| 12             |                                             |              |
| 61             | T                                           |              |
| 114<br>235     | T                                           | 0.00         |
| 20             | Transam                                     | 268          |
| 68<br>230      | Town & Country Comp Systems                 | 315          |
| 148            | Twillstar Computers                         | 283          |
| 314            | Technomatie                                 | 30           |
| 003            | Three-D Computers                           | 313          |
| .74            | Ties Computer College<br>Tetra Data Systems | 83<br>55     |
| 301            | Tonda Data Systems                          | 167          |
|                | Tandy                                       | 311          |
|                | Techneg<br>Three-D Digital Research         | 238          |
|                | Tridata Micros Ltd                          | 16           |
| 33             | Tempus                                      | 15           |
| 317            | Tabs                                        | 273          |
| 299            | t aus                                       | 213          |
| 307            | **                                          |              |
| 308            | U                                           |              |
| 275            | U Microcomputers Ltd                        | 43           |
| 6              | UTS                                         | 316          |
|                | v                                           |              |
| /41            | ·                                           |              |
| 327            | Vision Store                                | 320          |
| 307            | Vlasak Electronics                          | 96           |
| 259            | Vincelord Ltd                               | 7            |
| 191            | Voycroft                                    | 326          |
| .31            | W                                           |              |
| .01            |                                             |              |
|                | Westwood Computer Ltd                       | 14           |
|                | Watford Electronics                         | 70           |
| 24()           | Walters Micro Systems                       | 70           |
| 305            | Westrex Company Ltd                         | 325          |
| BC             | Willis Computer Supplies                    | 110          |
| 310<br>291     | v                                           |              |
| 291            | X                                           |              |
| 313            | Xitan Systems                               | 309          |
| 289            | 7                                           |              |
| 69             | Z<br>Zan Miaracamautam Ltd                  | 2.47         |
| 83             | Zen Microcomputers Ltd                      | 247          |
|                |                                             |              |

We receive some odd invitations from public relations companies from time to time but the one which arrived recently from Epson's ebullient Mike Cartright will take some beating. It accompanied Epson's announcement that Miss World will be promoting that company's products; 'Should you wish to meet with representatives of Epson UK or with Miss World... we would be delighted to cooperate in every way possible,' says the invitation. In every way?... And another press release from the delightfully named Pete and Pam Computers extolls the virtues of a new game for the IBM PC — Ulysses and The Golden Fleece. It sounds quite interesting but one thing puzzles us - wasn't it Jason who went in search of the Golden Fleece?... While we're in the mood for upset-

ting our advertisers, how about Bug Byte's latest lurid ad which shows in the foreground a person hunched over the BBC computer, playing a game? But the screen shows Mazogs which is not only unavailable for the BBC (it's for the ZX81) but isn't even in colour, as the ad shows... Silliest press release of the month concerns 'In Pursuit of Excellence', billed as the 'world's most unique (sic) exposition'. Promising instead to be the most pretentious exhibition in the history of human civilisation, this event 'is to be a strikingpresented concentration of superlative products, creations and designs, each reflecting a state-of-the-art credibility which probably cannot be

challenged.' As Ms G Slagg would say, 'Aren'tcha sick tadeath!!!??' What really reduced the PCW team to helpless hysterics, though, was the list of products expected to be on show, which included biscuits, bricks, clubs (?), doors, flat glass, ink, matches, mustard, polish, razor blades and soap. Oh yes, also computers and word processors, which is presumably why they sent it to us. . . In the continuing fight to put their names onto everyone's lips, computer companies are now turning to the world of sport for publicity. Sharp had one Gary Bailey, apparently a footballer, on its stand at the Witch Computer? Show; Torch has supplied a

CHIP

CHAT

computer to be used during cricketer Phil Edmonds' benefit year; and one Neil Hall, a senior analyst for GEC Computers, beat the world record for inshore circuit racing recently in his frighteningly fast boat called, yes, 'GEC Computers', which is sponsored by the company. A Luddite lurking at the back of our office commented that an interest in sport is quite appropriate for computer companies as in a few years, with our jobs all taken over by boxes of chips, sport will be all that's left for us to do... Now here's a good way to feed middle management paranoia. Williams and Glyn's Bank has announced a competition for 16-19 yearolds, who will be asked to suggest ways to increase the efficiency of the firms which employ them, using, of course, microelectronics in some way to achieve the improvement.

# THE REAL INVESTMENT

**NEW:** THE X-ROMCARD

FOR YOUR ZX81

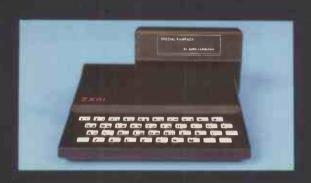

WHAT IS SO SPECIAL ABOUT THE SPECIAL RAMPACK?

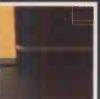

fig. 1

### WHAT IS SO SPECIAL ABOUT AUDIO'S 16K SPECIAL RAM PACK?

THE SPECIAL RAM PACK (16K) is the latest design of its kind, following at least a dozen similar products. It has many of the good points of its predecessors, including packs manufactured by Sinclair Research, Memotech, Bygbyte and Econotech to cite a few of the best known.

Econotech to cite a few of the best known.

With the experience we have gained with memories both for the ZX 81 and a wide range of other Micros, we are also able to offer some exclusive new features:

THE CASE: The SPECIAL RAM PACK has been designed to overcome the infamous 'wobbling' problem associated with many other packs, and does not resort to temporary solutions such as Velcro, Blutak, adhesive strip or a huge, unsightly case. It clamps positively to the ZX 81 by means of a special built in ridge aided by a resilient spring effect in the connection socket (see figure 1).

EXPANSIBILITY: The SPECIAL RAM PACK is not only compatible with all software and hardware produced for the ZX 81, such as the ZX printer, but it also has the edge over other packs with its expansibility. You will find it interesting that the keyboard sounder option is already included in the SPECIAL RAM PACK. It also has expansion pins, ready to receive — in the same case — the most advanced add-on ever designed for the ZX 81 — the X ROM CARD (see figure 2).

# WHAT DOES THE X-ROM CARD OFFER?

1. The X-ROM CARD has a built in autostart ROM. Programs can be run automatically every time the ZX 81 is switched on. This will result in a huge increase factor for ROM based software, since all software houses are currently very aware of copyright piracy problems.

2. The X-ROM CARD has a built in printer interface, necessary if you wish to use a printer other than the XZ printer. This is invaluable for any serious applications, including word processing, where careful presentation is of the utmost

importance.

This means that you can save Basic or Machine code programs onto

3. The X-ROM CARD has a built in EPROM burner. I fits means that you can save basic or machine code programs onto silicon chips and play them back at any time.

4. You may of course buy the X-ROM CARD to use with other Ram Packs such as the Sinclair Ram Pack. However, when you purchase the X-ROM CARD with the SPECIAL RAM PACK, you will have the advantage of lower cost, greater reliability and neatness, since the whole system is nicely housed within a single case.

IN CONCLUSION, The SPECIAL RAM PACK, is the best immediate investment for your ZX 81. The availability of the X-ROM CARD opens the way to new software development such as languages programming and is the guarantee that your system will never be obsolete.

fig. 2

including VAT

THE BEST GUARANTEE AT YOUR ZX81 WON'T BE

# **TECHNICAL SPECIFICATIONS:**

### SPECIAL RAMPACK

- Memory capacity: 16K bytes.
- Maximum speed: 200 ns access time.
- Power requirement: Use exclusively Sinclair PSU.

### X-ROMCARD:

Autostart ROM: 4K byte, exchange for 8K bytes and software switch possible.

Displays memory size, checks for byte "00" (identifies ZX basic) @ 2000H. Loads program if found, checks for byte "C3" and jumps (2000H) if found. Checks for presence of ROM in socket n.3 and ROM catalog, displays catalog if found. Contains also machine code monitor and printer utility.

- Preprogrammed ROM: Catalog available on request. Use only 2732 or 2764 ROM/EPROM.
- Blank EPROM: Use only 2764 8K bytes per device in socket n.3.3 × 9V, PP3 size batteries are needed to burn EPROM.
- Printer connection: 16 pin DIL output, use standard IDC ribbon cable. Outputs include DO to D7, Strobe, Reset, Inputs include No-fault and Busy.
- Documentation: Schematic diagram included, full listings of Autostart ROM extra (only for X-ROMCARD user, £1.50 + large SAE)

# AUDIO-COMPUTERS

87 BOURNEMOUTH PARK ROAD. SOUTHEND ON SEA \_ ESSEX SS5 2JJ

£ 100

Strand Line Con Lich \* ROMCARD

Podade and patition

ADDRESS HAME

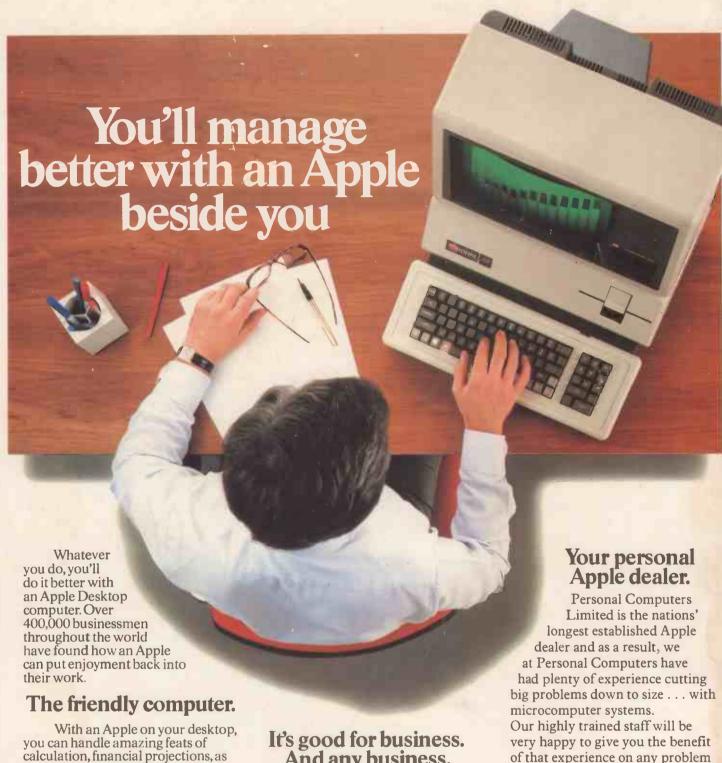

calculation, financial projections, as well as storing, organising and retrieving information the way you need it.

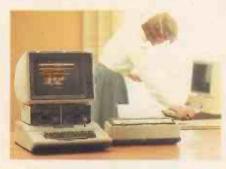

For little more than the price of a photocopier, Apple helps take the drudgery out of office routine.

# It's good for business. And any business.

Whatever you do-from accounting or farming to medicine or retail-there's a vast range of software specially written for Apple.

Apple can even do word processing. And now there's Apple III, a new big brother for Apple II. So that

you can choose the Apple that's right for your business.

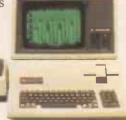

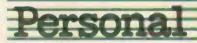

— big or small, together with full

Come and see us — we will help

you to get the most from an Apple.

support from our excellent

maintenance department.

218 & 220/226 Bishopsgate, London EC2M 4JS Tel. 01 377 1200